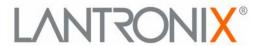

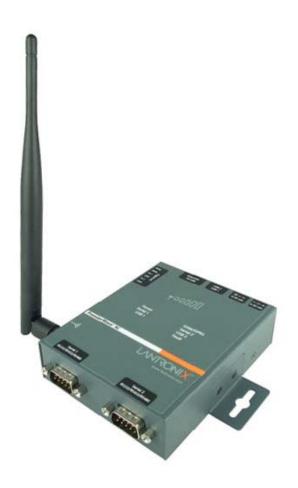

# Premier Wave XC Intelligent Gateway Command Reference

## **Intellectual Property**

© 2014 Lantronix, Inc. All rights reserved. No part of the contents of this book may be transmitted or reproduced in any form or by any means without the written permission of Lantronix.

*Lantronix* and *PremierWave* are registered trademarks of Lantronix, Inc. in the United States and other countries. *DeviceInstaller* is atrademark of Lantronix, Inc. U.S. Patents 8,024,446; 8,219,661; 7,698,405. Additional patents pending.

Windows and Internet Explorer are a registered trademarks of Microsoft Corporation. Mozilla and Firefox are registered trademarks of the Mozilla Foundation. Chrome is a trademark of Google Inc. All other trademarks and trade names are the property of their respective holders.

#### **Contacts**

## **Lantronix, Inc. Corporate Headquarters**

167 Technology Drive Irvine, CA 92618, USA Toll Free: 800-526-8766 Phone: 949-453-3990 Fax: 949-453-3995

#### **Technical Support**

Online: www.lantronix.com/support

#### **Sales Offices**

For a current list of our domestic and international sales offices, go to the Lantronix web site at www.lantronix.com/about/contact.

#### **Disclaimer**

The information in this guide may change without notice. The manufacturer assumes no responsibility for any errors that may appear in this guide.

# **Revision History**

| Date      | Revision | Comments                                       |  |
|-----------|----------|------------------------------------------------|--|
| June 2012 | Α        | Initial document for firmware release 7.2.0.0. |  |
| May 2014  | В        | Updated for firmware release 7.8.0.0.          |  |

# **Table of Contents**

| Intellectual Property                             | 2  |
|---------------------------------------------------|----|
| Contacts                                          |    |
| Disclaimer                                        |    |
| Revision History                                  | 2  |
| List of Figures                                   |    |
| List of Tables                                    | 5  |
| 1: About This Guide                               | 6  |
| Chapter Summaries                                 | 6  |
| Conventions                                       |    |
| Additional Documentation                          | 7  |
| 2: Overview                                       | 8  |
| XML Architecture and Device Control               | 8  |
| Command Line Interface                            | 8  |
| 3: Command Line Interface                         | 9  |
| Configuration Using Telnet                        | 9  |
| Configuration Using Serials                       |    |
| Navigating the CLI Hierarchy                      | 10 |
| Using Keyboard Shortcuts and CLI                  | 11 |
| Understanding the CLI Level Hierarchy             | 11 |
| 4: Configuration Using XML                        | 14 |
| XML Configuration Record Document Type Definition | 14 |
| Quick Tour of XML Syntax                          | 15 |
| Declaration                                       | 15 |
| Element Start and End Tags                        | 15 |
| Element Attributes                                | 15 |
| Record, Group, Item, and Value Tags               | 16 |
| Importing and Exporting an XML Configuration File | 18 |
| Best Practices                                    | 18 |
| Importing                                         | 18 |
| Exporting                                         | 19 |
| XML Configuration Groups                          | 20 |
| XML Status Record Groups and Items                | 35 |
| 5: Commands and Levels                            | 45 |

# List of Figures

| Figure 3-2 CLI Level Hierarchy                  | 12 |
|-------------------------------------------------|----|
| Figure 3-3 Login Level Commands                 | 13 |
| Figure 3-4 Enable Level Commands                | 13 |
| Figure 4-1 DTD for XCRs                         | 14 |
| Figure 4-2 XML Example                          | 15 |
| Figure 4-3 XML Example                          | 16 |
| Figure 4-4 XML Example of Multiple Named Values | 16 |
| Figure 4-5 XML Example of Multiple Items        | 17 |
| Figure 4-6 XML Example with Multiple Groups     | 17 |

# List of Tables

| Table 3-1 Keyboard Shortcuts  |    |
|-------------------------------|----|
| Table 4-7 XCR Groups          | 20 |
| Table 4-8 XSR Group and Items | 35 |
| Table 5-1 Commands and Levels | 52 |

# 1: About This Guide

This guide describes how to configure the PremierWave XC intelligent gateway using the Command Line Interface (CLI) and/or Extensible Markup Language (XML). CLI provides an interactive mode for accessing the device configuration and management interface. It is most suited for system and network administrators comfortable with using similar interfaces on Enterprise IT and Networking products. It is also helpful as a quick tool for access via the product's serial ports or console/management ports.

XML provides an extensible mode for software developers interfacing with the device and system integrators performing batch provisioning/updates.

# **Chapter Summaries**

This table lists and summarizes content of each chapter.

| Chapter                            | Summary                                                                                              |
|------------------------------------|----------------------------------------------------------------------------------------------------|
| Chapter 2: Overview                | Gives an overview of CLI and XML.                                                                    |
| Chapter 3: Command Line Interface  | Lists commands and describes how to use CLI to configure the PremierWave XC device.                  |
| Chapter 4: Configuration Using XML | Lists XCR groups and items and describes how to use XCRs to configure the PremierWave XC device.     |
| Chapter 5: Commands and Levels     | Provides an index of the CLI Command Hierarchy with hyperlinks to the corresponding command details. |

## **Conventions**

The table below lists and describes the conventions used in this book.

| Convention                   | Description                                                                                                    |  |
|------------------------------|----------------------------------------------------------------------------------------------------|--|
| Bold text                    | Default parameters.                                                                                                    |  |
| Italic text                  | Required values for parameters                                                                                                    |  |
| Brackets [ ]                 | Optional parameters.                                                                                                    |  |
| Angle Brackets < >           | Possible values for parameters.                                                                                                    |  |
| Pipe                         | Choice of parameters.                                                                                                    |  |
| Warning                      | Warning: Means that you are in a situation that could cause equipment damage or bodily injury. Before you work on any equipment, you must be aware of the hazards involved with electrical circuitry and familiar with standard practices for preventing accidents. |  |
| Note                         | Note: Means take notice. Notes contain helpful suggestions, information, or references to material not covered in the publication.                                                                                                    |  |
| Caution                      | Caution: Means you might do something that could result in faulty equipment operation, or loss of data.                                                                                                    |  |
| Screen Font<br>(Courier New) | CLI terminal sessions and examples of CLI input.                                                                                                    |  |

# **Additional Documentation**

Visit the Lantronix website at <a href="www.lantronix.com/support/documentation">www.lantronix.com/support/documentation</a> for the latest documentation and the following additional documentation.

| Document                                           | Description                                                                                                    |
|----------------------------------------------------|----------------------------------------------------------------------------------------------------|
| PremierWave XC Intelligent<br>Gateway User Guide   | Describes how to configure and use the PremierWave XC device.                                                                    |
| PremierWave XC Quick Start<br>Guide                | Instructions for getting the PremierWave XC up and running.                                                                      |
| Com Port Redirector<br>Quick Start and Online Help | Instructions for using the Lantronix Windows-based utility to create virtual com ports.                                          |
| DeviceInstaller Online Help                        | Instructions for using the Lantronix Windows-based utility to locate the PremierWave XC device and to view its current settings. |

# 2: Overview

PremierWave XC intelligent gateway supports three convenient configuration methods: Web Manager, Command Line Interface (CLI) and Extensible Markup Language (XML). For more information about the Web Manager, see the *PremierWave XC Intelligent Gateway User Guide* on the Lantronix website.

#### XML Architecture and Device Control

XML is a fundamental building block for the future growth of Machine-to-Machine (M2M) networks. PremierWave XC device supports XML configuration records that make configuring the intelligent gateway easy for users and administrators. XML configuration records are easy to edit with a standard text editor or an XML editor.

For a brief overview of XML, see *Chapter 4: Configuration Using XML*. It provides rules on basic XML syntax, a guide to the specific XML tags used, and a guide to using XML configuration records.

## **Command Line Interface**

Making the edge-to-enterprise vision a reality, the PremierWave XC intelligent gateway uses industry-standard tools for configuration, communication, and control. For example, the PremierWave XC device uses a command line interface (CLI) whose syntax is very similar to that used by data center equipment such as routers and hubs.

For details of the CLI, see *Chapter 5: Commands and Levels*. It provides an index of the CLI Command Hierarchy with links to the corresponding command details. The CLI provides commands for configuring, monitoring, and controlling the intelligent gateway.

# 3: Command Line Interface

This chapter describes accessing the PremierWave XC intelligent gateway by using Telnet, SSH, or USB serial ports to configure the device, navigating the Command Line Interface (CLI), typing keyboard shortcuts, and moving between the levels.

It contains the following sections:

- Configuration Using Telnet
- Configuration Using Serials
- Navigating the CLI Hierarchy
- Using Keyboard Shortcuts and CLI
- Understanding the CLI Level Hierarchy

Refer to *Chapter 5: Commands and Levels* for a complete list of levels, commands, and descriptions.

# **Configuration Using Telnet**

To access and configure the intelligent gateway by using a Telnet session over the network, you must first establish a Telnet connection. You can also establish a Telnet connection by clicking the Telnet Configuration tab in the DeviceInstaller utility. See the DeviceInstaller Online Help for more information, available on our website <a href="https://www.lantronix.com/support/downloads">www.lantronix.com/support/downloads</a>.

To access the PremierWave XC intelligent gateway by using Telnet, perform the following steps.

- 1. Click **Start > Run**. The Run dialog box displays.
- 2. Type cmd in the dialog box and press **OK**.
- 3. Type telnet x.x.x.x (x.x.x is the IP address) in a Windows/Linux command prompt. The PremierWave XC device is online when the command prompt (>) displays. You are at the root level of the CLI.

Note: Depending on the level of security, a password may be required.

# **Configuration Using Serials**

#### **Serial Command Mode**

The serial port can be configured to operate in command mode permanently or to be triggered under specified conditions. See the line line> Level command description for more information.

## Intelligent Gateway Serial Recovery

Serial Recovery mode will temporarily override the line and tunnel settings for the serial line to allow configuration changes to be made. The line and tunnel settings will be restored once the user exits the Serial Recovery mode CLI.

To configure the Lantronix locally using a serial port:

- 1. Connect a terminal or a PC running a terminal emulation program to one of the 's serial ports.
- 2. Configure the terminal to the following settings:
  - 9600 baud
  - 8-bit
  - No parity
  - 1 stop bit
  - No flow control.
- Power off the device.
- 4. Press and hold down the exclamation point (!) key.
- 5. Power on the device. After about 1 seconds, the exclamation point will display on the terminal or PC screen.
- 6. Type xyz within 5 seconds to display the CLI prompt.

# **Navigating the CLI Hierarchy**

The CLI is organized into a hierarchy of levels. Each level has a group of commands for a specific purpose. For example, to configure a setting for the FTP server, one would navigate to the FTP level, which is under the configuration level.

- To move to a different level—Enter the name of the level from within its parent level. For example, to enter the tunnel level, type tunnel <number> at the enable prompt. This displays: <enable> tunnel <number>#.
- To exit and return to one level higher—Type exit and press the **Enter** key. Typing exit at the login level or the enable level will close the CLI session. If Line Command Mode is specified as Always, a new session starts immediately.
- To view the current configuration at any level—Type show.
- To view the list of commands available at the current level—Type the question mark "?". Items within < > (e.g. <string>) are required parameters.
- To view the available commands and explanations—Type the asterisk (\*).
- ◆ To view the list of commands available for a partial command—Type the partial command followed by the question mark "?". For example: <tunnel-1>#show? displays a list of all show commands at the tunnel level.
- To view available commands and their explanations for a partial command—Type the partial command followed by the asterisk (\*). For example: <tunnel-1>#show\* displays a list of all show commands and descriptions at the tunnel level.
- To view the last 20 commands entered at the CLI—Type show history.

# **Using Keyboard Shortcuts and CLI**

One useful shortcut built into PremierWave XC intelligent gateway is that the complete text of a command does not have to be entered to issue a command. Typing just enough characters to uniquely identify a command, then hitting enter, can be used as a short cut for a command. For example, at the enable level, "sh" can be used for the "show" command.

Tab Completion is also available using the **Tab** and **Enter** keys on the keyboard. Typing the first few characters of a command, then hitting the **Tab** key displays the first command that begins with those characters. Hitting the **Tab** key again displays the next command that begins with the original characters typed. You can press **Enter** to execute the command or you can backspace to edit any parameters.

The following key combinations are allowed when configuring the intelligent gateway using the CLI:

| <b>Key Combination</b> | Description                                              |
|------------------------|----------------------------------------------------------|
| Ctrl + a               | Places cursor at the beginning of a line                 |
| Ctrl + b               | Backspaces one character                                 |
| Ctrl + d               | Deletes one character                                    |
| Ctrl + e               | Places cursor at the end of the line                     |
| Ctrl + f               | Moves cursor forward one character                       |
| Ctrl + k               | Deletes from the current position to the end of the line |
| Ctrl + I               | Redraws the command line                                 |
| Ctrl + n               | Displays the next line in the history                    |
| Ctrl + p               | Displays the previous line in the history                |
| Ctrl + u               | Deletes entire line and places cursor at start of prompt |
| Ctrl + w               | Deletes one word back                                    |
| Ctrl + z               | Exits the current CLI level                              |
| Esc + b                | Moves cursor back one word                               |
| Esc + f                | Moves cursor forward one word                            |

Table 3-1 Keyboard Shortcuts

# **Understanding the CLI Level Hierarchy**

The CLI hierarchy is a series of levels. Arranging commands in a hierarchy of levels provides a way to organize and group similar commands, provide different levels of security, and reduce the complexity and number commands and options presented to a user at one time.

When you start a command line session, you begin at the login level. This level can be password protected and provides access to high level status, a few diagnostic commands, and the enable level. Further device information and configuration are accessed via the enable level.

The enable level can also be password protected and is the gateway to full configuration and management of the intelligent gateway. There are commands for gathering and effecting all elements of device status and configuration, as well as commands that take you to additional levels. For instance, tunnel specific status and configuration is found under the "tunnel" level, and network specific status and configuration commands are found under the "configuration" level.

An overview of the levels in the PremierWave XC intelligent gateway is presented in *Figure 3-2 CLI Level Hierarchy* below.

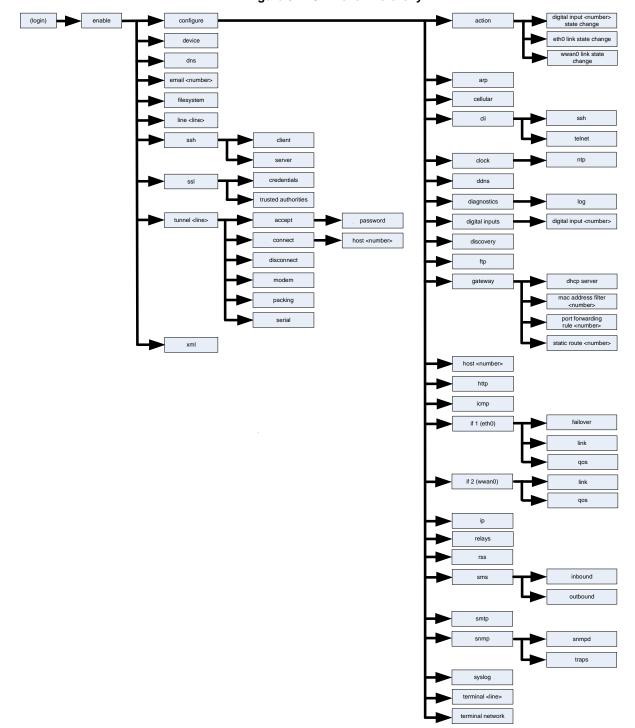

Figure 3-2 CLI Level Hierarchy

Commands at the login level (see *Figure 3-3 Login Level Commands* below) do not affect current configuration settings and are not displayed initially. If you type ?, you will see the login subcommands. These commands provide diagnostic and status information only.

#### Figure 3-3 Login Level Commands

**Note:** To configure the PremierWave XC intelligent gateway, you must be in the enable level and any of its sub-levels. Figure 3-4 below shows the enable level commands.

#### Figure 3-4 Enable Level Commands

```
>enable
(enable)#?
auto show interfaces
                                                         auto show processes
clrscrn
                                                         configure
                                                         connect line <line>
connect
device
                                                         disable
dns
                                                         email <number>
exit
                                                         filesystem
iperf <params>
                                                        kill ssh <session>
kill telnet <session>
                                                         line <line>
ping <host>
                                                        ping <host> <count>
ping <host> <count> <timeout>
                                                        reload
reload factory defaults
                                                         show
                                                         show interfaces
show history
show ip sockets
                                                         show processes
show sessions
ssh <optClientUsername> <host>
                                                         ssh <optClientUsername> <host>
<port>
                                                         telnet <host>
ssl
telnet <host> <port>
                                                         trace route <host>
trace route <host>                                                                                                    
                                                         tunnel <line>
write
                                                         xml
(enable)#
```

See the *Chapter 5: Commands and Levels* at the end of this document for a complete list of levels, commands, and descriptions.

# 4: Configuration Using XML

The PremierWave XC intelligent gateway provides an Extensible Markup Language (XML) interface that you can use to configure PremierWave XC devices. Every configuration setting that can be issued from the intelligent gateway Web Manager and CLI can be specified using XML.

The intelligent gateway can import and export configuration settings as an XML document known as an XML Configuration Record (XCR). An XCR can be imported or exported via the CLI, a Web browser, FTP, or the PremierWave XC filesystem. An XCR can contain many configuration settings or just a few. For example, it might change all of the configurable parameters for a intelligent gateway, or it may only change the baud rate for a single serial line. Using XCRs is a straightforward and flexible way to manage the configuration of multiple PremierWave XC devices.

# **XML Configuration Record Document Type Definition**

An XML document type definition (DTD) is a description of the structure and content of an XML document. It verifies that a document is valid. XCRs are exported using the DTD as shown in *Figure 4-1 DTD for XCRs*.

#### Figure 4-1 DTD for XCRs

```
<!DOCTYPE configrecord [
<!ELEMENT configrecord (configgroup+)>
<!ELEMENT configgroup (configitem+,configgroup*)>
<!ELEMENT configitem (value+)>
<!ELEMENT value (#PCDATA)>
<!ATTLIST configrecord version CDATA #IMPLIED>
<!ATTLIST configgroup name CDATA #IMPLIED>
<!ATTLIST configgroup instance CDATA #IMPLIED>
<!ATTLIST configitem name CDATA #IMPLIED>
<!ATTLIST value name CDATA #IMPLIED>
<!ATTLIST value name CDATA #IMPLIED>
]>
```

The PremierWave device DTD rules state the following:

- The XML document element is a <configrecord> element. This is the root element.
- A <configrecord> must have one or more <configgroup> elements and can have a version attribute.
- A <configgroup> must have one or more <configitem> elements and can have name and instance attributes.
- A <configitem> element must have one or more <value> elements and can have a name attribute.
- A <value> element can have only data and can have a name attribute.
- The name attribute identifies a group, item, or value. It is always a quoted string.
- The instance attribute identifies the specific option, like the serial port number. The "instance" attribute is always a quoted string.

#### Note:

- The name for each <configgroup> (specified with the name attribute) is the group name listed in the Web Manager XCR groups or with the "xcr list" CLI command. See the PremierWave XC Intelligent Gateway User Guide for more information about the XCR groups.
- An empty or missing <value> element in each present <configgroup> clears the setting to its default.

# **Quick Tour of XML Syntax**

#### **Declaration**

The first line, <?xml version="1.0" standalone="yes"?>, is called the XML declaration. It is required and indicates the XML version in use (normally version 1.0). The remainder of the file consists of nested XML elements, some of which have attributes and content.

#### **Element Start and End Tags**

An element typically consists of two tags: start tag and an end tag that surrounds text and other elements (element content). The start tag consists of a name surrounded by angle brackets, for example <configrecord>. The end tag consists of the same name surrounded by angle brackets, but with a forward slash preceding the name, for example </configrecord>. The element content can also contain other "child" elements.

#### **Element Attributes**

The XML element attributes that are name-value pairs included in the start tag after the element name. The values must always be quoted, using single or double quotes. Each attribute name should appear only once in an element.

Figure 4-2 shows an XML example which consists of a declaration (first line), nested elements with attributes and content.

#### Figure 4-2 XML Example

The PremierWave XC device uses the attributes in the following subsections to label the group configuration settings.

# Record, Group, Item, and Value Tags

A <configgroup> is a logical grouping of configuration parameters and must contain one or more <configitem> elements. It must have a name attribute and may have an instance attribute.

A <configitem> is a specific grouping of configuration parameters relevant to its parent group. An item takes the name attribute and must contain one or more value elements. For example, the line group might have parameters such as baud rate, data bits, and parity.

A value may specify the value of a configuration parameter. It may contain the name attribute. In this example, avalue of 9600 might be specified for baud rate; 7 may be specified for data bits, and even may be specified for parity

A name attribute identifies the group, item, or value. It is always quoted (as are all XML attributes). For example, a group that contains serial port parameters has the name "line"

An instance attribute identifies which of several instances is being addressed. It is always quoted. For example, the serial port name (in the line configgroup) has the instance "1" to indicate serial port 1 or "2" to specify serial port 2

The following figures show examples of XML configuration records and the use of the <configrecord>, <configroup>, <configitem>, and <value> XML elements.

#### Figure 4-3 XML Example

#### Figure 4-4 XML Example of Multiple Named Values

#### Figure 4-5 XML Example of Multiple Items

```
<configgroup name="ssh server">
      <configitem name="host rsa keys">
        <value name="public key"/>
        <value name="private key"/>
  </configitem>
      <configitem name="host dsa keys">
        <value name="public key"/>
        <value name="private key"/>
  </configitem>
      <configitem name="delete authorized users">
       <value>disable</value>
  </configitem>
      <configitem name="authorized user delete">
       <value name="name"/>
  </configitem>
      <configitem name="authorized user" instance="">
       <value name="password"/>
       <value name="public rsa key"/>
       <value name="public dsa key"/>
  </configitem>
</configgroup>
```

#### Figure 4-6 XML Example with Multiple Groups

# Importing and Exporting an XML Configuration File

An XCR can be imported or exported using the following methods:

- Filesystem-XCRs can be saved to the intelligent gateway file system and imported or accessed as needed. See Best Practices on page 18 or the Filesystem Browser section in the PremierWave XC Intelligent Gateway User Guide.
- CLI-XCRs can be imported (captured) or exported (dumped) directly to a Telnet, SSH, or serial line CLI session. Capturing an XCR can be started by pasting a valid XCR directly into the CLI prompt. PremierWave XC intelligent gateway immediately processes the configuration record, changing any settings specified. This can be done on any level, including the root. Special tags in the XML allow for providing root and enable level passwords so that this can also be done at the password prompt.
- Web browser-Web Manager can be used to import and export an XCR to the intelligent gateway file system. It can also be used to import an XCR from an external source such as your local hard drive.
- FTP-The intelligent gateway FTP server can export and import XCRs when an FTP get or put command on the filename (pwxc.xcr for export, pwxc\_import.xcr for import; both are under the pwxc directory) is requested. On export (FTP get of pwxc.xcr), the FTP server obtains the current XCR from the PremierWave XC device and sends it as a file. On import (FTP put of pwxc\_import.xcr), the FTP server processes the file by sending it directly to the XML engine. In both cases the intelligent gateway filesystem is not accessed. The files pwxc.xcr and pwxc\_import.xcr are not read from or written to the file system. See FTP in the PremierWave XC Intelligent Gateway User Guide.

## **Best Practices**

You can import or export an entire XCR, or just a portion of it, by specifying the group name and/or group instances. In the examples below, import and export operations are performed from the CLI on the local filesystem and require a XCR on the local filesystem. The Web Manager provides the same functionality.

#### Caution:

Using Microsoft Word to edit and save an XCR will change the format of the file and make it incompatible with PremierWave XC intelligent gateway. This is true even if the file is saved as Plain Text (.txt) or an XML Document (.xml). Notepad, a third party text editor, or a specialized XML editor should be used instead.

#### **Importing**

The following syntax can be used to import configurations from a file:

```
xcr import <file>
xcr import <file> <groups and/or group:instances>
```

The first line imports all groups specified in the XML config record named in <file>. Any filename is valid, and the file name and extension are not important.

In the second line:

- Instance follows group with a colon (see the third example on the next page).
- Multiple groups are separated with a comma.

- Any white space requires the list of groups to be quoted.
- Only the named groups get imported, even if the XCR contains additional XCR groups.

The following syntax can be used to export configurations to a file on the intelligent gateway's file system:

```
xcr export <file>
xcr export <file> <groups and/or group:instances>
```

The same guidelines above regarding importing configurations also apply to exporting configurations. If no groups are specified, then the export command will export all configuration settings to the file. If instances are specified after the groups, only those group instances are written. If no instance is specified, all instances of that group are written.

## **Exporting**

The following example exports only the accept mode tunneling settings for line 1 to the file "tunnel\_1.xcr" on the intelligent gateway filesystem:

```
xcr export tunnel 1.xcr "tunnel accept:1"
```

The following example exports only the connectmode tunneling settings for all ports to the file "tunnel all.xcr" on the PremierWave XC filesystem:

```
xcr export tunnel all.xcr "tunnel connect"
```

The following example imports only the settings for line2 from an XCR named "factory\_config.xcr" on the intelligent gateway filesystem. If "factory\_config.xcr" has other configuration settings, they are ignored:

```
xcr import factory config.xcr "line:2"
```

The following example imports only line settings for all ports from a configuration record on the PremierWave XC filesystem named "foobar.xcr":

```
xcr import foobar.xcr "line"
```

To import only disconnect mode tunnel settings for port 1 and all serial line tunnel settings for port 2 from an XML configuration record named "production.xcr" that contains these settings (and possibly more), issue the following command:

```
xcr import production.xcr "tunnel disconnect:1"
```

The following example imports all tunneling settings and line settings for all serial ports from a file named xcr\_file:

```
xcr import xcr_file "tunnel accept, tunnel connect, tunnel
disconnect, tunnel modem, tunnel packing, tunnel serial, tunnel
start, tunnel stop, line"
```

The following example exports only accept mode tunneling settings on serial port 1, and line settings on serial port 2 to a file named tunnel\_config\_t1\_l2.xcr on the intelligent gateway filesystem.

```
xcr export tunnel config t1 l2.xcr "tunnel accept:1, line:2"
```

The following example exports connect mode tunneling and line settings for all ports to the file tunnel config.xcr on the PremierWave XC filesystem:

```
xcr export tunnel config.xcr "tunnel, line"
```

# **XML Configuration Groups**

*Table 4-7* lists the PremierWave XC intelligent gateway XCR groups in alphabetical order. This table indicates the various group items, as well as some possible value names and options.

**Note:** Any instance of **&#60** in the table may be read as "less than" and any instance of **&#62** may be read as "greater than".

Table 4-7 XCR Groups

| <b>Group Name</b>                         | Group Item | Value Name                            | Value Options                    | Additional Information               |
|-------------------------------------------|------------|---------------------------------------|----------------------------------|--------------------------------------|
| action                                    | delay      |                                       |                                  |                                      |
| ("Instance" attribute is "digital input 1 | email      | alarm email                           | none, email<br><number></number> | Default: none                        |
| state change", "digital input 2 state     |            | alarm message                         | <none>,</none>                   |                                      |
| change", "eth0 link state change" or      |            | alarm reminder interval               | <none>,</none>                   | Default: none                        |
| "wwan0 link state change")                |            | normal email                          | none, email<br><number></number> | Default: none                        |
|                                           |            | normal message                        | <none>,</none>                   |                                      |
|                                           |            | normal reminder interval              | <none>,</none>                   |                                      |
|                                           | ftp put    | connection <number> filename</number> |                                  | Default: data.txt                    |
|                                           |            | connection < number > host            |                                  |                                      |
|                                           |            | connection <number> password</number> |                                  | Default:<br>anonymous@device.c<br>om |
|                                           |            | connection < number > port            |                                  | Default: 21                          |
|                                           |            | connection <number> protocol</number> | ftp, ftps                        | Default: ftp                         |
|                                           |            | connection < number > username        |                                  | Default: anonymous                   |
|                                           |            | mode                                  | sequential,<br>simultaneous      | Default: simultaneous                |
|                                           |            | reminder interval                     | <none>,</none>                   | Default: none                        |

| Group Name (continued) | Group Item   | Value Name                     | Value Options                 | Additional<br>Information                                                         |
|------------------------|--------------|--------------------------------|-------------------------------|-----------------------------------------------------------------------------------|
| action<br>(continued)  | http post    | connection < number > host     |                               |                                                                                   |
|                        |              | connection < number > password |                               |                                                                                   |
|                        |              | connection < number > port     |                               | Default: 80                                                                       |
|                        |              | connection < number > protocol | http, https                   | Default: http                                                                     |
|                        |              | connection < number > url      |                               |                                                                                   |
|                        |              | connection < number > username |                               |                                                                                   |
|                        |              | mode                           | sequential,<br>simultaneous   | Default: simultaneous                                                             |
|                        |              | reminder interval              | <none>,</none>                | Default: none                                                                     |
|                        | gprs roaming | state                          |                               |                                                                                   |
|                        | relay*       | alarm energize                 | none, relay <number></number> | Default: none                                                                     |
|                        | send sms     | recipient                      |                               |                                                                                   |
|                        |              | reminder interval              |                               |                                                                                   |
|                        |              | alarm message                  |                               |                                                                                   |
|                        |              | normal message                 |                               |                                                                                   |
|                        | snmp trap    | reminder interval              | <none>,</none>                | Default: none                                                                     |
|                        |              | state                          | enable, disable               | Default: disable                                                                  |
|                        |              | alarm message                  |                               |                                                                                   |
|                        |              | normal message                 |                               |                                                                                   |
| arp                    | arp delete   | ip address                     |                               | Remove an entry from<br>the ARP table. Specify<br>the entry by its IP<br>address. |
|                        | arp entry    | ip address                     |                               |                                                                                   |
|                        |              | mac address                    |                               |                                                                                   |
| cellular               | pin          |                                |                               |                                                                                   |
|                        | pin lock     |                                | enable, disable               |                                                                                   |
|                        | puk          |                                |                               |                                                                                   |
|                        | gsm-900      |                                | enable, disable               | default: enable                                                                   |
|                        | gsm-1800     |                                | enable, disable               | default: enable                                                                   |
|                        | gsm-850      |                                | enable, disable               | default: enable                                                                   |
|                        | gsm-1900     |                                | enable, disable               | default: enable                                                                   |

| Group Name (continued)            | Group Item             | Value Name     | Value Options                      | Additional Information                                                                                                 |
|-----------------------------------|------------------------|----------------|------------------------------------|----------------------------------------------------------------------------------------------------|
| cellular interface                | state                  |                | enable, disable                    | default: enable                                                                                                    |
| ("Instance" attribute is "wwan0") | priority               |                |                                    |                                                                                                    |
|                                   | connection mode        |                | always on, on demand, shoulder tap | default: enable                                                                                                    |
|                                   | idle timeout           |                |                                    | default: 5 minutes                                                                                                    |
|                                   | primary dns            | <none>,</none> |                                    |                                                                                                    |
|                                   | secondary dns          | <none>,</none> |                                    |                                                                                                    |
| cellular link                     | apn                    |                |                                    |                                                                                                    |
| ("Instance" attribute             | username               |                |                                    |                                                                                                    |
| is "wwan0")                       | password               |                |                                    |                                                                                                    |
|                                   | dialup string          |                |                                    | default: *99#                                                                                                    |
|                                   | roaming                |                | enable, disable                    | default: enable                                                                                                    |
| cli                               | enable level password  |                |                                    | Value is SECRET, hidden from user view.                                                                                |
|                                   | inactivity timeout     |                |                                    | Default: 15 minutes                                                                                                    |
|                                   | line authentication    |                | enable, disable                    | Default: disable                                                                                                    |
|                                   | login password         |                |                                    | Value is SECRET,<br>hidden from user view.<br>Default: PASS                                                            |
|                                   | quit connect line      |                |                                    | Accepts text containing control characters, for example, <control>A represents control-A Default: <control>L</control> |
| clock time and zone               | time set               | day of month   |                                    |                                                                                                    |
|                                   |                        | hours          |                                    |                                                                                                    |
|                                   |                        | minutes        |                                    |                                                                                                    |
|                                   |                        | month          |                                    |                                                                                                    |
|                                   |                        | seconds        |                                    |                                                                                                    |
|                                   |                        | year           |                                    |                                                                                                    |
|                                   | time zone              | offset         |                                    |                                                                                                    |
|                                   |                        | zone           |                                    |                                                                                                    |
| clock                             | synchronization method |                | manual, sntp, network              | default: manual                                                                                                    |
|                                   | ntp                    |                |                                    |                                                                                                    |
| device                            | firmware version       |                |                                    | Read only.                                                                                                    |
|                                   | long name              |                |                                    |                                                                                                    |
|                                   | serial number          |                |                                    | Read only.                                                                                                    |
|                                   | short name             |                |                                    |                                                                                                    |

| Group Name (continued)             | Group Item                         | Value Name  | Value Options                       | Additional<br>Information |
|------------------------------------|------------------------------------|-------------|-------------------------------------|---------------------------|
| dhcp server                        | state                              |             | enable, disable                     | default: disable          |
|                                    | start ip address                   |             |                                     | default:192.168.0.20      |
|                                    | end ip address                     |             |                                     | default:192.168.0.254     |
|                                    | lease time                         |             |                                     | default: 24 hours         |
|                                    | static leases                      | mac address |                                     |                           |
|                                    | ("Instance" attribute is a number) | ip address  |                                     |                           |
| diagnostics                        | log                                | output      |                                     |                           |
|                                    |                                    | max length  |                                     |                           |
| digital input                      | title                              |             |                                     |                           |
| ("Instance" attribute is a number) | normal state                       |             |                                     |                           |
| discovery                          | state                              |             | enable, disable                     |                           |
|                                    | upnp state                         |             | enable, disable                     |                           |
|                                    | upnp port                          |             |                                     |                           |
| dynamic dns                        | state                              |             | enable, disable                     |                           |
|                                    | username                           |             |                                     |                           |
|                                    | password                           |             |                                     |                           |
|                                    | hostname                           |             |                                     |                           |
|                                    | internal                           |             |                                     |                           |
| email ("Instance"                  | СС                                 |             |                                     |                           |
| attribute is a number.)            | message file                       |             |                                     |                           |
| Trainisci.)                        | priority                           |             | urgent, high, normal, low, very low | Default: normal           |
|                                    | reply to                           |             |                                     |                           |
|                                    | subject                            |             |                                     |                           |
|                                    | to                                 |             |                                     |                           |
| ethernet ("Instance"               | duplex                             |             | auto, half, full                    | Default: auto             |
| attribute is "eth0".)              | speed                              |             | auto, 10, 100                       | Default: auto             |
| ftp server                         | state                              |             | enable, disable                     | Default: enable           |

| Group Name (continued)     | Group Item                 | Value Name         | Value Options  | Additional Information                                                                               |
|----------------------------|----------------------------|--------------------|----------------|----------------------------------------------------------------------------------------------------|
| gateway                    | wan                        | operating mode     |                |                                                                                                    |
|                            |                            | mac address filter |                |                                                                                                    |
|                            |                            | firewall           |                |                                                                                                    |
|                            |                            | wan interface      |                |                                                                                                    |
|                            |                            | router ip address  |                |                                                                                                    |
|                            |                            | primary dns        | <none>,</none> |                                                                                                    |
|                            |                            | secondary dns      | <none>,</none> |                                                                                                    |
|                            | port forwarding            | state              | <none>,</none> |                                                                                                    |
|                            | ("Instance" attribute is   | friendly name      |                |                                                                                                    |
|                            | a number)                  | port or range      |                |                                                                                                    |
|                            |                            | target port        |                |                                                                                                    |
|                            |                            | protocol           |                |                                                                                                    |
|                            |                            | ingress ip address |                |                                                                                                    |
|                            |                            | ip address         |                |                                                                                                    |
|                            | static routes              | state              |                |                                                                                                    |
|                            | ("Instance" attribute is   | network            | <none>,</none> |                                                                                                    |
|                            | a number)                  | gateway            | <none>,</none> |                                                                                                    |
|                            |                            | metric             |                |                                                                                                    |
|                            |                            | interface          |                |                                                                                                    |
|                            |                            | friendly name      |                |                                                                                                    |
| host                       | name                       |                    |                |                                                                                                    |
| ("Instance" attribute      | protocol                   |                    | telnet, ssh    | Default: telnet                                                                                      |
| is a number.)              | ssh username               |                    |                |                                                                                                    |
|                            | remote address             |                    |                |                                                                                                    |
|                            | remote port                |                    |                | Default: 0                                                                                           |
| http authentication<br>uri | user delete                | name               |                | Deletes an HTTP Authentication URI user. The value element is used to specify the user for deletion. |
|                            | realm                      |                    |                |                                                                                                    |
|                            | type                       |                    |                |                                                                                                    |
|                            | user (instance is "admin") | password           |                |                                                                                                    |

| Group Name (continued) | Group Item                                    | Value Name  | Value Options        | Additional Information                                                                           |
|------------------------|-----------------------------------------------|-------------|----------------------|--------------------------------------------------------------------------------------------------|
| http server            | state                                         |             | enable, disable      | Default: enable                                                                                  |
|                        | port                                          |             | <none>,</none>       | Default: 80                                                                                      |
|                        | secure port                                   |             | <none>,</none>       | Default: 443                                                                                     |
|                        | secure protocols                              |             | ssl3, tls1.0, tls1.1 | May contain zero, one, or more of the values, separated by commas. Default: ssl3, tls1.0, tls1.1 |
|                        | secure credentials                            |             |                      |                                                                                                  |
|                        | max timeout                                   |             |                      | Default: 10 seconds                                                                              |
|                        | max bytes                                     |             |                      | Default: 40960                                                                                   |
|                        | logging state                                 |             | enable, disable      | Default: enable                                                                                  |
|                        | max log entries                               |             |                      | Default: 50                                                                                      |
|                        | log format                                    |             |                      | Default: %h %t "%r"<br>%s %B "%{Referer}i"<br>"%{User-Agent}i"                                   |
|                        | authentication timeout                        |             |                      | Default: 30 minutes                                                                              |
| icmp                   | state                                         |             | enable, disable      |                                                                                                  |
| input filters          | mac filter ("Instance" attribute is a number) | mac address |                      |                                                                                                  |
|                        |                                               | action      |                      |                                                                                                  |

| Group Name (continued) | Group Item             | Value Name | Value Options   | Additional Information                                                                                                    |
|------------------------|------------------------|------------|-----------------|----------------------------------------------------------------------------------------------------|
| interface              | bootp                  |            | enable, disable | Default: disable                                                                                                    |
| ("Instance" attribute  | dhcp                   |            | enable, disable | Default: enable                                                                                                    |
| is "eth0")             | ip address             |            | <none>,</none>  | Accepts an IP address<br>and mask as either: (1)<br>IP address only<br>(192.168.1.1) gets a<br>default mask, (2) CIDR<br>(192.168.1.1/24), or (3)<br>Explicit mask<br>(192.168.1.1<br>255.255.255.0). |
|                        | default gateway        |            | <none>,</none>  | Accepts in IP address in dotted notation, like 192.168.1.1.                                                                                                    |
|                        | hostname               |            |                 |                                                                                                    |
|                        | domain                 |            |                 |                                                                                                    |
|                        | dhcp client id         |            |                 |                                                                                                    |
|                        | primary dns            |            | <none>,</none>  | Accepts in IP address in dotted notation, like 192.168.1.1.                                                                                                    |
|                        | secondary dns          |            | <none>,</none>  | Accepts in IP address in dotted notation, like 192.168.1.1.                                                                                                    |
|                        | mtu                    |            |                 | Default: 1500 bytes                                                                                                    |
|                        | priority               |            |                 |                                                                                                    |
|                        | state                  |            |                 |                                                                                                    |
| ip                     | ip time to live        |            |                 | Default: 64 hops                                                                                                    |
|                        | multicast time to live |            |                 | Default: 1 hops                                                                                                    |

| Group Name (continued)              | Group Item             | Value Name  | Value Options                                                    | Additional<br>Information                                                                               |
|-------------------------------------|------------------------|-------------|------------------------------------------------------------------|----------------------------------------------------------------------------------------------------|
| line                                | name                   |             |                                                                  |                                                                                                    |
| ("Instance" attribute is a number.) | interface              |             | rs232, rs485 half-<br>duplex, rs485 full-<br>duplex, usb-cdc-acm | Default:                                                                                                |
|                                     | termination            |             | enable, disable                                                  | Default: disable                                                                                        |
|                                     | state                  |             | enable, disable                                                  | Default: depends on instance                                                                            |
|                                     | protocol               |             | none, tunnel                                                     | Default:                                                                                                |
|                                     | baud rate              |             |                                                                  | Default: 9600 bits per second                                                                           |
|                                     | parity                 |             | even, none, odd                                                  | Default: none                                                                                           |
|                                     | data bits              |             | 7, 8                                                             | Default: 8                                                                                              |
|                                     | stop bits              |             | 1, 2                                                             | Default: 1                                                                                              |
|                                     | flow control           |             | none, hardware, software                                         | Default: none                                                                                           |
|                                     | xon char               |             |                                                                  | Accepts a control character, for example, <control>A represents control-A Default: <control>Q</control> |
|                                     | xoff char              |             |                                                                  | Accepts a control character, for example, <control>A represents control-A Default: <control>S</control> |
|                                     | gap timer              |             | <none>,</none>                                                   | Default: <none></none>                                                                                  |
|                                     | threshold              |             |                                                                  | Default: 56 bytes                                                                                       |
| network failover                    | state                  |             | enable, disable                                                  | Default: disable                                                                                        |
| ("Instance" attribute is "eth0")    | hostname               |             |                                                                  |                                                                                                    |
| is ettio j                          | method                 |             | icmp, tcp                                                        | Default: icmp                                                                                           |
|                                     | timeout                |             |                                                                  | Default: 30 seconds                                                                                     |
|                                     | interval               |             |                                                                  | Default: 30 seconds                                                                                     |
|                                     | failover threshold     |             |                                                                  | Default: 5 pings                                                                                        |
|                                     | failback threshold     |             |                                                                  | Default: 5 pings                                                                                        |
|                                     | failover interface     |             |                                                                  |                                                                                                    |
| qos ("Instance"                     | state                  |             | enable, disable                                                  |                                                                                                    |
| attribute is "eth0" or "wwan0")     | import filters         |             | enable, disable                                                  |                                                                                                    |
| wwano )                             | uplink data speed      |             |                                                                  |                                                                                                    |
|                                     | filter ("Instance"     | mac address |                                                                  |                                                                                                    |
|                                     | attribute is a number) | network     |                                                                  |                                                                                                    |
|                                     |                        | ports       |                                                                  |                                                                                                    |
|                                     |                        | priority    |                                                                  |                                                                                                    |

| Group Name (continued)             | <b>Group Item</b>                  | Value Name   | Value Options                                            | Additional<br>Information                                                                                                    |
|------------------------------------|------------------------------------|--------------|----------------------------------------------------------|----------------------------------------------------------------------------------------------------|
| relay ("Instance"                  | latch                              |              | enable, disable                                          | Default: disable                                                                                                    |
| attribute is a number.)            | title                              |              |                                                          |                                                                                                    |
| rss                                | feed                               |              | enable, disable                                          | Default: disable                                                                                                    |
|                                    | persist                            |              | enable, disable                                          | Default: disable                                                                                                    |
|                                    | max entries                        |              |                                                          | Default: 100                                                                                                    |
| serial command<br>mode ("Instance" | mode                               |              | always, serial string, disable                           | Default: disable                                                                                                    |
| attribute is a number.)            | echo serial string                 |              | enable, disable                                          | Default: enable                                                                                                    |
| number.)                           | serial string                      |              |                                                          | Sets a string that can be entered at boot time to enter command mode. This text may specify binary characters. Within [] use binary decimal up to 255 or hex up to 0xFF. Within {} specify decimal milliseconds time delay. |
|                                    | signon message                     |              |                                                          | Sets a sign-on message that is sent from the serial port when the device boots and when the line is in command mode. This text may specify binary characters. Within [] use binary decimal up to 255 or hex up to 0xFF.     |
|                                    | wait time                          |              |                                                          | Default: 5000<br>milliseconds                                                                                                    |
| sms inbound                        | sms inbound senders                | number       |                                                          |                                                                                                    |
|                                    | ("Instance" attribute is a number) | shouldertap  | enable, disable                                          |                                                                                                    |
|                                    | a number)                          | relaycontrol | enable, disable                                          |                                                                                                    |
| sms outbound                       | message center override number     | number       |                                                          |                                                                                                    |
|                                    | channel                            |              | gsm only, gprs only,<br>gsm preferred, gprs<br>preferred | Default: gsm only                                                                                                    |
| smtp                               | from address                       |              |                                                          |                                                                                                    |
|                                    | overriding domain                  |              |                                                          |                                                                                                    |
|                                    | password                           |              |                                                          |                                                                                                    |
|                                    | server address                     |              |                                                          |                                                                                                    |
|                                    | server port                        |              |                                                          | Default: 25                                                                                                    |
|                                    | username                           |              |                                                          |                                                                                                    |

| Group Name (continued) | Group Item      | Value Name              | Value Options   | Additional Information |
|------------------------|-----------------|-------------------------|-----------------|------------------------|
| snmp                   | snmpd           | state                   |                 |                        |
|                        |                 | version                 |                 |                        |
|                        |                 | read community          |                 |                        |
|                        |                 | write community         |                 |                        |
|                        |                 | username                |                 |                        |
|                        |                 | security                |                 |                        |
|                        |                 | authentication protocol |                 |                        |
|                        |                 | authentication password |                 |                        |
|                        |                 | privacy protocol        |                 |                        |
|                        |                 | privacy password        |                 |                        |
|                        |                 | system contact          |                 |                        |
|                        |                 | system name             |                 |                        |
|                        |                 | system description      |                 |                        |
|                        | system location |                         |                 |                        |
|                        | traps           | community               |                 | Default: public        |
|                        |                 | primary destination     |                 |                        |
|                        |                 | secondary destination   |                 |                        |
|                        |                 | version                 |                 |                        |
|                        |                 | username                |                 |                        |
|                        |                 | security                |                 |                        |
|                        |                 | authentication protocol |                 |                        |
|                        |                 | authentication password |                 |                        |
|                        |                 | privacy protocol        |                 |                        |
|                        |                 | privacy password        |                 |                        |
| ssh                    | state           |                         | enable, disable | Default: enable        |
|                        | port            |                         |                 | Default: 22            |
|                        | max sessions    |                         |                 | Default: 3             |

| Group Name (continued) | <b>Group Item</b>              | Value Name                   | Value Options   | Additional Information                                                     |
|------------------------|--------------------------------|------------------------------|-----------------|----------------------------------------------------------------------------|
| ssh client             | delete known hosts             |                              | enable, disable | If enabled, deletes any existing hosts before adding "known host".         |
|                        | known host delete              | name                         |                 | Specify the known host to delete.                                          |
|                        | known host                     | public rsa key               |                 |                                                                            |
|                        |                                | public dsa key               |                 |                                                                            |
|                        | delete client users            |                              | enable, disable | If enabled, deletes any existing client users before adding "client user". |
|                        | client user delete             | name                         |                 | Specify the user to delete.                                                |
|                        | client user                    | password                     |                 |                                                                            |
|                        |                                | remote command               |                 |                                                                            |
|                        |                                | public rsa key               |                 |                                                                            |
|                        |                                | private rsa key              |                 |                                                                            |
|                        |                                | public dsa key               |                 |                                                                            |
|                        |                                | private dsa key              |                 |                                                                            |
| ssh server             | host rsa keys                  | public key                   |                 |                                                                            |
|                        |                                | private key                  |                 |                                                                            |
|                        | host dsa keys                  | public key                   |                 |                                                                            |
|                        |                                | private key                  |                 |                                                                            |
|                        | delete authorized users        |                              | enable, disable |                                                                            |
|                        | authorized user delete         | name                         |                 |                                                                            |
|                        | authorized user                | password                     |                 |                                                                            |
|                        |                                | public rsa key               |                 |                                                                            |
|                        |                                | public dsa key               |                 |                                                                            |
| ssl                    | credentials                    | rsa certificate              |                 |                                                                            |
|                        | ("Instance" attribute is "zdv" | rsa certificate type         |                 |                                                                            |
|                        |                                | rsa pfx password             |                 |                                                                            |
|                        |                                | rsa private key              |                 | Value is SECRET, hidden from user view.                                    |
|                        |                                | rsa private key type         |                 |                                                                            |
|                        |                                | rsa private key pfx password |                 |                                                                            |
|                        |                                | dsa certificate              |                 |                                                                            |
|                        |                                | dsa certificate type         |                 |                                                                            |
|                        |                                | dsa pfx password             |                 |                                                                            |

| Group Name (continued)       | Group Item                         | Value Name                   | Value Options                                                                         | Additional<br>Information                                                           |
|------------------------------|------------------------------------|------------------------------|---------------------------------------------------------------------------------------|-------------------------------------------------------------------------------------|
| ssl (continued)              | credentials<br>(continued)         | dsa private key              |                                                                                       | Value is SECRET, hidden from user view.                                             |
|                              |                                    | dsa private key type         |                                                                                       |                                                                                     |
|                              |                                    | dsa private key pfx password |                                                                                       |                                                                                     |
|                              | trusted authority                  | certificate                  |                                                                                       |                                                                                     |
|                              | ("Instance" attribute is a number) | certificate type             |                                                                                       |                                                                                     |
|                              |                                    | pfx password                 |                                                                                       |                                                                                     |
|                              | intermediate authority             | certificate                  |                                                                                       |                                                                                     |
|                              | ("Instance" attribute is a number) | certificate type             |                                                                                       |                                                                                     |
|                              | a nambon)                          | pfx password                 |                                                                                       |                                                                                     |
|                              | delete all credentials             |                              | enable, disable                                                                       | If enabled, deletes any existing credentials before adding "credentials".           |
|                              | delete all cas                     |                              | enable, disable                                                                       | If enabled, deletes any existing trusted cas before adding "trusted ca".            |
| syslog                       | state                              |                              | enable, disable                                                                       | Default: disable                                                                    |
|                              | host                               |                              |                                                                                       |                                                                                     |
|                              | remote port                        |                              |                                                                                       | Default: 514                                                                        |
|                              | severity log level                 |                              | none, emergency,<br>alert, critical, error,<br>warning, notice,<br>information, debug | Default: none                                                                       |
| telnet                       | state                              |                              | enable, disable                                                                       | Default: enable                                                                     |
|                              | port                               |                              |                                                                                       | Default: 23                                                                         |
|                              | max sessions                       |                              |                                                                                       | Default: 3                                                                          |
|                              | authentication                     |                              | enable, disable                                                                       | Default: disable                                                                    |
| terminal                     | terminal type                      |                              |                                                                                       | Default: UNKNOWN                                                                    |
| ("Instance" attribute        | login connect menu                 |                              | enable, disable                                                                       | Default: disable                                                                    |
| is a number or<br>"network") | exit connect menu                  |                              | enable, disable                                                                       | Default: disable                                                                    |
|                              | send break                         |                              |                                                                                       | Accepts a control character, for example, <control>A represents control-A</control> |
|                              | break duration                     |                              |                                                                                       | Default: 500 milliseconds                                                           |
|                              | echo                               |                              | enable, disable                                                                       | Default: enable                                                                     |

| Group Name (continued)                                   | Group Item            | Value Name | Value Options                                                                            | Additional Information                                                                                                    |
|----------------------------------------------------------|-----------------------|------------|------------------------------------------------------------------------------------------|----------------------------------------------------------------------------------------------------|
| tunnel accept                                            | accept mode           |            | disable, always                                                                          | Default: always                                                                                                    |
| ("Instance" attribute is a number.)                      | start character       |            |                                                                                          | Accepts a control<br>character, for example,<br><control>A<br/>represents control-A<br/>Default: <control>B</control></control> |
|                                                          | flush start character |            | enable, disable                                                                          | Default: enable                                                                                                    |
|                                                          | local port            |            |                                                                                          | Default: 0                                                                                                    |
|                                                          | protocol              |            | tcp, ssh, telnet, tcp<br>aes, ssl                                                        | Default: tcp                                                                                                    |
|                                                          | credentials           |            |                                                                                          |                                                                                                    |
|                                                          | tcp keep alive        |            | <none>,</none>                                                                           | Default: 45000<br>milliseconds                                                                                                  |
|                                                          | aes encrypt key       |            |                                                                                          | Value is SECRET, hidden from user view.                                                                                         |
|                                                          | aes decrypt key       |            |                                                                                          | Value is SECRET, hidden from user view.                                                                                         |
|                                                          | flush serial          |            | enable, disable                                                                          | Default: disable                                                                                                    |
|                                                          | block serial          |            | enable, disable                                                                          | Default: disable                                                                                                    |
|                                                          | block network         |            | enable, disable                                                                          | Default: disable                                                                                                    |
|                                                          | password              | password   |                                                                                          | Value is SECRET, hidden from user view.                                                                                         |
|                                                          |                       | prompt     | enable, disable                                                                          | Default: disable                                                                                                    |
|                                                          | email connect         |            | <none>,</none>                                                                           | Default: <none></none>                                                                                                    |
|                                                          | email disconnect      |            | <none>,</none>                                                                           | Default: <none></none>                                                                                                    |
| tunnel connect<br>("Instance" attribute<br>is a number.) | connect mode          |            | disable, always, any character, start character, modem control asserted, modem emulation | Default: disable                                                                                                    |
|                                                          | start character       |            |                                                                                          | Accepts a control character, for example, <control>A represents control-A Default: <control>B</control>                         |
|                                                          | flush start character |            | enable, disable                                                                          | Default: enable                                                                                                    |
|                                                          | local port            |            | <random>,</random>                                                                       | Default: <random></random>                                                                                                    |

| Group Name (continued)                                      | Group Item               | Value Name           | Value Options                                   | Additional<br>Information                                                                     |
|-------------------------------------------------------------|--------------------------|----------------------|-------------------------------------------------|-----------------------------------------------------------------------------------------------|
| tunnel connect                                              | host                     | address              |                                                 |                                                                                               |
| ("Instance" attribute is a number.) (continued)             | ("Instance" attribute is | port                 | <none>,</none>                                  | Default: <none></none>                                                                        |
|                                                             | a number)                | protocol             | tcp, udp, ssh, telnet,<br>tcp aes, udp aes, ssl | Default: tcp                                                                                  |
|                                                             |                          | ssh username         |                                                 |                                                                                               |
|                                                             |                          | credentials          |                                                 |                                                                                               |
|                                                             |                          | validate certificate | enable, disable                                 | Default: enable                                                                               |
|                                                             |                          | tcp keep alive       | <none>,</none>                                  | Default: 45000<br>milliseconds                                                                |
|                                                             |                          | aes encrypt key      |                                                 | Value is SECRET, hidden from user view.                                                       |
|                                                             |                          | aes decrypt key      |                                                 | Value is SECRET, hidden from user view.                                                       |
|                                                             | host mode                |                      | sequential,<br>simultaneous                     | Default: sequential                                                                           |
|                                                             | reconnect time           |                      |                                                 | Default: 15000<br>milliseconds                                                                |
|                                                             | flush serial             |                      | enable, disable                                 | Default: disable                                                                              |
|                                                             | block serial             |                      | enable, disable                                 | Default: disable                                                                              |
|                                                             | block network            |                      | enable, disable                                 | Default: disable                                                                              |
|                                                             | email connect            |                      | <none>,</none>                                  | Default: <none></none>                                                                        |
|                                                             | email disconnect         |                      | <none>,</none>                                  | Default: <none></none>                                                                        |
| tunnel disconnect<br>("Instance" attribute<br>is a number.) | stop character           |                      |                                                 | Accepts a control<br>character, for example,<br><control>A<br/>represents control-A</control> |
|                                                             | flush stop character     |                      | enable, disable                                 | Default: enable                                                                               |
|                                                             | modem control            |                      | enable, disable                                 | Default: disable                                                                              |
|                                                             | timeout                  |                      |                                                 | Default: 0 milliseconds                                                                       |
|                                                             | flush serial             |                      | enable, disable                                 | Default: disable                                                                              |
| tunnel modem                                                | echo pluses              |                      | enable, disable                                 | Default: disable                                                                              |
| ("Instance" attribute                                       | echo commands            |                      | enable, disable                                 | Default: enable                                                                               |
| is a number.)                                               | verbose response         |                      | enable, disable                                 | Default: enable                                                                               |
|                                                             | response type            |                      | text, numeric                                   | Default: text                                                                                 |
|                                                             | error unknown commands   |                      | enable, disable                                 | Default: disable                                                                              |
|                                                             | incoming connection      |                      | disabled, automatic, manual                     | Default: disabled                                                                             |
|                                                             | connect string           |                      |                                                 |                                                                                               |
|                                                             | display remote ip        |                      | enable, disable                                 | Default: disable                                                                              |

| Group Name (continued)                                  | Group Item                         | Value Name | Value Options                                                        | Additional Information                                                                                                    |
|---------------------------------------------------------|------------------------------------|------------|----------------------------------------------------------------------|----------------------------------------------------------------------------------------------------|
| tunnel packing<br>("Instance" attribute                 | packing mode                       |            | disable, timeout, send character                                     | Default: disable                                                                                                    |
| is a number.)                                           | timeout                            |            |                                                                      | Default: 1000<br>milliseconds                                                                                                    |
|                                                         | threshold                          |            |                                                                      | Default: 512 bytes                                                                                                    |
|                                                         | send character                     |            |                                                                      | Accepts a control<br>character, for example,<br><control>A<br/>represents control-A<br/>Default: <control> M</control></control> |
|                                                         | trailing character                 |            |                                                                      | Accepts a control character, for example, <control>A represents control-A</control>                                              |
| tunnel serial<br>("Instance" attribute<br>is a number.) | dtr                                |            | asserted while connected, continuously asserted, unasserted, truport | Default: asserted while connected                                                                                                |
| xml import control                                      | restore factory configuration      |            | enable, disable                                                      |                                                                                                    |
|                                                         | delete http<br>authentication uris |            | enable, disable                                                      | Deletes existing HTTP authentication URIs before importing new ones.                                                             |
|                                                         | http authentication uri delete     | name       |                                                                      | Deletes the specified HTTP authentication URI.                                                                                   |
|                                                         | reboot                             |            | enable, disable                                                      | Reboots after importing.                                                                                                    |

# **XML Status Record Groups and Items**

*Table 4-8* lists the supported XML Status Record (XSR) groups and items. These groups and items show the status of the device in XML form and can only be exported. The XSR schema differs slightly from the XCR groups and items in that the XSR allows groups within groups.

Note: The Valid Values column of Table 4-8 indicates the default value.

Table 4-8 XSR Group and Items

| <b>Group Name</b>                                                                                                 | Item Name                   | Value Name                           | Valid Values                                                  |
|----------------------------------------------------------------------------------------------------|-----------------------------|--------------------------------------|---------------------------------------------------------------|
| action ("Instance" attribute is                                                                                   | duration                    | elapsed time in format days hh:mm:ss |                                                               |
| "digital input 1 state                                                                                            | state                       | on or off                            |                                                               |
| change", digital input 2<br>state change", "eth0 link<br>state change", eth0" or<br>"wwan0 link state<br>change") | transition                  | decimal number                       |                                                               |
| arp                                                                                                    | arp entry                   | ip address                           | ip address in format<br>nnn.nnn.nnn                           |
|                                                                                                    |                             | mac address                          | mac address in format xx:xx:xx:xx:xx                          |
|                                                                                                    |                             | type                                 | dynamic or static                                             |
|                                                                                                    |                             | interface                            | eth0 or wlan0                                                 |
| cellular                                                                                                    | sim status                  |                                      |                                                               |
|                                                                                                    | imsi                        |                                      |                                                               |
|                                                                                                    | operator network            |                                      |                                                               |
|                                                                                                    | network registration status |                                      |                                                               |
|                                                                                                    | gprs status                 |                                      |                                                               |
|                                                                                                    | signal strength             |                                      |                                                               |
| clock                                                                                                    | time                        |                                      | real time clock time in format hh:mm:ss <timezone></timezone> |
|                                                                                                    | date                        |                                      | real time clock date in format dayofweek day month year       |
|                                                                                                    | timezone                    | zone                                 |                                                               |
|                                                                                                    |                             | offset                               |                                                               |
| device                                                                                                    | product info                | product type                         | Lantronix                                                     |
|                                                                                                    |                             | serial number                        | 12 hex digits                                                 |
|                                                                                                    |                             | firmware version                     | string in version format like 7.3.0.1R7                       |
|                                                                                                    |                             | uptime                               | elapsed time in format d days hh:mm:ss                        |
|                                                                                                    |                             | permanent config                     | saved or unsaved                                              |

| <b>Group Name (continued)</b>                              | Item Name                                                        | Value Name        | Valid Values                        |
|------------------------------------------------------------|------------------------------------------------------------------|-------------------|-------------------------------------|
| digital input                                              | state                                                            |                   |                                     |
| ("Instance" attribute is a number)                         |                                                                  |                   |                                     |
| email ("Instance" attribute is " <decimal>")</decimal>     | success                                                          | sent              | decimal number                      |
|                                                            |                                                                  | sent with retries | decimal number                      |
|                                                            | failed                                                           |                   | decimal number                      |
|                                                            | queued                                                           |                   | decimal number                      |
| email log ("Instance" attribute is " <decimal>")</decimal> | entry                                                            | time              | timestamp in format d days hh:mm:ss |
|                                                            |                                                                  | log               | string                              |
| failover ("Instance" attribute is "eth0")                  | state                                                            |                   |                                     |
|                                                            | transition                                                       |                   |                                     |
| hardware                                                   | сри                                                              | speed             | string                              |
|                                                            |                                                                  | type              | string                              |
|                                                            | memory                                                           | flash size        | decimal number                      |
|                                                            |                                                                  | ram size          | decimal number                      |
| http                                                       | state                                                            |                   |                                     |
|                                                            | logging                                                          | entries           |                                     |
|                                                            |                                                                  | bytes             |                                     |
| http log                                                   | totals                                                           | entries           | decimal number                      |
|                                                            |                                                                  | bytes             | decimal number                      |
|                                                            | entry ("Instance" attribute is " <decimal>" or number)</decimal> |                   | String                              |

| <b>Group Name (continued)</b> | Item Name | Value Name       | Valid Values   |
|-------------------------------|-----------|------------------|----------------|
| icmp                          | snmp      | InMsgs           | decimal number |
|                               |           | InErrors         | decimal number |
|                               |           | InDestUnreachs   | decimal number |
|                               |           | InTimeExcds      | decimal number |
|                               |           | InParmProbs      | decimal number |
|                               |           | InSrcQuenchs     | decimal number |
|                               |           | InRedirects      | decimal number |
|                               |           | InEchos          | decimal number |
|                               |           | InEchoReps       | decimal number |
|                               |           | InTimestamps     | decimal number |
|                               |           | InTimestampReps  | decimal number |
|                               |           | InAddrMasks      | decimal number |
|                               |           | InAddrMaskReps   | decimal number |
|                               |           | OutMsgs          | decimal number |
|                               |           | OutErrors        | decimal number |
|                               |           | OutDestUnreachs  | decimal number |
|                               |           | OutTimeExcds     | decimal number |
|                               |           | OutParmProbs     | decimal number |
|                               |           | OutSrcQuenchs    | decimal number |
|                               |           | OutRedirects     | decimal number |
|                               |           | OutEchos         | decimal number |
|                               |           | OutEchoReps      | decimal number |
|                               |           | OutTimestamps    | decimal number |
|                               |           | OutTimestampReps | decimal number |
|                               |           | OutAddrMasks     | decimal number |
|                               |           | OutAddrMaskReps  | decimal number |
| inbound sms                   |           |                  |                |
| outbound sms                  |           |                  |                |

| <b>Group Name (continued)</b>              | Item Name       | Value Name      | Valid Values    |
|--------------------------------------------|-----------------|-----------------|-----------------|
| interface ("Instance" attribute is "eth0") | default gateway | status          | dotted notation |
|                                            | ip address      |                 | dotted notation |
|                                            | generic         | status          | linkup          |
|                                            | network mask    |                 | dotted notation |
|                                            | receive         | bytes           | decimal number  |
|                                            |                 | packets         | decimal number  |
|                                            |                 | errs            | decimal number  |
|                                            |                 | drop            | decimal number  |
|                                            |                 | fifo            | decimal number  |
|                                            |                 | frame           | decimal number  |
|                                            |                 | compressed      | decimal number  |
|                                            |                 | multicast       | decimal number  |
|                                            | transmit        | bytes           | decimal number  |
|                                            |                 | packets         | decimal number  |
|                                            |                 | errs            | decimal number  |
|                                            |                 | drop            | decimal number  |
|                                            |                 | fifo            | decimal number  |
|                                            |                 | colls           | decimal number  |
|                                            |                 | carrier         | decimal number  |
|                                            |                 | compressed      | decimal number  |
| ip                                         | snmp            | Forwarding      | decimal number  |
|                                            |                 | DefaultTTL      | decimal number  |
|                                            |                 | InReceives      | decimal number  |
|                                            |                 | InHdrErrors     | decimal number  |
|                                            |                 | InAddrErrors    | decimal number  |
|                                            |                 | ForwDatagrams   | decimal number  |
|                                            |                 | InUnknownProtos | decimal number  |
|                                            |                 | InDiscards      | decimal number  |
|                                            |                 | InDelivers      | decimal number  |
|                                            |                 | OutRequests     | decimal number  |
|                                            |                 | OutDiscards     | decimal number  |
|                                            |                 | OutNoRoutes     | decimal number  |
|                                            |                 | ReasmTimeout    | decimal number  |
|                                            |                 | ReasmReqds      | decimal number  |
|                                            |                 | ReasmOKs        | decimal number  |
|                                            |                 | ReasmFails      | decimal number  |
|                                            |                 | FragOKs         | decimal number  |
|                                            |                 | FragFails       | decimal number  |
|                                            |                 | FragCreates     | decimal number  |

| <b>Group Name (continued)</b> | Item Name   | Value Name               | Valid Values                                                                                                    |
|-------------------------------|-------------|--------------------------|----------------------------------------------------------------------------------------------------|
| ip (continued)                | netstat     | InNoRoutes               | decimal number                                                                                                    |
|                               |             | InTruncatedPkts          | decimal number                                                                                                    |
|                               |             | InMcastPkts              | decimal number                                                                                                    |
|                               |             | OutMcastPkts             | decimal number                                                                                                    |
|                               |             | InBcastPkts              | decimal number                                                                                                    |
|                               |             | OutBcastPkts             | decimal number                                                                                                    |
|                               |             | InOctets                 | decimal number                                                                                                    |
|                               |             | OutOctets                | decimal number                                                                                                    |
|                               |             | InMcastOctets            | decimal number                                                                                                    |
|                               |             | OutMcastOctets           | decimal number                                                                                                    |
|                               |             | InBcastOctets            | decimal number                                                                                                    |
|                               |             | OutBcastOctets           | decimal number                                                                                                    |
| ip sockets                    | ip socket   | protocol                 | tcp or udp                                                                                                    |
|                               |             | rx queue                 | decimal number                                                                                                    |
|                               |             | tx queue                 | decimal number                                                                                                    |
|                               |             | local address            | ip address in format                                                                                                    |
|                               |             | local port               | decimal number                                                                                                    |
|                               |             | remote address           | ip address in format                                                                                                    |
|                               |             | remote port              | decimal number or *                                                                                                    |
|                               |             | state                    | LISTEN, SYN_RECVD,<br>SYN_SENT,<br>ESTABLISHED,<br>CLOSE_WAIT, LAST_ACK,<br>FIN_WAIT_1, FIN_WAIT_2,<br>CLOSING, or TIME_WAIT. |
| line ("Instance" attribute is | receiver    | bytes                    | decimal number                                                                                                    |
| " <decimal>")</decimal>       |             | breaks                   | decimal number                                                                                                    |
|                               |             | parity errors            | decimal number                                                                                                    |
|                               |             | framing errors           | decimal number                                                                                                    |
|                               |             | overrun errors           | decimal number                                                                                                    |
|                               |             | no receive buffer errors | decimal number                                                                                                    |
|                               |             | queued bytes             | decimal number                                                                                                    |
|                               |             | flow control             | go, stop, or n/a                                                                                                    |
|                               | transmitter | bytes                    | decimal number                                                                                                    |
|                               |             | breaks                   | decimal number                                                                                                    |
|                               |             | queued bytes             | decimal number                                                                                                    |
|                               |             | flow control             | go, stop, or n/a                                                                                                    |
|                               | line levels | cts input                | asserted or not asserted                                                                                                    |
|                               |             | rts output               | asserted or not asserted                                                                                                    |
|                               |             | dsr input                | asserted or not asserted                                                                                                    |
|                               |             | dtr output               | asserted or not asserted                                                                                                    |

| <b>Group Name (continued)</b>                         | Item Name                            | Value Name        | Valid Values                                   |
|-------------------------------------------------------|--------------------------------------|-------------------|------------------------------------------------|
| line (group nested within line above)                 | state                                |                   | enable or disable                              |
|                                                       | protocol                             |                   | Tunnel or None.                                |
|                                                       | baud rate                            |                   | <decimal> bits per second</decimal>            |
|                                                       | parity                               |                   | None, Odd, or Even                             |
|                                                       | data bits                            |                   | 7 or 8                                         |
|                                                       | stop bits                            |                   | 1 or 2                                         |
|                                                       | flow control                         |                   | None, Hardware, or Software                    |
|                                                       | xon char                             |                   | of form<br><control&#62<br>;Q</control&#62<br> |
|                                                       | xoff char                            |                   | of form<br><control&#62<br>;S</control&#62<br> |
| memory                                                | main heap                            | total memory      | decimal number of bytes                        |
|                                                       |                                      | available memory  | decimal number of bytes                        |
| processes                                             | process ("Instance"                  | stack used        | decimal number                                 |
|                                                       | attribute is " <decimal>")</decimal> | stack size        | decimal number                                 |
|                                                       |                                      | cpu %             | decimal number                                 |
|                                                       |                                      | thread name       | String                                         |
| qos ("Instance" attribute is either "eth0" or "wwan0" |                                      |                   |                                                |
| query port                                            | last connection                      | ip address        | ip address in format nnn.nnn.nnn               |
|                                                       |                                      | port              | decimal number                                 |
|                                                       | in                                   | discoveries       | decimal number                                 |
|                                                       |                                      | unknown queries   | decimal number                                 |
|                                                       |                                      | erroneous packets | decimal number                                 |
|                                                       | out                                  | discovery replies | decimal number                                 |
|                                                       |                                      | errors            | decimal number                                 |
|                                                       | status                               | enabled, disabled |                                                |
| relay ("Instance" attribute is a number")             | state                                |                   | on, off                                        |
| rss                                                   | url                                  |                   | string in the form of a web url                |
|                                                       | data                                 | entries           | decimal number                                 |
|                                                       |                                      | bytes             | decimal number                                 |
| sessions                                              | line ("Instance" attribute is        | baud              |                                                |
|                                                       | " <number>")</number>                | parity            |                                                |
|                                                       |                                      | data bits         |                                                |
|                                                       |                                      | stop bits         |                                                |
|                                                       |                                      | flow control      |                                                |

| tcp snmp | RtoAlgorithm RtoMin RtoMax MaxConn ActiveOpens PassiveOpens AttemptFails EstabResets CurrEstab InSegs OutSegs RetransSegs | decimal number decimal number decimal number decimal number decimal number decimal number decimal number decimal number decimal number decimal number decimal number |
|----------|----------------------------------------------------------------------------------------------------|----------------------------------------------------------------------------------------------------|
|          | RtoMin RtoMax MaxConn ActiveOpens PassiveOpens AttemptFails EstabResets CurrEstab InSegs OutSegs                          | decimal number decimal number decimal number decimal number decimal number decimal number decimal number decimal number                                              |
|          | MaxConn ActiveOpens PassiveOpens AttemptFails EstabResets CurrEstab InSegs OutSegs                                        | decimal number decimal number decimal number decimal number decimal number decimal number decimal number                                                             |
|          | ActiveOpens PassiveOpens AttemptFails EstabResets CurrEstab InSegs OutSegs                                                | decimal number decimal number decimal number decimal number decimal number decimal number                                                                            |
|          | PassiveOpens AttemptFails EstabResets CurrEstab InSegs OutSegs                                                            | decimal number decimal number decimal number decimal number                                                                                                    |
|          | PassiveOpens AttemptFails EstabResets CurrEstab InSegs OutSegs                                                            | decimal number decimal number decimal number decimal number                                                                                                    |
|          | EstabResets CurrEstab InSegs OutSegs                                                                                      | decimal number decimal number decimal number                                                                                                    |
|          | EstabResets CurrEstab InSegs OutSegs                                                                                      | decimal number decimal number                                                                                                    |
|          | InSegs<br>OutSegs                                                                                                    | decimal number                                                                                                    |
|          | OutSegs                                                                                                    |                                                                                                    |
|          |                                                                                                    | decimal number                                                                                                    |
|          | Potrono Cogo                                                                                                    |                                                                                                    |
|          | Reliansoegs                                                                                                    | decimal number                                                                                                    |
|          | InErrs                                                                                                    | decimal number                                                                                                    |
|          | OutRsts                                                                                                    | decimal number                                                                                                    |
| netstat  | SyncookiesSent                                                                                                    | decimal number                                                                                                    |
|          | SyncookiesRecv                                                                                                    | decimal number                                                                                                    |
|          | SyncookiesFailed                                                                                                    | decimal number                                                                                                    |
|          | EmbryonicRsts                                                                                                    | decimal number                                                                                                    |
|          | PruneCalled                                                                                                    | decimal number                                                                                                    |
|          | RcvPruned                                                                                                    | decimal number                                                                                                    |
|          | OfoPruned                                                                                                    | decimal number                                                                                                    |
|          | OutOfWindowlcmps                                                                                                    | decimal number                                                                                                    |
|          | LockDroppedIcmps                                                                                                    | decimal number                                                                                                    |
|          | ArpFilter                                                                                                    | decimal number                                                                                                    |
|          | TW                                                                                                    | decimal number                                                                                                    |
|          | TWRecycled                                                                                                    | decimal number                                                                                                    |
|          | TWKilled                                                                                                    | decimal number                                                                                                    |
|          | PAWSPassive                                                                                                    | decimal number                                                                                                    |
|          | PAWSActive                                                                                                    | decimal number                                                                                                    |
|          | PAWSEstab                                                                                                    | decimal number                                                                                                    |
|          | DelayedACKs                                                                                                    | decimal number                                                                                                    |
|          | DelayedACKLocked                                                                                                    | decimal number                                                                                                    |
|          | DelayedACKLost                                                                                                    | decimal number                                                                                                    |
|          | ListenOverflows                                                                                                    | decimal number                                                                                                    |
|          | ListenDrops                                                                                                    | decimal number                                                                                                    |
|          | TCPPrequeued                                                                                                    | decimal number                                                                                                    |
|          | TCPDirectCopyFromBacklo g                                                                                                 | decimal number                                                                                                    |
|          | TCPDirectCopyFromPreque ue                                                                                                | decimal number                                                                                                    |
|          | TCPPrequeueDropped                                                                                                    | decimal number                                                                                                    |
|          | TCPHPHits                                                                                                    | decimal number                                                                                                    |

| <b>Group Name (continued)</b> | Item Name           | Value Name            | Valid Values   |
|-------------------------------|---------------------|-----------------------|----------------|
| tcp (continued)               | netstat (continued) | TCPHPHitsToUser       | decimal number |
|                               |                     | TCPPureAcks           | decimal number |
|                               |                     | TCPHPAcks             | decimal number |
|                               |                     | TCPRenoRecovery       | decimal number |
|                               |                     | TCPSackRecovery       | decimal number |
|                               |                     | TCPSACKReneging       | decimal number |
|                               |                     | TCPFACKReorder        | decimal number |
|                               |                     | TCPSACKReorder        | decimal number |
|                               |                     | TCPRenoReorder        | decimal number |
|                               |                     | TCPTSReorder          | decimal number |
|                               |                     | TCPFullUndo           | decimal number |
|                               |                     | TCPPartialUndo        | decimal number |
|                               |                     | TCPDSACKUndo          | decimal number |
|                               |                     | TCPLossUndo           | decimal number |
|                               |                     | TCPLoss               | decimal number |
|                               |                     | TCPLostRetransmit     | decimal number |
|                               |                     | TCPRenoFailures       | decimal number |
|                               |                     | TCPSackFailures       | decimal number |
|                               |                     | TCPLossFailures       | decimal number |
|                               |                     | TCPFastRetrans        | decimal number |
|                               |                     | TCPForwardRetrans     | decimal number |
|                               |                     | TCPSlowStartRetrans   | decimal number |
|                               |                     | TCPTimeouts           | decimal number |
|                               |                     | TCPRenoRecoveryFail   | decimal number |
|                               |                     | TCPSackRecoveryFail   | decimal number |
|                               |                     | TCPSchedulerFailed    | decimal number |
|                               |                     | TCPRcvCollapsed       | decimal number |
|                               |                     | TCPDSACKOldSent       | decimal number |
|                               |                     | TCPDSACKOfoSent       | decimal number |
|                               |                     | TCPDSACKRecv          | decimal number |
|                               |                     | TCPDSACKOfoRecv       | decimal number |
|                               |                     | TCPAbortOnSyn         | decimal number |
|                               |                     | TCPAbortOnData        | decimal number |
|                               |                     | TCPAbortOnClose       | decimal number |
|                               |                     | TCPAbortOnMemory      | decimal number |
|                               |                     | TCPAbortOnTimeout     | decimal number |
|                               |                     | TCPAbortOnLinger      | decimal number |
|                               |                     | TCPAbortFailed        | decimal number |
|                               |                     | TCPMemoryPressures    | decimal number |
|                               |                     | TCPSACKDiscard        | decimal number |
|                               |                     | TCPDSACKIgnoredOld    | decimal number |
|                               |                     | TCPDSACKIgnoredNoUndo | decimal number |

| <b>Group Name (continued)</b>              | Item Name           | Value Name                 | Valid Values                           |
|--------------------------------------------|---------------------|----------------------------|----------------------------------------|
| tcp (continued)                            | netstat (continued) | TCPSpuriousRTOs            | decimal number                         |
|                                            |                     | TCPMD5NotFound             | decimal number                         |
|                                            |                     | TCPMD5Unexpected           | decimal number                         |
|                                            |                     | TCPSackShifted             | decimal number                         |
|                                            |                     | TCPSackMerged              | decimal number                         |
|                                            |                     | TCPSackShiftFallback       | decimal number                         |
|                                            |                     | TCPBacklogDrop             | decimal number                         |
|                                            |                     | TCPMinTTLDrop              | decimal number                         |
|                                            |                     | TCPDeferAcceptDrop         | decimal number                         |
|                                            |                     | IPReversePathFilter        | decimal number                         |
|                                            |                     | TCPTimeWaitOverflow        | decimal number                         |
| tunnel ("Instance" attribute is a number.) | aggregate           | completed connects         | decimal number                         |
|                                            |                     | completed accepts          | decimal number                         |
|                                            |                     | disconnects                | decimal number                         |
|                                            |                     | dropped connects           | decimal number                         |
|                                            |                     | dropped accepts            | decimal number                         |
|                                            |                     | octets from                | decimal number                         |
|                                            |                     | octets from network        | decimal number                         |
|                                            |                     | connect 0 connection time  | elapsed time in format d days hh:mm:ss |
|                                            |                     | connect 1 connection time  | elapsed time in format d days hh:mm:ss |
|                                            |                     | connect 2 connection time  | elapsed time in format d days hh:mm:ss |
|                                            |                     | connect 3 connection time  | elapsed time in format d days hh:mm:ss |
|                                            |                     | connect 4 connection time  | elapsed time in format d days hh:mm:ss |
|                                            |                     | connect 5 connection time  | elapsed time in format d days hh:mm:ss |
|                                            |                     | connect 6 connection time  | elapsed time in format d days hh:mm:ss |
|                                            |                     | connect 7 connection time  | elapsed time in format d days hh:mm:ss |
|                                            |                     | connect 8 connection time  | elapsed time in format d days hh:mm:ss |
|                                            |                     | connect 9 connection time  | elapsed time in format d days hh:mm:ss |
|                                            |                     | connect 10 connection time | elapsed time in format d days hh:mm:ss |
|                                            |                     | connect 11 connection time | elapsed time in format d days hh:mm:ss |
|                                            |                     | connect 12 connection time | elapsed time in format d days hh:mm:ss |

| <b>Group Name (continued)</b>                          | Item Name              | Value Name                   | Valid Values                              |
|--------------------------------------------------------|------------------------|------------------------------|-------------------------------------------|
| tunnel ("Instance" attribute is a number.) (continued) | aggregate (continued)  | connect 13 connection time   | elapsed time in format d<br>days hh:mm:ss |
|                                                        |                        | connect 14 connection time   | elapsed time in format d<br>days hh:mm:ss |
|                                                        |                        | connect 15 connection time   | elapsed time in format d days hh:mm:ss    |
|                                                        |                        | accept connection time       | elapsed time in format d days hh:mm:ss    |
|                                                        |                        | connect dns address changes  | decimal number                            |
|                                                        |                        | connect dns address invalids | decimal number                            |
| tunnel modem                                           | echo commands          | enable, disable              |                                           |
|                                                        | verbose response       | enable, disable              |                                           |
|                                                        | response type          |                              |                                           |
|                                                        | error unknown commands | enable, disable              |                                           |
|                                                        | incoming connection    |                              |                                           |
| udp                                                    | snmp                   | InDatagrams                  | decimal number                            |
|                                                        |                        | NoPorts                      | decimal number                            |
|                                                        |                        | InErrors                     | decimal number                            |
|                                                        |                        | OutDatagrams                 | decimal number                            |
|                                                        |                        | RcvbufErrors                 | decimal number                            |
|                                                        |                        | SndbufErrors                 | decimal number                            |
| xsr                                                    | out                    | bytes                        | decimal number                            |
|                                                        |                        | lines                        | decimal number                            |
|                                                        |                        | elements                     | decimal number                            |
|                                                        | errors                 |                              | decimal number                            |

## 5: Commands and Levels

Click the level in the tree structure and it will take you to the command list for that level.

## root

- enable (enable)
  - configure (config)
    - action (config-action-select)
      - digital input 1 state change (config-action:digital input 1 state change)
        - email (config-action-email:digital input 1 state change)
        - ftp put (config-action-ftp put:digital input 1 state change)
          - connection 1 (config-action-ftp\_putconnection:digital input 1 state change:1)
          - connection 2 (config-action-ftp\_putconnection:digital input 1 state change:2)
        - gprs roaming (config-action-gprs roaming:digital input 1 state change)
        - http post (config-action-http\_post:digital input 1 state change)
          - connection 1 (config-action-http\_postconnection:digital input 1 state change:1)
          - connection 2 (config-action-http\_postconnection:digital input 1 state change:2)
        - relay (config-action-relay:digital input 1 state change)
        - <u>snmp trap (config-action-snmp trap:digital input 1 state change)</u>
      - digital input 2 state change (config-action:digital input 2 state change)
        - email (config-action-email:digital input 2 state change)
        - ftp put (config-action-ftp put:digital input 2 state change)
          - connection 1 (config-action-ftp\_putconnection:digital input 2 state change:1)
          - connection 2 (config-action-ftp\_putconnection:digital input 2 state change:2)
        - gprs roaming (config-action-gprs roaming:digital input 2 state change)
        - http post (config-action-http post:digital input 2 state change)
          - connection 1 (config-action-http\_postconnection:digital input 2 state change:1)
          - connection 2 (config-action-http\_postconnection:digital input 2 state change:2)
        - relay (config-action-relay:digital input 2 state change)
        - snmp trap (config-action-snmp trap:digital input 2 state change)
      - eth0 link state change (config-action:eth0 link state change)
        - email (config-action-email:eth0 link state change)
        - ftp put (config-action-ftp\_put:eth0 link state change)
          - connection 1 (config-action-ftp\_put-connection:eth0 link state change:1)
          - connection 2 (config-action-ftp\_putconnection:eth0 link state change:2)

- gprs roaming (config-action-gprs roaming:eth0 link state change)
- http post (config-action-http post:eth0 link state change)
  - connection 1 (config-action-http\_postconnection:eth0 link state change:1)
  - connection 2 (config-action-http\_post-connection:eth0 link state change:2)
- relay (config-action-relay:eth0 link state change)
- snmp trap (config-action-snmp trap:eth0 link state change)
- wwan0 link state change (config-action:wwan0 link state change)
  - email (config-action-email:wwan0 link state change)
  - ftp put (config-action-ftp\_put:wwan0 link state change)
    - connection 1 (config-action-ftp\_putconnection:wwan0 link state change:1)
    - connection 2 (config-action-ftp\_putconnection:wwan0 link state change:2)
  - gprs roaming (config-action-gprs roaming:wwan0 link state change)
  - http post (config-action-http\_post:wwan0 link state\_change)
    - connection 1 (config-action-http\_postconnection:wwan0 link state change:1)
    - connection 2 (config-action-http\_postconnection:wwan0 link state change:2)
  - relay (config-action-relay:wwan0 link state change)
  - snmp trap (config-action-snmp trap:wwan0 link state change)
- arp (config-arp)
- cellular (config-cellular)
- cli (config-cli)
  - ssh (config-cli-ssh)
  - telnet (config-cli-telnet)
- clock (config-clock)
  - ntp (config-clock-ntp)
- ddns (config-ddns)
- diagnostics (config-diagnostics)
  - log (config-diagnostics-log)
- digital inputs (config-digital-inputs)
  - digital input 1 (config-digital-input:1)
    - digital input 2 (config-digital-input:2)
- discovery (config-discovery)
- ftp (config-ftp)
- gateway (config-gateway)
  - dhcpserver (config-dhcpd)
    - static leases 1 (config-dhcpd-static leases:1)
    - static leases 2 (config-dhcpd-static leases:2)
    - static leases 3 (config-dhcpd-static leases:3)
    - static leases 4 (config-dhcpd-static leases:4)
      static leases 5 (config-dhcpd-static leases:5)
    - static leases 6 (config-dhcpd-static leases:6)
    - static leases 7 (config-dhcpd-static leases:7)
    - static leases 8 (config-dhcpd-static leases:8)
- PremierWave® XC Intelligent Gateway Command Reference

- mac address filter 1 (config-mac filter:1)
- mac address filter 2 (config-mac filter:2)
- mac address filter 3 (config-mac filter:3)
- mac address filter 4 (config-mac filter:4)
- mac address filter 5 (config-mac filter:5)
- mac address filter 6 (config-mac filter:6)
- mac address filter 7 (config-mac filter:7)
- mac address filter 8 (config-mac\_filter:8)
- port forwarding rule 1 (config-portforwarding:1)
- port forwarding rule 2 (config-portforwarding:2)
- port forwarding rule 3 (config-portforwarding:3)
- port forwarding rule 4 (config-portforwarding:4)
- port forwarding rule 5 (config-portforwarding:5)
- port forwarding rule 6 (config-portforwarding:6)
- port forwarding rule 7 (config-portforwarding:7)
- port forwarding rule 8 (config-portforwarding:8)
- static route 1 (config-staticroute:1)
- static route 2 (config-staticroute:2)
- static route 3 (config-staticroute:3)
- static route 4 (config-staticroute:4)
- static route 5 (config-staticroute:5)
- static route 6 (config-staticroute:6)
- static route 7 (config-staticroute:7)
- static route 8 (config-staticroute:8)
- host 1 (config-host:1)
- host 2 (config-host:2)
- host 3 (config-host:3)
- host 4 (config-host:4)
- host 5 (config-host:5)
- host 6 (config-host:6)
- host 7 (config-host:7)
- host 8 (config-host:8)
- host 9 (config-host:9)
- host 10 (config-host:10)
- host 11 (config-host:11)
- host 12 (config-host:12)
- host 13 (config-host:13)
- host 14 (config-host:14)
- host 15 (config-host:15)
- host 16 (config-host:16)
- host 17 (config-host:17)
- host 18 (config-host:18)
- host 19 (config-host:19)
- host 20 (config-host:20)host 21 (config-host:21)
- host 22 (config-host:22)
- host 23 (config-host:23)
- host 24 (config-host:24)
- host 25 (config-host:25)
- host 26 (config-host:26)
- host 27 (config-host:27)
- host 28 (config-host:28)
- host 29 (config-host:29)

- host 30 (config-host:30)
- host 31 (config-host:31)
- host 32 (config-host:32)
- http (config-http)
- icmp (config-icmp)
- if 1 (config-if:eth0)
  - failover (config-ethernet-failover:eth0)
  - link (config-ethernet:eth0)
  - gos (config-ethernet-gos:eth0)
    - filter 1 (config-ethernet-gos-filter:eth0:1)
      - filter 2 (config-ethernet-gos-filter:eth0:2)
      - filter 3 (config-ethernet-gos-filter:eth0:3)
      - filter 4 (config-ethernet-gos-filter:eth0:4)
      - filter 5 (config-ethernet-gos-filter:eth0:5)
      - filter 6 (config-ethernet-gos-filter:eth0:6)
      - filter 7 (config-ethernet-gos-filter:eth0:7)
      - filter 8 (config-ethernet-gos-filter:eth0:8)
      - filter 9 (config-ethernet-gos-filter:eth0:9)
      - filter 10 (config-ethernet-gos-filter:eth0:10)
      - filter 11 (config-ethernet-gos-filter:eth0:11)
      - filter 12 (config-ethernet-gos-filter:eth0:12)
      - filter 13 (config-ethernet-gos-filter:eth0:13)
      - filter 14 (config-ethernet-gos-filter:eth0:14)
      - filter 15 (config-ethernet-gos-filter:eth0:15)
      - filter 16 (config-ethernet-gos-filter:eth0:16)
      - filter 17 (config-ethernet-gos-filter:eth0:17)
      - filter 18 (config-ethernet-gos-filter:eth0:18)
      - filter 19 (config-ethernet-gos-filter:eth0:19)
      - filter 20 (config-ethernet-gos-filter:eth0:20)
      - filter 21 (config-ethernet-gos-filter:eth0:21)
      - filter 22 (config-ethernet-gos-filter:eth0:22)
      - filter 23 (config-ethernet-gos-filter:eth0:23)
      - filter 24 (config-ethernet-gos-filter:eth0:24)
      - filter 25 (config-ethernet-gos-filter:eth0:25)
      - <u>filter 26 (config-ethernet-gos-filter:eth0:26)</u>
      - <u>filter 27 (config-ethernet-gos-filter:eth0:27)</u>
      - filter 28 (config-ethernet-gos-filter:eth0:28)
      - filter 29 (config-ethernet-gos-filter:eth0:29)
      - filter 30 (config-ethernet-gos-filter:eth0:30)
      - filter 31 (config-ethernet-gos-filter:eth0:31)
      - filter 32 (config-ethernet-gos-filter:eth0:32)
- if 2 (config-wwan:wwan0)
  - link (config-wwan-link:wwan0)
  - gos (config-wwan-gos:wwan0)
    - filter 1 (config-wwan-gos-filter:wwan0:1)
    - filter 2 (config-wwan-gos-filter:wwan0:2)
    - filter 3 (config-wwan-gos-filter:wwan0:3)
    - filter 4 (config-wwan-gos-filter:wwan0:4)
    - filter 5 (config-wwan-gos-filter:wwan0:5)
      filter 6 (config-wwan-gos-filter:wwan0:6)
    - filter 7 (config-wwan-gos-filter:wwan0:7)
    - filter 8 (config-wwan-gos-filter:wwan0:8)

    - filter 9 (config-wwan-gos-filter:wwan0:9)

- filter 10 (config-wwan-gos-filter:wwan0:10)
- filter 11 (config-wwan-gos-filter:wwan0:11)
- filter 12 (config-wwan-gos-filter:wwan0:12)
- filter 13 (config-wwan-gos-filter:wwan0:13)
- filter 14 (config-wwan-gos-filter:wwan0:14)
- filter 15 (config-wwan-gos-filter:wwan0:15)
- filter 16 (config-wwan-gos-filter:wwan0:16)
- filter 17 (config-wwan-gos-filter:wwan0:17)
- filter 18 (config-wwan-gos-filter:wwan0:18)
- filter 19 (config-wwan-gos-filter:wwan0:19)
- filter 20 (config-wwan-gos-filter:wwan0:20)
- filter 21 (config-wwan-gos-filter:wwan0:21)
- filter 22 (config-wwan-gos-filter:wwan0:22)
- filter 23 (config-wwan-gos-filter:wwan0:23)
- filter 24 (config-wwan-gos-filter:wwan0:24)
- filter 25 (config-wwan-gos-filter:wwan0:25)
- filter 26 (config-wwan-gos-filter:wwan0:26)
- filter 27 (config-wwan-gos-filter:wwan0:27)
- filter 28 (config-wwan-gos-filter:wwan0:28)
- filter 29 (config-wwan-gos-filter:wwan0:29)
- filter 30 (config-wwan-gos-filter:wwan0:30)
- filter 31 (config-wwan-gos-filter:wwan0:31)
- filter 32 (config-wwan-gos-filter:wwan0:32)
- ip (config-ip)
- relays (config-relays)
  - relay 1 (config-relay:1)
- rss (config-rss)
- sms (config-sms)
  - inbound (config-sms-inbound)
    - sms inbound sender 1 (config-sms-inboundsms inbound senders:1)
    - sms inbound sender 2 (config-sms-inboundsms inbound senders:2)
    - sms inbound sender 3 (config-sms-inboundsms inbound senders:3)
    - sms inbound sender 4 (config-sms-inboundsms inbound senders:4)
    - sms inbound sender 5 (config-sms-inboundsms inbound senders:5)
    - sms inbound sender 6 (config-sms-inboundsms inbound senders:6)
    - sms inbound sender 7 (config-sms-inboundsms inbound senders:7)
    - sms inbound sender 8 (config-sms-inboundsms inbound senders:8)
    - sms inbound sender 9 (config-sms-inboundsms inbound senders:9)
    - sms inbound sender 10 (config-sms-inboundsms inbound senders:10)
    - sms inbound sender 11 (config-sms-inboundsms inbound senders:11)
    - sms inbound sender 12 (config-sms-inboundsms inbound senders:12)

- sms inbound sender 13 (config-sms-inboundsms inbound senders:13)
- sms inbound sender 14 (config-sms-inboundsms inbound senders:14)
- sms inbound sender 15 (config-sms-inboundsms inbound senders:15)
- sms inbound sender 16 (config-sms-inboundsms inbound senders:16)
- sms inbound sender 17 (config-sms-inboundsms inbound senders:17)
- sms inbound sender 18 (config-sms-inboundsms inbound senders:18)
- sms inbound sender 19 (config-sms-inboundsms inbound senders:19)
- sms inbound sender 20 (config-sms-inboundsms inbound senders:20)
- sms inbound sender 21 (config-sms-inboundsms inbound senders:21)
- sms inbound sender 22 (config-sms-inboundsms inbound senders:22)
- sms inbound sender 23 (config-sms-inboundsms inbound senders:23)
- sms inbound sender 24 (config-sms-inboundsms inbound senders:24)
- outbound (config-sms-outbound)
  - <u>outbound sms test (config-sms-outbound-outbound sms test)</u>
- smtp (config-smtp)
- snmp (config-snmp)
  - snmpd (config-snmp-snmpd)
    - traps (config-snmp-traps)
- syslog (config-syslog)
- terminal 1 (config-terminal:1)
- terminal 2 (config-terminal:2)
- terminal network (config-terminal:network)
- device (device)
- dns (dns)
- email 1 (email:1)
- email 2 (email:2)
- email 3 (email:3)
- email 4 (email:4)
- email 5 (email:5)
- email 6 (email:6)
- email 7 (email:7)
- email 8 (email:8)
- email 9 (email:9)
- email 10 (email:10)
- email 11 (email:11)
- email 12 (email:12)
- email 13 (email:13)
- email 14 (email:14)
- email 15 (email:15)
- email 16 (email:16)

- filesystem (filesystem)
- · line 1 (line:1)
- line 2 (line:2)
- ssh (ssh)
  - client (ssh-client)
  - server (ssh-server)
- ssl (ssl)
  - credentials (ssl-credentials)
  - trusted authorities (ssl-auth)
- tunnel 1 (tunnel:1)
  - accept (tunnel-accept:1)
    - password (tunnel-accept-password:1)
  - connect (tunnel-connect:1)
    - host 1 (tunnel-connect-host:1:1)
    - host 2 (tunnel-connect-host:1:2)
    - host 3 (tunnel-connect-host:1:3)
    - host 4 (tunnel-connect-host:1:4)
    - host 5 (tunnel-connect-host:1:5)
    - host 6 (tunnel-connect-host:1:6)
    - host 7 (tunnel-connect-host:1:7)
    - host 8 (tunnel-connect-host:1:8)
    - host 8 (tunnel-connect-nost: 1:8)
       host 9 (tunnel-connect-host:1:9)
    - host 10 (tunnel-connect-host:1:10)
    - host 11 (tunnel-connect-host:1:11)
    - host 12 (tunnel-connect-host:1:12)
    - host 13 (tunnel-connect-host:1:13)
    - host 14 (tunnel-connect-host:1:14)
    - host 15 (tunnel-connect-host:1:15)
    - host 16 (tunnel-connect-host:1:16)
  - disconnect (tunnel-disconnect:1)
  - modem (tunnel-modem:1)
  - packing (tunnel-packing:1)
  - serial (tunnel-serial:1)
- tunnel 2 (tunnel:2)
  - accept (tunnel-accept:2)
    - password (tunnel-accept-password:2)
  - connect (tunnel-connect:2)
    - host 1 (tunnel-connect-host:2:1)
    - host 2 (tunnel-connect-host:2:2)
    - host 3 (tunnel-connect-host:2:3)
    - host 4 (tunnel-connect-host:2:4)
    - host 5 (tunnel-connect-host:2:5)
    - host 6 (tunnel-connect-host:2:6)
    - host 7 (tunnel-connect-host:2:7)
    - host 8 (tunnel-connect-host:2:8)
    - host 9 (tunnel-connect-host:2:9)
    - host 10 (tunnel-connect-host:2:10)
    - host 11 (tunnel-connect-host:2:11)
    - host 12 (tunnel-connect-host:2:12)
    - host 13 (tunnel-connect-host:2:13)
    - host 14 (tunnel-connect-host:2:14)
    - host 15 (tunnel-connect-host:2:15)
    - host 16 (tunnel-connect-host:2:16)

- <u>disconnect (tunnel-disconnect:2)</u>
- modem (tunnel-modem:2)
- packing (tunnel-packing:2)
- serial (tunnel-serial:2)
- xml (xml)

Table 5-1 Commands and Levels

| accept (tunnel-accept:2) level commands            |                                                                                                    |
|----------------------------------------------------|----------------------------------------------------------------------------------------------------|
| accept mode always                                 | Enables the tunneling server to always accept tunneling connections.                                                                                                    |
| accept mode any character                          | Enables the tunneling server to accept tunneling connections only when a character is received through the corresponding line (serial port).                                                                                                    |
| accept mode disable                                | Disables accept mode tunneling.                                                                                                    |
| accept mode modem control asserted                 | Enables the tunneling server to accept tunneling connections when the modem control pin is asserted.                                                                                                    |
| accept mode modem emulation                        | Enables modem emulation for accept mode tunneling.                                                                                                    |
| accept mode start character                        | Enables accept mode tunneling when the configured start character is received on the line.                                                                                                    |
| aes decrypt key <hexadecimal></hexadecimal>        | Sets the accept tunnel AES decrypt key with up to 16 bytes. Each byte is represented by two adjacent hex digits. Bytes may run together or be separated by optional punctuation: 123ABC "12 3A BC" 12,3A,BC 12.3a.bc 12:3a:bc Note that quotes must enclose the value if it contains spaces. |
| aes decrypt key text < text>                       | Sets the accept tunnel AES decrypt key with up to 16 bytes. Each byte is represented by a single character. Note that quotes must enclose the value if it contains spaces.                                                                                                    |
| aes encrypt key <i><hexadecimal></hexadecimal></i> | Sets the accept tunnel AES encrypt key with up to 16 bytes. Each byte is represented by two adjacent hex digits. Bytes may run together or be separated by optional punctuation: 123ABC "12 3A BC" 12,3A,BC 12.3a.bc 12:3a.bc Note that quotes must enclose the value if it contains spaces. |
| aes encrypt key text < <i>text</i> >               | Sets the accept tunnel AES encrypt key with up to 16 bytes. Each byte is represented by a single character. Note that quotes must enclose the value if it contains spaces.                                                                                                    |
| block network disable                              | Forwards (tunnels) network data in accept mode tunneling.                                                                                                    |
| block network enable                               | Discards all data coming in from the accept mode tunnel before forwarding it to the serial interface (generally used for debugging).                                                                                                    |
| block serial disable                               | Forwards (tunnels) serial data in accept mode tunneling.                                                                                                    |
| block serial enable                                | Discards all data coming in from the serial interface before forwarding it to the accept mode tunnel (generally used for debugging).                                                                                                    |
| clrscrn                                            | Clears the screen.                                                                                                    |

| mode tunneling. The default port is 10000 + #, where # is the line number for this tunnel.  default protocol  Restores the default protocol as "TCP".  default start character  Defaults the accept mode start character.  Restores the default 45 second accept mode TCP keep alive timeout.  Sets an email profile to use to send an email alert upon establishing an accept mode tunnel. <a href="https://www.numbers">numbers</a> email disconnect <a href="https://www.numbers">numbers</a> esta an email profile to use to send an email alert upon establishing an accept mode tunnel. <a href="https://www.numbers">numbers</a> esta an email profile to use.  Exit an email profile to use.  Sets an email profile to use.  Sets an email profile to use.  Returns to the tunnel level.  Characters already in the serial data buffer are retained upon establishing an accept mode tunneling connection.  If ush serial enable  Characters already in the serial data buffer are retained upon establishing an accept mode tunneling connection.  Flushs the serial data buffer upon establishing an accept mode tunneling connection.  Flush start character disable  Enables forwarding of the accept start character into the network.  If ush start character enable  Disables forwarding of the accept start character into the network.  If ush start character enable  Disconnects the active accept mode tunneling connection local port <a href="https://www.numbers.org/">numbers.org/</a> enables forwarding of the accept start character into the network.  If ush start character enable  Disconnects the active accept mode tunneling, <a href="https://www.numbers.org/">numbers.org/</a> enables forwarding of the accept start character into the network.  If ush start character enable  Disconnects the accept unde tunneling, <a href="https://www.numbers.org/">numbers.org/</a> enables forwarding of the accept start character into the network.  If ush start character enable  Disconnects the accept unde tunneling, <a href="https://www.numbers.org/">numbers.org/</a> enables forwar | credentials <text></text>          | Selects the RSA/DSA certificates by name for the SSL server.                                                                                         |
|----------------------------------------------------------------------------------------------------|------------------------------------|----------------------------------------------------------------------------------------------------|
| mode tunneling. The default port is 10000 + #, where # is the line number for this tunnel.  default protocol  Restores the default protocol as "TCP".  default start character  Defaults the accept mode start character.  Restores the default 45 second accept mode TCP keep alive timeout.  Sets an email profile to use to send an email alert upon establishing an accept mode tunnel. <a href="https://www.numbers">numbers</a> email disconnect <a href="https://www.numbers">numbers</a> esta an email profile to use to send an email alert upon establishing an accept mode tunnel. <a href="https://www.numbers">numbers</a> esta an email profile to use.  Exit an email profile to use.  Sets an email profile to use.  Sets an email profile to use.  Returns to the tunnel level.  Characters already in the serial data buffer are retained upon establishing an accept mode tunneling connection.  If ush serial enable  Characters already in the serial data buffer are retained upon establishing an accept mode tunneling connection.  Flushs the serial data buffer upon establishing an accept mode tunneling connection.  Flush start character disable  Enables forwarding of the accept start character into the network.  If ush start character enable  Disables forwarding of the accept start character into the network.  If ush start character enable  Disconnects the active accept mode tunneling connection local port <a href="https://www.numbers.org/">numbers.org/</a> enables forwarding of the accept start character into the network.  If ush start character enable  Disconnects the active accept mode tunneling, <a href="https://www.numbers.org/">numbers.org/</a> enables forwarding of the accept start character into the network.  If ush start character enable  Disconnects the accept unde tunneling, <a href="https://www.numbers.org/">numbers.org/</a> enables forwarding of the accept start character into the network.  If ush start character enable  Disconnects the accept unde tunneling, <a href="https://www.numbers.org/">numbers.org/</a> enables forwar | default accept mode                | Restores the default accept mode as "always".                                                                                                    |
| default start character  default top keep alive  meail connect <number>  email connect <number>  semail disconnect <number>  email disconnect <number>  semail disconnect <number>  semail disconnect <number>  semail disconnect <number>  semail disconnect <number>  semail disconnect <number>  semail disconnect <number>  semail disconnect <number>  semail disconnect <number>  semail disconnect <number>  semail disconnect <number>  set an email profile to use to send an email alert upon closing an accept mode tunnel. <number⟩ <number="number" =="" accept="" aes="" alerts="" already="" an="" are="" beables="" buffer="" character="" characters="" closing="" connection.="" data="" decrypt="" disable="" discontinues="" email="" enable="" encrypt="" establishing="" flush="" flushes="" for="" forwarding="" in="" into="" key.="" level.="" mode="" network.="" no="" number="" of="" port="" profile="" removes="" retained="" returns="" sending="" serial="" sets="" sexit="" start="" td="" the="" to="" tun<="" tunnel="" tunnel.="" tunneling="" tunneling.="" upon="" use="" use.=""><td>default local port</td><td>Uses the default port number as the local port for accept mode tunneling. The default port is 10000 + #, where # is the line number for this tunnel.</td></number⟩></number></number></number></number></number></number></number></number></number></number></number></number></number></number>                                                                                                    | default local port                 | Uses the default port number as the local port for accept mode tunneling. The default port is 10000 + #, where # is the line number for this tunnel. |
| default tcp keep alive  Restores the default 45 second accept mode TCP keep alive timeout.  Sets an email profile to use to send an email alert upon establishing an accept mode tunnel. <number> = the number of the email profile to use to send an email alert upon closing an accept mode tunnel. <number> = the number of the email profile to use.  Sets an email profile to use to send an email alert upon closing an accept mode tunnel. <number> = the number of the email profile to use.  Sets an email profile to use to send an email alert upon closing an accept mode tunnel. <number> = the number of the email profile to use.  Returns to the tunnel level.  Characters already in the serial data buffer are retained upon establishing an accept mode tunneling connection.  Flushes the serial data buffer upon establishing an accept mode tunneling connection.  Flushes the serial data buffer upon establishing an accept mode tunneling connection.  Flushes the serial data buffer upon establishing an accept mode tunneling connection.  Enables forwarding of the accept start character into the network.  If the profile to use to the accept start character into the network.  If the profile to use to the accept start character into the network.  Sets the port to use for accept mode tunneling connection local port <number> = number&gt;  Sets the port to use for accept mode tunneling. <number =="" accept="" aes="" alerts="" an="" certificate="" clears="" closing="" decrypt="" discontinues="" dsa="" email="" establishing="" for="" ing.="" key.="" mode="" number="" of="" port="" protocol="" protocol<="" removes="" rsa="" selection.="" sending="" ssh="" tcp="" td="" the="" to="" tunnel="" tunnel.="" tunneling.="" upon="" use.="" uses=""><td>default protocol</td><td>Restores the default protocol as "TCP".</td></number></number></number></number></number></number>                                                                                                    | default protocol                   | Restores the default protocol as "TCP".                                                                                                    |
| alive timeout.  Sets an email profile to use to send an email alert upon establishing an accept mode tunnel. <number> = the number of the email profile to use.  Sets an email profile to use.  Sets an email profile to use to send an email alert upon closing an accept mode tunnel. <number> = the number of the email profile to use.  Sets an email profile to use.  Sets an email profile to use.  Returns to the tunnel level.  Characters already in the serial data buffer are retained upon establishing an accept mode tunneling connection.  Flushes the serial data buffer upon establishing an accept mode tunneling connection.  Flushes the serial data buffer upon establishing an accept mode tunneling connection.  Flushes the serial data buffer upon establishing an accept mode tunneling connection.  Flushes the serial data buffer are retained upon establishing an accept mode tunneling connection.  Flushes the serial data buffer are retained upon establishing an accept mode tunneling connection.  Flushes the serial data buffer are retained upon establishing an accept mode tunneling connection.  Flushes the serial data buffer are retained upon establishing an accept mode tunneling connection.  Flushes the serial data buffer are retained upon establishing an accept mode tunneling of the accept start character into the network.  Disconnects the active accept mode tunneling. <number =="" accept="" aes="" alerts="" an="" character="" decrypt="" discontinues="" email="" encrypt="" establishing="" for="" into="" key.="" mode="" network.="" number="" of="" protocol="" removes="" sending="" ssh="" start="" tcp="" td="" the="" tunnel="" tunnel.="" tunneling="" tunneling.="" upon="" uses="" w<=""><td>default start character</td><td>Defaults the accept mode start character.</td></number></number></number>                                                                                                    | default start character            | Defaults the accept mode start character.                                                                                                    |
| establishing an accept mode tunnel. <number> = the number of the email profile to use.  Sets an email profile to use to send an email alert upon closing an accept mode tunnel. <number> = the number of the email profile to use to send an email alert upon closing an accept mode tunnel. <number> = the number of the email profile to use.  Returns to the tunnel level.  Returns to the tunnel level.  Returns to the tunnel level.  Characters already in the serial data buffer are retained upon establishing an accept mode tunneling connection.  Flush serial enable  Flushs the serial data buffer upon establishing an accept mode tunneling connection.  Flushs start character disable  Enables forwarding of the accept start character into the network.  Flush start character enable  Disables forwarding of the accept start character into the network.  Flush start character enable  Disconnects the active accept mode tunneling connection  Disconnects the active accept mode tunneling connection  flocal port <number>  Sets the port to use for accept mode tunneling. <number (with="" =="" accept="" aes="" alerts="" alive="" an="" decrypt="" disables="" discontinues="" email="" encrypt="" encryption="" enters="" establishing="" for="" keep="" key.="" level.="" lower="" mode="" next="" number="" of="" port="" protocol="" sending="" ssh="" tcp="" td="" the="" timeout.="" to="" tunnel="" tunnel.="" tunneling.="" u<="" upon="" use="" use.="" uses=""><td>default tcp keep alive</td><td></td></number></number></number></number></number>                                                                                                    | default tcp keep alive             |                                                                                                    |
| closing an accept mode tunnel. <number> = the number of the email profile to use.  Returns to the tunnel level.  Characters already in the serial data buffer are retained upon establishing an accept mode tunneling connection.  Flushes serial deable  Flushes the serial data buffer upon establishing an accept mode tunneling connection.  Flushs start character disable  Enables forwarding of the accept start character into the network.  Enables forwarding of the accept start character into the network.  It is connection  Disconnects the active accept mode tunneling connection.  Sets the port to use for accept mode tunneling. <number (with="" =="" accept="" aes="" alerts="" alive="" an="" certificate="" clears="" closing="" configuration.="" configuration.<="" current="" decrypt="" disables="" disconnect="" discontinues="" displays="" dsa="" email="" encrypt="" encryption="" enters="" establishing="" for="" keep="" key.="" level.="" lower="" mode="" next="" number="" of="" port="" protocol="" removes="" rsa="" selection.="" sending="" ssh="" tcp="" td="" the="" timeout.="" to="" top="" tunnel="" tunnel.="" tunneling.="" tunneling.)="" upon="" use.="" uses=""><td>email connect &lt;<i>number</i>&gt;</td><td>establishing an accept mode tunnel. <number> = the</number></td></number></number>                                                                                                    | email connect < <i>number</i> >    | establishing an accept mode tunnel. <number> = the</number>                                                                                          |
| Characters already in the serial data buffer are retained upon establishing an accept mode tunneling connection.  Flushes the serial data buffer upon establishing an accept mode tunneling connection.  Flushes the serial data buffer upon establishing an accept mode tunneling connection.  Flush start character disable  Enables forwarding of the accept start character into the network.  Flush start character enable  Disables forwarding of the accept start character into the network.  Disables forwarding of the accept start character into the network.  Sets the port to use for accept mode tunneling connection local port <number>  Sets the port to use for accept mode tunneling. <number (with="" 20="" =="" accept="" aes="" alerts="" alive="" an="" certificate="" clears="" closing="" coll="" commands="" configuration.="" current="" decrypt="" disables="" discontinues="" displays="" dsa="" during="" email="" encrypt="" encryption="" entered="" establishing="" for="" iac)="" is="" keep="" key="" key.="" last="" level.="" lower="" mode="" next="" no="" number="" of="" port="" protocol="" removes="" rsa="" selection="" selection.="" sending="" session.<="" ssh="" tcp="" td="" the="" timeout.="" to="" tunnel="" tunnel.="" tunneling.="" upon="" use.="" uses="" with=""><td>email disconnect &lt;<i>number</i>&gt;</td><td>closing an accept mode tunnel. <number> = the number</number></td></number></number>                                                                                                    | email disconnect < <i>number</i> > | closing an accept mode tunnel. <number> = the number</number>                                                                                        |
| In the serial enable are provided to the serial data buffer upon establishing an accept mode tunneling connection. Flushes the serial data buffer upon establishing an accept mode tunneling connection. Enables forwarding of the accept start character into the network.  Enables forwarding of the accept start character into the network.  Disables forwarding of the accept start character into the network.  Disables forwarding of the accept start character into the network.  Sets the port to use for accept mode tunneling connection local port <number>  Sets the port to use for accept mode tunneling. <number (with="" =="" accept="" aes="" alerts="" an="" certificate="" clears="" closing="" counter="" decrypt="" discontinues="" dsa="" email="" encrypt="" encryption="" establishing="" for="" iac)="" key="" key.="" mode="" no="" number="" of="" port="" protocol="" removes="" rsa="" selection.="" sending="" ssh="" tcp="" td="" the="" to="" tunnel="" tunnel.="" tunneling.="" tunneling.<="" upon="" use.="" uses="" with=""><td>exit</td><td>Returns to the tunnel level.</td></number></number>                                                                                                    | exit                               | Returns to the tunnel level.                                                                                                    |
| flush start character disable  Enables forwarding of the accept start character into the network.  Disables forwarding of the accept start character into the network.  Disables forwarding of the accept start character into the network.  Disconnection  Disconnects the active accept mode tunneling connection local port <number> Sets the port to use for accept mode tunneling, <number (with="" 20="" =="" accept="" aes="" alerts="" alive="" an="" certificate="" clears="" cli="" closing="" commands="" configuration.="" current="" decrypt="" disables="" discontinues="" displays="" dsa="" during="" email="" encrypt="" encryption="" entered="" enters="" establishing="" for="" iac)="" keep="" key="" key.="" last="" level.="" lower="" mode="" next="" no="" number="" of="" password="" port="" protocol="" removes="" rsa="" selection.="" sending="" session.<="" ssh="" tcp="" td="" the="" timeout.="" to="" tunnel="" tunnel.="" tunneling.="" upon="" use.="" uses="" with=""><td>flush serial disable</td><td></td></number></number>                                                                                                    | flush serial disable               |                                                                                                    |
| network.  Disables forwarding of the accept start character into the network.  Disconnection  Disconnects the active accept mode tunneling connection local port <number>  Sets the port to use for accept mode tunneling. <number (with="" 20="" =="" accept="" aes="" alerts="" alive="" an="" certificate="" clears="" cli="" closing="" commands="" configuration.="" current="" decrypt="" disables="" discontinues="" displays="" dsa="" during="" email="" encrypt="" encryption="" entered="" enters="" establishing="" for="" keep="" key.="" last="" level.="" lower="" mode="" next="" number="" of="" poisables="" port="" protocol="" removes="" rsa="" selection.="" sending="" session.<="" ssh="" ssl="" tcp="" td="" the="" timeout.="" to="" tunnel="" tunnel.="" tunneling.="" upon="" use.="" uses=""><td>flush serial enable</td><td>Flushes the serial data buffer upon establishing an accept mode tunneling connection.</td></number></number>                                                                                                    | flush serial enable                | Flushes the serial data buffer upon establishing an accept mode tunneling connection.                                                                |
| network.    Disconnects the active accept mode tunneling connection                                                                                                    | flush start character disable      |                                                                                                    |
| local port <number> Sets the port to use for accept mode tunneling. <number (with="" 20="" =="" accept="" aes="" alerts="" alive="" an="" certificate="" clears="" cli="" closing="" commands="" configuration.="" current="" decrypt="" disables="" discontinues="" displays="" dsa="" during="" email="" encrypt="" encryption="" entered="" enters="" establishing="" for="" iac)="" keep="" key.="" last="" level.="" lower="" mode="" next="" number="" of="" port="" protocol="" removes="" rsa="" selection.="" sending="" session.<="" ssh="" ssl="" tcp="" td="" the="" timeout.="" to="" tunnel="" tunnel.="" tunneling.="" upon="" use.="" uses="" with=""><td>flush start character enable</td><td>Disables forwarding of the accept start character into the network.</td></number></number>                                                                                                    | flush start character enable       | Disables forwarding of the accept start character into the network.                                                                                  |
| = number of the port to use.  no aes decrypt key  Removes the accept tunnel AES decrypt key.  Removes the accept tunnel AES encrypt key.  Removes the accept tunnel AES encrypt key.  Clears the RSA/DSA certificate selection.  Discontinues sending email alerts upon establishing an accept mode tunnel.  no email disconnect  Discontinues sending email alerts upon closing an accept mode tunnel.  Discontinues sending email alerts upon closing an accept mode tunnel.  Discontinues sending email alerts upon closing an accept mode tunnel.  Discontinues sending email alerts upon closing an accept mode tunnel.  Discontinues sending email alerts upon closing an accept mode tunnel.  Discontinues sending email alerts upon closing an accept mode tunnel.  Uses SEH protocol for accept mode timeout.  Discontinues sending email alerts upon establishing an accept mode tunnel.  Uses SEH protocol for accept mode tunneling.  Uses SSH protocol for accept mode tunneling.  Uses TCP protocol for accept mode tunneling.  Uses TCP protocol with AES encryption for accept mode tunneling.  Uses Telnet protocol (with IAC) for accept mode tunneling.  Displays the current configuration.  Displays the last 20 commands entered during the current CLI session.                                                                                                    | kill connection                    | Disconnects the active accept mode tunneling connection.                                                                                             |
| Removes the accept tunnel AES encrypt key.  Clears the RSA/DSA certificate selection.  Discontinues sending email alerts upon establishing an accept mode tunnel.  Discontinues sending email alerts upon closing an accept mode tunnel.  Discontinues sending email alerts upon closing an accept mode tunnel.  Discontinues sending email alerts upon closing an accept mode tunnel.  Disables the accept mode TCP keep alive timeout.  Password  Enters the next lower level.  Uses SSH protocol for accept mode tunneling.  Uses SSL protocol for accept mode tunneling.  Protocol ssl  Uses SSL protocol for accept mode tunneling.  Uses TCP protocol for accept mode tunneling.  Uses TCP protocol with AES encryption for accept mode tunneling.  Uses TCP protocol (with IAC) for accept mode tunneling.  Displays the current configuration.  Displays the last 20 commands entered during the current CLI session.                                                                                                    | local port < <i>number</i> >       | Sets the port to use for accept mode tunneling. <number> = number of the port to use.</number>                                                       |
| Clears the RSA/DSA certificate selection.  Discontinues sending email alerts upon establishing an accept mode tunnel.  Discontinues sending email alerts upon closing an accept mode tunnel.  Discontinues sending email alerts upon closing an accept mode tunnel.  Discontinues sending email alerts upon closing an accept mode tunnel.  Discontinues sending email alerts upon closing an accept mode tunnel.  Discontinues sending email alerts upon closing an accept mode tunnel.  Discontinues sending email alerts upon closing an accept mode tunnel.  Discontinues sending email alerts upon closing an accept mode tunnel.  Discontinues sending email alerts upon closing an accept mode tunnel.  Discontinues sending email alerts upon closing an accept mode tunnel.  Discontinues sending email alerts upon closing an accept mode tunnel.  Disables the accept mode TCP keep alive timeout.  Uses SSH protocol for accept mode tunneling.  Uses SSH protocol for accept mode tunneling.  Uses TCP protocol for accept mode tunneling.  Uses TCP protocol with AES encryption for accept mode tunneling.  Uses TCP protocol (with IAC) for accept mode tunneling.  Displays the current configuration.  Displays the last 20 commands entered during the current CLI session.                                                                                                    | no aes decrypt key                 | Removes the accept tunnel AES decrypt key.                                                                                                    |
| Discontinues sending email alerts upon establishing an accept mode tunnel.  Discontinues sending email alerts upon closing an accept mode tunnel.  Discontinues sending email alerts upon closing an accept mode tunnel.  Disables the accept mode TCP keep alive timeout.  Enters the next lower level.  Disables the accept mode tunneling.  Disables the accept mode tunneling.  Disables  | no aes encrypt key                 | Removes the accept tunnel AES encrypt key.                                                                                                    |
| accept mode tunnel.  Discontinues sending email alerts upon closing an accept mode tunnel.  Disables the accept mode TCP keep alive timeout.  Disables the accept mode TCP keep alive timeout.  Disables the accept mode TCP keep alive timeout.  Disables the accept mode TCP keep alive timeout.  Disables the accept mode TCP keep alive timeout.  Disables the accept mode TCP keep alive timeout.  Disables the accept mode TCP keep alive timeout.  Disables the accept mode TCP keep alive timeout.  Disables the accept mode tunneling.  Uses SSH protocol for accept mode tunneling.  Uses TCP protocol for accept mode tunneling.  Disables the accept mode tunneling.  Uses TCP protocol for accept mode tunneling.  Uses TCP protocol with AES encryption for accept mode tunneling.  Uses Telnet protocol (with IAC) for accept mode tunneling.  Displays the current configuration.  Displays the last 20 commands entered during the current CLI session.                                                                                                    | no credentials                     | Clears the RSA/DSA certificate selection.                                                                                                    |
| mode tunnel.  Disables the accept mode TCP keep alive timeout.  Enters the next lower level.  protocol ssh  Disables the accept mode TCP keep alive timeout.  Enters the next lower level.  Uses SSH protocol for accept mode tunneling.  Uses SSL protocol for accept mode tunneling.  Uses TCP protocol for accept mode tunneling.  Uses TCP protocol with AES encryption for accept mode tunneling.  Protocol tcp aes  Uses TCP protocol with AES encryption for accept mode tunneling.  Uses Telnet protocol (with IAC) for accept mode tunneling.  Show  Displays the current configuration.  Displays the last 20 commands entered during the current CLI session.                                                                                                    | no email connect                   |                                                                                                    |
| protocol ssh Uses SSH protocol for accept mode tunneling. Uses SSL protocol for accept mode tunneling. Uses SSL protocol for accept mode tunneling. Uses TCP protocol for accept mode tunneling. Uses TCP protocol with AES encryption for accept mode tunneling. Uses TCP protocol with AES encryption for accept mode tunneling. Uses Telnet protocol (with IAC) for accept mode tunneling. Show Displays the current configuration. Displays the last 20 commands entered during the current CLI session.                                                                                                    | no email disconnect                | Discontinues sending email alerts upon closing an accept mode tunnel.                                                                                |
| protocol ssh  Uses SSH protocol for accept mode tunneling.  Uses SSL protocol for accept mode tunneling.  Uses TCP protocol for accept mode tunneling.  Uses TCP protocol with AES encryption for accept mode tunneling.  Uses TCP protocol with AES encryption for accept mode tunneling.  Uses Telnet protocol (with IAC) for accept mode tunneling.  Show  Displays the current configuration.  Displays the last 20 commands entered during the current CLI session.                                                                                                    | no tcp keep alive                  | Disables the accept mode TCP keep alive timeout.                                                                                                    |
| protocol ssl  Displays the last 20 commands entered during the current CLI session.  Uses SSL protocol for accept mode tunneling.  Uses TCP protocol for accept mode tunneling.  Uses TCP protocol with AES encryption for accept mode tunneling.  Uses Telnet protocol (with IAC) for accept mode tunneling.  Displays the current configuration.  Displays the last 20 commands entered during the current CLI session.                                                                                                    | password                           | Enters the next lower level.                                                                                                    |
| protocol tcp  Displays the last 20 commands entered during the current CLI session.  Uses TCP protocol for accept mode tunneling.  Uses TCP protocol with AES encryption for accept mode tunneling.  Uses Telnet protocol (with IAC) for accept mode tunneling.  Displays the current configuration.  Displays the last 20 commands entered during the current CLI session.                                                                                                    | protocol ssh                       | Uses SSH protocol for accept mode tunneling.                                                                                                    |
| protocol tcp aes  Uses TCP protocol with AES encryption for accept mode tunneling.  protocol telnet  Uses Telnet protocol (with IAC) for accept mode tunneling.  show  Displays the current configuration.  Displays the last 20 commands entered during the current CLI session.                                                                                                    | protocol ssl                       | Uses SSL protocol for accept mode tunneling.                                                                                                    |
| tunneling.  protocol telnet  Uses Telnet protocol (with IAC) for accept mode tunneling.  show  Displays the current configuration.  Show history  Displays the last 20 commands entered during the current CLI session.                                                                                                    | protocol tcp                       | Uses TCP protocol for accept mode tunneling.                                                                                                    |
| ing.  show  Displays the current configuration.  Show history  Displays the last 20 commands entered during the current CLI session.                                                                                                    | protocol tcp aes                   | Uses TCP protocol with AES encryption for accept mode tunneling.                                                                                     |
| show history  Displays the last 20 commands entered during the currer CLI session.                                                                                                    | protocol telnet                    |                                                                                                    |
| CLI session.                                                                                                    | show                               | Displays the current configuration.                                                                                                    |
| show status Displays tunnel accept status.                                                                                                    | show history                       | Displays the last 20 commands entered during the current CLI session.                                                                                |
|                                                                                                    | show status                        | Displays tunnel accept status.                                                                                                    |

| start character <control></control>                | Sets the accept mode start character. The character may be input as text, control, decimal, or hex. A control character has the form <control>C. A decimal value character has the form \99. A hex value character has the form 0xFF.</control>                                              |
|----------------------------------------------------|----------------------------------------------------------------------------------------------------|
| tcp keep alive <milliseconds></milliseconds>       | Enables TCP keep alive for accept mode tunneling and sets the timer. <milliseconds> = timer value, in milliseconds.</milliseconds>                                                                                                    |
| write                                              | Stores the current configuration in permanent memory.                                                                                                    |
| accept (tunnel-accept:1) level commands            |                                                                                                    |
| accept mode always                                 | Enables the tunneling server to always accept tunneling connections.                                                                                                    |
| accept mode any character                          | Enables the tunneling server to accept tunneling connections only when a character is received through the corresponding line (serial port).                                                                                                    |
| accept mode disable                                | Disables accept mode tunneling.                                                                                                    |
| accept mode modem control asserted                 | Enables the tunneling server to accept tunneling connections when the modem control pin is asserted.                                                                                                    |
| accept mode modem emulation                        | Enables modem emulation for accept mode tunneling.                                                                                                    |
| accept mode start character                        | Enables accept mode tunneling when the configured start character is received on the line.                                                                                                    |
| aes decrypt key <hexadecimal></hexadecimal>        | Sets the accept tunnel AES decrypt key with up to 16 bytes. Each byte is represented by two adjacent hex digits. Bytes may run together or be separated by optional punctuation: 123ABC "12 3A BC" 12,3A,BC 12.3a.bc 12:3a:bc Note that quotes must enclose the value if it contains spaces. |
| aes decrypt key text < text>                       | Sets the accept tunnel AES decrypt key with up to 16 bytes. Each byte is represented by a single character. Note that quotes must enclose the value if it contains spaces.                                                                                                    |
| aes encrypt key <i><hexadecimal></hexadecimal></i> | Sets the accept tunnel AES encrypt key with up to 16 bytes. Each byte is represented by two adjacent hex digits. Bytes may run together or be separated by optional punctuation: 123ABC "12 3A BC" 12,3A,BC 12.3a.bc 12:3a:bc Note that quotes must enclose the value if it contains spaces. |
| aes encrypt key text < <i>text</i> >               | Sets the accept tunnel AES encrypt key with up to 16 bytes. Each byte is represented by a single character. Note that quotes must enclose the value if it contains spaces.                                                                                                    |
| block network disable                              | Forwards (tunnels) network data in accept mode tunneling.                                                                                                    |
| block network enable                               | Discards all data coming in from the accept mode tunnel before forwarding it to the serial interface (generally used for debugging).                                                                                                    |
| block serial disable                               | Forwards (tunnels) serial data in accept mode tunneling.                                                                                                    |
| block serial enable                                | Discards all data coming in from the serial interface before forwarding it to the accept mode tunnel (generally used for debugging).                                                                                                    |
| clrscrn                                            | Clears the screen.                                                                                                    |
| credentials <text></text>                          | Selects the RSA/DSA certificates by name for the SSL server.                                                                                                    |

| default accept mode           | Restores the default accept mode as "always".                                                                                                    |
|-------------------------------|----------------------------------------------------------------------------------------------------|
| default local port            | Uses the default port number as the local port for accept mode tunneling. The default port is 10000 + #, where # is the line number for this tunnel.                                 |
| default protocol              | Restores the default protocol as "TCP".                                                                                                    |
| default start character       | Defaults the accept mode start character.                                                                                                    |
| default tcp keep alive        | Restores the default 45 second accept mode TCP keep alive timeout.                                                                                                    |
| email connect < number >      | Sets an email profile to use to send an email alert upon establishing an accept mode tunnel. <number> = the number of the email profile to use.</number>                             |
| email disconnect < number>    | Sets an email profile to use to send an email alert upon closing an accept mode tunnel. <number> = the number of the email profile to use.</number>                                  |
| exit                          | Returns to the tunnel level.                                                                                                    |
| flush serial disable          | Characters already in the serial data buffer are retained upon establishing an accept mode tunneling connection.                                                                     |
| flush serial enable           | Flushes the serial data buffer upon establishing an accept mode tunneling connection.                                                                                                |
| flush start character disable | Enables forwarding of the accept start character into the network.                                                                                                    |
| flush start character enable  | Disables forwarding of the accept start character into the network.                                                                                                    |
| kill connection               | Disconnects the active accept mode tunneling connection.                                                                                                    |
| local port < <i>number</i> >  | Sets the port to use for accept mode tunneling. <number> = number of the port to use.</number>                                                                                       |
| no aes decrypt key            | Removes the accept tunnel AES decrypt key.                                                                                                    |
| no aes encrypt key            | Removes the accept tunnel AES encrypt key.                                                                                                    |
| no credentials                | Clears the RSA/DSA certificate selection.                                                                                                    |
| no email connect              | Discontinues sending email alerts upon establishing an accept mode tunnel.                                                                                                    |
| no email disconnect           | Discontinues sending email alerts upon closing an accept mode tunnel.                                                                                                    |
| no tcp keep alive             | Disables the accept mode TCP keep alive timeout.                                                                                                    |
| password                      | Enters the next lower level.                                                                                                    |
| protocol ssh                  | Uses SSH protocol for accept mode tunneling.                                                                                                    |
| protocol ssl                  | Uses SSL protocol for accept mode tunneling.                                                                                                    |
| protocol tcp                  | Uses TCP protocol for accept mode tunneling.                                                                                                    |
| protocol tcp aes              | Uses TCP protocol with AES encryption for accept mode tunneling.                                                                                                    |
| protocol telnet               | Uses Telnet protocol (with IAC) for accept mode tunneling.                                                                                                    |
| show                          | Displays the current configuration.                                                                                                    |
| show history                  | Displays the last 20 commands entered during the current CLI session.                                                                                                    |
| show status                   | Displays tunnel accept status.                                                                                                    |
| start character < control>    | Sets the accept mode start character. The character may be input as text, control, decimal, or hex. A control character has the form <control>C. A decimal value character</control> |

|                                                 | has the form \99. A hex value character has the form 0xFF.                                                                                                    |
|-------------------------------------------------|----------------------------------------------------------------------------------------------------|
| tcp keep alive <milliseconds></milliseconds>    | Enables TCP keep alive for accept mode tunneling and sets the timer. <milliseconds> = timer value, in milliseconds.</milliseconds>                                                    |
| write                                           | Stores the current configuration in permanent memory.                                                                                                    |
| action (config-action-select) level commands    |                                                                                                    |
| clrscrn                                         | Clears the screen.                                                                                                    |
| digital input 1 state change                    | Enters the digital input 1 state change alarm level.                                                                                                    |
| digital input 2 state change                    | Enters the digital input 2 state change alarm level.                                                                                                    |
| eth0 link state change                          | Enters the eth0 link state change alarm level.                                                                                                    |
| exit                                            | Exits to the config level.                                                                                                    |
| show history                                    | Displays the last 20 commands entered during the current CLI session.                                                                                                    |
| write                                           | Stores the current configuration in permanent memory.                                                                                                    |
| wwan0 link state change                         | Enters the wwan0 link state change alarm level.                                                                                                    |
| arp (config-arp) level commands                 |                                                                                                    |
| add <ip address=""> <mac address=""></mac></ip> | Adds an entry to the ARP table, mapping an IP address to a MAC address. <ip address=""> = IP address to be mapped. <mac address=""> = MAC address in colon-separated form.</mac></ip> |
| clrscrn                                         | Clears the screen.                                                                                                    |
| exit                                            | Exits to the configuration level.                                                                                                    |
| remove all                                      | Removes all entries from the ARP cache.                                                                                                    |
| remove ip <ip address=""></ip>                  | Removes an entry from the ARP cache. <ip address=""> = address of the entry being removed.</ip>                                                                                       |
| show cache                                      | Displays the ARP cache table.                                                                                                    |
| show history                                    | Displays the last 20 commands entered during the current CLI session.                                                                                                    |
| write                                           | Stores the current configuration in permanent memory.                                                                                                    |
| cellular (config-cellular) level commands       |                                                                                                    |
| cellcom <path></path>                           | Run AT commands                                                                                                    |
| clrscrn                                         | Clears the screen.                                                                                                    |
| exit                                            | Returns to the config level.                                                                                                    |
| gsm-1800 disable                                | Disables GSM-1800.                                                                                                    |
| gsm-1800 enable                                 | Enables GSM-1800.                                                                                                    |
| gsm-1900 disable                                | Disables GSM-1900.                                                                                                    |
| gsm-1900 enable                                 | Enables GSM-1900.                                                                                                    |
| gsm-850 disable                                 | Disables GSM-850.                                                                                                    |
| gsm-850 enable                                  | Enables GSM-850.                                                                                                    |
| gsm-900 disable                                 | Disables GSM-900.                                                                                                    |
| gsm-900 enable                                  | Enables GSM-900.                                                                                                    |
| lock                                            | Lock the SIM with configured PIN.                                                                                                    |
| lock <pin></pin>                                | Lock the SIM with PIN. <pin> = PIN. PIN is saved if the operation is successful.</pin>                                                                                                |
| lock <pin> <puk></puk></pin>                    | Lock the SIM with PIN and PUK. <pin> = PIN. <puk> = PUK. PIN is saved if the operation is successful.</puk></pin>                                                                     |

| no pin                                     | Clears the PIN.                                                                                                    |
|--------------------------------------------|----------------------------------------------------------------------------------------------------|
| no puk                                     | Clears the PUK.                                                                                                    |
| pin <text></text>                          | Sets the PIN. <text> = PIN.</text>                                                                                                    |
| pin lock disable                           | Disables PIN lock.                                                                                                    |
| pin lock enable                            | Enables PIN lock.                                                                                                    |
| puk <text></text>                          | Sets the PUK. <text> = PUK.</text>                                                                                                    |
| show                                       | Displays the current configuration.                                                                                                    |
| show history                               | Displays the last 20 commands entered during the current CLI session.                                                                                                    |
| show status                                | Displays the Cellular status.                                                                                                    |
| unlock                                     | Unlock the SIM with configured PIN.                                                                                                    |
| unlock <pin></pin>                         | Unlock the SIM with PIN. <pin> = PIN. PIN is saved if the operation is successful.</pin>                                                                                              |
| unlock <pin> <puk></puk></pin>             | Unlock the SIM with PIN and PUK. <pin> = PIN. <puk> = PUK. PIN is saved if the operation is successful.</puk></pin>                                                                   |
| write                                      | Stores the current configuration in permanent memory.                                                                                                    |
| cli (config-cli) level commands            |                                                                                                    |
| clrscrn                                    | Clears the screen.                                                                                                    |
| default inactivity timeout                 | The default inactivity timeout will apply to CLI sessions.                                                                                                    |
| default login password                     | Restores the default CLI login password.                                                                                                    |
| default quit connect line                  | Restores the default string to quit the "connect line", "telnet", and "ssh" commands.                                                                                                 |
| enable level password <text></text>        | Sets the enable-level password.                                                                                                    |
| exit                                       | Exits to the configuration level.                                                                                                    |
| inactivity timeout <minutes></minutes>     | Sets the inactivity timeout for all CLI sessions.                                                                                                    |
| line authentication disable                | No password required for Line CLI users.                                                                                                    |
| line authentication enable                 | Challenges the Line CLI user with a password.                                                                                                    |
| login password <text></text>               | Sets the CLI login password.                                                                                                    |
| no enable level password                   | Removes the enable-level password.                                                                                                    |
| no inactivity timeout                      | No inactivity timeout will apply to CLI sessions.                                                                                                    |
| quit connect line <control></control>      | Sets the string used to quit the "connect line", "telnet", and "ssh" commands. The characters may be input as text or control. A control character has the form <control>C.</control> |
| show                                       | Displays the current configuration.                                                                                                    |
| show history                               | Displays the last 20 commands entered during the current CLI session.                                                                                                    |
| ssh                                        | Change to menu level for SSH configuration and status.                                                                                                    |
| telnet                                     | Change to menu level for Telnet configuration and status.                                                                                                    |
| write                                      | Stores the current configuration in permanent memory.                                                                                                    |
| client (ssh-client) level commands         |                                                                                                    |
| clrscrn                                    | Clears the screen.                                                                                                    |
| default user <username> command</username> | Restore the user command to the default login shell                                                                                                    |
| delete all known hosts                     | Remove all known hosts                                                                                                    |
| delete all users                           | Remove all users                                                                                                    |
| delete known host <server></server>        | Remove known host                                                                                                    |

| delete user <username></username>                                                                                                    | Delete the named user                                                                                                    |
|----------------------------------------------------------------------------------------------------|----------------------------------------------------------------------------------------------------|
| exit                                                                                                    | Exits to the ssh level.                                                                                                    |
| known host <server></server>                                                                                                    | Set known host RSA or DSA key                                                                                                    |
| no known host <server> dsa</server>                                                                                                    | Remove known host DSA key                                                                                                    |
| no known host <server> rsa</server>                                                                                                    | Remove known host RSA key                                                                                                    |
| no user < <i>username</i> > dsa                                                                                                    | Remove user DSA key                                                                                                    |
| no user < <i>username</i> > rsa                                                                                                    | Remove user RSA key                                                                                                    |
| show                                                                                                    | Show SSH Client settings                                                                                                    |
| show history                                                                                                    | Displays the last 20 commands entered during the current CLI session.                                                                                                    |
| show known host <server></server>                                                                                                    | Show known host RSA and DSA keys                                                                                                    |
| show user < <i>username</i> >                                                                                                    | Show information for a user                                                                                                    |
| user <username></username>                                                                                                    | Set username and RSA or DSA keys                                                                                                    |
| user <username> command <command/></username>                                                                                                    | Customizes the user command                                                                                                    |
| user <username> generate dsa 1024</username>                                                                                                    | Generate DSA public and private keys                                                                                                    |
| user <username> generate dsa 512</username>                                                                                                    | Generate DSA public and private keys                                                                                                    |
| user <username> generate dsa 768</username>                                                                                                    | Generate DSA public and private keys                                                                                                    |
| user <username> generate rsa 1024</username>                                                                                                    | Generate RSA public and private keys                                                                                                    |
| user <username> generate rsa 512</username>                                                                                                    | Generate RSA public and private keys                                                                                                    |
| user <username> generate rsa 768</username>                                                                                                    | Generate RSA public and private keys                                                                                                    |
| user <i><username></username></i> password <i><password></password></i>                                                                                                    | Set username with password and optional RSA or DSA keys                                                                                                    |
| write                                                                                                    | Stores the current configuration in permanent memory.                                                                                                    |
| clock (config-clock) level commands                                                                                                    |                                                                                                    |
| 1                                                                                                    |                                                                                                    |
| clock set <time(hh:mm:ss)> <day (1-31)=""> <month text=""> <year></year></month></day></time(hh:mm:ss)>                                                                                                    | Sets the system clock.                                                                                                    |
|                                                                                                    | Sets the system clock.  Shows possible time zone names.                                                                                                    |
| <year></year>                                                                                                    | ·                                                                                                    |
| <pre><year> clock timezone</year></pre>                                                                                                    | Shows possible time zone names.  Sets the timezone to be displayed. Use "clock timezone"                                                                                                    |
| <pre><year> clock timezone clock timezone <time zone=""></time></year></pre>                                                                                                    | Shows possible time zone names.  Sets the timezone to be displayed. Use "clock timezone" to show choices.                                                                                                    |
| <pre></pre> clock timezone clock timezone <time zone="">  clrscrn</time>                                                                                                    | Shows possible time zone names.  Sets the timezone to be displayed. Use "clock timezone" to show choices.  Clears the screen.                                                                                                    |
| <pre><year> clock timezone clock timezone <time zone="">  clrscrn default clock timezone</time></year></pre>                                                                                                    | Shows possible time zone names.  Sets the timezone to be displayed. Use "clock timezone" to show choices.  Clears the screen.  Restores the default timezone, which is UTC.  Restores the default time synchronization method (Manu-                                                                                                    |
| <pre></pre> <pre></pre> clock timezone clock timezone <time zone="">  clrscrn default clock timezone default synchronization method</time>                                                                                                    | Shows possible time zone names.  Sets the timezone to be displayed. Use "clock timezone" to show choices.  Clears the screen.  Restores the default timezone, which is UTC.  Restores the default time synchronization method (Manual).                                                                                                    |
| <pre></pre> clock timezone clock timezone <time zone="">  clrscrn default clock timezone default synchronization method exit</time>                                                                                                    | Shows possible time zone names.  Sets the timezone to be displayed. Use "clock timezone" to show choices.  Clears the screen.  Restores the default timezone, which is UTC.  Restores the default time synchronization method (Manual).  Exits to the configuration level.                                                                                                    |
| <pre></pre> clock timezone clock timezone <time zone="">  clrscrn default clock timezone default synchronization method  exit ntp</time>                                                                                                    | Shows possible time zone names.  Sets the timezone to be displayed. Use "clock timezone" to show choices.  Clears the screen.  Restores the default timezone, which is UTC.  Restores the default time synchronization method (Manual).  Exits to the configuration level.  Enters the next lower level.                                                                                                    |
| <pre></pre> <pre><pear> clock timezone clock timezone <time zone="">  clrscrn default clock timezone default synchronization method  exit ntp show</time></pear></pre>                                                                                                 | Shows possible time zone names.  Sets the timezone to be displayed. Use "clock timezone" to show choices.  Clears the screen.  Restores the default timezone, which is UTC.  Restores the default time synchronization method (Manual).  Exits to the configuration level.  Enters the next lower level.  Displays the current configuration.  Displays the last 20 commands entered during the current                                                                                                   |
| <pre></pre> clock timezone clock timezone <time zone="">  clrscrn default clock timezone default synchronization method  exit ntp show show history</time>                                                                                                    | Shows possible time zone names.  Sets the timezone to be displayed. Use "clock timezone" to show choices.  Clears the screen.  Restores the default timezone, which is UTC.  Restores the default time synchronization method (Manual).  Exits to the configuration level.  Enters the next lower level.  Displays the current configuration.  Displays the last 20 commands entered during the current CLI session.                                                                                      |
| <pre></pre> clock timezone clock timezone <time zone="">  clrscrn default clock timezone default synchronization method  exit ntp show show history show system clock</time>                                                                                           | Shows possible time zone names.  Sets the timezone to be displayed. Use "clock timezone" to show choices.  Clears the screen.  Restores the default timezone, which is UTC.  Restores the default time synchronization method (Manual).  Exits to the configuration level.  Enters the next lower level.  Displays the current configuration.  Displays the last 20 commands entered during the current CLI session.  Displays the system clock.                                                          |
| <pre></pre> <pre><pear> clock timezone clock timezone <time zone="">  clrscrn default clock timezone default synchronization method  exit ntp show show history  show system clock synchronization method manual synchronization method sntp write</time></pear></pre> | Shows possible time zone names.  Sets the timezone to be displayed. Use "clock timezone" to show choices.  Clears the screen.  Restores the default timezone, which is UTC.  Restores the default time synchronization method (Manual).  Exits to the configuration level.  Enters the next lower level.  Displays the current configuration.  Displays the last 20 commands entered during the current CLI session.  Displays the system clock.  Set time manually.                                      |
| <pre></pre> clock timezone clock timezone <time zone="">  clrscrn  default clock timezone  default synchronization method  exit  ntp  show show history  show system clock synchronization method manual synchronization method sntp</time>                            | Shows possible time zone names.  Sets the timezone to be displayed. Use "clock timezone" to show choices.  Clears the screen.  Restores the default timezone, which is UTC.  Restores the default time synchronization method (Manual).  Exits to the configuration level.  Enters the next lower level.  Displays the current configuration.  Displays the last 20 commands entered during the current CLI session.  Displays the system clock.  Set time manually.  Synchronize time with a NTP server. |
| <pre></pre> <pre><pear> clock timezone clock timezone <time zone="">  clrscrn default clock timezone default synchronization method  exit ntp show show history  show system clock synchronization method manual synchronization method sntp write</time></pear></pre> | Shows possible time zone names.  Sets the timezone to be displayed. Use "clock timezone" to show choices.  Clears the screen.  Restores the default timezone, which is UTC.  Restores the default time synchronization method (Manual).  Exits to the configuration level.  Enters the next lower level.  Displays the current configuration.  Displays the last 20 commands entered during the current CLI session.  Displays the system clock.  Set time manually.  Synchronize time with a NTP server. |

|                                           | status.                                                                                                    |
|-------------------------------------------|----------------------------------------------------------------------------------------------------|
| cellular                                  | Enters the cellular level.                                                                                                    |
| cli                                       | Change to menu level for CLI configuration and status                                                                                 |
| clock                                     | Change to menu level for Clock configuration and status                                                                               |
| clrscrn                                   | Clears the screen.                                                                                                    |
| ddns                                      | Enters the ddns level.                                                                                                    |
| diagnostics                               | Enters the diagnostics level.                                                                                                    |
| digital inputs                            | Enters the Digital Input level.                                                                                                    |
| discovery                                 | Enters the discovery level.                                                                                                    |
| exit                                      | Exits to the enable level.                                                                                                    |
| ftp                                       | Enters the ftp level.                                                                                                    |
| gateway                                   | Enters the gateway level.                                                                                                    |
| host <number></number>                    | Change to config host level                                                                                                    |
| http                                      | Enters the http level.                                                                                                    |
| icmp                                      | Changes to the command level for ICMP configuration and status.                                                                       |
| if <instance></instance>                  | Changes to the interface configuration level.                                                                                         |
| lip                                       | Changes to the command level for IP configuration and status.                                                                         |
| kill ssh <session></session>              | Kills SSH session with index from "show sessions"                                                                                     |
| kill telnet <session></session>           | Kills Telnet session with index from "show sessions"                                                                                  |
| relays                                    | Enters the relay level.                                                                                                    |
| rss                                       | Change to menu level for RSS configuration and status                                                                                 |
| show                                      | Displays system information.                                                                                                    |
| show history                              | Displays the last 20 commands entered during the current CLI session.                                                                 |
| sms                                       | Enters the sms level.                                                                                                    |
| smtp                                      | Changes to the command level for SMTP configuration and status.                                                                       |
| snmp                                      | Enters the snmp level.                                                                                                    |
| syslog                                    | Enters the syslog level.                                                                                                    |
| terminal <line></line>                    | Enters the configure-terminal level. <li>line&gt; = number of the terminal line (serial port) to be configured.</li>                  |
| terminal network                          | Enters the configure-terminal level for the network.                                                                                  |
| write                                     | Stores the current configuration in permanent memory.                                                                                 |
| connect (tunnel-connect:2) level commands |                                                                                                    |
| block network disable                     | Forwards (tunnels) network data in connect mode tunneling.                                                                            |
| block network enable                      | Discards all data coming in from the connect mode tunnel before forwarding it to the serial interface (generally used for debugging). |
| block serial disable                      | Forwards (tunnels) serial data in connect mode tunneling.                                                                             |
| block serial enable                       | Discards all data coming in from the serial interface before forwarding it to the connect mode tunnel (generally used for debugging). |
| clrscrn                                   | Clears the screen.                                                                                                    |
|                                           |                                                                                                    |

| Enables the tunneling server to always establish tunneling connections.                                                                                  |
|----------------------------------------------------------------------------------------------------|
| Enables the tunneling server to establish a tunneling connection when a character is received on the corresponding line (serial port).                   |
| Disables connect mode tunneling.                                                                                                    |
| Enables the tunneling server to make tunneling connections when the modem control pin is asserted.                                                       |
| Enables modem emulation for connect mode tunneling.                                                                                                    |
| Enables connect mode tunneling when the configured start character is received on the line.                                                              |
| Restores the default connect mode as "disable".                                                                                                    |
| Connects to the first host in the list that accepts the connection.                                                                                      |
| Uses a random port number as the local port for establishing tunneling connections to other devices.                                                     |
| Restores the default reconnect time value for connect mode tunneling.                                                                                    |
| Defaults the connect mode start character.                                                                                                    |
| Sets an email profile to use to send an email alert upon establishing a connect mode tunnel. <number> = the number of the email profile to use.</number> |
| Sets an email profile to use to send an email alert upon closing a connect mode tunnel. <number> = the number of the email profile to use.</number>      |
| Returns to the tunnel level.                                                                                                    |
| Characters already in the serial data buffer are retained upon establishing a connect mode tunneling connection.                                         |
| Flushes the serial data buffer upon establishing a connect mode tunneling connection.                                                                    |
| Enables forwarding of the connect start character into the network.                                                                                      |
| Disables forwarding of the connect start character into the network.                                                                                     |
| Enters the next lower level. Specify the instance for the next lower level.                                                                              |
| Connects to the first host in the list that accepts the connection.                                                                                      |
| Selects simultaneous connections to all hosts on the host list.                                                                                          |
| Disconnects the active connect mode tunneling connection or connections.                                                                                 |
| Sets a specific port for use as the local port. <number> = the number of the port to use.</number>                                                       |
| Discontinues sending email alerts upon establishing a connect mode tunnel.                                                                               |
| Discontinues sending email alerts upon closing a connect mode tunnel.                                                                                    |
| Promotes the identified host, exchanging it place with the host above it, to adjust the order of the defined hosts.                                      |
|                                                                                                    |

| reconnect time <milliseconds></milliseconds> | Sets the reconnect time value for tunneling connections established by the device in milliseconds. <milliseconds> = timeout in milliseconds.</milliseconds>                                                                                      |
|----------------------------------------------|----------------------------------------------------------------------------------------------------|
| show                                         | Displays the current configuration.                                                                                                    |
| show history                                 | Displays the last 20 commands entered during the current CLI session.                                                                                                    |
| show status                                  | Displays tunnel connect status.                                                                                                    |
| start character <control></control>          | Sets the connect mode start character. The character may be input as text, control, decimal, or hex. A control character has the form <control>C. A decimal value character has the form \99. A hex value character has the form 0xFF.</control> |
| write                                        | Stores the current configuration in permanent memory.                                                                                                    |
| connect (tunnel-connect:1) level commands    |                                                                                                    |
| block network disable                        | Forwards (tunnels) network data in connect mode tunneling.                                                                                                    |
| block network enable                         | Discards all data coming in from the connect mode tunnel before forwarding it to the serial interface (generally used for debugging).                                                                                                    |
| block serial disable                         | Forwards (tunnels) serial data in connect mode tunneling.                                                                                                    |
| block serial enable                          | Discards all data coming in from the serial interface before forwarding it to the connect mode tunnel (generally used for debugging).                                                                                                    |
| clrscrn                                      | Clears the screen.                                                                                                    |
| connect mode always                          | Enables the tunneling server to always establish tunneling connections.                                                                                                    |
| connect mode any character                   | Enables the tunneling server to establish a tunneling con-<br>nection when a character is received on the correspond-<br>ing line (serial port).                                                                                                 |
| connect mode disable                         | Disables connect mode tunneling.                                                                                                    |
| connect mode modem control asserted          | Enables the tunneling server to make tunneling connections when the modem control pin is asserted.                                                                                                    |
| connect mode modem emulation                 | Enables modem emulation for connect mode tunneling.                                                                                                    |
| connect mode start character                 | Enables connect mode tunneling when the configured start character is received on the line.                                                                                                    |
| default connect mode                         | Restores the default connect mode as "disable".                                                                                                    |
| default host mode                            | Connects to the first host in the list that accepts the connection.                                                                                                    |
| default local port                           | Uses a random port number as the local port for establishing tunneling connections to other devices.                                                                                                    |
| default reconnect time                       | Restores the default reconnect time value for connect mode tunneling.                                                                                                    |
| default start character                      | Defaults the connect mode start character.                                                                                                    |
| email connect < <i>number</i> >              | Sets an email profile to use to send an email alert upon establishing a connect mode tunnel. <number> = the number of the email profile to use.</number>                                                                                         |
| email disconnect < <i>number</i> >           | Sets an email profile to use to send an email alert upon closing a connect mode tunnel. <number> = the number of the email profile to use.</number>                                                                                              |
| exit                                         | Returns to the tunnel level.                                                                                                    |
|                                              |                                                                                                    |

| flush serial disable                                 | Characters already in the serial data buffer are retained upon establishing a connect mode tunneling connection.                                                                                                    |
|------------------------------------------------------|----------------------------------------------------------------------------------------------------|
| flush serial enable                                  | Flushes the serial data buffer upon establishing a connect mode tunneling connection.                                                                                                    |
| flush start character disable                        | Enables forwarding of the connect start character into the network.                                                                                                    |
| flush start character enable                         | Disables forwarding of the connect start character into the network.                                                                                                    |
| host <instance></instance>                           | Enters the next lower level. Specify the instance for the next lower level.                                                                                                    |
| host mode sequential                                 | Connects to the first host in the list that accepts the connection.                                                                                                    |
| host mode simultaneous                               | Selects simultaneous connections to all hosts on the host list.                                                                                                    |
| kill connection                                      | Disconnects the active connect mode tunneling connection or connections.                                                                                                    |
| local port < <i>number</i> >                         | Sets a specific port for use as the local port. <number> = the number of the port to use.</number>                                                                                                    |
| no email connect                                     | Discontinues sending email alerts upon establishing a connect mode tunnel.                                                                                                    |
| no email disconnect                                  | Discontinues sending email alerts upon closing a connect mode tunnel.                                                                                                    |
| promote host <number></number>                       | Promotes the identified host, exchanging it place with the host above it, to adjust the order of the defined hosts.                                                                                                    |
| reconnect time <milliseconds></milliseconds>         | Sets the reconnect time value for tunneling connections established by the device in milliseconds. <milliseconds> = timeout in milliseconds.</milliseconds>                                                                                      |
| show                                                 | Displays the current configuration.                                                                                                    |
| show history                                         | Displays the last 20 commands entered during the current CLI session.                                                                                                    |
| show status                                          | Displays tunnel connect status.                                                                                                    |
| start character <control></control>                  | Sets the connect mode start character. The character may be input as text, control, decimal, or hex. A control character has the form <control>C. A decimal value character has the form \99. A hex value character has the form 0xFF.</control> |
| write                                                | Stores the current configuration in permanent memory.                                                                                                    |
| connection 1 (config-action-http_post-connection:www | an0 link state change:1) level commands                                                                                                    |
| clrscrn                                              | Clears the screen.                                                                                                    |
| default port                                         | Sets default Port number.                                                                                                    |
| default protocol                                     | Sets default HTTP Protocol.                                                                                                    |
| exit                                                 | Exits to the next higher level.                                                                                                    |
| host <text></text>                                   | Sets HTTP server IP address or hostname to be connected to.                                                                                                    |
| no host                                              | Clears HTTP server IP address or hostname.                                                                                                    |
| no password                                          | Clears the Password.                                                                                                    |
| no url                                               | Clears HTTP request URL.                                                                                                    |
| no username                                          | Clears the Username.                                                                                                    |
| password <text></text>                               | Sets the Password used to logon to HTTP server.                                                                                                    |
|                                                      |                                                                                                    |

|                                                       | •                                                                     |
|-------------------------------------------------------|-----------------------------------------------------------------------|
| port <number></number>                                | Sets the Port number which HTTP server is listening to.               |
| protocol http                                         | Selects HTTP Protocol.                                                |
| protocol https                                        | Selects HTTPS Protocol.                                               |
| show                                                  | Shows the current configuration.                                      |
| show history                                          | Displays the last 20 commands entered during the current CLI session. |
| url <text></text>                                     | Sets HTTP request URL following IP address or host-<br>name.          |
| username <text></text>                                | Sets the Username used to logon to HTTP server.                       |
| write                                                 | Stores the current configuration in permanent memory.                 |
| connection 1 (config-action-ftp_put-connection:wwant  | link state change:1) level commands                                   |
| clrscrn                                               | Clears the screen.                                                    |
| default filename                                      | Sets default FTP remote Filename.                                     |
| default port                                          | Sets default Port number.                                             |
| default protocol                                      | Sets default FTP Protocol.                                            |
| default username                                      | Sets default Username.                                                |
| exit                                                  | Exits to the next higher level.                                       |
| filename <text></text>                                | Sets FTP remote Filename.                                             |
| host <text></text>                                    | Sets FTP server IP address or hostname to be connected to.            |
| no host                                               | Clears FTP server IP address or hostname.                             |
| no password                                           | Sets default Password.                                                |
| password <text></text>                                | Sets the Password used to logon to FTP server.                        |
| port < <i>number</i> >                                | Sets the Port number which FTP server is listening to.                |
| protocol ftp                                          | Selects FTP Protocol.                                                 |
| protocol ftps                                         | Selects FTPS Protocol.                                                |
| show                                                  | Shows the current configuration.                                      |
| show history                                          | Displays the last 20 commands entered during the current CLI session. |
| username <text></text>                                | Sets the Username used to logon to FTP server.                        |
| write                                                 | Stores the current configuration in permanent memory.                 |
| connection 1 (config-action-http_post-connection:eth0 | link state change:1) level commands                                   |
| clrscrn                                               | Clears the screen.                                                    |
| default port                                          | Sets default Port number.                                             |
| default protocol                                      | Sets default HTTP Protocol.                                           |
| exit                                                  | Exits to the next higher level.                                       |
| host <text></text>                                    | Sets HTTP server IP address or hostname to be connected to.           |
| no host                                               | Clears HTTP server IP address or hostname.                            |
| no password                                           | Clears the Password.                                                  |
| no url                                                | Clears HTTP request URL.                                              |
| no username                                           | Clears the Username.                                                  |
| password <text></text>                                | Sets the Password used to logon to HTTP server.                       |
| port < <i>number</i> >                                | Sets the Port number which HTTP server is listening to.               |
| protocol http                                         | Selects HTTP Protocol.                                                |
|                                                       |                                                                       |

| protocol https                                           | Selects HTTPS Protocol.                                               |
|----------------------------------------------------------|-----------------------------------------------------------------------|
| show                                                     | Shows the current configuration.                                      |
|                                                          |                                                                       |
| show history                                             | Displays the last 20 commands entered during the current CLI session. |
| url <text></text>                                        | Sets HTTP request URL following IP address or host-<br>name.          |
| username <text></text>                                   | Sets the Username used to logon to HTTP server.                       |
| write                                                    | Stores the current configuration in permanent memory.                 |
| connection 1 (config-action-ftp_put-connection:eth0 lin  | nk state change:1) level commands                                     |
| clrscrn                                                  | Clears the screen.                                                    |
| default filename                                         | Sets default FTP remote Filename.                                     |
| default port                                             | Sets default Port number.                                             |
| default protocol                                         | Sets default FTP Protocol.                                            |
| default username                                         | Sets default Username.                                                |
| exit                                                     | Exits to the next higher level.                                       |
| filename <text></text>                                   | Sets FTP remote Filename.                                             |
| host <text></text>                                       | Sets FTP server IP address or hostname to be connected to.            |
| no host                                                  | Clears FTP server IP address or hostname.                             |
| no password                                              | Sets default Password.                                                |
| password <text></text>                                   | Sets the Password used to logon to FTP server.                        |
| port < <i>number</i> >                                   | Sets the Port number which FTP server is listening to.                |
| protocol ftp                                             | Selects FTP Protocol.                                                 |
| protocol ftps                                            | Selects FTPS Protocol.                                                |
| show                                                     | Shows the current configuration.                                      |
| show history                                             | Displays the last 20 commands entered during the current CLI session. |
| username < <i>text</i> >                                 | Sets the Username used to logon to FTP server.                        |
| write                                                    | Stores the current configuration in permanent memory.                 |
| connection 1 (config-action-http_post-connection:digital | tal input 2 state change:1) level commands                            |
| clrscrn                                                  | Clears the screen.                                                    |
| default port                                             | Sets default Port number.                                             |
| default protocol                                         | Sets default HTTP Protocol.                                           |
| exit                                                     | Exits to the next higher level.                                       |
| host <text></text>                                       | Sets HTTP server IP address or hostname to be connected to.           |
| no host                                                  | Clears HTTP server IP address or hostname.                            |
| no password                                              | Clears the Password.                                                  |
| no url                                                   | Clears HTTP request URL.                                              |
| no username                                              | Clears the Username.                                                  |
| password <text></text>                                   | Sets the Password used to logon to HTTP server.                       |
| port < <i>number</i> >                                   | Sets the Port number which HTTP server is listening to.               |
| protocol http                                            | Selects HTTP Protocol.                                                |
| protocol https                                           | Selects HTTPS Protocol.                                               |
| show                                                     | Shows the current configuration.                                      |
|                                                          |                                                                       |

| show history                                          | Displays the lest 20 commands entered district with                   |
|-------------------------------------------------------|-----------------------------------------------------------------------|
| show history                                          | Displays the last 20 commands entered during the current CLI session. |
| url <text></text>                                     | Sets HTTP request URL following IP address or host-name.              |
| username <text></text>                                | Sets the Username used to logon to HTTP server.                       |
| write                                                 | Stores the current configuration in permanent memory.                 |
| connection 1 (config-action-ftp_put-connection:digita | l input 2 state change:1) level commands                              |
| clrscrn                                               | Clears the screen.                                                    |
| default filename                                      | Sets default FTP remote Filename.                                     |
| default port                                          | Sets default Port number.                                             |
| default protocol                                      | Sets default FTP Protocol.                                            |
| default username                                      | Sets default Username.                                                |
| exit                                                  | Exits to the next higher level.                                       |
| filename <text></text>                                | Sets FTP remote Filename.                                             |
| host <text></text>                                    | Sets FTP server IP address or hostname to be connected to.            |
| no host                                               | Clears FTP server IP address or hostname.                             |
| no password                                           | Sets default Password.                                                |
| password <text></text>                                | Sets the Password used to logon to FTP server.                        |
| port < <i>number</i> >                                | Sets the Port number which FTP server is listening to.                |
| protocol ftp                                          | Selects FTP Protocol.                                                 |
| protocol ftps                                         | Selects FTPS Protocol.                                                |
| show                                                  | Shows the current configuration.                                      |
| show history                                          | Displays the last 20 commands entered during the current CLI session. |
| username <text></text>                                | Sets the Username used to logon to FTP server.                        |
| write                                                 | Stores the current configuration in permanent memory.                 |
| connection 1 (config-action-http_post-connection:dig  | ital input 1 state change:1) level commands                           |
| clrscrn                                               | Clears the screen.                                                    |
| default port                                          | Sets default Port number.                                             |
| default protocol                                      | Sets default HTTP Protocol.                                           |
| exit                                                  | Exits to the next higher level.                                       |
| host <text></text>                                    | Sets HTTP server IP address or hostname to be connected to.           |
| no host                                               | Clears HTTP server IP address or hostname.                            |
| no password                                           | Clears the Password.                                                  |
| no url                                                | Clears HTTP request URL.                                              |
| no username                                           | Clears the Username.                                                  |
| password <text></text>                                | Sets the Password used to logon to HTTP server.                       |
| port < <i>number</i> >                                | Sets the Port number which HTTP server is listening to.               |
| protocol http                                         | Selects HTTP Protocol.                                                |
| protocol https                                        | Selects HTTPS Protocol.                                               |
| show                                                  | Shows the current configuration.                                      |
| show history                                          | Displays the last 20 commands entered during the current CLI session. |
|                                                       |                                                                       |

| url <text></text>                                      | Sets HTTP request URL following IP address or host-name.              |
|--------------------------------------------------------|-----------------------------------------------------------------------|
| username <text></text>                                 | Sets the Username used to logon to HTTP server.                       |
| write                                                  | Stores the current configuration in permanent memory.                 |
| connection 1 (config-action-ftp_put-connection:digital | l input 1 state change:1) level commands                              |
| clrscrn                                                | Clears the screen.                                                    |
| default filename                                       | Sets default FTP remote Filename.                                     |
| default port                                           | Sets default Port number.                                             |
| default protocol                                       | Sets default FTP Protocol.                                            |
| default username                                       | Sets default Username.                                                |
| exit                                                   | Exits to the next higher level.                                       |
| filename <text></text>                                 | Sets FTP remote Filename.                                             |
| host <text></text>                                     | Sets FTP server IP address or hostname to be connected to.            |
| no host                                                | Clears FTP server IP address or hostname.                             |
| no password                                            | Sets default Password.                                                |
| password <text></text>                                 | Sets the Password used to logon to FTP server.                        |
| port <number></number>                                 | Sets the Port number which FTP server is listening to.                |
| protocol ftp                                           | Selects FTP Protocol.                                                 |
| protocol ftps                                          | Selects FTPS Protocol.                                                |
| show                                                   | Shows the current configuration.                                      |
| show history                                           | Displays the last 20 commands entered during the current CLI session. |
| username <text></text>                                 | Sets the Username used to logon to FTP server.                        |
| write                                                  | Stores the current configuration in permanent memory.                 |
| connection 2 (config-action-http_post-connection:wv    | van0 link state change:2) level commands                              |
| clrscrn                                                | Clears the screen.                                                    |
| default port                                           | Sets default Port number.                                             |
| default protocol                                       | Sets default HTTP Protocol.                                           |
| exit                                                   | Exits to the next higher level.                                       |
| host <text></text>                                     | Sets HTTP server IP address or hostname to be connected to.           |
| no host                                                | Clears HTTP server IP address or hostname.                            |
| no password                                            | Clears the Password.                                                  |
| no url                                                 | Clears HTTP request URL.                                              |
| no username                                            | Clears the Username.                                                  |
| password <text></text>                                 | Sets the Password used to logon to HTTP server.                       |
| port < <i>number</i> >                                 | Sets the Port number which HTTP server is listening to.               |
| protocol http                                          | Selects HTTP Protocol.                                                |
| protocol https                                         | Selects HTTPS Protocol.                                               |
| show                                                   | Shows the current configuration.                                      |
| show history                                           | Displays the last 20 commands entered during the current CLI session. |
| url <text></text>                                      | Sets HTTP request URL following IP address or host-name.              |

| username <text></text>                                                                                                    | Sets the Username used to logon to HTTP server.                                                                                                    |
|----------------------------------------------------------------------------------------------------|----------------------------------------------------------------------------------------------------|
| write                                                                                                    | Stores the current configuration in permanent memory.                                                                                                    |
|                                                                                                    | ection:wwan0 link state change:2) level commands                                                                                                    |
| clrscrn                                                                                                    | Clears the screen.                                                                                                    |
| default filename                                                                                                    | Sets default FTP remote Filename.                                                                                                    |
| default port                                                                                                    | Sets default Port number.                                                                                                    |
| default protocol                                                                                                    | Sets default FTP Protocol.                                                                                                    |
| default username                                                                                                    | Sets default Username.                                                                                                    |
| exit                                                                                                    | Exits to the next higher level.                                                                                                    |
| filename <text></text>                                                                                                    | Sets FTP remote Filename.                                                                                                    |
| host <text></text>                                                                                                    | Sets FTP server IP address or hostname to be connected to.                                                                                                    |
| no host                                                                                                    | Clears FTP server IP address or hostname.                                                                                                    |
| no password                                                                                                    | Sets default Password.                                                                                                    |
| password <text></text>                                                                                                    | Sets the Password used to logon to FTP server.                                                                                                    |
| port < <i>number</i> >                                                                                                    | Sets the Port number which FTP server is listening to.                                                                                                    |
| protocol ftp                                                                                                    | Selects FTP Protocol.                                                                                                    |
| protocol ftps                                                                                                    | Selects FTPS Protocol.                                                                                                    |
| show                                                                                                    | Shows the current configuration.                                                                                                    |
| show history                                                                                                    | Displays the last 20 commands entered during the current CLI session.                                                                                                    |
| username <text></text>                                                                                                    | Sets the Username used to logon to FTP server.                                                                                                    |
| write                                                                                                    | Stores the current configuration in permanent memory.                                                                                                    |
| connection 2 (config-action-http_post-con                                                                                                    | nnection:eth0 link state change:2) level commands                                                                                                    |
| clrscrn                                                                                                    | Clears the screen.                                                                                                    |
|                                                                                                    |                                                                                                    |
| default port                                                                                                    | Sets default Port number.                                                                                                    |
| default port<br>default protocol                                                                                                    | Sets default Port number. Sets default HTTP Protocol.                                                                                                    |
| •                                                                                                    |                                                                                                    |
| default protocol                                                                                                    | Sets default HTTP Protocol.                                                                                                    |
| default protocol<br>exit                                                                                                    | Sets default HTTP Protocol.  Exits to the next higher level.  Sets HTTP server IP address or hostname to be connect-                                                                                                    |
| default protocol exit host <text></text>                                                                                                    | Sets default HTTP Protocol.  Exits to the next higher level.  Sets HTTP server IP address or hostname to be connected to.                                                                                                    |
| default protocol exit host <text> no host</text>                                                                                                    | Sets default HTTP Protocol.  Exits to the next higher level.  Sets HTTP server IP address or hostname to be connected to.  Clears HTTP server IP address or hostname.                                                                                                    |
| default protocol exit host <text> no host no password</text>                                                                                                    | Sets default HTTP Protocol.  Exits to the next higher level.  Sets HTTP server IP address or hostname to be connected to.  Clears HTTP server IP address or hostname.  Clears the Password.                                                                                                    |
| default protocol exit host <text> no host no password no url</text>                                                                                                    | Sets default HTTP Protocol.  Exits to the next higher level.  Sets HTTP server IP address or hostname to be connected to.  Clears HTTP server IP address or hostname.  Clears the Password.  Clears HTTP request URL.                                                                                                    |
| default protocol exit host <text> no host no password no url no username</text>                                                                                              | Sets default HTTP Protocol.  Exits to the next higher level.  Sets HTTP server IP address or hostname to be connected to.  Clears HTTP server IP address or hostname.  Clears the Password.  Clears HTTP request URL.  Clears the Username.                                                                                                    |
| default protocol exit host <text> no host no password no url no username password <text></text></text>                                                                       | Sets default HTTP Protocol.  Exits to the next higher level.  Sets HTTP server IP address or hostname to be connected to.  Clears HTTP server IP address or hostname.  Clears the Password.  Clears HTTP request URL.  Clears the Username.  Sets the Password used to logon to HTTP server.                                                                                                    |
| default protocol exit host <text> no host no password no url no username password <text> port <number></number></text></text>                                                | Sets default HTTP Protocol.  Exits to the next higher level.  Sets HTTP server IP address or hostname to be connected to.  Clears HTTP server IP address or hostname.  Clears the Password.  Clears HTTP request URL.  Clears the Username.  Sets the Password used to logon to HTTP server.  Sets the Port number which HTTP server is listening to.                                                                                                    |
| default protocol exit host <text> no host no password no url no username password <text> port <number> protocol http</number></text></text>                                  | Sets default HTTP Protocol.  Exits to the next higher level.  Sets HTTP server IP address or hostname to be connected to.  Clears HTTP server IP address or hostname.  Clears the Password.  Clears HTTP request URL.  Clears the Username.  Sets the Password used to logon to HTTP server.  Sets the Port number which HTTP server is listening to.  Selects HTTP Protocol.                                                                                                    |
| default protocol exit host <text>  no host no password no url no username password <text> port <number> protocol http protocol https</number></text></text>                  | Sets default HTTP Protocol.  Exits to the next higher level.  Sets HTTP server IP address or hostname to be connected to.  Clears HTTP server IP address or hostname.  Clears the Password.  Clears HTTP request URL.  Clears the Username.  Sets the Password used to logon to HTTP server.  Sets the Port number which HTTP server is listening to.  Selects HTTP Protocol.  Selects HTTPS Protocol.                                                                                                    |
| default protocol exit host <text>  no host no password no url no username password <text> port <number> protocol http protocol https show</number></text></text>             | Sets default HTTP Protocol.  Exits to the next higher level.  Sets HTTP server IP address or hostname to be connected to.  Clears HTTP server IP address or hostname.  Clears the Password.  Clears HTTP request URL.  Clears the Username.  Sets the Password used to logon to HTTP server.  Sets the Port number which HTTP server is listening to.  Selects HTTP Protocol.  Selects HTTPS Protocol.  Shows the current configuration.  Displays the last 20 commands entered during the current                                                                   |
| default protocol exit host <text> no host no password no url no username password <text> port <number> protocol http protocol https show show history</number></text></text> | Sets default HTTP Protocol.  Exits to the next higher level.  Sets HTTP server IP address or hostname to be connected to.  Clears HTTP server IP address or hostname.  Clears the Password.  Clears HTTP request URL.  Clears the Username.  Sets the Password used to logon to HTTP server.  Sets the Port number which HTTP server is listening to.  Selects HTTP Protocol.  Selects HTTPS Protocol.  Shows the current configuration.  Displays the last 20 commands entered during the current CLI session.  Sets HTTP request URL following IP address or host- |

| connection 2 (config-action-ftp_put-connection:eth( | 0 link state change:2) level commands                                 |
|-----------------------------------------------------|-----------------------------------------------------------------------|
| clrscrn                                             | Clears the screen.                                                    |
| default filename                                    | Sets default FTP remote Filename.                                     |
| default port                                        | Sets default Port number.                                             |
| default protocol                                    | Sets default FTP Protocol.                                            |
| default username                                    | Sets default Username.                                                |
| exit                                                | Exits to the next higher level.                                       |
| filename <text></text>                              | Sets FTP remote Filename.                                             |
| host <text></text>                                  | Sets FTP server IP address or hostname to be connected to.            |
| no host                                             | Clears FTP server IP address or hostname.                             |
| no password                                         | Sets default Password.                                                |
| password <text></text>                              | Sets the Password used to logon to FTP server.                        |
| port < <i>number</i> >                              | Sets the Port number which FTP server is listening to.                |
| protocol ftp                                        | Selects FTP Protocol.                                                 |
| protocol ftps                                       | Selects FTPS Protocol.                                                |
| show                                                | Shows the current configuration.                                      |
| show history                                        | Displays the last 20 commands entered during the current CLI session. |
| username <text></text>                              | Sets the Username used to logon to FTP server.                        |
| write                                               | Stores the current configuration in permanent memory.                 |
| connection 2 (config-action-http_post-connection:d  | igital input 2 state change:2) level commands                         |
| clrscrn                                             | Clears the screen.                                                    |
| default port                                        | Sets default Port number.                                             |
| default protocol                                    | Sets default HTTP Protocol.                                           |
| exit                                                | Exits to the next higher level.                                       |
| host <text></text>                                  | Sets HTTP server IP address or hostname to be connected to.           |
| no host                                             | Clears HTTP server IP address or hostname.                            |
| no password                                         | Clears the Password.                                                  |
| no url                                              | Clears HTTP request URL.                                              |
| no username                                         | Clears the Username.                                                  |
| password <text></text>                              | Sets the Password used to logon to HTTP server.                       |
| port < <i>number</i> >                              | Sets the Port number which HTTP server is listening to.               |
| protocol http                                       | Selects HTTP Protocol.                                                |
| protocol https                                      | Selects HTTPS Protocol.                                               |
| show                                                | Shows the current configuration.                                      |
| show history                                        | Displays the last 20 commands entered during the current CLI session. |
| url < <i>text</i> >                                 | Sets HTTP request URL following IP address or host-name.              |
| username <text></text>                              | Sets the Username used to logon to HTTP server.                       |
| write                                               | Stores the current configuration in permanent memory.                 |
| connection 2 (config-action-ftp_put-connection:digi | tal input 2 state change:2) level commands                            |
| clrscrn                                             | Clears the screen.                                                    |
|                                                     |                                                                       |

| default filename       Sets default FTP remote Filename.         default port       Sets default Port number.         default protocol       Sets default FTP Protocol.         default username       Sets default Username.         exit       Exits to the next higher level.         filename <text>       Sets FTP remote Filename.         host <text>       Sets FTP server IP address or hostname to be conto.</text></text>                                                                                                    |           |
|----------------------------------------------------------------------------------------------------|-----------|
| default protocol  default username  Sets default Username.  Exits to the next higher level.  filename <text>  Sets FTP remote Filename.  Sets FTP server IP address or hostname to be considered and the sets of the sets of t</text> |           |
| default username  Exit Exits to the next higher level.  filename <text> Sets FTP remote Filename.  host <text> Sets FTP server IP address or hostname to be constant.</text></text>                                                                                                    |           |
| exit Exits to the next higher level.  filename <text> Sets FTP remote Filename.  host <text> Sets FTP server IP address or hostname to be constant.</text></text>                                                                                                    |           |
| filename <text>  Sets FTP remote Filename.  host <text>  Sets FTP server IP address or hostname to be co</text></text>                                                                                                    |           |
| host <text> Sets FTP server IP address or hostname to be co</text>                                                                                                    |           |
| l.                                                                                                    | nnected   |
| 10.                                                                                                    | mileotea  |
| no host Clears FTP server IP address or hostname.                                                                                                    |           |
| no password Sets default Password.                                                                                                    |           |
| password <text> Sets the Password used to logon to FTP server.</text>                                                                                                    |           |
| port <number> Sets the Port number which FTP server is listening</number>                                                                                                    | ig to.    |
| protocol ftp Selects FTP Protocol.                                                                                                    |           |
| protocol ftps Selects FTPS Protocol.                                                                                                    |           |
| show Shows the current configuration.                                                                                                    |           |
| show history  Displays the last 20 commands entered during the CLI session.                                                                                                    | e current |
| username <text> Sets the Username used to logon to FTP server.</text>                                                                                                    |           |
| write Stores the current configuration in permanent me                                                                                                    | mory.     |
| connection 2 (config-action-http_post-connection:digital input 1 state change:2) level commands                                                                                                    |           |
| clrscrn Clears the screen.                                                                                                    |           |
| default port Sets default Port number.                                                                                                    |           |
| default protocol Sets default HTTP Protocol.                                                                                                    |           |
| exit Exits to the next higher level.                                                                                                    |           |
| host <text> Sets HTTP server IP address or hostname to be ded to.</text>                                                                                                    | connect-  |
| no host Clears HTTP server IP address or hostname.                                                                                                    |           |
| no password Clears the Password.                                                                                                    |           |
| no url Clears HTTP request URL.                                                                                                    |           |
| no username Clears the Username.                                                                                                    |           |
| password <text> Sets the Password used to logon to HTTP server.</text>                                                                                                    | -         |
| port <number> Sets the Port number which HTTP server is listen</number>                                                                                                    | ing to.   |
| protocol http Selects HTTP Protocol.                                                                                                    |           |
| protocol https Selects HTTPS Protocol.                                                                                                    |           |
| show Shows the current configuration.                                                                                                    |           |
| show history  Displays the last 20 commands entered during the CLI session.                                                                                                    | e current |
| url <text> Sets HTTP request URL following IP address or h name.</text>                                                                                                    | nost-     |
| username <text> Sets the Username used to logon to HTTP server</text>                                                                                                    |           |
| write Stores the current configuration in permanent me                                                                                                    | mory.     |
| connection 2 (config-action-ftp_put-connection:digital input 1 state change:2) level commands                                                                                                    |           |
| clrscrn Clears the screen.                                                                                                    |           |
| default filename Sets default FTP remote Filename.                                                                                                    |           |
| default port Sets default Port number.                                                                                                    |           |

| default protocol                             | Sets default FTP Protocol.                                            |
|----------------------------------------------|-----------------------------------------------------------------------|
| default username                             | Sets default Username.                                                |
| exit                                         | Exits to the next higher level.                                       |
| filename <text></text>                       | Sets FTP remote Filename.                                             |
| host <text></text>                           | Sets FTP server IP address or hostname to be connected                |
| TIOST STOAT                                  | to.                                                                   |
| no host                                      | Clears FTP server IP address or hostname.                             |
| no password                                  | Sets default Password.                                                |
| password <text></text>                       | Sets the Password used to logon to FTP server.                        |
| port <number></number>                       | Sets the Port number which FTP server is listening to.                |
| protocol ftp                                 | Selects FTP Protocol.                                                 |
| protocol ftps                                | Selects FTPS Protocol.                                                |
| show                                         | Shows the current configuration.                                      |
| show history                                 | Displays the last 20 commands entered during the current CLI session. |
| username <text></text>                       | Sets the Username used to logon to FTP server.                        |
| write                                        | Stores the current configuration in permanent memory.                 |
| credentials (ssl-credentials) level commands |                                                                       |
| clrscrn                                      | Clears the screen.                                                    |
| create <credential name=""></credential>     | Create a new credential name                                          |
| delete <credential name=""></credential>     | Delete existing credential by name                                    |
| edit <credential name=""></credential>       | View or edit an existing profile                                      |
| exit                                         | Exits to the ssl level.                                               |
| show                                         | Show existing credential names                                        |
| show history                                 | Displays the last 20 commands entered during the current CLI session. |
| write                                        | Stores the current configuration in permanent memory.                 |
| ddns (config-ddns) level commands            |                                                                       |
| clrscrn                                      | Clears the screen.                                                    |
| default interval                             | Restores the default IP Address check interval.                       |
| exit                                         | Returns to the config level.                                          |
| hostname <text></text>                       | Sets the DDNS hostname.                                               |
| interval <minutes></minutes>                 | Sets the IP Address check interval.                                   |
| no hostname                                  | Clear DDNS hostname.                                                  |
| no password                                  | Clear DDNS account password.                                          |
| no username                                  | Clear DDNS account user name.                                         |
| password <text></text>                       | Sets the DDNS account password.                                       |
| show                                         | Displays the current configuration.                                   |
| show history                                 | Displays the last 20 commands entered during the current CLI session. |
| show status                                  | Show DDNS status                                                      |
| state disable                                | Disables DDNS updates.                                                |
| state enable                                 | Enables DDNS updates.                                                 |
| update ddns                                  | Update DDNS                                                           |
|                                              |                                                                       |

| username <text></text>                              | Sets the DDNS account user name.                                                                      |
|-----------------------------------------------------|----------------------------------------------------------------------------------------------------|
| write                                               | Stores the current configuration in permanent memory.                                                 |
| device (device) level commands                      |                                                                                                    |
| auto show tlog                                      | Continuously displays the internal trouble log.                                                       |
| cirscrn                                             | Clears the screen.                                                                                    |
| exit                                                | Exit to the enable level.                                                                             |
| show                                                | Show system information                                                                               |
| show hardware information                           | Displays information about the hardware.                                                              |
| show history                                        | Displays the last 20 commands entered during the current CLI session.                                 |
| show memory                                         | Displays current memory usage information.                                                            |
| show task state                                     | Displays current task states.                                                                         |
| show tlog                                           | Displays the internal trouble log.                                                                    |
| write                                               | Stores the current configuration in permanent memory.                                                 |
| dhcpserver (config-dhcpd) level commands            |                                                                                                    |
| clrscrn                                             | Clears the screen.                                                                                    |
| default end ip address                              | Restores end IP address of DHCP address pool to the default value.                                    |
| default lease time                                  | Restores the lease time to default value (24 hours).                                                  |
| default start ip address                            | Restores start IP address of DHCP address pool to the default value.                                  |
| delete all static leases                            | Deletes all static leases.                                                                            |
| delete static lease <instance></instance>           | Deletes an entry from the static lease table <instance> = index of the entry being removed</instance> |
| end ip address <ip address=""></ip>                 | Sets the end IP address of DHCP address pool.                                                         |
| exit                                                | Returns to the previous level.                                                                        |
| lease time <hours></hours>                          | Sets the lease time. <number> = lease time in hours.</number>                                         |
| show                                                | Displays the current configuration.                                                                   |
| show history                                        | Displays the last 20 commands entered during the current CLI session.                                 |
| start ip address <ip address=""></ip>               | Sets the start IP address of DHCP address pool.                                                       |
| state disable                                       | Disables DHCP server.                                                                                 |
| state enable                                        | Enables DHCP server.                                                                                  |
| static leases <number></number>                     | Change to dhcpd static lease level.                                                                   |
| write                                               | Stores the current configuration in permanent memory.                                                 |
| diagnostics (config-diagnostics) level command      | s                                                                                                    |
| clrscrn                                             | Clears the screen.                                                                                    |
| exit                                                | Returns to the config level.                                                                          |
| log                                                 | Enters the next lower level.                                                                          |
| show                                                | Displays the current configuration.                                                                   |
| show history                                        | Displays the last 20 commands entered during the current CLI session.                                 |
| write                                               | Stores the current configuration in permanent memory.                                                 |
| digital input 1 (config-digital-input:1) level comm | nands                                                                                                 |
| clrscrn                                             | Clears the screen.                                                                                    |
|                                                     |                                                                                                    |

| default normal state                                      | Restores the default value to normal state of digital input                                                            |
|-----------------------------------------------------------|----------------------------------------------------------------------------------------------------|
|                                                           | (Low).                                                                                                    |
| digital input < <i>number</i> >                           | Change to config digital input instance level                                                                          |
| exit                                                      | Exits to the config-digital-input level.                                                                               |
| no title                                                  | Restores the default title of Digital Input N, where N is the digital input number.                                    |
| normal state high                                         | Sets normal state of digital input as High.                                                                            |
| normal state low                                          | Sets normal state of digital input as Low.                                                                             |
| show                                                      | Displays the current configuration.                                                                                    |
| show history                                              | Displays the last 20 commands entered during the current CLI session.                                                  |
| show status                                               | Displays status.                                                                                                    |
| title <text></text>                                       | Customize how the digital input status will appear in the CLI, Web Manager, and XML status.                            |
| write                                                     | Stores the current configuration in permanent memory.                                                                  |
| digital input 1 state change (config-action:digital input | 1 state change) level commands                                                                                         |
| clrscrn                                                   | Clears the screen.                                                                                                    |
| default delay                                             | Resets alarm processing delay to its default value.                                                                    |
| delay <seconds></seconds>                                 | Sets the delay in processing the alarm. Alarm actions will not be executed if the cause is corrected within this time. |
| email                                                     | Enters the next lower level.                                                                                           |
| exit                                                      | Exits to the config alarm level.                                                                                       |
| ftp put                                                   | Enters the next lower level.                                                                                           |
| gprs roaming                                              | Enters the next lower level.                                                                                           |
| http post                                                 | Enters the next lower level.                                                                                           |
| relay                                                     | Enters the next lower level.                                                                                           |
| send sms                                                  | Enters the next lower level.                                                                                           |
| show                                                      | Displays the current configuration.                                                                                    |
| show history                                              | Displays the last 20 commands entered during the current CLI session.                                                  |
| show status                                               | Displays statistics.                                                                                                   |
| snmp trap                                                 | Enters the next lower level.                                                                                           |
| write                                                     | Stores the current configuration in permanent memory.                                                                  |
| digital input 2 (config-digital-input:2) level commands   |                                                                                                    |
| clrscrn                                                   | Clears the screen.                                                                                                    |
| default normal state                                      | Restores the default value to normal state of digital input (Low).                                                     |
| digital input < <i>number</i> >                           | Change to config digital input instance level                                                                          |
| exit                                                      | Exits to the config-digital-input level.                                                                               |
| no title                                                  | Restores the default title of Digital Input N, where N is the digital input number.                                    |
| normal state high                                         | Sets normal state of digital input as High.                                                                            |
| normal state low                                          | Sets normal state of digital input as Low.                                                                             |
| show                                                      | Displays the current configuration.                                                                                    |
| show history                                              | Displays the last 20 commands entered during the current CLI session.                                                  |

| show status                                               | Displays status.                                                                                                    |
|-----------------------------------------------------------|----------------------------------------------------------------------------------------------------|
| title <text></text>                                       | Customize how the digital input status will appear in the CLI, Web Manager, and XML status.                            |
| write                                                     | Stores the current configuration in permanent memory.                                                                  |
| digital input 2 state change (config-action:digital input | it 2 state change) level commands                                                                                      |
| clrscrn                                                   | Clears the screen.                                                                                                    |
| default delay                                             | Resets alarm processing delay to its default value.                                                                    |
| delay <seconds></seconds>                                 | Sets the delay in processing the alarm. Alarm actions will not be executed if the cause is corrected within this time. |
| email                                                     | Enters the next lower level.                                                                                           |
| exit                                                      | Exits to the config alarm level.                                                                                       |
| ftp put                                                   | Enters the next lower level.                                                                                           |
| gprs roaming                                              | Enters the next lower level.                                                                                           |
| http post                                                 | Enters the next lower level.                                                                                           |
| relay                                                     | Enters the next lower level.                                                                                           |
| send sms                                                  | Enters the next lower level.                                                                                           |
| show                                                      | Displays the current configuration.                                                                                    |
| show history                                              | Displays the last 20 commands entered during the current CLI session.                                                  |
| show status                                               | Displays statistics.                                                                                                   |
| snmp trap                                                 | Enters the next lower level.                                                                                           |
| write                                                     | Stores the current configuration in permanent memory.                                                                  |
| digital inputs (config-digital-inputs) level commands     |                                                                                                    |
| clrscrn                                                   | Clears the screen.                                                                                                    |
| digital input < <i>number</i> >                           | Change to config digital input instance level                                                                          |
| exit                                                      | Returns to the config level.                                                                                           |
| show history                                              | Displays the last 20 commands entered during the current CLI session.                                                  |
| write                                                     | Stores the current configuration in permanent memory.                                                                  |
| disconnect (tunnel-disconnect:2) level commands           |                                                                                                    |
| clrscrn                                                   | Clears the screen.                                                                                                    |
| exit                                                      | Returns to the tunnel level.                                                                                           |
| flush serial disable                                      | Does not flush serial data upon closing a tunneling connection.                                                        |
| flush serial enable                                       | Flushes serial data buffer when a tunneling connection is closed.                                                      |
| flush stop character disable                              | Forwards the stop character from the Line to the network.                                                              |
| flush stop character enable                               | Prevents the stop character from the Line from being forwarded to the network.                                         |
| modem control disable                                     | Does not watch the modem control pin to disconnect.                                                                    |
| modem control enable                                      | Watches the modem control pin and disconnects if it is not asserted.                                                   |
| no stop character                                         | Removes the stop character.                                                                                            |
| no timeout                                                | Disables disconnect after timeout feature for tunneling sessions.                                                      |
| show                                                      | Displays the current configuration.                                                                                    |
|                                                           |                                                                                                    |

| Displays the last 20 commands entered during the current CLI session.                                                                                                    |
|----------------------------------------------------------------------------------------------------|
| Sets the stop character. The character may be input as text, control, decimal, or hex. A control character has the form <control>C. A decimal value character has the form \99. A hex value character has the form 0xFF.</control> |
| Disconnects when no data has been received on the line (serial port) for the specified length of time. <milliseconds> = timeout in milliseconds.</milliseconds>                                                                    |
| Stores the current configuration in permanent memory.                                                                                                    |
|                                                                                                    |
| Clears the screen.                                                                                                    |
| Returns to the tunnel level.                                                                                                    |
| Does not flush serial data upon closing a tunneling connection.                                                                                                    |
| Flushes serial data buffer when a tunneling connection is closed.                                                                                                    |
| Forwards the stop character from the Line to the network.                                                                                                    |
| Prevents the stop character from the Line from being forwarded to the network.                                                                                                    |
| Does not watch the modem control pin to disconnect.                                                                                                    |
| Watches the modem control pin and disconnects if it is not asserted.                                                                                                    |
| Removes the stop character.                                                                                                    |
| Disables disconnect after timeout feature for tunneling sessions.                                                                                                    |
| Displays the current configuration.                                                                                                    |
| Displays the last 20 commands entered during the current CLI session.                                                                                                    |
| Sets the stop character. The character may be input as text, control, decimal, or hex. A control character has the form <control>C. A decimal value character has the form \99. A hex value character has the form 0xFF.</control> |
| Disconnects when no data has been received on the line (serial port) for the specified length of time. <milliseconds> = timeout in milliseconds.</milliseconds>                                                                    |
| Stores the current configuration in permanent memory.                                                                                                    |
|                                                                                                    |
| Zeros Query Port counters                                                                                                    |
| Clears the screen.                                                                                                    |
| Resets the UPnP Server port to its default value (0x77FF).                                                                                                    |
| Returns to the config level.                                                                                                    |
| Unzeros Query Port counters                                                                                                    |
| Displays the current configuration.                                                                                                    |
| Displays the last 20 commands entered during the current CLI session.                                                                                                    |
| Displays statistics and information about the discovery services.                                                                                                    |
|                                                                                                    |

| state disable                                           | Disables the Query Port server.                                                 |
|---------------------------------------------------------|---------------------------------------------------------------------------------|
| state enable                                            | Enables the Query Port server.                                                  |
| upnp port <number></number>                             | Sets the port number the UPnP server will use. <number> = port number.</number> |
| upnp state disable                                      | Disables the UPnP server.                                                       |
| upnp state enable                                       | Enables the UPnP server.                                                        |
| write                                                   | Stores the current configuration in permanent memory.                           |
| dns (dns) level commands                                |                                                                                 |
| clrscrn                                                 | Clears the screen.                                                              |
| exit                                                    | Exits to the enable level.                                                      |
| lookup <host_or_ip></host_or_ip>                        | Return a lookup on the DNS name or IP address.                                  |
| show                                                    | Show DNS status.                                                                |
| show history                                            | Displays the last 20 commands entered during the current CLI session.           |
| write                                                   | Stores the current configuration in permanent memory.                           |
| email (config-action-email:wwan0 link state change) le  | vel commands                                                                    |
| alarm email email < <i>number</i> >                     | Specifies the email number to send when the alarm turns on.                     |
| alarm email none                                        | Specifies no email when the alarm turns on.                                     |
| alarm message <text></text>                             | Sets the email message to be sent when the alarm turns on.                      |
| alarm reminder interval <minutes></minutes>             | Sets the time interval that messages will be sent while the alarm remains on.   |
| clrscrn                                                 | Clears the screen.                                                              |
| default alarm email                                     | Specifies no email when the alarm turns on.                                     |
| default normal email                                    | Specifies no email when the alarm turns off.                                    |
| exit                                                    | Exits to the next higher level.                                                 |
| no alarm message                                        | Removes the alarm email message.                                                |
| no alarm reminder interval                              | Only one message will be sent when the alarm turns on.                          |
| no normal message                                       | Removes the normal email message.                                               |
| no normal reminder interval                             | Only one message will be sent when the alarm turns off.                         |
| normal email < <i>number</i> >                          | Specifies the email number to send when the alarm turns off.                    |
| normal email none                                       | Specifies no email when the alarm turns off.                                    |
| normal message <text></text>                            | Sets the email message to be sent when the alarm turns off.                     |
| normal reminder interval <minutes></minutes>            | Sets the time interval that messages will be sent while the alarm remains off.  |
| show                                                    | Shows the current configuration.                                                |
| show history                                            | Displays the last 20 commands entered during the current CLI session.           |
| write                                                   | Stores the current configuration in permanent memory.                           |
| email (config-action-email:eth0 link state change) leve | l commands                                                                      |
| alarm email email < <i>number</i> >                     | Specifies the email number to send when the alarm turns on.                     |
| alarm email none                                        | Specifies no email when the alarm turns on.                                     |
|                                                         |                                                                                 |

| clarm massage stoyt                                                                                                    | Cata the amail massage to be cent when the clarm turns                                                                                                    |
|----------------------------------------------------------------------------------------------------|----------------------------------------------------------------------------------------------------|
| alarm message <text></text>                                                                                                    | Sets the email message to be sent when the alarm turns on.                                                                                                    |
| alarm reminder interval <minutes></minutes>                                                                                                    | Sets the time interval that messages will be sent while the alarm remains on.                                                                                                    |
| clrscrn                                                                                                    | Clears the screen.                                                                                                    |
| default alarm email                                                                                                    | Specifies no email when the alarm turns on.                                                                                                    |
| default normal email                                                                                                    | Specifies no email when the alarm turns off.                                                                                                    |
| exit                                                                                                    | Exits to the next higher level.                                                                                                    |
| no alarm message                                                                                                    | Removes the alarm email message.                                                                                                    |
| no alarm reminder interval                                                                                                    | Only one message will be sent when the alarm turns on.                                                                                                    |
| no normal message                                                                                                    | Removes the normal email message.                                                                                                    |
| no normal reminder interval                                                                                                    | Only one message will be sent when the alarm turns off.                                                                                                    |
| normal email < <i>number</i> >                                                                                                    | Specifies the email number to send when the alarm turns off.                                                                                                    |
| normal email none                                                                                                    | Specifies no email when the alarm turns off.                                                                                                    |
| normal message <text></text>                                                                                                    | Sets the email message to be sent when the alarm turns off.                                                                                                    |
| normal reminder interval <minutes></minutes>                                                                                                    | Sets the time interval that messages will be sent while the alarm remains off.                                                                                                    |
| show                                                                                                    | Shows the current configuration.                                                                                                    |
| show history                                                                                                    | Displays the last 20 commands entered during the current CLI session.                                                                                                    |
|                                                                                                    |                                                                                                    |
| write                                                                                                    | Stores the current configuration in permanent memory.                                                                                                    |
| write email (config-action-email:digital input 2 state change)                                                                                                    |                                                                                                    |
|                                                                                                    |                                                                                                    |
| email (config-action-email:digital input 2 state change)                                                                                                    | level commands Specifies the email number to send when the alarm turns                                                                                                    |
| email (config-action-email:digital input 2 state change) alarm email email < number>                                                                                                    | level commands Specifies the email number to send when the alarm turns on.                                                                                                    |
| email (config-action-email:digital input 2 state change) alarm email email < number> alarm email none                                                                                                    | Ievel commands  Specifies the email number to send when the alarm turns on.  Specifies no email when the alarm turns on.  Sets the email message to be sent when the alarm turns                                                                                                    |
| email (config-action-email:digital input 2 state change) alarm email email < number> alarm email none alarm message < text>                                                                                                    | Ievel commands  Specifies the email number to send when the alarm turns on.  Specifies no email when the alarm turns on.  Sets the email message to be sent when the alarm turns on.  Sets the time interval that messages will be sent while the                                                                                                    |
| email (config-action-email:digital input 2 state change) alarm email email <number> alarm email none alarm message <text> alarm reminder interval <minutes></minutes></text></number>                                                                                                    | Specifies the email number to send when the alarm turns on.  Specifies no email when the alarm turns on.  Sets the email message to be sent when the alarm turns on.  Sets the time interval that messages will be sent while the alarm remains on.                                                                                                    |
| email (config-action-email:digital input 2 state change) alarm email email <number> alarm email none alarm message <text> alarm reminder interval <minutes></minutes></text></number>                                                                                                    | Specifies the email number to send when the alarm turns on.  Specifies no email when the alarm turns on.  Sets the email message to be sent when the alarm turns on.  Sets the time interval that messages will be sent while the alarm remains on.  Clears the screen.                                                                                                    |
| email (config-action-email:digital input 2 state change) alarm email email <number> alarm email none alarm message <text> alarm reminder interval <minutes> clrscrn default alarm email</minutes></text></number>                                                                                                    | Specifies the email number to send when the alarm turns on.  Specifies no email when the alarm turns on.  Sets the email message to be sent when the alarm turns on.  Sets the time interval that messages will be sent while the alarm remains on.  Clears the screen.  Specifies no email when the alarm turns on.                                                                                                    |
| email (config-action-email:digital input 2 state change) alarm email email <number> alarm email none alarm message <text> alarm reminder interval <minutes> clrscrn default alarm email default normal email</minutes></text></number>                                                                                                    | Specifies the email number to send when the alarm turns on.  Specifies no email when the alarm turns on.  Sets the email message to be sent when the alarm turns on.  Sets the time interval that messages will be sent while the alarm remains on.  Clears the screen.  Specifies no email when the alarm turns on.  Specifies no email when the alarm turns off.                                                                                                    |
| email (config-action-email:digital input 2 state change) alarm email email <number> alarm email none alarm message <text> alarm reminder interval <minutes> clrscrn default alarm email default normal email exit</minutes></text></number>                                                                                                    | Specifies the email number to send when the alarm turns on.  Specifies no email when the alarm turns on.  Sets the email message to be sent when the alarm turns on.  Sets the time interval that messages will be sent while the alarm remains on.  Clears the screen.  Specifies no email when the alarm turns on.  Specifies no email when the alarm turns off.  Exits to the next higher level.                                                                                                    |
| email (config-action-email:digital input 2 state change) alarm email email <number> alarm email none alarm message <text> alarm reminder interval <minutes> clrscrn default alarm email default normal email exit no alarm message</minutes></text></number>                                                                                                    | Specifies the email number to send when the alarm turns on.  Specifies no email when the alarm turns on.  Sets the email message to be sent when the alarm turns on.  Sets the time interval that messages will be sent while the alarm remains on.  Clears the screen.  Specifies no email when the alarm turns on.  Specifies no email when the alarm turns off.  Exits to the next higher level.  Removes the alarm email message.                                                                                                    |
| email (config-action-email:digital input 2 state change) alarm email email <number> alarm email none alarm message <text> alarm reminder interval <minutes> clrscrn default alarm email default normal email exit no alarm reminder interval</minutes></text></number>                                                                                                    | Specifies the email number to send when the alarm turns on.  Specifies no email when the alarm turns on.  Sets the email message to be sent when the alarm turns on.  Sets the time interval that messages will be sent while the alarm remains on.  Clears the screen.  Specifies no email when the alarm turns on.  Specifies no email when the alarm turns off.  Exits to the next higher level.  Removes the alarm email message.  Only one message will be sent when the alarm turns on.                                                                                                    |
| email (config-action-email:digital input 2 state change) alarm email email <number> alarm email none alarm message <text> alarm reminder interval <minutes> clrscrn default alarm email default normal email exit no alarm message no alarm reminder interval no normal message</minutes></text></number>                                                                                                    | Specifies the email number to send when the alarm turns on.  Specifies no email when the alarm turns on.  Sets the email message to be sent when the alarm turns on.  Sets the time interval that messages will be sent while the alarm remains on.  Clears the screen.  Specifies no email when the alarm turns on.  Specifies no email when the alarm turns off.  Exits to the next higher level.  Removes the alarm email message.  Only one message will be sent when the alarm turns on.  Removes the normal email message.                                                                                                    |
| email (config-action-email:digital input 2 state change) alarm email email <number> alarm email none alarm message <text> alarm reminder interval <minutes> clrscrn default alarm email default normal email exit no alarm message no alarm reminder interval no normal message no normal message</minutes></text></number>                                                                                    | Specifies the email number to send when the alarm turns on.  Specifies no email when the alarm turns on.  Sets the email message to be sent when the alarm turns on.  Sets the time interval that messages will be sent while the alarm remains on.  Clears the screen.  Specifies no email when the alarm turns on.  Specifies no email when the alarm turns off.  Exits to the next higher level.  Removes the alarm email message.  Only one message will be sent when the alarm turns on.  Removes the normal email message.  Only one message will be sent when the alarm turns off.  Specifies the email number to send when the alarm turns                                                                                                  |
| email (config-action-email:digital input 2 state change) alarm email email <number> alarm email none alarm message <text>  alarm reminder interval <minutes>  clrscrn default alarm email default normal email exit no alarm message no alarm reminder interval no normal message no normal message no normal reminder interval normal email email <number></number></minutes></text></number>                 | Specifies the email number to send when the alarm turns on.  Specifies no email when the alarm turns on.  Sets the email message to be sent when the alarm turns on.  Sets the time interval that messages will be sent while the alarm remains on.  Clears the screen.  Specifies no email when the alarm turns on.  Specifies no email when the alarm turns off.  Exits to the next higher level.  Removes the alarm email message.  Only one message will be sent when the alarm turns on.  Removes the normal email message.  Only one message will be sent when the alarm turns off.  Specifies the email number to send when the alarm turns off.                                                                                             |
| email (config-action-email:digital input 2 state change) alarm email email <number> alarm email none alarm message <text> alarm reminder interval <minutes> clrscrn default alarm email default normal email exit no alarm message no alarm reminder interval no normal message no normal message no normal reminder interval normal email email <number> normal email none</number></minutes></text></number> | Specifies the email number to send when the alarm turns on.  Specifies no email when the alarm turns on.  Sets the email message to be sent when the alarm turns on.  Sets the time interval that messages will be sent while the alarm remains on.  Clears the screen.  Specifies no email when the alarm turns on.  Specifies no email when the alarm turns off.  Exits to the next higher level.  Removes the alarm email message.  Only one message will be sent when the alarm turns on.  Removes the normal email message.  Only one message will be sent when the alarm turns off.  Specifies the email number to send when the alarm turns off.  Specifies no email when the alarm turns off.  Specifies no email when the alarm turns off. |

| Displays the last 20 commands entered during the current CLI session.                                                              |
|----------------------------------------------------------------------------------------------------|
| Stores the current configuration in permanent memory.                                                                              |
| ) level commands                                                                                                    |
| Specifies the email number to send when the alarm turns on.                                                                        |
| Specifies no email when the alarm turns on.                                                                                        |
| Sets the email message to be sent when the alarm turns on.                                                                         |
| Sets the time interval that messages will be sent while the alarm remains on.                                                      |
| Clears the screen.                                                                                                    |
| Specifies no email when the alarm turns on.                                                                                        |
| Specifies no email when the alarm turns off.                                                                                       |
| Exits to the next higher level.                                                                                                    |
| Removes the alarm email message.                                                                                                   |
| Only one message will be sent when the alarm turns on.                                                                             |
| Removes the normal email message.                                                                                                  |
| Only one message will be sent when the alarm turns off.                                                                            |
| Specifies the email number to send when the alarm turns off.                                                                       |
| Specifies no email when the alarm turns off.                                                                                       |
| Sets the email message to be sent when the alarm turns off.                                                                        |
| Sets the time interval that messages will be sent while the alarm remains off.                                                     |
| Shows the current configuration.                                                                                                   |
| Displays the last 20 commands entered during the current CLI session.                                                              |
| Stores the current configuration in permanent memory.                                                                              |
|                                                                                                    |
| Continuously displays email statistics.                                                                                            |
| Sets Cc addresses for email alerts. <text> = a quoted, semicolon separated list of email addresses.</text>                         |
| Clears all entries from the mail log.                                                                                              |
| Sets the email counters to zero.                                                                                                   |
| Clears the screen.                                                                                                    |
| Sets X-Priority for email alerts to 3 (normal).                                                                                    |
| Enters the configure email level.                                                                                                  |
| Exits to the enable level.                                                                                                    |
| Specifies a text file, the contents of which will be the message body of an email alert. <text> = the name of a local file.</text> |
| Removes the Cc addresses for email alerts.                                                                                         |
| Restores the email counters to the aggregate values.                                                                               |
| Removes the file name, so the message body will be empty.                                                                          |
|                                                                                                    |

| no reply to                        | Removes the Reply To address for email alerts.                                                                                     |
|------------------------------------|----------------------------------------------------------------------------------------------------|
| no subject                         | Removes subject used for email alerts.                                                                                             |
| no to                              | Removes the To addresses for email alerts.                                                                                         |
| priority high                      | Sets X-Priority for email alerts to 2 (high).                                                                                      |
| priority low                       | Sets X-Priority for email alerts to 4 (low).                                                                                       |
| priority normal                    | Sets X-Priority for email alerts to 3 (normal).                                                                                    |
| priority urgent                    | Sets X-Priority for email alerts to 1 (urgent).                                                                                    |
| priority very low                  | Sets X-Priority for email alerts to 5 (very low).                                                                                  |
|                                    | Sets the Reply To address for email alerts. <text> = email</text>                                                                  |
| reply to <text></text>             | address to place in the Reply To field of the email alert.                                                                         |
| send                               | Sends an email using the current settings.                                                                                         |
| show                               | Displays the current configuration.                                                                                                |
| show history                       | Displays the last 20 commands entered during the current CLI session.                                                              |
| show log                           | Displays the email log.                                                                                                    |
| show statistics                    | Displays email statistics.                                                                                                    |
| subject <text></text>              | Sets the Subject for email alerts. <text> = text to placed as the subject.</text>                                                  |
| to <text></text>                   | Sets To addresses for email alerts. <text> = a quoted, semicolon separated list of email addresses.</text>                         |
| write                              | Stores the current configuration in permanent memory.                                                                              |
| email 10 (email:10) level commands |                                                                                                    |
| auto show statistics               | Continuously displays email statistics.                                                                                            |
| cc <text></text>                   | Sets Cc addresses for email alerts. <text> = a quoted, semicolon separated list of email addresses.</text>                         |
| clear log                          | Clears all entries from the mail log.                                                                                              |
| clear mail counters                | Sets the email counters to zero.                                                                                                   |
| clrscrn                            | Clears the screen.                                                                                                    |
| default priority                   | Sets X-Priority for email alerts to 3 (normal).                                                                                    |
| email <number></number>            | Enters the configure email level.                                                                                                  |
| exit                               | Exits to the enable level.                                                                                                    |
| message file <text></text>         | Specifies a text file, the contents of which will be the message body of an email alert. <text> = the name of a local file.</text> |
| no cc                              | Removes the Cc addresses for email alerts.                                                                                         |
| no clear mail counters             | Restores the email counters to the aggregate values.                                                                               |
| no message file                    | Removes the file name, so the message body will be empty.                                                                          |
| no reply to                        | Removes the Reply To address for email alerts.                                                                                     |
| no subject                         | Removes subject used for email alerts.                                                                                             |
| no to                              | Removes the To addresses for email alerts.                                                                                         |
| 1 20 11 1                          |                                                                                                    |
| priority high                      | Sets X-Priority for email alerts to 2 (high).                                                                                      |
| priority high<br>priority low      | Sets X-Priority for email alerts to 2 (high).  Sets X-Priority for email alerts to 4 (low).                                        |
|                                    |                                                                                                    |
| priority low                       | Sets X-Priority for email alerts to 4 (low).                                                                                       |

| priority very low                  | Sets X-Priority for email alerts to 5 (very low).                                                                                  |
|------------------------------------|----------------------------------------------------------------------------------------------------|
| reply to <text></text>             | Sets the Reply To address for email alerts. <text> = email address to place in the Reply To field of the email alert.</text>       |
| send                               | Sends an email using the current settings.                                                                                         |
| show                               | Displays the current configuration.                                                                                                |
| show history                       | Displays the last 20 commands entered during the current CLI session.                                                              |
| show log                           | Displays the email log.                                                                                                    |
| show statistics                    | Displays email statistics.                                                                                                    |
| subject <text></text>              | Sets the Subject for email alerts. <text> = text to placed as the subject.</text>                                                  |
| to <text></text>                   | Sets To addresses for email alerts. <text> = a quoted, semicolon separated list of email addresses.</text>                         |
| write                              | Stores the current configuration in permanent memory.                                                                              |
| email 11 (email:11) level commands |                                                                                                    |
| auto show statistics               | Continuously displays email statistics.                                                                                            |
| cc <text></text>                   | Sets Cc addresses for email alerts. <text> = a quoted, semicolon separated list of email addresses.</text>                         |
| clear log                          | Clears all entries from the mail log.                                                                                              |
| clear mail counters                | Sets the email counters to zero.                                                                                                   |
| clrscrn                            | Clears the screen.                                                                                                    |
| default priority                   | Sets X-Priority for email alerts to 3 (normal).                                                                                    |
| email < <i>number</i> >            | Enters the configure email level.                                                                                                  |
| exit                               | Exits to the enable level.                                                                                                    |
| message file <text></text>         | Specifies a text file, the contents of which will be the message body of an email alert. <text> = the name of a local file.</text> |
| no cc                              | Removes the Cc addresses for email alerts.                                                                                         |
| no clear mail counters             | Restores the email counters to the aggregate values.                                                                               |
| no message file                    | Removes the file name, so the message body will be empty.                                                                          |
| no reply to                        | Removes the Reply To address for email alerts.                                                                                     |
| no subject                         | Removes subject used for email alerts.                                                                                             |
| no to                              | Removes the To addresses for email alerts.                                                                                         |
| priority high                      | Sets X-Priority for email alerts to 2 (high).                                                                                      |
| priority low                       | Sets X-Priority for email alerts to 4 (low).                                                                                       |
| priority normal                    | Sets X-Priority for email alerts to 3 (normal).                                                                                    |
| priority urgent                    | Sets X-Priority for email alerts to 1 (urgent).                                                                                    |
| priority very low                  | Sets X-Priority for email alerts to 5 (very low).                                                                                  |
| reply to <text></text>             | Sets the Reply To address for email alerts. <text> = email address to place in the Reply To field of the email alert.</text>       |
| send                               | Sends an email using the current settings.                                                                                         |
| show                               | Displays the current configuration.                                                                                                |
| show history                       | Displays the last 20 commands entered during the current CLI session.                                                              |
| show log                           | Displays the email log.                                                                                                    |

| show statistics                    | Displays email statistics.                                                                                                    |
|------------------------------------|----------------------------------------------------------------------------------------------------|
| subject <text></text>              | Sets the Subject for email alerts. <text> = text to placed</text>                                                                  |
|                                    | as the subject.                                                                                                    |
| to <text></text>                   | Sets To addresses for email alerts. <text> = a quoted, semicolon separated list of email addresses.</text>                         |
| write                              | Stores the current configuration in permanent memory.                                                                              |
| email 12 (email:12) level commands |                                                                                                    |
| auto show statistics               | Continuously displays email statistics.                                                                                            |
| cc <text></text>                   | Sets Cc addresses for email alerts. <text> = a quoted, semicolon separated list of email addresses.</text>                         |
| clear log                          | Clears all entries from the mail log.                                                                                              |
| clear mail counters                | Sets the email counters to zero.                                                                                                   |
| clrscrn                            | Clears the screen.                                                                                                    |
| default priority                   | Sets X-Priority for email alerts to 3 (normal).                                                                                    |
| email < <i>number</i> >            | Enters the configure email level.                                                                                                  |
| exit                               | Exits to the enable level.                                                                                                    |
| message file <text></text>         | Specifies a text file, the contents of which will be the message body of an email alert. <text> = the name of a local file.</text> |
| no cc                              | Removes the Cc addresses for email alerts.                                                                                         |
| no clear mail counters             | Restores the email counters to the aggregate values.                                                                               |
| no message file                    | Removes the file name, so the message body will be empty.                                                                          |
| no reply to                        | Removes the Reply To address for email alerts.                                                                                     |
| no subject                         | Removes subject used for email alerts.                                                                                             |
| no to                              | Removes the To addresses for email alerts.                                                                                         |
| priority high                      | Sets X-Priority for email alerts to 2 (high).                                                                                      |
| priority low                       | Sets X-Priority for email alerts to 4 (low).                                                                                       |
| priority normal                    | Sets X-Priority for email alerts to 3 (normal).                                                                                    |
| priority urgent                    | Sets X-Priority for email alerts to 1 (urgent).                                                                                    |
| priority very low                  | Sets X-Priority for email alerts to 5 (very low).                                                                                  |
| reply to <text></text>             | Sets the Reply To address for email alerts. <text> = email address to place in the Reply To field of the email alert.</text>       |
| send                               | Sends an email using the current settings.                                                                                         |
| show                               | Displays the current configuration.                                                                                                |
| show history                       | Displays the last 20 commands entered during the current CLI session.                                                              |
| show log                           | Displays the email log.                                                                                                    |
| show statistics                    | Displays email statistics.                                                                                                    |
| subject <text></text>              | Sets the Subject for email alerts. <text> = text to placed as the subject.</text>                                                  |
| to <text></text>                   | Sets To addresses for email alerts. <text> = a quoted, semicolon separated list of email addresses.</text>                         |
| write                              | Stores the current configuration in permanent memory.                                                                              |
| email 13 (email:13) level commands |                                                                                                    |
| auto show statistics               | Continuously displays email statistics.                                                                                            |

| cc <text></text>                   | Sets Cc addresses for email alerts. <text> = a quoted, semicolon separated list of email addresses.</text>                         |
|------------------------------------|----------------------------------------------------------------------------------------------------|
| clear log                          | Clears all entries from the mail log.                                                                                              |
| clear mail counters                | Sets the email counters to zero.                                                                                                   |
| cirscrn                            | Clears the screen.                                                                                                    |
| default priority                   | Sets X-Priority for email alerts to 3 (normal).                                                                                    |
| email < <i>number</i> >            | Enters the configure email level.                                                                                                  |
| exit                               | Exits to the enable level.                                                                                                    |
| message file <text></text>         | Specifies a text file, the contents of which will be the message body of an email alert. <text> = the name of a local file.</text> |
| no cc                              | Removes the Cc addresses for email alerts.                                                                                         |
| no clear mail counters             | Restores the email counters to the aggregate values.                                                                               |
| no message file                    | Removes the file name, so the message body will be empty.                                                                          |
| no reply to                        | Removes the Reply To address for email alerts.                                                                                     |
| no subject                         | Removes subject used for email alerts.                                                                                             |
| no to                              | Removes the To addresses for email alerts.                                                                                         |
| priority high                      | Sets X-Priority for email alerts to 2 (high).                                                                                      |
| priority low                       | Sets X-Priority for email alerts to 4 (low).                                                                                       |
| priority normal                    | Sets X-Priority for email alerts to 3 (normal).                                                                                    |
| priority urgent                    | Sets X-Priority for email alerts to 1 (urgent).                                                                                    |
| priority very low                  | Sets X-Priority for email alerts to 5 (very low).                                                                                  |
| reply to <text></text>             | Sets the Reply To address for email alerts. <text> = email address to place in the Reply To field of the email alert.</text>       |
| send                               | Sends an email using the current settings.                                                                                         |
| show                               | Displays the current configuration.                                                                                                |
| show history                       | Displays the last 20 commands entered during the current CLI session.                                                              |
| show log                           | Displays the email log.                                                                                                    |
| show statistics                    | Displays email statistics.                                                                                                    |
| subject <text></text>              | Sets the Subject for email alerts. <text> = text to placed as the subject.</text>                                                  |
| to <text></text>                   | Sets To addresses for email alerts. <text> = a quoted, semicolon separated list of email addresses.</text>                         |
| write                              | Stores the current configuration in permanent memory.                                                                              |
| email 14 (email:14) level commands |                                                                                                    |
| auto show statistics               | Continuously displays email statistics.                                                                                            |
| cc <text></text>                   | Sets Cc addresses for email alerts. <text> = a quoted, semicolon separated list of email addresses.</text>                         |
| clear log                          | Clears all entries from the mail log.                                                                                              |
| clear mail counters                | Sets the email counters to zero.                                                                                                   |
| clrscrn                            | Clears the screen.                                                                                                    |
| default priority                   | Sets X-Priority for email alerts to 3 (normal).                                                                                    |
| email < <i>number&gt;</i>          | Enters the configure email level.                                                                                                  |
| exit                               | Exits to the enable level.                                                                                                    |
|                                    |                                                                                                    |

| message file <text></text>         | Specifies a text file, the contents of which will be the message body of an email alert. <text> = the name of a local file.</text> |
|------------------------------------|----------------------------------------------------------------------------------------------------|
| no cc                              | Removes the Cc addresses for email alerts.                                                                                         |
| no clear mail counters             | Restores the email counters to the aggregate values.                                                                               |
| no message file                    | Removes the file name, so the message body will be empty.                                                                          |
| no reply to                        | Removes the Reply To address for email alerts.                                                                                     |
| no subject                         | Removes subject used for email alerts.                                                                                             |
| no to                              | Removes the To addresses for email alerts.                                                                                         |
| priority high                      | Sets X-Priority for email alerts to 2 (high).                                                                                      |
| priority low                       | Sets X-Priority for email alerts to 4 (low).                                                                                       |
| priority normal                    | Sets X-Priority for email alerts to 3 (normal).                                                                                    |
| priority urgent                    | Sets X-Priority for email alerts to 1 (urgent).                                                                                    |
| priority very low                  | Sets X-Priority for email alerts to 5 (very low).                                                                                  |
| reply to <text></text>             | Sets the Reply To address for email alerts. <text> = email address to place in the Reply To field of the email alert.</text>       |
| send                               | Sends an email using the current settings.                                                                                         |
| show                               | Displays the current configuration.                                                                                                |
| show history                       | Displays the last 20 commands entered during the current CLI session.                                                              |
| show log                           | Displays the email log.                                                                                                    |
| show statistics                    | Displays email statistics.                                                                                                    |
| subject <text></text>              | Sets the Subject for email alerts. <text> = text to placed as the subject.</text>                                                  |
| to <text></text>                   | Sets To addresses for email alerts. <text> = a quoted, semicolon separated list of email addresses.</text>                         |
| write                              | Stores the current configuration in permanent memory.                                                                              |
| email 15 (email:15) level commands |                                                                                                    |
| auto show statistics               | Continuously displays email statistics.                                                                                            |
| cc <text></text>                   | Sets Cc addresses for email alerts. <text> = a quoted, semicolon separated list of email addresses.</text>                         |
| clear log                          | Clears all entries from the mail log.                                                                                              |
| clear mail counters                | Sets the email counters to zero.                                                                                                   |
| clrscrn                            | Clears the screen.                                                                                                    |
| default priority                   | Sets X-Priority for email alerts to 3 (normal).                                                                                    |
| email < <i>number</i> >            | Enters the configure email level.                                                                                                  |
| exit                               | Exits to the enable level.                                                                                                    |
| message file <text></text>         | Specifies a text file, the contents of which will be the message body of an email alert. <text> = the name of a local file.</text> |
| no cc                              | Removes the Cc addresses for email alerts.                                                                                         |
| no clear mail counters             | Restores the email counters to the aggregate values.                                                                               |
| no message file                    | Removes the file name, so the message body will be empty.                                                                          |
| no reply to                        | Removes the Reply To address for email alerts.                                                                                     |
|                                    | •                                                                                                    |

| no subject                         | Removes subject used for email alerts.                                                                                             |
|------------------------------------|----------------------------------------------------------------------------------------------------|
| no to                              | Removes the To addresses for email alerts.                                                                                         |
| priority high                      | Sets X-Priority for email alerts to 2 (high).                                                                                      |
| priority low                       | Sets X-Priority for email alerts to 4 (low).                                                                                       |
| priority normal                    | Sets X-Priority for email alerts to 3 (normal).                                                                                    |
| priority urgent                    | Sets X-Priority for email alerts to 1 (urgent).                                                                                    |
|                                    | Sets X-Priority for email alerts to 5 (very low).                                                                                  |
| priority very low                  |                                                                                                    |
| reply to <text></text>             | Sets the Reply To address for email alerts. <text> = email address to place in the Reply To field of the email alert.</text>       |
| send                               | Sends an email using the current settings.                                                                                         |
| show                               | Displays the current configuration.                                                                                                |
| show history                       | Displays the last 20 commands entered during the current CLI session.                                                              |
| show log                           | Displays the email log.                                                                                                    |
| show statistics                    | Displays email statistics.                                                                                                    |
| subject <text></text>              | Sets the Subject for email alerts. <text> = text to placed as the subject.</text>                                                  |
| to <text></text>                   | Sets To addresses for email alerts. <text> = a quoted, semicolon separated list of email addresses.</text>                         |
| write                              | Stores the current configuration in permanent memory.                                                                              |
| email 16 (email:16) level commands |                                                                                                    |
| auto show statistics               | Continuously displays email statistics.                                                                                            |
| cc <text></text>                   | Sets Cc addresses for email alerts. <text> = a quoted, semicolon separated list of email addresses.</text>                         |
| clear log                          | Clears all entries from the mail log.                                                                                              |
| clear mail counters                | Sets the email counters to zero.                                                                                                   |
| clrscrn                            | Clears the screen.                                                                                                    |
| default priority                   | Sets X-Priority for email alerts to 3 (normal).                                                                                    |
| email < <i>number</i> >            | Enters the configure email level.                                                                                                  |
| exit                               | Exits to the enable level.                                                                                                    |
| message file <text></text>         | Specifies a text file, the contents of which will be the message body of an email alert. <text> = the name of a local file.</text> |
| no cc                              | Removes the Cc addresses for email alerts.                                                                                         |
| no clear mail counters             | Restores the email counters to the aggregate values.                                                                               |
| no message file                    | Removes the file name, so the message body will be empty.                                                                          |
| no reply to                        | Removes the Reply To address for email alerts.                                                                                     |
| no subject                         | Removes subject used for email alerts.                                                                                             |
| no to                              | Removes the To addresses for email alerts.                                                                                         |
| priority high                      | Sets X-Priority for email alerts to 2 (high).                                                                                      |
| priority low                       | Sets X-Priority for email alerts to 4 (low).                                                                                       |
| priority normal                    | Sets X-Priority for email alerts to 3 (normal).                                                                                    |
|                                    |                                                                                                    |
| priority urgent                    | Sets X-Priority for email alerts to 1 (urgent).                                                                                    |
| priority urgent priority very low  | Sets X-Priority for email alerts to 1 (urgent).  Sets X-Priority for email alerts to 5 (very low).                                 |

|                                  | 1                                                                                                    |
|----------------------------------|----------------------------------------------------------------------------------------------------|
| reply to <text></text>           | Sets the Reply To address for email alerts. <text> = email address to place in the Reply To field of the email alert.</text>       |
| send                             | Sends an email using the current settings.                                                                                         |
| show                             | Displays the current configuration.                                                                                                |
| show history                     | Displays the last 20 commands entered during the current CLI session.                                                              |
| show log                         | Displays the email log.                                                                                                    |
| show statistics                  | Displays email statistics.                                                                                                    |
| subject <text></text>            | Sets the Subject for email alerts. <text> = text to placed as the subject.</text>                                                  |
| to <text></text>                 | Sets To addresses for email alerts. <text> = a quoted, semicolon separated list of email addresses.</text>                         |
| write                            | Stores the current configuration in permanent memory.                                                                              |
| email 2 (email:2) level commands |                                                                                                    |
| auto show statistics             | Continuously displays email statistics.                                                                                            |
| cc <text></text>                 | Sets Cc addresses for email alerts. <text> = a quoted, semicolon separated list of email addresses.</text>                         |
| clear log                        | Clears all entries from the mail log.                                                                                              |
| clear mail counters              | Sets the email counters to zero.                                                                                                   |
| clrscrn                          | Clears the screen.                                                                                                    |
| default priority                 | Sets X-Priority for email alerts to 3 (normal).                                                                                    |
| email < <i>number</i> >          | Enters the configure email level.                                                                                                  |
| exit                             | Exits to the enable level.                                                                                                    |
| message file <text></text>       | Specifies a text file, the contents of which will be the message body of an email alert. <text> = the name of a local file.</text> |
| no cc                            | Removes the Cc addresses for email alerts.                                                                                         |
| no clear mail counters           | Restores the email counters to the aggregate values.                                                                               |
| no message file                  | Removes the file name, so the message body will be empty.                                                                          |
| no reply to                      | Removes the Reply To address for email alerts.                                                                                     |
| no subject                       | Removes subject used for email alerts.                                                                                             |
| no to                            | Removes the To addresses for email alerts.                                                                                         |
| priority high                    | Sets X-Priority for email alerts to 2 (high).                                                                                      |
| priority low                     | Sets X-Priority for email alerts to 4 (low).                                                                                       |
| priority normal                  | Sets X-Priority for email alerts to 3 (normal).                                                                                    |
| priority urgent                  | Sets X-Priority for email alerts to 1 (urgent).                                                                                    |
| priority very low                | Sets X-Priority for email alerts to 5 (very low).                                                                                  |
| reply to <text></text>           | Sets the Reply To address for email alerts. <text> = email address to place in the Reply To field of the email alert.</text>       |
| send                             | Sends an email using the current settings.                                                                                         |
| show                             | Displays the current configuration.                                                                                                |
| show history                     | Displays the last 20 commands entered during the current CLI session.                                                              |
| show log                         | Displays the email log.                                                                                                    |
| show statistics                  | Displays email statistics.                                                                                                    |
|                                  |                                                                                                    |

|                                  | Sets Cc addresses for email alerts. <text> = a quoted,</text>                                                                      |
|----------------------------------|----------------------------------------------------------------------------------------------------|
| auto show statistics             | Continuously displays email statistics.                                                                                            |
| email 4 (email:4) level commands |                                                                                                    |
| write                            | Stores the current configuration in permanent memory.                                                                              |
| to <text></text>                 | Sets To addresses for email alerts. <text> = a quoted, semicolon separated list of email addresses.</text>                         |
| subject <text></text>            | Sets the Subject for email alerts. <text> = text to placed as the subject.</text>                                                  |
| show statistics                  | Displays email statistics.                                                                                                    |
| show log                         | Displays the email log.                                                                                                    |
| show history                     | Displays the last 20 commands entered during the current CLI session.                                                              |
| show                             | Displays the current configuration.                                                                                                |
| send                             | Sends an email using the current settings.                                                                                         |
| reply to <text></text>           | Sets the Reply To address for email alerts. <text> = email address to place in the Reply To field of the email alert.</text>       |
| priority very low                | Sets X-Priority for email alerts to 5 (very low).                                                                                  |
| priority urgent                  | Sets X-Priority for email alerts to 1 (urgent).                                                                                    |
| priority normal                  | Sets X-Priority for email alerts to 3 (normal).                                                                                    |
| priority low                     | Sets X-Priority for email alerts to 4 (low).                                                                                       |
| priority high                    | Sets X-Priority for email alerts to 2 (high).                                                                                      |
| no to                            | Removes the To addresses for email alerts.                                                                                         |
| no subject                       | Removes subject used for email alerts.                                                                                             |
| no reply to                      | Removes the Reply To address for email alerts.                                                                                     |
| no message file                  | Removes the file name, so the message body will be empty.                                                                          |
| no clear mail counters           | Restores the email counters to the aggregate values.                                                                               |
| no cc                            | Removes the Cc addresses for email alerts.                                                                                         |
| message file <text></text>       | Specifies a text file, the contents of which will be the message body of an email alert. <text> = the name of a local file.</text> |
| exit                             | Exits to the enable level.                                                                                                    |
| email < <i>number</i> >          | Enters the configure email level.                                                                                                  |
| default priority                 | Sets X-Priority for email alerts to 3 (normal).                                                                                    |
| clrscrn                          | Clears the screen.                                                                                                    |
| clear mail counters              | Sets the email counters to zero.                                                                                                   |
| clear log                        | Clears all entries from the mail log.                                                                                              |
| cc <text></text>                 | Sets Cc addresses for email alerts. <text> = a quoted, semicolon separated list of email addresses.</text>                         |
| auto show statistics             | Continuously displays email statistics.                                                                                            |
| email 3 (email:3) level commands |                                                                                                    |
| write                            | semicolon separated list of email addresses.  Stores the current configuration in permanent memory.                                |
| to <text></text>                 | Sets To addresses for email alerts. <text> = a quoted,</text>                                                                      |
|                                  | as the subject.                                                                                                    |

|                                  | semicolon separated list of email addresses.                                                                                       |
|----------------------------------|----------------------------------------------------------------------------------------------------|
| clear log                        | Clears all entries from the mail log.                                                                                              |
| clear mail counters              | Sets the email counters to zero.                                                                                                   |
| clrscrn                          | Clears the screen.                                                                                                    |
| default priority                 | Sets X-Priority for email alerts to 3 (normal).                                                                                    |
| email < <i>number</i> >          | Enters the configure email level.                                                                                                  |
| exit                             | Exits to the enable level.                                                                                                    |
| message file <text></text>       | Specifies a text file, the contents of which will be the message body of an email alert. <text> = the name of a local file.</text> |
| no cc                            | Removes the Cc addresses for email alerts.                                                                                         |
| no clear mail counters           | Restores the email counters to the aggregate values.                                                                               |
| no message file                  | Removes the file name, so the message body will be empty.                                                                          |
| no reply to                      | Removes the Reply To address for email alerts.                                                                                     |
| no subject                       | Removes subject used for email alerts.                                                                                             |
| no to                            | Removes the To addresses for email alerts.                                                                                         |
| priority high                    | Sets X-Priority for email alerts to 2 (high).                                                                                      |
| priority low                     | Sets X-Priority for email alerts to 4 (low).                                                                                       |
| priority normal                  | Sets X-Priority for email alerts to 3 (normal).                                                                                    |
| priority urgent                  | Sets X-Priority for email alerts to 1 (urgent).                                                                                    |
| priority very low                | Sets X-Priority for email alerts to 5 (very low).                                                                                  |
| reply to <text></text>           | Sets the Reply To address for email alerts. <text> = email address to place in the Reply To field of the email alert.</text>       |
| send                             | Sends an email using the current settings.                                                                                         |
| show                             | Displays the current configuration.                                                                                                |
| show history                     | Displays the last 20 commands entered during the current CLI session.                                                              |
| show log                         | Displays the email log.                                                                                                    |
| show statistics                  | Displays email statistics.                                                                                                    |
| subject <text></text>            | Sets the Subject for email alerts. <text> = text to placed as the subject.</text>                                                  |
| to <text></text>                 | Sets To addresses for email alerts. <text> = a quoted, semicolon separated list of email addresses.</text>                         |
| write                            | Stores the current configuration in permanent memory.                                                                              |
| email 5 (email:5) level commands |                                                                                                    |
| auto show statistics             | Continuously displays email statistics.                                                                                            |
| cc <text></text>                 | Sets Cc addresses for email alerts. <text> = a quoted, semicolon separated list of email addresses.</text>                         |
| clear log                        | Clears all entries from the mail log.                                                                                              |
| clear mail counters              | Sets the email counters to zero.                                                                                                   |
| clrscrn                          | Clears the screen.                                                                                                    |
| default priority                 | Sets X-Priority for email alerts to 3 (normal).                                                                                    |
| email < <i>number</i> >          | Enters the configure email level.                                                                                                  |
| exit                             | Exits to the enable level.                                                                                                    |
|                                  |                                                                                                    |

| message file <text></text>       | Specifies a text file, the contents of which will be the message body of an email alert. <text> = the name of a local file.</text> |
|----------------------------------|----------------------------------------------------------------------------------------------------|
| no cc                            | Removes the Cc addresses for email alerts.                                                                                         |
| no clear mail counters           | Restores the email counters to the aggregate values.                                                                               |
| no message file                  | Removes the file name, so the message body will be empty.                                                                          |
| no reply to                      | Removes the Reply To address for email alerts.                                                                                     |
| no subject                       | Removes subject used for email alerts.                                                                                             |
| no to                            | Removes the To addresses for email alerts.                                                                                         |
| priority high                    | Sets X-Priority for email alerts to 2 (high).                                                                                      |
| priority low                     | Sets X-Priority for email alerts to 4 (low).                                                                                       |
| priority normal                  | Sets X-Priority for email alerts to 3 (normal).                                                                                    |
| priority urgent                  | Sets X-Priority for email alerts to 1 (urgent).                                                                                    |
| priority very low                | Sets X-Priority for email alerts to 5 (very low).                                                                                  |
| reply to <text></text>           | Sets the Reply To address for email alerts. <text> = email address to place in the Reply To field of the email alert.</text>       |
| send                             | Sends an email using the current settings.                                                                                         |
| show                             | Displays the current configuration.                                                                                                |
| show history                     | Displays the last 20 commands entered during the current CLI session.                                                              |
| show log                         | Displays the email log.                                                                                                    |
| show statistics                  | Displays email statistics.                                                                                                    |
| subject <text></text>            | Sets the Subject for email alerts. <text> = text to placed as the subject.</text>                                                  |
| to <text></text>                 | Sets To addresses for email alerts. <text> = a quoted, semicolon separated list of email addresses.</text>                         |
| write                            | Stores the current configuration in permanent memory.                                                                              |
| email 6 (email:6) level commands |                                                                                                    |
| auto show statistics             | Continuously displays email statistics.                                                                                            |
| cc <text></text>                 | Sets Cc addresses for email alerts. <text> = a quoted, semicolon separated list of email addresses.</text>                         |
| clear log                        | Clears all entries from the mail log.                                                                                              |
| clear mail counters              | Sets the email counters to zero.                                                                                                   |
| clrscrn                          | Clears the screen.                                                                                                    |
| default priority                 | Sets X-Priority for email alerts to 3 (normal).                                                                                    |
| email < <i>number</i> >          | Enters the configure email level.                                                                                                  |
| exit                             | Exits to the enable level.                                                                                                    |
| message file <text></text>       | Specifies a text file, the contents of which will be the message body of an email alert. <text> = the name of a local file.</text> |
| no cc                            | Removes the Cc addresses for email alerts.                                                                                         |
| no clear mail counters           | Restores the email counters to the aggregate values.                                                                               |
| no message file                  | Removes the file name, so the message body will be empty.                                                                          |
| no reply to                      | Removes the Reply To address for email alerts.                                                                                     |
|                                  | •                                                                                                    |

| no subject                       | Removes subject used for email alerts.                                                                                             |
|----------------------------------|----------------------------------------------------------------------------------------------------|
| · ·                              | Removes the To addresses for email alerts.                                                                                         |
| no to                            |                                                                                                    |
| priority high                    | Sets X-Priority for email alerts to 2 (high).                                                                                      |
| priority low                     | Sets X-Priority for email alerts to 4 (low).                                                                                       |
| priority normal                  | Sets X-Priority for email alerts to 3 (normal).                                                                                    |
| priority urgent                  | Sets X-Priority for email alerts to 1 (urgent).                                                                                    |
| priority very low                | Sets X-Priority for email alerts to 5 (very low).                                                                                  |
| reply to <text></text>           | Sets the Reply To address for email alerts. <text> = email address to place in the Reply To field of the email alert.</text>       |
| send                             | Sends an email using the current settings.                                                                                         |
| show                             | Displays the current configuration.                                                                                                |
| show history                     | Displays the last 20 commands entered during the current CLI session.                                                              |
| show log                         | Displays the email log.                                                                                                    |
| show statistics                  | Displays email statistics.                                                                                                    |
| subject <text></text>            | Sets the Subject for email alerts. <text> = text to placed as the subject.</text>                                                  |
| to <text></text>                 | Sets To addresses for email alerts. <text> = a quoted, semicolon separated list of email addresses.</text>                         |
| write                            | Stores the current configuration in permanent memory.                                                                              |
| email 7 (email:7) level commands |                                                                                                    |
| auto show statistics             | Continuously displays email statistics.                                                                                            |
| cc <text></text>                 | Sets Cc addresses for email alerts. <text> = a quoted, semicolon separated list of email addresses.</text>                         |
| clear log                        | Clears all entries from the mail log.                                                                                              |
| clear mail counters              | Sets the email counters to zero.                                                                                                   |
| clrscrn                          | Clears the screen.                                                                                                    |
| default priority                 | Sets X-Priority for email alerts to 3 (normal).                                                                                    |
| email < <i>number</i> >          | Enters the configure email level.                                                                                                  |
| exit                             | Exits to the enable level.                                                                                                    |
| message file <text></text>       | Specifies a text file, the contents of which will be the message body of an email alert. <text> = the name of a local file.</text> |
| no cc                            | Removes the Cc addresses for email alerts.                                                                                         |
| no clear mail counters           | Restores the email counters to the aggregate values.                                                                               |
| no message file                  | Removes the file name, so the message body will be empty.                                                                          |
| no reply to                      | Removes the Reply To address for email alerts.                                                                                     |
| no subject                       | Removes subject used for email alerts.                                                                                             |
| no to                            | Removes the To addresses for email alerts.                                                                                         |
| priority high                    | Sets X-Priority for email alerts to 2 (high).                                                                                      |
| priority low                     | Sets X-Priority for email alerts to 4 (low).                                                                                       |
| priority normal                  | Sets X-Priority for email alerts to 3 (normal).                                                                                    |
| priority urgent                  | Sets X-Priority for email alerts to 1 (urgent).                                                                                    |
| priority very low                | Sets X-Priority for email alerts to 5 (very low).                                                                                  |
| F                                | Total A. Friend, for ornall alorto to o (voly low).                                                                                |

|                                  | 1                                                                                                    |
|----------------------------------|----------------------------------------------------------------------------------------------------|
| reply to <text></text>           | Sets the Reply To address for email alerts. <text> = email address to place in the Reply To field of the email alert.</text>       |
| send                             | Sends an email using the current settings.                                                                                         |
| show                             | Displays the current configuration.                                                                                                |
| show history                     | Displays the last 20 commands entered during the current CLI session.                                                              |
| show log                         | Displays the email log.                                                                                                    |
| show statistics                  | Displays email statistics.                                                                                                    |
| subject <text></text>            | Sets the Subject for email alerts. <text> = text to placed as the subject.</text>                                                  |
| to <text></text>                 | Sets To addresses for email alerts. <text> = a quoted, semicolon separated list of email addresses.</text>                         |
| write                            | Stores the current configuration in permanent memory.                                                                              |
| email 8 (email:8) level commands |                                                                                                    |
| auto show statistics             | Continuously displays email statistics.                                                                                            |
| cc <text></text>                 | Sets Cc addresses for email alerts. <text> = a quoted, semicolon separated list of email addresses.</text>                         |
| clear log                        | Clears all entries from the mail log.                                                                                              |
| clear mail counters              | Sets the email counters to zero.                                                                                                   |
| clrscrn                          | Clears the screen.                                                                                                    |
| default priority                 | Sets X-Priority for email alerts to 3 (normal).                                                                                    |
| email < <i>number</i> >          | Enters the configure email level.                                                                                                  |
| exit                             | Exits to the enable level.                                                                                                    |
| message file <text></text>       | Specifies a text file, the contents of which will be the message body of an email alert. <text> = the name of a local file.</text> |
| no cc                            | Removes the Cc addresses for email alerts.                                                                                         |
| no clear mail counters           | Restores the email counters to the aggregate values.                                                                               |
| no message file                  | Removes the file name, so the message body will be empty.                                                                          |
| no reply to                      | Removes the Reply To address for email alerts.                                                                                     |
| no subject                       | Removes subject used for email alerts.                                                                                             |
| no to                            | Removes the To addresses for email alerts.                                                                                         |
| priority high                    | Sets X-Priority for email alerts to 2 (high).                                                                                      |
| priority low                     | Sets X-Priority for email alerts to 4 (low).                                                                                       |
| priority normal                  | Sets X-Priority for email alerts to 3 (normal).                                                                                    |
| priority urgent                  | Sets X-Priority for email alerts to 1 (urgent).                                                                                    |
| priority very low                | Sets X-Priority for email alerts to 5 (very low).                                                                                  |
| reply to <text></text>           | Sets the Reply To address for email alerts. <text> = email address to place in the Reply To field of the email alert.</text>       |
| send                             | Sends an email using the current settings.                                                                                         |
| show                             | Displays the current configuration.                                                                                                |
| show history                     | Displays the last 20 commands entered during the current CLI session.                                                              |
| show log                         | Displays the email log.                                                                                                    |
| show statistics                  | Displays email statistics.                                                                                                    |
|                                  |                                                                                                    |

| auto show processes              | Continuously show thread runtime information                                                                                       |
|----------------------------------|----------------------------------------------------------------------------------------------------|
| auto show interfaces             | Show interface statistics                                                                                                    |
| enable (enable) level commands   |                                                                                                    |
| write                            | Stores the current configuration in permanent memory.                                                                              |
| to <text></text>                 | Sets To addresses for email alerts. <text> = a quoted, semicolon separated list of email addresses.</text>                         |
| subject <text></text>            | Sets the Subject for email alerts. <text> = text to placed as the subject.</text>                                                  |
| show statistics                  | Displays email statistics.                                                                                                    |
| show log                         | Displays the email log.                                                                                                    |
| show history                     | Displays the last 20 commands entered during the current CLI session.                                                              |
| show                             | Displays the current configuration.                                                                                                |
| send                             | Sends an email using the current settings.                                                                                         |
| reply to <text></text>           | Sets the Reply To address for email alerts. <text> = email address to place in the Reply To field of the email alert.</text>       |
| priority very low                | Sets X-Priority for email alerts to 5 (very low).                                                                                  |
| priority urgent                  | Sets X-Priority for email alerts to 1 (urgent).                                                                                    |
| priority normal                  | Sets X-Priority for email alerts to 3 (normal).                                                                                    |
| priority low                     | Sets X-Priority for email alerts to 4 (low).                                                                                       |
| priority high                    | Sets X-Priority for email alerts to 2 (high).                                                                                      |
| no to                            | Removes the To addresses for email alerts.                                                                                         |
| no subject                       | Removes subject used for email alerts.                                                                                             |
| no reply to                      | Removes the Reply To address for email alerts.                                                                                     |
| no message file                  | Removes the file name, so the message body will be empty.                                                                          |
| no clear mail counters           | Restores the email counters to the aggregate values.                                                                               |
| no cc                            | Removes the Cc addresses for email alerts.                                                                                         |
| message file <text></text>       | Specifies a text file, the contents of which will be the message body of an email alert. <text> = the name of a local file.</text> |
| exit                             | Exits to the enable level.                                                                                                    |
| email < <i>number</i> >          | Enters the configure email level.                                                                                                  |
| default priority                 | Sets X-Priority for email alerts to 3 (normal).                                                                                    |
| clrscrn                          | Clears the screen.                                                                                                    |
| clear mail counters              | Sets the email counters to zero.                                                                                                   |
| clear log                        | Clears all entries from the mail log.                                                                                              |
| cc <text></text>                 | Sets Cc addresses for email alerts. <text> = a quoted, semicolon separated list of email addresses.</text>                         |
| auto show statistics             | Continuously displays email statistics.                                                                                            |
| email 9 (email:9) level commands | , ,                                                                                                    |
| write                            | semicolon separated list of email addresses.  Stores the current configuration in permanent memory.                                |
| to <text></text>                 | as the subject.  Sets To addresses for email alerts. <text> = a quoted,</text>                                                     |
|                                  |                                                                                                    |

| clrscrn                                                                 | Clears the screen.                                                                                                    |
|-------------------------------------------------------------------------|----------------------------------------------------------------------------------------------------|
| configure                                                               | Enters the configuration level.                                                                                                    |
| connect                                                                 | Show name and number for lines.                                                                                                    |
| connect line < line>                                                    | Begin session on serial port.                                                                                                    |
| device                                                                  | Enters the device level.                                                                                                    |
| disable                                                                 | Exits the enable level.                                                                                                    |
| dns                                                                     | Enters the DNS level.                                                                                                    |
| email < <i>number</i> >                                                 | Enters the configure email level.                                                                                                    |
|                                                                         | Exit from the system                                                                                                    |
| exit                                                                    |                                                                                                    |
| filesystem                                                              | Enters the filesystem level.                                                                                                    |
| iperf <params></params>                                                 | Run iperf with command line parameters passed in quoted string.                                                                                                    |
| kill ssh <session></session>                                            | Kills SSH session with index from "show sessions"                                                                                                    |
| kill telnet <session></session>                                         | Kills Telnet session with index from "show sessions"                                                                                                    |
| line <line></line>                                                      | Enters the line level. <li>line&gt; = number of the line (serial port) to be configured.</li>                                                                                                    |
| ping <host></host>                                                      | Ping destination continuously with 5 second timeout                                                                                                    |
| ping <host> <count></count></host>                                      | Ping destination n times with 5 second timeout                                                                                                    |
| ping <host> <count> <timeout></timeout></count></host>                  | Ping destination n times with x timeout (in seconds)                                                                                                    |
| reload                                                                  | Reboot system                                                                                                    |
| reload factory defaults                                                 | Reload factory defaults to permanent storage                                                                                                    |
| show                                                                    | Show system information                                                                                                    |
| show history                                                            | Displays the last 20 commands entered during the current CLI session.                                                                                                    |
| show interfaces                                                         | Show interface statistics                                                                                                    |
| show ip sockets                                                         | Show UDP/TCP state information                                                                                                    |
| show processes                                                          | Show thread runtime information                                                                                                    |
| show sessions                                                           | Show active Telnet and SSH Sessions                                                                                                    |
| ssh                                                                     | Enters the SSH configuration level.                                                                                                    |
| ssh <optclientusername> <host></host></optclientusername>               | Begin SSH session on network <host>. The optClientUserName must match an SSH Client: Users configuration entry. Use "" in optClientUserName to prompt for host username and password.</host>               |
| ssh <optclientusername> <host> <port></port></host></optclientusername> | Begin SSH session on network <host>:<port>. The optClientUserName must match an SSH Client: Users configuration entry. Use "" in optClientUserName to prompt for host username and password.</port></host> |
| ssl                                                                     | Enters the SSL configuration level.                                                                                                    |
| telnet <host></host>                                                    | Begin telnet session on network <host>.</host>                                                                                                    |
| telnet <host> <port></port></host>                                      | Begin telnet session on network <host>:<port>.</port></host>                                                                                                    |
| trace route <host></host>                                               | Trace route to destination                                                                                                    |
| trace route <host> <protocol></protocol></host>                         | Trace route to destination using TCP, ICMP, or UDP                                                                                                    |
| tunnel                                                                  | Enters the tunnel level. <li>line&gt; = number of the tunnel line (serial port) to be configured.</li>                                                                                                    |
| write                                                                   | Stores the current configuration in permanent memory.                                                                                                    |
| xml                                                                     | Enters the XML level.                                                                                                    |
|                                                                         | •                                                                                                    |

| eth0 link state change (config-action:eth0 link state | te change) level commands                                                                                               |
|-------------------------------------------------------|----------------------------------------------------------------------------------------------------|
| clrscrn                                               | Clears the screen.                                                                                                    |
| default delay                                         | Resets alarm processing delay to its default value.                                                                     |
| delay <seconds></seconds>                             | Sets the delay in processing the alarm. Alarm actions will not be executed if the cause is corrected within this time.  |
| email                                                 | Enters the next lower level.                                                                                            |
| exit                                                  | Exits to the config alarm level.                                                                                        |
| ftp put                                               | Enters the next lower level.                                                                                            |
| gprs roaming                                          | Enters the next lower level.                                                                                            |
| http post                                             | Enters the next lower level.                                                                                            |
| relay                                                 | Enters the next lower level.                                                                                            |
| send sms                                              | Enters the next lower level.                                                                                            |
| show                                                  | Displays the current configuration.                                                                                     |
| show history                                          | Displays the last 20 commands entered during the current CLI session.                                                   |
| show status                                           | Displays statistics.                                                                                                    |
| snmp trap                                             | Enters the next lower level.                                                                                            |
| write                                                 | Stores the current configuration in permanent memory.                                                                   |
| failover (config-ethernet-failover:eth0) level comm   | nands                                                                                                    |
| clrscrn                                               | Clears the screen.                                                                                                    |
| default failback threshold                            | Restores the default Failback threshold.                                                                                |
| default failover interface                            | Restores the default Failover interface.                                                                                |
| default failover threshold                            | Restores the default Failover threshold.                                                                                |
| default interval                                      | Restores the default Ping interval.                                                                                     |
| default method                                        | Restores the default ping method.                                                                                       |
| default timeout                                       | Restores the default Ping response timeout.                                                                             |
| exit                                                  | Exit back to interface configuration level                                                                              |
| failback threshold <pings></pings>                    | Sets the Failback threshold. If <pings> attempts are answered, the device will Failback to original interface.</pings>  |
| failover interface <text></text>                      | Sets the Failover interface.                                                                                            |
| failover threshold <pings></pings>                    | Sets the Failover threshold. If <pings> attempts go unanswered, the device will Failover to selected interface.</pings> |
| hostname <text></text>                                | Sets the host name. <text> = name of the host to ping.</text>                                                           |
| interval <seconds></seconds>                          | Sets the Ping interval in seconds.                                                                                      |
| method icmp                                           | Ping using ICMP-ECHO.                                                                                                   |
| method tcp                                            | Ping using TCP.                                                                                                    |
| no hostname                                           | Clears the host name.                                                                                                   |
| show                                                  | Displays the current configuration.                                                                                     |
| show history                                          | Displays the last 20 commands entered during the current CLI session.                                                   |
| show status                                           | Show failover status                                                                                                    |
| state disable                                         | Disables Failover.                                                                                                    |
| state enable                                          | Enables Failover.                                                                                                    |
| test                                                  | Failover Config Test                                                                                                    |
| timeout <seconds></seconds>                           | Sets the Ping response timeout in seconds.                                                                              |

| write                                                                                      | Stores the current configuration in permanent memory.                                                                                                    |
|--------------------------------------------------------------------------------------------|----------------------------------------------------------------------------------------------------|
| filesystem (filesystem) level commands                                                     |                                                                                                    |
| cat <file></file>                                                                          | Show the contents of a file                                                                                                    |
| cd <directory></directory>                                                                 | Change the current directory to the specified directory                                                                                                    |
| clrscrn                                                                                    | Clears the screen.                                                                                                    |
| cp <source file=""/> <destination file=""></destination>                                   | Copy an existing file                                                                                                    |
| dump <file></file>                                                                         | Show contents of a file as a hex dump                                                                                                    |
| exit                                                                                       | Exits to the enable level.                                                                                                    |
| format                                                                                     | Format the file system and lose all data                                                                                                    |
| ls                                                                                         | Show all files and directories in the current directory                                                                                                    |
| Is <directory></directory>                                                                 | Show all files and directories in the specified directory                                                                                                    |
| mkdir <directory></directory>                                                              | Create a directory                                                                                                    |
| mv <source file=""/> <destination file=""></destination>                                   | Move a file on the file system                                                                                                    |
| pwd                                                                                        | Print working directory                                                                                                    |
| rm <file></file>                                                                           | Remove a file                                                                                                    |
| rmdir <directory></directory>                                                              | Remove a directory                                                                                                    |
| show                                                                                       | Show file system statistics                                                                                                    |
| show history                                                                               | Displays the last 20 commands entered during the current CLI session.                                                                                                    |
| show tree                                                                                  | Show all files and directories from current directory                                                                                                    |
| tftp get <source file=""/> <destination file=""> <host></host></destination>               | Get a file using TFTP                                                                                                    |
| tftp get <source file=""/> <destination file=""> <host> <port></port></host></destination> | Get a file using TFTP                                                                                                    |
| tftp put <source file=""/> <destination file=""> <host></host></destination>               | Put a file using TFTP                                                                                                    |
| tftp put <source file=""/> <destination file=""> <host> <port></port></host></destination> | Put a file using TFTP                                                                                                    |
| touch <file></file>                                                                        | Create a file                                                                                                    |
| filter 1 (config-wwan-qos-filter:wwan0:1) level comma                                      | nds                                                                                                    |
| clrscrn                                                                                    | Clears the screen.                                                                                                    |
| default priority                                                                           | Restores the default value of the priority (Excellent Effort).                                                                                                    |
| exit                                                                                       | Exits to the next higher level.                                                                                                    |
| mac address < hexadecimal>                                                                 | Sets the filter MAC Address. Each byte is represented by two adjacent hex digits. Bytes may run together or be separated by optional punctuation: 123ABC "12 3A BC" 12,3A,BC 12.3a.bc 12:3a:bc Note that quotes must enclose the value if it contains spaces. |
| network <text></text>                                                                      | Sets the filter Network.                                                                                                    |
| no mac address                                                                             | Removes the filter MAC Address.                                                                                                    |
| no network                                                                                 | Removes the filter Network.                                                                                                    |
| no ports                                                                                   | Removes the filter Port.                                                                                                    |
| ports <text></text>                                                                        | Sets the filter Port.                                                                                                    |
| priority background                                                                        | Sets the priority to Background. Bandwidth allocated is 5%-100%.                                                                                                    |
| priority best effort                                                                       | Sets the priority to Best Effort. Bandwidth allocated is 10%-100%.                                                                                                    |
| priority critical applications                                                             | Sets the priority to Critical Applications. Bandwidth allocated is 15%-100%.                                                                                                    |

| write                                                   | Stores the current configuration in permanent memory.                                                                                                    |
|---------------------------------------------------------|----------------------------------------------------------------------------------------------------|
| show history                                            | Displays the last 20 commands entered during the current CLI session.                                                                                                    |
| show                                                    | Shows the current configuration.                                                                                                    |
| priority voice                                          | Sets the priority to Voice. Bandwidth allocated is 30%-100%.                                                                                                    |
| priority video                                          | Sets the priority to Video. Bandwidth allocated is 20%-100%.                                                                                                    |
| priority network control                                | Sets the priority to Network Control. Bandwidth allocated is 5%-100%.                                                                                                    |
| priority internetwork control                           | Sets the priority to Internetwork Control. Bandwidth allocated is 5%-100%.                                                                                                    |
| priority excellent effort                               | Sets the priority to Excellent Effort. Bandwidth allocated is 10%-100%.                                                                                                    |
| priority critical applications                          | Sets the priority to Critical Applications. Bandwidth allocated is 15%-100%.                                                                                                    |
| priority best effort                                    | Sets the priority to Best Effort. Bandwidth allocated is 10%-100%.                                                                                                    |
| priority background                                     | Sets the priority to Background. Bandwidth allocated is 5%-100%.                                                                                                    |
| ports <text></text>                                     | Sets the filter Port.                                                                                                    |
| no ports                                                | Removes the filter Port.                                                                                                    |
| no network                                              | Removes the filter Network.                                                                                                    |
| no mac address                                          | Removes the filter MAC Address.                                                                                                    |
| network <text></text>                                   | close the value if it contains spaces.  Sets the filter Network.                                                                                                    |
| mac address <hexadecimal></hexadecimal>                 | Sets the filter MAC Address. Each byte is represented by two adjacent hex digits. Bytes may run together or be separated by optional punctuation: 123ABC "12 3A BC" 12,3A,BC 12.3a.bc 12:3a:bc Note that quotes must enclose the value if it contains spaces. |
| exit                                                    | Exits to the next higher level.                                                                                                    |
| default priority                                        | Restores the default value of the priority (Excellent Effort).                                                                                                    |
| clrscrn                                                 | Clears the screen.                                                                                                    |
| filter 1 (config-ethernet-qos-filter:eth0:1) level comm | 1                                                                                                    |
| write                                                   | Stores the current configuration in permanent memory.                                                                                                    |
| show history                                            | Displays the last 20 commands entered during the current CLI session.                                                                                                    |
| show                                                    | Shows the current configuration.                                                                                                    |
| priority voice                                          | Sets the priority to Voice. Bandwidth allocated is 30%-100%.                                                                                                    |
| priority video                                          | Sets the priority to Video. Bandwidth allocated is 20%-100%.                                                                                                    |
| priority network control                                | Sets the priority to Network Control. Bandwidth allocated is 5%-100%.                                                                                                    |
| priority internetwork control                           | Sets the priority to Internetwork Control. Bandwidth allocated is 5%-100%.                                                                                                    |
|                                                         | Sets the priority to Excellent Effort. Bandwidth allocated is 10%-100%.                                                                                                    |

| clrscrn                                                   | Clears the screen.                                                                                                    |
|-----------------------------------------------------------|----------------------------------------------------------------------------------------------------|
| default priority                                          | Restores the default value of the priority (Excellent Effort).                                                                                                    |
| exit                                                      | Exits to the next higher level.                                                                                                    |
| mac address <hexadecimal></hexadecimal>                   | Sets the filter MAC Address. Each byte is represented by two adjacent hex digits. Bytes may run together or be separated by optional punctuation: 123ABC "12 3A BC" 12,3A,BC 12.3a.bc 12:3a:bc Note that quotes must enclose the value if it contains spaces. |
| network <text></text>                                     | Sets the filter Network.                                                                                                    |
| no mac address                                            | Removes the filter MAC Address.                                                                                                    |
| no network                                                | Removes the filter Network.                                                                                                    |
| no ports                                                  | Removes the filter Port.                                                                                                    |
| ports <text></text>                                       | Sets the filter Port.                                                                                                    |
| priority background                                       | Sets the priority to Background. Bandwidth allocated is 5%-100%.                                                                                                    |
| priority best effort                                      | Sets the priority to Best Effort. Bandwidth allocated is 10%-100%.                                                                                                    |
| priority critical applications                            | Sets the priority to Critical Applications. Bandwidth allocated is 15%-100%.                                                                                                    |
| priority excellent effort                                 | Sets the priority to Excellent Effort. Bandwidth allocated is 10%-100%.                                                                                                    |
| priority internetwork control                             | Sets the priority to Internetwork Control. Bandwidth allocated is 5%-100%.                                                                                                    |
| priority network control                                  | Sets the priority to Network Control. Bandwidth allocated is 5%-100%.                                                                                                    |
| priority video                                            | Sets the priority to Video. Bandwidth allocated is 20%-100%.                                                                                                    |
| priority voice                                            | Sets the priority to Voice. Bandwidth allocated is 30%-100%.                                                                                                    |
| show                                                      | Shows the current configuration.                                                                                                    |
| show history                                              | Displays the last 20 commands entered during the current CLI session.                                                                                                    |
| write                                                     | Stores the current configuration in permanent memory.                                                                                                    |
| filter 10 (config-ethernet-qos-filter:eth0:10) level comm | ands                                                                                                    |
| clrscrn                                                   | Clears the screen.                                                                                                    |
| default priority                                          | Restores the default value of the priority (Excellent Effort).                                                                                                    |
| exit                                                      | Exits to the next higher level.                                                                                                    |
| mac address <hexadecimal></hexadecimal>                   | Sets the filter MAC Address. Each byte is represented by two adjacent hex digits. Bytes may run together or be separated by optional punctuation: 123ABC "12 3A BC" 12,3A,BC 12.3a.bc 12:3a:bc Note that quotes must enclose the value if it contains spaces. |
| network <text></text>                                     | Sets the filter Network.                                                                                                    |
| no mac address                                            | Removes the filter MAC Address.                                                                                                    |
| no network                                                | Removes the filter Network.                                                                                                    |
| no ports                                                  | Removes the filter Port.                                                                                                    |
| ports <text></text>                                       | Sets the filter Port.                                                                                                    |
| priority background                                       | Sets the priority to Background. Bandwidth allocated is                                                                                                    |

| 5%-100%.                                                                                                    |
|----------------------------------------------------------------------------------------------------|
| Sets the priority to Best Effort. Bandwidth allocated is                                                                                                    |
| 10%-100%.                                                                                                    |
| Sets the priority to Critical Applications. Bandwidth allocated is 15%-100%.                                                                                                    |
| Sets the priority to Excellent Effort. Bandwidth allocated is 10%-100%.                                                                                                    |
| Sets the priority to Internetwork Control. Bandwidth allocated is 5%-100%.                                                                                                    |
| Sets the priority to Network Control. Bandwidth allocated is 5%-100%.                                                                                                    |
| Sets the priority to Video. Bandwidth allocated is 20%-100%.                                                                                                    |
| Sets the priority to Voice. Bandwidth allocated is 30%-100%.                                                                                                    |
| Shows the current configuration.                                                                                                    |
| Displays the last 20 commands entered during the current CLI session.                                                                                                    |
| Stores the current configuration in permanent memory.                                                                                                    |
| ands                                                                                                    |
| Clears the screen.                                                                                                    |
| Restores the default value of the priority (Excellent Effort).                                                                                                    |
| Exits to the next higher level.                                                                                                    |
| Sets the filter MAC Address. Each byte is represented by two adjacent hex digits. Bytes may run together or be separated by optional punctuation: 123ABC "12 3A BC" 12,3A,BC 12.3a.bc 12:3a:bc Note that quotes must enclose the value if it contains spaces. |
| Sets the filter Network.                                                                                                    |
| Removes the filter MAC Address.                                                                                                    |
| Removes the filter Network.                                                                                                    |
| Removes the filter Port.                                                                                                    |
| Sets the filter Port.                                                                                                    |
| Sets the priority to Background. Bandwidth allocated is 5%-100%.                                                                                                    |
| Sets the priority to Best Effort. Bandwidth allocated is 10%-100%.                                                                                                    |
| Sets the priority to Critical Applications. Bandwidth allocated is 15%-100%.                                                                                                    |
| Sets the priority to Excellent Effort. Bandwidth allocated is 10%-100%.                                                                                                    |
| Sets the priority to Internetwork Control. Bandwidth allocated is 5%-100%.                                                                                                    |
| Sets the priority to Network Control. Bandwidth allocated is 5%-100%.                                                                                                    |
| Sets the priority to Video. Bandwidth allocated is 20%-100%.                                                                                                    |
| Sets the priority to Voice. Bandwidth allocated is 30%-100%.                                                                                                    |
|                                                                                                    |

| show                                          | Shows the current configuration.                                                                                                    |
|-----------------------------------------------|----------------------------------------------------------------------------------------------------|
| show history                                  | Displays the last 20 commands entered during the current CLI session.                                                                                                    |
| write                                         | Stores the current configuration in permanent memory.                                                                                                    |
| filter 11 (config-ethernet-qos-filter:eth0:11 | ) level commands                                                                                                    |
| clrscrn                                       | Clears the screen.                                                                                                    |
| default priority                              | Restores the default value of the priority (Excellent Effort).                                                                                                    |
| exit                                          | Exits to the next higher level.                                                                                                    |
| mac address < hexadecimal>                    | Sets the filter MAC Address. Each byte is represented by two adjacent hex digits. Bytes may run together or be separated by optional punctuation: 123ABC "12 3A BC" 12,3A,BC 12.3a.bc 12:3a:bc Note that quotes must enclose the value if it contains spaces. |
| network < <i>text</i> >                       | Sets the filter Network.                                                                                                    |
| no mac address                                | Removes the filter MAC Address.                                                                                                    |
| no network                                    | Removes the filter Network.                                                                                                    |
| no ports                                      | Removes the filter Port.                                                                                                    |
| ports <text></text>                           | Sets the filter Port.                                                                                                    |
| priority background                           | Sets the priority to Background. Bandwidth allocated is 5%-100%.                                                                                                    |
| priority best effort                          | Sets the priority to Best Effort. Bandwidth allocated is 10%-100%.                                                                                                    |
| priority critical applications                | Sets the priority to Critical Applications. Bandwidth allocated is 15%-100%.                                                                                                    |
| priority excellent effort                     | Sets the priority to Excellent Effort. Bandwidth allocated is 10%-100%.                                                                                                    |
| priority internetwork control                 | Sets the priority to Internetwork Control. Bandwidth allocated is 5%-100%.                                                                                                    |
| priority network control                      | Sets the priority to Network Control. Bandwidth allocated is 5%-100%.                                                                                                    |
| priority video                                | Sets the priority to Video. Bandwidth allocated is 20%-100%.                                                                                                    |
| priority voice                                | Sets the priority to Voice. Bandwidth allocated is 30%-100%.                                                                                                    |
| show                                          | Shows the current configuration.                                                                                                    |
| show history                                  | Displays the last 20 commands entered during the current CLI session.                                                                                                    |
| write                                         | Stores the current configuration in permanent memory.                                                                                                    |
| filter 12 (config-wwan-qos-filter:wwan0:12    | ) level commands                                                                                                    |
| clrscrn                                       | Clears the screen.                                                                                                    |
| default priority                              | Restores the default value of the priority (Excellent Effort).                                                                                                    |
| exit                                          | Exits to the next higher level.                                                                                                    |
| mac address <hexadecimal></hexadecimal>       | Sets the filter MAC Address. Each byte is represented by two adjacent hex digits. Bytes may run together or be separated by optional punctuation: 123ABC "12 3A BC" 12,3A,BC 12.3a.bc 12:3a:bc Note that quotes must enclose the value if it contains spaces. |
| network <text></text>                         | Sets the filter Network.                                                                                                    |
| <u> </u>                                      |                                                                                                    |

| no mac address                                                                                                    | Removes the filter MAC Address.                                                                                                    |
|----------------------------------------------------------------------------------------------------|----------------------------------------------------------------------------------------------------|
| no network                                                                                                    | Removes the filter Network.                                                                                                    |
| no ports                                                                                                    | Removes the filter Port.                                                                                                    |
| ports <text></text>                                                                                                    | Sets the filter Port.                                                                                                    |
| priority background                                                                                                    | Sets the priority to Background. Bandwidth allocated is 5%-100%.                                                                                                    |
| priority best effort                                                                                                    | Sets the priority to Best Effort. Bandwidth allocated is 10%-100%.                                                                                                    |
| priority critical applications                                                                                                    | Sets the priority to Critical Applications. Bandwidth allocated is 15%-100%.                                                                                                    |
| priority excellent effort                                                                                                    | Sets the priority to Excellent Effort. Bandwidth allocated is 10%-100%.                                                                                                    |
| priority internetwork control                                                                                                    | Sets the priority to Internetwork Control. Bandwidth allocated is 5%-100%.                                                                                                    |
| priority network control                                                                                                    | Sets the priority to Network Control. Bandwidth allocated is 5%-100%.                                                                                                    |
| priority video                                                                                                    | Sets the priority to Video. Bandwidth allocated is 20%-100%.                                                                                                    |
| priority voice                                                                                                    | Sets the priority to Voice. Bandwidth allocated is 30%-100%.                                                                                                    |
| show                                                                                                    | Shows the current configuration.                                                                                                    |
| show history                                                                                                    | Displays the last 20 commands entered during the current CLI session.                                                                                                    |
| write                                                                                                    | Stores the current configuration in permanent memory.                                                                                                    |
|                                                                                                    | otores the current configuration in permanent memory.                                                                                                    |
| filter 12 (config-ethernet-qos-filter:eth0:12) level comm                                                                                                    |                                                                                                    |
| 15                                                                                                    |                                                                                                    |
| filter 12 (config-ethernet-qos-filter:eth0:12) level comm                                                                                                    | ands                                                                                                    |
| filter 12 (config-ethernet-qos-filter:eth0:12) level commo                                                                                                    | ands Clears the screen.                                                                                                    |
| filter 12 (config-ethernet-qos-filter:eth0:12) level commodracing clrscrn default priority                                                                                                    | ands Clears the screen. Restores the default value of the priority (Excellent Effort).                                                                                                    |
| filter 12 (config-ethernet-qos-filter:eth0:12) level commodration  clrscrn  default priority  exit                                                                                                    | Clears the screen.  Restores the default value of the priority (Excellent Effort).  Exits to the next higher level.  Sets the filter MAC Address. Each byte is represented by two adjacent hex digits. Bytes may run together or be separated by optional punctuation: 123ABC "12 3A BC" 12,3A,BC 12.3a.bc 12:3a:bc Note that quotes must en-                                                                                                    |
| filter 12 (config-ethernet-qos-filter:eth0:12) level commodiscring default priority exit mac address < hexadecimal >                                                                                                    | Clears the screen.  Restores the default value of the priority (Excellent Effort).  Exits to the next higher level.  Sets the filter MAC Address. Each byte is represented by two adjacent hex digits. Bytes may run together or be separated by optional punctuation: 123ABC "12 3A BC" 12,3A,BC 12.3a.bc 12:3a:bc Note that quotes must enclose the value if it contains spaces.                                                                                                    |
| filter 12 (config-ethernet-qos-filter:eth0:12) level common classers default priority exit mac address < hexadecimal > network < text >                                                                                              | Clears the screen.  Restores the default value of the priority (Excellent Effort).  Exits to the next higher level.  Sets the filter MAC Address. Each byte is represented by two adjacent hex digits. Bytes may run together or be separated by optional punctuation: 123ABC "12 3A BC" 12,3A,BC 12.3a.bc 12:3a:bc Note that quotes must enclose the value if it contains spaces.  Sets the filter Network.                                                                                                    |
| filter 12 (config-ethernet-qos-filter:eth0:12) level common classern default priority exit mac address < hexadecimal > network < text > no mac address                                                                               | Clears the screen.  Restores the default value of the priority (Excellent Effort).  Exits to the next higher level.  Sets the filter MAC Address. Each byte is represented by two adjacent hex digits. Bytes may run together or be separated by optional punctuation: 123ABC "12 3A BC" 12,3A,BC 12.3a.bc 12:3a:bc Note that quotes must enclose the value if it contains spaces.  Sets the filter Network.  Removes the filter MAC Address.                                                                                                    |
| filter 12 (config-ethernet-qos-filter:eth0:12) level common classers default priority exit mac address < hexadecimal >  network < text > no mac address no network                                                                   | Clears the screen.  Restores the default value of the priority (Excellent Effort).  Exits to the next higher level.  Sets the filter MAC Address. Each byte is represented by two adjacent hex digits. Bytes may run together or be separated by optional punctuation: 123ABC "12 3A BC" 12,3A,BC 12.3a.bc 12:3a:bc Note that quotes must enclose the value if it contains spaces.  Sets the filter Network.  Removes the filter MAC Address.  Removes the filter Network.                                                                                                    |
| filter 12 (config-ethernet-qos-filter:eth0:12) level common classers default priority exit mac address < hexadecimal >   network < text >  no mac address  no network  no ports                                                      | Clears the screen.  Restores the default value of the priority (Excellent Effort).  Exits to the next higher level.  Sets the filter MAC Address. Each byte is represented by two adjacent hex digits. Bytes may run together or be separated by optional punctuation: 123ABC "12 3A BC" 12,3A,BC 12.3a.bc 12:3a:bc Note that quotes must enclose the value if it contains spaces.  Sets the filter Network.  Removes the filter MAC Address.  Removes the filter Port.                                                                                                    |
| filter 12 (config-ethernet-qos-filter:eth0:12) level common closern default priority exit mac address < hexadecimal>  network < text> no mac address no network no ports ports < text>                                               | Clears the screen.  Restores the default value of the priority (Excellent Effort).  Exits to the next higher level.  Sets the filter MAC Address. Each byte is represented by two adjacent hex digits. Bytes may run together or be separated by optional punctuation: 123ABC "12 3A BC" 12,3A,BC 12.3a.bc 12:3a:bc Note that quotes must enclose the value if it contains spaces.  Sets the filter Network.  Removes the filter MAC Address.  Removes the filter Port.  Sets the filter Port.  Sets the priority to Background. Bandwidth allocated is                                                                             |
| filter 12 (config-ethernet-qos-filter:eth0:12) level common classers default priority exit mac address < hexadecimal>  network < text> no mac address no network no ports ports < text> priority background                          | Clears the screen.  Restores the default value of the priority (Excellent Effort).  Exits to the next higher level.  Sets the filter MAC Address. Each byte is represented by two adjacent hex digits. Bytes may run together or be separated by optional punctuation: 123ABC "12 3A BC" 12,3A,BC 12.3a.bc 12:3a:bc Note that quotes must enclose the value if it contains spaces.  Sets the filter Network.  Removes the filter MAC Address.  Removes the filter Port.  Sets the priority to Background. Bandwidth allocated is 5%-100%.  Sets the priority to Best Effort. Bandwidth allocated is                                 |
| filter 12 (config-ethernet-qos-filter:eth0:12) level commodification  default priority  exit  mac address < hexadecimal>  network < text> no mac address no network no ports ports < text> priority background  priority best effort | Clears the screen.  Restores the default value of the priority (Excellent Effort).  Exits to the next higher level.  Sets the filter MAC Address. Each byte is represented by two adjacent hex digits. Bytes may run together or be separated by optional punctuation: 123ABC "12 3A BC" 12,3A,BC 12.3a.bc 12:3a:bc Note that quotes must enclose the value if it contains spaces.  Sets the filter Network.  Removes the filter MAC Address.  Removes the filter Network.  Removes the filter Port.  Sets the priority to Background. Bandwidth allocated is 5%-100%.  Sets the priority to Critical Applications. Bandwidth allo- |

| priority network control                       | Sets the priority to Network Control. Bandwidth allocated is 5%-100%.                                                                                                    |
|------------------------------------------------|----------------------------------------------------------------------------------------------------|
| priority video                                 | Sets the priority to Video. Bandwidth allocated is 20%-100%.                                                                                                    |
| priority voice                                 | Sets the priority to Voice. Bandwidth allocated is 30%-100%.                                                                                                    |
| show                                           | Shows the current configuration.                                                                                                    |
| show history                                   | Displays the last 20 commands entered during the current CLI session.                                                                                                    |
| write                                          | Stores the current configuration in permanent memory.                                                                                                    |
| filter 13 (config-wwan-qos-filter:wwan0:13)    | level commands                                                                                                    |
| clrscrn                                        | Clears the screen.                                                                                                    |
| default priority                               | Restores the default value of the priority (Excellent Effort).                                                                                                    |
| exit                                           | Exits to the next higher level.                                                                                                    |
| mac address <hexadecimal></hexadecimal>        | Sets the filter MAC Address. Each byte is represented by two adjacent hex digits. Bytes may run together or be separated by optional punctuation: 123ABC "12 3A BC" 12,3A,BC 12.3a.bc 12:3a:bc Note that quotes must enclose the value if it contains spaces. |
| network <text></text>                          | Sets the filter Network.                                                                                                    |
| no mac address                                 | Removes the filter MAC Address.                                                                                                    |
| no network                                     | Removes the filter Network.                                                                                                    |
| no ports                                       | Removes the filter Port.                                                                                                    |
| ports <text></text>                            | Sets the filter Port.                                                                                                    |
| priority background                            | Sets the priority to Background. Bandwidth allocated is 5%-100%.                                                                                                    |
| priority best effort                           | Sets the priority to Best Effort. Bandwidth allocated is 10%-100%.                                                                                                    |
| priority critical applications                 | Sets the priority to Critical Applications. Bandwidth allocated is 15%-100%.                                                                                                    |
| priority excellent effort                      | Sets the priority to Excellent Effort. Bandwidth allocated is 10%-100%.                                                                                                    |
| priority internetwork control                  | Sets the priority to Internetwork Control. Bandwidth allocated is 5%-100%.                                                                                                    |
| priority network control                       | Sets the priority to Network Control. Bandwidth allocated is 5%-100%.                                                                                                    |
| priority video                                 | Sets the priority to Video. Bandwidth allocated is 20%-100%.                                                                                                    |
| priority voice                                 | Sets the priority to Voice. Bandwidth allocated is 30%-100%.                                                                                                    |
| show                                           | Shows the current configuration.                                                                                                    |
| show history                                   | Displays the last 20 commands entered during the current CLI session.                                                                                                    |
| write                                          | Stores the current configuration in permanent memory.                                                                                                    |
| filter 13 (config-ethernet-qos-filter:eth0:13) | evel commands                                                                                                    |
| clrscrn                                        | Clears the screen.                                                                                                    |
| default priority                               | Restores the default value of the priority (Excellent Effort).                                                                                                    |
| exit                                           | Exits to the next higher level.                                                                                                    |
|                                                |                                                                                                    |

| mac address < hexadecimal>                             | Sets the filter MAC Address. Each byte is represented by two adjacent hex digits. Bytes may run together or be separated by optional punctuation: 123ABC "12 3A BC" 12,3A,BC 12.3a.bc 12:3a:bc Note that quotes must enclose the value if it contains spaces. |
|--------------------------------------------------------|----------------------------------------------------------------------------------------------------|
| network <text></text>                                  | Sets the filter Network.                                                                                                    |
| no mac address                                         | Removes the filter MAC Address.                                                                                                    |
| no network                                             | Removes the filter Network.                                                                                                    |
| no ports                                               | Removes the filter Port.                                                                                                    |
| ports <text></text>                                    | Sets the filter Port.                                                                                                    |
| priority background                                    | Sets the priority to Background. Bandwidth allocated is 5%-100%.                                                                                                    |
| priority best effort                                   | Sets the priority to Best Effort. Bandwidth allocated is 10%-100%.                                                                                                    |
| priority critical applications                         | Sets the priority to Critical Applications. Bandwidth allocated is 15%-100%.                                                                                                    |
| priority excellent effort                              | Sets the priority to Excellent Effort. Bandwidth allocated is 10%-100%.                                                                                                    |
| priority internetwork control                          | Sets the priority to Internetwork Control. Bandwidth allocated is 5%-100%.                                                                                                    |
| priority network control                               | Sets the priority to Network Control. Bandwidth allocated is 5%-100%.                                                                                                    |
| priority video                                         | Sets the priority to Video. Bandwidth allocated is 20%-100%.                                                                                                    |
| priority voice                                         | Sets the priority to Voice. Bandwidth allocated is 30%-100%.                                                                                                    |
| show                                                   | Shows the current configuration.                                                                                                    |
| show history                                           | Displays the last 20 commands entered during the current CLI session.                                                                                                    |
| write                                                  | Stores the current configuration in permanent memory.                                                                                                    |
| filter 14 (config-wwan-qos-filter:wwan0:14) level comm | nands                                                                                                    |
| clrscrn                                                | Clears the screen.                                                                                                    |
| default priority                                       | Restores the default value of the priority (Excellent Effort).                                                                                                    |
| exit                                                   | Exits to the next higher level.                                                                                                    |
| mac address <hexadecimal></hexadecimal>                | Sets the filter MAC Address. Each byte is represented by two adjacent hex digits. Bytes may run together or be separated by optional punctuation: 123ABC "12 3A BC" 12,3A,BC 12.3a.bc 12:3a:bc Note that quotes must enclose the value if it contains spaces. |
| network <text></text>                                  | Sets the filter Network.                                                                                                    |
| no mac address                                         | Removes the filter MAC Address.                                                                                                    |
| no network                                             | Removes the filter Network.                                                                                                    |
| no ports                                               | Removes the filter Port.                                                                                                    |
| ports <text></text>                                    | Sets the filter Port.                                                                                                    |
| priority background                                    | Sets the priority to Background. Bandwidth allocated is 5%-100%.                                                                                                    |
| priority best effort                                   | Sets the priority to Best Effort. Bandwidth allocated is 10%-100%.                                                                                                    |
| priority critical applications                         | Sets the priority to Critical Applications. Bandwidth allo-                                                                                                    |
|                                                        |                                                                                                    |

|                                                           | cated is 15%-100%.                                                                                                    |
|-----------------------------------------------------------|----------------------------------------------------------------------------------------------------|
| priority excellent effort                                 | Sets the priority to Excellent Effort. Bandwidth allocated is                                                                                                    |
| priority excellent errort                                 | 10%-100%.                                                                                                    |
| priority internetwork control                             | Sets the priority to Internetwork Control. Bandwidth allocated is 5%-100%.                                                                                                    |
| priority network control                                  | Sets the priority to Network Control. Bandwidth allocated is 5%-100%.                                                                                                    |
| priority video                                            | Sets the priority to Video. Bandwidth allocated is 20%-100%.                                                                                                    |
| priority voice                                            | Sets the priority to Voice. Bandwidth allocated is 30%-100%.                                                                                                    |
| show                                                      | Shows the current configuration.                                                                                                    |
| show history                                              | Displays the last 20 commands entered during the current CLI session.                                                                                                    |
| write                                                     | Stores the current configuration in permanent memory.                                                                                                    |
| filter 14 (config-ethernet-qos-filter:eth0:14) level comm | nands                                                                                                    |
| clrscrn                                                   | Clears the screen.                                                                                                    |
| default priority                                          | Restores the default value of the priority (Excellent Effort).                                                                                                    |
| exit                                                      | Exits to the next higher level.                                                                                                    |
| mac address < hexadecimal>                                | Sets the filter MAC Address. Each byte is represented by two adjacent hex digits. Bytes may run together or be separated by optional punctuation: 123ABC "12 3A BC" 12,3A,BC 12.3a.bc 12:3a:bc Note that quotes must enclose the value if it contains spaces. |
| network <text></text>                                     | Sets the filter Network.                                                                                                    |
| no mac address                                            | Removes the filter MAC Address.                                                                                                    |
| no network                                                | Removes the filter Network.                                                                                                    |
| no ports                                                  | Removes the filter Port.                                                                                                    |
| ports <text></text>                                       | Sets the filter Port.                                                                                                    |
| priority background                                       | Sets the priority to Background. Bandwidth allocated is 5%-100%.                                                                                                    |
| priority best effort                                      | Sets the priority to Best Effort. Bandwidth allocated is 10%-100%.                                                                                                    |
| priority critical applications                            | Sets the priority to Critical Applications. Bandwidth allocated is 15%-100%.                                                                                                    |
| priority excellent effort                                 | Sets the priority to Excellent Effort. Bandwidth allocated is 10%-100%.                                                                                                    |
| priority internetwork control                             | Sets the priority to Internetwork Control. Bandwidth allocated is 5%-100%.                                                                                                    |
| priority network control                                  | Sets the priority to Network Control. Bandwidth allocated is 5%-100%.                                                                                                    |
| priority video                                            | Sets the priority to Video. Bandwidth allocated is 20%-100%.                                                                                                    |
| priority voice                                            | Sets the priority to Voice. Bandwidth allocated is 30%-100%.                                                                                                    |
| show                                                      | Shows the current configuration.                                                                                                    |
| show history                                              | Displays the last 20 commands entered during the current CLI session.                                                                                                    |
| write                                                     | Stores the current configuration in permanent memory.                                                                                                    |
|                                                           |                                                                                                    |

| filter 15 (config-wwan-qos-filter:wwan0:15) lo    | evel commands                                                                                                    |
|---------------------------------------------------|----------------------------------------------------------------------------------------------------|
| clrscrn                                           | Clears the screen.                                                                                                    |
| default priority                                  | Restores the default value of the priority (Excellent Effort).                                                                                                    |
| exit                                              | Exits to the next higher level.                                                                                                    |
| mac address <hexadecimal></hexadecimal>           | Sets the filter MAC Address. Each byte is represented by two adjacent hex digits. Bytes may run together or be separated by optional punctuation: 123ABC "12 3A BC" 12,3A,BC 12.3a.bc 12:3a:bc Note that quotes must enclose the value if it contains spaces. |
| network <text></text>                             | Sets the filter Network.                                                                                                    |
| no mac address                                    | Removes the filter MAC Address.                                                                                                    |
| no network                                        | Removes the filter Network.                                                                                                    |
| no ports                                          | Removes the filter Port.                                                                                                    |
| ports <text></text>                               | Sets the filter Port.                                                                                                    |
| priority background                               | Sets the priority to Background. Bandwidth allocated is 5%-100%.                                                                                                    |
| priority best effort                              | Sets the priority to Best Effort. Bandwidth allocated is 10%-100%.                                                                                                    |
| priority critical applications                    | Sets the priority to Critical Applications. Bandwidth allocated is 15%-100%.                                                                                                    |
| priority excellent effort                         | Sets the priority to Excellent Effort. Bandwidth allocated is 10%-100%.                                                                                                    |
| priority internetwork control                     | Sets the priority to Internetwork Control. Bandwidth allocated is 5%-100%.                                                                                                    |
| priority network control                          | Sets the priority to Network Control. Bandwidth allocated is 5%-100%.                                                                                                    |
| priority video                                    | Sets the priority to Video. Bandwidth allocated is 20%-100%.                                                                                                    |
| priority voice                                    | Sets the priority to Voice. Bandwidth allocated is 30%-100%.                                                                                                    |
| show                                              | Shows the current configuration.                                                                                                    |
| show history                                      | Displays the last 20 commands entered during the current CLI session.                                                                                                    |
| write                                             | Stores the current configuration in permanent memory.                                                                                                    |
| filter 15 (config-ethernet-qos-filter:eth0:15) le | evel commands                                                                                                    |
| clrscrn                                           | Clears the screen.                                                                                                    |
| default priority                                  | Restores the default value of the priority (Excellent Effort).                                                                                                    |
| exit                                              | Exits to the next higher level.                                                                                                    |
| mac address <hexadecimal></hexadecimal>           | Sets the filter MAC Address. Each byte is represented by two adjacent hex digits. Bytes may run together or be separated by optional punctuation: 123ABC "12 3A BC" 12,3A,BC 12.3a.bc 12:3a:bc Note that quotes must enclose the value if it contains spaces. |
| network <text></text>                             | Sets the filter Network.                                                                                                    |
| no mac address                                    | Removes the filter MAC Address.                                                                                                    |
| no network                                        | Removes the filter Network.                                                                                                    |
| no ports                                          | Removes the filter Port.                                                                                                    |
| ports <text></text>                               | Sets the filter Port.                                                                                                    |

| priority background                               | Sets the priority to Background. Bandwidth allocated is 5%-100%.                                                                                                    |
|---------------------------------------------------|----------------------------------------------------------------------------------------------------|
| priority best effort                              | Sets the priority to Best Effort. Bandwidth allocated is 10%-100%.                                                                                                    |
| priority critical applications                    | Sets the priority to Critical Applications. Bandwidth allocated is 15%-100%.                                                                                                    |
| priority excellent effort                         | Sets the priority to Excellent Effort. Bandwidth allocated is 10%-100%.                                                                                                    |
| priority internetwork control                     | Sets the priority to Internetwork Control. Bandwidth allocated is 5%-100%.                                                                                                    |
| priority network control                          | Sets the priority to Network Control. Bandwidth allocated is 5%-100%.                                                                                                    |
| priority video                                    | Sets the priority to Video. Bandwidth allocated is 20%-100%.                                                                                                    |
| priority voice                                    | Sets the priority to Voice. Bandwidth allocated is 30%-100%.                                                                                                    |
| show                                              | Shows the current configuration.                                                                                                    |
| show history                                      | Displays the last 20 commands entered during the current CLI session.                                                                                                    |
| write                                             | Stores the current configuration in permanent memory.                                                                                                    |
| filter 16 (config-wwan-qos-filter:wwan0:16) level | commands                                                                                                    |
| clrscrn                                           | Clears the screen.                                                                                                    |
| default priority                                  | Restores the default value of the priority (Excellent Effort).                                                                                                    |
| exit                                              | Exits to the next higher level.                                                                                                    |
| mac address <hexadecimal></hexadecimal>           | Sets the filter MAC Address. Each byte is represented by two adjacent hex digits. Bytes may run together or be separated by optional punctuation: 123ABC "12 3A BC" 12,3A,BC 12.3a.bc 12:3a:bc Note that quotes must enclose the value if it contains spaces. |
| network <text></text>                             | Sets the filter Network.                                                                                                    |
| no mac address                                    | Removes the filter MAC Address.                                                                                                    |
| no network                                        | Removes the filter Network.                                                                                                    |
| no ports                                          | Removes the filter Port.                                                                                                    |
| ports <text></text>                               | Sets the filter Port.                                                                                                    |
| priority background                               | Sets the priority to Background. Bandwidth allocated is 5%-100%.                                                                                                    |
| priority best effort                              | Sets the priority to Best Effort. Bandwidth allocated is 10%-100%.                                                                                                    |
| priority critical applications                    | Sets the priority to Critical Applications. Bandwidth allocated is 15%-100%.                                                                                                    |
| priority excellent effort                         | Sets the priority to Excellent Effort. Bandwidth allocated is 10%-100%.                                                                                                    |
| priority internetwork control                     | Sets the priority to Internetwork Control. Bandwidth allocated is 5%-100%.                                                                                                    |
| priority network control                          | Sets the priority to Network Control. Bandwidth allocated is 5%-100%.                                                                                                    |
| priority video                                    | Sets the priority to Video. Bandwidth allocated is 20%-100%.                                                                                                    |
| priority voice                                    | Sets the priority to Voice. Bandwidth allocated is 30%-                                                                                                    |
|                                                   |                                                                                                    |

|                                                   | 100%.                                                                                                    |
|---------------------------------------------------|----------------------------------------------------------------------------------------------------|
| show                                              | Shows the current configuration.                                                                                                    |
| show history                                      | Displays the last 20 commands entered during the current CLI session.                                                                                                    |
| write                                             | Stores the current configuration in permanent memory.                                                                                                    |
| filter 16 (config-ethernet-qos-filter:eth0:16) le | vel commands                                                                                                    |
| clrscrn                                           | Clears the screen.                                                                                                    |
| default priority                                  | Restores the default value of the priority (Excellent Effort).                                                                                                    |
| exit                                              | Exits to the next higher level.                                                                                                    |
| mac address <hexadecimal></hexadecimal>           | Sets the filter MAC Address. Each byte is represented by two adjacent hex digits. Bytes may run together or be separated by optional punctuation: 123ABC "12 3A BC" 12,3A,BC 12.3a.bc 12:3a:bc Note that quotes must enclose the value if it contains spaces. |
| network <text></text>                             | Sets the filter Network.                                                                                                    |
| no mac address                                    | Removes the filter MAC Address.                                                                                                    |
| no network                                        | Removes the filter Network.                                                                                                    |
| no ports                                          | Removes the filter Port.                                                                                                    |
| ports <text></text>                               | Sets the filter Port.                                                                                                    |
| priority background                               | Sets the priority to Background. Bandwidth allocated is 5%-100%.                                                                                                    |
| priority best effort                              | Sets the priority to Best Effort. Bandwidth allocated is 10%-100%.                                                                                                    |
| priority critical applications                    | Sets the priority to Critical Applications. Bandwidth allocated is 15%-100%.                                                                                                    |
| priority excellent effort                         | Sets the priority to Excellent Effort. Bandwidth allocated is 10%-100%.                                                                                                    |
| priority internetwork control                     | Sets the priority to Internetwork Control. Bandwidth allocated is 5%-100%.                                                                                                    |
| priority network control                          | Sets the priority to Network Control. Bandwidth allocated is 5%-100%.                                                                                                    |
| priority video                                    | Sets the priority to Video. Bandwidth allocated is 20%-100%.                                                                                                    |
| priority voice                                    | Sets the priority to Voice. Bandwidth allocated is 30%-100%.                                                                                                    |
| show                                              | Shows the current configuration.                                                                                                    |
| show history                                      | Displays the last 20 commands entered during the current CLI session.                                                                                                    |
| write                                             | Stores the current configuration in permanent memory.                                                                                                    |
| filter 17 (config-wwan-qos-filter:wwan0:17) le    | vel commands                                                                                                    |
| clrscrn                                           | Clears the screen.                                                                                                    |
| default priority                                  | Restores the default value of the priority (Excellent Effort).                                                                                                    |
| exit                                              | Exits to the next higher level.                                                                                                    |
| mac address < hexadecimal>                        | Sets the filter MAC Address. Each byte is represented by two adjacent hex digits. Bytes may run together or be separated by optional punctuation: 123ABC "12 3A BC" 12,3A,BC 12.3a.bc 12:3a:bc Note that quotes must enclose the value if it contains spaces. |

| network <text></text>                                                                                                    | Sets the filter Network.                                                                                                    |
|----------------------------------------------------------------------------------------------------|----------------------------------------------------------------------------------------------------|
| no mac address                                                                                                    | Removes the filter MAC Address.                                                                                                    |
| no network                                                                                                    | Removes the filter Network.                                                                                                    |
| no ports                                                                                                    | Removes the filter Port.                                                                                                    |
| ports <text></text>                                                                                                    | Sets the filter Port.                                                                                                    |
| priority background                                                                                                    | Sets the priority to Background. Bandwidth allocated is                                                                                                    |
| priority background                                                                                                    | 5%-100%.                                                                                                    |
| priority best effort                                                                                                    | Sets the priority to Best Effort. Bandwidth allocated is 10%-100%.                                                                                                    |
| priority critical applications                                                                                                    | Sets the priority to Critical Applications. Bandwidth allocated is 15%-100%.                                                                                                    |
| priority excellent effort                                                                                                    | Sets the priority to Excellent Effort. Bandwidth allocated is 10%-100%.                                                                                                    |
| priority internetwork control                                                                                                    | Sets the priority to Internetwork Control. Bandwidth allocated is 5%-100%.                                                                                                    |
| priority network control                                                                                                    | Sets the priority to Network Control. Bandwidth allocated is 5%-100%.                                                                                                    |
| priority video                                                                                                    | Sets the priority to Video. Bandwidth allocated is 20%-100%.                                                                                                    |
| priority voice                                                                                                    | Sets the priority to Voice. Bandwidth allocated is 30%-100%.                                                                                                    |
| show                                                                                                    | Shows the current configuration.                                                                                                    |
| show history                                                                                                    | Displays the last 20 commands entered during the current CLI session.                                                                                                    |
|                                                                                                    |                                                                                                    |
| write                                                                                                    | Stores the current configuration in permanent memory.                                                                                                    |
| write filter 17 (config-ethernet-qos-filter:eth0:17) level comm                                                                                                    |                                                                                                    |
|                                                                                                    |                                                                                                    |
| filter 17 (config-ethernet-qos-filter:eth0:17) level comm                                                                                                    | ands                                                                                                    |
| filter 17 (config-ethernet-qos-filter:eth0:17) level commo                                                                                                    | Clears the screen.                                                                                                    |
| filter 17 (config-ethernet-qos-filter:eth0:17) level commodration clrscrn default priority                                                                                                    | Clears the screen.  Restores the default value of the priority (Excellent Effort).                                                                                                    |
| filter 17 (config-ethernet-qos-filter:eth0:17) level common clrscrn default priority exit                                                                                                    | Clears the screen.  Restores the default value of the priority (Excellent Effort).  Exits to the next higher level.  Sets the filter MAC Address. Each byte is represented by two adjacent hex digits. Bytes may run together or be separated by optional punctuation: 123ABC "12 3A BC" 12,3A,BC 12.3a.bc 12:3a:bc Note that quotes must en-                                                                                                    |
| filter 17 (config-ethernet-qos-filter:eth0:17) level commodiscrin default priority exit mac address < hexadecimal>                                                                                                    | Clears the screen.  Restores the default value of the priority (Excellent Effort).  Exits to the next higher level.  Sets the filter MAC Address. Each byte is represented by two adjacent hex digits. Bytes may run together or be separated by optional punctuation: 123ABC "12 3A BC" 12,3A,BC 12.3a.bc 12:3a:bc Note that quotes must enclose the value if it contains spaces.                                                                                                    |
| filter 17 (config-ethernet-qos-filter:eth0:17) level common classers default priority exit mac address < hexadecimal > network < text >                                                                                             | Clears the screen.  Restores the default value of the priority (Excellent Effort).  Exits to the next higher level.  Sets the filter MAC Address. Each byte is represented by two adjacent hex digits. Bytes may run together or be separated by optional punctuation: 123ABC "12 3A BC" 12,3A,BC 12.3a.bc 12:3a:bc Note that quotes must enclose the value if it contains spaces.  Sets the filter Network.                                                                                                    |
| filter 17 (config-ethernet-qos-filter:eth0:17) level commodification default priority exit mac address < hexadecimal >  network < text > no mac address                                                                             | Clears the screen.  Restores the default value of the priority (Excellent Effort).  Exits to the next higher level.  Sets the filter MAC Address. Each byte is represented by two adjacent hex digits. Bytes may run together or be separated by optional punctuation: 123ABC "12 3A BC" 12,3A,BC 12.3a.bc 12:3a:bc Note that quotes must enclose the value if it contains spaces.  Sets the filter Network.  Removes the filter MAC Address.                                                                                                    |
| filter 17 (config-ethernet-qos-filter:eth0:17) level common classers default priority exit mac address < hexadecimal >   network < text >  no mac address  no network                                                               | Clears the screen.  Restores the default value of the priority (Excellent Effort).  Exits to the next higher level.  Sets the filter MAC Address. Each byte is represented by two adjacent hex digits. Bytes may run together or be separated by optional punctuation: 123ABC "12 3A BC" 12,3A,BC 12.3a.bc 12:3a:bc Note that quotes must enclose the value if it contains spaces.  Sets the filter Network.  Removes the filter MAC Address.  Removes the filter Network.                                                                                                    |
| filter 17 (config-ethernet-qos-filter:eth0:17) level common classern default priority exit mac address < hexadecimal >   network < text >  no mac address  no network no ports                                                      | Clears the screen.  Restores the default value of the priority (Excellent Effort).  Exits to the next higher level.  Sets the filter MAC Address. Each byte is represented by two adjacent hex digits. Bytes may run together or be separated by optional punctuation: 123ABC "12 3A BC" 12,3A,BC 12.3a.bc 12:3a:bc Note that quotes must enclose the value if it contains spaces.  Sets the filter Network.  Removes the filter Network.  Removes the filter Port.                                                                                                    |
| filter 17 (config-ethernet-qos-filter:eth0:17) level common classers default priority exit mac address < hexadecimal>  network < text> no mac address no network no ports ports < text>                                             | Clears the screen.  Restores the default value of the priority (Excellent Effort).  Exits to the next higher level.  Sets the filter MAC Address. Each byte is represented by two adjacent hex digits. Bytes may run together or be separated by optional punctuation: 123ABC "12 3A BC" 12,3A,BC 12.3a.bc 12:3a:bc Note that quotes must enclose the value if it contains spaces.  Sets the filter Network.  Removes the filter MAC Address.  Removes the filter Network.  Removes the filter Port.  Sets the priority to Background. Bandwidth allocated is                                                                       |
| filter 17 (config-ethernet-qos-filter:eth0:17) level commodification  default priority exit  mac address < hexadecimal>  network < text> no mac address no network no ports ports < text> priority background                       | Clears the screen.  Restores the default value of the priority (Excellent Effort).  Exits to the next higher level.  Sets the filter MAC Address. Each byte is represented by two adjacent hex digits. Bytes may run together or be separated by optional punctuation: 123ABC "12 3A BC" 12,3A,BC 12.3a.bc 12:3a:bc Note that quotes must enclose the value if it contains spaces.  Sets the filter Network.  Removes the filter MAC Address.  Removes the filter Port.  Sets the priority to Background. Bandwidth allocated is 5%-100%.  Sets the priority to Best Effort. Bandwidth allocated is                                 |
| filter 17 (config-ethernet-qos-filter:eth0:17) level common classers  default priority exit  mac address < hexadecimal>  network < text> no mac address no network no ports ports < text> priority background  priority best effort | Clears the screen.  Restores the default value of the priority (Excellent Effort).  Exits to the next higher level.  Sets the filter MAC Address. Each byte is represented by two adjacent hex digits. Bytes may run together or be separated by optional punctuation: 123ABC "12 3A BC" 12,3A,BC 12.3a.bc 12:3a:bc Note that quotes must enclose the value if it contains spaces.  Sets the filter Network.  Removes the filter MAC Address.  Removes the filter Network.  Removes the filter Port.  Sets the priority to Background. Bandwidth allocated is 5%-100%.  Sets the priority to Critical Applications. Bandwidth allo- |

|                                                | cated is 5%-100%.                                                                                                    |
|------------------------------------------------|----------------------------------------------------------------------------------------------------|
| priority network control                       | Sets the priority to Network Control. Bandwidth allocated is 5%-100%.                                                                                                    |
| priority video                                 | Sets the priority to Video. Bandwidth allocated is 20%-100%.                                                                                                    |
| priority voice                                 | Sets the priority to Voice. Bandwidth allocated is 30%-100%.                                                                                                    |
| show                                           | Shows the current configuration.                                                                                                    |
| show history                                   | Displays the last 20 commands entered during the current CLI session.                                                                                                    |
| write                                          | Stores the current configuration in permanent memory.                                                                                                    |
| filter 18 (config-wwan-qos-filter:wwan0:18)    | level commands                                                                                                    |
| clrscrn                                        | Clears the screen.                                                                                                    |
| default priority                               | Restores the default value of the priority (Excellent Effort).                                                                                                    |
| exit                                           | Exits to the next higher level.                                                                                                    |
| mac address <hexadecimal></hexadecimal>        | Sets the filter MAC Address. Each byte is represented by two adjacent hex digits. Bytes may run together or be separated by optional punctuation: 123ABC "12 3A BC" 12,3A,BC 12.3a.bc 12:3a:bc Note that quotes must enclose the value if it contains spaces. |
| network <text></text>                          | Sets the filter Network.                                                                                                    |
| no mac address                                 | Removes the filter MAC Address.                                                                                                    |
| no network                                     | Removes the filter Network.                                                                                                    |
| no ports                                       | Removes the filter Port.                                                                                                    |
| ports <text></text>                            | Sets the filter Port.                                                                                                    |
| priority background                            | Sets the priority to Background. Bandwidth allocated is 5%-100%.                                                                                                    |
| priority best effort                           | Sets the priority to Best Effort. Bandwidth allocated is 10%-100%.                                                                                                    |
| priority critical applications                 | Sets the priority to Critical Applications. Bandwidth allocated is 15%-100%.                                                                                                    |
| priority excellent effort                      | Sets the priority to Excellent Effort. Bandwidth allocated is 10%-100%.                                                                                                    |
| priority internetwork control                  | Sets the priority to Internetwork Control. Bandwidth allocated is 5%-100%.                                                                                                    |
| priority network control                       | Sets the priority to Network Control. Bandwidth allocated is 5%-100%.                                                                                                    |
| priority video                                 | Sets the priority to Video. Bandwidth allocated is 20%-100%.                                                                                                    |
| priority voice                                 | Sets the priority to Voice. Bandwidth allocated is 30%-100%.                                                                                                    |
| show                                           | Shows the current configuration.                                                                                                    |
| show history                                   | Displays the last 20 commands entered during the current CLI session.                                                                                                    |
| write                                          | Stores the current configuration in permanent memory.                                                                                                    |
| filter 18 (config-ethernet-qos-filter:eth0:18) | level commands                                                                                                    |
| clrscrn                                        | Clears the screen.                                                                                                    |
| default priority                               | Restores the default value of the priority (Excellent Effort).                                                                                                    |

| exit                                                   | Exits to the next higher level.                                                                                                    |
|--------------------------------------------------------|----------------------------------------------------------------------------------------------------|
| mac address <hexadecimal></hexadecimal>                | Sets the filter MAC Address. Each byte is represented by two adjacent hex digits. Bytes may run together or be separated by optional punctuation: 123ABC "12 3A BC" 12,3A,BC 12.3a.bc 12:3a:bc Note that quotes must enclose the value if it contains spaces. |
| network <text></text>                                  | Sets the filter Network.                                                                                                    |
| no mac address                                         | Removes the filter MAC Address.                                                                                                    |
| no network                                             | Removes the filter Network.                                                                                                    |
| no ports                                               | Removes the filter Port.                                                                                                    |
| ports <text></text>                                    | Sets the filter Port.                                                                                                    |
| priority background                                    | Sets the priority to Background. Bandwidth allocated is 5%-100%.                                                                                                    |
| priority best effort                                   | Sets the priority to Best Effort. Bandwidth allocated is 10%-100%.                                                                                                    |
| priority critical applications                         | Sets the priority to Critical Applications. Bandwidth allocated is 15%-100%.                                                                                                    |
| priority excellent effort                              | Sets the priority to Excellent Effort. Bandwidth allocated is 10%-100%.                                                                                                    |
| priority internetwork control                          | Sets the priority to Internetwork Control. Bandwidth allocated is 5%-100%.                                                                                                    |
| priority network control                               | Sets the priority to Network Control. Bandwidth allocated is 5%-100%.                                                                                                    |
| priority video                                         | Sets the priority to Video. Bandwidth allocated is 20%-100%.                                                                                                    |
| priority voice                                         | Sets the priority to Voice. Bandwidth allocated is 30%-100%.                                                                                                    |
| show                                                   | Shows the current configuration.                                                                                                    |
| show history                                           | Displays the last 20 commands entered during the current CLI session.                                                                                                    |
| write                                                  | Stores the current configuration in permanent memory.                                                                                                    |
| filter 19 (config-wwan-qos-filter:wwan0:19) level comm | ands                                                                                                    |
| clrscrn                                                | Clears the screen.                                                                                                    |
| default priority                                       | Restores the default value of the priority (Excellent Effort).                                                                                                    |
| exit                                                   | Exits to the next higher level.                                                                                                    |
| mac address < hexadecimal>                             | Sets the filter MAC Address. Each byte is represented by two adjacent hex digits. Bytes may run together or be separated by optional punctuation: 123ABC "12 3A BC" 12,3A,BC 12.3a.bc 12:3a:bc Note that quotes must enclose the value if it contains spaces. |
| network <text></text>                                  | Sets the filter Network.                                                                                                    |
| no mac address                                         | Removes the filter MAC Address.                                                                                                    |
| no network                                             | Removes the filter Network.                                                                                                    |
| no ports                                               | Removes the filter Port.                                                                                                    |
| ports <text></text>                                    | Sets the filter Port.                                                                                                    |
| priority background                                    | Sets the priority to Background. Bandwidth allocated is 5%-100%.                                                                                                    |
| priority best effort                                   | Sets the priority to Best Effort. Bandwidth allocated is 10%-100%.                                                                                                    |

| priority critical applications                      | Sets the priority to Critical Applications. Bandwidth allocated is 15%-100%.                                                                                                    |
|-----------------------------------------------------|----------------------------------------------------------------------------------------------------|
| priority excellent effort                           | Sets the priority to Excellent Effort. Bandwidth allocated is 10%-100%.                                                                                                    |
| priority internetwork control                       | Sets the priority to Internetwork Control. Bandwidth allocated is 5%-100%.                                                                                                    |
| priority network control                            | Sets the priority to Network Control. Bandwidth allocated is 5%-100%.                                                                                                    |
| priority video                                      | Sets the priority to Video. Bandwidth allocated is 20%-100%.                                                                                                    |
| priority voice                                      | Sets the priority to Voice. Bandwidth allocated is 30%-100%.                                                                                                    |
| show                                                | Shows the current configuration.                                                                                                    |
| show history                                        | Displays the last 20 commands entered during the current CLI session.                                                                                                    |
| write                                               | Stores the current configuration in permanent memory.                                                                                                    |
| filter 19 (config-ethernet-qos-filter:eth0:19) leve | el commands                                                                                                    |
| clrscrn                                             | Clears the screen.                                                                                                    |
| default priority                                    | Restores the default value of the priority (Excellent Effort).                                                                                                    |
| exit                                                | Exits to the next higher level.                                                                                                    |
| mac address < hexadecimal>                          | Sets the filter MAC Address. Each byte is represented by two adjacent hex digits. Bytes may run together or be separated by optional punctuation: 123ABC "12 3A BC" 12,3A,BC 12.3a.bc 12:3a:bc Note that quotes must enclose the value if it contains spaces. |
| network <text></text>                               | Sets the filter Network.                                                                                                    |
| no mac address                                      | Removes the filter MAC Address.                                                                                                    |
| no network                                          | Removes the filter Network.                                                                                                    |
| no ports                                            | Removes the filter Port.                                                                                                    |
| ports <text></text>                                 | Sets the filter Port.                                                                                                    |
| priority background                                 | Sets the priority to Background. Bandwidth allocated is 5%-100%.                                                                                                    |
| priority best effort                                | Sets the priority to Best Effort. Bandwidth allocated is 10%-100%.                                                                                                    |
| priority critical applications                      | Sets the priority to Critical Applications. Bandwidth allocated is 15%-100%.                                                                                                    |
| priority excellent effort                           | Sets the priority to Excellent Effort. Bandwidth allocated is 10%-100%.                                                                                                    |
| priority internetwork control                       | Sets the priority to Internetwork Control. Bandwidth allocated is 5%-100%.                                                                                                    |
| priority network control                            | Sets the priority to Network Control. Bandwidth allocated is 5%-100%.                                                                                                    |
| priority video                                      | Sets the priority to Video. Bandwidth allocated is 20%-100%.                                                                                                    |
| priority voice                                      | Sets the priority to Voice. Bandwidth allocated is 30%-100%.                                                                                                    |
| show                                                | Shows the current configuration.                                                                                                    |
| show history                                        | Displays the last 20 commands entered during the current CLI session.                                                                                                    |
|                                                     |                                                                                                    |

| Clears the screen.  default priority  Restores the default value of the priority (Excellent Effort).  Exits to the next higher level.  Sots the filter MAC Address. Each byte is represented by two adjacent hex digits. Bytes may run together or be separated by optional punctuation: 123ABC "12 3A BC" 12.3A BC 12.3a bc 12.3a bc 1        | write                                                     | Stores the current configuration in permanent memory.                                                                                                    |
|----------------------------------------------------------------------------------------------------|-----------------------------------------------------------|----------------------------------------------------------------------------------------------------|
| default priority exit  Exits to the next higher level.  Exits to the next higher level.  Sets the filter MAC Address. Each byte is represented by two adjacent hex digits. Bytes may run together or be separated by optional punctuation: 123ABC "12 3A BC" 12;3A,BC 12:3a,bc Note that quotes must enclose the value if it contains spaces.  Removes the filter Network.  Removes the filter Network.  Removes the filter Port.  Sets the filter Port.  Sets the priority to Background. Bandwidth allocated is 5%-100%.  Sets the priority to Best Effort. Bandwidth allocated is 10%-100%.  Sets the priority to Critical Applications. Bandwidth allocated is 15%-100%.  Sets the priority to Excellent Effort. Bandwidth allocated is 15%-100%.  Sets the priority to Internetwork Control. Bandwidth allocated is 5%-100%.  Sets the priority to Network Control. Bandwidth allocated is 5%-100%.  Sets the priority to Video. Bandwidth allocated is 5%-100%.  Sets the priority to Video. Bandwidth allocated is 5%-100%.  Sets the priority to Network Control. Bandwidth allocated is 5%-100%.  Sets the priority to Video. Bandwidth allocated is 5%-100%.  Sets the priority to Video. Bandwidth allocated is 5%-100%.  Sets the priority to Video. Bandwidth allocated is 5%-100%.  Sets the priority to Video. Bandwidth allocated is 5%-100%.  Sets the priority to Video. Bandwidth allocated is 5%-100%.  Show the current configuration.  Displays the last 20 commands entered during the current configuration.  Displays the last 20 commands entered during the current classes of the priority to Video. Bandwidth allocated is 50%-100%.  Show the current configuration in permanent memory.  Sets the priority to Video. Bandwidth allocated is 50%-100%.  Show the current configuration in permanent memory.  Sets the filter MAC Address. Each byte is represented by two adjacent hex digits. Bytes may run together or be separated by optional punctuation: 123ABC "123ABC" 123ABC" 123ABC" 123ABC" 123ABC" 123ABC" 123ABC" 123ABC" 123ABC 123ABC 123ABC 123ABC 123ABC 123ABC 123ABC 123ABC 1        | filter 2 (config-wwan-qos-filter:wwan0:2) level commar    | nds                                                                                                    |
| Exits to the next higher level.  Sets the filter MAC Address. Each byte is represented by two adjacent hex digits. Bytes may run together or be separated by optional punctuation: 123ABC "12 3A BC" 12,3A,BC 12 a.b. byte host per any two adjacent hex digits. Bytes may run together or be separated by optional punctuation: 123ABC "12 3A BC" 12,3A,BC 12 a.b. byte hat quotes must enclose the value if it contains spaces.  Sets the filter Network.  Removes the filter MAC Address.  Removes the filter Port.  Sets the filter Port.  Sets the filter Port.  Sets the priority to Background. Bandwidth allocated is 5%-100%.  Priority background  Sets the priority to Background. Bandwidth allocated is 15%-100%.  Sets the priority to Excellent Effort. Bandwidth allocated is 15%-100%.  Sets the priority to Excellent Effort. Bandwidth allocated is 15%-100%.  Sets the priority to Excellent Effort. Bandwidth allocated is 15%-100%.  Sets the priority to Excellent Effort. Bandwidth allocated is 15%-100%.  Sets the priority to Excellent Effort. Bandwidth allocated is 5%-100%.  Sets the priority to Excellent Effort. Bandwidth allocated is 5%-100%.  Sets the priority to Network Control. Bandwidth allocated is 5%-100%.  Sets the priority to Network Control. Bandwidth allocated is 5%-100%.  Sets the priority to Video. Bandwidth allocated is 20%-100%.  Sets the priority to Video. Bandwidth allocated is 20%-100%.  Sets the priority to Video. Bandwidth allocated is 20%-100%.  Show the current configuration.  Displays the last 20 commands entered during the current CLI session.  Sets the current configuration in permanent memory. Address the screen.  default priority Restores the default value of the priority (Excellent Effort).  Exists to the next higher level.  Sets the filter MAC Address. Each byte is represented by two adjacent hex digits. Bytes may run together or be separated by optional punctuation: 123ABC "12 3A BC" 12,3A,BC 12,3A,BC 12,3A,BC 12,3A,BC 12,3A,BC 12,3A,BC 12,3A,BC 12,3A,BC 12,3A,BC 12,3A,BC 12,3A,BC 12,3A,BC 12,3A,BC 12,3A        | clrscrn                                                   | Clears the screen.                                                                                                    |
| Sets the filter MAC Address. Each byte is represented by two adjacent hex digits. Bytes may run together or be separated by optional punctuation: 123AB C123AB C123        | default priority                                          | Restores the default value of the priority (Excellent Effort).                                                                                                  |
| two adjacent hex digits. Bytes may run together or be separated by optional punctuation: 123ABC *12 3A BC* 12 3A BC* 12 3A BC         | exit                                                      | Exits to the next higher level.                                                                                                    |
| Removes the filter MAC Address.  Removes the filter MAC Address.  Removes the filter Mac Network.  Removes the filter Network.  Removes the filter Port.  Sets the priority to Background. Bandwidth allocated is 5%-100%.  Sets the priority to Background. Bandwidth allocated is 10%-100%.  Sets the priority to Background. Bandwidth allocated is 10%-100%.  Sets the priority to Critical Applications. Bandwidth allocated is 15%-100%.  Sets the priority to Excellent Effort. Bandwidth allocated is 15%-100%.  Sets the priority to Excellent Effort. Bandwidth allocated is 15%-100%.  Sets the priority to Internetwork Control. Bandwidth allocated is 5%-100%.  Sets the priority to Internetwork Control. Bandwidth allocated is 5%-100%.  Sets the priority to Network Control. Bandwidth allocated is 5%-100%.  Sets the priority to Video. Bandwidth allocated is 5%-100%.  Sets the priority to Voice. Bandwidth allocated is 30%-100%.  Show Show Shows the current configuration.  Shows the current configuration.  Displays the last 20 commands entered during the current CLI session.  write Stores the default value of the priority (Excellent Effort).  Exits to the next higher level.  Sets the filter MAC Address. Each byte is represented by two adjacent hex digits. Bytes may run together or be separated by optional punctuation: 123ABC *123ABC*123ABC*123A        | mac address <hexadecimal></hexadecimal>                   | two adjacent hex digits. Bytes may run together or be separated by optional punctuation: 123ABC "12 3A BC" 12,3A,BC 12.3a.bc 12:3a:bc Note that quotes must en- |
| no network no ports Removes the filter Network. no ports Ports <text> Sets the filter Port. Sets the priority to Background. Bandwidth allocated is 5%-100%. Sets the priority to Best Effort. Bandwidth allocated is 10%-100%. Priority extellent effort Sets the priority to Dest Effort. Bandwidth allocated is 10%-100%. Sets the priority to Critical Applications. Bandwidth allocated is 15%-100%. Sets the priority to Excellent Effort. Bandwidth allocated is 10%-100%. Sets the priority to Excellent Effort. Bandwidth allocated is 10%-100%. Sets the priority to Excellent Effort. Bandwidth allocated is 5%-100%. Sets the priority to Internetwork Control. Bandwidth allocated is 5%-100%. Sets the priority to Network Control. Bandwidth allocated is 5%-100%. Sets the priority to Video. Bandwidth allocated is 20%-100%. Sets the priority to Video. Bandwidth allocated is 30%-100%. Sets the priority to Voice. Bandwidth allocated is 30%-100%. Show Shows the current configuration. Displays the last 20 commands entered during the current CLI session. Write Stores the current configuration in permanent memory. Write Stores the current configuration in permanent memory.  ### Clears the screen.  ### Clears the screen.  ### Clears the screen.  ### Clears the screen.  ### Stores the default value of the priority (Excellent Effort). ### Exits to the next higher level.  ### Sets the filter MAC Address. Each byte is represented by two adjacent hex digits. Bytes may run together or be separated by optional punctuation: 123ABC '123A BC' 123A BC' 12</text> | network <text></text>                                     | Sets the filter Network.                                                                                                    |
| Removes the filter Port.  Sets the filter Port.  Sets the filter Port.  Sets the priority background  Sets the priority to Background. Bandwidth allocated is 5%-100%.  Priority best effort  Sets the priority to Best Effort. Bandwidth allocated is 10%-100%.  Sets the priority to Critical Applications. Bandwidth allocated is 10%-100%.  Priority excellent effort  Sets the priority to Excellent Effort. Bandwidth allocated is 10%-100%.  Priority internetwork control  Sets the priority to Excellent Effort. Bandwidth allocated is 10%-100%.  Priority internetwork control  Sets the priority to Internetwork Control. Bandwidth allocated is 5%-100%.  Sets the priority to Network Control. Bandwidth allocated is 5%-100%.  Sets the priority to Video. Bandwidth allocated is 20%-100%.  Sets the priority to Video. Bandwidth allocated is 30%-100%.  Sets the priority to Voice. Bandwidth allocated is 30%-100%.  Shows the current configuration.  Displays the last 20 commands entered during the current CLI session.  Write  Stores the current configuration in permanent memory.  Glears the screen.  default priority  Restores the default value of the priority (Excellent Effort).  exit  Exits to the next higher level.  Sets the filter MAC Address. Each byte is represented by two adjacent hex digits. Bytes may run together or be separated by optional punctuation: 123ABC "123A BC" 12,3A,BC 12,3a,bc 12:3a,bc Note that quotes must enclose the Value if it contains spaces.  Network <text> Sets the filter MAC Address.  Removes the filter MAC Address.  Removes the filter Network.</text>                                                                                                    | no mac address                                            | Removes the filter MAC Address.                                                                                                    |
| ports <text> priority background  Sets the filter Port.  Sets the priority to Background. Bandwidth allocated is 5%-100%.  Sets the priority to Best Effort. Bandwidth allocated is 10%-100%.  Sets the priority to Critical Applications. Bandwidth allocated is 15%-100%.  Sets the priority to Critical Applications. Bandwidth allocated is 15%-100%.  Sets the priority to Excellent Effort. Bandwidth allocated is 10%-100%.  Sets the priority to Excellent Effort. Bandwidth allocated is 10%-100%.  Sets the priority to Internetwork Control. Bandwidth allocated is 5%-100%.  Sets the priority to Network Control. Bandwidth allocated is 5%-100%.  Sets the priority to Video. Bandwidth allocated is 5%-100%.  Sets the priority to Video. Bandwidth allocated is 20%-100%.  Sets the priority to Voice. Bandwidth allocated is 30%-100%.  Show Show Show the current configuration.  Displays the last 20 commands entered during the current CLI session.  Write Stores the current configuration in permanent memory.  Filter 2 (config-ethernet-qos-filter.etho:2) level commands  Circiar Clears the screen.  default priority Restores the default value of the priority (Excellent Effort).  Exits to the next higher level.  Sets the filter MAC Address. Each byte is represented by two adjacent hex digits. Bytes may run together or be separated by optional punctuation: 123ABC "12 3A BC" 12,3A,BC 12:3a,bc Note that quotes must enclose the value if it contains spaces.  The twork <text> Sets the filter Network.  Removes the filter Network.</text></text>                                                                                                    | no network                                                | Removes the filter Network.                                                                                                    |
| Sets the priority to Background. Bandwidth allocated is 5%-100%.  Sets the priority to Best Effort. Bandwidth allocated is 10%-100%.  Sets the priority to Critical Applications. Bandwidth allocated is 10%-100%.  priority critical applications  Sets the priority to Critical Applications. Bandwidth allocated is 15%-100%.  priority excellent effort  Sets the priority to Excellent Effort. Bandwidth allocated is 10%-100%.  Sets the priority to Internetwork Control. Bandwidth allocated is 5%-100%.  Sets the priority to Network Control. Bandwidth allocated is 5%-100%.  Sets the priority to Network Control. Bandwidth allocated is 5%-100%.  Sets the priority to Video. Bandwidth allocated is 20%-100%.  Sets the priority to Voice. Bandwidth allocated is 20%-100%.  Shows the current configuration.  Shows the current configuration.  Displays the last 20 commands entered during the current CLL session.  Stores the default value of the priority (Excellent Effort).  Exits to the next higher level.  Sets the filter MAC Address. Each byte is represented by two adjacent hex digits. Bytes may run together or be separated by optional punctuation: 123ABC "12.3A BC" 12.3a, BC 12.3a; bc Note that quotes must enclose the value if it contains spaces.  The priority of the filter MAC Address.  Removes the filter Network.                                                                                                    | no ports                                                  | Removes the filter Port.                                                                                                    |
| 5%-100%.                                                                                                    | ports <text></text>                                       | Sets the filter Port.                                                                                                    |
| priority critical applications  Sets the priority to Critical Applications. Bandwidth allocated is 15%-100%.  Sets the priority to Excellent Effort. Bandwidth allocated is 10%-100%.  Sets the priority to Excellent Effort. Bandwidth allocated is 10%-100%.  Sets the priority to Internetwork Control. Bandwidth allocated is 5%-100%.  Sets the priority to Network Control. Bandwidth allocated is 5%-100%.  Sets the priority to Video. Bandwidth allocated is 20%-100%.  Sets the priority to Video. Bandwidth allocated is 30%-100%.  Show Show Shows the current configuration.  Displays the last 20 commands entered during the current CLI session.  Stores the current configuration in permanent memory.  Write Stores the default value of the priority (Excellent Effort).  Exit to the next higher level.  Sets the filter MAC Address. Each byte is represented by two adjacent hex digits. Bytes may run together or be separated by optional punctuation: 123ABC "12 3A BC" 12,3A,BC 12.3a.bc 12:3a:bc Note that quotes must enclose the value if it contains spaces.  Network <text>  Sets the filter Network.  Removes the filter Network.</text>                                                                                                    | priority background                                       |                                                                                                    |
| cated is 15%-100%.  priority excellent effort  Sets the priority to Excellent Effort. Bandwidth allocated is 10%-100%.  priority internetwork control  Sets the priority to Internetwork Control. Bandwidth allocated is 5%-100%.  priority network control  Sets the priority to Network Control. Bandwidth allocated is 5%-100%.  Priority video  Sets the priority to Video. Bandwidth allocated is 20%-100%.  Priority voice  Sets the priority to Voice. Bandwidth allocated is 30%-100%.  Shows the current configuration.  Displays the last 20 commands entered during the current CLI session.  Write  Stores the current configuration in permanent memory.  Stores the current configuration in permanent memory.  Clears the screen.  default priority  Restores the default value of the priority (Excellent Effort).  Exits to the next higher level.  Sets the filter MAC Address. Each byte is represented by two adjacent hex digits. Bytes may run together or be separated by optional punctuation: 123ABC '12 3A BC' 12,3A,BC 12,3a bc 12,3a bc 1        | priority best effort                                      |                                                                                                    |
| priority internetwork control  Sets the priority to Internetwork Control. Bandwidth allocated is 5%-100%.  Priority network control  Sets the priority to Network Control. Bandwidth allocated is 5%-100%.  Priority video  Sets the priority to Video. Bandwidth allocated is 20%-100%.  Priority voice  Sets the priority to Voice. Bandwidth allocated is 30%-100%.  Show Show  Shows the current configuration.  Shows the last 20 commands entered during the current CLI session.  Write  Stores the current configuration in permanent memory.  Filter 2 (config-ethernet-qos-filter:eth0:2) level commands  Clears the screen.  default priority  Restores the default value of the priority (Excellent Effort).  Exits to the next higher level.  Sets the filter MAC Address. Each byte is represented by two adjacent hex digits. Bytes may run together or be separated by optional punctuation: 123ABC "12 3A BC" 12;3A,BC 12:3a:bc Note that quotes must enclose the value if it contains spaces.  network <text> Sets the filter Network.  Removes the filter Network.  Removes the filter Network.</text>                                                                                                    | priority critical applications                            |                                                                                                    |
| cated is 5%-100%.  priority network control  Sets the priority to Network Control. Bandwidth allocated is 5%-100%.  priority video  Sets the priority to Video. Bandwidth allocated is 20%-100%.  Sets the priority to Voice. Bandwidth allocated is 30%-100%.  Show Show Shows the current configuration.  Show thistory  Displays the last 20 commands entered during the current CLI session.  Write  Stores the current configuration in permanent memory.  filter 2 (config-ethernet-qos-filter:eth0:2) level commands  clrscrn  Clears the screen.  default priority  Restores the default value of the priority (Excellent Effort).  exit  Exits to the next higher level.  Sets the filter MAC Address. Each byte is represented by two adjacent hex digits. Bytes may run together or be separated by optional punctuation: 123ABC "12 3A BC" 12,3A,BC 12.3a.bc 12:3a:bc Note that quotes must enclose the value if it contains spaces.  network <text> Sets the filter Network.  Removes the filter Network.</text>                                                                                                    | priority excellent effort                                 |                                                                                                    |
| is 5%-100%.  Sets the priority to Video. Bandwidth allocated is 20%- 100%.  Sets the priority to Voice. Bandwidth allocated is 30%- 100%.  Show Show Shows the current configuration.  Show history Displays the last 20 commands entered during the current CLI session.  Write Stores the current configuration in permanent memory.  filter 2 (config-ethernet-qos-filter:eth0:2) level commands  clrscrn Clears the screen.  default priority Restores the default value of the priority (Excellent Effort).  exit Exits to the next higher level.  mac address  mac address  Sets the filter MAC Address. Each byte is represented by two adjacent hex digits. Bytes may run together or be separated by optional punctuation: 123ABC "12 3A BC" 12,3A,BC 12.3a.bc 12:3a:bc Note that quotes must enclose the value if it contains spaces.  network <text> Sets the filter Network.  Removes the filter MAC Address.  Removes the filter MAC Address.</text>                                                                                                    | priority internetwork control                             |                                                                                                    |
| priority voice  Sets the priority to Voice. Bandwidth allocated is 30%- 100%.  Show  Shows the current configuration.  Displays the last 20 commands entered during the current CLI session.  Write  Stores the current configuration in permanent memory.  Gilter 2 (config-ethernet-qos-filter:eth0:2) level commands  clirscrn  Clears the screen.  default priority  Restores the default value of the priority (Excellent Effort).  exit  Exits to the next higher level.  Sets the filter MAC Address. Each byte is represented by two adjacent hex digits. Bytes may run together or be separated by optional punctuation: 123ABC "12 3A BC" 12,3A,BC 12.3a.bc 12:3a:bc Note that quotes must enclose the value if it contains spaces.  network < text>  Sets the filter Network.  Removes the filter MAC Address.  Removes the filter Network.                                                                                                    | priority network control                                  |                                                                                                    |
| Show show Shows the current configuration.  Displays the last 20 commands entered during the current CLI session.  Write Stores the current configuration in permanent memory.  Filter 2 (config-ethernet-qos-filter:eth0:2) level commands  Clrscrn Clears the screen.  default priority Restores the default value of the priority (Excellent Effort).  exit Exits to the next higher level.  Mac address <hexadecimal>  Sets the filter MAC Address. Each byte is represented by two adjacent hex digits. Bytes may run together or be separated by optional punctuation: 123ABC "12.3A BC" 12.3a.bc 12.3a.bc 12.3a.bc Note that quotes must enclose the value if it contains spaces.  Network <text> Sets the filter Network.  Removes the filter MAC Address.  Removes the filter Network.</text></hexadecimal>                                                                                                    | priority video                                            |                                                                                                    |
| bhow history  Displays the last 20 commands entered during the current CLI session.  Stores the current configuration in permanent memory.  filter 2 (config-ethernet-qos-filter:eth0:2) level commands  clrscrn  Clears the screen.  default priority  Restores the default value of the priority (Excellent Effort).  exit  Exits to the next higher level.  Sets the filter MAC Address. Each byte is represented by two adjacent hex digits. Bytes may run together or be separated by optional punctuation: 123ABC "12 3A BC" 12,3A,BC 12.3a.bc 12:3a:bc Note that quotes must enclose the value if it contains spaces.  network <text> Sets the filter Network.  Removes the filter MAC Address.  Removes the filter Network.</text>                                                                                                    | priority voice                                            |                                                                                                    |
| CLI session.  write Stores the current configuration in permanent memory.  filter 2 (config-ethernet-qos-filter:eth0:2) level commands  clrscrn Clears the screen.  default priority Restores the default value of the priority (Excellent Effort).  exit Exits to the next higher level.  Sets the filter MAC Address. Each byte is represented by two adjacent hex digits. Bytes may run together or be separated by optional punctuation: 123ABC "12 3A BC" 12,3A,BC 12.3a.bc 12:3a.bc Note that quotes must enclose the value if it contains spaces.  network <text> Sets the filter Network.  Removes the filter MAC Address.  Removes the filter Network.</text>                                                                                                    | show                                                      | Shows the current configuration.                                                                                                    |
| clrscrn Clears the screen.  default priority Restores the default value of the priority (Excellent Effort).  exit Exits to the next higher level.  mac address <hexadecimal>  Sets the filter MAC Address. Each byte is represented by two adjacent hex digits. Bytes may run together or be separated by optional punctuation: 123ABC "12 3A BC" 12,3A,BC 12.3a.bc 12:3a:bc Note that quotes must enclose the value if it contains spaces.  network <text>  Sets the filter Network.  Removes the filter MAC Address.  Removes the filter Network.</text></hexadecimal>                                                                                                    | show history                                              | Displays the last 20 commands entered during the current CLI session.                                                                                           |
| Clears the screen.  default priority  Restores the default value of the priority (Excellent Effort).  Exits to the next higher level.  Sets the filter MAC Address. Each byte is represented by two adjacent hex digits. Bytes may run together or be separated by optional punctuation: 123ABC "12 3A BC" 12,3A,BC 12.3a.bc 12:3a:bc Note that quotes must enclose the value if it contains spaces.  Network <text> Sets the filter Network.  Removes the filter MAC Address.  Removes the filter Network.</text>                                                                                                    | write                                                     | Stores the current configuration in permanent memory.                                                                                                    |
| default priority  Exits to the next higher level.  Sets the filter MAC Address. Each byte is represented by two adjacent hex digits. Bytes may run together or be separated by optional punctuation: 123ABC "12 3A BC" 12,3A,BC 12:3a:bc Note that quotes must enclose the value if it contains spaces.  Network <text>  Sets the filter Network.  Removes the filter MAC Address.  Removes the filter Network.</text>                                                                                                    | filter 2 (config-ethernet-qos-filter:eth0:2) level comman | nds                                                                                                    |
| exit  Exits to the next higher level.  Sets the filter MAC Address. Each byte is represented by two adjacent hex digits. Bytes may run together or be separated by optional punctuation: 123ABC "12 3A BC" 12,3A,BC 12.3a.bc 12:3a:bc Note that quotes must enclose the value if it contains spaces.  Network <text> Sets the filter Network.  Removes the filter MAC Address.  Removes the filter Network.</text>                                                                                                    | clrscrn                                                   | Clears the screen.                                                                                                    |
| mac address <hexadecimal>  Sets the filter MAC Address. Each byte is represented by two adjacent hex digits. Bytes may run together or be separated by optional punctuation: 123ABC "12 3A BC" 12,3A,BC 12:3a:bc Note that quotes must enclose the value if it contains spaces.  Network <text> Sets the filter Network.  Removes the filter MAC Address.  Removes the filter Network.</text></hexadecimal>                                                                                                    | default priority                                          | Restores the default value of the priority (Excellent Effort).                                                                                                  |
| two adjacent hex digits. Bytes may run together or be separated by optional punctuation: 123ABC "12 3A BC" 12,3A,BC 12.3a.bc 12:3a:bc Note that quotes must enclose the value if it contains spaces.  network <text> Sets the filter Network.  Removes the filter MAC Address.  Removes the filter Network.</text>                                                                                                    | exit                                                      | Exits to the next higher level.                                                                                                    |
| no mac address Removes the filter MAC Address.  no network Removes the filter Network.                                                                                                    | mac address <hexadecimal></hexadecimal>                   | two adjacent hex digits. Bytes may run together or be separated by optional punctuation: 123ABC "12 3A BC" 12,3A,BC 12.3a.bc 12:3a:bc Note that quotes must en- |
| no network Removes the filter Network.                                                                                                    | network <text></text>                                     | Sets the filter Network.                                                                                                    |
|                                                                                                    | no mac address                                            | Removes the filter MAC Address.                                                                                                    |
|                                                                                                    | no network                                                | Removes the filter Network.                                                                                                    |
| no ports Removes the filter Port.                                                                                                    | no ports                                                  | Removes the filter Port.                                                                                                    |

| ports <text></text>                              | Sets the filter Port.                                                                                                    |
|--------------------------------------------------|----------------------------------------------------------------------------------------------------|
| priority background                              | Sets the priority to Background. Bandwidth allocated is                                                                                                    |
| phonty background                                | 5%-100%.                                                                                                    |
| priority best effort                             | Sets the priority to Best Effort. Bandwidth allocated is 10%-100%.                                                                                                    |
| priority critical applications                   | Sets the priority to Critical Applications. Bandwidth allocated is 15%-100%.                                                                                                    |
| priority excellent effort                        | Sets the priority to Excellent Effort. Bandwidth allocated is 10%-100%.                                                                                                    |
| priority internetwork control                    | Sets the priority to Internetwork Control. Bandwidth allocated is 5%-100%.                                                                                                    |
| priority network control                         | Sets the priority to Network Control. Bandwidth allocated is 5%-100%.                                                                                                    |
| priority video                                   | Sets the priority to Video. Bandwidth allocated is 20%-100%.                                                                                                    |
| priority voice                                   | Sets the priority to Voice. Bandwidth allocated is 30%-100%.                                                                                                    |
| show                                             | Shows the current configuration.                                                                                                    |
| show history                                     | Displays the last 20 commands entered during the current CLI session.                                                                                                    |
| write                                            | Stores the current configuration in permanent memory.                                                                                                    |
| filter 20 (config-wwan-qos-filter:wwan0:20) leve | el commands                                                                                                    |
| clrscrn                                          | Clears the screen.                                                                                                    |
| default priority                                 | Restores the default value of the priority (Excellent Effort).                                                                                                    |
| exit                                             | Exits to the next higher level.                                                                                                    |
| mac address <hexadecimal></hexadecimal>          | Sets the filter MAC Address. Each byte is represented by two adjacent hex digits. Bytes may run together or be separated by optional punctuation: 123ABC "12 3A BC" 12,3A,BC 12.3a.bc 12:3a:bc Note that quotes must enclose the value if it contains spaces. |
| network <text></text>                            | Sets the filter Network.                                                                                                    |
| no mac address                                   | Removes the filter MAC Address.                                                                                                    |
| no network                                       | Removes the filter Network.                                                                                                    |
| no ports                                         | Removes the filter Port.                                                                                                    |
| ports <text></text>                              | Sets the filter Port.                                                                                                    |
| priority background                              | Sets the priority to Background. Bandwidth allocated is 5%-100%.                                                                                                    |
| priority best effort                             | Sets the priority to Best Effort. Bandwidth allocated is 10%-100%.                                                                                                    |
| priority critical applications                   | Sets the priority to Critical Applications. Bandwidth allocated is 15%-100%.                                                                                                    |
| priority excellent effort                        | Sets the priority to Excellent Effort. Bandwidth allocated is 10%-100%.                                                                                                    |
| priority internetwork control                    | Sets the priority to Internetwork Control. Bandwidth allocated is 5%-100%.                                                                                                    |
| priority network control                         | Sets the priority to Network Control. Bandwidth allocated is 5%-100%.                                                                                                    |
| priority video                                   | Sets the priority to Video. Bandwidth allocated is 20%-100%.                                                                                                    |
|                                                  |                                                                                                    |

| priority voice                                           | Sets the priority to Voice. Bandwidth allocated is 30%-100%.                                                                                                    |
|----------------------------------------------------------|----------------------------------------------------------------------------------------------------|
| show                                                     | Shows the current configuration.                                                                                                    |
| show history                                             | Displays the last 20 commands entered during the current CLI session.                                                                                                    |
| write                                                    | Stores the current configuration in permanent memory.                                                                                                    |
| filter 20 (config-ethernet-qos-filter:eth0:20) level com | mands                                                                                                    |
| clrscrn                                                  | Clears the screen.                                                                                                    |
| default priority                                         | Restores the default value of the priority (Excellent Effort).                                                                                                    |
| exit                                                     | Exits to the next higher level.                                                                                                    |
| mac address <hexadecimal></hexadecimal>                  | Sets the filter MAC Address. Each byte is represented by two adjacent hex digits. Bytes may run together or be separated by optional punctuation: 123ABC "12 3A BC" 12,3A,BC 12.3a.bc 12:3a:bc Note that quotes must enclose the value if it contains spaces. |
| network <text></text>                                    | Sets the filter Network.                                                                                                    |
| no mac address                                           | Removes the filter MAC Address.                                                                                                    |
| no network                                               | Removes the filter Network.                                                                                                    |
| no ports                                                 | Removes the filter Port.                                                                                                    |
| ports <text></text>                                      | Sets the filter Port.                                                                                                    |
| priority background                                      | Sets the priority to Background. Bandwidth allocated is 5%-100%.                                                                                                    |
| priority best effort                                     | Sets the priority to Best Effort. Bandwidth allocated is 10%-100%.                                                                                                    |
| priority critical applications                           | Sets the priority to Critical Applications. Bandwidth allocated is 15%-100%.                                                                                                    |
| priority excellent effort                                | Sets the priority to Excellent Effort. Bandwidth allocated is 10%-100%.                                                                                                    |
| priority internetwork control                            | Sets the priority to Internetwork Control. Bandwidth allocated is 5%-100%.                                                                                                    |
| priority network control                                 | Sets the priority to Network Control. Bandwidth allocated is 5%-100%.                                                                                                    |
| priority video                                           | Sets the priority to Video. Bandwidth allocated is 20%-100%.                                                                                                    |
| priority voice                                           | Sets the priority to Voice. Bandwidth allocated is 30%-100%.                                                                                                    |
| show                                                     | Shows the current configuration.                                                                                                    |
| show history                                             | Displays the last 20 commands entered during the current CLI session.                                                                                                    |
| write                                                    | Stores the current configuration in permanent memory.                                                                                                    |
| filter 21 (config-wwan-qos-filter:wwan0:21) level com    | mands                                                                                                    |
| clrscrn                                                  | Clears the screen.                                                                                                    |
| default priority                                         | Restores the default value of the priority (Excellent Effort).                                                                                                    |
| exit                                                     | Exits to the next higher level.                                                                                                    |
| mac address < hexadecimal>                               | Sets the filter MAC Address. Each byte is represented by two adjacent hex digits. Bytes may run together or be separated by optional punctuation: 123ABC "12 3A BC" 12,3A,BC 12.3a.bc 12:3a:bc Note that quotes must enclose the value if it contains spaces. |

| network <text></text>                                                                                                    | Sets the filter Network.                                                                                                    |
|----------------------------------------------------------------------------------------------------|----------------------------------------------------------------------------------------------------|
| no mac address                                                                                                    | Removes the filter MAC Address.                                                                                                    |
| no network                                                                                                    | Removes the filter Network.                                                                                                    |
| no ports                                                                                                    | Removes the filter Port.                                                                                                    |
| ports <text></text>                                                                                                    | Sets the filter Port.                                                                                                    |
| priority background                                                                                                    | Sets the priority to Background. Bandwidth allocated is                                                                                                    |
| priority such ground                                                                                                    | 5%-100%.                                                                                                    |
| priority best effort                                                                                                    | Sets the priority to Best Effort. Bandwidth allocated is 10%-100%.                                                                                                    |
| priority critical applications                                                                                                    | Sets the priority to Critical Applications. Bandwidth allocated is 15%-100%.                                                                                                    |
| priority excellent effort                                                                                                    | Sets the priority to Excellent Effort. Bandwidth allocated is 10%-100%.                                                                                                    |
| priority internetwork control                                                                                                    | Sets the priority to Internetwork Control. Bandwidth allocated is 5%-100%.                                                                                                    |
| priority network control                                                                                                    | Sets the priority to Network Control. Bandwidth allocated is 5%-100%.                                                                                                    |
| priority video                                                                                                    | Sets the priority to Video. Bandwidth allocated is 20%-100%.                                                                                                    |
| priority voice                                                                                                    | Sets the priority to Voice. Bandwidth allocated is 30%-100%.                                                                                                    |
| show                                                                                                    | Shows the current configuration.                                                                                                    |
| show history                                                                                                    | Displays the last 20 commands entered during the current CLI session.                                                                                                    |
|                                                                                                    | 02. 000.01                                                                                                    |
| write                                                                                                    | Stores the current configuration in permanent memory.                                                                                                    |
| write filter 21 (config-ethernet-qos-filter:eth0:21) level comm                                                                                                    | Stores the current configuration in permanent memory.                                                                                                    |
|                                                                                                    | Stores the current configuration in permanent memory.                                                                                                    |
| filter 21 (config-ethernet-qos-filter:eth0:21) level comm                                                                                                    | Stores the current configuration in permanent memory.                                                                                                    |
| filter 21 (config-ethernet-qos-filter:eth0:21) level commo                                                                                                    | Stores the current configuration in permanent memory.  ands  Clears the screen.                                                                                                    |
| filter 21 (config-ethernet-qos-filter:eth0:21) level commodracing cirscrn default priority                                                                                                    | Stores the current configuration in permanent memory.  ands  Clears the screen.  Restores the default value of the priority (Excellent Effort).                                                                                                    |
| filter 21 (config-ethernet-qos-filter:eth0:21) level common clrscrn default priority exit                                                                                                    | Stores the current configuration in permanent memory.  ands  Clears the screen.  Restores the default value of the priority (Excellent Effort).  Exits to the next higher level.  Sets the filter MAC Address. Each byte is represented by two adjacent hex digits. Bytes may run together or be separated by optional punctuation: 123ABC "12 3A BC" 12,3A,BC 12.3a.bc 12:3a:bc Note that quotes must en-                                                                                                    |
| filter 21 (config-ethernet-qos-filter:eth0:21) level commodration clrscrn default priority exit mac address < hexadecimal>                                                                                                    | Stores the current configuration in permanent memory.  Index  Clears the screen.  Restores the default value of the priority (Excellent Effort).  Exits to the next higher level.  Sets the filter MAC Address. Each byte is represented by two adjacent hex digits. Bytes may run together or be separated by optional punctuation: 123ABC "12 3A BC" 12,3A,BC 12.3a.bc 12:3a:bc Note that quotes must enclose the value if it contains spaces.                                                                                                    |
| filter 21 (config-ethernet-qos-filter:eth0:21) level common classers default priority exit mac address < hexadecimal > network < text >                                                                                                   | Stores the current configuration in permanent memory.  ands  Clears the screen.  Restores the default value of the priority (Excellent Effort).  Exits to the next higher level.  Sets the filter MAC Address. Each byte is represented by two adjacent hex digits. Bytes may run together or be separated by optional punctuation: 123ABC "12 3A BC" 12,3A,BC 12.3a.bc 12:3a:bc Note that quotes must enclose the value if it contains spaces.  Sets the filter Network.                                                                                                    |
| filter 21 (config-ethernet-qos-filter:eth0:21) level common classern default priority exit mac address < hexadecimal >  network < text > no mac address                                                                                   | Stores the current configuration in permanent memory.  ands  Clears the screen.  Restores the default value of the priority (Excellent Effort).  Exits to the next higher level.  Sets the filter MAC Address. Each byte is represented by two adjacent hex digits. Bytes may run together or be separated by optional punctuation: 123ABC "12 3A BC" 12,3A,BC 12.3a.bc 12:3a:bc Note that quotes must enclose the value if it contains spaces.  Sets the filter Network.  Removes the filter MAC Address.                                                                                                    |
| filter 21 (config-ethernet-qos-filter:eth0:21) level common classers default priority exit mac address < hexadecimal >   network < text >  no mac address  no network                                                                     | Stores the current configuration in permanent memory.  ands  Clears the screen.  Restores the default value of the priority (Excellent Effort).  Exits to the next higher level.  Sets the filter MAC Address. Each byte is represented by two adjacent hex digits. Bytes may run together or be separated by optional punctuation: 123ABC "12 3A BC" 12,3A,BC 12.3a.bc 12:3a:bc Note that quotes must enclose the value if it contains spaces.  Sets the filter Network.  Removes the filter MAC Address.  Removes the filter Network.                                                                                                    |
| filter 21 (config-ethernet-qos-filter:eth0:21) level common classern default priority exit mac address < hexadecimal> network < text> no mac address no network no ports                                                                  | Stores the current configuration in permanent memory.  ands  Clears the screen.  Restores the default value of the priority (Excellent Effort).  Exits to the next higher level.  Sets the filter MAC Address. Each byte is represented by two adjacent hex digits. Bytes may run together or be separated by optional punctuation: 123ABC "12 3A BC" 12,3A,BC 12.3a.bc 12:3a:bc Note that quotes must enclose the value if it contains spaces.  Sets the filter Network.  Removes the filter Network.  Removes the filter Port.                                                                                                    |
| filter 21 (config-ethernet-qos-filter:eth0:21) level common clusern  default priority exit mac address < hexadecimal >  network < text > no mac address no network no ports ports < text >                                                | Stores the current configuration in permanent memory.  ands  Clears the screen.  Restores the default value of the priority (Excellent Effort).  Exits to the next higher level.  Sets the filter MAC Address. Each byte is represented by two adjacent hex digits. Bytes may run together or be separated by optional punctuation: 123ABC "12 3A BC" 12,3A,BC 12.3a.bc 12:3a:bc Note that quotes must enclose the value if it contains spaces.  Sets the filter Network.  Removes the filter MAC Address.  Removes the filter Port.  Sets the priority to Background. Bandwidth allocated is                                                                       |
| clrscrn default priority exit mac address < hexadecimal>  network < text> no mac address no network no ports ports < text> priority background                                                                                            | Stores the current configuration in permanent memory.  ands  Clears the screen.  Restores the default value of the priority (Excellent Effort).  Exits to the next higher level.  Sets the filter MAC Address. Each byte is represented by two adjacent hex digits. Bytes may run together or be separated by optional punctuation: 123ABC "12 3A BC" 12,3A,BC 12.3a.bc 12:3a:bc Note that quotes must enclose the value if it contains spaces.  Sets the filter Network.  Removes the filter MAC Address.  Removes the filter Port.  Sets the priority to Background. Bandwidth allocated is 5%-100%.  Sets the priority to Best Effort. Bandwidth allocated is    |
| filter 21 (config-ethernet-qos-filter:eth0:21) level commodiscrin  default priority  exit  mac address < hexadecimal >  network < text >  no mac address  no network  no ports  ports < text >  priority background  priority best effort | Stores the current configuration in permanent memory.  ands  Clears the screen.  Restores the default value of the priority (Excellent Effort).  Exits to the next higher level.  Sets the filter MAC Address. Each byte is represented by two adjacent hex digits. Bytes may run together or be separated by optional punctuation: 123ABC "12 3A BC" 12,3A,BC 12.3a.bc 12:3a:bc Note that quotes must enclose the value if it contains spaces.  Sets the filter Network.  Removes the filter MAC Address.  Removes the filter Port.  Sets the priority to Background. Bandwidth allocated is 5%-100%.  Sets the priority to Critical Applications. Bandwidth allo- |

|                                                           | cated is 5%-100%.                                                                                                    |
|-----------------------------------------------------------|----------------------------------------------------------------------------------------------------|
| priority notwork control                                  |                                                                                                    |
| priority network control                                  | Sets the priority to Network Control. Bandwidth allocated is 5%-100%.                                                                                                    |
| priority video                                            | Sets the priority to Video. Bandwidth allocated is 20%-100%.                                                                                                    |
| priority voice                                            | Sets the priority to Voice. Bandwidth allocated is 30%-100%.                                                                                                    |
| show                                                      | Shows the current configuration.                                                                                                    |
| show history                                              | Displays the last 20 commands entered during the current CLI session.                                                                                                    |
| write                                                     | Stores the current configuration in permanent memory.                                                                                                    |
| filter 22 (config-wwan-qos-filter:wwan0:22) level comm    | ands                                                                                                    |
| clrscrn                                                   | Clears the screen.                                                                                                    |
| default priority                                          | Restores the default value of the priority (Excellent Effort).                                                                                                    |
| exit                                                      | Exits to the next higher level.                                                                                                    |
| mac address <hexadecimal></hexadecimal>                   | Sets the filter MAC Address. Each byte is represented by two adjacent hex digits. Bytes may run together or be separated by optional punctuation: 123ABC "12 3A BC" 12,3A,BC 12.3a.bc 12:3a:bc Note that quotes must enclose the value if it contains spaces. |
| network <text></text>                                     | Sets the filter Network.                                                                                                    |
| no mac address                                            | Removes the filter MAC Address.                                                                                                    |
| no network                                                | Removes the filter Network.                                                                                                    |
| no ports                                                  | Removes the filter Port.                                                                                                    |
| ports <text></text>                                       | Sets the filter Port.                                                                                                    |
| priority background                                       | Sets the priority to Background. Bandwidth allocated is 5%-100%.                                                                                                    |
| priority best effort                                      | Sets the priority to Best Effort. Bandwidth allocated is 10%-100%.                                                                                                    |
| priority critical applications                            | Sets the priority to Critical Applications. Bandwidth allocated is 15%-100%.                                                                                                    |
| priority excellent effort                                 | Sets the priority to Excellent Effort. Bandwidth allocated is 10%-100%.                                                                                                    |
| priority internetwork control                             | Sets the priority to Internetwork Control. Bandwidth allocated is 5%-100%.                                                                                                    |
| priority network control                                  | Sets the priority to Network Control. Bandwidth allocated is 5%-100%.                                                                                                    |
| priority video                                            | Sets the priority to Video. Bandwidth allocated is 20%-100%.                                                                                                    |
| priority voice                                            | Sets the priority to Voice. Bandwidth allocated is 30%-100%.                                                                                                    |
| show                                                      | Shows the current configuration.                                                                                                    |
| show history                                              | Displays the last 20 commands entered during the current CLI session.                                                                                                    |
| write                                                     | Stores the current configuration in permanent memory.                                                                                                    |
| filter 22 (config-ethernet-qos-filter:eth0:22) level comm | ands                                                                                                    |
| clrscrn                                                   | Clears the screen.                                                                                                    |
| default priority                                          | Restores the default value of the priority (Excellent Effort).                                                                                                    |

| exit                                                   | Exits to the next higher level.                                                                                                    |
|--------------------------------------------------------|----------------------------------------------------------------------------------------------------|
| mac address <hexadecimal></hexadecimal>                | Sets the filter MAC Address. Each byte is represented by two adjacent hex digits. Bytes may run together or be separated by optional punctuation: 123ABC "12 3A BC" 12,3A,BC 12.3a.bc 12:3a:bc Note that quotes must enclose the value if it contains spaces. |
| network <text></text>                                  | Sets the filter Network.                                                                                                    |
| no mac address                                         | Removes the filter MAC Address.                                                                                                    |
| no network                                             | Removes the filter Network.                                                                                                    |
| no ports                                               | Removes the filter Port.                                                                                                    |
| ports <text></text>                                    | Sets the filter Port.                                                                                                    |
| priority background                                    | Sets the priority to Background. Bandwidth allocated is 5%-100%.                                                                                                    |
| priority best effort                                   | Sets the priority to Best Effort. Bandwidth allocated is 10%-100%.                                                                                                    |
| priority critical applications                         | Sets the priority to Critical Applications. Bandwidth allocated is 15%-100%.                                                                                                    |
| priority excellent effort                              | Sets the priority to Excellent Effort. Bandwidth allocated is 10%-100%.                                                                                                    |
| priority internetwork control                          | Sets the priority to Internetwork Control. Bandwidth allocated is 5%-100%.                                                                                                    |
| priority network control                               | Sets the priority to Network Control. Bandwidth allocated is 5%-100%.                                                                                                    |
| priority video                                         | Sets the priority to Video. Bandwidth allocated is 20%-100%.                                                                                                    |
| priority voice                                         | Sets the priority to Voice. Bandwidth allocated is 30%-100%.                                                                                                    |
| show                                                   | Shows the current configuration.                                                                                                    |
| show history                                           | Displays the last 20 commands entered during the current CLI session.                                                                                                    |
| write                                                  | Stores the current configuration in permanent memory.                                                                                                    |
| filter 23 (config-wwan-qos-filter:wwan0:23) level comm | ands                                                                                                    |
| clrscrn                                                | Clears the screen.                                                                                                    |
| default priority                                       | Restores the default value of the priority (Excellent Effort).                                                                                                    |
| exit                                                   | Exits to the next higher level.                                                                                                    |
| mac address <hexadecimal></hexadecimal>                | Sets the filter MAC Address. Each byte is represented by two adjacent hex digits. Bytes may run together or be separated by optional punctuation: 123ABC "12 3A BC" 12,3A,BC 12.3a.bc 12:3a:bc Note that quotes must enclose the value if it contains spaces. |
| network <text></text>                                  | Sets the filter Network.                                                                                                    |
| no mac address                                         | Removes the filter MAC Address.                                                                                                    |
| no network                                             | Removes the filter Network.                                                                                                    |
| no ports                                               | Removes the filter Port.                                                                                                    |
| ports <text></text>                                    | Sets the filter Port.                                                                                                    |
| priority background                                    | Sets the priority to Background. Bandwidth allocated is 5%-100%.                                                                                                    |
| priority best effort                                   | Sets the priority to Best Effort. Bandwidth allocated is 10%-100%.                                                                                                    |

| priority critical applications                            | Sets the priority to Critical Applications. Bandwidth allocated is 15%-100%.                                                                                                    |
|-----------------------------------------------------------|----------------------------------------------------------------------------------------------------|
| priority excellent effort                                 | Sets the priority to Excellent Effort. Bandwidth allocated is 10%-100%.                                                                                                    |
| priority internetwork control                             | Sets the priority to Internetwork Control. Bandwidth allocated is 5%-100%.                                                                                                    |
| priority network control                                  | Sets the priority to Network Control. Bandwidth allocated is 5%-100%.                                                                                                    |
| priority video                                            | Sets the priority to Video. Bandwidth allocated is 20%-100%.                                                                                                    |
| priority voice                                            | Sets the priority to Voice. Bandwidth allocated is 30%-100%.                                                                                                    |
| show                                                      | Shows the current configuration.                                                                                                    |
| show history                                              | Displays the last 20 commands entered during the current CLI session.                                                                                                    |
| write                                                     | Stores the current configuration in permanent memory.                                                                                                    |
| filter 23 (config-ethernet-qos-filter:eth0:23) level comm | nands                                                                                                    |
| clrscrn                                                   | Clears the screen.                                                                                                    |
| default priority                                          | Restores the default value of the priority (Excellent Effort).                                                                                                    |
| exit                                                      | Exits to the next higher level.                                                                                                    |
| mac address < hexadecimal>                                | Sets the filter MAC Address. Each byte is represented by two adjacent hex digits. Bytes may run together or be separated by optional punctuation: 123ABC "12 3A BC" 12,3A,BC 12.3a.bc 12:3a:bc Note that quotes must enclose the value if it contains spaces. |
| network <text></text>                                     | Sets the filter Network.                                                                                                    |
| no mac address                                            | Removes the filter MAC Address.                                                                                                    |
| no network                                                | Removes the filter Network.                                                                                                    |
| no ports                                                  | Removes the filter Port.                                                                                                    |
| ports <text></text>                                       | Sets the filter Port.                                                                                                    |
| priority background                                       | Sets the priority to Background. Bandwidth allocated is 5%-100%.                                                                                                    |
| priority best effort                                      | Sets the priority to Best Effort. Bandwidth allocated is 10%-100%.                                                                                                    |
| priority critical applications                            | Sets the priority to Critical Applications. Bandwidth allocated is 15%-100%.                                                                                                    |
| priority excellent effort                                 | Sets the priority to Excellent Effort. Bandwidth allocated is 10%-100%.                                                                                                    |
| priority internetwork control                             | Sets the priority to Internetwork Control. Bandwidth allocated is 5%-100%.                                                                                                    |
| priority network control                                  | Sets the priority to Network Control. Bandwidth allocated is 5%-100%.                                                                                                    |
| priority video                                            | Sets the priority to Video. Bandwidth allocated is 20%-100%.                                                                                                    |
| priority voice                                            | Sets the priority to Voice. Bandwidth allocated is 30%-100%.                                                                                                    |
| show                                                      | Shows the current configuration.                                                                                                    |
| show history                                              | Displays the last 20 commands entered during the current CLI session.                                                                                                    |
|                                                           |                                                                                                    |

| write                                                     | Stores the current configuration in permanent memory.                                                                                                    |
|-----------------------------------------------------------|----------------------------------------------------------------------------------------------------|
| filter 24 (config-wwan-qos-filter:wwan0:24) level comm    | nands                                                                                                    |
| clrscrn                                                   | Clears the screen.                                                                                                    |
| default priority                                          | Restores the default value of the priority (Excellent Effort).                                                                                                    |
| exit                                                      | Exits to the next higher level.                                                                                                    |
| mac address < hexadecimal>                                | Sets the filter MAC Address. Each byte is represented by two adjacent hex digits. Bytes may run together or be separated by optional punctuation: 123ABC "12 3A BC" 12,3A,BC 12.3a.bc 12:3a:bc Note that quotes must enclose the value if it contains spaces. |
| network <text></text>                                     | Sets the filter Network.                                                                                                    |
| no mac address                                            | Removes the filter MAC Address.                                                                                                    |
| no network                                                | Removes the filter Network.                                                                                                    |
| no ports                                                  | Removes the filter Port.                                                                                                    |
| ports <text></text>                                       | Sets the filter Port.                                                                                                    |
| priority background                                       | Sets the priority to Background. Bandwidth allocated is 5%-100%.                                                                                                    |
| priority best effort                                      | Sets the priority to Best Effort. Bandwidth allocated is 10%-100%.                                                                                                    |
| priority critical applications                            | Sets the priority to Critical Applications. Bandwidth allocated is 15%-100%.                                                                                                    |
| priority excellent effort                                 | Sets the priority to Excellent Effort. Bandwidth allocated is 10%-100%.                                                                                                    |
| priority internetwork control                             | Sets the priority to Internetwork Control. Bandwidth allocated is 5%-100%.                                                                                                    |
| priority network control                                  | Sets the priority to Network Control. Bandwidth allocated is 5%-100%.                                                                                                    |
| priority video                                            | Sets the priority to Video. Bandwidth allocated is 20%-100%.                                                                                                    |
| priority voice                                            | Sets the priority to Voice. Bandwidth allocated is 30%-100%.                                                                                                    |
| show                                                      | Shows the current configuration.                                                                                                    |
| show history                                              | Displays the last 20 commands entered during the current CLI session.                                                                                                    |
| write                                                     | Stores the current configuration in permanent memory.                                                                                                    |
| filter 24 (config-ethernet-qos-filter:eth0:24) level comm | nands                                                                                                    |
| clrscrn                                                   | Clears the screen.                                                                                                    |
| default priority                                          | Restores the default value of the priority (Excellent Effort).                                                                                                    |
| exit                                                      | Exits to the next higher level.                                                                                                    |
| mac address <hexadecimal></hexadecimal>                   | Sets the filter MAC Address. Each byte is represented by two adjacent hex digits. Bytes may run together or be separated by optional punctuation: 123ABC "12 3A BC" 12,3A,BC 12.3a.bc 12:3a:bc Note that quotes must enclose the value if it contains spaces. |
| network <text></text>                                     | Sets the filter Network.                                                                                                    |
| no mac address                                            | Removes the filter MAC Address.                                                                                                    |
| no network                                                | Removes the filter Network.                                                                                                    |
| no ports                                                  | Removes the filter Port.                                                                                                    |

| Sets the priority to Background. Bandwidth allocated is 5%-100%.  Sets the priority to Background. Bandwidth allocated is 10%-100%.  Sets the priority to Excellent Effort. Bandwidth allocated is 10%-100%.  Sets the priority to Critical Applications. Bandwidth allocated is 15%-100%.  Sets the priority to Excellent Effort. Bandwidth allocated is 15%-100%.  Sets the priority to Excellent Effort. Bandwidth allocated is 15%-100%.  Sets the priority to Internetwork Control. Bandwidth allocated is 5%-100%.  Sets the priority to Internetwork Control. Bandwidth allocated is 5%-100%.  Sets the priority to Network Control. Bandwidth allocated is 5%-100%.  Sets the priority to Video. Bandwidth allocated is 5%-100%.  Sets the priority to Video. Bandwidth allocated is 30%-100%.  Sets the priority to Video. Bandwidth allocated is 30%-100%.  Show the current configuration.  Displays the last 20 commands entered during the current CLI session.  Write Stores the default value of the priority (Excellent Effort).  Exist to the next higher level.  Sets the priority adjust. Sets any to 10 persented by two adjacent hex 12.3a bc Vite 12.3a Bc Vite 12.3a Bc Vite 13.3a Bc Vite 12.3a Bc Vite 13.3a Bc Vite 13.3a Bc | ports <text></text>                              | Sets the filter Port.                                                                                                    |
|----------------------------------------------------------------------------------------------------|--------------------------------------------------|----------------------------------------------------------------------------------------------------|
| 59%-100%    Sets the priority to Best Effort. Bandwidth allocated is 10%-100%    Sets the priority to Critical Applications. Bandwidth allocated is 15%-100%    Sets the priority to Excellent Effort. Bandwidth allocated is 15%-100%    Sets the priority to Excellent Effort. Bandwidth allocated is 10%-100%    Sets the priority to Excellent Effort. Bandwidth allocated is 10%-100%    Sets the priority to Internetwork Control. Bandwidth allocated is 5%-100%    Sets the priority to Network Control. Bandwidth allocated is 5%-100%    Sets the priority to Video. Bandwidth allocated is 5%-100%    Sets the priority to Video. Bandwidth allocated is 30%-100%    Sets the priority to Video. Bandwidth allocated is 30%-100%    Show Bhow Bhow Bhow Bhow Bhow Bhow Bhow B                                                                                                    |                                                  |                                                                                                    |
| 10%-100%.   Sets the priority to Critical Applications. Bandwidth allocated is 15%-100%.   Sets the priority to Critical Applications. Bandwidth allocated is 15%-100%.   Sets the priority to Excellent Effort. Bandwidth allocated is 15%-100%.   Sets the priority to Excellent Effort. Bandwidth allocated is 15%-100%.   Sets the priority to Internetwork Control. Bandwidth allocated is 5%-100%.   Sets the priority to Network Control. Bandwidth allocated is 5%-100%.   Sets the priority to Video. Bandwidth allocated is 5%-100%.   Sets the priority to Video. Bandwidth allocated is 20%-100%.   Sets the priority to Video. Bandwidth allocated is 30%-100%.   Shows the current configuration.   Shows the current configuration.   Displays the last 20 commands entered during the current CLI session.   Stores the current configuration in permanent memory.   Stores the current configuration in permanent memory.   Stores the screen.   Stores the screen.   Stores the screen.   Stores the screen.   Stores the screen.   Stores the screen.   Stores the screen.   Stores the screen.   Stores the screen.   Stores the screen.   Stores the screen.   Stores t   | priority background                              |                                                                                                    |
| cated is 15%-100%.  Sets the priority to Excellent Effort. Bandwidth allocated is 10%-100%.  Sets the priority to Excellent Effort. Bandwidth allocated is 10%-100%.  Sets the priority to Internetwork Control. Bandwidth allocated is 5%-100%.  Sets the priority to Network Control. Bandwidth allocated is 5%-100%.  Sets the priority to Network Control. Bandwidth allocated is 5%-100%.  Sets the priority to Video. Bandwidth allocated is 20%-100%.  Sets the priority to Voice. Bandwidth allocated is 30%-100%.  Shows the current configuration.  Displays the last 20 commands entered during the current CLI session.  Shows the current configuration in permanent memory.  Write Stores the current configuration in permanent memory.  Write Stores the screen.  Clears the screen.  Getault priority Restores the default value of the priority (Excellent Effort).  Exit Exits to the next higher level.  Sets the filter MAC Address. Each byte is represented by two adjacent hex digits. Bytes may run together or be separated by optional punctuation: 123ABC '12 3A BC' 12,3A,BC 12,3a,bC 12,3a,bC 12,3a,bC 12,3a,bC 12,3a,bC Note that quotes must enclose the value if it contains spaces.  Sets the filter PMC Address.  no network <a href="#"></a>                                                                                                    | priority best effort                             |                                                                                                    |
| 10%-100%.                                                                                                    | priority critical applications                   |                                                                                                    |
| cated is 5%-100%.  priority network control  Sets the priority to Network Control. Bandwidth allocated is 5%-100%.  Sets the priority to Video. Bandwidth allocated is 20%-100%.  Sets the priority to Video. Bandwidth allocated is 30%-100%.  Sets the priority to Voice. Bandwidth allocated is 30%-100%.  Show Be current configuration.  Displays the last 20 commands entered during the current CLI session.  Show history  Displays the last 20 commands entered during the current CLI session.  Stores the current configuration in permanent memory.  Itler 25 (config-wwan-qos-filter:wwan0:25) level commands  Clears the screen.  Sets the screen.  Sets the screen.  Sets to the next higher level.  Sats the filter MAC Address. Each byte is represented by two adjacent hex digits. Bytes may run together or be separated by optional punctuation: 123ABC '12 3A BC' '12,3A,BC 12:3a:bc Note that quotes must enclose the value if it contains spaces.  Denote texts  Sets the filter NAC Address.  Removes the filter NAC Address.  Removes the filter NAC Address.  Donots clears  Removes the filter Port.  Sets the priority to Background. Bandwidth allocated is 5%-100%.  Sets the priority to Excellent Effort. Bandwidth allocated is 10%-100%.  Sets the priority to Excellent Effort. Bandwidth allocated is 10%-100%.  Sets the priority to Network Control. Bandwidth allocated is 5%-100%.  Sets the priority to Network Control. Bandwidth allocated is 5%-100%.                                                                                                    | priority excellent effort                        |                                                                                                    |
| is 5%-100%. Sets the priority to Voice. Bandwidth allocated is 20%- priority voice Sets the priority to Voice. Bandwidth allocated is 30%- priority voice Sets the priority to Voice. Bandwidth allocated is 30%- priority voice Show Shows the current configuration. Displays the last 20 commands entered during the current CLI session. Stores the current configuration in permanent memory.  Iller 25 (config-wwan-qos-filter-wwan0:25) level commands Clears the screen.  Gefault priority Restores the default value of the priority (Excellent Effort).  Exits to the next higher level.  Sets the filter MAC Address. Each byte is represented by two adjacent hex digits. Bytes may run together or be separated by optional punctuation: 123ABC "12 3A BC" 12,3A,BC 12,3a, bc 12:3a bc Note that quotes must en- close the value if it contains spaces.  Intervork  Intervork Intervork Intervo | priority internetwork control                    |                                                                                                    |
| priority voice  Sets the priority to Voice. Bandwidth allocated is 30%-100%.  Show  Show the current configuration.  Displays the last 20 commands entered during the current CLI session.  Stores the current configuration in permanent memory.  Write  Stores the current configuration in permanent memory.  Clears the screen.  Clears the screen.  Clears the screen.  Clears the default value of the priority (Excellent Effort).  Exits to the next higher level.  Sets the filter MAC Address. Each byte is represented by two adjacent hex digits. Bytes may run together or be separated by optional punctuation: 123ABC "12.3A BC" 12.3A BC 12.3a.bc Note that quotes must enclose the value if it contains spaces.  Determinent of the value if it contains spaces.  Removes the filter Network.  Removes the filter Network.  Removes the filter Network.  Removes the filter Port.  Dorts <a href="https://www.nc.no.ports">https://www.nc.no.ports</a> Removes the filter Port.  Sets the priority to Background. Bandwidth allocated is 5%-100%.  Driority background  Sets the priority to Critical Applications. Bandwidth allocated is 15%-100%.  Sets the priority to Excellent Effort. Bandwidth allocated is 15%-100%.  Sets the priority to Network Control. Bandwidth allocated is 5%-100%.  Sets the priority to Network Control. Bandwidth allocated is 5%-100%.  Sets the priority to Network Control. Bandwidth allocated is 5%-100%.                                                                                                    | priority network control                         |                                                                                                    |
| Show the current configuration.  Show the current configuration.  Displays the last 20 commands entered during the current CLI session.  Write Stores the current configuration in permanent memory.  Write Stores the current configuration in permanent memory.  Write Stores the current configuration in permanent memory.  Write Stores the default value of the priority (Excellent Effort).  Exits to the next higher level.  Maca address < hexadecimal>  Sets the filter MAC Address. Each byte is represented by two adjacent hex digits. Bytes may run together or be separated by optional punctuation: 123ABC "12 3A BC" 12.3AB C 12.3a bc 12.3a bc 1 | priority video                                   |                                                                                                    |
| Displays the last 20 commands entered during the current CLI session.  Stores the current configuration in permanent memory.  Stores the current configuration in permanent memory.  Clears the screen.  Clears the screen.  Clears the screen.  Clears the default value of the priority (Excellent Effort).  Exits to the next higher level.  Sets the filter MAC Address. Each byte is represented by two adjacent hex digits. Bytes may run together or be separated by optional punctuation: 123ABC "123A BC" 12,3A,BC 12.3a.bc Note that quotes must enclose the value if it contains spaces.  Sets the filter Network.  Removes the filter Network.  Removes the filter Network.  Removes the filter Port.  Sets the priority to Background. Bandwidth allocated is 5%-100%.  Sets the priority to Excellent Effort. Bandwidth allocated is 10%-100%.  Sets the priority to Excellent Effort. Bandwidth allocated is 10%-100%.  Sets the priority to Internetwork Control. Bandwidth allocated is 5%-100%.  Sets the priority to Internetwork Control. Bandwidth allocated is 5%-100%.  Sets the priority to Network Control. Bandwidth allocated is 5%-100%.  Sets the priority to Network Control. Bandwidth allocated is 5%-100%.  Sets the priority to Network Control. Bandwidth allocated is 5%-100%.  Sets the priority to Network Control. Bandwidth allocated is 5%-100%.  Sets the priority to Network Control. Bandwidth allocated is 5%-100%.                                                                                                    | priority voice                                   |                                                                                                    |
| Stores the current configuration in permanent memory.  Stores the current configuration in permanent memory.  Stores the current configuration in permanent memory.  Clears the screen.  Clears the screen.  Clears the screen.  Restores the default value of the priority (Excellent Effort).  Exits to the next higher level.  Sets the filter MAC Address. Each byte is represented by two adjacent hex digits. Bytes may run together or be separated by optional punctuation: 123ABC "12 3A BC" 12,3A,BC 12.3a,bc 12.3a,bc 123acb Note that quotes must enclose the value if it contains spaces.  Sets the filter Network.  Removes the filter Network.  Removes the filter Port.  Sets the filter Port.  Sets the priority to Background. Bandwidth allocated is 5%-100%.  Sets the priority to Excellent Effort. Bandwidth allocated is 10%-100%.  Sets the priority to Excellent Effort. Bandwidth allocated is 10%-100%.  Sets the priority to Internetwork Control. Bandwidth allocated is 5%-100%.  Sets the priority to Network Control. Bandwidth allocated is 5%-100%.  Sets the priority to Network Control. Bandwidth allocated is 5%-100%.  Sets the priority to Network Control. Bandwidth allocated is 5%-100%.  Sets the priority to Network Control. Bandwidth allocated is 5%-100%.                                                                                                    | show                                             | Shows the current configuration.                                                                                                    |
| Clears the screen.  Clefault priority Restores the default value of the priority (Excellent Effort).  Exits to the next higher level.  Sets the filter MAC Address. Each byte is represented by two adjacent hex digits. Bytes may run together or be separated by optional punctuation: 123ABC "12 3A BC" 12,3A,BC 12:3a.bc Note that quotes must enclose the value if it contains spaces.  Sets the filter Network.  Removes the filter Network.  Removes the filter Network.  Removes the filter Port.  Sets the filter Port.  Sets the filter Port.  Sets the priority to Background. Bandwidth allocated is 5%-100%.  Sets the priority to Critical Applications. Bandwidth allocated is 10%-100%.  Sets the priority to Internetwork Control. Bandwidth allocated is 5%-100%.  Sets the priority to Internetwork Control. Bandwidth allocated is 5%-100%.  Sets the priority to Network Control. Bandwidth allocated is 5%-100%.  Sets the priority to Network Control. Bandwidth allocated is 5%-100%.  Sets the priority to Network Control. Bandwidth allocated is 5%-100%.  Sets the priority to Network Control. Bandwidth allocated is 5%-100%.  Sets the priority to Network Control. Bandwidth allocated is 5%-100%.  Sets the priority to Network Control. Bandwidth allocated is 5%-100%.                                                                                                    | show history                                     | Displays the last 20 commands entered during the current CLI session.                                                                                           |
| Clears the screen.  default priority Restores the default value of the priority (Excellent Effort).  Exits to the next higher level.  Sets the filter MAC Address. Each byte is represented by two adjacent hex digits. Bytes may run together or be separated by optional punctuation: 123ABC "12 3A BC" 12,33,BC 12:3a:bc Note that quotes must enclose the value if it contains spaces.  Sets the filter Network.  Removes the filter Network.  Removes the filter Network.  Removes the filter Port.  Sets the priority to Background. Bandwidth allocated is 5%-100%.  Sets the priority to Excellent Effort. Bandwidth allocated is 10%-100%.  Sets the priority to Internetwork Control. Bandwidth allocated is 5%-100%.  Sets the priority to Network Control. Bandwidth allocated is 5%-100%.  Sets the priority to Network Control. Bandwidth allocated is 5%-100%.  Sets the priority to Network Control. Bandwidth allocated is 5%-100%.  Sets the priority to Network Control. Bandwidth allocated is 5%-100%.  Sets the priority to Network Control. Bandwidth allocated is 5%-100%.  Sets the priority to Network Control. Bandwidth allocated is 5%-100%.  Sets the priority to Network Control. Bandwidth allocated is 5%-100%.  Sets the priority to Network Control. Bandwidth allocated is 5%-100%.  Sets the priority to Network Control. Bandwidth allocated is 5%-100%.                                                                                                    | write                                            | Stores the current configuration in permanent memory.                                                                                                    |
| Restores the default value of the priority (Excellent Effort).  Exits to the next higher level.  Sets the filter MAC Address. Each byte is represented by two adjacent hex digits. Bytes may run together or be separated by optional punctuation: 123ABC "12 3A BC" 12.3A, BC 12.3a, bc 12.3a, bc Note that quotes must enclose the value if it contains spaces.  Sets the filter Network.  Removes the filter Network.  Removes the filter Network.  Removes the filter Port.  Sets the priority to Background. Bandwidth allocated is 5%-100%.  Sets the priority to Excellent Effort. Bandwidth allocated is 10%-100%.  Sets the priority to Internetwork Control. Bandwidth allocated is 5%-100%.  Sets the priority to Network Control. Bandwidth allocated is 5%-100%.  Sets the priority to Network Control. Bandwidth allocated is 5%-100%.  Sets the priority to Network Control. Bandwidth allocated is 5%-100%.  Sets the priority to Network Control. Bandwidth allocated is 5%-100%.  Sets the priority to Network Control. Bandwidth allocated is 5%-100%.  Sets the priority to Network Control. Bandwidth allocated is 5%-100%.  Sets the priority to Network Control. Bandwidth allocated is 5%-100%.  Sets the priority to Network Control. Bandwidth allocated is 5%-100%.  Sets the priority to Network Control. Bandwidth allocated is 5%-100%.                                                                                                    | filter 25 (config-wwan-qos-filter:wwan0:25) leve | el commands                                                                                                    |
| Exits to the next higher level.  Sets the filter MAC Address. Each byte is represented by two adjacent hex digits. Bytes may run together or be separated by optional punctuation: 123ABC "12 3A BC" 12,3A,BC 12.3a.bc 12:3a:bc Note that quotes must enclose the value if it contains spaces.  Sets the filter Network.  Removes the filter Network.  Removes the filter Port.  Sets the filter Port.  Sets the priority to Background. Bandwidth allocated is 5%-100%.  Sets the priority to Internetwork Control. Bandwidth allocated is 5%-100%.  Sets the priority to Network Control. Bandwidth allocated is 5%-100%.  Sets the priority to Network Control. Bandwidth allocated is 5%-100%.  Sets the priority to Network Control. Bandwidth allocated is 5%-100%.  Sets the priority to Network Control. Bandwidth allocated is 5%-100%.  Sets the priority to Network Control. Bandwidth allocated is 5%-100%.  Sets the priority to Network Control. Bandwidth allocated is 5%-100%.  Sets the priority to Network Control. Bandwidth allocated is 5%-100%.  Sets the priority to Network Control. Bandwidth allocated is 5%-100%.  Sets the priority to Network Control. Bandwidth allocated is 5%-100%.  Sets the priority to Network Control. Bandwidth allocated is 5%-100%.                                                                                                    | clrscrn                                          | Clears the screen.                                                                                                    |
| Sets the filter MAC Address. Each byte is represented by two adjacent hex digits. Bytes may run together or be separated by optional punctuation: 123ABC "12 3A BC" 12,3A,BC 12.3a.bc 12:3a:bc Note that quotes must enclose the value if it contains spaces.  Sets the filter Network.  Sets the filter MAC Address.  Removes the filter MAC Address.  Removes the filter Network.  Removes the filter Port.  Sets the filter Port.  Sets the priority to Background. Bandwidth allocated is 5%-100%.  Sets the priority to Critical Applications. Bandwidth allocated is 10%-100%.  Priority internetwork control  Sets the priority to Internetwork Control. Bandwidth allocated is 5%-100%.  Sets the priority to Network Control. Bandwidth allocated is 5%-100%.  Sets the priority to Network Control. Bandwidth allocated is 5%-100%.  Sets the priority to Network Control. Bandwidth allocated is 5%-100%.  Sets the priority to Network Control. Bandwidth allocated is 5%-100%.  Sets the priority to Network Control. Bandwidth allocated is 5%-100%.  Sets the priority to Network Control. Bandwidth allocated is 5%-100%.  Sets the priority to Network Control. Bandwidth allocated is 5%-100%.  Sets the priority to Video. Bandwidth allocated is 5%-100%.                                                                                                    | default priority                                 | Restores the default value of the priority (Excellent Effort).                                                                                                  |
| Sets the filter MAC Address. Each byte is represented by two adjacent hex digits. Bytes may run together or be separated by optional punctuation: 123ABC "12 3A BC" 12,3A,BC 12.3a.bc 12:3a:bc Note that quotes must enclose the value if it contains spaces.  Sets the filter Network.  Sets the filter MAC Address.  Removes the filter MAC Address.  Removes the filter Network.  Removes the filter Port.  Sets the filter Port.  Sets the priority to Background. Bandwidth allocated is 5%-100%.  Sets the priority to Critical Applications. Bandwidth allocated is 10%-100%.  Priority internetwork control  Sets the priority to Internetwork Control. Bandwidth allocated is 5%-100%.  Sets the priority to Network Control. Bandwidth allocated is 5%-100%.  Sets the priority to Network Control. Bandwidth allocated is 5%-100%.  Sets the priority to Network Control. Bandwidth allocated is 5%-100%.  Sets the priority to Network Control. Bandwidth allocated is 5%-100%.  Sets the priority to Network Control. Bandwidth allocated is 5%-100%.  Sets the priority to Network Control. Bandwidth allocated is 5%-100%.  Sets the priority to Network Control. Bandwidth allocated is 5%-100%.  Sets the priority to Video. Bandwidth allocated is 5%-100%.                                                                                                    | exit                                             | Exits to the next higher level.                                                                                                    |
| Removes the filter MAC Address.  Removes the filter Network.  Removes the filter Port.  Sets the filter Port.  Sets the priority to Background. Bandwidth allocated is 5%-100%.  Priority critical applications  Sets the priority to Critical Applications. Bandwidth allocated is 15%-100%.  Sets the priority to Excellent Effort. Bandwidth allocated is 10%-100%.  Sets the priority to Internetwork Control. Bandwidth allocated is 5%-100%.  Sets the priority to Internetwork Control. Bandwidth allocated is 5%-100%.  Sets the priority to Network Control. Bandwidth allocated is 5%-100%.  Sets the priority to Network Control. Bandwidth allocated is 5%-100%.  Sets the priority to Network Control. Bandwidth allocated is 5%-100%.  Sets the priority to Network Control. Bandwidth allocated is 5%-100%.  Sets the priority to Video. Bandwidth allocated is 20%-                                                                                                    | mac address <hexadecimal></hexadecimal>          | two adjacent hex digits. Bytes may run together or be separated by optional punctuation: 123ABC "12 3A BC" 12,3A,BC 12.3a.bc 12:3a:bc Note that quotes must en- |
| Removes the filter Network.  Removes the filter Port.  Sets the filter Port.  Sets the priority to Background. Bandwidth allocated is 5%-100%.  Priority best effort  Sets the priority to Best Effort. Bandwidth allocated is 10%-100%.  Sets the priority to Critical Applications. Bandwidth allocated is 15%-100%.  Sets the priority to Excellent Effort. Bandwidth allocated is 10%-100%.  Sets the priority to Excellent Effort. Bandwidth allocated is 10%-100%.  Sets the priority to Internetwork Control. Bandwidth allocated is 5%-100%.  Sets the priority to Network Control. Bandwidth allocated is 5%-100%.  Sets the priority to Network Control. Bandwidth allocated is 5%-100%.  Sets the priority to Video. Bandwidth allocated is 5%-100%.                                                                                                    | network <text></text>                            | Sets the filter Network.                                                                                                    |
| Removes the filter Port.  Sets the filter Port.  Sets the priority to Background. Bandwidth allocated is 5%-100%.  Priority best effort  Sets the priority to Best Effort. Bandwidth allocated is 10%-100%.  Sets the priority to Critical Applications. Bandwidth allocated is 15%-100%.  Sets the priority to Excellent Effort. Bandwidth allocated is 10%-100%.  Sets the priority to Excellent Effort. Bandwidth allocated is 10%-100%.  Sets the priority to Internetwork Control. Bandwidth allocated is 5%-100%.  Sets the priority to Network Control. Bandwidth allocated is 5%-100%.  Sets the priority to Network Control. Bandwidth allocated is 5%-100%.  Sets the priority to Network Control. Bandwidth allocated is 5%-100%.  Sets the priority to Video. Bandwidth allocated is 20%-                                                                                                    | no mac address                                   | Removes the filter MAC Address.                                                                                                    |
| Sets the filter Port.  Sets the priority to Background. Bandwidth allocated is 5%-100%.  Priority best effort  Sets the priority to Best Effort. Bandwidth allocated is 10%-100%.  Sets the priority to Critical Applications. Bandwidth allocated is 15%-100%.  Priority excellent effort  Sets the priority to Excellent Effort. Bandwidth allocated is 10%-100%.  Sets the priority to Internetwork Control. Bandwidth allocated is 5%-100%.  Priority network control  Sets the priority to Network Control. Bandwidth allocated is 5%-100%.  Sets the priority to Network Control. Bandwidth allocated is 5%-100%.  Sets the priority to Video. Bandwidth allocated is 20%-  Priority video  Sets the priority to Video. Bandwidth allocated is 20%-                                                                                                    | no network                                       | Removes the filter Network.                                                                                                    |
| Sets the priority to Background. Bandwidth allocated is 5%-100%.  Priority best effort  Sets the priority to Best Effort. Bandwidth allocated is 10%-100%.  Priority critical applications  Sets the priority to Critical Applications. Bandwidth allocated is 15%-100%.  Priority excellent effort  Sets the priority to Excellent Effort. Bandwidth allocated is 10%-100%.  Priority internetwork control  Sets the priority to Internetwork Control. Bandwidth allocated is 5%-100%.  Sets the priority to Network Control. Bandwidth allocated is 5%-100%.  Sets the priority to Video. Bandwidth allocated is 20%-  Sets the priority to Video. Bandwidth allocated is 20%-                                                                                                    | no ports                                         | Removes the filter Port.                                                                                                    |
| 5%-100%.  Sets the priority to Best Effort. Bandwidth allocated is 10%-100%.  priority critical applications  Sets the priority to Critical Applications. Bandwidth allocated is 15%-100%.  priority excellent effort  Sets the priority to Excellent Effort. Bandwidth allocated is 10%-100%.  priority internetwork control  Sets the priority to Internetwork Control. Bandwidth allocated is 5%-100%.  Priority network control  Sets the priority to Network Control. Bandwidth allocated is 5%-100%.  Sets the priority to Network Control. Bandwidth allocated is 5%-100%.  Sets the priority to Video. Bandwidth allocated is 20%-                                                                                                    | ports <text></text>                              | Sets the filter Port.                                                                                                    |
| 10%-100%.  Sets the priority to Critical Applications. Bandwidth allocated is 15%-100%.  Priority excellent effort  Sets the priority to Excellent Effort. Bandwidth allocated is 10%-100%.  Priority internetwork control  Sets the priority to Internetwork Control. Bandwidth allocated is 5%-100%.  Priority network control  Sets the priority to Network Control. Bandwidth allocated is 5%-100%.  Sets the priority to Network Control. Bandwidth allocated is 5%-100%.  Sets the priority to Video. Bandwidth allocated is 20%-                                                                                                    | priority background                              |                                                                                                    |
| cated is 15%-100%.  Periority excellent effort  Sets the priority to Excellent Effort. Bandwidth allocated is 10%-100%.  Periority internetwork control  Sets the priority to Internetwork Control. Bandwidth allocated is 5%-100%.  Periority network control  Sets the priority to Network Control. Bandwidth allocated is 5%-100%.  Sets the priority to Video. Bandwidth allocated is 20%-                                                                                                    | priority best effort                             |                                                                                                    |
| priority internetwork control  Sets the priority to Internetwork Control. Bandwidth allocated is 5%-100%.  Sets the priority to Network Control. Bandwidth allocated is 5%-100%.  Priority video  Sets the priority to Video. Bandwidth allocated is 20%-                                                                                                    | priority critical applications                   |                                                                                                    |
| cated is 5%-100%.  priority network control  Sets the priority to Network Control. Bandwidth allocated is 5%-100%.  priority video  Sets the priority to Video. Bandwidth allocated is 20%-                                                                                                    | priority excellent effort                        | Sets the priority to Excellent Effort. Bandwidth allocated is 10%-100%.                                                                                         |
| is 5%-100%.  priority video Sets the priority to Video. Bandwidth allocated is 20%-                                                                                                    | priority internetwork control                    |                                                                                                    |
|                                                                                                    | priority network control                         |                                                                                                    |
|                                                                                                    | priority video                                   |                                                                                                    |

| priority voice                                           | Sets the priority to Voice. Bandwidth allocated is 30%-100%.                                                                                                    |
|----------------------------------------------------------|----------------------------------------------------------------------------------------------------|
| show                                                     | Shows the current configuration.                                                                                                    |
| show history                                             | Displays the last 20 commands entered during the current CLI session.                                                                                                    |
| write                                                    | Stores the current configuration in permanent memory.                                                                                                    |
| filter 25 (config-ethernet-qos-filter:eth0:25) level com | mands                                                                                                    |
| clrscrn                                                  | Clears the screen.                                                                                                    |
| default priority                                         | Restores the default value of the priority (Excellent Effort).                                                                                                    |
| exit                                                     | Exits to the next higher level.                                                                                                    |
| mac address < hexadecimal>                               | Sets the filter MAC Address. Each byte is represented by two adjacent hex digits. Bytes may run together or be separated by optional punctuation: 123ABC "12 3A BC" 12,3A,BC 12.3a.bc 12:3a:bc Note that quotes must enclose the value if it contains spaces. |
| network <text></text>                                    | Sets the filter Network.                                                                                                    |
| no mac address                                           | Removes the filter MAC Address.                                                                                                    |
| no network                                               | Removes the filter Network.                                                                                                    |
| no ports                                                 | Removes the filter Port.                                                                                                    |
| ports <text></text>                                      | Sets the filter Port.                                                                                                    |
| priority background                                      | Sets the priority to Background. Bandwidth allocated is 5%-100%.                                                                                                    |
| priority best effort                                     | Sets the priority to Best Effort. Bandwidth allocated is 10%-100%.                                                                                                    |
| priority critical applications                           | Sets the priority to Critical Applications. Bandwidth allocated is 15%-100%.                                                                                                    |
| priority excellent effort                                | Sets the priority to Excellent Effort. Bandwidth allocated is 10%-100%.                                                                                                    |
| priority internetwork control                            | Sets the priority to Internetwork Control. Bandwidth allocated is 5%-100%.                                                                                                    |
| priority network control                                 | Sets the priority to Network Control. Bandwidth allocated is 5%-100%.                                                                                                    |
| priority video                                           | Sets the priority to Video. Bandwidth allocated is 20%-100%.                                                                                                    |
| priority voice                                           | Sets the priority to Voice. Bandwidth allocated is 30%-100%.                                                                                                    |
| show                                                     | Shows the current configuration.                                                                                                    |
| show history                                             | Displays the last 20 commands entered during the current CLI session.                                                                                                    |
| write                                                    | Stores the current configuration in permanent memory.                                                                                                    |
| filter 26 (config-wwan-qos-filter:wwan0:26) level com    | mands                                                                                                    |
| clrscrn                                                  | Clears the screen.                                                                                                    |
| default priority                                         | Restores the default value of the priority (Excellent Effort).                                                                                                    |
| exit                                                     | Exits to the next higher level.                                                                                                    |
| mac address < hexadecimal>                               | Sets the filter MAC Address. Each byte is represented by two adjacent hex digits. Bytes may run together or be separated by optional punctuation: 123ABC "12 3A BC" 12,3A,BC 12.3a.bc 12:3a:bc Note that quotes must enclose the value if it contains spaces. |

| network <text></text>                                                                                                    | Sets the filter Network.                                                                                                    |
|----------------------------------------------------------------------------------------------------|----------------------------------------------------------------------------------------------------|
| no mac address                                                                                                    | Removes the filter MAC Address.                                                                                                    |
| no network                                                                                                    | Removes the filter Network.                                                                                                    |
| no ports                                                                                                    | Removes the filter Port.                                                                                                    |
| ports <text></text>                                                                                                    | Sets the filter Port.                                                                                                    |
| priority background                                                                                                    | Sets the priority to Background. Bandwidth allocated is                                                                                                    |
| Friend, Sacrigiounia                                                                                                    | 5%-100%.                                                                                                    |
| priority best effort                                                                                                    | Sets the priority to Best Effort. Bandwidth allocated is 10%-100%.                                                                                                    |
| priority critical applications                                                                                                    | Sets the priority to Critical Applications. Bandwidth allocated is 15%-100%.                                                                                                    |
| priority excellent effort                                                                                                    | Sets the priority to Excellent Effort. Bandwidth allocated is 10%-100%.                                                                                                    |
| priority internetwork control                                                                                                    | Sets the priority to Internetwork Control. Bandwidth allocated is 5%-100%.                                                                                                    |
| priority network control                                                                                                    | Sets the priority to Network Control. Bandwidth allocated is 5%-100%.                                                                                                    |
| priority video                                                                                                    | Sets the priority to Video. Bandwidth allocated is 20%-100%.                                                                                                    |
| priority voice                                                                                                    | Sets the priority to Voice. Bandwidth allocated is 30%-100%.                                                                                                    |
| show                                                                                                    | Shows the current configuration.                                                                                                    |
| show history                                                                                                    | Displays the last 20 commands entered during the current CLI session.                                                                                                    |
|                                                                                                    |                                                                                                    |
| write                                                                                                    | Stores the current configuration in permanent memory.                                                                                                    |
| write filter 26 (config-ethernet-qos-filter:eth0:26) level comm                                                                                                    | Stores the current configuration in permanent memory.                                                                                                    |
|                                                                                                    | Stores the current configuration in permanent memory.                                                                                                    |
| filter 26 (config-ethernet-qos-filter:eth0:26) level comm                                                                                                    | Stores the current configuration in permanent memory.                                                                                                    |
| filter 26 (config-ethernet-qos-filter:eth0:26) level comme<br>clrscrn                                                                                                    | Stores the current configuration in permanent memory.  ands  Clears the screen.                                                                                                    |
| filter 26 (config-ethernet-qos-filter:eth0:26) level commodration clrscrn default priority                                                                                                    | Stores the current configuration in permanent memory.  ands  Clears the screen.  Restores the default value of the priority (Excellent Effort).                                                                                                    |
| filter 26 (config-ethernet-qos-filter:eth0:26) level common clrscrn default priority exit                                                                                                    | Stores the current configuration in permanent memory.  ands  Clears the screen.  Restores the default value of the priority (Excellent Effort).  Exits to the next higher level.  Sets the filter MAC Address. Each byte is represented by two adjacent hex digits. Bytes may run together or be separated by optional punctuation: 123ABC "12 3A BC" 12,3A,BC 12.3a.bc 12:3a:bc Note that quotes must en-                                                                                                    |
| filter 26 (config-ethernet-qos-filter:eth0:26) level commodration  clrscrn  default priority  exit  mac address < hexadecimal>                                                                                                    | Stores the current configuration in permanent memory.  ands  Clears the screen.  Restores the default value of the priority (Excellent Effort).  Exits to the next higher level.  Sets the filter MAC Address. Each byte is represented by two adjacent hex digits. Bytes may run together or be separated by optional punctuation: 123ABC "12 3A BC" 12,3A,BC 12.3a.bc 12:3a:bc Note that quotes must enclose the value if it contains spaces.                                                                                                    |
| filter 26 (config-ethernet-qos-filter:eth0:26) level common classers default priority exit mac address < hexadecimal > network < text >                                                                                                   | Stores the current configuration in permanent memory.  ands  Clears the screen.  Restores the default value of the priority (Excellent Effort).  Exits to the next higher level.  Sets the filter MAC Address. Each byte is represented by two adjacent hex digits. Bytes may run together or be separated by optional punctuation: 123ABC "12 3A BC" 12,3A,BC 12.3a.bc 12:3a:bc Note that quotes must enclose the value if it contains spaces.  Sets the filter Network.                                                                                                    |
| filter 26 (config-ethernet-qos-filter:eth0:26) level common classers default priority exit mac address < hexadecimal > network < text > no mac address                                                                                    | Stores the current configuration in permanent memory.  ands  Clears the screen.  Restores the default value of the priority (Excellent Effort).  Exits to the next higher level.  Sets the filter MAC Address. Each byte is represented by two adjacent hex digits. Bytes may run together or be separated by optional punctuation: 123ABC "12 3A BC" 12,3A,BC 12.3a.bc 12:3a:bc Note that quotes must enclose the value if it contains spaces.  Sets the filter Network.  Removes the filter MAC Address.                                                                                                    |
| filter 26 (config-ethernet-qos-filter:eth0:26) level common classern default priority exit mac address < hexadecimal >   network < text >  no mac address  no network                                                                     | Stores the current configuration in permanent memory.  ands  Clears the screen.  Restores the default value of the priority (Excellent Effort).  Exits to the next higher level.  Sets the filter MAC Address. Each byte is represented by two adjacent hex digits. Bytes may run together or be separated by optional punctuation: 123ABC "12 3A BC" 12,3A,BC 12.3a.bc 12:3a:bc Note that quotes must enclose the value if it contains spaces.  Sets the filter Network.  Removes the filter MAC Address.  Removes the filter Network.                                                                                                    |
| filter 26 (config-ethernet-qos-filter:eth0:26) level common classern default priority exit mac address < hexadecimal >   network < text >  no mac address  no network no ports                                                            | Stores the current configuration in permanent memory.  ands  Clears the screen.  Restores the default value of the priority (Excellent Effort).  Exits to the next higher level.  Sets the filter MAC Address. Each byte is represented by two adjacent hex digits. Bytes may run together or be separated by optional punctuation: 123ABC "12 3A BC" 12,3A,BC 12.3a.bc 12:3a:bc Note that quotes must enclose the value if it contains spaces.  Sets the filter Network.  Removes the filter Network.  Removes the filter Port.                                                                                                    |
| filter 26 (config-ethernet-qos-filter:eth0:26) level common clusern  default priority exit mac address < hexadecimal >  network < text > no mac address no network no ports ports < text >                                                | Stores the current configuration in permanent memory.  ands  Clears the screen.  Restores the default value of the priority (Excellent Effort).  Exits to the next higher level.  Sets the filter MAC Address. Each byte is represented by two adjacent hex digits. Bytes may run together or be separated by optional punctuation: 123ABC "12 3A BC" 12,3A,BC 12.3a.bc 12:3a:bc Note that quotes must enclose the value if it contains spaces.  Sets the filter Network.  Removes the filter MAC Address.  Removes the filter Port.  Sets the priority to Background. Bandwidth allocated is                                                                       |
| filter 26 (config-ethernet-qos-filter:eth0:26) level common classern default priority exit mac address < hexadecimal>  network < text> no mac address no network no ports ports < text> priority background                               | Stores the current configuration in permanent memory.  ands  Clears the screen.  Restores the default value of the priority (Excellent Effort).  Exits to the next higher level.  Sets the filter MAC Address. Each byte is represented by two adjacent hex digits. Bytes may run together or be separated by optional punctuation: 123ABC "12 3A BC" 12,3A,BC 12.3a.bc 12:3a:bc Note that quotes must enclose the value if it contains spaces.  Sets the filter Network.  Removes the filter MAC Address.  Removes the filter Port.  Sets the priority to Background. Bandwidth allocated is 5%-100%.  Sets the priority to Best Effort. Bandwidth allocated is    |
| filter 26 (config-ethernet-qos-filter:eth0:26) level commodiscrin  default priority  exit  mac address < hexadecimal >  network < text >  no mac address  no network  no ports  ports < text >  priority background  priority best effort | Stores the current configuration in permanent memory.  ands  Clears the screen.  Restores the default value of the priority (Excellent Effort).  Exits to the next higher level.  Sets the filter MAC Address. Each byte is represented by two adjacent hex digits. Bytes may run together or be separated by optional punctuation: 123ABC "12 3A BC" 12,3A,BC 12.3a.bc 12:3a:bc Note that quotes must enclose the value if it contains spaces.  Sets the filter Network.  Removes the filter MAC Address.  Removes the filter Port.  Sets the priority to Background. Bandwidth allocated is 5%-100%.  Sets the priority to Critical Applications. Bandwidth allo- |

|                                                           | cated is 5%-100%.                                                                                                    |
|-----------------------------------------------------------|----------------------------------------------------------------------------------------------------|
| priority potygody control                                 |                                                                                                    |
| priority network control                                  | Sets the priority to Network Control. Bandwidth allocated is 5%-100%.                                                                                                    |
| priority video                                            | Sets the priority to Video. Bandwidth allocated is 20%-100%.                                                                                                    |
| priority voice                                            | Sets the priority to Voice. Bandwidth allocated is 30%-100%.                                                                                                    |
| show                                                      | Shows the current configuration.                                                                                                    |
| show history                                              | Displays the last 20 commands entered during the current CLI session.                                                                                                    |
| write                                                     | Stores the current configuration in permanent memory.                                                                                                    |
| filter 27 (config-wwan-qos-filter:wwan0:27) level comm    | ands                                                                                                    |
| clrscrn                                                   | Clears the screen.                                                                                                    |
| default priority                                          | Restores the default value of the priority (Excellent Effort).                                                                                                    |
| exit                                                      | Exits to the next higher level.                                                                                                    |
| mac address <hexadecimal></hexadecimal>                   | Sets the filter MAC Address. Each byte is represented by two adjacent hex digits. Bytes may run together or be separated by optional punctuation: 123ABC "12 3A BC" 12,3A,BC 12.3a.bc 12:3a:bc Note that quotes must enclose the value if it contains spaces. |
| network <text></text>                                     | Sets the filter Network.                                                                                                    |
| no mac address                                            | Removes the filter MAC Address.                                                                                                    |
| no network                                                | Removes the filter Network.                                                                                                    |
| no ports                                                  | Removes the filter Port.                                                                                                    |
| ports <text></text>                                       | Sets the filter Port.                                                                                                    |
| priority background                                       | Sets the priority to Background. Bandwidth allocated is 5%-100%.                                                                                                    |
| priority best effort                                      | Sets the priority to Best Effort. Bandwidth allocated is 10%-100%.                                                                                                    |
| priority critical applications                            | Sets the priority to Critical Applications. Bandwidth allocated is 15%-100%.                                                                                                    |
| priority excellent effort                                 | Sets the priority to Excellent Effort. Bandwidth allocated is 10%-100%.                                                                                                    |
| priority internetwork control                             | Sets the priority to Internetwork Control. Bandwidth allocated is 5%-100%.                                                                                                    |
| priority network control                                  | Sets the priority to Network Control. Bandwidth allocated is 5%-100%.                                                                                                    |
| priority video                                            | Sets the priority to Video. Bandwidth allocated is 20%-100%.                                                                                                    |
| priority voice                                            | Sets the priority to Voice. Bandwidth allocated is 30%-100%.                                                                                                    |
| show                                                      | Shows the current configuration.                                                                                                    |
| show history                                              | Displays the last 20 commands entered during the current CLI session.                                                                                                    |
| write                                                     | Stores the current configuration in permanent memory.                                                                                                    |
| filter 27 (config-ethernet-qos-filter:eth0:27) level comm | ands                                                                                                    |
| clrscrn                                                   | Clears the screen.                                                                                                    |
| default priority                                          | Restores the default value of the priority (Excellent Effort).                                                                                                    |

| exit                                                   | Exits to the next higher level.                                                                                                    |
|--------------------------------------------------------|----------------------------------------------------------------------------------------------------|
| mac address < hexadecimal >                            | Sets the filter MAC Address. Each byte is represented by two adjacent hex digits. Bytes may run together or be separated by optional punctuation: 123ABC "12 3A BC" 12,3A,BC 12.3a.bc 12:3a:bc Note that quotes must enclose the value if it contains spaces. |
| network <text></text>                                  | Sets the filter Network.                                                                                                    |
| no mac address                                         | Removes the filter MAC Address.                                                                                                    |
| no network                                             | Removes the filter Network.                                                                                                    |
| no ports                                               | Removes the filter Port.                                                                                                    |
| ports <text></text>                                    | Sets the filter Port.                                                                                                    |
| priority background                                    | Sets the priority to Background. Bandwidth allocated is 5%-100%.                                                                                                    |
| priority best effort                                   | Sets the priority to Best Effort. Bandwidth allocated is 10%-100%.                                                                                                    |
| priority critical applications                         | Sets the priority to Critical Applications. Bandwidth allocated is 15%-100%.                                                                                                    |
| priority excellent effort                              | Sets the priority to Excellent Effort. Bandwidth allocated is 10%-100%.                                                                                                    |
| priority internetwork control                          | Sets the priority to Internetwork Control. Bandwidth allocated is 5%-100%.                                                                                                    |
| priority network control                               | Sets the priority to Network Control. Bandwidth allocated is 5%-100%.                                                                                                    |
| priority video                                         | Sets the priority to Video. Bandwidth allocated is 20%-100%.                                                                                                    |
| priority voice                                         | Sets the priority to Voice. Bandwidth allocated is 30%-100%.                                                                                                    |
| show                                                   | Shows the current configuration.                                                                                                    |
| show history                                           | Displays the last 20 commands entered during the current CLI session.                                                                                                    |
| write                                                  | Stores the current configuration in permanent memory.                                                                                                    |
| filter 28 (config-wwan-qos-filter:wwan0:28) level comm | ands                                                                                                    |
| clrscrn                                                | Clears the screen.                                                                                                    |
| default priority                                       | Restores the default value of the priority (Excellent Effort).                                                                                                    |
| exit                                                   | Exits to the next higher level.                                                                                                    |
| mac address <hexadecimal></hexadecimal>                | Sets the filter MAC Address. Each byte is represented by two adjacent hex digits. Bytes may run together or be separated by optional punctuation: 123ABC "12 3A BC" 12,3A,BC 12.3a.bc 12:3a:bc Note that quotes must enclose the value if it contains spaces. |
| network <text></text>                                  | Sets the filter Network.                                                                                                    |
| no mac address                                         | Removes the filter MAC Address.                                                                                                    |
| no network                                             | Removes the filter Network.                                                                                                    |
| no ports                                               | Removes the filter Port.                                                                                                    |
| ports <text></text>                                    | Sets the filter Port.                                                                                                    |
| priority background                                    | Sets the priority to Background. Bandwidth allocated is 5%-100%.                                                                                                    |
| priority best effort                                   | Sets the priority to Best Effort. Bandwidth allocated is 10%-100%.                                                                                                    |

| priority critical applications                            | Sets the priority to Critical Applications. Bandwidth allocated is 15%-100%.                                                                                                    |
|-----------------------------------------------------------|----------------------------------------------------------------------------------------------------|
| priority excellent effort                                 | Sets the priority to Excellent Effort. Bandwidth allocated is 10%-100%.                                                                                                    |
| priority internetwork control                             | Sets the priority to Internetwork Control. Bandwidth allocated is 5%-100%.                                                                                                    |
| priority network control                                  | Sets the priority to Network Control. Bandwidth allocated is 5%-100%.                                                                                                    |
| priority video                                            | Sets the priority to Video. Bandwidth allocated is 20%-100%.                                                                                                    |
| priority voice                                            | Sets the priority to Voice. Bandwidth allocated is 30%-100%.                                                                                                    |
| show                                                      | Shows the current configuration.                                                                                                    |
| show history                                              | Displays the last 20 commands entered during the current CLI session.                                                                                                    |
| write                                                     | Stores the current configuration in permanent memory.                                                                                                    |
| filter 28 (config-ethernet-qos-filter:eth0:28) level comm | nands                                                                                                    |
| clrscrn                                                   | Clears the screen.                                                                                                    |
| default priority                                          | Restores the default value of the priority (Excellent Effort).                                                                                                    |
| exit                                                      | Exits to the next higher level.                                                                                                    |
| mac address < hexadecimal>                                | Sets the filter MAC Address. Each byte is represented by two adjacent hex digits. Bytes may run together or be separated by optional punctuation: 123ABC "12 3A BC" 12,3A,BC 12.3a.bc 12:3a:bc Note that quotes must enclose the value if it contains spaces. |
| network <text></text>                                     | Sets the filter Network.                                                                                                    |
| no mac address                                            | Removes the filter MAC Address.                                                                                                    |
| no network                                                | Removes the filter Network.                                                                                                    |
| no ports                                                  | Removes the filter Port.                                                                                                    |
| ports <text></text>                                       | Sets the filter Port.                                                                                                    |
| priority background                                       | Sets the priority to Background. Bandwidth allocated is 5%-100%.                                                                                                    |
| priority best effort                                      | Sets the priority to Best Effort. Bandwidth allocated is 10%-100%.                                                                                                    |
| priority critical applications                            | Sets the priority to Critical Applications. Bandwidth allocated is 15%-100%.                                                                                                    |
| priority excellent effort                                 | Sets the priority to Excellent Effort. Bandwidth allocated is 10%-100%.                                                                                                    |
| priority internetwork control                             | Sets the priority to Internetwork Control. Bandwidth allocated is 5%-100%.                                                                                                    |
| priority network control                                  | Sets the priority to Network Control. Bandwidth allocated is 5%-100%.                                                                                                    |
| priority video                                            | Sets the priority to Video. Bandwidth allocated is 20%-100%.                                                                                                    |
| priority voice                                            | Sets the priority to Voice. Bandwidth allocated is 30%-100%.                                                                                                    |
| show                                                      | Shows the current configuration.                                                                                                    |
| show history                                              | Displays the last 20 commands entered during the current CLI session.                                                                                                    |
|                                                           |                                                                                                    |

| write                                                     | Stores the current configuration in permanent memory.                                                                                                    |
|-----------------------------------------------------------|----------------------------------------------------------------------------------------------------|
| filter 29 (config-wwan-qos-filter:wwan0:29) level comm    | nands                                                                                                    |
| clrscrn                                                   | Clears the screen.                                                                                                    |
| default priority                                          | Restores the default value of the priority (Excellent Effort).                                                                                                    |
| exit                                                      | Exits to the next higher level.                                                                                                    |
| mac address <hexadecimal></hexadecimal>                   | Sets the filter MAC Address. Each byte is represented by two adjacent hex digits. Bytes may run together or be separated by optional punctuation: 123ABC "12 3A BC" 12,3A,BC 12.3a.bc 12:3a:bc Note that quotes must enclose the value if it contains spaces. |
| network <text></text>                                     | Sets the filter Network.                                                                                                    |
| no mac address                                            | Removes the filter MAC Address.                                                                                                    |
| no network                                                | Removes the filter Network.                                                                                                    |
| no ports                                                  | Removes the filter Port.                                                                                                    |
| ports <text></text>                                       | Sets the filter Port.                                                                                                    |
| priority background                                       | Sets the priority to Background. Bandwidth allocated is 5%-100%.                                                                                                    |
| priority best effort                                      | Sets the priority to Best Effort. Bandwidth allocated is 10%-100%.                                                                                                    |
| priority critical applications                            | Sets the priority to Critical Applications. Bandwidth allocated is 15%-100%.                                                                                                    |
| priority excellent effort                                 | Sets the priority to Excellent Effort. Bandwidth allocated is 10%-100%.                                                                                                    |
| priority internetwork control                             | Sets the priority to Internetwork Control. Bandwidth allocated is 5%-100%.                                                                                                    |
| priority network control                                  | Sets the priority to Network Control. Bandwidth allocated is 5%-100%.                                                                                                    |
| priority video                                            | Sets the priority to Video. Bandwidth allocated is 20%-100%.                                                                                                    |
| priority voice                                            | Sets the priority to Voice. Bandwidth allocated is 30%-100%.                                                                                                    |
| show                                                      | Shows the current configuration.                                                                                                    |
| show history                                              | Displays the last 20 commands entered during the current CLI session.                                                                                                    |
| write                                                     | Stores the current configuration in permanent memory.                                                                                                    |
| filter 29 (config-ethernet-qos-filter:eth0:29) level comm | nands                                                                                                    |
| clrscrn                                                   | Clears the screen.                                                                                                    |
| default priority                                          | Restores the default value of the priority (Excellent Effort).                                                                                                    |
| exit                                                      | Exits to the next higher level.                                                                                                    |
| mac address <hexadecimal></hexadecimal>                   | Sets the filter MAC Address. Each byte is represented by two adjacent hex digits. Bytes may run together or be separated by optional punctuation: 123ABC "12 3A BC" 12,3A,BC 12.3a.bc 12:3a:bc Note that quotes must enclose the value if it contains spaces. |
| network <text></text>                                     | Sets the filter Network.                                                                                                    |
| no mac address                                            | Removes the filter MAC Address.                                                                                                    |
| no network                                                | Removes the filter Network.                                                                                                    |
| no ports                                                  | Removes the filter Port.                                                                                                    |

| d is                      |
|---------------------------|
|                           |
| ie                        |
|                           |
| allo-                     |
| ated is                   |
| allo-                     |
| cated                     |
| %-                        |
| %-                        |
|                           |
| current                   |
| ory.                      |
|                           |
|                           |
| Effort).                  |
|                           |
| ed by<br>be<br>BC"<br>en- |
|                           |
|                           |
|                           |
|                           |
|                           |
| d is                      |
| is                        |
| allo-                     |
| ated is                   |
| allo-                     |
|                           |
| cated                     |
| i                         |

| priority voice                                           | Sets the priority to Voice. Bandwidth allocated is 30%-100%.                                                                                                    |
|----------------------------------------------------------|----------------------------------------------------------------------------------------------------|
| show                                                     | Shows the current configuration.                                                                                                    |
| show history                                             | Displays the last 20 commands entered during the current CLI session.                                                                                                    |
| write                                                    | Stores the current configuration in permanent memory.                                                                                                    |
| filter 3 (config-ethernet-qos-filter:eth0:3) level comma | ands                                                                                                    |
| clrscrn                                                  | Clears the screen.                                                                                                    |
| default priority                                         | Restores the default value of the priority (Excellent Effort).                                                                                                    |
| exit                                                     | Exits to the next higher level.                                                                                                    |
| mac address < hexadecimal>                               | Sets the filter MAC Address. Each byte is represented by two adjacent hex digits. Bytes may run together or be separated by optional punctuation: 123ABC "12 3A BC" 12,3A,BC 12.3a.bc 12:3a:bc Note that quotes must enclose the value if it contains spaces. |
| network <text></text>                                    | Sets the filter Network.                                                                                                    |
| no mac address                                           | Removes the filter MAC Address.                                                                                                    |
| no network                                               | Removes the filter Network.                                                                                                    |
| no ports                                                 | Removes the filter Port.                                                                                                    |
| ports <text></text>                                      | Sets the filter Port.                                                                                                    |
| priority background                                      | Sets the priority to Background. Bandwidth allocated is 5%-100%.                                                                                                    |
| priority best effort                                     | Sets the priority to Best Effort. Bandwidth allocated is 10%-100%.                                                                                                    |
| priority critical applications                           | Sets the priority to Critical Applications. Bandwidth allocated is 15%-100%.                                                                                                    |
| priority excellent effort                                | Sets the priority to Excellent Effort. Bandwidth allocated is 10%-100%.                                                                                                    |
| priority internetwork control                            | Sets the priority to Internetwork Control. Bandwidth allocated is 5%-100%.                                                                                                    |
| priority network control                                 | Sets the priority to Network Control. Bandwidth allocated is 5%-100%.                                                                                                    |
| priority video                                           | Sets the priority to Video. Bandwidth allocated is 20%-100%.                                                                                                    |
| priority voice                                           | Sets the priority to Voice. Bandwidth allocated is 30%-100%.                                                                                                    |
| show                                                     | Shows the current configuration.                                                                                                    |
| show history                                             | Displays the last 20 commands entered during the current CLI session.                                                                                                    |
| write                                                    | Stores the current configuration in permanent memory.                                                                                                    |
| filter 30 (config-wwan-qos-filter:wwan0:30) level com    | mands                                                                                                    |
| clrscrn                                                  | Clears the screen.                                                                                                    |
| default priority                                         | Restores the default value of the priority (Excellent Effort).                                                                                                    |
| exit                                                     | Exits to the next higher level.                                                                                                    |
| mac address < hexadecimal>                               | Sets the filter MAC Address. Each byte is represented by two adjacent hex digits. Bytes may run together or be separated by optional punctuation: 123ABC "12 3A BC" 12,3A,BC 12.3a.bc 12:3a:bc Note that quotes must enclose the value if it contains spaces. |

| network <text></text>                                                                                                    | Sets the filter Network.                                                                                                    |
|----------------------------------------------------------------------------------------------------|----------------------------------------------------------------------------------------------------|
| no mac address                                                                                                    | Removes the filter MAC Address.                                                                                                    |
| no network                                                                                                    | Removes the filter Network.                                                                                                    |
| no ports                                                                                                    | Removes the filter Port.                                                                                                    |
| ports <text></text>                                                                                                    | Sets the filter Port.                                                                                                    |
| priority background                                                                                                    | Sets the priority to Background. Bandwidth allocated is                                                                                                    |
| Friend, Sacrigiounia                                                                                                    | 5%-100%.                                                                                                    |
| priority best effort                                                                                                    | Sets the priority to Best Effort. Bandwidth allocated is 10%-100%.                                                                                                    |
| priority critical applications                                                                                                    | Sets the priority to Critical Applications. Bandwidth allocated is 15%-100%.                                                                                                    |
| priority excellent effort                                                                                                    | Sets the priority to Excellent Effort. Bandwidth allocated is 10%-100%.                                                                                                    |
| priority internetwork control                                                                                                    | Sets the priority to Internetwork Control. Bandwidth allocated is 5%-100%.                                                                                                    |
| priority network control                                                                                                    | Sets the priority to Network Control. Bandwidth allocated is 5%-100%.                                                                                                    |
| priority video                                                                                                    | Sets the priority to Video. Bandwidth allocated is 20%-100%.                                                                                                    |
| priority voice                                                                                                    | Sets the priority to Voice. Bandwidth allocated is 30%-100%.                                                                                                    |
| show                                                                                                    | Shows the current configuration.                                                                                                    |
| show history                                                                                                    | Displays the last 20 commands entered during the current CLI session.                                                                                                    |
|                                                                                                    |                                                                                                    |
| write                                                                                                    | Stores the current configuration in permanent memory.                                                                                                    |
| write filter 30 (config-ethernet-qos-filter:eth0:30) level comm                                                                                                    | Stores the current configuration in permanent memory.                                                                                                    |
|                                                                                                    | Stores the current configuration in permanent memory.                                                                                                    |
| filter 30 (config-ethernet-qos-filter:eth0:30) level comm                                                                                                    | Stores the current configuration in permanent memory.                                                                                                    |
| filter 30 (config-ethernet-qos-filter:eth0:30) level commo                                                                                                    | Stores the current configuration in permanent memory.  ands  Clears the screen.                                                                                                    |
| filter 30 (config-ethernet-qos-filter:eth0:30) level commodracing classification default priority                                                                                                    | Stores the current configuration in permanent memory.  ands  Clears the screen.  Restores the default value of the priority (Excellent Effort).                                                                                                    |
| filter 30 (config-ethernet-qos-filter:eth0:30) level common clrscrn default priority exit                                                                                                    | Stores the current configuration in permanent memory.  ands  Clears the screen.  Restores the default value of the priority (Excellent Effort).  Exits to the next higher level.  Sets the filter MAC Address. Each byte is represented by two adjacent hex digits. Bytes may run together or be separated by optional punctuation: 123ABC "12 3A BC" 12,3A,BC 12.3a.bc 12:3a:bc Note that quotes must en-                                                                                                    |
| filter 30 (config-ethernet-qos-filter:eth0:30) level commodration clrscrn default priority exit mac address < hexadecimal>                                                                                                    | Stores the current configuration in permanent memory.  ands  Clears the screen.  Restores the default value of the priority (Excellent Effort).  Exits to the next higher level.  Sets the filter MAC Address. Each byte is represented by two adjacent hex digits. Bytes may run together or be separated by optional punctuation: 123ABC "12 3A BC" 12,3A,BC 12.3a.bc 12:3a:bc Note that quotes must enclose the value if it contains spaces.                                                                                                    |
| filter 30 (config-ethernet-qos-filter:eth0:30) level common classers default priority exit mac address < hexadecimal > network < text >                                                                                             | Stores the current configuration in permanent memory.  ands  Clears the screen.  Restores the default value of the priority (Excellent Effort).  Exits to the next higher level.  Sets the filter MAC Address. Each byte is represented by two adjacent hex digits. Bytes may run together or be separated by optional punctuation: 123ABC "12 3A BC" 12,3A,BC 12.3a.bc 12:3a:bc Note that quotes must enclose the value if it contains spaces.  Sets the filter Network.                                                                                                    |
| filter 30 (config-ethernet-qos-filter:eth0:30) level common classers default priority exit mac address < hexadecimal > network < text > no mac address                                                                              | Stores the current configuration in permanent memory.  ands  Clears the screen.  Restores the default value of the priority (Excellent Effort).  Exits to the next higher level.  Sets the filter MAC Address. Each byte is represented by two adjacent hex digits. Bytes may run together or be separated by optional punctuation: 123ABC "12 3A BC" 12,3A,BC 12.3a.bc 12:3a:bc Note that quotes must enclose the value if it contains spaces.  Sets the filter Network.  Removes the filter MAC Address.                                                                                                    |
| filter 30 (config-ethernet-qos-filter:eth0:30) level common classers default priority exit mac address < hexadecimal >   network < text >  no mac address  no network                                                               | Stores the current configuration in permanent memory.  ands  Clears the screen.  Restores the default value of the priority (Excellent Effort).  Exits to the next higher level.  Sets the filter MAC Address. Each byte is represented by two adjacent hex digits. Bytes may run together or be separated by optional punctuation: 123ABC "12 3A BC" 12,3A,BC 12.3a.bc 12:3a:bc Note that quotes must enclose the value if it contains spaces.  Sets the filter Network.  Removes the filter MAC Address.  Removes the filter Network.                                                                                                    |
| filter 30 (config-ethernet-qos-filter:eth0:30) level common classers default priority exit mac address < hexadecimal >   network < text >  no mac address  no network  no ports                                                     | Stores the current configuration in permanent memory.  ands  Clears the screen.  Restores the default value of the priority (Excellent Effort).  Exits to the next higher level.  Sets the filter MAC Address. Each byte is represented by two adjacent hex digits. Bytes may run together or be separated by optional punctuation: 123ABC "12 3A BC" 12,3A,BC 12.3a.bc 12:3a:bc Note that quotes must enclose the value if it contains spaces.  Sets the filter Network.  Removes the filter Network.  Removes the filter Port.                                                                                                    |
| filter 30 (config-ethernet-qos-filter:eth0:30) level commodration cliscrin default priority exit mac address < hexadecimal>  network < text> no mac address no network no ports ports < text>                                       | Stores the current configuration in permanent memory.  ands  Clears the screen.  Restores the default value of the priority (Excellent Effort).  Exits to the next higher level.  Sets the filter MAC Address. Each byte is represented by two adjacent hex digits. Bytes may run together or be separated by optional punctuation: 123ABC "12 3A BC" 12,3A,BC 12.3a.bc 12:3a:bc Note that quotes must enclose the value if it contains spaces.  Sets the filter Network.  Removes the filter MAC Address.  Removes the filter Port.  Sets the priority to Background. Bandwidth allocated is                                                                       |
| filter 30 (config-ethernet-qos-filter:eth0:30) level common classers default priority exit mac address < hexadecimal >   network < text >  no mac address  no network  no ports  ports < text >  priority background                | Stores the current configuration in permanent memory.  ands  Clears the screen.  Restores the default value of the priority (Excellent Effort).  Exits to the next higher level.  Sets the filter MAC Address. Each byte is represented by two adjacent hex digits. Bytes may run together or be separated by optional punctuation: 123ABC "12 3A BC" 12,3A,BC 12.3a.bc 12:3a:bc Note that quotes must enclose the value if it contains spaces.  Sets the filter Network.  Removes the filter MAC Address.  Removes the filter Port.  Sets the priority to Background. Bandwidth allocated is 5%-100%.  Sets the priority to Best Effort. Bandwidth allocated is    |
| filter 30 (config-ethernet-qos-filter:eth0:30) level commodiscrin  default priority exit  mac address < hexadecimal >  network < text > no mac address no network no ports ports < text > priority background  priority best effort | Stores the current configuration in permanent memory.  ands  Clears the screen.  Restores the default value of the priority (Excellent Effort).  Exits to the next higher level.  Sets the filter MAC Address. Each byte is represented by two adjacent hex digits. Bytes may run together or be separated by optional punctuation: 123ABC "12 3A BC" 12,3A,BC 12.3a.bc 12:3a:bc Note that quotes must enclose the value if it contains spaces.  Sets the filter Network.  Removes the filter MAC Address.  Removes the filter Port.  Sets the priority to Background. Bandwidth allocated is 5%-100%.  Sets the priority to Critical Applications. Bandwidth allo- |

|                                                | cated is 5%-100%.                                                                                                    |
|------------------------------------------------|----------------------------------------------------------------------------------------------------|
| priority network control                       | Sets the priority to Network Control. Bandwidth allocated is 5%-100%.                                                                                                    |
| priority video                                 | Sets the priority to Video. Bandwidth allocated is 20%-100%.                                                                                                    |
| priority voice                                 | Sets the priority to Voice. Bandwidth allocated is 30%-100%.                                                                                                    |
| show                                           | Shows the current configuration.                                                                                                    |
| show history                                   | Displays the last 20 commands entered during the current CLI session.                                                                                                    |
| write                                          | Stores the current configuration in permanent memory.                                                                                                    |
| filter 31 (config-wwan-qos-filter:wwan0:31)    | level commands                                                                                                    |
| clrscrn                                        | Clears the screen.                                                                                                    |
| default priority                               | Restores the default value of the priority (Excellent Effort).                                                                                                    |
| exit                                           | Exits to the next higher level.                                                                                                    |
| mac address <hexadecimal></hexadecimal>        | Sets the filter MAC Address. Each byte is represented by two adjacent hex digits. Bytes may run together or be separated by optional punctuation: 123ABC "12 3A BC" 12,3A,BC 12.3a.bc 12:3a:bc Note that quotes must enclose the value if it contains spaces. |
| network <text></text>                          | Sets the filter Network.                                                                                                    |
| no mac address                                 | Removes the filter MAC Address.                                                                                                    |
| no network                                     | Removes the filter Network.                                                                                                    |
| no ports                                       | Removes the filter Port.                                                                                                    |
| ports <text></text>                            | Sets the filter Port.                                                                                                    |
| priority background                            | Sets the priority to Background. Bandwidth allocated is 5%-100%.                                                                                                    |
| priority best effort                           | Sets the priority to Best Effort. Bandwidth allocated is 10%-100%.                                                                                                    |
| priority critical applications                 | Sets the priority to Critical Applications. Bandwidth allocated is 15%-100%.                                                                                                    |
| priority excellent effort                      | Sets the priority to Excellent Effort. Bandwidth allocated is 10%-100%.                                                                                                    |
| priority internetwork control                  | Sets the priority to Internetwork Control. Bandwidth allocated is 5%-100%.                                                                                                    |
| priority network control                       | Sets the priority to Network Control. Bandwidth allocated is 5%-100%.                                                                                                    |
| priority video                                 | Sets the priority to Video. Bandwidth allocated is 20%-100%.                                                                                                    |
| priority voice                                 | Sets the priority to Voice. Bandwidth allocated is 30%-100%.                                                                                                    |
| show                                           | Shows the current configuration.                                                                                                    |
| show history                                   | Displays the last 20 commands entered during the current CLI session.                                                                                                    |
| write                                          | Stores the current configuration in permanent memory.                                                                                                    |
| filter 31 (config-ethernet-qos-filter:eth0:31) | level commands                                                                                                    |
| clrscrn                                        | Clears the screen.                                                                                                    |
| default priority                               | Restores the default value of the priority (Excellent Effort).                                                                                                    |

| exit                                                   | Exits to the next higher level.                                                                                                    |
|--------------------------------------------------------|----------------------------------------------------------------------------------------------------|
| mac address <hexadecimal></hexadecimal>                | Sets the filter MAC Address. Each byte is represented by two adjacent hex digits. Bytes may run together or be separated by optional punctuation: 123ABC "12 3A BC" 12,3A,BC 12.3a.bc 12:3a:bc Note that quotes must enclose the value if it contains spaces. |
| network <text></text>                                  | Sets the filter Network.                                                                                                    |
| no mac address                                         | Removes the filter MAC Address.                                                                                                    |
| no network                                             | Removes the filter Network.                                                                                                    |
| no ports                                               | Removes the filter Port.                                                                                                    |
| ports <text></text>                                    | Sets the filter Port.                                                                                                    |
| priority background                                    | Sets the priority to Background. Bandwidth allocated is 5%-100%.                                                                                                    |
| priority best effort                                   | Sets the priority to Best Effort. Bandwidth allocated is 10%-100%.                                                                                                    |
| priority critical applications                         | Sets the priority to Critical Applications. Bandwidth allocated is 15%-100%.                                                                                                    |
| priority excellent effort                              | Sets the priority to Excellent Effort. Bandwidth allocated is 10%-100%.                                                                                                    |
| priority internetwork control                          | Sets the priority to Internetwork Control. Bandwidth allocated is 5%-100%.                                                                                                    |
| priority network control                               | Sets the priority to Network Control. Bandwidth allocated is 5%-100%.                                                                                                    |
| priority video                                         | Sets the priority to Video. Bandwidth allocated is 20%-100%.                                                                                                    |
| priority voice                                         | Sets the priority to Voice. Bandwidth allocated is 30%-100%.                                                                                                    |
| show                                                   | Shows the current configuration.                                                                                                    |
| show history                                           | Displays the last 20 commands entered during the current CLI session.                                                                                                    |
| write                                                  | Stores the current configuration in permanent memory.                                                                                                    |
| filter 32 (config-wwan-qos-filter:wwan0:32) level comm | ands                                                                                                    |
| clrscrn                                                | Clears the screen.                                                                                                    |
| default priority                                       | Restores the default value of the priority (Excellent Effort).                                                                                                    |
| exit                                                   | Exits to the next higher level.                                                                                                    |
| mac address <hexadecimal></hexadecimal>                | Sets the filter MAC Address. Each byte is represented by two adjacent hex digits. Bytes may run together or be separated by optional punctuation: 123ABC "12 3A BC" 12,3A,BC 12.3a.bc 12:3a:bc Note that quotes must enclose the value if it contains spaces. |
| network <text></text>                                  | Sets the filter Network.                                                                                                    |
| no mac address                                         | Removes the filter MAC Address.                                                                                                    |
| no network                                             | Removes the filter Network.                                                                                                    |
| no ports                                               | Removes the filter Port.                                                                                                    |
| ports <text></text>                                    | Sets the filter Port.                                                                                                    |
| priority background                                    | Sets the priority to Background. Bandwidth allocated is 5%-100%.                                                                                                    |
| priority best effort                                   | Sets the priority to Best Effort. Bandwidth allocated is 10%-100%.                                                                                                    |

| priority critical applications                            | Sets the priority to Critical Applications. Bandwidth allocated is 15%-100%.                                                                                                    |
|-----------------------------------------------------------|----------------------------------------------------------------------------------------------------|
| priority excellent effort                                 | Sets the priority to Excellent Effort. Bandwidth allocated is 10%-100%.                                                                                                    |
| priority internetwork control                             | Sets the priority to Internetwork Control. Bandwidth allocated is 5%-100%.                                                                                                    |
| priority network control                                  | Sets the priority to Network Control. Bandwidth allocated is 5%-100%.                                                                                                    |
| priority video                                            | Sets the priority to Video. Bandwidth allocated is 20%-100%.                                                                                                    |
| priority voice                                            | Sets the priority to Voice. Bandwidth allocated is 30%-100%.                                                                                                    |
| show                                                      | Shows the current configuration.                                                                                                    |
| show history                                              | Displays the last 20 commands entered during the current CLI session.                                                                                                    |
| write                                                     | Stores the current configuration in permanent memory.                                                                                                    |
| filter 32 (config-ethernet-qos-filter:eth0:32) level comm | nands                                                                                                    |
| clrscrn                                                   | Clears the screen.                                                                                                    |
| default priority                                          | Restores the default value of the priority (Excellent Effort).                                                                                                    |
| exit                                                      | Exits to the next higher level.                                                                                                    |
| mac address < hexadecimal>                                | Sets the filter MAC Address. Each byte is represented by two adjacent hex digits. Bytes may run together or be separated by optional punctuation: 123ABC "12 3A BC" 12,3A,BC 12.3a.bc 12:3a:bc Note that quotes must enclose the value if it contains spaces. |
| network <text></text>                                     | Sets the filter Network.                                                                                                    |
| no mac address                                            | Removes the filter MAC Address.                                                                                                    |
| no network                                                | Removes the filter Network.                                                                                                    |
| no ports                                                  | Removes the filter Port.                                                                                                    |
| ports <text></text>                                       | Sets the filter Port.                                                                                                    |
| priority background                                       | Sets the priority to Background. Bandwidth allocated is 5%-100%.                                                                                                    |
| priority best effort                                      | Sets the priority to Best Effort. Bandwidth allocated is 10%-100%.                                                                                                    |
| priority critical applications                            | Sets the priority to Critical Applications. Bandwidth allocated is 15%-100%.                                                                                                    |
| priority excellent effort                                 | Sets the priority to Excellent Effort. Bandwidth allocated is 10%-100%.                                                                                                    |
| priority internetwork control                             | Sets the priority to Internetwork Control. Bandwidth allocated is 5%-100%.                                                                                                    |
| priority network control                                  | Sets the priority to Network Control. Bandwidth allocated is 5%-100%.                                                                                                    |
| priority video                                            | Sets the priority to Video. Bandwidth allocated is 20%-100%.                                                                                                    |
| priority voice                                            | Sets the priority to Voice. Bandwidth allocated is 30%-100%.                                                                                                    |
| show                                                      | Shows the current configuration.                                                                                                    |
| show history                                              | Displays the last 20 commands entered during the current CLI session.                                                                                                    |
|                                                           |                                                                                                    |

| Stores the current configuration in permanent memory.                                                                                                    |
|----------------------------------------------------------------------------------------------------|
| ands                                                                                                    |
| Clears the screen.                                                                                                    |
| Restores the default value of the priority (Excellent Effort).                                                                                                    |
| Exits to the next higher level.                                                                                                    |
| Sets the filter MAC Address. Each byte is represented by two adjacent hex digits. Bytes may run together or be separated by optional punctuation: 123ABC "12 3A BC" 12,3A,BC 12.3a.bc 12:3a:bc Note that quotes must enclose the value if it contains spaces. |
| Sets the filter Network.                                                                                                    |
| Removes the filter MAC Address.                                                                                                    |
| Removes the filter Network.                                                                                                    |
| Removes the filter Port.                                                                                                    |
| Sets the filter Port.                                                                                                    |
| Sets the priority to Background. Bandwidth allocated is 5%-100%.                                                                                                    |
| Sets the priority to Best Effort. Bandwidth allocated is 10%-100%.                                                                                                    |
| Sets the priority to Critical Applications. Bandwidth allocated is 15%-100%.                                                                                                    |
| Sets the priority to Excellent Effort. Bandwidth allocated is 10%-100%.                                                                                                    |
| Sets the priority to Internetwork Control. Bandwidth allocated is 5%-100%.                                                                                                    |
| Sets the priority to Network Control. Bandwidth allocated is 5%-100%.                                                                                                    |
| Sets the priority to Video. Bandwidth allocated is 20%-100%.                                                                                                    |
| Sets the priority to Voice. Bandwidth allocated is 30%-100%.                                                                                                    |
| Shows the current configuration.                                                                                                    |
| Displays the last 20 commands entered during the current CLI session.                                                                                                    |
| Stores the current configuration in permanent memory.                                                                                                    |
| ands                                                                                                    |
| Clears the screen.                                                                                                    |
| Restores the default value of the priority (Excellent Effort).                                                                                                    |
| Exits to the next higher level.                                                                                                    |
| Sets the filter MAC Address. Each byte is represented by two adjacent hex digits. Bytes may run together or be separated by optional punctuation: 123ABC "12 3A BC" 12,3A,BC 12.3a.bc 12:3a:bc Note that quotes must enclose the value if it contains spaces. |
| Sets the filter Network.                                                                                                    |
| Removes the filter MAC Address.                                                                                                    |
|                                                                                                    |
| Removes the filter Network.                                                                                                    |
|                                                                                                    |

| ports <text></text>                                                                                                    | Sets the filter Port.                                                                                                    |
|----------------------------------------------------------------------------------------------------|----------------------------------------------------------------------------------------------------|
| priority background                                                                                                    | Sets the priority to Background. Bandwidth allocated is                                                                                                    |
| . , ,                                                                                                    | 5%-100%.                                                                                                    |
| priority best effort                                                                                                    | Sets the priority to Best Effort. Bandwidth allocated is 10%-100%.                                                                                                    |
| priority critical applications                                                                                                    | Sets the priority to Critical Applications. Bandwidth allocated is 15%-100%.                                                                                                    |
| priority excellent effort                                                                                                    | Sets the priority to Excellent Effort. Bandwidth allocated is 10%-100%.                                                                                                    |
| priority internetwork control                                                                                                    | Sets the priority to Internetwork Control. Bandwidth allocated is 5%-100%.                                                                                                    |
| priority network control                                                                                                    | Sets the priority to Network Control. Bandwidth allocated is 5%-100%.                                                                                                    |
| priority video                                                                                                    | Sets the priority to Video. Bandwidth allocated is 20%-100%.                                                                                                    |
| priority voice                                                                                                    | Sets the priority to Voice. Bandwidth allocated is 30%-100%.                                                                                                    |
| show                                                                                                    | Shows the current configuration.                                                                                                    |
| show history                                                                                                    | Displays the last 20 commands entered during the current CLI session.                                                                                                    |
| write                                                                                                    | Stores the current configuration in permanent memory.                                                                                                    |
| filter 5 (config-wwan-qos-filter:wwan0:5) level comman                                                                                       | nds                                                                                                    |
| cirscrn                                                                                                    | Clears the screen.                                                                                                    |
| default priority                                                                                                    | Restores the default value of the priority (Excellent Effort).                                                                                                    |
| exit                                                                                                    | Exits to the next higher level.                                                                                                    |
| mac address <hexadecimal></hexadecimal>                                                                                                    | Sets the filter MAC Address. Each byte is represented by two adjacent hex digits. Bytes may run together or be separated by optional punctuation: 123ABC "12 3A BC" 12,3A,BC 12.3a.bc 12:3a:bc Note that quotes must enclose the value if it contains spaces.                                                                                                    |
| network <text></text>                                                                                                    |                                                                                                    |
|                                                                                                    | Sets the filter Network.                                                                                                    |
| no mac address                                                                                                    | Sets the filter Network. Removes the filter MAC Address.                                                                                                    |
| no mac address<br>no network                                                                                                    |                                                                                                    |
|                                                                                                    | Removes the filter MAC Address.                                                                                                    |
| no network                                                                                                    | Removes the filter MAC Address. Removes the filter Network.                                                                                                    |
| no network no ports                                                                                                    | Removes the filter MAC Address. Removes the filter Network. Removes the filter Port.                                                                                                    |
| no network no ports ports <text></text>                                                                                                    | Removes the filter MAC Address.  Removes the filter Network.  Removes the filter Port.  Sets the filter Port.  Sets the priority to Background. Bandwidth allocated is                                                                                                    |
| no network no ports ports <text> priority background</text>                                                                                  | Removes the filter MAC Address. Removes the filter Network. Removes the filter Port. Sets the filter Port. Sets the priority to Background. Bandwidth allocated is 5%-100%. Sets the priority to Best Effort. Bandwidth allocated is                                                                                                    |
| no network no ports ports <text> priority background priority best effort</text>                                                             | Removes the filter MAC Address.  Removes the filter Network.  Removes the filter Port.  Sets the filter Port.  Sets the priority to Background. Bandwidth allocated is 5%-100%.  Sets the priority to Best Effort. Bandwidth allocated is 10%-100%.  Sets the priority to Critical Applications. Bandwidth allo-                                                                                                    |
| no network no ports ports <text> priority background priority best effort priority critical applications</text>                              | Removes the filter MAC Address. Removes the filter Network. Removes the filter Port. Sets the filter Port. Sets the priority to Background. Bandwidth allocated is 5%-100%. Sets the priority to Best Effort. Bandwidth allocated is 10%-100%. Sets the priority to Critical Applications. Bandwidth allocated is 15%-100%. Sets the priority to Excellent Effort. Bandwidth allocated is                                                                      |
| no network no ports ports <text> priority background  priority best effort  priority critical applications  priority excellent effort</text> | Removes the filter MAC Address. Removes the filter Network. Removes the filter Port. Sets the filter Port. Sets the priority to Background. Bandwidth allocated is 5%-100%. Sets the priority to Best Effort. Bandwidth allocated is 10%-100%. Sets the priority to Critical Applications. Bandwidth allocated is 15%-100%. Sets the priority to Excellent Effort. Bandwidth allocated is 10%-100%. Sets the priority to Internetwork Control. Bandwidth allo- |

| priority voice                                           | Sets the priority to Voice. Bandwidth allocated is 30%-100%.                                                                                                    |
|----------------------------------------------------------|----------------------------------------------------------------------------------------------------|
| show                                                     | Shows the current configuration.                                                                                                    |
| show history                                             | Displays the last 20 commands entered during the current CLI session.                                                                                                    |
| write                                                    | Stores the current configuration in permanent memory.                                                                                                    |
| filter 5 (config-ethernet-qos-filter:eth0:5) level comma | ınds                                                                                                    |
| clrscrn                                                  | Clears the screen.                                                                                                    |
| default priority                                         | Restores the default value of the priority (Excellent Effort).                                                                                                    |
| exit                                                     | Exits to the next higher level.                                                                                                    |
| mac address < hexadecimal>                               | Sets the filter MAC Address. Each byte is represented by two adjacent hex digits. Bytes may run together or be separated by optional punctuation: 123ABC "12 3A BC" 12,3A,BC 12.3a.bc 12:3a:bc Note that quotes must enclose the value if it contains spaces. |
| network <text></text>                                    | Sets the filter Network.                                                                                                    |
| no mac address                                           | Removes the filter MAC Address.                                                                                                    |
| no network                                               | Removes the filter Network.                                                                                                    |
| no ports                                                 | Removes the filter Port.                                                                                                    |
| ports <text></text>                                      | Sets the filter Port.                                                                                                    |
| priority background                                      | Sets the priority to Background. Bandwidth allocated is 5%-100%.                                                                                                    |
| priority best effort                                     | Sets the priority to Best Effort. Bandwidth allocated is 10%-100%.                                                                                                    |
| priority critical applications                           | Sets the priority to Critical Applications. Bandwidth allocated is 15%-100%.                                                                                                    |
| priority excellent effort                                | Sets the priority to Excellent Effort. Bandwidth allocated is 10%-100%.                                                                                                    |
| priority internetwork control                            | Sets the priority to Internetwork Control. Bandwidth allocated is 5%-100%.                                                                                                    |
| priority network control                                 | Sets the priority to Network Control. Bandwidth allocated is 5%-100%.                                                                                                    |
| priority video                                           | Sets the priority to Video. Bandwidth allocated is 20%-100%.                                                                                                    |
| priority voice                                           | Sets the priority to Voice. Bandwidth allocated is 30%-100%.                                                                                                    |
| show                                                     | Shows the current configuration.                                                                                                    |
| show history                                             | Displays the last 20 commands entered during the current CLI session.                                                                                                    |
| write                                                    | Stores the current configuration in permanent memory.                                                                                                    |
| filter 6 (config-wwan-qos-filter:wwan0:6) level comma    | ınds                                                                                                    |
| clrscrn                                                  | Clears the screen.                                                                                                    |
| default priority                                         | Restores the default value of the priority (Excellent Effort).                                                                                                    |
| exit                                                     | Exits to the next higher level.                                                                                                    |
| mac address < hexadecimal>                               | Sets the filter MAC Address. Each byte is represented by two adjacent hex digits. Bytes may run together or be separated by optional punctuation: 123ABC "12 3A BC" 12,3A,BC 12.3a.bc 12:3a:bc Note that quotes must enclose the value if it contains spaces. |

| network <text></text>                                                                                                    | Sets the filter Network.                                                                                                    |
|----------------------------------------------------------------------------------------------------|----------------------------------------------------------------------------------------------------|
| no mac address                                                                                                    | Removes the filter MAC Address.                                                                                                    |
| no network                                                                                                    | Removes the filter Network.                                                                                                    |
| no ports                                                                                                    | Removes the filter Port.                                                                                                    |
| ports <text></text>                                                                                                    | Sets the filter Port.                                                                                                    |
| priority background                                                                                                    | Sets the priority to Background. Bandwidth allocated is                                                                                                    |
| priority sacrigiounia                                                                                                    | 5%-100%.                                                                                                    |
| priority best effort                                                                                                    | Sets the priority to Best Effort. Bandwidth allocated is 10%-100%.                                                                                                    |
| priority critical applications                                                                                                    | Sets the priority to Critical Applications. Bandwidth allocated is 15%-100%.                                                                                                    |
| priority excellent effort                                                                                                    | Sets the priority to Excellent Effort. Bandwidth allocated is 10%-100%.                                                                                                    |
| priority internetwork control                                                                                                    | Sets the priority to Internetwork Control. Bandwidth allocated is 5%-100%.                                                                                                    |
| priority network control                                                                                                    | Sets the priority to Network Control. Bandwidth allocated is 5%-100%.                                                                                                    |
| priority video                                                                                                    | Sets the priority to Video. Bandwidth allocated is 20%-100%.                                                                                                    |
| priority voice                                                                                                    | Sets the priority to Voice. Bandwidth allocated is 30%-100%.                                                                                                    |
| show                                                                                                    | Shows the current configuration.                                                                                                    |
| show history                                                                                                    | Displays the last 20 commands entered during the current CLI session.                                                                                                    |
|                                                                                                    |                                                                                                    |
| write                                                                                                    | Stores the current configuration in permanent memory.                                                                                                    |
| write filter 6 (config-ethernet-qos-filter:eth0:6) level commar                                                                                                    | Stores the current configuration in permanent memory.                                                                                                    |
|                                                                                                    | Stores the current configuration in permanent memory.                                                                                                    |
| filter 6 (config-ethernet-qos-filter:eth0:6) level commar                                                                                                    | Stores the current configuration in permanent memory.                                                                                                    |
| filter 6 (config-ethernet-qos-filter:eth0:6) level commar<br>clrscrn                                                                                                    | Stores the current configuration in permanent memory.  Clears the screen.                                                                                                    |
| filter 6 (config-ethernet-qos-filter:eth0:6) level commar clrscrn default priority                                                                                                    | Stores the current configuration in permanent memory.  Clears the screen.  Restores the default value of the priority (Excellent Effort).                                                                                                    |
| filter 6 (config-ethernet-qos-filter:eth0:6) level commar clrscrn default priority exit                                                                                                    | Stores the current configuration in permanent memory.  Clears the screen.  Restores the default value of the priority (Excellent Effort).  Exits to the next higher level.  Sets the filter MAC Address. Each byte is represented by two adjacent hex digits. Bytes may run together or be separated by optional punctuation: 123ABC "12 3A BC" 12,3A,BC 12.3a.bc 12:3a:bc Note that quotes must en-                                                                                                    |
| filter 6 (config-ethernet-qos-filter:eth0:6) level commar clrscrn default priority exit mac address < hexadecimal>                                                                                                    | Stores the current configuration in permanent memory.  Clears the screen.  Restores the default value of the priority (Excellent Effort).  Exits to the next higher level.  Sets the filter MAC Address. Each byte is represented by two adjacent hex digits. Bytes may run together or be separated by optional punctuation: 123ABC "12 3A BC" 12,3A,BC 12.3a.bc 12:3a:bc Note that quotes must enclose the value if it contains spaces.                                                                                                    |
| filter 6 (config-ethernet-qos-filter:eth0:6) level commar clrscrn default priority exit mac address < hexadecimal > network < text>                                                                                               | Stores the current configuration in permanent memory.  Clears the screen.  Restores the default value of the priority (Excellent Effort).  Exits to the next higher level.  Sets the filter MAC Address. Each byte is represented by two adjacent hex digits. Bytes may run together or be separated by optional punctuation: 123ABC "12 3A BC" 12,3A,BC 12.3a.bc 12:3a:bc Note that quotes must enclose the value if it contains spaces.  Sets the filter Network.                                                                                                    |
| filter 6 (config-ethernet-qos-filter:eth0:6) level commar clrscrn default priority exit mac address < hexadecimal > network < text > no mac address                                                                               | Stores the current configuration in permanent memory.  Clears the screen.  Restores the default value of the priority (Excellent Effort).  Exits to the next higher level.  Sets the filter MAC Address. Each byte is represented by two adjacent hex digits. Bytes may run together or be separated by optional punctuation: 123ABC "12 3A BC" 12,3A,BC 12.3a.bc 12:3a:bc Note that quotes must enclose the value if it contains spaces.  Sets the filter Network.  Removes the filter MAC Address.                                                                                                    |
| filter 6 (config-ethernet-qos-filter:eth0:6) level commar clrscrn default priority exit mac address <hexadecimal> network <text> no mac address no network</text></hexadecimal>                                                   | Stores the current configuration in permanent memory.  Clears the screen.  Restores the default value of the priority (Excellent Effort).  Exits to the next higher level.  Sets the filter MAC Address. Each byte is represented by two adjacent hex digits. Bytes may run together or be separated by optional punctuation: 123ABC "12 3A BC" 12,3A,BC 12.3a.bc 12:3a:bc Note that quotes must enclose the value if it contains spaces.  Sets the filter Network.  Removes the filter MAC Address.  Removes the filter Network.                                                                                                    |
| filter 6 (config-ethernet-qos-filter:eth0:6) level commar clrscrn default priority exit mac address <hexadecimal> network <text> no mac address no network no ports</text></hexadecimal>                                          | Stores the current configuration in permanent memory.  Clears the screen.  Restores the default value of the priority (Excellent Effort).  Exits to the next higher level.  Sets the filter MAC Address. Each byte is represented by two adjacent hex digits. Bytes may run together or be separated by optional punctuation: 123ABC "12 3A BC" 12,3A,BC 12.3a.bc 12:3a:bc Note that quotes must enclose the value if it contains spaces.  Sets the filter Network.  Removes the filter Network.  Removes the filter Port.                                                                                                    |
| filter 6 (config-ethernet-qos-filter:eth0:6) level commar clrscrn default priority exit mac address <hexadecimal>  network <text> no mac address no network no ports ports <text></text></text></hexadecimal>                     | Stores the current configuration in permanent memory.  Clears the screen.  Restores the default value of the priority (Excellent Effort).  Exits to the next higher level.  Sets the filter MAC Address. Each byte is represented by two adjacent hex digits. Bytes may run together or be separated by optional punctuation: 123ABC "12 3A BC" 12,3A,BC 12.3a.bc 12:3a:bc Note that quotes must enclose the value if it contains spaces.  Sets the filter Network.  Removes the filter MAC Address.  Removes the filter Port.  Sets the priority to Background. Bandwidth allocated is                                                                       |
| filter 6 (config-ethernet-qos-filter:eth0:6) level commar clrscrn default priority exit mac address <hexadecimal>  network <text> no mac address no network no ports ports <text> priority background</text></text></hexadecimal> | Stores the current configuration in permanent memory.  Clears the screen.  Restores the default value of the priority (Excellent Effort).  Exits to the next higher level.  Sets the filter MAC Address. Each byte is represented by two adjacent hex digits. Bytes may run together or be separated by optional punctuation: 123ABC "12 3A BC" 12,3A,BC 12.3a.bc 12:3a:bc Note that quotes must enclose the value if it contains spaces.  Sets the filter Network.  Removes the filter MAC Address.  Removes the filter Port.  Sets the priority to Background. Bandwidth allocated is 5%-100%.  Sets the priority to Best Effort. Bandwidth allocated is    |
| filter 6 (config-ethernet-qos-filter:eth0:6) level commar clrscrn default priority exit mac address < hexadecimal>  network < text> no mac address no network no ports ports < text> priority background  priority best effort    | Stores the current configuration in permanent memory.  Clears the screen.  Restores the default value of the priority (Excellent Effort).  Exits to the next higher level.  Sets the filter MAC Address. Each byte is represented by two adjacent hex digits. Bytes may run together or be separated by optional punctuation: 123ABC "12 3A BC" 12,3A,BC 12.3a.bc 12:3a:bc Note that quotes must enclose the value if it contains spaces.  Sets the filter Network.  Removes the filter MAC Address.  Removes the filter Port.  Sets the priority to Background. Bandwidth allocated is 5%-100%.  Sets the priority to Critical Applications. Bandwidth allo- |

| cated is 5%-100%.                                                                                                    |
|----------------------------------------------------------------------------------------------------|
|                                                                                                    |
| Sets the priority to Network Control. Bandwidth allocated is 5%-100%.                                                                                                    |
| Sets the priority to Video. Bandwidth allocated is 20%-100%.                                                                                                    |
| Sets the priority to Voice. Bandwidth allocated is 30%-100%.                                                                                                    |
| Shows the current configuration.                                                                                                    |
| Displays the last 20 commands entered during the current CLI session.                                                                                                    |
| Stores the current configuration in permanent memory.                                                                                                    |
| ds                                                                                                    |
| Clears the screen.                                                                                                    |
| Restores the default value of the priority (Excellent Effort).                                                                                                    |
| Exits to the next higher level.                                                                                                    |
| Sets the filter MAC Address. Each byte is represented by two adjacent hex digits. Bytes may run together or be separated by optional punctuation: 123ABC "12 3A BC" 12,3A,BC 12.3a.bc 12:3a:bc Note that quotes must enclose the value if it contains spaces. |
| Sets the filter Network.                                                                                                    |
| Removes the filter MAC Address.                                                                                                    |
| Removes the filter Network.                                                                                                    |
| Removes the filter Port.                                                                                                    |
| Sets the filter Port.                                                                                                    |
| Sets the priority to Background. Bandwidth allocated is 5%-100%.                                                                                                    |
| Sets the priority to Best Effort. Bandwidth allocated is 10%-100%.                                                                                                    |
| Sets the priority to Critical Applications. Bandwidth allocated is 15%-100%.                                                                                                    |
| Sets the priority to Excellent Effort. Bandwidth allocated is 10%-100%.                                                                                                    |
| Sets the priority to Internetwork Control. Bandwidth allocated is 5%-100%.                                                                                                    |
| Sets the priority to Network Control. Bandwidth allocated is 5%-100%.                                                                                                    |
| Sets the priority to Video. Bandwidth allocated is 20%-100%.                                                                                                    |
| Sets the priority to Voice. Bandwidth allocated is 30%-100%.                                                                                                    |
| Shows the current configuration.                                                                                                    |
| Displays the last 20 commands entered during the current CLI session.                                                                                                    |
| Stores the current configuration in permanent memory.                                                                                                    |
| ds                                                                                                    |
| Clears the screen.                                                                                                    |
|                                                                                                    |
|                                                                                                    |

| exit                                                   | Exits to the next higher level.                                                                                                    |
|--------------------------------------------------------|----------------------------------------------------------------------------------------------------|
| mac address <hexadecimal></hexadecimal>                | Sets the filter MAC Address. Each byte is represented by two adjacent hex digits. Bytes may run together or be separated by optional punctuation: 123ABC "12 3A BC" 12,3A,BC 12.3a.bc 12:3a:bc Note that quotes must enclose the value if it contains spaces. |
| network <text></text>                                  | Sets the filter Network.                                                                                                    |
| no mac address                                         | Removes the filter MAC Address.                                                                                                    |
| no network                                             | Removes the filter Network.                                                                                                    |
| no ports                                               | Removes the filter Port.                                                                                                    |
| ports <text></text>                                    | Sets the filter Port.                                                                                                    |
| priority background                                    | Sets the priority to Background. Bandwidth allocated is 5%-100%.                                                                                                    |
| priority best effort                                   | Sets the priority to Best Effort. Bandwidth allocated is 10%-100%.                                                                                                    |
| priority critical applications                         | Sets the priority to Critical Applications. Bandwidth allocated is 15%-100%.                                                                                                    |
| priority excellent effort                              | Sets the priority to Excellent Effort. Bandwidth allocated is 10%-100%.                                                                                                    |
| priority internetwork control                          | Sets the priority to Internetwork Control. Bandwidth allocated is 5%-100%.                                                                                                    |
| priority network control                               | Sets the priority to Network Control. Bandwidth allocated is 5%-100%.                                                                                                    |
| priority video                                         | Sets the priority to Video. Bandwidth allocated is 20%-100%.                                                                                                    |
| priority voice                                         | Sets the priority to Voice. Bandwidth allocated is 30%-100%.                                                                                                    |
| show                                                   | Shows the current configuration.                                                                                                    |
| show history                                           | Displays the last 20 commands entered during the current CLI session.                                                                                                    |
| write                                                  | Stores the current configuration in permanent memory.                                                                                                    |
| filter 8 (config-wwan-qos-filter:wwan0:8) level comman | ds                                                                                                    |
| clrscrn                                                | Clears the screen.                                                                                                    |
| default priority                                       | Restores the default value of the priority (Excellent Effort).                                                                                                    |
| exit                                                   | Exits to the next higher level.                                                                                                    |
| mac address < hexadecimal>                             | Sets the filter MAC Address. Each byte is represented by two adjacent hex digits. Bytes may run together or be separated by optional punctuation: 123ABC "12 3A BC" 12,3A,BC 12.3a.bc 12:3a:bc Note that quotes must enclose the value if it contains spaces. |
| network <text></text>                                  | Sets the filter Network.                                                                                                    |
| no mac address                                         | Removes the filter MAC Address.                                                                                                    |
| no network                                             | Removes the filter Network.                                                                                                    |
| no ports                                               | Removes the filter Port.                                                                                                    |
| ports <text></text>                                    | Sets the filter Port.                                                                                                    |
| priority background                                    | Sets the priority to Background. Bandwidth allocated is 5%-100%.                                                                                                    |
| priority best effort                                   | Sets the priority to Best Effort. Bandwidth allocated is 10%-100%.                                                                                                    |

| priority critical applications                            | Sets the priority to Critical Applications. Bandwidth allocated is 15%-100%.                                                                                                    |
|-----------------------------------------------------------|----------------------------------------------------------------------------------------------------|
| priority excellent effort                                 | Sets the priority to Excellent Effort. Bandwidth allocated is 10%-100%.                                                                                                    |
| priority internetwork control                             | Sets the priority to Internetwork Control. Bandwidth allocated is 5%-100%.                                                                                                    |
| priority network control                                  | Sets the priority to Network Control. Bandwidth allocated is 5%-100%.                                                                                                    |
| priority video                                            | Sets the priority to Video. Bandwidth allocated is 20%-100%.                                                                                                    |
| priority voice                                            | Sets the priority to Voice. Bandwidth allocated is 30%-100%.                                                                                                    |
| show                                                      | Shows the current configuration.                                                                                                    |
| show history                                              | Displays the last 20 commands entered during the current CLI session.                                                                                                    |
| write                                                     | Stores the current configuration in permanent memory.                                                                                                    |
| filter 8 (config-ethernet-qos-filter:eth0:8) level commar | nds                                                                                                    |
| clrscrn                                                   | Clears the screen.                                                                                                    |
| default priority                                          | Restores the default value of the priority (Excellent Effort).                                                                                                    |
| exit                                                      | Exits to the next higher level.                                                                                                    |
| mac address <hexadecimal></hexadecimal>                   | Sets the filter MAC Address. Each byte is represented by two adjacent hex digits. Bytes may run together or be separated by optional punctuation: 123ABC "12 3A BC" 12,3A,BC 12.3a.bc 12:3a:bc Note that quotes must enclose the value if it contains spaces. |
| network <text></text>                                     | Sets the filter Network.                                                                                                    |
| no mac address                                            | Removes the filter MAC Address.                                                                                                    |
| no network                                                | Removes the filter Network.                                                                                                    |
| no ports                                                  | Removes the filter Port.                                                                                                    |
| ports <text></text>                                       | Sets the filter Port.                                                                                                    |
| priority background                                       | Sets the priority to Background. Bandwidth allocated is 5%-100%.                                                                                                    |
| priority best effort                                      | Sets the priority to Best Effort. Bandwidth allocated is 10%-100%.                                                                                                    |
| priority critical applications                            | Sets the priority to Critical Applications. Bandwidth allocated is 15%-100%.                                                                                                    |
| priority excellent effort                                 | Sets the priority to Excellent Effort. Bandwidth allocated is 10%-100%.                                                                                                    |
| priority internetwork control                             | Sets the priority to Internetwork Control. Bandwidth allocated is 5%-100%.                                                                                                    |
| priority network control                                  | Sets the priority to Network Control. Bandwidth allocated is 5%-100%.                                                                                                    |
| priority video                                            | Sets the priority to Video. Bandwidth allocated is 20%-100%.                                                                                                    |
| priority voice                                            | Sets the priority to Voice. Bandwidth allocated is 30%-100%.                                                                                                    |
| show                                                      | Shows the current configuration.                                                                                                    |
| show history                                              | Displays the last 20 commands entered during the current CLI session.                                                                                                    |
|                                                           |                                                                                                    |

| default priority exit  Exits to the next higher level.  Exits to the next higher level.  Sets the filter MAC Address. Each byte is represented by two adjacent hex digits. Bytes may run together or be separated by optional punctuation: 123ABC *12 3A BC* 12.3a.bc* 12.3a.bc* Note that quotes must enclose the value if it contains spaces.  Sets the filter Network.  Sets the filter Network.  In mac address  Removes the filter PMC Address.  Removes the filter PMC Address.  Removes the filter PMC Address.  Removes the filter Port.  Sets the filter Port.  Sets the filter Port.  Sets the filter Port.  Sets the priority to Background. Bandwidth allocated is 5%-100%.  Sets the priority to Best Effort. Bandwidth allocated is 10%-100%.  Sets the priority to Excellent Effort. Bandwidth allocated is 15%-100%.  Sets the priority to Excellent Effort. Bandwidth allocated is 15%-100%.  Sets the priority to Internetwork Control. Bandwidth allocated is 5%-100%.  Sets the priority to Network Control. Bandwidth allocated is 5%-100%.  Sets the priority to Video. Bandwidth allocated is 5%-100%.  Sets the priority to Video. Bandwidth allocated is 5%-100%.  Sets the priority to Video. Bandwidth allocated is 5%-100%.  Sets the priority to Video. Bandwidth allocated is 5%-100%.  Sets the priority to Video. Bandwidth allocated is 5%-100%.  Sets the priority to Video. Bandwidth allocated is 5%-100%.  Sets the priority to Video. Bandwidth allocated is 5%-100%.  Show Show the current configuration.  Displays the last 20 commands entered during the current configuration.  Displays the last 20 commands entered during the current Classison.  Gleast the priority to Video. Bandwidth allocated is 30%-100%.  Show the current configuration in permanent memory.  Sets the current configuration in permanent memory.  Sets the filter MAC Address. Each byte is represented by two adjacent hex digits. Bytes may run together or be separated by optional punctuation: 123ABC *123ABC* 123ABC* 123ABC* 123ABC* 123ABC* 123ABC* 123ABC* 123ABC* 123ABC* 123ABC* 123ABC* 1                                                                                                    | write                                                  | Stores the current configuration in permanent memory.                                                                                                    |
|----------------------------------------------------------------------------------------------------|--------------------------------------------------------|----------------------------------------------------------------------------------------------------|
| default priority exit  Exits to the next higher level.  Exits to the next higher level.  Sets the filter MAC Address. Each byte is represented by two adjacent hex digits. Bytes may run together or be separated by optional punctuation: 123ABC *12 3A BC* 12.3a.bc* 12.3a.bc* Note that quotes must enclose the value if it contains spaces.  Sets the filter Network.  Sets the filter Network.  In mac address  Removes the filter PMC Address.  Removes the filter PMC Address.  Removes the filter PMC Address.  Removes the filter Port.  Sets the filter Port.  Sets the filter Port.  Sets the filter Port.  Sets the priority to Background. Bandwidth allocated is 5%-100%.  Sets the priority to Best Effort. Bandwidth allocated is 10%-100%.  Sets the priority to Excellent Effort. Bandwidth allocated is 15%-100%.  Sets the priority to Excellent Effort. Bandwidth allocated is 15%-100%.  Sets the priority to Internetwork Control. Bandwidth allocated is 5%-100%.  Sets the priority to Network Control. Bandwidth allocated is 5%-100%.  Sets the priority to Video. Bandwidth allocated is 5%-100%.  Sets the priority to Video. Bandwidth allocated is 5%-100%.  Sets the priority to Video. Bandwidth allocated is 5%-100%.  Sets the priority to Video. Bandwidth allocated is 5%-100%.  Sets the priority to Video. Bandwidth allocated is 5%-100%.  Sets the priority to Video. Bandwidth allocated is 5%-100%.  Sets the priority to Video. Bandwidth allocated is 5%-100%.  Show Show the current configuration.  Displays the last 20 commands entered during the current configuration.  Displays the last 20 commands entered during the current Classison.  Gleast the priority to Video. Bandwidth allocated is 30%-100%.  Show the current configuration in permanent memory.  Sets the current configuration in permanent memory.  Sets the filter MAC Address. Each byte is represented by two adjacent hex digits. Bytes may run together or be separated by optional punctuation: 123ABC *123ABC* 123ABC* 123ABC* 123ABC* 123ABC* 123ABC* 123ABC* 123ABC* 123ABC* 123ABC* 123ABC* 1                                                                                                    | filter 9 (config-wwan-qos-filter:wwan0:9) level com    | nmands                                                                                                    |
| Exits to the next higher level.  mac address <hexadecimal> Sets the filter MAC Address. Each byte is represented by two adjacent hex digits. Bytes may run together or be separated by optional punctuation: 123ABC "12 3A BC" 12,3A,BC 12 3A bc 12:3a-bc Note that quotes must enclose the value if it contains spaces.  Sets the filter Network.  Removes the filter Network.  Removes the filter Port.  Sets the filter Port.  Sets the filter Port.  Sets the filter Port.  Sets the priority to Background. Bandwidth allocated is 5%-100%.  Priority best effort  Sets the priority to Best Effort. Bandwidth allocated is 15%-100%.  Sets the priority to Excellent Effort. Bandwidth allocated is 15%-100%.  Sets the priority to Excellent Effort. Bandwidth allocated is 15%-100%.  Sets the priority to Excellent Effort. Bandwidth allocated is 15%-100%.  Sets the priority to Excellent Effort. Bandwidth allocated is 15%-100%.  Sets the priority to Excellent Effort. Bandwidth allocated is 15%-100%.  Sets the priority to Excellent Effort. Bandwidth allocated is 5%-100%.  Sets the priority to Excellent Effort. Bandwidth allocated is 5%-100%.  Sets the priority to Excellent Effort. Bandwidth allocated is 5%-100%.  Sets the priority to Excellent Effort. Bandwidth allocated is 5%-100%.  Sets the priority to Network Control. Bandwidth allocated is 5%-100%.  Sets the priority to Video. Bandwidth allocated is 20%-100%.  Sets the priority to Video. Bandwidth allocated is 20%-100%.  Sets the priority to Video. Bandwidth allocated is 20%-100%.  Show the current configuration.  Displays the last 20 commands entered during the current CLI session.  Show the current configuration in permanent memory.  Sets the screen.  Gefault priority Restrictions played commands  Clears the screen.  Sets the filter Network Acadess. Each byte is represented by two adjacent hex digits. Bytes may run together or be separated by optional punctuation: 123ABC "12 3A BC" 12,3A,BC 12.3a.bc 12.3a.bc Note that quotes must enclose the value if it contains spaces.</hexadecimal>                                                                                                    | clrscrn                                                | Clears the screen.                                                                                                    |
| Sets the filter MAC Address. Each byte is represented by two adjacent hex digits. Bytes may run together or be separated by optional punctuation: 123ABC 12 3A BC 12,3A,BC 12.3a,bc 12.3a,bc 12.                                                                                                    | default priority                                       | Restores the default value of the priority (Excellent Effort).                                                                                                    |
| two adjacent hex digits. Bytes may rut together or be separated by optional punctuation: 123ABC "12 3A BC" 12 3A BC 12 3A BC 12 3                                                                                                    | exit                                                   | Exits to the next higher level.                                                                                                    |
| Removes the filter MAC Address.  Removes the filter MAC Address.  Removes the filter Network.  Removes the filter Port.  Sets the filter Port.  Sets the priority to Background. Bandwidth allocated is 5%-100%.  Sets the priority to Best Effort. Bandwidth allocated is 10%-100%.  Sets the priority to Critical Applications. Bandwidth allocated is 15%-100%.  Sets the priority to Excellent Effort. Bandwidth allocated is 15%-100%.  Sets the priority to Excellent Effort. Bandwidth allocated is 15%-100%.  Sets the priority to Excellent Effort. Bandwidth allocated is 15%-100%.  Sets the priority to Internetwork Control. Bandwidth allocated is 5%-100%.  Sets the priority to Internetwork Control. Bandwidth allocated is 5%-100%.  Sets the priority to Network Control. Bandwidth allocated is 5%-100%.  Sets the priority to Video. Bandwidth allocated is 5%-100%.  Sets the priority to Video. Bandwidth allocated is 30%-100%.  Sets the priority to Voice. Bandwidth allocated is 30%-100%.  Show Show Shows the current configuration.  Displays the last 20 commands entered during the current CLI session.  Write Stores the current configuration in permanent memory.  Glears the screen.  Clears the screen.  Clears the screen.  Sets the filter MAC Address. Each byte is represented by two adjacent hex digits. Bytes may run together or be separated by optional punctuation: 123ABC "123A BC" 123A, BC 123a, bc 123abc Note that quotes must enclose the value if it contains spaces.  Network <a 12="" 12,3a,bc="" 12.3a.bc="" 12:3a:bc="" 3a="" bc"="" en-<="" href="mailto:remover-remove-remove-remo&lt;/td&gt;&lt;td&gt;mac address &lt;hexadecimal&gt;&lt;/td&gt;&lt;td&gt;two adjacent hex digits. Bytes may run together or be separated by optional punctuation: 123ABC " must="" note="" quotes="" td="" that=""></a> |                                                        |                                                                                                    |
| no network no ports ports < text> Sets the filter Port. Sets the priority to Background. Bandwidth allocated is 5%-100%.  Priority background Sets the priority to Best Effort. Bandwidth allocated is 10%-100%.  Sets the priority to Best Effort. Bandwidth allocated is 10%-100%.  Sets the priority to Critical Applications. Bandwidth allocated is 10%-100%.  Sets the priority to Excellent Effort. Bandwidth allocated is 15%-100%.  Sets the priority to Excellent Effort. Bandwidth allocated is 10%-100%.  Sets the priority to Excellent Effort. Bandwidth allocated is 10%-100%.  Sets the priority to Internetwork Control. Bandwidth allocated is 5%-100%.  Sets the priority to Internetwork Control. Bandwidth allocated is 5%-100%.  Sets the priority to Network Control. Bandwidth allocated is 5%-100%.  Sets the priority to Video. Bandwidth allocated is 5%-100%.  Sets the priority to Voice. Bandwidth allocated is 30%-100%.  Show Show Shows the current configuration.  Displays the last 20 commands entered during the current CLI session.  Write Stores the current configuration in permanent memory.  Write Stores the default value of the priority (Excellent Effort).  Exits to the next higher level.  Sets the filter MAC Address. Each byte is represented by two adjacent hex digits. Bytes may run together or be separated by optional punctuation: 123ABC *123ABC*123ABC*                                                                                                    | network <text></text>                                  | Sets the filter Network.                                                                                                    |
| Removes the filter Port.  Sets the filter Port.  Sets the filter Port.  Sets the priority background  Sets the priority to Background. Bandwidth allocated is 5%-100%.  Sets the priority to Best Effort. Bandwidth allocated is 10%-100%.  Sets the priority to Critical Applications. Bandwidth allocated is 10%-100%.  Sets the priority to Excellent Effort. Bandwidth allocated is 15%-100%.  Priority excellent effort  Sets the priority to Excellent Effort. Bandwidth allocated is 10%-100%.  Sets the priority to Excellent Effort. Bandwidth allocated is 10%-100%.  Sets the priority to Internetwork Control. Bandwidth allocated is 5%-100%.  Sets the priority to Network Control. Bandwidth allocated is 5%-100%.  Sets the priority to Video. Bandwidth allocated is 20%-100%.  Sets the priority to Video. Bandwidth allocated is 20%-100%.  Show the current configuration.  Shows the current configuration.  Displays the last 20 commands entered during the current CL1 session.  Sites the current configuration in permanent memory.  Sets the screen.  default priority  Restores the default value of the priority (Excellent Effort).  Exits to the next higher level.  Sets the filter MAC Address. Each byte is represented by two adjacent hax digits. Bytes may run together or be separated by optional punctuation: 123ABC* 123A BC* 12,3A BC* 12,3A B                                                                                                    | no mac address                                         | Removes the filter MAC Address.                                                                                                    |
| ports <text> priority background  Sets the filter Port.  Sets the priority to Background. Bandwidth allocated is 5%-100%.  Sets the priority to Best Effort. Bandwidth allocated is 10%-100%.  Sets the priority to Critical Applications. Bandwidth allocated is 15%-100%.  Sets the priority to Critical Applications. Bandwidth allocated is 15%-100%.  Sets the priority to Excellent Effort. Bandwidth allocated is 10%-100%.  Sets the priority to Excellent Effort. Bandwidth allocated is 10%-100%.  Sets the priority to Internetwork Control. Bandwidth allocated is 5%-100%.  Sets the priority to Network Control. Bandwidth allocated is 5%-100%.  Sets the priority to Video. Bandwidth allocated is 5%-100%.  Sets the priority to Video. Bandwidth allocated is 20%-100%.  Sets the priority to Voice. Bandwidth allocated is 30%-100%.  Show Show Show the current configuration.  Shows the current configuration.  Displays the last 20 commands entered during the current CLI session.  Write  Stores the current configuration in permanent memory.  Iffiter 9 (config-ethernet-qos-filter.eth0:9) level commands  cliscrn  Clears the screen.  default priority  Restores the default value of the priority (Excellent Effort).  Exits to the next higher level.  Sets the filter MAC Address. Each byte is represented by two adjacent hex digits. Bytes may run together or be separated by optional punctuation: 123ABC "12.3A BC" 12.3a.bc 12.3a.bc Note that quotes must enclose the value if it contains spaces.  network <text> Sets the filter Network.  Removes the filter Network.</text></text>                                                                                                    | no network                                             | Removes the filter Network.                                                                                                    |
| Sets the priority to Background. Bandwidth allocated is 5%-100%.  Priority best effort Sets the priority to Best Effort. Bandwidth allocated is 10%-100%.  Sets the priority to Critical Applications. Bandwidth allocated is 15%-100%.  Priority excellent effort Sets the priority to Excellent Effort. Bandwidth allocated is 15%-100%.  Priority excellent effort Sets the priority to Excellent Effort. Bandwidth allocated is 10%-100%.  Sets the priority to Internetwork Control. Bandwidth allocated is 5%-100%.  Sets the priority to Network Control. Bandwidth allocated is 5%-100%.  Sets the priority to Network Control. Bandwidth allocated is 5%-100%.  Sets the priority to Video. Bandwidth allocated is 20%-100%.  Sets the priority to Voice. Bandwidth allocated is 30%-100%.  Shows the current configuration.  Displays the last 20 commands entered during the current CLI session.  Stores the current configuration in permanent memory.  Filter 9 (config-ethernet-qos-filter:eth0:9) level commands  Clears the screen.  default priority Restores the default value of the priority (Excellent Effort).  Exits to the next higher level.  Sets the filter MAC Address. Each byte is represented by two adjacent hex digits. Bytes may run together or be separated by optional punctuation: 123ABC "12.3A,BC "12.3a,bc 12.3a.bc Note that quotes must enclose the value if it contains spaces.  Network <text>  Sets the filter NAC Address.  Removes the filter MAC Address.  Removes the filter Network.</text>                                                                                                    | no ports                                               | Removes the filter Port.                                                                                                    |
| 5%-100%.  Sets the priority to Best Effort. Bandwidth allocated is 10%-100%.  Sets the priority to Critical Applications. Bandwidth allocated is 15%-100%.  Sets the priority to Excellent Effort. Bandwidth allocated is 15%-100%.  Sets the priority to Excellent Effort. Bandwidth allocated is 10%-100%.  Sets the priority to Internetwork Control. Bandwidth allocated is 5%-100%.  Sets the priority to Network Control. Bandwidth allocated is 5%-100%.  Sets the priority to Network Control. Bandwidth allocated is 5%-100%.  Sets the priority to Video. Bandwidth allocated is 5%-100%.  Sets the priority to Video. Bandwidth allocated is 20%-100%.  Sets the priority to Voice. Bandwidth allocated is 30%-100%.  Sets the priority to Voice. Bandwidth allocated is 30%-100%.  Shows the current configuration.  Displays the last 20 commands entered during the current CLI session.  Write Stores the default value of the priority (Excellent Effort).  Exit of the next higher level.  Sets the filter MAC Address. Each byte is represented by two adjacent hex digits. Bytes may run together or be separated by optional punctuation: 123ABC "12,3A,BC 12:3a:bc 12:3a:bc 12                                                                                                    | ports <text></text>                                    | Sets the filter Port.                                                                                                    |
| priority critical applications  Sets the priority to Critical Applications. Bandwidth allocated is 15%-100%.  Sets the priority to Excellent Effort. Bandwidth allocated is 10%-100%.  Sets the priority to Excellent Effort. Bandwidth allocated is 10%-100%.  Sets the priority to Internetwork Control. Bandwidth allocated is 5%-100%.  Sets the priority to Network Control. Bandwidth allocated is 5%-100%.  Sets the priority to Video. Bandwidth allocated is 20%-100%.  Sets the priority to Voice. Bandwidth allocated is 20%-100%.  Sets the priority to Voice. Bandwidth allocated is 30%-100%.  Show Show Shows the current configuration.  Displays the last 20 commands entered during the current CLI session.  Stores the current configuration in permanent memory.  filter 9 (config-ethernet-qos-filter:eth0:9) level commands  Clears the screen.  Clears the screen.  Clears the default value of the priority (Excellent Effort).  Exits to the next higher level.  Sets the filter MAC Address. Each byte is represented by two adjacent hex digits. Bytes may run together or be separated by optional punctuation: 123ABC *123ABC*123ABC                                                                                                    | priority background                                    | . ,                                                                                                    |
| cated is 15%-100%.  priority excellent effort  Sets the priority to Excellent Effort. Bandwidth allocated is 10%-100%.  priority internetwork control  Sets the priority to Internetwork Control. Bandwidth allocated is 5%-100%.  priority network control  Sets the priority to Network Control. Bandwidth allocated is 5%-100%.  Priority video  Sets the priority to Video. Bandwidth allocated is 20%-100%.  Sets the priority to Voice. Bandwidth allocated is 30%-100%.  Sets the priority to Voice. Bandwidth allocated is 30%-100%.  Shows the current configuration.  Displays the last 20 commands entered during the current CLI session.  Write  Stores the current configuration in permanent memory.  filter 9 (config-ethernet-qos-filter:eth0:9) level commands  clrscrn  default priority  Restores the default value of the priority (Excellent Effort).  Exits to the next higher level.  Sets the filter MAC Address. Each byte is represented by two adjacent hex digits. Bytes may run together or be separated by optional punctuation: 123ABC "12 3A BC" 12,3A,BC 12.3a,bc 12.3a,bc 12.3a,bc Note that quotes must enclose the value if it contains spaces.  network <text> Sets the filter Network.  Removes the filter Network.</text>                                                                                                    | priority best effort                                   |                                                                                                    |
| priority internetwork control  Sets the priority to Internetwork Control. Bandwidth allocated is 5%-100%.  Sets the priority to Network Control. Bandwidth allocated is 5%-100%.  Priority video  Sets the priority to Video. Bandwidth allocated is 20%-100%.  Sets the priority to Voice. Bandwidth allocated is 20%-100%.  Sets the priority to Voice. Bandwidth allocated is 30%-100%.  Show show Shows the current configuration.  Show she current configuration.  Size the priority to Voice. Bandwidth allocated is 30%-100%.  Shows the current configuration in permanent memory.  Filter 9 (config-ethernet-qos-filter:eth0:9) level commands  Clars the screen.  Glears the screen.  Glefault priority  Restores the default value of the priority (Excellent Effort).  Exits to the next higher level.  Sets the filter MAC Address. Each byte is represented by two adjacent hex digits. Bytes may run together or be separated by optional punctuation: 123ABC "12 3A BC" 12,3A,BC 12.3a.bc Note that quotes must enclose the value if it contains spaces.  Inetwork <text>  Sets the filter Network.  Removes the filter Network.  Removes the filter Network.</text>                                                                                                    | priority critical applications                         |                                                                                                    |
| cated is 5%-100%.  priority network control  Sets the priority to Network Control. Bandwidth allocated is 5%-100%.  priority video  Sets the priority to Video. Bandwidth allocated is 20%-100%.  Sets the priority to Voice. Bandwidth allocated is 30%-100%.  Show Show Shows the current configuration.  Shows the current configuration.  Displays the last 20 commands entered during the current CLI session.  Write Stores the current configuration in permanent memory.  ### ### ### ### ### ### ### ### ### #                                                                                                    | priority excellent effort                              |                                                                                                    |
| is 5%-100%.  Sets the priority to Video. Bandwidth allocated is 20%- 100%.  Sets the priority to Voice. Bandwidth allocated is 30%- 100%.  Show Show Shows the current configuration.  Show history Displays the last 20 commands entered during the current CLI session.  Write Stores the current configuration in permanent memory.  Glears the screen.  Glears the screen.  Gefault priority Restores the default value of the priority (Excellent Effort).  Exits to the next higher level.  Mac address < hexadecimal>  Sets the filter MAC Address. Each byte is represented by two adjacent hex digits. Bytes may run together or be separated by optional punctuation: 123ABC "12 3A BC" 12,3A,BC 12.3a.bc 12:3a.bc Note that quotes must enclose the value if it contains spaces.  Network < text>  Sets the filter Network.  Removes the filter MAC Address.  Removes the filter Network.                                                                                                    | priority internetwork control                          |                                                                                                    |
| priority voice  Sets the priority to Voice. Bandwidth allocated is 30%- 100%.  Show  Shows the current configuration.  Displays the last 20 commands entered during the current CLI session.  Write  Stores the current configuration in permanent memory.  Filter 9 (config-ethernet-qos-filter:eth0:9) level commands  Clears the screen.  Gefault priority  Restores the default value of the priority (Excellent Effort).  Exit Exits to the next higher level.  Sets the filter MAC Address. Each byte is represented by two adjacent hex digits. Bytes may run together or be separated by optional punctuation: 123ABC "12 3A BC" 12,3A,BC 12.3a.bc 12:3a:bc Note that quotes must enclose the value if it contains spaces.  Network < text>  Sets the filter Network.  Removes the filter Network.  Removes the filter Network.                                                                                                    | priority network control                               |                                                                                                    |
| Show show Shows the current configuration.  Show history Displays the last 20 commands entered during the current CLI session.  Write Stores the current configuration in permanent memory.  Filter 9 (config-ethernet-qos-filter:eth0:9) level commands  Clrscrn Clears the screen.  default priority Restores the default value of the priority (Excellent Effort).  exit Exits to the next higher level.  Sets the filter MAC Address. Each byte is represented by two adjacent hex digits. Bytes may run together or be separated by optional punctuation: 123ABC "12 3A BC" 12,3A,BC 12.3a.bc 12:3a:bc Note that quotes must enclose the value if it contains spaces.  network <text> Sets the filter Network.  Removes the filter MAC Address.  Removes the filter MAC Address.</text>                                                                                                    | priority video                                         |                                                                                                    |
| Displays the last 20 commands entered during the current CLI session.  Stores the current configuration in permanent memory.  filter 9 (config-ethernet-qos-filter:eth0:9) level commands  clrscrn  Clears the screen.  default priority  exit  Exits to the next higher level.  Sets the filter MAC Address. Each byte is represented by two adjacent hex digits. Bytes may run together or be separated by optional punctuation: 123ABC "12 3A BC" 12,3A,BC 12.3a.bc 12:3a:bc Note that quotes must enclose the value if it contains spaces.  network <text> Sets the filter Network.  Sets the filter Network.  Removes the filter MAC Address.</text>                                                                                                    | priority voice                                         |                                                                                                    |
| CLI session.  write Stores the current configuration in permanent memory.  filter 9 (config-ethernet-qos-filter:eth0:9) level commands  clrscrn Clears the screen.  default priority Restores the default value of the priority (Excellent Effort).  exit Exits to the next higher level.  Sets the filter MAC Address. Each byte is represented by two adjacent hex digits. Bytes may run together or be separated by optional punctuation: 123ABC "12 3A BC" 12,3A,BC 12.3a.bc 12:3a:bc Note that quotes must enclose the value if it contains spaces.  network <text> Sets the filter Network.  Removes the filter MAC Address.  Removes the filter Network.</text>                                                                                                    | show                                                   | Shows the current configuration.                                                                                                    |
| clrscrn Clears the screen.  default priority Restores the default value of the priority (Excellent Effort).  exit Exits to the next higher level.  Sets the filter MAC Address. Each byte is represented by two adjacent hex digits. Bytes may run together or be separated by optional punctuation: 123ABC "12 3A BC" 12,3A,BC 12.3a.bc 12:3a:bc Note that quotes must enclose the value if it contains spaces.  network <text> Sets the filter Network.  Removes the filter MAC Address.  Removes the filter MAC Address.</text>                                                                                                    | show history                                           | Displays the last 20 commands entered during the current CLI session.                                                                                                    |
| Clears the screen.  default priority  Restores the default value of the priority (Excellent Effort).  Exits to the next higher level.  Sets the filter MAC Address. Each byte is represented by two adjacent hex digits. Bytes may run together or be separated by optional punctuation: 123ABC "12 3A BC" 12,3A,BC 12.3a.bc 12:3a:bc Note that quotes must enclose the value if it contains spaces.  Network <text> Sets the filter Network.  Removes the filter MAC Address.  Removes the filter Network.</text>                                                                                                    | write                                                  | Stores the current configuration in permanent memory.                                                                                                    |
| default priority  Restores the default value of the priority (Excellent Effort).  Exits to the next higher level.  Sets the filter MAC Address. Each byte is represented by two adjacent hex digits. Bytes may run together or be separated by optional punctuation: 123ABC "12 3A BC" 12,3A,BC 12.3a.bc 12:3a:bc Note that quotes must enclose the value if it contains spaces.  Network <text>  Sets the filter Network.  Removes the filter MAC Address.  Removes the filter Network.</text>                                                                                                    | filter 9 (config-ethernet-qos-filter:eth0:9) level com | nmands                                                                                                    |
| exit  Exits to the next higher level.  Sets the filter MAC Address. Each byte is represented by two adjacent hex digits. Bytes may run together or be separated by optional punctuation: 123ABC "12 3A BC" 12,3A,BC 12.3a.bc 12:3a:bc Note that quotes must enclose the value if it contains spaces.  Network <text> Sets the filter Network.  Removes the filter MAC Address.  Removes the filter Network.</text>                                                                                                    | clrscrn                                                | Clears the screen.                                                                                                    |
| exit  Exits to the next higher level.  Sets the filter MAC Address. Each byte is represented by two adjacent hex digits. Bytes may run together or be separated by optional punctuation: 123ABC "12 3A BC" 12,3A,BC 12.3a.bc 12:3a:bc Note that quotes must enclose the value if it contains spaces.  Network <text> Sets the filter Network.  Removes the filter MAC Address.  Removes the filter Network.</text>                                                                                                    | default priority                                       | Restores the default value of the priority (Excellent Effort).                                                                                                    |
| two adjacent hex digits. Bytes may run together or be separated by optional punctuation: 123ABC "12 3A BC" 12,3A,BC 12.3a.bc 12:3a:bc Note that quotes must enclose the value if it contains spaces.  Network <text> Sets the filter Network.  Removes the filter MAC Address.  Removes the filter Network.</text>                                                                                                    | exit                                                   |                                                                                                    |
| no mac address Removes the filter MAC Address.  no network Removes the filter Network.                                                                                                    | mac address <hexadecimal></hexadecimal>                | Sets the filter MAC Address. Each byte is represented by two adjacent hex digits. Bytes may run together or be separated by optional punctuation: 123ABC "12 3A BC" 12,3A,BC 12.3a.bc 12:3a:bc Note that quotes must en- |
| no network Removes the filter Network.                                                                                                    | network <text></text>                                  | Sets the filter Network.                                                                                                    |
|                                                                                                    | no mac address                                         | Removes the filter MAC Address.                                                                                                    |
| no ports Removes the filter Port.                                                                                                    | no network                                             | Removes the filter Network.                                                                                                    |
|                                                                                                    | no ports                                               | Removes the filter Port.                                                                                                    |

| ports <text></text>                                    | Sets the filter Port.                                                        |
|--------------------------------------------------------|------------------------------------------------------------------------------|
| priority background                                    | Sets the priority to Background. Bandwidth allocated is                      |
| , , , , , , , ,                                        | 5%-100%.                                                                     |
| priority best effort                                   | Sets the priority to Best Effort. Bandwidth allocated is 10%-100%.           |
| priority critical applications                         | Sets the priority to Critical Applications. Bandwidth allocated is 15%-100%. |
| priority excellent effort                              | Sets the priority to Excellent Effort. Bandwidth allocated is 10%-100%.      |
| priority internetwork control                          | Sets the priority to Internetwork Control. Bandwidth allocated is 5%-100%.   |
| priority network control                               | Sets the priority to Network Control. Bandwidth allocated is 5%-100%.        |
| priority video                                         | Sets the priority to Video. Bandwidth allocated is 20%-100%.                 |
| priority voice                                         | Sets the priority to Voice. Bandwidth allocated is 30%-100%.                 |
| show                                                   | Shows the current configuration.                                             |
| show history                                           | Displays the last 20 commands entered during the current CLI session.        |
| write                                                  | Stores the current configuration in permanent memory.                        |
| ftp (config-ftp) level commands                        |                                                                              |
| clrscrn                                                | Clears the screen.                                                           |
| exit                                                   | Returns to the config level.                                                 |
| show                                                   | Displays the current configuration.                                          |
| show history                                           | Displays the last 20 commands entered during the current CLI session.        |
| show statistics                                        | Displays the FTP statistics.                                                 |
| state disable                                          | Disables the FTP server.                                                     |
| state enable                                           | Enables the FTP server.                                                      |
| write                                                  | Stores the current configuration in permanent memory.                        |
| ftp put (config-action-ftp_put:wwan0 link state change | level commands                                                               |
| clrscrn                                                | Clears the screen.                                                           |
| connection <instance></instance>                       | Enters the next lower level. Specify the instance for the next lower level.  |
| default mode                                           | Sets default of simultaneous connection mode.                                |
| exit                                                   | Exits to the next higher level.                                              |
| mode sequential                                        | Sets sequential mode; will stop after first connection that goes through.    |
| mode simultaneous                                      | Sets simultaneous mode; will make all possible connections.                  |
| no reminder interval                                   | Clears the FTP Put reminder interval. FTP Put is sent once only.             |
| reminder interval <minutes></minutes>                  | Sets the FTP Put reminder interval.                                          |
| show                                                   | Shows the current configuration.                                             |
| show history                                           | Displays the last 20 commands entered during the current CLI session.        |
| write                                                  | Stores the current configuration in permanent memory.                        |
|                                                        |                                                                              |

| ftp put (config-action-ftp_put:eth0 link st |                                                                             |
|---------------------------------------------|-----------------------------------------------------------------------------|
| clrscrn                                     | Clears the screen.                                                          |
| connection <instance></instance>            | Enters the next lower level. Specify the instance for the next lower level. |
| default mode                                | Sets default of simultaneous connection mode.                               |
| exit                                        | Exits to the next higher level.                                             |
| mode sequential                             | Sets sequential mode; will stop after first connection that goes through.   |
| mode simultaneous                           | Sets simultaneous mode; will make all possible connections.                 |
| no reminder interval                        | Clears the FTP Put reminder interval. FTP Put is sent once only.            |
| reminder interval <minutes></minutes>       | Sets the FTP Put reminder interval.                                         |
| show                                        | Shows the current configuration.                                            |
| show history                                | Displays the last 20 commands entered during the current CLI session.       |
| write                                       | Stores the current configuration in permanent memory.                       |
| ftp put (config-action-ftp_put:digital inpu | t 2 state change) level commands                                            |
| clrscrn                                     | Clears the screen.                                                          |
| connection <instance></instance>            | Enters the next lower level. Specify the instance for the next lower level. |
| default mode                                | Sets default of simultaneous connection mode.                               |
| exit                                        | Exits to the next higher level.                                             |
| mode sequential                             | Sets sequential mode; will stop after first connection that goes through.   |
| mode simultaneous                           | Sets simultaneous mode; will make all possible connections.                 |
| no reminder interval                        | Clears the FTP Put reminder interval. FTP Put is sent once only.            |
| reminder interval <minutes></minutes>       | Sets the FTP Put reminder interval.                                         |
| show                                        | Shows the current configuration.                                            |
| show history                                | Displays the last 20 commands entered during the current CLI session.       |
| write                                       | Stores the current configuration in permanent memory.                       |
| ftp put (config-action-ftp_put:digital inpu | t 1 state change) level commands                                            |
| clrscrn                                     | Clears the screen.                                                          |
| connection <instance></instance>            | Enters the next lower level. Specify the instance for the next lower level. |
| default mode                                | Sets default of simultaneous connection mode.                               |
| exit                                        | Exits to the next higher level.                                             |
| mode sequential                             | Sets sequential mode; will stop after first connection that goes through.   |
| mode simultaneous                           | Sets simultaneous mode; will make all possible connections.                 |
| no reminder interval                        | Clears the FTP Put reminder interval. FTP Put is sent once only.            |
| reminder interval <minutes></minutes>       | Sets the FTP Put reminder interval.                                         |

| -                                                                                                    |
|----------------------------------------------------------------------------------------------------|
| Shows the current configuration.                                                                          |
| Displays the last 20 commands entered during the current CLI session.                                     |
| Stores the current configuration in permanent memory.                                                     |
|                                                                                                    |
| Add a forwarding rule without a name.                                                                     |
| Add a forwarding rule based on ip address without a name.                                                 |
| Add a forwarding rule with a name.                                                                        |
| Add a forwarding rule based on ip address with a name.                                                    |
| Add a MAC Address filter.                                                                                 |
| Add a static route without a name.                                                                        |
| Add a static route with a name.                                                                           |
| Clears the screen.                                                                                        |
| Restores operating mode to the default value (Disabled).                                                  |
| Restores IP address of router to the default value.                                                       |
| Restores preferred WAN interface to the default value.                                                    |
| Deletes all mac address filters.                                                                          |
| Deletes all static routes.                                                                                |
| Deletes all port forwarding rules.                                                                        |
| Deletes an entry from the mac address filters <instance> = index of the entry being removed</instance>    |
| Deletes an entry from the static routes <instance> = index of the entry being removed.</instance>         |
| Deletes an entry from the port forwarding rules <instance> = index of the entry being removed.</instance> |
| Enters the dhcpserver level.                                                                              |
| Returns to the config level.                                                                              |
| Disables firewall on WAN interface.                                                                       |
| Enables firewall on WAN interface.                                                                        |
| Change to config mac filter level.                                                                        |
| Disables MAC Address filtering.                                                                           |
| Enables MAC Address filtering.                                                                            |
| Clears the name of the primary DNS server.                                                                |
| Clears the name of the secondary DNS server.                                                              |
| Disables routing on WAN interface.                                                                        |
| Enables routing with NAT on WAN interface.                                                                |
| Enables routing without NAT on WAN interface.                                                             |
| Change to config gateway port forwarding level.                                                           |
| Sets the IP address of the primary DNS server.                                                            |
| Sets the IP address of router. Formats accepted: 192.168.1.1 (default mask) 192.168.1.1/24 (CIDR)         |
|                                                                                                    |

|                                                        | I                                                                     |
|--------------------------------------------------------|-----------------------------------------------------------------------|
|                                                        | "192.168.1.1 255.255.255.0" (explicit mask)                           |
| secondary dns <ip address=""></ip>                     | Sets the IP address of the secondary DNS server.                      |
| show                                                   | Displays the current configuration.                                   |
| show history                                           | Displays the last 20 commands entered during the current CLI session. |
| show routing table                                     | Show current routing table.                                           |
| show status                                            | Show gateway configuration and status.                                |
| static route < <i>number</i> >                         | Change to config gateway static route level.                          |
| wan interface <text></text>                            | Sets the preferred WAN interface. <text> = interface name.</text>     |
| write                                                  | Stores the current configuration in permanent memory.                 |
| gprs roaming (config-action-gprs_roaming:wwan0 link    | state change) level commands                                          |
| clrscrn                                                | Clears the screen.                                                    |
| default state                                          | Sets default GPRS roaming state.                                      |
| exit                                                   | Exits to the next higher level.                                       |
| show                                                   | Shows the current configuration.                                      |
| show history                                           | Displays the last 20 commands entered during the current CLI session. |
| state disabled                                         | Disables GPRS roaming.                                                |
| state enabled                                          | Enables GPRS roaming.                                                 |
| state no change                                        | GPRS roaming state is not changed.                                    |
| write                                                  | Stores the current configuration in permanent memory.                 |
| gprs roaming (config-action-gprs_roaming:eth0 link st  | ate change) level commands                                            |
| clrscrn                                                | Clears the screen.                                                    |
| default state                                          | Sets default GPRS roaming state.                                      |
| exit                                                   | Exits to the next higher level.                                       |
| show                                                   | Shows the current configuration.                                      |
| show history                                           | Displays the last 20 commands entered during the current CLI session. |
| state disabled                                         | Disables GPRS roaming.                                                |
| state enabled                                          | Enables GPRS roaming.                                                 |
| state no change                                        | GPRS roaming state is not changed.                                    |
| write                                                  | Stores the current configuration in permanent memory.                 |
| gprs roaming (config-action-gprs_roaming:digital input | t 2 state change) level commands                                      |
| clrscrn                                                | Clears the screen.                                                    |
| default state                                          | Sets default GPRS roaming state.                                      |
| exit                                                   | Exits to the next higher level.                                       |
| show                                                   | Shows the current configuration.                                      |
| show history                                           | Displays the last 20 commands entered during the current CLI session. |
| state disabled                                         | Disables GPRS roaming.                                                |
| state enabled                                          | Enables GPRS roaming.                                                 |
| state no change                                        | GPRS roaming state is not changed.                                    |
| write                                                  | Stores the current configuration in permanent memory.                 |
|                                                        | 9 1                                                                   |

| clrscrn                                         | Clears the screen.                                                                                                    |
|-------------------------------------------------|----------------------------------------------------------------------------------------------------|
| default state                                   | Sets default GPRS roaming state.                                                                                                    |
| exit                                            | Exits to the next higher level.                                                                                                    |
| show                                            | Shows the current configuration.                                                                                                    |
| show history                                    | Displays the last 20 commands entered during the current CLI session.                                                                                                    |
| state disabled                                  | Disables GPRS roaming.                                                                                                    |
| state enabled                                   | Enables GPRS roaming.                                                                                                    |
| state no change                                 | GPRS roaming state is not changed.                                                                                                    |
| write                                           | Stores the current configuration in permanent memory.                                                                                                    |
| host 1 (tunnel-connect-host:2:1) level commands |                                                                                                    |
| address <text></text>                           | Sets the remote host to establish tunneling connections with. <text> = IP address or host name of the remote host.</text>                                                                                                    |
| aes decrypt key <hexadecimal></hexadecimal>     | Sets the connect tunnel AES decrypt key with up to 16 bytes. Each byte is represented by two adjacent hex digits. Bytes may run together or be separated by optional punctuation: 123ABC "12 3A BC" 12,3A,BC 12.3a.bc 12:3a:bc Note that quotes must enclose the value if it contains spaces. |
| aes decrypt key text <text></text>              | Sets the connect tunnel AES decrypt key with up to 16 bytes. Each byte is represented by a single character. Note that quotes must enclose the value if it contains spaces.                                                                                                    |
| aes encrypt key <hexadecimal></hexadecimal>     | Sets the connect tunnel AES encrypt key with up to 16 bytes. Each byte is represented by two adjacent hex digits. Bytes may run together or be separated by optional punctuation: 123ABC "12 3A BC" 12,3A,BC 12.3a.bc 12:3a:bc Note that quotes must enclose the value if it contains spaces. |
| aes encrypt key text < <i>text</i> >            | Sets the connect tunnel AES encrypt key with up to 16 bytes. Each byte is represented by a single character. Note that quotes must enclose the value if it contains spaces.                                                                                                    |
| auto show statistics                            | show connection statistics                                                                                                    |
| clrscrn                                         | Clears the screen.                                                                                                    |
| credentials <text></text>                       | Selects the RSA/DSA certificates by name for the SSL client.                                                                                                    |
| default protocol                                | Restores the default protocol as "TCP".                                                                                                    |
| default tcp keep alive                          | Restores the default 45 second connect mode TCP keep alive timeout.                                                                                                    |
| exit                                            | Exits to the next higher level.                                                                                                    |
| no address                                      | Removes the remote host address used to establish tun-<br>neling connections.                                                                                                    |
| no aes decrypt key                              | Removes the connect tunnel AES decrypt key.                                                                                                    |
| no aes encrypt key                              | Removes the connect tunnel AES encrypt key.                                                                                                    |
| no credentials                                  | Clears the RSA/DSA certificate selection.                                                                                                    |
| no port                                         | Removes the remote port used to establish tunnel connections.                                                                                                    |
| no ssh username                                 | Removes the SSH user name.                                                                                                    |
| no tcp keep alive                               | Disables the connect mode TCP keep alive timeout.                                                                                                    |
|                                                 |                                                                                                    |

| port < <i>number</i> >                          | Sets the remote port to use for connect mode tunneling. <number> = number of the port to use.</number>                                                                                                    |
|-------------------------------------------------|----------------------------------------------------------------------------------------------------|
| protocol ssh                                    | Uses SSH protocol for connect mode tunneling.                                                                                                    |
| protocol ssl                                    | Uses SSL protocol for connect mode tunneling.                                                                                                    |
| protocol tcp                                    | Uses TCP protocol for connect mode tunneling.                                                                                                    |
| protocol tcp aes                                | Uses TCP protocol with AES encryption for connect mode tunneling.                                                                                                    |
| protocol telnet                                 | Uses Telnet protocol (with IAC) for connect mode tunneling.                                                                                                    |
| protocol udp                                    | Uses UDP protocol for connect mode tunneling.                                                                                                    |
| protocol udp aes                                | Uses UDP protocol with AES encryption for connect mode tunneling.                                                                                                    |
| show                                            | Shows the current configuration.                                                                                                    |
| show history                                    | Displays the last 20 commands entered during the current CLI session.                                                                                                    |
| show statistics                                 | show connection statistics                                                                                                    |
| ssh username <text></text>                      | Sets the SSH user name for use when establishing tunneling connections with other devices. <text> = SSH user name.</text>                                                                                                    |
| tcp keep alive < <i>milliseconds</i> >          | Enables TCP keep alive for connect mode tunneling and sets the timer. <milliseconds> = timer value, in milliseconds.</milliseconds>                                                                                                    |
| validate certificate disable                    | Skips verification of the server certificate when connecting.                                                                                                    |
| validate certificate enable                     | Requires verification of the server certificate when connecting.                                                                                                    |
| write                                           | Stores the current configuration in permanent memory.                                                                                                    |
| host 1 (tunnel-connect-host:1:1) level commands |                                                                                                    |
| address <text></text>                           | Sets the remote host to establish tunneling connections with. <text> = IP address or host name of the remote host.</text>                                                                                                    |
| aes decrypt key <hexadecimal></hexadecimal>     | Sets the connect tunnel AES decrypt key with up to 16 bytes. Each byte is represented by two adjacent hex digits. Bytes may run together or be separated by optional punctuation: 123ABC "12 3A BC" 12,3A,BC 12.3a.bc 12:3a:bc Note that quotes must enclose the value if it contains spaces. |
| aes decrypt key text < text>                    | Sets the connect tunnel AES decrypt key with up to 16 bytes. Each byte is represented by a single character. Note that quotes must enclose the value if it contains spaces.                                                                                                    |
| aes encrypt key <hexadecimal></hexadecimal>     | Sets the connect tunnel AES encrypt key with up to 16 bytes. Each byte is represented by two adjacent hex digits. Bytes may run together or be separated by optional punctuation: 123ABC "12 3A BC" 12,3A,BC 12.3a.bc 12:3a:bc Note that quotes must enclose the value if it contains spaces. |
| aes encrypt key text < text>                    | Sets the connect tunnel AES encrypt key with up to 16 bytes. Each byte is represented by a single character. Note that quotes must enclose the value if it contains spaces.                                                                                                    |
| auto show statistics                            | show connection statistics                                                                                                    |
| clrscrn                                         | Clears the screen.                                                                                                    |
|                                                 |                                                                                                    |

| credentials <text></text>              | Selects the RSA/DSA certificates by name for the SSL client.                                                                        |
|----------------------------------------|----------------------------------------------------------------------------------------------------|
| default protocol                       | Restores the default protocol as "TCP".                                                                                             |
| default tcp keep alive                 | Restores the default 45 second connect mode TCP keep alive timeout.                                                                 |
| exit                                   | Exits to the next higher level.                                                                                                    |
| no address                             | Removes the remote host address used to establish tun-<br>neling connections.                                                       |
| no aes decrypt key                     | Removes the connect tunnel AES decrypt key.                                                                                         |
| no aes encrypt key                     | Removes the connect tunnel AES encrypt key.                                                                                         |
| no credentials                         | Clears the RSA/DSA certificate selection.                                                                                           |
| no port                                | Removes the remote port used to establish tunnel connections.                                                                       |
| no ssh username                        | Removes the SSH user name.                                                                                                    |
| no tcp keep alive                      | Disables the connect mode TCP keep alive timeout.                                                                                   |
| port < <i>number</i> >                 | Sets the remote port to use for connect mode tunneling. <number> = number of the port to use.</number>                              |
| protocol ssh                           | Uses SSH protocol for connect mode tunneling.                                                                                       |
| protocol ssl                           | Uses SSL protocol for connect mode tunneling.                                                                                       |
| protocol tcp                           | Uses TCP protocol for connect mode tunneling.                                                                                       |
| protocol tcp aes                       | Uses TCP protocol with AES encryption for connect mode tunneling.                                                                   |
| protocol telnet                        | Uses Telnet protocol (with IAC) for connect mode tunneling.                                                                         |
| protocol udp                           | Uses UDP protocol for connect mode tunneling.                                                                                       |
| protocol udp aes                       | Uses UDP protocol with AES encryption for connect mode tunneling.                                                                   |
| show                                   | Shows the current configuration.                                                                                                    |
| show history                           | Displays the last 20 commands entered during the current CLI session.                                                               |
| show statistics                        | show connection statistics                                                                                                    |
| ssh username <text></text>             | Sets the SSH user name for use when establishing tun-<br>neling connections with other devices. <text> = SSH user<br/>name.</text>  |
| tcp keep alive < <i>milliseconds</i> > | Enables TCP keep alive for connect mode tunneling and sets the timer. <milliseconds> = timer value, in milliseconds.</milliseconds> |
| validate certificate disable           | Skips verification of the server certificate when connecting.                                                                       |
| validate certificate enable            | Requires verification of the server certificate when connecting.                                                                    |
| write                                  | Stores the current configuration in permanent memory.                                                                               |
| host 1 (config-host:1) level commands  |                                                                                                    |
| clrscrn                                | Clears the screen.                                                                                                    |
| default protocol                       | Restores the default value of the protocol (Telnet).                                                                                |
| default remote port                    | Sets the remote port (used to connect to the host) to the default value, which depends on the selected protocol.                    |
| exit                                   | Exits to the configuration level.                                                                                                   |
|                                        |                                                                                                    |

| host <number></number>                             | Change to config host lovel                                                                                                    |
|----------------------------------------------------|----------------------------------------------------------------------------------------------------|
|                                                    | Change to config host level                                                                                                    |
| name <text></text>                                 | Sets the name of the host. <text> = name of the host.</text>                                                                                                    |
| no name                                            | Clears the name of the host.                                                                                                    |
| no remote address                                  | Clears the remote address of the host.                                                                                                    |
| no ssh username                                    | Clears the SSH username associated with the host.                                                                                                    |
| protocol ssh                                       | Sets the protocol to SSH.                                                                                                    |
| protocol telnet                                    | Sets the protocol to Telnet.                                                                                                    |
| remote address <text></text>                       | Sets the IP address of the remote host to connect to when this host is selected on the login connect menu. <text> = IP address.</text>                                                                                                    |
| remote port <number></number>                      | Sets the remote port used to connect to the host. <num-<br>ber&gt; = port to be used.</num-<br>                                                                                                    |
| show                                               | Displays the current configuration.                                                                                                    |
| show history                                       | Displays the last 20 commands entered during the current CLI session.                                                                                                    |
| ssh username <text></text>                         | Sets the username for logging into the host via SSH. <text> = username.</text>                                                                                                    |
| write                                              | Stores the current configuration in permanent memory.                                                                                                    |
| host 10 (tunnel-connect-host:2:10) level commands  |                                                                                                    |
| address <text></text>                              | Sets the remote host to establish tunneling connections with. <text> = IP address or host name of the remote host.</text>                                                                                                    |
| aes decrypt key <hexadecimal></hexadecimal>        | Sets the connect tunnel AES decrypt key with up to 16 bytes. Each byte is represented by two adjacent hex digits. Bytes may run together or be separated by optional punctuation: 123ABC "12 3A BC" 12,3A,BC 12.3a.bc 12:3a:bc Note that quotes must enclose the value if it contains spaces. |
| aes decrypt key text <text></text>                 | Sets the connect tunnel AES decrypt key with up to 16 bytes. Each byte is represented by a single character. Note that quotes must enclose the value if it contains spaces.                                                                                                    |
| aes encrypt key <i><hexadecimal></hexadecimal></i> | Sets the connect tunnel AES encrypt key with up to 16 bytes. Each byte is represented by two adjacent hex digits. Bytes may run together or be separated by optional punctuation: 123ABC "12 3A BC" 12,3A,BC 12.3a.bc 12:3a:bc Note that quotes must enclose the value if it contains spaces. |
| aes encrypt key text <text></text>                 | Sets the connect tunnel AES encrypt key with up to 16 bytes. Each byte is represented by a single character. Note that quotes must enclose the value if it contains spaces.                                                                                                    |
| auto show statistics                               | show connection statistics                                                                                                    |
| clrscrn                                            | Clears the screen.                                                                                                    |
| credentials <text></text>                          | Selects the RSA/DSA certificates by name for the SSL client.                                                                                                    |
| default protocol                                   | Restores the default protocol as "TCP".                                                                                                    |
| default tcp keep alive                             | Restores the default 45 second connect mode TCP keep alive timeout.                                                                                                    |
| exit                                               | Exits to the next higher level.                                                                                                    |
| no address                                         | Removes the remote host address used to establish tunneling connections.                                                                                                    |

| no aes decrypt key                                | Removes the connect tunnel AES decrypt key.                                                                                                    |
|---------------------------------------------------|----------------------------------------------------------------------------------------------------|
| no aes encrypt key                                | Removes the connect tunnel AES encrypt key.                                                                                                    |
| no credentials                                    | Clears the RSA/DSA certificate selection.                                                                                                    |
| no port                                           | Removes the remote port used to establish tunnel connections.                                                                                                    |
| no ssh username                                   | Removes the SSH user name.                                                                                                    |
| no tcp keep alive                                 | Disables the connect mode TCP keep alive timeout.                                                                                                    |
| port < <i>number</i> >                            | Sets the remote port to use for connect mode tunneling. <number> = number of the port to use.</number>                                                                                                    |
| protocol ssh                                      | Uses SSH protocol for connect mode tunneling.                                                                                                    |
| protocol ssl                                      | Uses SSL protocol for connect mode tunneling.                                                                                                    |
| protocol tcp                                      | Uses TCP protocol for connect mode tunneling.                                                                                                    |
| protocol tcp aes                                  | Uses TCP protocol with AES encryption for connect mode tunneling.                                                                                                    |
| protocol telnet                                   | Uses Telnet protocol (with IAC) for connect mode tunneling.                                                                                                    |
| protocol udp                                      | Uses UDP protocol for connect mode tunneling.                                                                                                    |
| protocol udp aes                                  | Uses UDP protocol with AES encryption for connect mode tunneling.                                                                                                    |
| show                                              | Shows the current configuration.                                                                                                    |
| show history                                      | Displays the last 20 commands entered during the current CLI session.                                                                                                    |
| show statistics                                   | show connection statistics                                                                                                    |
| ssh username <text></text>                        | Sets the SSH user name for use when establishing tunneling connections with other devices. <text> = SSH user name.</text>                                                                                                    |
| tcp keep alive <milliseconds></milliseconds>      | Enables TCP keep alive for connect mode tunneling and sets the timer. <milliseconds> = timer value, in milliseconds.</milliseconds>                                                                                                    |
| validate certificate disable                      | Skips verification of the server certificate when connecting.                                                                                                    |
| validate certificate enable                       | Requires verification of the server certificate when connecting.                                                                                                    |
| write                                             | Stores the current configuration in permanent memory.                                                                                                    |
| host 10 (tunnel-connect-host:1:10) level commands |                                                                                                    |
| address <text></text>                             | Sets the remote host to establish tunneling connections with. <text> = IP address or host name of the remote host.</text>                                                                                                    |
| aes decrypt key <hexadecimal></hexadecimal>       | Sets the connect tunnel AES decrypt key with up to 16 bytes. Each byte is represented by two adjacent hex digits. Bytes may run together or be separated by optional punctuation: 123ABC "12 3A BC" 12,3A,BC 12.3a.bc 12:3a:bc Note that quotes must enclose the value if it contains spaces. |
| aes decrypt key text < text>                      | Sets the connect tunnel AES decrypt key with up to 16 bytes. Each byte is represented by a single character. Note that quotes must enclose the value if it contains spaces.                                                                                                    |
| aes encrypt key <hexadecimal></hexadecimal>       | Sets the connect tunnel AES encrypt key with up to 16 bytes. Each byte is represented by two adjacent hex digits. Bytes may run together or be separated by optional                                                                                                    |

|                                              | punctuation: 123ABC "12 3A BC" 12,3A,BC 12.3a.bc                                                                                                    |
|----------------------------------------------|----------------------------------------------------------------------------------------------------|
|                                              | 12:3a:bc Note that quotes must enclose the value if it contains spaces.                                                                                                    |
| aes encrypt key text < <i>text</i> >         | Sets the connect tunnel AES encrypt key with up to 16 bytes. Each byte is represented by a single character. Note that quotes must enclose the value if it contains spaces. |
| auto show statistics                         | show connection statistics                                                                                                    |
| clrscrn                                      | Clears the screen.                                                                                                    |
| credentials <text></text>                    | Selects the RSA/DSA certificates by name for the SSL client.                                                                                                    |
| default protocol                             | Restores the default protocol as "TCP".                                                                                                    |
| default tcp keep alive                       | Restores the default 45 second connect mode TCP keep alive timeout.                                                                                                    |
| exit                                         | Exits to the next higher level.                                                                                                    |
| no address                                   | Removes the remote host address used to establish tun-<br>neling connections.                                                                                               |
| no aes decrypt key                           | Removes the connect tunnel AES decrypt key.                                                                                                    |
| no aes encrypt key                           | Removes the connect tunnel AES encrypt key.                                                                                                    |
| no credentials                               | Clears the RSA/DSA certificate selection.                                                                                                    |
| no port                                      | Removes the remote port used to establish tunnel connections.                                                                                                    |
| no ssh username                              | Removes the SSH user name.                                                                                                    |
| no tcp keep alive                            | Disables the connect mode TCP keep alive timeout.                                                                                                    |
| port < <i>number</i> >                       | Sets the remote port to use for connect mode tunneling. <number> = number of the port to use.</number>                                                                      |
| protocol ssh                                 | Uses SSH protocol for connect mode tunneling.                                                                                                    |
| protocol ssl                                 | Uses SSL protocol for connect mode tunneling.                                                                                                    |
| protocol tcp                                 | Uses TCP protocol for connect mode tunneling.                                                                                                    |
| protocol tcp aes                             | Uses TCP protocol with AES encryption for connect mode tunneling.                                                                                                    |
| protocol telnet                              | Uses Telnet protocol (with IAC) for connect mode tunneling.                                                                                                    |
| protocol udp                                 | Uses UDP protocol for connect mode tunneling.                                                                                                    |
| protocol udp aes                             | Uses UDP protocol with AES encryption for connect mode tunneling.                                                                                                    |
| show                                         | Shows the current configuration.                                                                                                    |
| show history                                 | Displays the last 20 commands entered during the current CLI session.                                                                                                    |
| show statistics                              | show connection statistics                                                                                                    |
| ssh username <text></text>                   | Sets the SSH user name for use when establishing tunneling connections with other devices. <text> = SSH user name.</text>                                                   |
| tcp keep alive <milliseconds></milliseconds> | Enables TCP keep alive for connect mode tunneling and sets the timer. <milliseconds> = timer value, in milliseconds.</milliseconds>                                         |
| validate certificate disable                 | Skips verification of the server certificate when connecting.                                                                                                    |
| validate certificate enable                  | Requires verification of the server certificate when con-                                                                                                    |
|                                              |                                                                                                    |

|                                                    | necting.                                                                                                    |
|----------------------------------------------------|----------------------------------------------------------------------------------------------------|
| write                                              | Stores the current configuration in permanent memory.                                                                                                    |
| host 10 (config-host:10) level commands            |                                                                                                    |
| clrscrn                                            | Clears the screen.                                                                                                    |
| default protocol                                   | Restores the default value of the protocol (Telnet).                                                                                                    |
| default remote port                                | Sets the remote port (used to connect to the host) to the default value, which depends on the selected protocol.                                                                                                    |
| exit                                               | Exits to the configuration level.                                                                                                    |
| host <number></number>                             | Change to config host level                                                                                                    |
| name <text></text>                                 | Sets the name of the host. <text> = name of the host.</text>                                                                                                    |
| no name                                            | Clears the name of the host.                                                                                                    |
| no remote address                                  | Clears the remote address of the host.                                                                                                    |
| no ssh username                                    | Clears the SSH username associated with the host.                                                                                                    |
| protocol ssh                                       | Sets the protocol to SSH.                                                                                                    |
| protocol telnet                                    | Sets the protocol to Telnet.                                                                                                    |
| remote address <text></text>                       | Sets the IP address of the remote host to connect to when this host is selected on the login connect menu. <text> = IP address.</text>                                                                                                    |
| remote port <number></number>                      | Sets the remote port used to connect to the host. <number> = port to be used.</number>                                                                                                    |
| show                                               | Displays the current configuration.                                                                                                    |
| show history                                       | Displays the last 20 commands entered during the current CLI session.                                                                                                    |
| ssh username <text></text>                         | Sets the username for logging into the host via SSH. <text> = username.</text>                                                                                                    |
| write                                              | Stores the current configuration in permanent memory.                                                                                                    |
| host 11 (tunnel-connect-host:2:11) level commands  |                                                                                                    |
| address <text></text>                              | Sets the remote host to establish tunneling connections with. <text> = IP address or host name of the remote host.</text>                                                                                                    |
| aes decrypt key <i><hexadecimal></hexadecimal></i> | Sets the connect tunnel AES decrypt key with up to 16 bytes. Each byte is represented by two adjacent hex digits. Bytes may run together or be separated by optional punctuation: 123ABC "12 3A BC" 12,3A,BC 12.3a.bc 12:3a:bc Note that quotes must enclose the value if it contains spaces. |
| aes decrypt key text <text></text>                 | Sets the connect tunnel AES decrypt key with up to 16 bytes. Each byte is represented by a single character. Note that quotes must enclose the value if it contains spaces.                                                                                                    |
| aes encrypt key <i><hexadecimal></hexadecimal></i> | Sets the connect tunnel AES encrypt key with up to 16 bytes. Each byte is represented by two adjacent hex digits. Bytes may run together or be separated by optional punctuation: 123ABC "12 3A BC" 12,3A,BC 12.3a.bc 12:3a:bc Note that quotes must enclose the value if it contains spaces. |
| aes encrypt key text <text></text>                 | Sets the connect tunnel AES encrypt key with up to 16 bytes. Each byte is represented by a single character. Note that quotes must enclose the value if it contains spaces.                                                                                                    |
| auto show statistics                               | show connection statistics                                                                                                    |
| <u> </u>                                           | -                                                                                                    |

| alva ava                                     | Classe the assess                                                                                                    |
|----------------------------------------------|----------------------------------------------------------------------------------------------------|
| clrscrn                                      | Clears the screen.                                                                                                    |
| credentials <text></text>                    | Selects the RSA/DSA certificates by name for the SSL client.                                                                        |
| default protocol                             | Restores the default protocol as "TCP".                                                                                             |
| default tcp keep alive                       | Restores the default 45 second connect mode TCP keep alive timeout.                                                                 |
| exit                                         | Exits to the next higher level.                                                                                                    |
| no address                                   | Removes the remote host address used to establish tun-<br>neling connections.                                                       |
| no aes decrypt key                           | Removes the connect tunnel AES decrypt key.                                                                                         |
| no aes encrypt key                           | Removes the connect tunnel AES encrypt key.                                                                                         |
| no credentials                               | Clears the RSA/DSA certificate selection.                                                                                           |
| no port                                      | Removes the remote port used to establish tunnel connections.                                                                       |
| no ssh username                              | Removes the SSH user name.                                                                                                    |
| no tcp keep alive                            | Disables the connect mode TCP keep alive timeout.                                                                                   |
| port < <i>number</i> >                       | Sets the remote port to use for connect mode tunneling. <number> = number of the port to use.</number>                              |
| protocol ssh                                 | Uses SSH protocol for connect mode tunneling.                                                                                       |
| protocol ssl                                 | Uses SSL protocol for connect mode tunneling.                                                                                       |
| protocol tcp                                 | Uses TCP protocol for connect mode tunneling.                                                                                       |
| protocol tcp aes                             | Uses TCP protocol with AES encryption for connect mode tunneling.                                                                   |
| protocol telnet                              | Uses Telnet protocol (with IAC) for connect mode tunneling.                                                                         |
| protocol udp                                 | Uses UDP protocol for connect mode tunneling.                                                                                       |
| protocol udp aes                             | Uses UDP protocol with AES encryption for connect mode tunneling.                                                                   |
| show                                         | Shows the current configuration.                                                                                                    |
| show history                                 | Displays the last 20 commands entered during the current CLI session.                                                               |
| show statistics                              | show connection statistics                                                                                                    |
| ssh username <text></text>                   | Sets the SSH user name for use when establishing tun-<br>neling connections with other devices. <text> = SSH user<br/>name.</text>  |
| tcp keep alive <milliseconds></milliseconds> | Enables TCP keep alive for connect mode tunneling and sets the timer. <milliseconds> = timer value, in milliseconds.</milliseconds> |
| validate certificate disable                 | Skips verification of the server certificate when connecting.                                                                       |
| validate certificate enable                  | Requires verification of the server certificate when connecting.                                                                    |
| write                                        | Stores the current configuration in permanent memory.                                                                               |
| host 11 (tunnel-connect-host:1:11) level com | mands                                                                                                    |
| address <text></text>                        | Sets the remote host to establish tunneling connections with. <text> = IP address or host name of the remote host.</text>           |
| aes decrypt key <hexadecimal></hexadecimal>  | Sets the connect tunnel AES decrypt key with up to 16 bytes. Each byte is represented by two adjacent hex dig-                      |
|                                              |                                                                                                    |

| aes decrypt key text <text></text>          | its. Bytes may run together or be separated by optional punctuation: 123ABC "12 3A BC" 12,3A,BC 12.3a.bc 12:3a:bc Note that quotes must enclose the value if it contains spaces.  Sets the connect tunnel AES decrypt key with up to 16                                                       |
|---------------------------------------------|----------------------------------------------------------------------------------------------------|
| aes decrypt key text                        | bytes. Each byte is represented by a single character.  Note that quotes must enclose the value if it contains spaces.                                                                                                    |
| aes encrypt key <hexadecimal></hexadecimal> | Sets the connect tunnel AES encrypt key with up to 16 bytes. Each byte is represented by two adjacent hex digits. Bytes may run together or be separated by optional punctuation: 123ABC "12 3A BC" 12,3A,BC 12.3a.bc 12:3a:bc Note that quotes must enclose the value if it contains spaces. |
| aes encrypt key text < <i>text</i> >        | Sets the connect tunnel AES encrypt key with up to 16 bytes. Each byte is represented by a single character. Note that quotes must enclose the value if it contains spaces.                                                                                                    |
| auto show statistics                        | show connection statistics                                                                                                    |
| clrscrn                                     | Clears the screen.                                                                                                    |
| credentials <text></text>                   | Selects the RSA/DSA certificates by name for the SSL client.                                                                                                    |
| default protocol                            | Restores the default protocol as "TCP".                                                                                                    |
| default tcp keep alive                      | Restores the default 45 second connect mode TCP keep alive timeout.                                                                                                    |
| exit                                        | Exits to the next higher level.                                                                                                    |
| no address                                  | Removes the remote host address used to establish tunneling connections.                                                                                                    |
| no aes decrypt key                          | Removes the connect tunnel AES decrypt key.                                                                                                    |
| no aes encrypt key                          | Removes the connect tunnel AES encrypt key.                                                                                                    |
| no credentials                              | Clears the RSA/DSA certificate selection.                                                                                                    |
| no port                                     | Removes the remote port used to establish tunnel connections.                                                                                                    |
| no ssh username                             | Removes the SSH user name.                                                                                                    |
| no tcp keep alive                           | Disables the connect mode TCP keep alive timeout.                                                                                                    |
| port < <i>number</i> >                      | Sets the remote port to use for connect mode tunneling. <pre><number> = number of the port to use.</number></pre>                                                                                                    |
| protocol ssh                                | Uses SSH protocol for connect mode tunneling.                                                                                                    |
| protocol ssl                                | Uses SSL protocol for connect mode tunneling.                                                                                                    |
| protocol tcp                                | Uses TCP protocol for connect mode tunneling.                                                                                                    |
| protocol tcp aes                            | Uses TCP protocol with AES encryption for connect mode tunneling.                                                                                                    |
| protocol telnet                             | Uses Telnet protocol (with IAC) for connect mode tunneling.                                                                                                    |
| protocol udp                                | Uses UDP protocol for connect mode tunneling.                                                                                                    |
| protocol udp aes                            | Uses UDP protocol with AES encryption for connect mode tunneling.                                                                                                    |
| show                                        | Shows the current configuration.                                                                                                    |
| show history                                | Displays the last 20 commands entered during the current CLI session.                                                                                                    |

| show statistics                              | show connection statistics                                                                                                    |
|----------------------------------------------|----------------------------------------------------------------------------------------------------|
| ssh username <text></text>                   | Sets the SSH user name for use when establishing tun-                                                                                                    |
| Son username (lext/)                         | neling connections with other devices. <text> = SSH user name.</text>                                                                                                    |
| tcp keep alive <milliseconds></milliseconds> | Enables TCP keep alive for connect mode tunneling and sets the timer. <milliseconds> = timer value, in milliseconds.</milliseconds>                                                                                                    |
| validate certificate disable                 | Skips verification of the server certificate when connecting.                                                                                                    |
| validate certificate enable                  | Requires verification of the server certificate when connecting.                                                                                                    |
| write                                        | Stores the current configuration in permanent memory.                                                                                                    |
| host 11 (config-host:11) level commands      |                                                                                                    |
| clrscrn                                      | Clears the screen.                                                                                                    |
| default protocol                             | Restores the default value of the protocol (Telnet).                                                                                                    |
| default remote port                          | Sets the remote port (used to connect to the host) to the default value, which depends on the selected protocol.                                                                                                    |
| exit                                         | Exits to the configuration level.                                                                                                    |
| host <number></number>                       | Change to config host level                                                                                                    |
| name <text></text>                           | Sets the name of the host. <text> = name of the host.</text>                                                                                                    |
| no name                                      | Clears the name of the host.                                                                                                    |
| no remote address                            | Clears the remote address of the host.                                                                                                    |
| no ssh username                              | Clears the SSH username associated with the host.                                                                                                    |
| protocol ssh                                 | Sets the protocol to SSH.                                                                                                    |
| protocol telnet                              | Sets the protocol to Telnet.                                                                                                    |
| remote address <text></text>                 | Sets the IP address of the remote host to connect to when this host is selected on the login connect menu. <text> = IP address.</text>                                                                                                    |
| remote port <number></number>                | Sets the remote port used to connect to the host. <num-<br>ber&gt; = port to be used.</num-<br>                                                                                                    |
| show                                         | Displays the current configuration.                                                                                                    |
| show history                                 | Displays the last 20 commands entered during the current CLI session.                                                                                                    |
| ssh username <text></text>                   | Sets the username for logging into the host via SSH. <text> = username.</text>                                                                                                    |
| write                                        | Stores the current configuration in permanent memory.                                                                                                    |
| host 12 (tunnel-connect-host:2:12) level co  | ommands                                                                                                    |
| address <text></text>                        | Sets the remote host to establish tunneling connections with. <text> = IP address or host name of the remote host.</text>                                                                                                    |
| aes decrypt key <hexadecimal></hexadecimal>  | Sets the connect tunnel AES decrypt key with up to 16 bytes. Each byte is represented by two adjacent hex digits. Bytes may run together or be separated by optional punctuation: 123ABC "12 3A BC" 12,3A,BC 12.3a.bc 12:3a:bc Note that quotes must enclose the value if it contains spaces. |
| aes decrypt key text <text></text>           | Sets the connect tunnel AES decrypt key with up to 16 bytes. Each byte is represented by a single character. Note that quotes must enclose the value if it contains spaces.                                                                                                    |

| aes encrypt key <hexadecimal></hexadecimal>  | Sets the connect tunnel AES encrypt key with up to 16 bytes. Each byte is represented by two adjacent hex digits. Bytes may run together or be separated by optional punctuation: 123ABC "12 3A BC" 12,3A,BC 12.3a.bc 12:3a:bc Note that quotes must enclose the value if it contains spaces. |
|----------------------------------------------|----------------------------------------------------------------------------------------------------|
| aes encrypt key text < <i>text</i> >         | Sets the connect tunnel AES encrypt key with up to 16 bytes. Each byte is represented by a single character. Note that quotes must enclose the value if it contains spaces.                                                                                                    |
| auto show statistics                         | show connection statistics                                                                                                    |
| clrscrn                                      | Clears the screen.                                                                                                    |
| credentials <text></text>                    | Selects the RSA/DSA certificates by name for the SSL client.                                                                                                    |
| default protocol                             | Restores the default protocol as "TCP".                                                                                                    |
| default tcp keep alive                       | Restores the default 45 second connect mode TCP keep alive timeout.                                                                                                    |
| exit                                         | Exits to the next higher level.                                                                                                    |
| no address                                   | Removes the remote host address used to establish tunneling connections.                                                                                                    |
| no aes decrypt key                           | Removes the connect tunnel AES decrypt key.                                                                                                    |
| no aes encrypt key                           | Removes the connect tunnel AES encrypt key.                                                                                                    |
| no credentials                               | Clears the RSA/DSA certificate selection.                                                                                                    |
| no port                                      | Removes the remote port used to establish tunnel connections.                                                                                                    |
| no ssh username                              | Removes the SSH user name.                                                                                                    |
| no tcp keep alive                            | Disables the connect mode TCP keep alive timeout.                                                                                                    |
| port < <i>number</i> >                       | Sets the remote port to use for connect mode tunneling. <number> = number of the port to use.</number>                                                                                                    |
| protocol ssh                                 | Uses SSH protocol for connect mode tunneling.                                                                                                    |
| protocol ssl                                 | Uses SSL protocol for connect mode tunneling.                                                                                                    |
| protocol tcp                                 | Uses TCP protocol for connect mode tunneling.                                                                                                    |
| protocol tcp aes                             | Uses TCP protocol with AES encryption for connect mode tunneling.                                                                                                    |
| protocol telnet                              | Uses Telnet protocol (with IAC) for connect mode tunneling.                                                                                                    |
| protocol udp                                 | Uses UDP protocol for connect mode tunneling.                                                                                                    |
| protocol udp aes                             | Uses UDP protocol with AES encryption for connect mode tunneling.                                                                                                    |
| show                                         | Shows the current configuration.                                                                                                    |
| show history                                 | Displays the last 20 commands entered during the current CLI session.                                                                                                    |
| show statistics                              | show connection statistics                                                                                                    |
| ssh username <text></text>                   | Sets the SSH user name for use when establishing tunneling connections with other devices. <text> = SSH user name.</text>                                                                                                    |
| tcp keep alive <milliseconds></milliseconds> | Enables TCP keep alive for connect mode tunneling and sets the timer. <milliseconds> = timer value, in milliseconds.</milliseconds>                                                                                                    |
|                                              |                                                                                                    |

| validate certificate disable                       | Skips verification of the server certificate when connect-                                                                                                    |
|----------------------------------------------------|----------------------------------------------------------------------------------------------------|
| validate cartificate anable                        | Ing.                                                                                                    |
| validate certificate enable                        | Requires verification of the server certificate when connecting.                                                                                                    |
| write                                              | Stores the current configuration in permanent memory.                                                                                                    |
| host 12 (tunnel-connect-host:1:12) level commands  |                                                                                                    |
| address <text></text>                              | Sets the remote host to establish tunneling connections with. <text> = IP address or host name of the remote host.</text>                                                                                                    |
| aes decrypt key <hexadecimal></hexadecimal>        | Sets the connect tunnel AES decrypt key with up to 16 bytes. Each byte is represented by two adjacent hex digits. Bytes may run together or be separated by optional punctuation: 123ABC "12 3A BC" 12,3A,BC 12.3a.bc 12:3a:bc Note that quotes must enclose the value if it contains spaces. |
| aes decrypt key text < <i>text</i> >               | Sets the connect tunnel AES decrypt key with up to 16 bytes. Each byte is represented by a single character. Note that quotes must enclose the value if it contains spaces.                                                                                                    |
| aes encrypt key <i><hexadecimal></hexadecimal></i> | Sets the connect tunnel AES encrypt key with up to 16 bytes. Each byte is represented by two adjacent hex digits. Bytes may run together or be separated by optional punctuation: 123ABC "12 3A BC" 12,3A,BC 12.3a.bc 12:3a:bc Note that quotes must enclose the value if it contains spaces. |
| aes encrypt key text < <i>text</i> >               | Sets the connect tunnel AES encrypt key with up to 16 bytes. Each byte is represented by a single character. Note that quotes must enclose the value if it contains spaces.                                                                                                    |
| auto show statistics                               | show connection statistics                                                                                                    |
| clrscrn                                            | Clears the screen.                                                                                                    |
| credentials <text></text>                          | Selects the RSA/DSA certificates by name for the SSL client.                                                                                                    |
| default protocol                                   | Restores the default protocol as "TCP".                                                                                                    |
| default tcp keep alive                             | Restores the default 45 second connect mode TCP keep alive timeout.                                                                                                    |
| exit                                               | Exits to the next higher level.                                                                                                    |
| no address                                         | Removes the remote host address used to establish tunneling connections.                                                                                                    |
| no aes decrypt key                                 | Removes the connect tunnel AES decrypt key.                                                                                                    |
| no aes encrypt key                                 | Removes the connect tunnel AES encrypt key.                                                                                                    |
| no credentials                                     | Clears the RSA/DSA certificate selection.                                                                                                    |
| no port                                            | Removes the remote port used to establish tunnel connections.                                                                                                    |
| no ssh username                                    | Removes the SSH user name.                                                                                                    |
| no tcp keep alive                                  | Disables the connect mode TCP keep alive timeout.                                                                                                    |
| port < <i>number</i> >                             | Sets the remote port to use for connect mode tunneling. <number> = number of the port to use.</number>                                                                                                    |
|                                                    | I                                                                                                    |
| protocol ssh                                       | Uses SSH protocol for connect mode tunneling.                                                                                                    |
| protocol ssh protocol ssl                          | Uses SSH protocol for connect mode tunneling. Uses SSL protocol for connect mode tunneling.                                                                                                    |

| protocol tcp aes                                  | Uses TCP protocol with AES encryption for connect mode tunneling.                                                                      |
|---------------------------------------------------|----------------------------------------------------------------------------------------------------|
| protocol telnet                                   | Uses Telnet protocol (with IAC) for connect mode tunneling.                                                                            |
| protocol udp                                      | Uses UDP protocol for connect mode tunneling.                                                                                          |
| protocol udp aes                                  | Uses UDP protocol with AES encryption for connect mode tunneling.                                                                      |
| show                                              | Shows the current configuration.                                                                                                    |
| show history                                      | Displays the last 20 commands entered during the current CLI session.                                                                  |
| show statistics                                   | show connection statistics                                                                                                    |
| ssh username <text></text>                        | Sets the SSH user name for use when establishing tun-<br>neling connections with other devices. <text> = SSH user<br/>name.</text>     |
| tcp keep alive <milliseconds></milliseconds>      | Enables TCP keep alive for connect mode tunneling and sets the timer. <milliseconds> = timer value, in milliseconds.</milliseconds>    |
| validate certificate disable                      | Skips verification of the server certificate when connecting.                                                                          |
| validate certificate enable                       | Requires verification of the server certificate when connecting.                                                                       |
| write                                             | Stores the current configuration in permanent memory.                                                                                  |
| host 12 (config-host:12) level commands           |                                                                                                    |
| clrscrn                                           | Clears the screen.                                                                                                    |
| default protocol                                  | Restores the default value of the protocol (Telnet).                                                                                   |
| default remote port                               | Sets the remote port (used to connect to the host) to the default value, which depends on the selected protocol.                       |
| exit                                              | Exits to the configuration level.                                                                                                    |
| host <number></number>                            | Change to config host level                                                                                                    |
| name <text></text>                                | Sets the name of the host. <text> = name of the host.</text>                                                                           |
| no name                                           | Clears the name of the host.                                                                                                    |
| no remote address                                 | Clears the remote address of the host.                                                                                                 |
| no ssh username                                   | Clears the SSH username associated with the host.                                                                                      |
| protocol ssh                                      | Sets the protocol to SSH.                                                                                                    |
| protocol telnet                                   | Sets the protocol to Telnet.                                                                                                    |
| remote address <text></text>                      | Sets the IP address of the remote host to connect to when this host is selected on the login connect menu. <text> = IP address.</text> |
| remote port <number></number>                     | Sets the remote port used to connect to the host. <number> = port to be used.</number>                                                 |
| show                                              | Displays the current configuration.                                                                                                    |
| show history                                      | Displays the last 20 commands entered during the current CLI session.                                                                  |
| ssh username <text></text>                        | Sets the username for logging into the host via SSH. <text> = username.</text>                                                         |
| write                                             | Stores the current configuration in permanent memory.                                                                                  |
| host 13 (tunnel-connect-host:2:13) level commands |                                                                                                    |
|                                                   |                                                                                                    |
| address <text></text>                             | Sets the remote host to establish tunneling connections                                                                                |

|                                             | with. <text> = IP address or host name of the remote host.</text>                                                                                                    |
|---------------------------------------------|----------------------------------------------------------------------------------------------------|
| aes decrypt key <hexadecimal></hexadecimal> | Sets the connect tunnel AES decrypt key with up to 16 bytes. Each byte is represented by two adjacent hex digits. Bytes may run together or be separated by optional punctuation: 123ABC "12 3A BC" 12,3A,BC 12.3a.bc 12:3a:bc Note that quotes must enclose the value if it contains spaces. |
| aes decrypt key text < <i>text</i> >        | Sets the connect tunnel AES decrypt key with up to 16 bytes. Each byte is represented by a single character. Note that quotes must enclose the value if it contains spaces.                                                                                                    |
| aes encrypt key <hexadecimal></hexadecimal> | Sets the connect tunnel AES encrypt key with up to 16 bytes. Each byte is represented by two adjacent hex digits. Bytes may run together or be separated by optional punctuation: 123ABC "12 3A BC" 12,3A,BC 12.3a.bc 12:3a:bc Note that quotes must enclose the value if it contains spaces. |
| aes encrypt key text < <i>text</i> >        | Sets the connect tunnel AES encrypt key with up to 16 bytes. Each byte is represented by a single character. Note that quotes must enclose the value if it contains spaces.                                                                                                    |
| auto show statistics                        | show connection statistics                                                                                                    |
| clrscrn                                     | Clears the screen.                                                                                                    |
| credentials <text></text>                   | Selects the RSA/DSA certificates by name for the SSL client.                                                                                                    |
| default protocol                            | Restores the default protocol as "TCP".                                                                                                    |
| default tcp keep alive                      | Restores the default 45 second connect mode TCP keep alive timeout.                                                                                                    |
| exit                                        | Exits to the next higher level.                                                                                                    |
| no address                                  | Removes the remote host address used to establish tunneling connections.                                                                                                    |
| no aes decrypt key                          | Removes the connect tunnel AES decrypt key.                                                                                                    |
| no aes encrypt key                          | Removes the connect tunnel AES encrypt key.                                                                                                    |
| no credentials                              | Clears the RSA/DSA certificate selection.                                                                                                    |
| no port                                     | Removes the remote port used to establish tunnel connections.                                                                                                    |
| no ssh username                             | Removes the SSH user name.                                                                                                    |
| no tcp keep alive                           | Disables the connect mode TCP keep alive timeout.                                                                                                    |
| port < <i>number</i> >                      | Sets the remote port to use for connect mode tunneling. <number> = number of the port to use.</number>                                                                                                    |
| protocol ssh                                | Uses SSH protocol for connect mode tunneling.                                                                                                    |
| protocol ssl                                | Uses SSL protocol for connect mode tunneling.                                                                                                    |
| protocol tcp                                | Uses TCP protocol for connect mode tunneling.                                                                                                    |
| protocol tcp aes                            | Uses TCP protocol with AES encryption for connect mode tunneling.                                                                                                    |
| protocol telnet                             | Uses Telnet protocol (with IAC) for connect mode tunneling.                                                                                                    |
| protocol udp                                | Uses UDP protocol for connect mode tunneling.                                                                                                    |
| protocol udp aes                            | Uses UDP protocol with AES encryption for connect mode tunneling.                                                                                                    |
|                                             |                                                                                                    |

| show                                               | Shows the current configuration.                                                                                                    |
|----------------------------------------------------|----------------------------------------------------------------------------------------------------|
| show history                                       | Displays the last 20 commands entered during the current CLI session.                                                                                                    |
| show statistics                                    | show connection statistics                                                                                                    |
| ssh username <text></text>                         | Sets the SSH user name for use when establishing tunneling connections with other devices. <text> = SSH user name.</text>                                                                                                    |
| tcp keep alive <milliseconds></milliseconds>       | Enables TCP keep alive for connect mode tunneling and sets the timer. <milliseconds> = timer value, in milliseconds.</milliseconds>                                                                                                    |
| validate certificate disable                       | Skips verification of the server certificate when connecting.                                                                                                    |
| validate certificate enable                        | Requires verification of the server certificate when connecting.                                                                                                    |
| write                                              | Stores the current configuration in permanent memory.                                                                                                    |
| host 13 (tunnel-connect-host:1:13) level commands  |                                                                                                    |
| address <text></text>                              | Sets the remote host to establish tunneling connections with. <text> = IP address or host name of the remote host.</text>                                                                                                    |
| aes decrypt key <hexadecimal></hexadecimal>        | Sets the connect tunnel AES decrypt key with up to 16 bytes. Each byte is represented by two adjacent hex digits. Bytes may run together or be separated by optional punctuation: 123ABC "12 3A BC" 12,3A,BC 12.3a.bc 12:3a:bc Note that quotes must enclose the value if it contains spaces. |
| aes decrypt key text < <i>text</i> >               | Sets the connect tunnel AES decrypt key with up to 16 bytes. Each byte is represented by a single character. Note that quotes must enclose the value if it contains spaces.                                                                                                    |
| aes encrypt key <i><hexadecimal></hexadecimal></i> | Sets the connect tunnel AES encrypt key with up to 16 bytes. Each byte is represented by two adjacent hex digits. Bytes may run together or be separated by optional punctuation: 123ABC "12 3A BC" 12,3A,BC 12.3a.bc 12:3a:bc Note that quotes must enclose the value if it contains spaces. |
| aes encrypt key text < <i>text</i> >               | Sets the connect tunnel AES encrypt key with up to 16 bytes. Each byte is represented by a single character. Note that quotes must enclose the value if it contains spaces.                                                                                                    |
| auto show statistics                               | show connection statistics                                                                                                    |
| clrscrn                                            | Clears the screen.                                                                                                    |
| credentials <text></text>                          | Selects the RSA/DSA certificates by name for the SSL client.                                                                                                    |
| default protocol                                   | Restores the default protocol as "TCP".                                                                                                    |
| default tcp keep alive                             | Restores the default 45 second connect mode TCP keep alive timeout.                                                                                                    |
| exit                                               | Exits to the next higher level.                                                                                                    |
| no address                                         | Removes the remote host address used to establish tunneling connections.                                                                                                    |
| no aes decrypt key                                 | Removes the connect tunnel AES decrypt key.                                                                                                    |
| no aes encrypt key                                 | Removes the connect tunnel AES encrypt key.                                                                                                    |
| no credentials                                     | Clears the RSA/DSA certificate selection.                                                                                                    |

| no port                                 | Removes the remote port used to establish tunnel con-                                                                                  |
|-----------------------------------------|----------------------------------------------------------------------------------------------------|
|                                         | nections.                                                                                                    |
| no ssh username                         | Removes the SSH user name.                                                                                                    |
| no tcp keep alive                       | Disables the connect mode TCP keep alive timeout.                                                                                      |
| port < <i>number&gt;</i>                | Sets the remote port to use for connect mode tunneling. <number> = number of the port to use.</number>                                 |
| protocol ssh                            | Uses SSH protocol for connect mode tunneling.                                                                                          |
| protocol ssl                            | Uses SSL protocol for connect mode tunneling.                                                                                          |
| protocol tcp                            | Uses TCP protocol for connect mode tunneling.                                                                                          |
| protocol tcp aes                        | Uses TCP protocol with AES encryption for connect mode tunneling.                                                                      |
| protocol telnet                         | Uses Telnet protocol (with IAC) for connect mode tunneling.                                                                            |
| protocol udp                            | Uses UDP protocol for connect mode tunneling.                                                                                          |
| protocol udp aes                        | Uses UDP protocol with AES encryption for connect mode tunneling.                                                                      |
| show                                    | Shows the current configuration.                                                                                                    |
| show history                            | Displays the last 20 commands entered during the current CLI session.                                                                  |
| show statistics                         | show connection statistics                                                                                                    |
| ssh username <text></text>              | Sets the SSH user name for use when establishing tunneling connections with other devices. <text> = SSH user name.</text>              |
| tcp keep alive < <i>milliseconds</i> >  | Enables TCP keep alive for connect mode tunneling and sets the timer. <milliseconds> = timer value, in milliseconds.</milliseconds>    |
| validate certificate disable            | Skips verification of the server certificate when connecting.                                                                          |
| validate certificate enable             | Requires verification of the server certificate when connecting.                                                                       |
| write                                   | Stores the current configuration in permanent memory.                                                                                  |
| host 13 (config-host:13) level commands |                                                                                                    |
| clrscrn                                 | Clears the screen.                                                                                                    |
| default protocol                        | Restores the default value of the protocol (Telnet).                                                                                   |
| default remote port                     | Sets the remote port (used to connect to the host) to the default value, which depends on the selected protocol.                       |
| exit                                    | Exits to the configuration level.                                                                                                    |
| host < <i>number&gt;</i>                | Change to config host level                                                                                                    |
| name <text></text>                      | Sets the name of the host. <text> = name of the host.</text>                                                                           |
| no name                                 | Clears the name of the host.                                                                                                    |
| no remote address                       | Clears the remote address of the host.                                                                                                 |
| no ssh username                         | Clears the SSH username associated with the host.                                                                                      |
| protocol ssh                            | Sets the protocol to SSH.                                                                                                    |
| protocol telnet                         | Sets the protocol to Telnet.                                                                                                    |
| remote address <text></text>            | Sets the IP address of the remote host to connect to when this host is selected on the login connect menu. <text> = IP address.</text> |
| remote port <number></number>           | Sets the remote port used to connect to the host. <num-< td=""></num-<>                                                                |
|                                         |                                                                                                    |

|                                                    | ber> = port to be used.                                                                                                    |
|----------------------------------------------------|----------------------------------------------------------------------------------------------------|
| show                                               | Displays the current configuration.                                                                                                    |
| show history                                       | Displays the last 20 commands entered during the current CLI session.                                                                                                    |
| ssh username <text></text>                         | Sets the username for logging into the host via SSH. <text> = username.</text>                                                                                                    |
| write                                              | Stores the current configuration in permanent memory.                                                                                                    |
| host 14 (tunnel-connect-host:2:14) level commands  |                                                                                                    |
| address <text></text>                              | Sets the remote host to establish tunneling connections with. <text> = IP address or host name of the remote host.</text>                                                                                                    |
| aes decrypt key <hexadecimal></hexadecimal>        | Sets the connect tunnel AES decrypt key with up to 16 bytes. Each byte is represented by two adjacent hex digits. Bytes may run together or be separated by optional punctuation: 123ABC "12 3A BC" 12,3A,BC 12.3a.bc 12:3a:bc Note that quotes must enclose the value if it contains spaces. |
| aes decrypt key text <text></text>                 | Sets the connect tunnel AES decrypt key with up to 16 bytes. Each byte is represented by a single character. Note that quotes must enclose the value if it contains spaces.                                                                                                    |
| aes encrypt key <i><hexadecimal></hexadecimal></i> | Sets the connect tunnel AES encrypt key with up to 16 bytes. Each byte is represented by two adjacent hex digits. Bytes may run together or be separated by optional punctuation: 123ABC "12 3A BC" 12,3A,BC 12.3a.bc 12:3a:bc Note that quotes must enclose the value if it contains spaces. |
| aes encrypt key text < text>                       | Sets the connect tunnel AES encrypt key with up to 16 bytes. Each byte is represented by a single character. Note that quotes must enclose the value if it contains spaces.                                                                                                    |
| auto show statistics                               | show connection statistics                                                                                                    |
| clrscrn                                            | Clears the screen.                                                                                                    |
| credentials <text></text>                          | Selects the RSA/DSA certificates by name for the SSL client.                                                                                                    |
| default protocol                                   | Restores the default protocol as "TCP".                                                                                                    |
| default tcp keep alive                             | Restores the default 45 second connect mode TCP keep alive timeout.                                                                                                    |
| exit                                               | Exits to the next higher level.                                                                                                    |
| no address                                         | Removes the remote host address used to establish tunneling connections.                                                                                                    |
| no aes decrypt key                                 | Removes the connect tunnel AES decrypt key.                                                                                                    |
| no aes encrypt key                                 | Removes the connect tunnel AES encrypt key.                                                                                                    |
| no credentials                                     | Clears the RSA/DSA certificate selection.                                                                                                    |
| no port                                            | Removes the remote port used to establish tunnel connections.                                                                                                    |
| no ssh username                                    | Removes the SSH user name.                                                                                                    |
| no tcp keep alive                                  | Disables the connect mode TCP keep alive timeout.                                                                                                    |
| port < <i>number</i> >                             | Sets the remote port to use for connect mode tunneling. <number> = number of the port to use.</number>                                                                                                    |
| protocol ssh                                       | Uses SSH protocol for connect mode tunneling.                                                                                                    |
|                                                    |                                                                                                    |

| protocol ssl                                                                                                   | Uses SSL protocol for connect mode tunneling.                                                                                                    |
|----------------------------------------------------------------------------------------------------|----------------------------------------------------------------------------------------------------|
| protocol tcp                                                                                                   | Uses TCP protocol for connect mode tunneling.                                                                                                    |
| protocol tcp aes                                                                                               | Uses TCP protocol with AES encryption for connect mode tunneling.                                                                                                    |
| protocol telnet                                                                                                | Uses Telnet protocol (with IAC) for connect mode tunneling.                                                                                                    |
| protocol udp                                                                                                   | Uses UDP protocol for connect mode tunneling.                                                                                                    |
| protocol udp aes                                                                                               | Uses UDP protocol with AES encryption for connect mode tunneling.                                                                                                    |
| show                                                                                                    | Shows the current configuration.                                                                                                    |
| show history                                                                                                   | Displays the last 20 commands entered during the current CLI session.                                                                                                    |
| show statistics                                                                                                | show connection statistics                                                                                                    |
| ssh username <text></text>                                                                                     | Sets the SSH user name for use when establishing tun-<br>neling connections with other devices. <text> = SSH user<br/>name.</text>                                                                                                    |
| tcp keep alive <milliseconds></milliseconds>                                                                   | Enables TCP keep alive for connect mode tunneling and sets the timer. <milliseconds> = timer value, in milliseconds.</milliseconds>                                                                                                    |
| validate certificate disable                                                                                   | Skips verification of the server certificate when connecting.                                                                                                    |
| validate certificate enable                                                                                    | Requires verification of the server certificate when connecting.                                                                                                    |
| write                                                                                                    | Stores the current configuration in permanent memory.                                                                                                    |
| host 14 (tunnel-connect-host:1:14) level commands                                                              |                                                                                                    |
| address <text></text>                                                                                          | Sets the remote host to establish tunneling connections with. <text> = IP address or host name of the remote host.</text>                                                                                                    |
| aes decrypt key <hexadecimal></hexadecimal>                                                                    | Sets the connect tunnel AES decrypt key with up to 16 bytes. Each byte is represented by two adjacent hex digits. Bytes may run together or be separated by optional punctuation: 123ABC "12 3A BC" 12,3A,BC 12.3a.bc                                                                                                    |
|                                                                                                    | 12:3a:bc Note that quotes must enclose the value if it contains spaces.                                                                                                    |
| aes decrypt key text <text></text>                                                                             | 12:3a:bc Note that quotes must enclose the value if it con-                                                                                                    |
| aes decrypt key text <text> aes encrypt key <hexadecimal></hexadecimal></text>                                 | 12:3a:bc Note that quotes must enclose the value if it contains spaces.  Sets the connect tunnel AES decrypt key with up to 16 bytes. Each byte is represented by a single character. Note that quotes must enclose the value if it contains                                                                                                    |
| ,                                                                                                    | 12:3a:bc Note that quotes must enclose the value if it contains spaces.  Sets the connect tunnel AES decrypt key with up to 16 bytes. Each byte is represented by a single character. Note that quotes must enclose the value if it contains spaces.  Sets the connect tunnel AES encrypt key with up to 16 bytes. Each byte is represented by two adjacent hex digits. Bytes may run together or be separated by optional punctuation: 123ABC "12 3A BC" 12,3A,BC 12.3a.bc 12:3a:bc Note that quotes must enclose the value if it con-                                                                                                    |
| aes encrypt key <hexadecimal></hexadecimal>                                                                    | 12:3a:bc Note that quotes must enclose the value if it contains spaces.  Sets the connect tunnel AES decrypt key with up to 16 bytes. Each byte is represented by a single character. Note that quotes must enclose the value if it contains spaces.  Sets the connect tunnel AES encrypt key with up to 16 bytes. Each byte is represented by two adjacent hex digits. Bytes may run together or be separated by optional punctuation: 123ABC "12 3A BC" 12,3A,BC 12.3a.bc 12:3a:bc Note that quotes must enclose the value if it contains spaces.  Sets the connect tunnel AES encrypt key with up to 16 bytes. Each byte is represented by a single character. Note that quotes must enclose the value if it contains                                                                                                    |
| aes encrypt key <hexadecimal> aes encrypt key text <text></text></hexadecimal>                                 | 12:3a:bc Note that quotes must enclose the value if it contains spaces.  Sets the connect tunnel AES decrypt key with up to 16 bytes. Each byte is represented by a single character. Note that quotes must enclose the value if it contains spaces.  Sets the connect tunnel AES encrypt key with up to 16 bytes. Each byte is represented by two adjacent hex digits. Bytes may run together or be separated by optional punctuation: 123ABC "12 3A BC" 12,3A,BC 12.3a.bc 12:3a:bc Note that quotes must enclose the value if it contains spaces.  Sets the connect tunnel AES encrypt key with up to 16 bytes. Each byte is represented by a single character. Note that quotes must enclose the value if it contains spaces.                                                                                                    |
| aes encrypt key <hexadecimal> aes encrypt key text <text> auto show statistics</text></hexadecimal>            | 12:3a:bc Note that quotes must enclose the value if it contains spaces.  Sets the connect tunnel AES decrypt key with up to 16 bytes. Each byte is represented by a single character. Note that quotes must enclose the value if it contains spaces.  Sets the connect tunnel AES encrypt key with up to 16 bytes. Each byte is represented by two adjacent hex digits. Bytes may run together or be separated by optional punctuation: 123ABC "12 3A BC" 12,3A,BC 12.3a.bc 12:3a:bc Note that quotes must enclose the value if it contains spaces.  Sets the connect tunnel AES encrypt key with up to 16 bytes. Each byte is represented by a single character. Note that quotes must enclose the value if it contains spaces.  show connection statistics                                                                           |
| aes encrypt key <hexadecimal>  aes encrypt key text <text>  auto show statistics  clrscrn</text></hexadecimal> | 12:3a:bc Note that quotes must enclose the value if it contains spaces.  Sets the connect tunnel AES decrypt key with up to 16 bytes. Each byte is represented by a single character. Note that quotes must enclose the value if it contains spaces.  Sets the connect tunnel AES encrypt key with up to 16 bytes. Each byte is represented by two adjacent hex digits. Bytes may run together or be separated by optional punctuation: 123ABC "12 3A BC" 12,3A,BC 12.3a.bc 12:3a:bc Note that quotes must enclose the value if it contains spaces.  Sets the connect tunnel AES encrypt key with up to 16 bytes. Each byte is represented by a single character. Note that quotes must enclose the value if it contains spaces.  show connection statistics  Clears the screen.  Selects the RSA/DSA certificates by name for the SSL |

| default tcp keep alive                              | Restores the default 45 second connect mode TCP keep alive timeout.                                                                 |
|-----------------------------------------------------|----------------------------------------------------------------------------------------------------|
| exit                                                | Exits to the next higher level.                                                                                                    |
| no address                                          | Removes the remote host address used to establish tunneling connections.                                                            |
| no aes decrypt key                                  | Removes the connect tunnel AES decrypt key.                                                                                         |
| no aes encrypt key                                  | Removes the connect tunnel AES encrypt key.                                                                                         |
| no credentials                                      | Clears the RSA/DSA certificate selection.                                                                                           |
| no port                                             | Removes the remote port used to establish tunnel connections.                                                                       |
| no ssh username                                     | Removes the SSH user name.                                                                                                    |
| no tcp keep alive                                   | Disables the connect mode TCP keep alive timeout.                                                                                   |
| port < <i>number&gt;</i>                            | Sets the remote port to use for connect mode tunneling. <number> = number of the port to use.</number>                              |
| protocol ssh                                        | Uses SSH protocol for connect mode tunneling.                                                                                       |
| protocol ssl                                        | Uses SSL protocol for connect mode tunneling.                                                                                       |
| protocol tcp                                        | Uses TCP protocol for connect mode tunneling.                                                                                       |
| protocol tcp aes                                    | Uses TCP protocol with AES encryption for connect mode tunneling.                                                                   |
| protocol telnet                                     | Uses Telnet protocol (with IAC) for connect mode tunneling.                                                                         |
| protocol udp                                        | Uses UDP protocol for connect mode tunneling.                                                                                       |
| protocol udp aes                                    | Uses UDP protocol with AES encryption for connect mode tunneling.                                                                   |
| show                                                | Shows the current configuration.                                                                                                    |
| show history                                        | Displays the last 20 commands entered during the current CLI session.                                                               |
| show statistics                                     | show connection statistics                                                                                                    |
| ssh username <text></text>                          | Sets the SSH user name for use when establishing tunneling connections with other devices. <text> = SSH user name.</text>           |
| tcp keep alive <i><milliseconds></milliseconds></i> | Enables TCP keep alive for connect mode tunneling and sets the timer. <milliseconds> = timer value, in milliseconds.</milliseconds> |
| validate certificate disable                        | Skips verification of the server certificate when connecting.                                                                       |
| validate certificate enable                         | Requires verification of the server certificate when connecting.                                                                    |
| write                                               | Stores the current configuration in permanent memory.                                                                               |
| host 14 (config-host:14) level commands             |                                                                                                    |
| clrscrn                                             | Clears the screen.                                                                                                    |
| default protocol                                    | Restores the default value of the protocol (Telnet).                                                                                |
| default remote port                                 | Sets the remote port (used to connect to the host) to the default value, which depends on the selected protocol.                    |
| exit                                                | Exits to the configuration level.                                                                                                   |
| host <number></number>                              | Change to config host level                                                                                                    |
| name <text></text>                                  | Sets the name of the host. <text> = name of the host.</text>                                                                        |
| no name                                             | Clears the name of the host.                                                                                                    |
|                                                     |                                                                                                    |

| no romato address                                  | Clears the remote address of the host.                                                                                                    |
|----------------------------------------------------|----------------------------------------------------------------------------------------------------|
| no remote address                                  |                                                                                                    |
| no ssh username                                    | Clears the SSH username associated with the host.                                                                                                    |
| protocol ssh                                       | Sets the protocol to SSH.                                                                                                    |
| protocol telnet                                    | Sets the protocol to Telnet.                                                                                                    |
| remote address <text></text>                       | Sets the IP address of the remote host to connect to when this host is selected on the login connect menu. <text> = IP address.</text>                                                                                                    |
| remote port <number></number>                      | Sets the remote port used to connect to the host. <number> = port to be used.</number>                                                                                                    |
| show                                               | Displays the current configuration.                                                                                                    |
| show history                                       | Displays the last 20 commands entered during the current CLI session.                                                                                                    |
| ssh username <text></text>                         | Sets the username for logging into the host via SSH. <text> = username.</text>                                                                                                    |
| write                                              | Stores the current configuration in permanent memory.                                                                                                    |
| host 15 (tunnel-connect-host:2:15) level commands  |                                                                                                    |
| address <text></text>                              | Sets the remote host to establish tunneling connections with. <text> = IP address or host name of the remote host.</text>                                                                                                    |
| aes decrypt key <hexadecimal></hexadecimal>        | Sets the connect tunnel AES decrypt key with up to 16 bytes. Each byte is represented by two adjacent hex digits. Bytes may run together or be separated by optional punctuation: 123ABC "12 3A BC" 12,3A,BC 12.3a.bc 12:3a:bc Note that quotes must enclose the value if it contains spaces. |
| aes decrypt key text <text></text>                 | Sets the connect tunnel AES decrypt key with up to 16 bytes. Each byte is represented by a single character. Note that quotes must enclose the value if it contains spaces.                                                                                                    |
| aes encrypt key <i><hexadecimal></hexadecimal></i> | Sets the connect tunnel AES encrypt key with up to 16 bytes. Each byte is represented by two adjacent hex digits. Bytes may run together or be separated by optional punctuation: 123ABC "12 3A BC" 12,3A,BC 12.3a.bc 12:3a:bc Note that quotes must enclose the value if it contains spaces. |
| aes encrypt key text < <i>text</i> >               | Sets the connect tunnel AES encrypt key with up to 16 bytes. Each byte is represented by a single character. Note that quotes must enclose the value if it contains spaces.                                                                                                    |
| auto show statistics                               | show connection statistics                                                                                                    |
| clrscrn                                            | Clears the screen.                                                                                                    |
| credentials <text></text>                          | Selects the RSA/DSA certificates by name for the SSL client.                                                                                                    |
| default protocol                                   | Restores the default protocol as "TCP".                                                                                                    |
| default tcp keep alive                             | Restores the default 45 second connect mode TCP keep alive timeout.                                                                                                    |
| <u></u>                                            |                                                                                                    |
| exit                                               | Exits to the next higher level.                                                                                                    |
| exit<br>no address                                 | Exits to the next higher level.  Removes the remote host address used to establish tunneling connections.                                                                                                    |
|                                                    | Removes the remote host address used to establish tun-                                                                                                    |
| no address                                         | Removes the remote host address used to establish tunneling connections.                                                                                                    |

| no port                                            | Removes the remote port used to establish tunnel connections.                                                                                                    |
|----------------------------------------------------|----------------------------------------------------------------------------------------------------|
| no ssh username                                    | Removes the SSH user name.                                                                                                    |
| no tcp keep alive                                  | Disables the connect mode TCP keep alive timeout.                                                                                                    |
| port < <i>number</i> >                             | Sets the remote port to use for connect mode tunneling. <number> = number of the port to use.</number>                                                                                                    |
| protocol ssh                                       | Uses SSH protocol for connect mode tunneling.                                                                                                    |
| protocol ssl                                       | Uses SSL protocol for connect mode tunneling.                                                                                                    |
| protocol tcp                                       | Uses TCP protocol for connect mode tunneling.                                                                                                    |
| protocol tcp aes                                   | Uses TCP protocol with AES encryption for connect mode tunneling.                                                                                                    |
| protocol telnet                                    | Uses Telnet protocol (with IAC) for connect mode tunneling.                                                                                                    |
| protocol udp                                       | Uses UDP protocol for connect mode tunneling.                                                                                                    |
| protocol udp aes                                   | Uses UDP protocol with AES encryption for connect mode tunneling.                                                                                                    |
| show                                               | Shows the current configuration.                                                                                                    |
| show history                                       | Displays the last 20 commands entered during the current CLI session.                                                                                                    |
| show statistics                                    | show connection statistics                                                                                                    |
| ssh username < <i>text</i> >                       | Sets the SSH user name for use when establishing tunneling connections with other devices. <text> = SSH user name.</text>                                                                                                    |
| tcp keep alive <milliseconds></milliseconds>       | Enables TCP keep alive for connect mode tunneling and sets the timer. <milliseconds> = timer value, in milliseconds.</milliseconds>                                                                                                    |
| validate certificate disable                       | Skips verification of the server certificate when connecting.                                                                                                    |
| validate certificate enable                        | Requires verification of the server certificate when connecting.                                                                                                    |
| write                                              | Stores the current configuration in permanent memory.                                                                                                    |
| host 15 (tunnel-connect-host:1:15) level con       | nmands                                                                                                    |
| address <text></text>                              | Sets the remote host to establish tunneling connections with. <text> = IP address or host name of the remote host.</text>                                                                                                    |
| aes decrypt key <hexadecimal></hexadecimal>        | Sets the connect tunnel AES decrypt key with up to 16 bytes. Each byte is represented by two adjacent hex digits. Bytes may run together or be separated by optional punctuation: 123ABC "12 3A BC" 12,3A,BC 12.3a.bc 12:3a:bc Note that quotes must enclose the value if it contains spaces. |
| aes decrypt key text <text></text>                 | Sets the connect tunnel AES decrypt key with up to 16 bytes. Each byte is represented by a single character. Note that quotes must enclose the value if it contains spaces.                                                                                                    |
| aes encrypt key <i><hexadecimal></hexadecimal></i> | Sets the connect tunnel AES encrypt key with up to 16 bytes. Each byte is represented by two adjacent hex digits. Bytes may run together or be separated by optional punctuation: 123ABC "12 3A BC" 12,3A,BC 12.3a.bc 12:3a:bc Note that quotes must enclose the value if it contains spaces. |
| aes encrypt key text <text></text>                 | Sets the connect tunnel AES encrypt key with up to 16                                                                                                    |

| auto show statistics  clrscrn  credentials <text>  default protocol</text> | bytes. Each byte is represented by a single character.  Note that quotes must enclose the value if it contains spaces.  show connection statistics  Clears the screen.  Selects the RSA/DSA certificates by name for the SSL |
|----------------------------------------------------------------------------|----------------------------------------------------------------------------------------------------|
| clrscrn credentials <text></text>                                          | Clears the screen.  Selects the RSA/DSA certificates by name for the SSL                                                                                                    |
| credentials <text></text>                                                  | Selects the RSA/DSA certificates by name for the SSL                                                                                                    |
|                                                                            | •                                                                                                    |
| default protocol                                                           | client.                                                                                                    |
|                                                                            | Restores the default protocol as "TCP".                                                                                                    |
| default tcp keep alive                                                     | Restores the default 45 second connect mode TCP keep alive timeout.                                                                                                    |
| exit                                                                       | Exits to the next higher level.                                                                                                    |
| no address                                                                 | Removes the remote host address used to establish tunneling connections.                                                                                                    |
| no aes decrypt key                                                         | Removes the connect tunnel AES decrypt key.                                                                                                    |
| no aes encrypt key                                                         | Removes the connect tunnel AES encrypt key.                                                                                                    |
| no credentials                                                             | Clears the RSA/DSA certificate selection.                                                                                                    |
| no port                                                                    | Removes the remote port used to establish tunnel connections.                                                                                                    |
| no ssh username                                                            | Removes the SSH user name.                                                                                                    |
| no tcp keep alive                                                          | Disables the connect mode TCP keep alive timeout.                                                                                                    |
| port <number></number>                                                     | Sets the remote port to use for connect mode tunneling. <pre><number> = number of the port to use.</number></pre>                                                                                                    |
| protocol ssh                                                               | Uses SSH protocol for connect mode tunneling.                                                                                                    |
| protocol ssl                                                               | Uses SSL protocol for connect mode tunneling.                                                                                                    |
| protocol tcp                                                               | Uses TCP protocol for connect mode tunneling.                                                                                                    |
| protocol tcp aes                                                           | Uses TCP protocol with AES encryption for connect mode tunneling.                                                                                                    |
| protocol telnet                                                            | Uses Telnet protocol (with IAC) for connect mode tunneling.                                                                                                    |
| protocol udp                                                               | Uses UDP protocol for connect mode tunneling.                                                                                                    |
| protocol udp aes                                                           | Uses UDP protocol with AES encryption for connect mode tunneling.                                                                                                    |
| show                                                                       | Shows the current configuration.                                                                                                    |
| show history                                                               | Displays the last 20 commands entered during the current CLI session.                                                                                                    |
| show statistics                                                            | show connection statistics                                                                                                    |
| ssh username <text></text>                                                 | Sets the SSH user name for use when establishing tun-<br>neling connections with other devices. <text> = SSH user<br/>name.</text>                                                                                           |
| tcp keep alive <milliseconds></milliseconds>                               | Enables TCP keep alive for connect mode tunneling and sets the timer. <milliseconds> = timer value, in milliseconds.</milliseconds>                                                                                          |
| validate certificate disable                                               | Skips verification of the server certificate when connecting.                                                                                                    |
| validate certificate enable                                                | Requires verification of the server certificate when connecting.                                                                                                    |
| write                                                                      | Stores the current configuration in permanent memory.                                                                                                    |

| clrscrn  default protocol  default remote port  exit  host <number> name <text> no name no remote address no ssh username protocol ssh protocol telnet remote address <text></text></text></number> | Restores the default value of the protocol (Telnet).  Sets the remote port (used to connect to the host) to the default value, which depends on the selected protocol.  Exits to the configuration level.  Change to config host level  Sets the name of the host. <text> = name of the host.  Clears the name of the host.  Clears the remote address of the host.  Clears the SSH username associated with the host.  Sets the protocol to SSH.  Sets the protocol to Telnet.</text>                                                                                                    |
|----------------------------------------------------------------------------------------------------|----------------------------------------------------------------------------------------------------|
| default remote port  exit host <number> name <text> no name no remote address no ssh username protocol ssh protocol telnet</text></number>                                                          | Sets the remote port (used to connect to the host) to the default value, which depends on the selected protocol.  Exits to the configuration level.  Change to config host level  Sets the name of the host. <text> = name of the host.  Clears the name of the host.  Clears the remote address of the host.  Clears the SSH username associated with the host.  Sets the protocol to SSH.</text>                                                                                                    |
| host <number> name <text> no name no remote address no ssh username protocol ssh protocol telnet</text></number>                                                                                    | Change to config host level  Sets the name of the host. <text> = name of the host.  Clears the name of the host.  Clears the remote address of the host.  Clears the SSH username associated with the host.  Sets the protocol to SSH.</text>                                                                                                    |
| name <text> no name no remote address no ssh username protocol ssh protocol telnet</text>                                                                                                    | Sets the name of the host. <text> = name of the host.  Clears the name of the host.  Clears the remote address of the host.  Clears the SSH username associated with the host.  Sets the protocol to SSH.</text>                                                                                                    |
| no name no remote address no ssh username protocol ssh protocol telnet                                                                                                    | Clears the name of the host.  Clears the remote address of the host.  Clears the SSH username associated with the host.  Sets the protocol to SSH.                                                                                                    |
| no remote address no ssh username protocol ssh protocol telnet                                                                                                    | Clears the remote address of the host. Clears the SSH username associated with the host. Sets the protocol to SSH.                                                                                                    |
| no ssh username protocol ssh protocol telnet                                                                                                    | Clears the SSH username associated with the host. Sets the protocol to SSH.                                                                                                    |
| protocol ssh<br>protocol telnet                                                                                                    | Sets the protocol to SSH.                                                                                                    |
| protocol telnet                                                                                                    | ·                                                                                                    |
| •                                                                                                    | Sets the protocol to Telnet                                                                                                    |
| remote address <text></text>                                                                                                    | Colo allo protocci to romon                                                                                                    |
|                                                                                                    | Sets the IP address of the remote host to connect to when this host is selected on the login connect menu. <text> = IP address.</text>                                                                                                    |
| remote port <number></number>                                                                                                    | Sets the remote port used to connect to the host. <number> = port to be used.</number>                                                                                                    |
| show                                                                                                    | Displays the current configuration.                                                                                                    |
| show history                                                                                                    | Displays the last 20 commands entered during the current CLI session.                                                                                                    |
| ssh username <text></text>                                                                                                    | Sets the username for logging into the host via SSH. <text> = username.</text>                                                                                                    |
| write                                                                                                    | Stores the current configuration in permanent memory.                                                                                                    |
| host 16 (tunnel-connect-host:2:16) level commands                                                                                                    |                                                                                                    |
| address <text></text>                                                                                                    | Sets the remote host to establish tunneling connections with. <text> = IP address or host name of the remote host.</text>                                                                                                    |
| aes decrypt key <i><hexadecimal></hexadecimal></i>                                                                                                    | Sets the connect tunnel AES decrypt key with up to 16 bytes. Each byte is represented by two adjacent hex digits. Bytes may run together or be separated by optional                                                                                                    |
|                                                                                                    | punctuation: 123ABC "12 3A BC" 12,3A,BC 12.3a.bc 12:3a:bc Note that quotes must enclose the value if it contains spaces.                                                                                                    |
| aes decrypt key text < <i>text</i> >                                                                                                    | punctuation: 123ABC "12 3A BC" 12,3A,BC 12.3a.bc 12:3a:bc Note that quotes must enclose the value if it con-                                                                                                    |
| aes decrypt key text <text> aes encrypt key <hexadecimal></hexadecimal></text>                                                                                                    | punctuation: 123ABC "12 3A BC" 12,3A,BC 12.3a.bc 12:3a:bc Note that quotes must enclose the value if it contains spaces.  Sets the connect tunnel AES decrypt key with up to 16 bytes. Each byte is represented by a single character. Note that quotes must enclose the value if it contains                                                                                                    |
|                                                                                                    | punctuation: 123ABC "12 3A BC" 12,3A,BC 12.3a.bc 12:3a:bc Note that quotes must enclose the value if it contains spaces.  Sets the connect tunnel AES decrypt key with up to 16 bytes. Each byte is represented by a single character. Note that quotes must enclose the value if it contains spaces.  Sets the connect tunnel AES encrypt key with up to 16 bytes. Each byte is represented by two adjacent hex digits. Bytes may run together or be separated by optional punctuation: 123ABC "12 3A BC" 12,3A,BC 12.3a.bc 12:3a:bc Note that quotes must enclose the value if it con-                                                                                                    |
| aes encrypt key <i><hexadecimal></hexadecimal></i>                                                                                                    | punctuation: 123ABC "12 3A BC" 12,3A,BC 12.3a.bc 12:3a:bc Note that quotes must enclose the value if it contains spaces.  Sets the connect tunnel AES decrypt key with up to 16 bytes. Each byte is represented by a single character. Note that quotes must enclose the value if it contains spaces.  Sets the connect tunnel AES encrypt key with up to 16 bytes. Each byte is represented by two adjacent hex digits. Bytes may run together or be separated by optional punctuation: 123ABC "12 3A BC" 12,3A,BC 12.3a.bc 12:3a:bc Note that quotes must enclose the value if it contains spaces.  Sets the connect tunnel AES encrypt key with up to 16 bytes. Each byte is represented by a single character. Note that quotes must enclose the value if it contains         |
| aes encrypt key <hexadecimal> aes encrypt key text <text></text></hexadecimal>                                                                                                    | punctuation: 123ABC "12 3A BC" 12,3A,BC 12.3a.bc 12:3a:bc Note that quotes must enclose the value if it contains spaces.  Sets the connect tunnel AES decrypt key with up to 16 bytes. Each byte is represented by a single character. Note that quotes must enclose the value if it contains spaces.  Sets the connect tunnel AES encrypt key with up to 16 bytes. Each byte is represented by two adjacent hex digits. Bytes may run together or be separated by optional punctuation: 123ABC "12 3A BC" 12,3A,BC 12.3a.bc 12:3a:bc Note that quotes must enclose the value if it contains spaces.  Sets the connect tunnel AES encrypt key with up to 16 bytes. Each byte is represented by a single character. Note that quotes must enclose the value if it contains spaces. |
|                                                                                                    |                                                                                                    |

| default protocol                                  | Restores the default protocol as "TCP".                                                                                                    |
|---------------------------------------------------|----------------------------------------------------------------------------------------------------|
| default tcp keep alive                            | Restores the default 45 second connect mode TCP keep alive timeout.                                                                                                    |
| exit                                              | Exits to the next higher level.                                                                                                    |
| no address                                        | Removes the remote host address used to establish tun-<br>neling connections.                                                                                                    |
| no aes decrypt key                                | Removes the connect tunnel AES decrypt key.                                                                                                    |
| no aes encrypt key                                | Removes the connect tunnel AES encrypt key.                                                                                                    |
| no credentials                                    | Clears the RSA/DSA certificate selection.                                                                                                    |
| no port                                           | Removes the remote port used to establish tunnel connections.                                                                                                    |
| no ssh username                                   | Removes the SSH user name.                                                                                                    |
| no tcp keep alive                                 | Disables the connect mode TCP keep alive timeout.                                                                                                    |
| port < <i>number</i> >                            | Sets the remote port to use for connect mode tunneling. <number> = number of the port to use.</number>                                                                                                    |
| protocol ssh                                      | Uses SSH protocol for connect mode tunneling.                                                                                                    |
| protocol ssl                                      | Uses SSL protocol for connect mode tunneling.                                                                                                    |
| protocol tcp                                      | Uses TCP protocol for connect mode tunneling.                                                                                                    |
| protocol tcp aes                                  | Uses TCP protocol with AES encryption for connect mode tunneling.                                                                                                    |
| protocol telnet                                   | Uses Telnet protocol (with IAC) for connect mode tunneling.                                                                                                    |
| protocol udp                                      | Uses UDP protocol for connect mode tunneling.                                                                                                    |
| protocol udp aes                                  | Uses UDP protocol with AES encryption for connect mode tunneling.                                                                                                    |
| show                                              | Shows the current configuration.                                                                                                    |
| show history                                      | Displays the last 20 commands entered during the current CLI session.                                                                                                    |
| show statistics                                   | show connection statistics                                                                                                    |
| ssh username <text></text>                        | Sets the SSH user name for use when establishing tun-<br>neling connections with other devices. <text> = SSH user<br/>name.</text>                                                                                                    |
| tcp keep alive <milliseconds></milliseconds>      | Enables TCP keep alive for connect mode tunneling and sets the timer. <milliseconds> = timer value, in milliseconds.</milliseconds>                                                                                                    |
| validate certificate disable                      | Skips verification of the server certificate when connecting.                                                                                                    |
| validate certificate enable                       | Requires verification of the server certificate when connecting.                                                                                                    |
| write                                             | Stores the current configuration in permanent memory.                                                                                                    |
| host 16 (tunnel-connect-host:1:16) level commands |                                                                                                    |
| address <text></text>                             | Sets the remote host to establish tunneling connections with. <text> = IP address or host name of the remote host.</text>                                                                                                    |
| aes decrypt key <hexadecimal></hexadecimal>       | Sets the connect tunnel AES decrypt key with up to 16 bytes. Each byte is represented by two adjacent hex digits. Bytes may run together or be separated by optional punctuation: 123ABC "12 3A BC" 12,3A,BC 12.3a.bc 12:3a:bc Note that quotes must enclose the value if it contains spaces. |

| aes decrypt key text <text></text>                 | Sets the connect tunnel AES decrypt key with up to 16 bytes. Each byte is represented by a single character. Note that quotes must enclose the value if it contains spaces.                                                                                                    |
|----------------------------------------------------|----------------------------------------------------------------------------------------------------|
| aes encrypt key <i><hexadecimal></hexadecimal></i> | Sets the connect tunnel AES encrypt key with up to 16 bytes. Each byte is represented by two adjacent hex digits. Bytes may run together or be separated by optional punctuation: 123ABC "12 3A BC" 12,3A,BC 12.3a.bc 12:3a:bc Note that quotes must enclose the value if it contains spaces. |
| aes encrypt key text < <i>text</i> >               | Sets the connect tunnel AES encrypt key with up to 16 bytes. Each byte is represented by a single character. Note that quotes must enclose the value if it contains spaces.                                                                                                    |
| auto show statistics                               | show connection statistics                                                                                                    |
| clrscrn                                            | Clears the screen.                                                                                                    |
| credentials <text></text>                          | Selects the RSA/DSA certificates by name for the SSL client.                                                                                                    |
| default protocol                                   | Restores the default protocol as "TCP".                                                                                                    |
| default tcp keep alive                             | Restores the default 45 second connect mode TCP keep alive timeout.                                                                                                    |
| exit                                               | Exits to the next higher level.                                                                                                    |
| no address                                         | Removes the remote host address used to establish tun-<br>neling connections.                                                                                                    |
| no aes decrypt key                                 | Removes the connect tunnel AES decrypt key.                                                                                                    |
| no aes encrypt key                                 | Removes the connect tunnel AES encrypt key.                                                                                                    |
| no credentials                                     | Clears the RSA/DSA certificate selection.                                                                                                    |
| no port                                            | Removes the remote port used to establish tunnel connections.                                                                                                    |
| no ssh username                                    | Removes the SSH user name.                                                                                                    |
| no tcp keep alive                                  | Disables the connect mode TCP keep alive timeout.                                                                                                    |
| port < <i>number</i> >                             | Sets the remote port to use for connect mode tunneling. <number> = number of the port to use.</number>                                                                                                    |
| protocol ssh                                       | Uses SSH protocol for connect mode tunneling.                                                                                                    |
| protocol ssl                                       | Uses SSL protocol for connect mode tunneling.                                                                                                    |
| protocol tcp                                       | Uses TCP protocol for connect mode tunneling.                                                                                                    |
| protocol tcp aes                                   | Uses TCP protocol with AES encryption for connect mode tunneling.                                                                                                    |
| protocol telnet                                    | Uses Telnet protocol (with IAC) for connect mode tunneling.                                                                                                    |
| protocol udp                                       | Uses UDP protocol for connect mode tunneling.                                                                                                    |
| protocol udp aes                                   | Uses UDP protocol with AES encryption for connect mode tunneling.                                                                                                    |
| show                                               | Shows the current configuration.                                                                                                    |
| show history                                       | Displays the last 20 commands entered during the current CLI session.                                                                                                    |
| show statistics                                    | show connection statistics                                                                                                    |
| ssh username < <i>text</i> >                       | Sets the SSH user name for use when establishing tun-<br>neling connections with other devices. <text> = SSH user<br/>name.</text>                                                                                                    |
|                                                    |                                                                                                    |

| tcp keep alive <milliseconds></milliseconds> | Enables TCP keep alive for connect mode tunneling and sets the timer. <milliseconds> = timer value, in milliseconds.</milliseconds>    |
|----------------------------------------------|----------------------------------------------------------------------------------------------------|
| validate certificate disable                 | Skips verification of the server certificate when connecting.                                                                          |
| validate certificate enable                  | Requires verification of the server certificate when connecting.                                                                       |
| write                                        | Stores the current configuration in permanent memory.                                                                                  |
| host 16 (config-host:16) level commands      |                                                                                                    |
| clrscrn                                      | Clears the screen.                                                                                                    |
| default protocol                             | Restores the default value of the protocol (Telnet).                                                                                   |
| default remote port                          | Sets the remote port (used to connect to the host) to the default value, which depends on the selected protocol.                       |
| exit                                         | Exits to the configuration level.                                                                                                    |
| host < <i>number</i> >                       | Change to config host level                                                                                                    |
| name <text></text>                           | Sets the name of the host. <text> = name of the host.</text>                                                                           |
| no name                                      | Clears the name of the host.                                                                                                    |
| no remote address                            | Clears the remote address of the host.                                                                                                 |
| no ssh username                              | Clears the SSH username associated with the host.                                                                                      |
| protocol ssh                                 | Sets the protocol to SSH.                                                                                                    |
| protocol telnet                              | Sets the protocol to Telnet.                                                                                                    |
| remote address <text></text>                 | Sets the IP address of the remote host to connect to when this host is selected on the login connect menu. <text> = IP address.</text> |
| remote port <number></number>                | Sets the remote port used to connect to the host. <number> = port to be used.</number>                                                 |
| show                                         | Displays the current configuration.                                                                                                    |
| show history                                 | Displays the last 20 commands entered during the current CLI session.                                                                  |
| ssh username <text></text>                   | Sets the username for logging into the host via SSH. <text> = username.</text>                                                         |
| write                                        | Stores the current configuration in permanent memory.                                                                                  |
| host 17 (config-host:17) level commands      |                                                                                                    |
| clrscrn                                      | Clears the screen.                                                                                                    |
| default protocol                             | Restores the default value of the protocol (Telnet).                                                                                   |
| default remote port                          | Sets the remote port (used to connect to the host) to the default value, which depends on the selected protocol.                       |
| exit                                         | Exits to the configuration level.                                                                                                    |
| host <number></number>                       | Change to config host level                                                                                                    |
| name <text></text>                           | Sets the name of the host. <text> = name of the host.</text>                                                                           |
| no name                                      | Clears the name of the host.                                                                                                    |
| no remote address                            | Clears the remote address of the host.                                                                                                 |
| no ssh username                              | Clears the SSH username associated with the host.                                                                                      |
| protocol ssh                                 | Sets the protocol to SSH.                                                                                                    |
| protocol telnet                              | Sets the protocol to Telnet.                                                                                                    |
| remote address <text></text>                 | Sets the IP address of the remote host to connect to when this host is selected on the login connect menu. <text> =</text>             |

|                                         | IP address.                                                                                                    |
|-----------------------------------------|----------------------------------------------------------------------------------------------------|
| remote port <number></number>           | Sets the remote port used to connect to the host. <num-< td=""></num-<>                                                                |
| ·                                       | ber> = port to be used.                                                                                                    |
| show                                    | Displays the current configuration.                                                                                                    |
| show history                            | Displays the last 20 commands entered during the current CLI session.                                                                  |
| ssh username <text></text>              | Sets the username for logging into the host via SSH. <text> = username.</text>                                                         |
| write                                   | Stores the current configuration in permanent memory.                                                                                  |
| host 18 (config-host:18) level commands |                                                                                                    |
| clrscrn                                 | Clears the screen.                                                                                                    |
| default protocol                        | Restores the default value of the protocol (Telnet).                                                                                   |
| default remote port                     | Sets the remote port (used to connect to the host) to the default value, which depends on the selected protocol.                       |
| exit                                    | Exits to the configuration level.                                                                                                    |
| host <number></number>                  | Change to config host level                                                                                                    |
| name <text></text>                      | Sets the name of the host. <text> = name of the host.</text>                                                                           |
| no name                                 | Clears the name of the host.                                                                                                    |
| no remote address                       | Clears the remote address of the host.                                                                                                 |
| no ssh username                         | Clears the SSH username associated with the host.                                                                                      |
| protocol ssh                            | Sets the protocol to SSH.                                                                                                    |
| protocol telnet                         | Sets the protocol to Telnet.                                                                                                    |
| remote address <text></text>            | Sets the IP address of the remote host to connect to when this host is selected on the login connect menu. <text> = IP address.</text> |
| remote port <number></number>           | Sets the remote port used to connect to the host. <num-<br>ber&gt; = port to be used.</num-<br>                                        |
| show                                    | Displays the current configuration.                                                                                                    |
| show history                            | Displays the last 20 commands entered during the current CLI session.                                                                  |
| ssh username <text></text>              | Sets the username for logging into the host via SSH. <text> = username.</text>                                                         |
| write                                   | Stores the current configuration in permanent memory.                                                                                  |
| host 19 (config-host:19) level commands |                                                                                                    |
| clrscrn                                 | Clears the screen.                                                                                                    |
| default protocol                        | Restores the default value of the protocol (Telnet).                                                                                   |
| default remote port                     | Sets the remote port (used to connect to the host) to the default value, which depends on the selected protocol.                       |
| exit                                    | Exits to the configuration level.                                                                                                    |
| host <number></number>                  | Change to config host level                                                                                                    |
| name <text></text>                      | Sets the name of the host. <text> = name of the host.</text>                                                                           |
| no name                                 | Clears the name of the host.                                                                                                    |
| no remote address                       | Clears the remote address of the host.                                                                                                 |
| no ssh username                         | Clears the SSH username associated with the host.                                                                                      |
| protocol ssh                            | Sets the protocol to SSH.                                                                                                    |
| protocol telnet                         | Sets the protocol to Telnet.                                                                                                    |

| remote address <text></text>                       | Sets the IP address of the remote host to connect to when this host is selected on the login connect menu. <text> = IP address.</text>                                                                                                    |
|----------------------------------------------------|----------------------------------------------------------------------------------------------------|
| remote port <number></number>                      | Sets the remote port used to connect to the host. <number> = port to be used.</number>                                                                                                    |
| show                                               | Displays the current configuration.                                                                                                    |
| show history                                       | Displays the last 20 commands entered during the current CLI session.                                                                                                    |
| ssh username <text></text>                         | Sets the username for logging into the host via SSH. <text> = username.</text>                                                                                                    |
| write                                              | Stores the current configuration in permanent memory.                                                                                                    |
| host 2 (tunnel-connect-host:2:2) level commands    |                                                                                                    |
| address <text></text>                              | Sets the remote host to establish tunneling connections with. <text> = IP address or host name of the remote host.</text>                                                                                                    |
| aes decrypt key <i><hexadecimal></hexadecimal></i> | Sets the connect tunnel AES decrypt key with up to 16 bytes. Each byte is represented by two adjacent hex digits. Bytes may run together or be separated by optional punctuation: 123ABC "12 3A BC" 12,3A,BC 12.3a.bc 12:3a:bc Note that quotes must enclose the value if it contains spaces. |
| aes decrypt key text < <i>text</i> >               | Sets the connect tunnel AES decrypt key with up to 16 bytes. Each byte is represented by a single character. Note that quotes must enclose the value if it contains spaces.                                                                                                    |
| aes encrypt key <i><hexadecimal></hexadecimal></i> | Sets the connect tunnel AES encrypt key with up to 16 bytes. Each byte is represented by two adjacent hex digits. Bytes may run together or be separated by optional punctuation: 123ABC "12 3A BC" 12,3A,BC 12.3a.bc 12:3a:bc Note that quotes must enclose the value if it contains spaces. |
| aes encrypt key text < <i>text</i> >               | Sets the connect tunnel AES encrypt key with up to 16 bytes. Each byte is represented by a single character. Note that quotes must enclose the value if it contains spaces.                                                                                                    |
| auto show statistics                               | show connection statistics                                                                                                    |
| clrscrn                                            | Clears the screen.                                                                                                    |
| credentials <text></text>                          | Selects the RSA/DSA certificates by name for the SSL client.                                                                                                    |
| default protocol                                   | Restores the default protocol as "TCP".                                                                                                    |
| default tcp keep alive                             | Restores the default 45 second connect mode TCP keep alive timeout.                                                                                                    |
| exit                                               | Exits to the next higher level.                                                                                                    |
| no address                                         | Removes the remote host address used to establish tunneling connections.                                                                                                    |
| no aes decrypt key                                 | Removes the connect tunnel AES decrypt key.                                                                                                    |
| no aes encrypt key                                 | Removes the connect tunnel AES encrypt key.                                                                                                    |
| no credentials                                     | Clears the RSA/DSA certificate selection.                                                                                                    |
| no port                                            | Democratic manufactured to establish toward and                                                                                                    |
|                                                    | Removes the remote port used to establish tunnel connections.                                                                                                    |
| no ssh username                                    |                                                                                                    |

| port < <i>number</i> >                          | Sets the remote port to use for connect mode tunneling. <number> = number of the port to use.</number>                                                                                                    |
|-------------------------------------------------|----------------------------------------------------------------------------------------------------|
| protocol ssh                                    | Uses SSH protocol for connect mode tunneling.                                                                                                    |
| protocol ssl                                    | Uses SSL protocol for connect mode tunneling.                                                                                                    |
| protocol tcp                                    | Uses TCP protocol for connect mode tunneling.                                                                                                    |
| protocol tcp aes                                | Uses TCP protocol with AES encryption for connect mode tunneling.                                                                                                    |
| protocol telnet                                 | Uses Telnet protocol (with IAC) for connect mode tunneling.                                                                                                    |
| protocol udp                                    | Uses UDP protocol for connect mode tunneling.                                                                                                    |
| protocol udp aes                                | Uses UDP protocol with AES encryption for connect mode tunneling.                                                                                                    |
| show                                            | Shows the current configuration.                                                                                                    |
| show history                                    | Displays the last 20 commands entered during the current CLI session.                                                                                                    |
| show statistics                                 | show connection statistics                                                                                                    |
| ssh username <text></text>                      | Sets the SSH user name for use when establishing tun-<br>neling connections with other devices. <text> = SSH user<br/>name.</text>                                                                                                    |
| tcp keep alive <milliseconds></milliseconds>    | Enables TCP keep alive for connect mode tunneling and sets the timer. <milliseconds> = timer value, in milliseconds.</milliseconds>                                                                                                    |
| validate certificate disable                    | Skips verification of the server certificate when connecting.                                                                                                    |
| validate certificate enable                     | Requires verification of the server certificate when connecting.                                                                                                    |
| write                                           | Stores the current configuration in permanent memory.                                                                                                    |
| host 2 (tunnel-connect-host:1:2) level commands |                                                                                                    |
| address <text></text>                           | Sets the remote host to establish tunneling connections with. <text> = IP address or host name of the remote host.</text>                                                                                                    |
| aes decrypt key <hexadecimal></hexadecimal>     | Sets the connect tunnel AES decrypt key with up to 16 bytes. Each byte is represented by two adjacent hex digits. Bytes may run together or be separated by optional punctuation: 123ABC "12 3A BC" 12,3A,BC 12.3a.bc 12:3a:bc Note that quotes must enclose the value if it contains spaces. |
| aes decrypt key text < <i>text</i> >            | Sets the connect tunnel AES decrypt key with up to 16 bytes. Each byte is represented by a single character. Note that quotes must enclose the value if it contains spaces.                                                                                                    |
| aes encrypt key <hexadecimal></hexadecimal>     | Sets the connect tunnel AES encrypt key with up to 16 bytes. Each byte is represented by two adjacent hex digits. Bytes may run together or be separated by optional punctuation: 123ABC "12 3A BC" 12,3A,BC 12.3a.bc 12:3a:bc Note that quotes must enclose the value if it contains spaces. |
| aes encrypt key text < <i>text</i> >            | Sets the connect tunnel AES encrypt key with up to 16 bytes. Each byte is represented by a single character. Note that quotes must enclose the value if it contains spaces.                                                                                                    |
| auto show statistics                            | show connection statistics                                                                                                    |
| clrscrn                                         | Clears the screen.                                                                                                    |
|                                                 |                                                                                                    |

| credentials <text></text>                           | Selects the RSA/DSA certificates by name for the SSL client.                                                                        |
|-----------------------------------------------------|----------------------------------------------------------------------------------------------------|
| default protocol                                    | Restores the default protocol as "TCP".                                                                                             |
| default tcp keep alive                              | Restores the default 45 second connect mode TCP keep alive timeout.                                                                 |
| exit                                                | Exits to the next higher level.                                                                                                    |
| no address                                          | Removes the remote host address used to establish tun-<br>neling connections.                                                       |
| no aes decrypt key                                  | Removes the connect tunnel AES decrypt key.                                                                                         |
| no aes encrypt key                                  | Removes the connect tunnel AES encrypt key.                                                                                         |
| no credentials                                      | Clears the RSA/DSA certificate selection.                                                                                           |
| no port                                             | Removes the remote port used to establish tunnel connections.                                                                       |
| no ssh username                                     | Removes the SSH user name.                                                                                                    |
| no tcp keep alive                                   | Disables the connect mode TCP keep alive timeout.                                                                                   |
| port < <i>number&gt;</i>                            | Sets the remote port to use for connect mode tunneling. <number> = number of the port to use.</number>                              |
| protocol ssh                                        | Uses SSH protocol for connect mode tunneling.                                                                                       |
| protocol ssl                                        | Uses SSL protocol for connect mode tunneling.                                                                                       |
| protocol tcp                                        | Uses TCP protocol for connect mode tunneling.                                                                                       |
| protocol tcp aes                                    | Uses TCP protocol with AES encryption for connect mode tunneling.                                                                   |
| protocol telnet                                     | Uses Telnet protocol (with IAC) for connect mode tunneling.                                                                         |
| protocol udp                                        | Uses UDP protocol for connect mode tunneling.                                                                                       |
| protocol udp aes                                    | Uses UDP protocol with AES encryption for connect mode tunneling.                                                                   |
| show                                                | Shows the current configuration.                                                                                                    |
| show history                                        | Displays the last 20 commands entered during the current CLI session.                                                               |
| show statistics                                     | show connection statistics                                                                                                    |
| ssh username <text></text>                          | Sets the SSH user name for use when establishing tunneling connections with other devices. <text> = SSH user name.</text>           |
| tcp keep alive <i><milliseconds></milliseconds></i> | Enables TCP keep alive for connect mode tunneling and sets the timer. <milliseconds> = timer value, in milliseconds.</milliseconds> |
| validate certificate disable                        | Skips verification of the server certificate when connecting.                                                                       |
| validate certificate enable                         | Requires verification of the server certificate when connecting.                                                                    |
| write                                               | Stores the current configuration in permanent memory.                                                                               |
| host 2 (config-host:2) level commands               |                                                                                                    |
| clrscrn                                             | Clears the screen.                                                                                                    |
| default protocol                                    | Restores the default value of the protocol (Telnet).                                                                                |
| default remote port                                 | Sets the remote port (used to connect to the host) to the default value, which depends on the selected protocol.                    |
| exit                                                | Exits to the configuration level.                                                                                                   |
|                                                     | 1                                                                                                    |

| host <number></number>                  | Change to config host level                                                                                                    |
|-----------------------------------------|----------------------------------------------------------------------------------------------------|
| name <text></text>                      | Sets the name of the host. <text> = name of the host.</text>                                                                           |
| no name                                 | Clears the name of the host.                                                                                                    |
| no remote address                       | Clears the remote address of the host.                                                                                                 |
| no ssh username                         | Clears the SSH username associated with the host.                                                                                      |
| protocol ssh                            | Sets the protocol to SSH.                                                                                                    |
| protocol telnet                         | Sets the protocol to Telnet.                                                                                                    |
| remote address <text></text>            | Sets the IP address of the remote host to connect to when this host is selected on the login connect menu. <text> = IP address.</text> |
| remote port <number></number>           | Sets the remote port used to connect to the host. <number> = port to be used.</number>                                                 |
| show                                    | Displays the current configuration.                                                                                                    |
| show history                            | Displays the last 20 commands entered during the current CLI session.                                                                  |
| ssh username <text></text>              | Sets the username for logging into the host via SSH. <text> = username.</text>                                                         |
| write                                   | Stores the current configuration in permanent memory.                                                                                  |
| host 20 (config-host:20) level commands |                                                                                                    |
| clrscrn                                 | Clears the screen.                                                                                                    |
| default protocol                        | Restores the default value of the protocol (Telnet).                                                                                   |
| default remote port                     | Sets the remote port (used to connect to the host) to the default value, which depends on the selected protocol.                       |
| exit                                    | Exits to the configuration level.                                                                                                    |
| host < <i>number</i> >                  | Change to config host level                                                                                                    |
| name <text></text>                      | Sets the name of the host. <text> = name of the host.</text>                                                                           |
| no name                                 | Clears the name of the host.                                                                                                    |
| no remote address                       | Clears the remote address of the host.                                                                                                 |
| no ssh username                         | Clears the SSH username associated with the host.                                                                                      |
| protocol ssh                            | Sets the protocol to SSH.                                                                                                    |
| protocol telnet                         | Sets the protocol to Telnet.                                                                                                    |
| remote address <text></text>            | Sets the IP address of the remote host to connect to when this host is selected on the login connect menu. <text> = IP address.</text> |
| remote port < number>                   | Sets the remote port used to connect to the host. <number> = port to be used.</number>                                                 |
| show                                    | Displays the current configuration.                                                                                                    |
| show history                            | Displays the last 20 commands entered during the current CLI session.                                                                  |
| ssh username <text></text>              | Sets the username for logging into the host via SSH. <a href="text"><text> = username.</text></a>                                      |
| write                                   | Stores the current configuration in permanent memory.                                                                                  |
| host 21 (config-host:21) level commands |                                                                                                    |
| clrscrn                                 | Clears the screen.                                                                                                    |
| default protocol                        | Restores the default value of the protocol (Telnet).                                                                                   |
| default remote port                     | Sets the remote port (used to connect to the host) to the default value, which depends on the selected protocol.                       |

| exit                                    | Exits to the configuration level.                                                                                                    |
|-----------------------------------------|----------------------------------------------------------------------------------------------------|
| host <number></number>                  | Change to config host level                                                                                                    |
| name <text></text>                      | Sets the name of the host. <text> = name of the host.</text>                                                                           |
| no name                                 | Clears the name of the host.                                                                                                    |
| no remote address                       | Clears the remote address of the host.                                                                                                 |
| no ssh username                         | Clears the SSH username associated with the host.                                                                                      |
| protocol ssh                            | Sets the protocol to SSH.                                                                                                    |
| protocol telnet                         | Sets the protocol to Telnet.                                                                                                    |
| remote address <text></text>            | Sets the IP address of the remote host to connect to when this host is selected on the login connect menu. <text> = IP address.</text> |
| remote port <number></number>           | Sets the remote port used to connect to the host. <number> = port to be used.</number>                                                 |
| show                                    | Displays the current configuration.                                                                                                    |
| show history                            | Displays the last 20 commands entered during the current CLI session.                                                                  |
| ssh username <text></text>              | Sets the username for logging into the host via SSH. <text> = username.</text>                                                         |
| write                                   | Stores the current configuration in permanent memory.                                                                                  |
| host 22 (config-host:22) level commands |                                                                                                    |
| clrscrn                                 | Clears the screen.                                                                                                    |
| default protocol                        | Restores the default value of the protocol (Telnet).                                                                                   |
| default remote port                     | Sets the remote port (used to connect to the host) to the default value, which depends on the selected protocol.                       |
| exit                                    | Exits to the configuration level.                                                                                                    |
| host <number></number>                  | Change to config host level                                                                                                    |
| name <text></text>                      | Sets the name of the host. <text> = name of the host.</text>                                                                           |
| no name                                 | Clears the name of the host.                                                                                                    |
| no remote address                       | Clears the remote address of the host.                                                                                                 |
| no ssh username                         | Clears the SSH username associated with the host.                                                                                      |
| protocol ssh                            | Sets the protocol to SSH.                                                                                                    |
| protocol telnet                         | Sets the protocol to Telnet.                                                                                                    |
| remote address <text></text>            | Sets the IP address of the remote host to connect to when this host is selected on the login connect menu. <text> = IP address.</text> |
| remote port <number></number>           | Sets the remote port used to connect to the host. <num-<br>ber&gt; = port to be used.</num-<br>                                        |
| show                                    | Displays the current configuration.                                                                                                    |
| show history                            | Displays the last 20 commands entered during the current CLI session.                                                                  |
| ssh username <text></text>              | Sets the username for logging into the host via SSH. <text> = username.</text>                                                         |
| write                                   | Stores the current configuration in permanent memory.                                                                                  |
| host 23 (config-host:23) level commands |                                                                                                    |
| clrscrn                                 | Clears the screen.                                                                                                    |
| default protocol                        | Restores the default value of the protocol (Telnet).                                                                                   |

| default remote port                     | Sets the remote port (used to connect to the host) to the default value, which depends on the selected protocol.                       |
|-----------------------------------------|----------------------------------------------------------------------------------------------------|
| exit                                    | Exits to the configuration level.                                                                                                    |
| host <number></number>                  | Change to config host level                                                                                                    |
| name <text></text>                      | Sets the name of the host. <text> = name of the host.</text>                                                                           |
| no name                                 | Clears the name of the host.                                                                                                    |
| no remote address                       | Clears the remote address of the host.                                                                                                 |
| no ssh username                         | Clears the SSH username associated with the host.                                                                                      |
| protocol ssh                            | Sets the protocol to SSH.                                                                                                    |
| protocol telnet                         | Sets the protocol to Telnet.                                                                                                    |
| remote address <text></text>            | Sets the IP address of the remote host to connect to when this host is selected on the login connect menu. <text> = IP address.</text> |
| remote port <number></number>           | Sets the remote port used to connect to the host. <number> = port to be used.</number>                                                 |
| show                                    | Displays the current configuration.                                                                                                    |
| show history                            | Displays the last 20 commands entered during the current CLI session.                                                                  |
| ssh username <text></text>              | Sets the username for logging into the host via SSH. <text> = username.</text>                                                         |
| write                                   | Stores the current configuration in permanent memory.                                                                                  |
| host 24 (config-host:24) level commands |                                                                                                    |
| clrscrn                                 | Clears the screen.                                                                                                    |
| default protocol                        | Restores the default value of the protocol (Telnet).                                                                                   |
| default remote port                     | Sets the remote port (used to connect to the host) to the default value, which depends on the selected protocol.                       |
| exit                                    | Exits to the configuration level.                                                                                                    |
| host <number></number>                  | Change to config host level                                                                                                    |
| name <text></text>                      | Sets the name of the host. <text> = name of the host.</text>                                                                           |
| no name                                 | Clears the name of the host.                                                                                                    |
| no remote address                       | Clears the remote address of the host.                                                                                                 |
| no ssh username                         | Clears the SSH username associated with the host.                                                                                      |
| protocol ssh                            | Sets the protocol to SSH.                                                                                                    |
| protocol telnet                         | Sets the protocol to Telnet.                                                                                                    |
| remote address <text></text>            | Sets the IP address of the remote host to connect to when this host is selected on the login connect menu. <text> = IP address.</text> |
| remote port <number></number>           | Sets the remote port used to connect to the host. <num-<br>ber&gt; = port to be used.</num-<br>                                        |
| show                                    | Displays the current configuration.                                                                                                    |
| show history                            | Displays the last 20 commands entered during the current CLI session.                                                                  |
| ssh username <text></text>              | Sets the username for logging into the host via SSH. <text> = username.</text>                                                         |
| write                                   | Stores the current configuration in permanent memory.                                                                                  |
| host 25 (config-host:25) level commands |                                                                                                    |
| clrscrn                                 | Clears the screen.                                                                                                    |
|                                         |                                                                                                    |

| default remote port  exit  host <number>  name <text>  no name  no remote address  no ssh username  protocol ssh  protocol telnet  remote address <text>  square  square  squa</text></text></number> | Restores the default value of the protocol (Telnet).  Sets the remote port (used to connect to the host) to the default value, which depends on the selected protocol.  Exits to the configuration level.  Change to config host level  Sets the name of the host. <text> = name of the host.  Clears the name of the host.  Clears the remote address of the host.  Clears the SSH username associated with the host.  Sets the protocol to SSH.  Sets the protocol to Telnet.  Sets the IP address of the remote host to connect to when</text> |
|----------------------------------------------------------------------------------------------------|----------------------------------------------------------------------------------------------------|
| exit  host <number>  name <text>  no name  no remote address  no ssh username  protocol ssh  protocol telnet  remote address <text></text></text></number>                                                                                                    | default value, which depends on the selected protocol.  Exits to the configuration level.  Change to config host level  Sets the name of the host. <text> = name of the host.  Clears the name of the host.  Clears the remote address of the host.  Clears the SSH username associated with the host.  Sets the protocol to SSH.  Sets the IP address of the remote host to connect to when</text>                                                                                                    |
| host <number> name <text> solution no name no remote address no ssh username protocol ssh protocol telnet remote address <text> solution solution s</text></text></number> | Change to config host level  Sets the name of the host. <text> = name of the host.  Clears the name of the host.  Clears the remote address of the host.  Clears the SSH username associated with the host.  Sets the protocol to SSH.  Sets the protocol to Telnet.  Sets the IP address of the remote host to connect to when</text>                                                                                                    |
| name <text>  no name  no remote address  no ssh username  protocol ssh  protocol telnet  remote address <text>  \$\$</text></text>                                                                                                    | Sets the name of the host. <text> = name of the host.  Clears the name of the host.  Clears the remote address of the host.  Clears the SSH username associated with the host.  Sets the protocol to SSH.  Sets the protocol to Telnet.  Sets the IP address of the remote host to connect to when</text>                                                                                                    |
| no name  no remote address  no ssh username  protocol ssh  protocol telnet  remote address < text>                                                                                                    | Clears the name of the host.  Clears the remote address of the host.  Clears the SSH username associated with the host.  Sets the protocol to SSH.  Sets the protocol to Telnet.  Sets the IP address of the remote host to connect to when                                                                                                    |
| no remote address  no ssh username  protocol ssh  protocol telnet  remote address < text>  (a)                                                                                                    | Clears the remote address of the host.  Clears the SSH username associated with the host.  Sets the protocol to SSH.  Sets the protocol to Telnet.  Sets the IP address of the remote host to connect to when                                                                                                    |
| no ssh username ( protocol ssh ( protocol telnet ( remote address < text> ( stress = 1)                                                                                                    | Clears the SSH username associated with the host.  Sets the protocol to SSH.  Sets the protocol to Telnet.  Sets the IP address of the remote host to connect to when                                                                                                    |
| protocol ssh S protocol telnet S remote address < text>                                                                                                    | Sets the protocol to SSH.  Sets the protocol to Telnet.  Sets the IP address of the remote host to connect to when                                                                                                    |
| protocol telnet sremote address <text></text>                                                                                                    | Sets the protocol to Telnet. Sets the IP address of the remote host to connect to when                                                                                                    |
| remote address <text></text>                                                                                                    | Sets the IP address of the remote host to connect to when                                                                                                    |
|                                                                                                    |                                                                                                    |
|                                                                                                    | this host is selected on the login connect menu. <text> = IP address.</text>                                                                                                    |
|                                                                                                    | Sets the remote port used to connect to the host. <number> = port to be used.</number>                                                                                                    |
| show                                                                                                    | Displays the current configuration.                                                                                                    |
|                                                                                                    | Displays the last 20 commands entered during the current CLI session.                                                                                                    |
|                                                                                                    | Sets the username for logging into the host via SSH. <text> = username.</text>                                                                                                    |
| write                                                                                                    | Stores the current configuration in permanent memory.                                                                                                    |
| host 26 (config-host:26) level commands                                                                                                    |                                                                                                    |
| clrscrn                                                                                                    | Clears the screen.                                                                                                    |
| default protocol                                                                                                    | Restores the default value of the protocol (Telnet).                                                                                                    |
|                                                                                                    | Sets the remote port (used to connect to the host) to the default value, which depends on the selected protocol.                                                                                                    |
| exit [                                                                                                    | Exits to the configuration level.                                                                                                    |
| host <number></number>                                                                                                    | Change to config host level                                                                                                    |
| name <text></text>                                                                                                    | Sets the name of the host. <text> = name of the host.</text>                                                                                                    |
| no name                                                                                                    | Clears the name of the host.                                                                                                    |
| no remote address                                                                                                    | Clears the remote address of the host.                                                                                                    |
| no ssh username                                                                                                    | Clears the SSH username associated with the host.                                                                                                    |
| protocol ssh                                                                                                    | Sets the protocol to SSH.                                                                                                    |
| protocol telnet                                                                                                    | Sets the protocol to Telnet.                                                                                                    |
| t                                                                                                    | Sets the IP address of the remote host to connect to when this host is selected on the login connect menu. <text> = IP address.</text>                                                                                                    |
| •                                                                                                    | Sets the remote port used to connect to the host. <number> = port to be used.</number>                                                                                                    |
| show                                                                                                    | Displays the current configuration.                                                                                                    |
|                                                                                                    | Displays the last 20 commands entered during the current CLI session.                                                                                                    |
|                                                                                                    | Sets the username for logging into the host via SSH. <text> = username.</text>                                                                                                    |
| write                                                                                                    | Stores the current configuration in permanent memory.                                                                                                    |

| cirscrn                                                                                                    | Clears the screen.                                                                                                    |
|----------------------------------------------------------------------------------------------------|----------------------------------------------------------------------------------------------------|
|                                                                                                    |                                                                                                    |
| default protocol                                                                                                    | Restores the default value of the protocol (Telnet).                                                                                                    |
| default remote port                                                                                                    | Sets the remote port (used to connect to the host) to the default value, which depends on the selected protocol.                                                                                                    |
| exit                                                                                                    | Exits to the configuration level.                                                                                                    |
| host < <i>number</i> >                                                                                                    | Change to config host level                                                                                                    |
| name <text></text>                                                                                                    | Sets the name of the host. <text> = name of the host.</text>                                                                                                    |
| no name                                                                                                    | Clears the name of the host.                                                                                                    |
| no remote address                                                                                                    | Clears the remote address of the host.                                                                                                    |
| no ssh username                                                                                                    | Clears the SSH username associated with the host.                                                                                                    |
| protocol ssh                                                                                                    | Sets the protocol to SSH.                                                                                                    |
| protocol telnet                                                                                                    | Sets the protocol to Telnet.                                                                                                    |
| remote address <text></text>                                                                                                    | Sets the IP address of the remote host to connect to when this host is selected on the login connect menu. <text> = IP address.</text>                                                                                                    |
| remote port < <i>number</i> >                                                                                                    | Sets the remote port used to connect to the host. <num-<br>ber&gt; = port to be used.</num-<br>                                                                                                    |
| show                                                                                                    | Displays the current configuration.                                                                                                    |
| show history                                                                                                    | Displays the last 20 commands entered during the current CLI session.                                                                                                    |
| ssh username <text></text>                                                                                                    | Sets the username for logging into the host via SSH. <text> = username.</text>                                                                                                    |
| write                                                                                                    | Stores the current configuration in permanent memory.                                                                                                    |
|                                                                                                    | etoree are current comiguration in permanent memory.                                                                                                    |
| host 28 (config-host:28) level commands                                                                                                    | ciores and surrous seringulation in permanent memory.                                                                                                    |
| 17                                                                                                    | Clears the screen.                                                                                                    |
| host 28 (config-host:28) level commands                                                                                                    |                                                                                                    |
| host 28 (config-host:28) level commands clrscrn                                                                                                    | Clears the screen.                                                                                                    |
| host 28 (config-host:28) level commands clrscrn default protocol                                                                                                    | Clears the screen.  Restores the default value of the protocol (Telnet).  Sets the remote port (used to connect to the host) to the                                                                                                    |
| host 28 (config-host:28) level commands cirscrn default protocol default remote port                                                                                                    | Clears the screen.  Restores the default value of the protocol (Telnet).  Sets the remote port (used to connect to the host) to the default value, which depends on the selected protocol.                                                                                                    |
| host 28 (config-host:28) level commands clrscrn default protocol default remote port exit                                                                                                    | Clears the screen.  Restores the default value of the protocol (Telnet).  Sets the remote port (used to connect to the host) to the default value, which depends on the selected protocol.  Exits to the configuration level.                                                                                                    |
| host 28 (config-host:28) level commands  clrscrn  default protocol  default remote port  exit  host <number></number>                                                                                                    | Clears the screen.  Restores the default value of the protocol (Telnet).  Sets the remote port (used to connect to the host) to the default value, which depends on the selected protocol.  Exits to the configuration level.  Change to config host level                                                                                                    |
| host 28 (config-host:28) level commands  clrscrn  default protocol  default remote port  exit  host <number>  name <text></text></number>                                                                                                    | Clears the screen.  Restores the default value of the protocol (Telnet).  Sets the remote port (used to connect to the host) to the default value, which depends on the selected protocol.  Exits to the configuration level.  Change to config host level  Sets the name of the host. <text> = name of the host.</text>                                                                                                    |
| host 28 (config-host:28) level commands  clrscrn  default protocol  default remote port  exit  host <number> name <text> no name</text></number>                                                                                                    | Clears the screen.  Restores the default value of the protocol (Telnet).  Sets the remote port (used to connect to the host) to the default value, which depends on the selected protocol.  Exits to the configuration level.  Change to config host level  Sets the name of the host. <text> = name of the host.  Clears the name of the host.</text>                                                                                                    |
| host 28 (config-host:28) level commands  clrscrn  default protocol  default remote port  exit  host <number>  name <text>  no name  no remote address</text></number>                                                                                                    | Clears the screen.  Restores the default value of the protocol (Telnet).  Sets the remote port (used to connect to the host) to the default value, which depends on the selected protocol.  Exits to the configuration level.  Change to config host level  Sets the name of the host. <text> = name of the host.  Clears the name of the host.</text>                                                                                                    |
| host 28 (config-host:28) level commands  clrscrn  default protocol  default remote port  exit  host <number> name <text> no name no remote address no ssh username</text></number>                                                                                                | Clears the screen.  Restores the default value of the protocol (Telnet).  Sets the remote port (used to connect to the host) to the default value, which depends on the selected protocol.  Exits to the configuration level.  Change to config host level  Sets the name of the host. <text> = name of the host.  Clears the name of the host.  Clears the remote address of the host.  Clears the SSH username associated with the host.</text>                                                                                                    |
| host 28 (config-host:28) level commands  cirscrn  default protocol  default remote port  exit  host <number> name <text> no name no remote address no ssh username protocol ssh</text></number>                                                                                   | Clears the screen.  Restores the default value of the protocol (Telnet).  Sets the remote port (used to connect to the host) to the default value, which depends on the selected protocol.  Exits to the configuration level.  Change to config host level  Sets the name of the host. <text> = name of the host.  Clears the name of the host.  Clears the remote address of the host.  Clears the SSH username associated with the host.  Sets the protocol to SSH.</text>                                                                                                    |
| host 28 (config-host:28) level commands  clrscrn  default protocol  default remote port  exit  host <number> name <text> no name no remote address no ssh username protocol ssh protocol telnet</text></number>                                                                   | Clears the screen.  Restores the default value of the protocol (Telnet).  Sets the remote port (used to connect to the host) to the default value, which depends on the selected protocol.  Exits to the configuration level.  Change to config host level  Sets the name of the host. <text> = name of the host.  Clears the name of the host.  Clears the remote address of the host.  Clears the SSH username associated with the host.  Sets the protocol to SSH.  Sets the IP address of the remote host to connect to when this host is selected on the login connect menu. <text> =</text></text>                                                                                                    |
| host 28 (config-host:28) level commands  cirscrn  default protocol  default remote port  exit  host <number> name <text> no name no remote address no ssh username protocol ssh protocol telnet  remote address <text></text></text></number>                                     | Clears the screen.  Restores the default value of the protocol (Telnet).  Sets the remote port (used to connect to the host) to the default value, which depends on the selected protocol.  Exits to the configuration level.  Change to config host level  Sets the name of the host. <text> = name of the host.  Clears the name of the host.  Clears the remote address of the host.  Clears the SSH username associated with the host.  Sets the protocol to SSH.  Sets the protocol to Telnet.  Sets the IP address of the remote host to connect to when this host is selected on the login connect menu. <text> = IP address.  Sets the remote port used to connect to the host. <num-< td=""></num-<></text></text>                                            |
| nost 28 (config-host:28) level commands  clrscrn  default protocol  default remote port  exit  host <number> name <text> no name no remote address no ssh username protocol ssh protocol telnet remote address <text>  remote port <number></number></text></text></number>       | Clears the screen.  Restores the default value of the protocol (Telnet).  Sets the remote port (used to connect to the host) to the default value, which depends on the selected protocol.  Exits to the configuration level.  Change to config host level  Sets the name of the host. <text> = name of the host.  Clears the name of the host.  Clears the remote address of the host.  Clears the SSH username associated with the host.  Sets the protocol to SSH.  Sets the IP address of the remote host to connect to when this host is selected on the login connect menu. <text> = IP address.  Sets the remote port used to connect to the host. <number> = port to be used.</number></text></text>                                                           |
| nost 28 (config-host:28) level commands  clrscrn  default protocol  default remote port  exit  host <number> name <text> no name no remote address no ssh username protocol ssh protocol telnet remote address <text>  remote port <number>  show</number></text></text></number> | Clears the screen.  Restores the default value of the protocol (Telnet).  Sets the remote port (used to connect to the host) to the default value, which depends on the selected protocol.  Exits to the configuration level.  Change to config host level  Sets the name of the host. <text> = name of the host.  Clears the remote address of the host.  Clears the SSH username associated with the host.  Sets the protocol to SSH.  Sets the protocol to Telnet.  Sets the IP address of the remote host to connect to when this host is selected on the login connect menu. <text> = IP address.  Sets the remote port used to connect to the host. <number> = port to be used.  Displays the last 20 commands entered during the current</number></text></text> |

| host 29 (config-host:29) level commands            |                                                                                                    |
|----------------------------------------------------|----------------------------------------------------------------------------------------------------|
| clrscrn                                            | Clears the screen.                                                                                                    |
| default protocol                                   | Restores the default value of the protocol (Telnet).                                                                                                    |
| default remote port                                | Sets the remote port (used to connect to the host) to the default value, which depends on the selected protocol.                                                                                                    |
| exit                                               | Exits to the configuration level.                                                                                                    |
| host <number></number>                             | Change to config host level                                                                                                    |
| name <text></text>                                 | Sets the name of the host. <text> = name of the host.</text>                                                                                                    |
| no name                                            | Clears the name of the host.                                                                                                    |
| no remote address                                  | Clears the remote address of the host.                                                                                                    |
| no ssh username                                    | Clears the SSH username associated with the host.                                                                                                    |
| protocol ssh                                       | Sets the protocol to SSH.                                                                                                    |
| protocol telnet                                    | Sets the protocol to Telnet.                                                                                                    |
| remote address <text></text>                       | Sets the IP address of the remote host to connect to when this host is selected on the login connect menu. <text> = IP address.</text>                                                                                                    |
| remote port <number></number>                      | Sets the remote port used to connect to the host. <number> = port to be used.</number>                                                                                                    |
| show                                               | Displays the current configuration.                                                                                                    |
| show history                                       | Displays the last 20 commands entered during the current CLI session.                                                                                                    |
| ssh username <text></text>                         | Sets the username for logging into the host via SSH. <text> = username.</text>                                                                                                    |
| write                                              | Stores the current configuration in permanent memory.                                                                                                    |
| host 3 (tunnel-connect-host:2:3) level commands    |                                                                                                    |
| address <text></text>                              | Sets the remote host to establish tunneling connections with. <text> = IP address or host name of the remote host.</text>                                                                                                    |
| aes decrypt key <hexadecimal></hexadecimal>        | Sets the connect tunnel AES decrypt key with up to 16 bytes. Each byte is represented by two adjacent hex digits. Bytes may run together or be separated by optional punctuation: 123ABC "12 3A BC" 12,3A,BC 12.3a.bc 12:3a:bc Note that quotes must enclose the value if it contains spaces. |
| aes decrypt key text < <i>text</i> >               | Sets the connect tunnel AES decrypt key with up to 16 bytes. Each byte is represented by a single character. Note that quotes must enclose the value if it contains spaces.                                                                                                    |
| aes encrypt key <i><hexadecimal></hexadecimal></i> | Sets the connect tunnel AES encrypt key with up to 16 bytes. Each byte is represented by two adjacent hex digits. Bytes may run together or be separated by optional punctuation: 123ABC "12 3A BC" 12,3A,BC 12.3a.bc 12:3a:bc Note that quotes must enclose the value if it contains spaces. |
|                                                    | •                                                                                                    |
| aes encrypt key text < <i>text</i> >               | Sets the connect tunnel AES encrypt key with up to 16 bytes. Each byte is represented by a single character. Note that quotes must enclose the value if it contains spaces.                                                                                                    |
| aes encrypt key text < text> auto show statistics  | bytes. Each byte is represented by a single character. Note that quotes must enclose the value if it contains                                                                                                    |
|                                                    | bytes. Each byte is represented by a single character.  Note that quotes must enclose the value if it contains spaces.                                                                                                    |

|                                                 | client.                                                                                                    |
|-------------------------------------------------|----------------------------------------------------------------------------------------------------|
| default protocol                                | Restores the default protocol as "TCP".                                                                                                    |
| default tcp keep alive                          | Restores the default 45 second connect mode TCP keep alive timeout.                                                                                                    |
| exit                                            | Exits to the next higher level.                                                                                                    |
| no address                                      | Removes the remote host address used to establish tun-<br>neling connections.                                                                                                    |
| no aes decrypt key                              | Removes the connect tunnel AES decrypt key.                                                                                                    |
| no aes encrypt key                              | Removes the connect tunnel AES encrypt key.                                                                                                    |
| no credentials                                  | Clears the RSA/DSA certificate selection.                                                                                                    |
| no port                                         | Removes the remote port used to establish tunnel connections.                                                                                                    |
| no ssh username                                 | Removes the SSH user name.                                                                                                    |
| no tcp keep alive                               | Disables the connect mode TCP keep alive timeout.                                                                                                    |
| port < <i>number</i> >                          | Sets the remote port to use for connect mode tunneling. <number> = number of the port to use.</number>                                                                                                    |
| protocol ssh                                    | Uses SSH protocol for connect mode tunneling.                                                                                                    |
| protocol ssl                                    | Uses SSL protocol for connect mode tunneling.                                                                                                    |
| protocol tcp                                    | Uses TCP protocol for connect mode tunneling.                                                                                                    |
| protocol tcp aes                                | Uses TCP protocol with AES encryption for connect mode tunneling.                                                                                                    |
| protocol telnet                                 | Uses Telnet protocol (with IAC) for connect mode tunneling.                                                                                                    |
| protocol udp                                    | Uses UDP protocol for connect mode tunneling.                                                                                                    |
| protocol udp aes                                | Uses UDP protocol with AES encryption for connect mode tunneling.                                                                                                    |
| show                                            | Shows the current configuration.                                                                                                    |
| show history                                    | Displays the last 20 commands entered during the current CLI session.                                                                                                    |
| show statistics                                 | show connection statistics                                                                                                    |
| ssh username <text></text>                      | Sets the SSH user name for use when establishing tun-<br>neling connections with other devices. <text> = SSH user<br/>name.</text>                                                                                                    |
| tcp keep alive <milliseconds></milliseconds>    | Enables TCP keep alive for connect mode tunneling and sets the timer. <milliseconds> = timer value, in milliseconds.</milliseconds>                                                                                                    |
| validate certificate disable                    | Skips verification of the server certificate when connecting.                                                                                                    |
| validate certificate enable                     | Requires verification of the server certificate when connecting.                                                                                                    |
| write                                           | Stores the current configuration in permanent memory.                                                                                                    |
| host 3 (tunnel-connect-host:1:3) level commands |                                                                                                    |
| address <text></text>                           | Sets the remote host to establish tunneling connections with. <text> = IP address or host name of the remote host.</text>                                                                                                    |
| aes decrypt key <hexadecimal></hexadecimal>     | Sets the connect tunnel AES decrypt key with up to 16 bytes. Each byte is represented by two adjacent hex digits. Bytes may run together or be separated by optional punctuation: 123ABC "12 3A BC" 12,3A,BC 12.3a.bc 12:3a:bc Note that quotes must enclose the value if it con- |

| tains spaces.                                                                                                    |
|----------------------------------------------------------------------------------------------------|
| Sets the connect tunnel AES decrypt key with up to 16 bytes. Each byte is represented by a single character. Note that quotes must enclose the value if it contains spaces.                                                                                                    |
| Sets the connect tunnel AES encrypt key with up to 16 bytes. Each byte is represented by two adjacent hex digits. Bytes may run together or be separated by optional punctuation: 123ABC "12 3A BC" 12,3A,BC 12.3a.bc 12:3a:bc Note that quotes must enclose the value if it contains spaces. |
| Sets the connect tunnel AES encrypt key with up to 16 bytes. Each byte is represented by a single character. Note that quotes must enclose the value if it contains spaces.                                                                                                    |
| show connection statistics                                                                                                    |
| Clears the screen.                                                                                                    |
| Selects the RSA/DSA certificates by name for the SSL client.                                                                                                    |
| Restores the default protocol as "TCP".                                                                                                    |
| Restores the default 45 second connect mode TCP keep alive timeout.                                                                                                    |
| Exits to the next higher level.                                                                                                    |
| Removes the remote host address used to establish tunneling connections.                                                                                                    |
| Removes the connect tunnel AES decrypt key.                                                                                                    |
| Removes the connect tunnel AES encrypt key.                                                                                                    |
| Clears the RSA/DSA certificate selection.                                                                                                    |
| Removes the remote port used to establish tunnel connections.                                                                                                    |
| Removes the SSH user name.                                                                                                    |
| Disables the connect mode TCP keep alive timeout.                                                                                                    |
| Sets the remote port to use for connect mode tunneling. <number> = number of the port to use.</number>                                                                                                    |
| Uses SSH protocol for connect mode tunneling.                                                                                                    |
| Uses SSL protocol for connect mode tunneling.                                                                                                    |
| Uses TCP protocol for connect mode tunneling.                                                                                                    |
| Uses TCP protocol with AES encryption for connect mode tunneling.                                                                                                    |
| Uses Telnet protocol (with IAC) for connect mode tunneling.                                                                                                    |
| Uses UDP protocol for connect mode tunneling.                                                                                                    |
| Uses UDP protocol with AES encryption for connect mode tunneling.                                                                                                    |
| Shows the current configuration.                                                                                                    |
| Displays the last 20 commands entered during the current CLI session.                                                                                                    |
| show connection statistics                                                                                                    |
| Sets the SSH user name for use when establishing tun-                                                                                                    |
|                                                                                                    |

|                                              | neling connections with other devices. <text> = SSH user</text>                                                                        |
|----------------------------------------------|----------------------------------------------------------------------------------------------------|
| tcp keep alive <milliseconds></milliseconds> | Enables TCP keep alive for connect mode tunneling and sets the timer. <milliseconds> = timer value, in millisec-</milliseconds>        |
|                                              | onds.                                                                                                    |
| validate certificate disable                 | Skips verification of the server certificate when connecting.                                                                          |
| validate certificate enable                  | Requires verification of the server certificate when connecting.                                                                       |
| write                                        | Stores the current configuration in permanent memory.                                                                                  |
| host 3 (config-host:3) level commands        |                                                                                                    |
| clrscrn                                      | Clears the screen.                                                                                                    |
| default protocol                             | Restores the default value of the protocol (Telnet).                                                                                   |
| default remote port                          | Sets the remote port (used to connect to the host) to the default value, which depends on the selected protocol.                       |
| exit                                         | Exits to the configuration level.                                                                                                    |
| host <number></number>                       | Change to config host level                                                                                                    |
| name <text></text>                           | Sets the name of the host. <text> = name of the host.</text>                                                                           |
| no name                                      | Clears the name of the host.                                                                                                    |
| no remote address                            | Clears the remote address of the host.                                                                                                 |
| no ssh username                              | Clears the SSH username associated with the host.                                                                                      |
| protocol ssh                                 | Sets the protocol to SSH.                                                                                                    |
| protocol telnet                              | Sets the protocol to Telnet.                                                                                                    |
| remote address <text></text>                 | Sets the IP address of the remote host to connect to when this host is selected on the login connect menu. <text> = IP address.</text> |
| remote port <number></number>                | Sets the remote port used to connect to the host. <number> = port to be used.</number>                                                 |
| show                                         | Displays the current configuration.                                                                                                    |
| show history                                 | Displays the last 20 commands entered during the current CLI session.                                                                  |
| ssh username <text></text>                   | Sets the username for logging into the host via SSH. <text> = username.</text>                                                         |
| write                                        | Stores the current configuration in permanent memory.                                                                                  |
| host 30 (config-host:30) level commands      |                                                                                                    |
| clrscrn                                      | Clears the screen.                                                                                                    |
| default protocol                             | Restores the default value of the protocol (Telnet).                                                                                   |
| default remote port                          | Sets the remote port (used to connect to the host) to the default value, which depends on the selected protocol.                       |
| exit                                         | Exits to the configuration level.                                                                                                    |
| host <number></number>                       | Change to config host level                                                                                                    |
| name <text></text>                           | Sets the name of the host. <text> = name of the host.</text>                                                                           |
| no name                                      | Clears the name of the host.                                                                                                    |
| no remote address                            | Clears the remote address of the host.                                                                                                 |
| no ssh username                              | Clears the SSH username associated with the host.                                                                                      |
| protocol ssh                                 | Sets the protocol to SSH.                                                                                                    |
| protocol telnet                              | Sets the protocol to Telnet.                                                                                                    |
|                                              |                                                                                                    |

| remote address <text></text>            | Sets the IP address of the remote host to connect to when this host is selected on the login connect menu. <text> =</text>             |
|-----------------------------------------|----------------------------------------------------------------------------------------------------|
|                                         | IP address.                                                                                                    |
| remote port <number></number>           | Sets the remote port used to connect to the host. <num-<br>ber&gt; = port to be used.</num-<br>                                        |
| show                                    | Displays the current configuration.                                                                                                    |
| show history                            | Displays the last 20 commands entered during the current CLI session.                                                                  |
| ssh username <text></text>              | Sets the username for logging into the host via SSH. <text> = username.</text>                                                         |
| write                                   | Stores the current configuration in permanent memory.                                                                                  |
| host 31 (config-host:31) level commands |                                                                                                    |
| clrscrn                                 | Clears the screen.                                                                                                    |
| default protocol                        | Restores the default value of the protocol (Telnet).                                                                                   |
| default remote port                     | Sets the remote port (used to connect to the host) to the default value, which depends on the selected protocol.                       |
| exit                                    | Exits to the configuration level.                                                                                                    |
| host <number></number>                  | Change to config host level                                                                                                    |
| name <text></text>                      | Sets the name of the host. <text> = name of the host.</text>                                                                           |
| no name                                 | Clears the name of the host.                                                                                                    |
| no remote address                       | Clears the remote address of the host.                                                                                                 |
| no ssh username                         | Clears the SSH username associated with the host.                                                                                      |
| protocol ssh                            | Sets the protocol to SSH.                                                                                                    |
| protocol telnet                         | Sets the protocol to Telnet.                                                                                                    |
| remote address <text></text>            | Sets the IP address of the remote host to connect to when this host is selected on the login connect menu. <text> = IP address.</text> |
| remote port <number></number>           | Sets the remote port used to connect to the host. <num-<br>ber&gt; = port to be used.</num-<br>                                        |
| show                                    | Displays the current configuration.                                                                                                    |
| show history                            | Displays the last 20 commands entered during the current CLI session.                                                                  |
| ssh username <text></text>              | Sets the username for logging into the host via SSH. <text> = username.</text>                                                         |
| write                                   | Stores the current configuration in permanent memory.                                                                                  |
| host 32 (config-host:32) level commands |                                                                                                    |
| clrscrn                                 | Clears the screen.                                                                                                    |
| default protocol                        | Restores the default value of the protocol (Telnet).                                                                                   |
| default remote port                     | Sets the remote port (used to connect to the host) to the default value, which depends on the selected protocol.                       |
| exit                                    | Exits to the configuration level.                                                                                                    |
| host <number></number>                  | Change to config host level                                                                                                    |
| name <text></text>                      | Sets the name of the host. <text> = name of the host.</text>                                                                           |
| no name                                 | Clears the name of the host.                                                                                                    |
| no remote address                       | Clears the remote address of the host.                                                                                                 |
| no ssh username                         | Clears the SSH username associated with the host.                                                                                      |
| protocol ssh                            | Sets the protocol to SSH.                                                                                                    |
|                                         |                                                                                                    |

| protocol telnet                                    | Sets the protocol to Telnet.                                                                                                    |
|----------------------------------------------------|----------------------------------------------------------------------------------------------------|
| remote address <text></text>                       | Sets the IP address of the remote host to connect to when this host is selected on the login connect menu. <text> = IP address.</text>                                                                                                    |
| remote port <number></number>                      | Sets the remote port used to connect to the host. <num-<br>ber&gt; = port to be used.</num-<br>                                                                                                    |
| show                                               | Displays the current configuration.                                                                                                    |
| show history                                       | Displays the last 20 commands entered during the current CLI session.                                                                                                    |
| ssh username <text></text>                         | Sets the username for logging into the host via SSH. <text> = username.</text>                                                                                                    |
| write                                              | Stores the current configuration in permanent memory.                                                                                                    |
| host 4 (tunnel-connect-host:2:4) level comm        | ands                                                                                                    |
| address <text></text>                              | Sets the remote host to establish tunneling connections with. <text> = IP address or host name of the remote host.</text>                                                                                                    |
| aes decrypt key < <i>hexadecimal</i> >             | Sets the connect tunnel AES decrypt key with up to 16 bytes. Each byte is represented by two adjacent hex digits. Bytes may run together or be separated by optional punctuation: 123ABC "12 3A BC" 12,3A,BC 12.3a.bc 12:3a:bc Note that quotes must enclose the value if it contains spaces. |
| aes decrypt key text < text>                       | Sets the connect tunnel AES decrypt key with up to 16 bytes. Each byte is represented by a single character. Note that quotes must enclose the value if it contains spaces.                                                                                                    |
| aes encrypt key <i><hexadecimal></hexadecimal></i> | Sets the connect tunnel AES encrypt key with up to 16 bytes. Each byte is represented by two adjacent hex digits. Bytes may run together or be separated by optional punctuation: 123ABC "12 3A BC" 12,3A,BC 12.3a.bc 12:3a:bc Note that quotes must enclose the value if it contains spaces. |
| aes encrypt key text < <i>text</i> >               | Sets the connect tunnel AES encrypt key with up to 16 bytes. Each byte is represented by a single character. Note that quotes must enclose the value if it contains spaces.                                                                                                    |
| auto show statistics                               | show connection statistics                                                                                                    |
| clrscrn                                            | Clears the screen.                                                                                                    |
| credentials <text></text>                          | Selects the RSA/DSA certificates by name for the SSL client.                                                                                                    |
| default protocol                                   | Restores the default protocol as "TCP".                                                                                                    |
| default tcp keep alive                             | Restores the default 45 second connect mode TCP keep alive timeout.                                                                                                    |
| exit                                               | Exits to the next higher level.                                                                                                    |
| no address                                         | Removes the remote host address used to establish tun-<br>neling connections.                                                                                                    |
| no aes decrypt key                                 | Removes the connect tunnel AES decrypt key.                                                                                                    |
| no aes encrypt key                                 | Removes the connect tunnel AES encrypt key.                                                                                                    |
| no credentials                                     | Clears the RSA/DSA certificate selection.                                                                                                    |
| no port                                            | Removes the remote port used to establish tunnel connections.                                                                                                    |
| no ssh username                                    | Removes the SSH user name.                                                                                                    |

| no tcp keep alive                                  | Disables the connect mode TCP keep alive timeout.                                                                                                    |
|----------------------------------------------------|----------------------------------------------------------------------------------------------------|
| port < <i>number&gt;</i>                           | Sets the remote port to use for connect mode tunneling. <number> = number of the port to use.</number>                                                                                                    |
| protocol ssh                                       | Uses SSH protocol for connect mode tunneling.                                                                                                    |
| protocol ssl                                       | Uses SSL protocol for connect mode tunneling.                                                                                                    |
| protocol tcp                                       | Uses TCP protocol for connect mode tunneling.                                                                                                    |
| protocol tcp aes                                   | Uses TCP protocol with AES encryption for connect mode tunneling.                                                                                                    |
| protocol telnet                                    | Uses Telnet protocol (with IAC) for connect mode tunneling.                                                                                                    |
| protocol udp                                       | Uses UDP protocol for connect mode tunneling.                                                                                                    |
| protocol udp aes                                   | Uses UDP protocol with AES encryption for connect mode tunneling.                                                                                                    |
| show                                               | Shows the current configuration.                                                                                                    |
| show history                                       | Displays the last 20 commands entered during the current CLI session.                                                                                                    |
| show statistics                                    | show connection statistics                                                                                                    |
| ssh username <text></text>                         | Sets the SSH user name for use when establishing tunneling connections with other devices. <text> = SSH user name.</text>                                                                                                    |
| tcp keep alive < <i>milliseconds</i> >             | Enables TCP keep alive for connect mode tunneling and sets the timer. <milliseconds> = timer value, in milliseconds.</milliseconds>                                                                                                    |
| validate certificate disable                       | Skips verification of the server certificate when connecting.                                                                                                    |
| validate certificate enable                        | Requires verification of the server certificate when connecting.                                                                                                    |
| write                                              | Stores the current configuration in permanent memory.                                                                                                    |
| host 4 (tunnel-connect-host:1:4) level commands    |                                                                                                    |
| address <text></text>                              | Sets the remote host to establish tunneling connections with. <text> = IP address or host name of the remote host.</text>                                                                                                    |
| aes decrypt key <hexadecimal></hexadecimal>        | Sets the connect tunnel AES decrypt key with up to 16 bytes. Each byte is represented by two adjacent hex digits. Bytes may run together or be separated by optional punctuation: 123ABC "12 3A BC" 12,3A,BC 12.3a.bc 12:3a:bc Note that quotes must enclose the value if it contains spaces. |
| aes decrypt key text < <i>text</i> >               | Sets the connect tunnel AES decrypt key with up to 16 bytes. Each byte is represented by a single character. Note that quotes must enclose the value if it contains spaces.                                                                                                    |
| aes encrypt key <i><hexadecimal></hexadecimal></i> | Sets the connect tunnel AES encrypt key with up to 16 bytes. Each byte is represented by two adjacent hex digits. Bytes may run together or be separated by optional punctuation: 123ABC "12 3A BC" 12,3A,BC 12.3a.bc 12:3a:bc Note that quotes must enclose the value if it contains spaces. |
| aes encrypt key text < <i>text</i> >               | Sets the connect tunnel AES encrypt key with up to 16 bytes. Each byte is represented by a single character. Note that quotes must enclose the value if it contains spaces.                                                                                                    |
| auto show statistics                               | show connection statistics                                                                                                    |
|                                                    |                                                                                                    |

| cirscrn                                | Clears the screen.                                                                                                    |
|----------------------------------------|----------------------------------------------------------------------------------------------------|
| credentials <text></text>              | Selects the RSA/DSA certificates by name for the SSL client.                                                                        |
| default protocol                       | Restores the default protocol as "TCP".                                                                                             |
| default tcp keep alive                 | Restores the default 45 second connect mode TCP keep alive timeout.                                                                 |
| exit                                   | Exits to the next higher level.                                                                                                    |
| no address                             | Removes the remote host address used to establish tun-<br>neling connections.                                                       |
| no aes decrypt key                     | Removes the connect tunnel AES decrypt key.                                                                                         |
| no aes encrypt key                     | Removes the connect tunnel AES encrypt key.                                                                                         |
| no credentials                         | Clears the RSA/DSA certificate selection.                                                                                           |
| no port                                | Removes the remote port used to establish tunnel connections.                                                                       |
| no ssh username                        | Removes the SSH user name.                                                                                                    |
| no tcp keep alive                      | Disables the connect mode TCP keep alive timeout.                                                                                   |
| port < <i>number</i> >                 | Sets the remote port to use for connect mode tunneling. <pre><number> = number of the port to use.</number></pre>                   |
| protocol ssh                           | Uses SSH protocol for connect mode tunneling.                                                                                       |
| protocol ssl                           | Uses SSL protocol for connect mode tunneling.                                                                                       |
| protocol tcp                           | Uses TCP protocol for connect mode tunneling.                                                                                       |
| protocol tcp aes                       | Uses TCP protocol with AES encryption for connect mode tunneling.                                                                   |
| protocol telnet                        | Uses Telnet protocol (with IAC) for connect mode tunneling.                                                                         |
| protocol udp                           | Uses UDP protocol for connect mode tunneling.                                                                                       |
| protocol udp aes                       | Uses UDP protocol with AES encryption for connect mode tunneling.                                                                   |
| show                                   | Shows the current configuration.                                                                                                    |
| show history                           | Displays the last 20 commands entered during the current CLI session.                                                               |
| show statistics                        | show connection statistics                                                                                                    |
| ssh username <text></text>             | Sets the SSH user name for use when establishing tunneling connections with other devices. <text> = SSH user name.</text>           |
| tcp keep alive < <i>milliseconds</i> > | Enables TCP keep alive for connect mode tunneling and sets the timer. <milliseconds> = timer value, in milliseconds.</milliseconds> |
| validate certificate disable           | Skips verification of the server certificate when connecting.                                                                       |
| validate certificate enable            | Requires verification of the server certificate when connecting.                                                                    |
| write                                  | Stores the current configuration in permanent memory.                                                                               |
| host 4 (config-host:4) level commands  |                                                                                                    |
| clrscrn                                | Clears the screen.                                                                                                    |
| default protocol                       | Restores the default value of the protocol (Telnet).                                                                                |
| default remote port                    | Sets the remote port (used to connect to the host) to the default value, which depends on the selected protocol.                    |

| host <number> name <text> no name no remote address no ssh username protocol ssh protocol telnet remote address <text>  remote port <number> show show history</number></text></text></number> | Exits to the configuration level.  Change to config host level  Sets the name of the host. <text> = name of the host.  Clears the name of the host.  Clears the remote address of the host.  Clears the SSH username associated with the host.  Sets the protocol to SSH.  Sets the protocol to Telnet.  Sets the IP address of the remote host to connect to when this host is selected on the login connect menu. <text> = IP address.  Sets the remote port used to connect to the host. <number> = port to be used.  Displays the current configuration.  Displays the last 20 commands entered during the current CLI session.  Sets the username for logging into the host via SSH. <text> = username.  Stores the current configuration in permanent memory.</text></number></text></text> |
|----------------------------------------------------------------------------------------------------|----------------------------------------------------------------------------------------------------|
| name <text> no name no remote address no ssh username protocol ssh protocol telnet remote address <text>  remote port <number> show show history</number></text></text>                        | Sets the name of the host. <text> = name of the host.  Clears the name of the host.  Clears the remote address of the host.  Clears the SSH username associated with the host.  Sets the protocol to SSH.  Sets the protocol to Telnet.  Sets the IP address of the remote host to connect to when this host is selected on the login connect menu. <text> = IP address.  Sets the remote port used to connect to the host. <number> = port to be used.  Displays the current configuration.  Displays the last 20 commands entered during the current CLI session.  Sets the username for logging into the host via SSH. <text> = username.</text></number></text></text>                                                                                                    |
| no remote address no ssh username protocol ssh protocol telnet remote address < text>  remote port < number> show show history                                                                 | Clears the remote address of the host.  Clears the SSH username associated with the host.  Sets the protocol to SSH.  Sets the protocol to Telnet.  Sets the IP address of the remote host to connect to when this host is selected on the login connect menu. <text> = IP address.  Sets the remote port used to connect to the host. <number> = port to be used.  Displays the current configuration.  Displays the last 20 commands entered during the current CLI session.  Sets the username for logging into the host via SSH. <text> = username.</text></number></text>                                                                                                    |
| no ssh username  protocol ssh  protocol telnet  remote address <text>  remote port <number>  show  show history</number></text>                                                                | Clears the SSH username associated with the host.  Sets the protocol to SSH.  Sets the protocol to Telnet.  Sets the IP address of the remote host to connect to when this host is selected on the login connect menu. <text> = IP address.  Sets the remote port used to connect to the host. <number> = port to be used.  Displays the current configuration.  Displays the last 20 commands entered during the current CLI session.  Sets the username for logging into the host via SSH. <text> = username.</text></number></text>                                                                                                    |
| protocol ssh  protocol telnet  remote address <text>  remote port <number>  show show history</number></text>                                                                                  | Sets the protocol to SSH.  Sets the protocol to Telnet.  Sets the IP address of the remote host to connect to when this host is selected on the login connect menu. <text> = IP address.  Sets the remote port used to connect to the host. <number> = port to be used.  Displays the current configuration.  Displays the last 20 commands entered during the current CLI session.  Sets the username for logging into the host via SSH. <text> = username.</text></number></text>                                                                                                    |
| protocol telnet remote address <text>  remote port <number> show show history</number></text>                                                                                                  | Sets the protocol to Telnet.  Sets the IP address of the remote host to connect to when this host is selected on the login connect menu. <text> = IP address.  Sets the remote port used to connect to the host. <number> = port to be used.  Displays the current configuration.  Displays the last 20 commands entered during the current CLI session.  Sets the username for logging into the host via SSH. <text> = username.</text></number></text>                                                                                                    |
| protocol telnet remote address <text>  remote port <number> show show history</number></text>                                                                                                  | Sets the protocol to Telnet.  Sets the IP address of the remote host to connect to when this host is selected on the login connect menu. <text> = IP address.  Sets the remote port used to connect to the host. <number> = port to be used.  Displays the current configuration.  Displays the last 20 commands entered during the current CLI session.  Sets the username for logging into the host via SSH. <text> = username.</text></number></text>                                                                                                    |
| remote port < <i>number</i> > show show history                                                                                                    | this host is selected on the login connect menu. <text> = IP address.  Sets the remote port used to connect to the host. <number> = port to be used.  Displays the current configuration.  Displays the last 20 commands entered during the current CLI session.  Sets the username for logging into the host via SSH. <text> = username.</text></number></text>                                                                                                    |
| show listory                                                                                                    | ber> = port to be used.  Displays the current configuration.  Displays the last 20 commands entered during the current CLI session.  Sets the username for logging into the host via SSH. <text> = username.</text>                                                                                                    |
| show history                                                                                                    | Displays the last 20 commands entered during the current CLI session.  Sets the username for logging into the host via SSH. <text> = username.</text>                                                                                                    |
|                                                                                                    | CLI session.  Sets the username for logging into the host via SSH. <text> = username.</text>                                                                                                    |
| ssh username <text></text>                                                                                                    | <text> = username.</text>                                                                                                    |
| •                                                                                                    | Stores the current configuration in permanent memory.                                                                                                    |
| write                                                                                                    |                                                                                                    |
| host 5 (tunnel-connect-host:2:5) level commands                                                                                                    |                                                                                                    |
|                                                                                                    | Sets the remote host to establish tunneling connections with. <text> = IP address or host name of the remote host.</text>                                                                                                    |
|                                                                                                    | Sets the connect tunnel AES decrypt key with up to 16 bytes. Each byte is represented by two adjacent hex digits. Bytes may run together or be separated by optional punctuation: 123ABC "12 3A BC" 12,3A,BC 12.3a.bc 12:3a:bc Note that quotes must enclose the value if it contains spaces.                                                                                                    |
|                                                                                                    | Sets the connect tunnel AES decrypt key with up to 16 bytes. Each byte is represented by a single character. Note that quotes must enclose the value if it contains spaces.                                                                                                    |
|                                                                                                    | Sets the connect tunnel AES encrypt key with up to 16 bytes. Each byte is represented by two adjacent hex digits. Bytes may run together or be separated by optional punctuation: 123ABC "12 3A BC" 12,3A,BC 12.3a.bc 12:3a:bc Note that quotes must enclose the value if it contains spaces.                                                                                                    |
|                                                                                                    | Sets the connect tunnel AES encrypt key with up to 16 bytes. Each byte is represented by a single character. Note that quotes must enclose the value if it contains spaces.                                                                                                    |
| auto show statistics                                                                                                    | show connection statistics                                                                                                    |
| clrscrn                                                                                                    | Clears the screen.                                                                                                    |
|                                                                                                    | Selects the RSA/DSA certificates by name for the SSL client.                                                                                                    |
| default protocol                                                                                                    | Restores the default protocol as "TCP".                                                                                                    |
| ·                                                                                                    | Restores the default 45 second connect mode TCP keep alive timeout.                                                                                                    |
| exit                                                                                                    | Exits to the next higher level.                                                                                                    |

| no aes decrypt key no aes encrypt key no credentials no port no ssh username no tcp keep alive port < number>  R R R R R R R R R R R R R R R R R R | Removes the connect tunnel AES decrypt key.  Removes the connect tunnel AES encrypt key.  Clears the RSA/DSA certificate selection.  Removes the remote port used to establish tunnel connections.  Removes the SSH user name.  Disables the connect mode TCP keep alive timeout.  Sets the remote port to use for connect mode tunneling. <number> = number of the port to use.</number> |
|----------------------------------------------------------------------------------------------------|----------------------------------------------------------------------------------------------------|
| no aes encrypt key  no credentials  cono port  no ssh username  no tcp keep alive  port < number>                                                  | Removes the connect tunnel AES encrypt key.  Clears the RSA/DSA certificate selection.  Removes the remote port used to establish tunnel connections.  Removes the SSH user name.  Disables the connect mode TCP keep alive timeout.  Sets the remote port to use for connect mode tunneling.                                                                                             |
| no credentials  no port  no ssh username  no tcp keep alive  port <number></number>                                                                | Clears the RSA/DSA certificate selection.  Removes the remote port used to establish tunnel connections.  Removes the SSH user name.  Disables the connect mode TCP keep alive timeout.  Sets the remote port to use for connect mode tunneling.                                                                                                    |
| no port  no ssh username  no tcp keep alive  port <number>  R  n  S</number>                                                                       | Removes the remote port used to establish tunnel connections.  Removes the SSH user name.  Disables the connect mode TCP keep alive timeout.  Sets the remote port to use for connect mode tunneling.                                                                                                    |
| no ssh username  no tcp keep alive  port <number></number>                                                                                         | Removes the SSH user name.  Disables the connect mode TCP keep alive timeout.  Sets the remote port to use for connect mode tunneling.                                                                                                    |
| no tcp keep alive  port <number>  S</number>                                                                                                    | Disables the connect mode TCP keep alive timeout.  Sets the remote port to use for connect mode tunneling.                                                                                                    |
| port <number></number>                                                                                                    | Sets the remote port to use for connect mode tunneling.                                                                                                    |
| <                                                                                                    |                                                                                                    |
|                                                                                                    | •                                                                                                    |
| protocol ssh L                                                                                                    | Uses SSH protocol for connect mode tunneling.                                                                                                    |
| protocol ssl L                                                                                                    | Uses SSL protocol for connect mode tunneling.                                                                                                    |
| protocol tcp L                                                                                                    | Uses TCP protocol for connect mode tunneling.                                                                                                    |
|                                                                                                    | Uses TCP protocol with AES encryption for connect mode tunneling.                                                                                                    |
| II.                                                                                                    | Uses Telnet protocol (with IAC) for connect mode tunneling.                                                                                                    |
| protocol udp L                                                                                                    | Uses UDP protocol for connect mode tunneling.                                                                                                    |
|                                                                                                    | Uses UDP protocol with AES encryption for connect mode tunneling.                                                                                                    |
| show                                                                                                    | Shows the current configuration.                                                                                                    |
|                                                                                                    | Displays the last 20 commands entered during the current CLI session.                                                                                                    |
| show statistics s                                                                                                    | show connection statistics                                                                                                    |
| n                                                                                                    | Sets the SSH user name for use when establishing tunneling connections with other devices. <text> = SSH user name.</text>                                                                                                    |
| s                                                                                                    | Enables TCP keep alive for connect mode tunneling and sets the timer. <milliseconds> = timer value, in milliseconds.</milliseconds>                                                                                                    |
|                                                                                                    | Skips verification of the server certificate when connecting.                                                                                                    |
|                                                                                                    | Requires verification of the server certificate when connecting.                                                                                                    |
| write S                                                                                                    | Stores the current configuration in permanent memory.                                                                                                    |
| host 5 (tunnel-connect-host:1:5) level commands                                                                                                    |                                                                                                    |
|                                                                                                    | Sets the remote host to establish tunneling connections with. <text> = IP address or host name of the remote host.</text>                                                                                                    |
| b<br>it<br>p<br>1                                                                                                    | Sets the connect tunnel AES decrypt key with up to 16 bytes. Each byte is represented by two adjacent hex digits. Bytes may run together or be separated by optional punctuation: 123ABC "12 3A BC" 12,3A,BC 12.3a.bc 12:3a:bc Note that quotes must enclose the value if it contains spaces.                                                                                             |
| b                                                                                                    | Sets the connect tunnel AES decrypt key with up to 16 bytes. Each byte is represented by a single character. Note that quotes must enclose the value if it contains spaces.                                                                                                    |
| aes encrypt key <hexadecimal></hexadecimal>                                                                                                    | Sets the connect tunnel AES encrypt key with up to 16                                                                                                    |

| validate certificate disable                 | Skips verification of the server certificate when connect-                                                                                                    |
|----------------------------------------------|----------------------------------------------------------------------------------------------------|
| tcp keep alive <milliseconds></milliseconds> | Enables TCP keep alive for connect mode tunneling and sets the timer. <milliseconds> = timer value, in milliseconds.</milliseconds>                                                                                                    |
| ssh username <text></text>                   | Sets the SSH user name for use when establishing tunneling connections with other devices. <text> = SSH user name.</text>                                                                                                    |
| show statistics                              | show connection statistics                                                                                                    |
| show history                                 | Displays the last 20 commands entered during the current CLI session.                                                                                                    |
| show                                         | Shows the current configuration.                                                                                                    |
| protocol udp aes                             | Uses UDP protocol with AES encryption for connect mode tunneling.                                                                                                    |
| protocol udp                                 | Uses UDP protocol for connect mode tunneling.                                                                                                    |
| protocol telnet                              | Uses Telnet protocol (with IAC) for connect mode tunneling.                                                                                                    |
| protocol tcp aes                             | Uses TCP protocol with AES encryption for connect mode tunneling.                                                                                                    |
| protocol tcp                                 | Uses TCP protocol for connect mode tunneling.                                                                                                    |
| protocol ssl                                 | Uses SSL protocol for connect mode tunneling.                                                                                                    |
| protocol ssh                                 | Uses SSH protocol for connect mode tunneling.                                                                                                    |
| port < <i>number</i> >                       | Sets the remote port to use for connect mode tunneling. <number> = number of the port to use.</number>                                                                                                    |
| no tcp keep alive                            | Disables the connect mode TCP keep alive timeout.                                                                                                    |
| no ssh username                              | Removes the SSH user name.                                                                                                    |
| no port                                      | Removes the remote port used to establish tunnel connections.                                                                                                    |
| no credentials                               | Clears the RSA/DSA certificate selection.                                                                                                    |
| no aes encrypt key                           | Removes the connect tunnel AES encrypt key.                                                                                                    |
| no aes decrypt key                           | Removes the connect tunnel AES decrypt key.                                                                                                    |
| no address                                   | Removes the remote host address used to establish tunneling connections.                                                                                                    |
| exit                                         | Exits to the next higher level.                                                                                                    |
| default tcp keep alive                       | Restores the default 45 second connect mode TCP keep alive timeout.                                                                                                    |
| default protocol                             | Restores the default protocol as "TCP".                                                                                                    |
| credentials <text></text>                    | Selects the RSA/DSA certificates by name for the SSL client.                                                                                                    |
| clrscrn                                      | Clears the screen.                                                                                                    |
| auto show statistics                         | show connection statistics                                                                                                    |
| aes encrypt key text < <i>text</i> >         | Sets the connect tunnel AES encrypt key with up to 16 bytes. Each byte is represented by a single character. Note that quotes must enclose the value if it contains spaces.                                                             |
| and anomat key tout start                    | bytes. Each byte is represented by two adjacent hex digits. Bytes may run together or be separated by optional punctuation: 123ABC "12 3A BC" 12,3A,BC 12.3a.bc 12:3a:bc Note that quotes must enclose the value if it contains spaces. |

|                                               | ing.                                                                                                    |
|-----------------------------------------------|----------------------------------------------------------------------------------------------------|
| validate certificate enable                   | Requires verification of the server certificate when connecting.                                                                                                    |
| write                                         | Stores the current configuration in permanent memory.                                                                                                    |
| host 5 (config-host:5) level commands         |                                                                                                    |
| clrscrn                                       | Clears the screen.                                                                                                    |
| default protocol                              | Restores the default value of the protocol (Telnet).                                                                                                    |
| default remote port                           | Sets the remote port (used to connect to the host) to the default value, which depends on the selected protocol.                                                                                                    |
| exit                                          | Exits to the configuration level.                                                                                                    |
| host <number></number>                        | Change to config host level                                                                                                    |
| name <text></text>                            | Sets the name of the host. <text> = name of the host.</text>                                                                                                    |
| no name                                       | Clears the name of the host.                                                                                                    |
| no remote address                             | Clears the remote address of the host.                                                                                                    |
| no ssh username                               | Clears the SSH username associated with the host.                                                                                                    |
| protocol ssh                                  | Sets the protocol to SSH.                                                                                                    |
| protocol telnet                               | Sets the protocol to Telnet.                                                                                                    |
| remote address <text></text>                  | Sets the IP address of the remote host to connect to when this host is selected on the login connect menu. <text> = IP address.</text>                                                                                                    |
| remote port <number></number>                 | Sets the remote port used to connect to the host. <number> = port to be used.</number>                                                                                                    |
| show                                          | Displays the current configuration.                                                                                                    |
| show history                                  | Displays the last 20 commands entered during the current CLI session.                                                                                                    |
| ssh username < <i>text</i> >                  | Sets the username for logging into the host via SSH. <text> = username.</text>                                                                                                    |
| write                                         | Stores the current configuration in permanent memory.                                                                                                    |
| host 6 (tunnel-connect-host:2:6) level commar | nds                                                                                                    |
| address <text></text>                         | Sets the remote host to establish tunneling connections with. <text> = IP address or host name of the remote host.</text>                                                                                                    |
| aes decrypt key <hexadecimal></hexadecimal>   | Sets the connect tunnel AES decrypt key with up to 16 bytes. Each byte is represented by two adjacent hex digits. Bytes may run together or be separated by optional punctuation: 123ABC "12 3A BC" 12,3A,BC 12.3a.bc 12:3a:bc Note that quotes must enclose the value if it contains spaces. |
| aes decrypt key text <text></text>            | Sets the connect tunnel AES decrypt key with up to 16 bytes. Each byte is represented by a single character. Note that quotes must enclose the value if it contains spaces.                                                                                                    |
| aes encrypt key <hexadecimal></hexadecimal>   | Sets the connect tunnel AES encrypt key with up to 16 bytes. Each byte is represented by two adjacent hex digits. Bytes may run together or be separated by optional punctuation: 123ABC "12 3A BC" 12,3A,BC 12.3a.bc 12:3a:bc Note that quotes must enclose the value if it contains spaces. |
| aes encrypt key text < <i>text</i> >          | Sets the connect tunnel AES encrypt key with up to 16 bytes. Each byte is represented by a single character. Note that quotes must enclose the value if it contains                                                                                                    |

|                                                 | spaces.                                                                                                    |
|-------------------------------------------------|----------------------------------------------------------------------------------------------------|
| auto show statistics                            | show connection statistics                                                                                                    |
| clrscrn                                         | Clears the screen.                                                                                                    |
| credentials <text></text>                       | Selects the RSA/DSA certificates by name for the SSL client.                                                                        |
| default protocol                                | Restores the default protocol as "TCP".                                                                                             |
| default tcp keep alive                          | Restores the default 45 second connect mode TCP keep alive timeout.                                                                 |
| exit                                            | Exits to the next higher level.                                                                                                    |
| no address                                      | Removes the remote host address used to establish tunneling connections.                                                            |
| no aes decrypt key                              | Removes the connect tunnel AES decrypt key.                                                                                         |
| no aes encrypt key                              | Removes the connect tunnel AES encrypt key.                                                                                         |
| no credentials                                  | Clears the RSA/DSA certificate selection.                                                                                           |
| no port                                         | Removes the remote port used to establish tunnel connections.                                                                       |
| no ssh username                                 | Removes the SSH user name.                                                                                                    |
| no tcp keep alive                               | Disables the connect mode TCP keep alive timeout.                                                                                   |
| port <number></number>                          | Sets the remote port to use for connect mode tunneling. <pre><number> = number of the port to use.</number></pre>                   |
| protocol ssh                                    | Uses SSH protocol for connect mode tunneling.                                                                                       |
| protocol ssl                                    | Uses SSL protocol for connect mode tunneling.                                                                                       |
| protocol tcp                                    | Uses TCP protocol for connect mode tunneling.                                                                                       |
| protocol tcp aes                                | Uses TCP protocol with AES encryption for connect mode tunneling.                                                                   |
| protocol telnet                                 | Uses Telnet protocol (with IAC) for connect mode tunneling.                                                                         |
| protocol udp                                    | Uses UDP protocol for connect mode tunneling.                                                                                       |
| protocol udp aes                                | Uses UDP protocol with AES encryption for connect mode tunneling.                                                                   |
| show                                            | Shows the current configuration.                                                                                                    |
| show history                                    | Displays the last 20 commands entered during the current CLI session.                                                               |
| show statistics                                 | show connection statistics                                                                                                    |
| ssh username <text></text>                      | Sets the SSH user name for use when establishing tunneling connections with other devices. <text> = SSH user name.</text>           |
| tcp keep alive <milliseconds></milliseconds>    | Enables TCP keep alive for connect mode tunneling and sets the timer. <milliseconds> = timer value, in milliseconds.</milliseconds> |
| validate certificate disable                    | Skips verification of the server certificate when connecting.                                                                       |
| validate certificate enable                     | Requires verification of the server certificate when connecting.                                                                    |
| write                                           | Stores the current configuration in permanent memory.                                                                               |
| host 6 (tunnel-connect-host:1:6) level commands |                                                                                                    |
| address <text></text>                           | Sets the remote host to establish tunneling connections with. <text> = IP address or host name of the remote host.</text>           |

| aes decrypt key <hexadecimal></hexadecimal> | Sets the connect tunnel AES decrypt key with up to 16 bytes. Each byte is represented by two adjacent hex digits. Bytes may run together or be separated by optional punctuation: 123ABC "12 3A BC" 12,3A,BC 12.3a.bc 12:3a:bc Note that quotes must enclose the value if it contains spaces. |
|---------------------------------------------|----------------------------------------------------------------------------------------------------|
| aes decrypt key text <text></text>          | Sets the connect tunnel AES decrypt key with up to 16 bytes. Each byte is represented by a single character. Note that quotes must enclose the value if it contains spaces.                                                                                                    |
| aes encrypt key <hexadecimal></hexadecimal> | Sets the connect tunnel AES encrypt key with up to 16 bytes. Each byte is represented by two adjacent hex digits. Bytes may run together or be separated by optional punctuation: 123ABC "12 3A BC" 12,3A,BC 12.3a.bc 12:3a:bc Note that quotes must enclose the value if it contains spaces. |
| aes encrypt key text <text></text>          | Sets the connect tunnel AES encrypt key with up to 16 bytes. Each byte is represented by a single character. Note that quotes must enclose the value if it contains spaces.                                                                                                    |
| auto show statistics                        | show connection statistics                                                                                                    |
| clrscrn                                     | Clears the screen.                                                                                                    |
| credentials <text></text>                   | Selects the RSA/DSA certificates by name for the SSL client.                                                                                                    |
| default protocol                            | Restores the default protocol as "TCP".                                                                                                    |
| default tcp keep alive                      | Restores the default 45 second connect mode TCP keep alive timeout.                                                                                                    |
| exit                                        | Exits to the next higher level.                                                                                                    |
| no address                                  | Removes the remote host address used to establish tun-<br>neling connections.                                                                                                    |
| no aes decrypt key                          | Removes the connect tunnel AES decrypt key.                                                                                                    |
| no aes encrypt key                          | Removes the connect tunnel AES encrypt key.                                                                                                    |
| no credentials                              | Clears the RSA/DSA certificate selection.                                                                                                    |
| no port                                     | Removes the remote port used to establish tunnel connections.                                                                                                    |
| no ssh username                             | Removes the SSH user name.                                                                                                    |
| no tcp keep alive                           | Disables the connect mode TCP keep alive timeout.                                                                                                    |
| port < <i>number</i> >                      | Sets the remote port to use for connect mode tunneling. <number> = number of the port to use.</number>                                                                                                    |
| protocol ssh                                | Uses SSH protocol for connect mode tunneling.                                                                                                    |
| protocol ssl                                | Uses SSL protocol for connect mode tunneling.                                                                                                    |
| protocol tcp                                | Uses TCP protocol for connect mode tunneling.                                                                                                    |
| protocol tcp aes                            | Uses TCP protocol with AES encryption for connect mode tunneling.                                                                                                    |
| protocol telnet                             | Uses Telnet protocol (with IAC) for connect mode tunneling.                                                                                                    |
| protocol udp                                | Uses UDP protocol for connect mode tunneling.                                                                                                    |
| protocol udp aes                            | Uses UDP protocol with AES encryption for connect mode tunneling.                                                                                                    |
| show                                        | Shows the current configuration.                                                                                                    |
|                                             |                                                                                                    |

| show history                                    | Displays the last 20 commands entered during the current CLI session.                                                                                                    |
|-------------------------------------------------|----------------------------------------------------------------------------------------------------|
| show statistics                                 | show connection statistics                                                                                                    |
| ssh username <text></text>                      | Sets the SSH user name for use when establishing tun-<br>neling connections with other devices. <text> = SSH user<br/>name.</text>                                                                                                    |
| tcp keep alive <milliseconds></milliseconds>    | Enables TCP keep alive for connect mode tunneling and sets the timer. <milliseconds> = timer value, in milliseconds.</milliseconds>                                                                                                    |
| validate certificate disable                    | Skips verification of the server certificate when connecting.                                                                                                    |
| validate certificate enable                     | Requires verification of the server certificate when connecting.                                                                                                    |
| write                                           | Stores the current configuration in permanent memory.                                                                                                    |
| host 6 (config-host:6) level commands           |                                                                                                    |
| clrscrn                                         | Clears the screen.                                                                                                    |
| default protocol                                | Restores the default value of the protocol (Telnet).                                                                                                    |
| default remote port                             | Sets the remote port (used to connect to the host) to the default value, which depends on the selected protocol.                                                                                                    |
| exit                                            | Exits to the configuration level.                                                                                                    |
| host <number></number>                          | Change to config host level                                                                                                    |
| name <text></text>                              | Sets the name of the host. <text> = name of the host.</text>                                                                                                    |
| no name                                         | Clears the name of the host.                                                                                                    |
| no remote address                               | Clears the remote address of the host.                                                                                                    |
| no ssh username                                 | Clears the SSH username associated with the host.                                                                                                    |
| protocol ssh                                    | Sets the protocol to SSH.                                                                                                    |
| protocol telnet                                 | Sets the protocol to Telnet.                                                                                                    |
| remote address <text></text>                    | Sets the IP address of the remote host to connect to when this host is selected on the login connect menu. <text> = IP address.</text>                                                                                                    |
| remote port <number></number>                   | Sets the remote port used to connect to the host. <number> = port to be used.</number>                                                                                                    |
| show                                            | Displays the current configuration.                                                                                                    |
| show history                                    | Displays the last 20 commands entered during the current CLI session.                                                                                                    |
| ssh username <text></text>                      | Sets the username for logging into the host via SSH. <text> = username.</text>                                                                                                    |
| write                                           | Stores the current configuration in permanent memory.                                                                                                    |
| host 7 (tunnel-connect-host:2:7) level commands |                                                                                                    |
| address <text></text>                           | Sets the remote host to establish tunneling connections with. <text> = IP address or host name of the remote host.</text>                                                                                                    |
| aes decrypt key <hexadecimal></hexadecimal>     | Sets the connect tunnel AES decrypt key with up to 16 bytes. Each byte is represented by two adjacent hex digits. Bytes may run together or be separated by optional punctuation: 123ABC "12 3A BC" 12,3A,BC 12.3a.bc 12:3a:bc Note that quotes must enclose the value if it contains spaces. |
| aes decrypt key text <text></text>              | Sets the connect tunnel AES decrypt key with up to 16 bytes. Each byte is represented by a single character.                                                                                                    |

|                                              | Note that quotes must enclose the value if it contains spaces.                                                                                                    |
|----------------------------------------------|----------------------------------------------------------------------------------------------------|
| aes encrypt key <hexadecimal></hexadecimal>  | Sets the connect tunnel AES encrypt key with up to 16 bytes. Each byte is represented by two adjacent hex digits. Bytes may run together or be separated by optional punctuation: 123ABC "12 3A BC" 12,3A,BC 12.3a.bc 12:3a:bc Note that quotes must enclose the value if it contains spaces. |
| aes encrypt key text < <i>text</i> >         | Sets the connect tunnel AES encrypt key with up to 16 bytes. Each byte is represented by a single character. Note that quotes must enclose the value if it contains spaces.                                                                                                    |
| auto show statistics                         | show connection statistics                                                                                                    |
| clrscrn                                      | Clears the screen.                                                                                                    |
| credentials <text></text>                    | Selects the RSA/DSA certificates by name for the SSL client.                                                                                                    |
| default protocol                             | Restores the default protocol as "TCP".                                                                                                    |
| default tcp keep alive                       | Restores the default 45 second connect mode TCP keep alive timeout.                                                                                                    |
| exit                                         | Exits to the next higher level.                                                                                                    |
| no address                                   | Removes the remote host address used to establish tunneling connections.                                                                                                    |
| no aes decrypt key                           | Removes the connect tunnel AES decrypt key.                                                                                                    |
| no aes encrypt key                           | Removes the connect tunnel AES encrypt key.                                                                                                    |
| no credentials                               | Clears the RSA/DSA certificate selection.                                                                                                    |
| no port                                      | Removes the remote port used to establish tunnel connections.                                                                                                    |
| no ssh username                              | Removes the SSH user name.                                                                                                    |
| no tcp keep alive                            | Disables the connect mode TCP keep alive timeout.                                                                                                    |
| port < <i>number</i> >                       | Sets the remote port to use for connect mode tunneling. <number> = number of the port to use.</number>                                                                                                    |
| protocol ssh                                 | Uses SSH protocol for connect mode tunneling.                                                                                                    |
| protocol ssl                                 | Uses SSL protocol for connect mode tunneling.                                                                                                    |
| protocol tcp                                 | Uses TCP protocol for connect mode tunneling.                                                                                                    |
| protocol tcp aes                             | Uses TCP protocol with AES encryption for connect mode tunneling.                                                                                                    |
| protocol telnet                              | Uses Telnet protocol (with IAC) for connect mode tunneling.                                                                                                    |
| protocol udp                                 | Uses UDP protocol for connect mode tunneling.                                                                                                    |
| protocol udp aes                             | Uses UDP protocol with AES encryption for connect mode tunneling.                                                                                                    |
| show                                         | Shows the current configuration.                                                                                                    |
| show history                                 | Displays the last 20 commands entered during the current CLI session.                                                                                                    |
| show statistics                              | show connection statistics                                                                                                    |
| ssh username <text></text>                   | Sets the SSH user name for use when establishing tun-<br>neling connections with other devices. <text> = SSH user<br/>name.</text>                                                                                                    |
| tcp keep alive <milliseconds></milliseconds> | Enables TCP keep alive for connect mode tunneling and                                                                                                    |

|                                                 | sets the timer. <milliseconds> = timer value, in milliseconds.</milliseconds>                                                                                                    |
|-------------------------------------------------|----------------------------------------------------------------------------------------------------|
| validate certificate disable                    | Skips verification of the server certificate when connecting.                                                                                                    |
| validate certificate enable                     | Requires verification of the server certificate when connecting.                                                                                                    |
| write                                           | Stores the current configuration in permanent memory.                                                                                                    |
| host 7 (tunnel-connect-host:1:7) level commands |                                                                                                    |
| address <text></text>                           | Sets the remote host to establish tunneling connections with. <text> = IP address or host name of the remote host.</text>                                                                                                    |
| aes decrypt key <hexadecimal></hexadecimal>     | Sets the connect tunnel AES decrypt key with up to 16 bytes. Each byte is represented by two adjacent hex digits. Bytes may run together or be separated by optional punctuation: 123ABC "12 3A BC" 12,3A,BC 12.3a.bc 12:3a:bc Note that quotes must enclose the value if it contains spaces. |
| aes decrypt key text < text>                    | Sets the connect tunnel AES decrypt key with up to 16 bytes. Each byte is represented by a single character. Note that quotes must enclose the value if it contains spaces.                                                                                                    |
| aes encrypt key <hexadecimal></hexadecimal>     | Sets the connect tunnel AES encrypt key with up to 16 bytes. Each byte is represented by two adjacent hex digits. Bytes may run together or be separated by optional punctuation: 123ABC "12 3A BC" 12,3A,BC 12.3a.bc 12:3a:bc Note that quotes must enclose the value if it contains spaces. |
| aes encrypt key text < text>                    | Sets the connect tunnel AES encrypt key with up to 16 bytes. Each byte is represented by a single character. Note that quotes must enclose the value if it contains spaces.                                                                                                    |
| auto show statistics                            | show connection statistics                                                                                                    |
| cirscrn                                         | Clears the screen.                                                                                                    |
| credentials <text></text>                       | Selects the RSA/DSA certificates by name for the SSL client.                                                                                                    |
| default protocol                                | Restores the default protocol as "TCP".                                                                                                    |
| default tcp keep alive                          | Restores the default 45 second connect mode TCP keep alive timeout.                                                                                                    |
| exit                                            | Exits to the next higher level.                                                                                                    |
| no address                                      | Removes the remote host address used to establish tunneling connections.                                                                                                    |
| no aes decrypt key                              | Removes the connect tunnel AES decrypt key.                                                                                                    |
| no aes encrypt key                              | Removes the connect tunnel AES encrypt key.                                                                                                    |
| no credentials                                  | Clears the RSA/DSA certificate selection.                                                                                                    |
| no port                                         | Removes the remote port used to establish tunnel connections.                                                                                                    |
| no ssh username                                 | Removes the SSH user name.                                                                                                    |
| no tcp keep alive                               | Disables the connect mode TCP keep alive timeout.                                                                                                    |
| port < <i>number</i> >                          | Sets the remote port to use for connect mode tunneling. <number> = number of the port to use.</number>                                                                                                    |
| protocol ssh                                    | Uses SSH protocol for connect mode tunneling.                                                                                                    |
| protocol ssl                                    | Uses SSL protocol for connect mode tunneling.                                                                                                    |
|                                                 |                                                                                                    |

| protocol tcp<br>protocol tcp aes             | Uses TCP protocol for connect mode tunneling.                                                                                          |
|----------------------------------------------|----------------------------------------------------------------------------------------------------|
| protocol tcp aes                             |                                                                                                    |
|                                              | Uses TCP protocol with AES encryption for connect mode tunneling.                                                                      |
| protocol telnet                              | Uses Telnet protocol (with IAC) for connect mode tunneling.                                                                            |
| protocol udp                                 | Uses UDP protocol for connect mode tunneling.                                                                                          |
| protocol udp aes                             | Uses UDP protocol with AES encryption for connect mode tunneling.                                                                      |
| show                                         | Shows the current configuration.                                                                                                    |
| show history                                 | Displays the last 20 commands entered during the current CLI session.                                                                  |
| show statistics                              | show connection statistics                                                                                                    |
| ssh username <text></text>                   | Sets the SSH user name for use when establishing tunneling connections with other devices. <text> = SSH user name.</text>              |
| tcp keep alive <milliseconds></milliseconds> | Enables TCP keep alive for connect mode tunneling and sets the timer. <milliseconds> = timer value, in milliseconds.</milliseconds>    |
| validate certificate disable                 | Skips verification of the server certificate when connecting.                                                                          |
| validate certificate enable                  | Requires verification of the server certificate when connecting.                                                                       |
| write                                        | Stores the current configuration in permanent memory.                                                                                  |
| host 7 (config-host:7) level commands        |                                                                                                    |
| clrscrn                                      | Clears the screen.                                                                                                    |
| default protocol                             | Restores the default value of the protocol (Telnet).                                                                                   |
| default remote port                          | Sets the remote port (used to connect to the host) to the default value, which depends on the selected protocol.                       |
| exit                                         | Exits to the configuration level.                                                                                                    |
| host < <i>number</i> >                       | Change to config host level                                                                                                    |
| name <text></text>                           | Sets the name of the host. <text> = name of the host.</text>                                                                           |
| no name                                      | Clears the name of the host.                                                                                                    |
| no remote address                            | Clears the remote address of the host.                                                                                                 |
| no ssh username                              | Clears the SSH username associated with the host.                                                                                      |
| protocol ssh                                 | Sets the protocol to SSH.                                                                                                    |
| protocol telnet                              | Sets the protocol to Telnet.                                                                                                    |
| remote address <text></text>                 | Sets the IP address of the remote host to connect to when this host is selected on the login connect menu. <text> = IP address.</text> |
| remote port <number></number>                | Sets the remote port used to connect to the host. <number> = port to be used.</number>                                                 |
| show                                         | Displays the current configuration.                                                                                                    |
| show history                                 | Displays the last 20 commands entered during the current CLI session.                                                                  |
| ssh username <text></text>                   | Sets the username for logging into the host via SSH.                                                                                   |
|                                              | <text> = username.</text>                                                                                                    |

| Sets the remote host to establish tunneling connections with. <text> = IP address or host name of the remote host.</text>                                                                                                    |
|----------------------------------------------------------------------------------------------------|
| Sets the connect tunnel AES decrypt key with up to 16 bytes. Each byte is represented by two adjacent hex digits. Bytes may run together or be separated by optional punctuation: 123ABC "12 3A BC" 12,3A,BC 12.3a.bc 12:3a:bc Note that quotes must enclose the value if it contains spaces. |
| Sets the connect tunnel AES decrypt key with up to 16 bytes. Each byte is represented by a single character. Note that quotes must enclose the value if it contains spaces.                                                                                                    |
| Sets the connect tunnel AES encrypt key with up to 16 bytes. Each byte is represented by two adjacent hex digits. Bytes may run together or be separated by optional punctuation: 123ABC "12 3A BC" 12,3A,BC 12.3a.bc 12:3a:bc Note that quotes must enclose the value if it contains spaces. |
| Sets the connect tunnel AES encrypt key with up to 16 bytes. Each byte is represented by a single character. Note that quotes must enclose the value if it contains spaces.                                                                                                    |
| show connection statistics                                                                                                    |
| Clears the screen.                                                                                                    |
| Selects the RSA/DSA certificates by name for the SSL client.                                                                                                    |
| Restores the default protocol as "TCP".                                                                                                    |
| Restores the default 45 second connect mode TCP keep alive timeout.                                                                                                    |
| Exits to the next higher level.                                                                                                    |
| Removes the remote host address used to establish tunneling connections.                                                                                                    |
| Removes the connect tunnel AES decrypt key.                                                                                                    |
| Removes the connect tunnel AES encrypt key.                                                                                                    |
| Clears the RSA/DSA certificate selection.                                                                                                    |
| Removes the remote port used to establish tunnel connections.                                                                                                    |
| Removes the SSH user name.                                                                                                    |
| Disables the connect mode TCP keep alive timeout.                                                                                                    |
| Sets the remote port to use for connect mode tunneling. <number> = number of the port to use.</number>                                                                                                    |
| Uses SSH protocol for connect mode tunneling.                                                                                                    |
| Uses SSL protocol for connect mode tunneling.                                                                                                    |
| Uses TCP protocol for connect mode tunneling.                                                                                                    |
| ·                                                                                                    |
| Uses TCP protocol with AES encryption for connect mode tunneling.                                                                                                    |
|                                                                                                    |
| tunneling.  Uses Telnet protocol (with IAC) for connect mode tunnel-                                                                                                    |
|                                                                                                    |

| show                                               | Shows the current configuration.                                                                                                    |
|----------------------------------------------------|----------------------------------------------------------------------------------------------------|
| show history                                       | Displays the last 20 commands entered during the current CLI session.                                                                                                    |
| show statistics                                    | show connection statistics                                                                                                    |
| ssh username <text></text>                         | Sets the SSH user name for use when establishing tunneling connections with other devices. <text> = SSH user name.</text>                                                                                                    |
| tcp keep alive <milliseconds></milliseconds>       | Enables TCP keep alive for connect mode tunneling and sets the timer. <milliseconds> = timer value, in milliseconds.</milliseconds>                                                                                                    |
| validate certificate disable                       | Skips verification of the server certificate when connecting.                                                                                                    |
| validate certificate enable                        | Requires verification of the server certificate when connecting.                                                                                                    |
| write                                              | Stores the current configuration in permanent memory.                                                                                                    |
| host 8 (tunnel-connect-host:1:8) level commands    |                                                                                                    |
| address <text></text>                              | Sets the remote host to establish tunneling connections with. <text> = IP address or host name of the remote host.</text>                                                                                                    |
| aes decrypt key <i><hexadecimal></hexadecimal></i> | Sets the connect tunnel AES decrypt key with up to 16 bytes. Each byte is represented by two adjacent hex digits. Bytes may run together or be separated by optional punctuation: 123ABC "12 3A BC" 12,3A,BC 12.3a.bc 12:3a:bc Note that quotes must enclose the value if it contains spaces. |
| aes decrypt key text < text>                       | Sets the connect tunnel AES decrypt key with up to 16 bytes. Each byte is represented by a single character. Note that quotes must enclose the value if it contains spaces.                                                                                                    |
| aes encrypt key <i><hexadecimal></hexadecimal></i> | Sets the connect tunnel AES encrypt key with up to 16 bytes. Each byte is represented by two adjacent hex digits. Bytes may run together or be separated by optional punctuation: 123ABC "12 3A BC" 12,3A,BC 12.3a.bc 12:3a:bc Note that quotes must enclose the value if it contains spaces. |
| aes encrypt key text < <i>text</i> >               | Sets the connect tunnel AES encrypt key with up to 16 bytes. Each byte is represented by a single character. Note that quotes must enclose the value if it contains spaces.                                                                                                    |
| auto show statistics                               | show connection statistics                                                                                                    |
| clrscrn                                            | Clears the screen.                                                                                                    |
| credentials <text></text>                          | Selects the RSA/DSA certificates by name for the SSL client.                                                                                                    |
| default protocol                                   | Restores the default protocol as "TCP".                                                                                                    |
| default tcp keep alive                             | Restores the default 45 second connect mode TCP keep alive timeout.                                                                                                    |
| exit                                               | Exits to the next higher level.                                                                                                    |
| no address                                         | Removes the remote host address used to establish tunneling connections.                                                                                                    |
| no aes decrypt key                                 | Removes the connect tunnel AES decrypt key.                                                                                                    |
| no aes encrypt key                                 | Removes the connect tunnel AES encrypt key.                                                                                                    |
| no credentials                                     | Clears the RSA/DSA certificate selection.                                                                                                    |
|                                                    |                                                                                                    |

| no port                                | Removes the remote port used to establish tunnel con-                                                                                  |
|----------------------------------------|----------------------------------------------------------------------------------------------------|
|                                        | nections.                                                                                                    |
| no ssh username                        | Removes the SSH user name.                                                                                                    |
| no tcp keep alive                      | Disables the connect mode TCP keep alive timeout.                                                                                      |
| port < <i>number&gt;</i>               | Sets the remote port to use for connect mode tunneling.<br><number> = number of the port to use.</number>                              |
| protocol ssh                           | Uses SSH protocol for connect mode tunneling.                                                                                          |
| protocol ssl                           | Uses SSL protocol for connect mode tunneling.                                                                                          |
| protocol tcp                           | Uses TCP protocol for connect mode tunneling.                                                                                          |
| protocol tcp aes                       | Uses TCP protocol with AES encryption for connect mode tunneling.                                                                      |
| protocol telnet                        | Uses Telnet protocol (with IAC) for connect mode tunneling.                                                                            |
| protocol udp                           | Uses UDP protocol for connect mode tunneling.                                                                                          |
| protocol udp aes                       | Uses UDP protocol with AES encryption for connect mode tunneling.                                                                      |
| show                                   | Shows the current configuration.                                                                                                    |
| show history                           | Displays the last 20 commands entered during the current CLI session.                                                                  |
| show statistics                        | show connection statistics                                                                                                    |
| ssh username <text></text>             | Sets the SSH user name for use when establishing tun-<br>neling connections with other devices. <text> = SSH user<br/>name.</text>     |
| tcp keep alive < <i>milliseconds</i> > | Enables TCP keep alive for connect mode tunneling and sets the timer. <milliseconds> = timer value, in milliseconds.</milliseconds>    |
| validate certificate disable           | Skips verification of the server certificate when connecting.                                                                          |
| validate certificate enable            | Requires verification of the server certificate when connecting.                                                                       |
| write                                  | Stores the current configuration in permanent memory.                                                                                  |
| host 8 (config-host:8) level commands  |                                                                                                    |
| clrscrn                                | Clears the screen.                                                                                                    |
| default protocol                       | Restores the default value of the protocol (Telnet).                                                                                   |
| default remote port                    | Sets the remote port (used to connect to the host) to the default value, which depends on the selected protocol.                       |
| exit                                   | Exits to the configuration level.                                                                                                    |
| host < <i>number&gt;</i>               | Change to config host level                                                                                                    |
| name <text></text>                     | Sets the name of the host. <text> = name of the host.</text>                                                                           |
| no name                                | Clears the name of the host.                                                                                                    |
| no remote address                      | Clears the remote address of the host.                                                                                                 |
| no ssh username                        | Clears the SSH username associated with the host.                                                                                      |
| protocol ssh                           | Sets the protocol to SSH.                                                                                                    |
| protocol telnet                        | Sets the protocol to Telnet.                                                                                                    |
| remote address <text></text>           | Sets the IP address of the remote host to connect to when this host is selected on the login connect menu. <text> = IP address.</text> |
| remote port <number></number>          | Sets the remote port used to connect to the host. <num-< td=""></num-<>                                                                |
|                                        |                                                                                                    |

|                                                    | ber> = port to be used.                                                                                                    |
|----------------------------------------------------|----------------------------------------------------------------------------------------------------|
| show                                               | Displays the current configuration.                                                                                                    |
| show history                                       | Displays the last 20 commands entered during the current CLI session.                                                                                                    |
| ssh username <text></text>                         | Sets the username for logging into the host via SSH. <text> = username.</text>                                                                                                    |
| write                                              | Stores the current configuration in permanent memory.                                                                                                    |
| host 9 (tunnel-connect-host:2:9) level commands    |                                                                                                    |
| address <text></text>                              | Sets the remote host to establish tunneling connections with. <text> = IP address or host name of the remote host.</text>                                                                                                    |
| aes decrypt key <i><hexadecimal></hexadecimal></i> | Sets the connect tunnel AES decrypt key with up to 16 bytes. Each byte is represented by two adjacent hex digits. Bytes may run together or be separated by optional punctuation: 123ABC "12 3A BC" 12,3A,BC 12.3a.bc 12:3a:bc Note that quotes must enclose the value if it contains spaces. |
| aes decrypt key text <text></text>                 | Sets the connect tunnel AES decrypt key with up to 16 bytes. Each byte is represented by a single character. Note that quotes must enclose the value if it contains spaces.                                                                                                    |
| aes encrypt key <i><hexadecimal></hexadecimal></i> | Sets the connect tunnel AES encrypt key with up to 16 bytes. Each byte is represented by two adjacent hex digits. Bytes may run together or be separated by optional punctuation: 123ABC "12 3A BC" 12,3A,BC 12.3a.bc 12:3a:bc Note that quotes must enclose the value if it contains spaces. |
| aes encrypt key text <text></text>                 | Sets the connect tunnel AES encrypt key with up to 16 bytes. Each byte is represented by a single character. Note that quotes must enclose the value if it contains spaces.                                                                                                    |
| auto show statistics                               | show connection statistics                                                                                                    |
| clrscrn                                            | Clears the screen.                                                                                                    |
| credentials <text></text>                          | Selects the RSA/DSA certificates by name for the SSL client.                                                                                                    |
| default protocol                                   | Restores the default protocol as "TCP".                                                                                                    |
| default tcp keep alive                             | Restores the default 45 second connect mode TCP keep alive timeout.                                                                                                    |
| exit                                               | Exits to the next higher level.                                                                                                    |
| no address                                         | Removes the remote host address used to establish tunneling connections.                                                                                                    |
| no aes decrypt key                                 | Removes the connect tunnel AES decrypt key.                                                                                                    |
| no aes encrypt key                                 | Removes the connect tunnel AES encrypt key.                                                                                                    |
| no credentials                                     | Clears the RSA/DSA certificate selection.                                                                                                    |
| no port                                            | Removes the remote port used to establish tunnel connections.                                                                                                    |
| no ssh username                                    | Removes the SSH user name.                                                                                                    |
| no tcp keep alive                                  | Disables the connect mode TCP keep alive timeout.                                                                                                    |
| port < <i>number</i> >                             | Sets the remote port to use for connect mode tunneling. <number> = number of the port to use.</number>                                                                                                    |
| protocol ssh                                       | Uses SSH protocol for connect mode tunneling.                                                                                                    |
|                                                    |                                                                                                    |

| protocol ssl                                                                                                    | Uses SSL protocol for connect mode tunneling.                                                                                                    |
|----------------------------------------------------------------------------------------------------|----------------------------------------------------------------------------------------------------|
| protocol tcp                                                                                                    | Uses TCP protocol for connect mode tunneling.                                                                                                    |
| protocol tcp                                                                                                    | Uses TCP protocol with AES encryption for connect mode                                                                                                    |
| p. 6.655. 10p 466                                                                                                    | tunneling.                                                                                                    |
| protocol telnet                                                                                                    | Uses Telnet protocol (with IAC) for connect mode tunneling.                                                                                                    |
| protocol udp                                                                                                    | Uses UDP protocol for connect mode tunneling.                                                                                                    |
| protocol udp aes                                                                                                    | Uses UDP protocol with AES encryption for connect mode tunneling.                                                                                                    |
| show                                                                                                    | Shows the current configuration.                                                                                                    |
| show history                                                                                                    | Displays the last 20 commands entered during the current CLI session.                                                                                                    |
| show statistics                                                                                                    | show connection statistics                                                                                                    |
| ssh username <text></text>                                                                                                    | Sets the SSH user name for use when establishing tun-<br>neling connections with other devices. <text> = SSH user<br/>name.</text>                                                                                                    |
| tcp keep alive <milliseconds></milliseconds>                                                                                                    | Enables TCP keep alive for connect mode tunneling and sets the timer. <milliseconds> = timer value, in milliseconds.</milliseconds>                                                                                                    |
| validate certificate disable                                                                                                    | Skips verification of the server certificate when connecting.                                                                                                    |
| validate certificate enable                                                                                                    | Requires verification of the server certificate when connecting.                                                                                                    |
| write                                                                                                    | Stores the current configuration in permanent memory.                                                                                                    |
|                                                                                                    | etoreo the carrent configuration in permanent memory:                                                                                                    |
| host 9 (tunnel-connect-host:1:9) level commands                                                                                                    | ctores the editoric configuration in permanent memory.                                                                                                    |
|                                                                                                    | Sets the remote host to establish tunneling connections with. <text> = IP address or host name of the remote host.</text>                                                                                                    |
| host 9 (tunnel-connect-host:1:9) level commands                                                                                                    | Sets the remote host to establish tunneling connections                                                                                                    |
| host 9 (tunnel-connect-host:1:9) level commands address <text></text>                                                                                                    | Sets the remote host to establish tunneling connections with. <text> = IP address or host name of the remote host.  Sets the connect tunnel AES decrypt key with up to 16 bytes. Each byte is represented by two adjacent hex digits. Bytes may run together or be separated by optional punctuation: 123ABC "12 3A BC" 12,3A,BC 12.3a.bc 12:3a:bc Note that quotes must enclose the value if it con-</text>                                                                                                    |
| host 9 (tunnel-connect-host:1:9) level commands address <text> aes decrypt key <hexadecimal></hexadecimal></text>                                                                                                    | Sets the remote host to establish tunneling connections with. <text> = IP address or host name of the remote host.  Sets the connect tunnel AES decrypt key with up to 16 bytes. Each byte is represented by two adjacent hex digits. Bytes may run together or be separated by optional punctuation: 123ABC "12 3A BC" 12,3A,BC 12.3a.bc 12:3a:bc Note that quotes must enclose the value if it contains spaces.  Sets the connect tunnel AES decrypt key with up to 16 bytes. Each byte is represented by a single character. Note that quotes must enclose the value if it contains</text>                                                                                                    |
| host 9 (tunnel-connect-host:1:9) level commands address <text> aes decrypt key <hexadecimal> aes decrypt key text <text></text></hexadecimal></text>                                                                   | Sets the remote host to establish tunneling connections with. <text> = IP address or host name of the remote host.  Sets the connect tunnel AES decrypt key with up to 16 bytes. Each byte is represented by two adjacent hex digits. Bytes may run together or be separated by optional punctuation: 123ABC "12 3A BC" 12,3A,BC 12.3a.bc 12:3a:bc Note that quotes must enclose the value if it contains spaces.  Sets the connect tunnel AES decrypt key with up to 16 bytes. Each byte is represented by a single character. Note that quotes must enclose the value if it contains spaces.  Sets the connect tunnel AES encrypt key with up to 16 bytes. Each byte is represented by two adjacent hex digits. Bytes may run together or be separated by optional punctuation: 123ABC "12 3A BC" 12,3A,BC 12.3a.bc 12:3a:bc Note that quotes must enclose the value if it con-</text>                                                                                                    |
| address <text> aes decrypt key <hexadecimal> aes decrypt key text <text> aes encrypt key <hexadecimal></hexadecimal></text></hexadecimal></text>                                                                       | Sets the remote host to establish tunneling connections with. <text> = IP address or host name of the remote host.  Sets the connect tunnel AES decrypt key with up to 16 bytes. Each byte is represented by two adjacent hex digits. Bytes may run together or be separated by optional punctuation: 123ABC "12 3A BC" 12,3A,BC 12.3a.bc 12:3a:bc Note that quotes must enclose the value if it contains spaces.  Sets the connect tunnel AES decrypt key with up to 16 bytes. Each byte is represented by a single character. Note that quotes must enclose the value if it contains spaces.  Sets the connect tunnel AES encrypt key with up to 16 bytes. Each byte is represented by two adjacent hex digits. Bytes may run together or be separated by optional punctuation: 123ABC "12 3A BC" 12,3A,BC 12.3a.bc 12:3a:bc Note that quotes must enclose the value if it contains spaces.  Sets the connect tunnel AES encrypt key with up to 16 bytes. Each byte is represented by a single character. Note that quotes must enclose the value if it contains</text>                                                                                                    |
| address <text> aes decrypt key <hexadecimal> aes decrypt key text <text> aes encrypt key <hexadecimal> aes encrypt key text <text></text></hexadecimal></text></hexadecimal></text>                                    | Sets the remote host to establish tunneling connections with. <text> = IP address or host name of the remote host.  Sets the connect tunnel AES decrypt key with up to 16 bytes. Each byte is represented by two adjacent hex digits. Bytes may run together or be separated by optional punctuation: 123ABC "12 3A BC" 12,3A,BC 12.3a.bc 12:3a:bc Note that quotes must enclose the value if it contains spaces.  Sets the connect tunnel AES decrypt key with up to 16 bytes. Each byte is represented by a single character. Note that quotes must enclose the value if it contains spaces.  Sets the connect tunnel AES encrypt key with up to 16 bytes. Each byte is represented by two adjacent hex digits. Bytes may run together or be separated by optional punctuation: 123ABC "12 3A BC" 12,3A,BC 12.3a.bc 12:3a:bc Note that quotes must enclose the value if it contains spaces.  Sets the connect tunnel AES encrypt key with up to 16 bytes. Each byte is represented by a single character. Note that quotes must enclose the value if it contains spaces.</text>                                                                                                    |
| address <text> aes decrypt key <hexadecimal> aes decrypt key text <text> aes encrypt key <hexadecimal> aes encrypt key text <text> aes encrypt key text <text></text></text></hexadecimal></text></hexadecimal></text> | Sets the remote host to establish tunneling connections with. <text> = IP address or host name of the remote host.  Sets the connect tunnel AES decrypt key with up to 16 bytes. Each byte is represented by two adjacent hex digits. Bytes may run together or be separated by optional punctuation: 123ABC "12 3A BC" 12,3A,BC 12.3a.bc 12:3a:bc Note that quotes must enclose the value if it contains spaces.  Sets the connect tunnel AES decrypt key with up to 16 bytes. Each byte is represented by a single character. Note that quotes must enclose the value if it contains spaces.  Sets the connect tunnel AES encrypt key with up to 16 bytes. Each byte is represented by two adjacent hex digits. Bytes may run together or be separated by optional punctuation: 123ABC "12 3A BC" 12,3A,BC 12.3a.bc 12:3a:bc Note that quotes must enclose the value if it contains spaces.  Sets the connect tunnel AES encrypt key with up to 16 bytes. Each byte is represented by a single character. Note that quotes must enclose the value if it contains spaces.  Sets the connect tunnel AES encrypt key with up to 16 bytes. Each byte is represented by a single character. Note that quotes must enclose the value if it contains spaces.</text> |

| default tcp keep alive                       | Restores the default 45 second connect mode TCP keep alive timeout.                                                                 |
|----------------------------------------------|----------------------------------------------------------------------------------------------------|
| exit                                         | Exits to the next higher level.                                                                                                    |
| no address                                   | Removes the remote host address used to establish tun-<br>neling connections.                                                       |
| no aes decrypt key                           | Removes the connect tunnel AES decrypt key.                                                                                         |
| no aes encrypt key                           | Removes the connect tunnel AES encrypt key.                                                                                         |
| no credentials                               | Clears the RSA/DSA certificate selection.                                                                                           |
| no port                                      | Removes the remote port used to establish tunnel connections.                                                                       |
| no ssh username                              | Removes the SSH user name.                                                                                                    |
| no tcp keep alive                            | Disables the connect mode TCP keep alive timeout.                                                                                   |
| port < <i>number</i> >                       | Sets the remote port to use for connect mode tunneling. <number> = number of the port to use.</number>                              |
| protocol ssh                                 | Uses SSH protocol for connect mode tunneling.                                                                                       |
| protocol ssl                                 | Uses SSL protocol for connect mode tunneling.                                                                                       |
| protocol tcp                                 | Uses TCP protocol for connect mode tunneling.                                                                                       |
| protocol tcp aes                             | Uses TCP protocol with AES encryption for connect mode tunneling.                                                                   |
| protocol telnet                              | Uses Telnet protocol (with IAC) for connect mode tunneling.                                                                         |
| protocol udp                                 | Uses UDP protocol for connect mode tunneling.                                                                                       |
| protocol udp aes                             | Uses UDP protocol with AES encryption for connect mode tunneling.                                                                   |
| show                                         | Shows the current configuration.                                                                                                    |
| show history                                 | Displays the last 20 commands entered during the current CLI session.                                                               |
| show statistics                              | show connection statistics                                                                                                    |
| ssh username <text></text>                   | Sets the SSH user name for use when establishing tunneling connections with other devices. <text> = SSH user name.</text>           |
| tcp keep alive <milliseconds></milliseconds> | Enables TCP keep alive for connect mode tunneling and sets the timer. <milliseconds> = timer value, in milliseconds.</milliseconds> |
| validate certificate disable                 | Skips verification of the server certificate when connecting.                                                                       |
| validate certificate enable                  | Requires verification of the server certificate when connecting.                                                                    |
| write                                        | Stores the current configuration in permanent memory.                                                                               |
| host 9 (config-host:9) level commands        |                                                                                                    |
| clrscrn                                      | Clears the screen.                                                                                                    |
| default protocol                             | Restores the default value of the protocol (Telnet).                                                                                |
| default remote port                          | Sets the remote port (used to connect to the host) to the default value, which depends on the selected protocol.                    |
| exit                                         | Exits to the configuration level.                                                                                                   |
| host < <i>number&gt;</i>                     | Change to config host level                                                                                                    |
| name <text></text>                           | Sets the name of the host. <text> = name of the host.</text>                                                                        |
| no name                                      | Clears the name of the host.                                                                                                    |
|                                              |                                                                                                    |

| no remote address                   | Clears the remote address of the host.                                                                                                 |
|-------------------------------------|----------------------------------------------------------------------------------------------------|
| no ssh username                     | Clears the SSH username associated with the host.                                                                                      |
| protocol ssh                        | Sets the protocol to SSH.                                                                                                    |
| protocol telnet                     | Sets the protocol to Telnet.                                                                                                    |
| remote address <text></text>        | Sets the IP address of the remote host to connect to when this host is selected on the login connect menu. <text> = IP address.</text> |
| remote port <number></number>       | Sets the remote port used to connect to the host. <number> = port to be used.</number>                                                 |
| show                                | Displays the current configuration.                                                                                                    |
| show history                        | Displays the last 20 commands entered during the current CLI session.                                                                  |
| ssh username <text></text>          | Sets the username for logging into the host via SSH. <text> = username.</text>                                                         |
| write                               | Stores the current configuration in permanent memory.                                                                                  |
| http (config-http) level commands   |                                                                                                    |
| auth <i><uri></uri></i>             | Creates a new HTTP server authentication directive. <uri> = URI of the server.</uri>                                                   |
| auth type < <i>uri&gt;</i> digest   | Sets an HTTP server authentication directive to the Digest Access Authentication scheme. <uri> = URI of the server.</uri>              |
| auth type <uri> none</uri>          | Sets the authentication type for an HTTP server authentication directive to none. <uri> = URI of the server.</uri>                     |
| auth type < <i>uri&gt;</i> ssl      | Sets the authentication type for an HTTP server authentication directive to SSL. <uri> = URI of the server.</uri>                      |
| auth type <uri> ssl-basic</uri>     | Sets the authentication type for an HTTP server authentication directive to SSL-Basic. <uri> = URI of the server.</uri>                |
| auth type < <i>uri</i> > ssl-digest | Sets the authentication type for an HTTP server authentication directive to SSL-Digest. <uri> = URI of the server.</uri>               |
| authentication timeout < minutes>   | For any Digest AuthType, sets the timeout for authentication. <minutes> = authentication timeout value.</minutes>                      |
| clear counters                      | Sets the HTTP counters to zero.                                                                                                    |
| clear log                           | Clears the HTTP server log.                                                                                                    |
| clrscrn                             | Clears the screen.                                                                                                    |
| default authentication timeout      | Resets the authentication timeout to its default value.                                                                                |
| default log format                  | Restores the HTTP Server log format string to its default value.                                                                       |
| default max bytes                   | Resets the maximum bytes to its default value.                                                                                         |
| default max log entries             | Restores the default maximum number of HTTP Server log entries.                                                                        |
| default max timeout                 | Resets the timeout to its default value.                                                                                               |
| default port                        | Resets the HTTP Server port to its default value.                                                                                      |
| default secure port                 | Resets the HTTP Server SSL port to its default value.                                                                                  |
| default secure protocols            | Restores the default secure protocol selections.                                                                                       |
| delete auth <uri></uri>             | Deletes an existing HTTP Server authentication directive.<br><uri> = URI of the server.</uri>                                          |
| exit                                | Returns to the config level.                                                                                                    |
| log format <text></text>            | Sets the log format string for the HTTP server, using the following directives: %a remote ip address (could be a                       |

|                                                        | proxy) %b bytes sent excluding headers %B bytes sent excluding headers (0 = '-') %h remote host (same as %a) %{h}i header contents from request (h = header string) %m request method %p ephemeral local port value used for request %q query string (prepend with '?' or empty '-') %t timestamp HH:MM:SS (same as Apache '%(%H:%M:%S)t') %u remote user (could be bogus for 401 status) %U URL path info %r first line of request (same as '%m %U%q <version>') %s return status</version> |
|--------------------------------------------------------|----------------------------------------------------------------------------------------------------|
| logging state disable                                  | Disables HTTP server logging.                                                                                                    |
| logging state enable                                   | Enables HTTP server logging.                                                                                                    |
| max bytes < <i>number</i> >                            | Sets the maximum number of bytes the HTTP server accepts when receiving a request.                                                                                                    |
| max log entries < <i>number</i> >                      | Sets the maximum number of HTTP server log entries. <number> = maximum number of HTTP server log entries.</number>                                                                                                    |
| max timeout <seconds></seconds>                        | Sets the maximum time the HTTP server waits when receiving a request. <seconds> = maximum timeout value.</seconds>                                                                                                    |
| no clear counters                                      | Restores the HTTP counters to the aggregate values.                                                                                                    |
| no port                                                | Disables the HTTP Server port.                                                                                                    |
| no secure credentials                                  | Clears the RSA/DSA certificate selection.                                                                                                    |
| no secure port                                         | Disables the HTTP Server SSL port.                                                                                                    |
| port < <i>number&gt;</i>                               | Sets the port number the HTTP server will use. <number> = port number.</number>                                                                                                    |
| secure credentials <text></text>                       | Selects the RSA/DSA certificates by name for the HTTP server.                                                                                                    |
| secure port <number></number>                          | Sets the port number the HTTP server will use over SSL. <number> = port number.</number>                                                                                                    |
| secure protocols ssl3 disable                          | Disables the protocol.                                                                                                    |
| secure protocols ssl3 enable                           | Enables the protocol.                                                                                                    |
| secure protocols tls1.0 disable                        | Disables the protocol.                                                                                                    |
| secure protocols tls1.0 enable                         | Enables the protocol.                                                                                                    |
| secure protocols tls1.1 disable                        | Disables the protocol.                                                                                                    |
| secure protocols tls1.1 enable                         | Enables the protocol.                                                                                                    |
| show                                                   | Displays the current configuration.                                                                                                    |
| show auth                                              | Displays the HTTP server authentication settings.                                                                                                    |
| show history                                           | Displays the last 20 commands entered during the current CLI session.                                                                                                    |
| show log                                               | Displays the HTTP server log.                                                                                                    |
| show statistics                                        | Displays the HTTP statistics.                                                                                                    |
| state disable                                          | Disables the HTTP server.                                                                                                    |
| state enable                                           | Enables the HTTP server.                                                                                                    |
| write                                                  | Stores the current configuration in permanent memory.                                                                                                    |
| http post (config-action-http_post:wwan0 link state cl | nange) level commands                                                                                                    |
| clrscrn                                                | Clears the screen.                                                                                                    |
| connection <instance></instance>                       | Enters the next lower level. Specify the instance for the next lower level.                                                                                                    |
| default mode                                           | Sets default of simultaneous connection mode.                                                                                                    |
|                                                        |                                                                                                    |

| exit                                                      | Exits to the next higher level.                                             |
|-----------------------------------------------------------|-----------------------------------------------------------------------------|
| mode sequential                                           | Sets sequential mode; will stop after first connection that                 |
|                                                           | goes through.                                                               |
| mode simultaneous                                         | Sets simultaneous mode; will make all possible connections.                 |
| no reminder interval                                      | Clears the HTTP Post reminder interval. HTTP Post is sent once only.        |
| reminder interval <minutes></minutes>                     | Sets the HTTP Post reminder interval.                                       |
| show                                                      | Shows the current configuration.                                            |
| show history                                              | Displays the last 20 commands entered during the current CLI session.       |
| write                                                     | Stores the current configuration in permanent memory.                       |
| http post (config-action-http_post:eth0 link state change | ge) level commands                                                          |
| clrscrn                                                   | Clears the screen.                                                          |
| connection <instance></instance>                          | Enters the next lower level. Specify the instance for the next lower level. |
| default mode                                              | Sets default of simultaneous connection mode.                               |
| exit                                                      | Exits to the next higher level.                                             |
| mode sequential                                           | Sets sequential mode; will stop after first connection that goes through.   |
| mode simultaneous                                         | Sets simultaneous mode; will make all possible connections.                 |
| no reminder interval                                      | Clears the HTTP Post reminder interval. HTTP Post is sent once only.        |
| reminder interval <minutes></minutes>                     | Sets the HTTP Post reminder interval.                                       |
| show                                                      | Shows the current configuration.                                            |
| show history                                              | Displays the last 20 commands entered during the current CLI session.       |
| write                                                     | Stores the current configuration in permanent memory.                       |
| http post (config-action-http_post:digital input 2 state  | change) level commands                                                      |
| clrscrn                                                   | Clears the screen.                                                          |
| connection <instance></instance>                          | Enters the next lower level. Specify the instance for the next lower level. |
| default mode                                              | Sets default of simultaneous connection mode.                               |
| exit                                                      | Exits to the next higher level.                                             |
| mode sequential                                           | Sets sequential mode; will stop after first connection that goes through.   |
| mode simultaneous                                         | Sets simultaneous mode; will make all possible connections.                 |
| no reminder interval                                      | Clears the HTTP Post reminder interval. HTTP Post is sent once only.        |
| reminder interval < <i>minut</i> es>                      | Sets the HTTP Post reminder interval.                                       |
| show                                                      | Shows the current configuration.                                            |
| show history                                              | Displays the last 20 commands entered during the current CLI session.       |
| write                                                     | Stores the current configuration in permanent memory.                       |
| http post (config-action-http_post:digital input 1 state  |                                                                             |

| connection <instance>  Enters the next lower level. Specify the instance for the next lower level.  default mode  Sets default of simultaneous connection mode.  Exits to the next higher level.  mode sequential  Sets sequential mode; will stop after first connection the goes through.</instance> |
|----------------------------------------------------------------------------------------------------|
| next lower level.  default mode  Sets default of simultaneous connection mode.  exit  Exits to the next higher level.  mode sequential  Sets sequential mode; will stop after first connection the                                                                                                    |
| exit Exits to the next higher level.  mode sequential Sets sequential mode; will stop after first connection the                                                                                                    |
| mode sequential Sets sequential mode; will stop after first connection the                                                                                                    |
|                                                                                                    |
| , i i i i i i i i i i i i i i i i i i i                                                                                                    |
| mode simultaneous mode; will make all possible connections.                                                                                                    |
| no reminder interval  Clears the HTTP Post reminder interval. HTTP Post is sent once only.                                                                                                    |
| reminder interval <minutes> Sets the HTTP Post reminder interval.</minutes>                                                                                                    |
| show Shows the current configuration.                                                                                                    |
| show history  Displays the last 20 commands entered during the curr CLI session.                                                                                                    |
| write Stores the current configuration in permanent memory.                                                                                                    |
| icmp (config-icmp) level commands                                                                                                    |
| clrscrn Clears the screen.                                                                                                    |
| exit Exits to the configuration level.                                                                                                    |
| show Displays the current configuration.                                                                                                    |
| show history  Displays the last 20 commands entered during the curr CLI session.                                                                                                    |
| state disable Prevents ICMP packets from being sent or received.                                                                                                    |
| state enable Allows ICMP packets to be sent and received.                                                                                                    |
| write Stores the current configuration in permanent memory.                                                                                                    |
| if 1 (config-if:eth0) level commands                                                                                                    |
| bootp disable Disables BOOTP.                                                                                                    |
| bootp enable Enables BOOTP.                                                                                                    |
| clrscrn Clears the screen.                                                                                                    |
| default gateway <ip address="">  Sets the configurable gateway IP address to the defaul value.</ip>                                                                                                    |
| default mtu Restores the default Maximum Transmission Unit (MTU size.                                                                                                    |
| default priority Restores the default priority for the interface.                                                                                                    |
| dhcp client id <text> Sets the DHCP client ID.</text>                                                                                                    |
| dhcp disable Disables DHCP.                                                                                                    |
| dhcp enable Enables DHCP.                                                                                                    |
| domain <text> Sets the domain name. <text> = name of the domain.</text></text>                                                                                                    |
| exit Exits to the config level.                                                                                                    |
| failover Enter failover configuration level                                                                                                    |
| hostname <text> Sets the host name. <text> = name of the host.</text></text>                                                                                                    |
| if <instance> Changes to the interface configuration level.</instance>                                                                                                    |
| ip address <ip address="" cidr=""> Sets the IP address and network mask. Formats accep ed: 192.168.1.1 (default mask) 192.168.1.1/24 (CIDR) "192.168.1.1 255.255.255.0" (explicit mask)</ip>                                                                                                    |
| link Enter link configuration level                                                                                                    |

| mtu <bytes></bytes>                                                                                                    | Sets the Maximum Transmission Unit (MTU) size.                                                                                                    |
|----------------------------------------------------------------------------------------------------|----------------------------------------------------------------------------------------------------|
| no default gateway                                                                                                    | Clears the default gateway.                                                                                                    |
| no dhop client id                                                                                                    | Clears the DHCP client ID.                                                                                                    |
| no domain                                                                                                    | Clears the domain name.                                                                                                    |
| no hostname                                                                                                    | Clears the domain name.                                                                                                    |
| no ip address                                                                                                    | Clears the IP address.                                                                                                    |
| no primary dns                                                                                                    | Clears the name of the primary DNS server.                                                                                                    |
| no secondary dns                                                                                                    | Clears the name of the secondary DNS server.                                                                                                    |
| primary dns <ip address=""></ip>                                                                                                    | Sets the IP address of the primary DNS server.                                                                                                    |
| priority <number></number>                                                                                                    | Sets the priority for interface. <number> = priority number.</number>                                                                                                    |
| qos                                                                                                    | Enter QoS configuration level                                                                                                    |
| secondary dns                                                                                                    | Sets the IP address of the secondary DNS server.                                                                                                    |
| -                                                                                                    |                                                                                                    |
| show history                                                                                                    | Displays the current configuration.                                                                                                    |
| show history                                                                                                    | Displays the last 20 commands entered during the current CLI session.                                                                                                    |
| show status                                                                                                    | Show interface status                                                                                                    |
| state disable                                                                                                    | Disables the interface.                                                                                                    |
| state enable                                                                                                    | Enables the interface.                                                                                                    |
| write                                                                                                    | Stores the current configuration in permanent memory.                                                                                                    |
| if 2 (config-wwan:wwan0) level commands                                                                                                    |                                                                                                    |
| clrscrn                                                                                                    | Clears the screen.                                                                                                    |
|                                                                                                    |                                                                                                    |
| connection mode always on                                                                                                    | Sets the connection mode to Always On.                                                                                                    |
| connection mode always on connection mode on demand                                                                                                    | Sets the connection mode to Always On. Sets the connection mode to On Demand.                                                                                                    |
|                                                                                                    |                                                                                                    |
| connection mode on demand                                                                                                    | Sets the connection mode to On Demand.                                                                                                    |
| connection mode on demand connection mode shoulder tap                                                                                                    | Sets the connection mode to On Demand.  Sets the connection mode to Shoulder Tap.  Restores the default value of connection mode (Always                                                                                                    |
| connection mode on demand connection mode shoulder tap default connection mode                                                                                                    | Sets the connection mode to On Demand.  Sets the connection mode to Shoulder Tap.  Restores the default value of connection mode (Always On).                                                                                                    |
| connection mode on demand connection mode shoulder tap default connection mode default idle timeout                                                                                                    | Sets the connection mode to On Demand.  Sets the connection mode to Shoulder Tap.  Restores the default value of connection mode (Always On).  Restores the default value of idle timeout (5 minutes).                                                                                                    |
| connection mode on demand connection mode shoulder tap default connection mode default idle timeout default priority                                                                                                    | Sets the connection mode to On Demand.  Sets the connection mode to Shoulder Tap.  Restores the default value of connection mode (Always On).  Restores the default value of idle timeout (5 minutes).  Restores the default priority for the interface.                                                                                                    |
| connection mode on demand connection mode shoulder tap default connection mode default idle timeout default priority exit                                                                                                    | Sets the connection mode to On Demand.  Sets the connection mode to Shoulder Tap.  Restores the default value of connection mode (Always On).  Restores the default value of idle timeout (5 minutes).  Restores the default priority for the interface.  Exits to the config level.  Sets the timeout to disconnect an idle link. <time in<="" td=""></time>                                                                                                    |
| connection mode on demand connection mode shoulder tap default connection mode  default idle timeout default priority exit idle timeout <minutes></minutes>                                                                                                    | Sets the connection mode to On Demand.  Sets the connection mode to Shoulder Tap.  Restores the default value of connection mode (Always On).  Restores the default value of idle timeout (5 minutes).  Restores the default priority for the interface.  Exits to the config level.  Sets the timeout to disconnect an idle link. <time in="" minutes=""> = timeout.</time>                                                                                                    |
| connection mode on demand connection mode shoulder tap default connection mode  default idle timeout default priority exit idle timeout <minutes> if <instance></instance></minutes>                                                                                                    | Sets the connection mode to On Demand.  Sets the connection mode to Shoulder Tap.  Restores the default value of connection mode (Always On).  Restores the default value of idle timeout (5 minutes).  Restores the default priority for the interface.  Exits to the config level.  Sets the timeout to disconnect an idle link. <time in="" minutes=""> = timeout.  Changes to the interface configuration level.</time>                                                                                                    |
| connection mode on demand connection mode shoulder tap default connection mode  default idle timeout default priority exit idle timeout <minutes>  if <instance> link</instance></minutes>                                                                                                    | Sets the connection mode to On Demand.  Sets the connection mode to Shoulder Tap.  Restores the default value of connection mode (Always On).  Restores the default value of idle timeout (5 minutes).  Restores the default priority for the interface.  Exits to the config level.  Sets the timeout to disconnect an idle link. <time in="" minutes=""> = timeout.  Changes to the interface configuration level.  Enter link configuration level</time>                                                                                                    |
| connection mode on demand connection mode shoulder tap  default connection mode  default idle timeout default priority exit idle timeout <minutes>  if <instance> link no primary dns</instance></minutes>                                                                                                    | Sets the connection mode to On Demand.  Sets the connection mode to Shoulder Tap.  Restores the default value of connection mode (Always On).  Restores the default value of idle timeout (5 minutes).  Restores the default priority for the interface.  Exits to the config level.  Sets the timeout to disconnect an idle link. <time in="" minutes=""> = timeout.  Changes to the interface configuration level.  Enter link configuration level  Clears the name of the primary DNS server.</time>                                                                                                    |
| connection mode on demand connection mode shoulder tap default connection mode  default idle timeout default priority exit idle timeout <minutes>  if <instance> link no primary dns no secondary dns</instance></minutes>                                                                                                    | Sets the connection mode to On Demand.  Sets the connection mode to Shoulder Tap.  Restores the default value of connection mode (Always On).  Restores the default value of idle timeout (5 minutes).  Restores the default priority for the interface.  Exits to the config level.  Sets the timeout to disconnect an idle link. <time in="" minutes=""> = timeout.  Changes to the interface configuration level.  Enter link configuration level  Clears the name of the primary DNS server.  Clears the name of the secondary DNS server.</time>                                                                                                    |
| connection mode on demand connection mode shoulder tap  default connection mode  default idle timeout default priority exit idle timeout <minutes>  if <instance> link no primary dns no secondary dns primary dns <ip address=""></ip></instance></minutes>                                                                                      | Sets the connection mode to On Demand.  Sets the connection mode to Shoulder Tap.  Restores the default value of connection mode (Always On).  Restores the default value of idle timeout (5 minutes).  Restores the default priority for the interface.  Exits to the config level.  Sets the timeout to disconnect an idle link. <time in="" minutes=""> = timeout.  Changes to the interface configuration level.  Enter link configuration level  Clears the name of the primary DNS server.  Sets the IP address of the primary DNS server.</time>                                                                                                    |
| connection mode on demand connection mode shoulder tap  default connection mode  default idle timeout  default priority exit  idle timeout <minutes>  if <instance> link no primary dns no secondary dns primary dns <ip address=""> priority <number></number></ip></instance></minutes>                                                         | Sets the connection mode to On Demand.  Sets the connection mode to Shoulder Tap.  Restores the default value of connection mode (Always On).  Restores the default value of idle timeout (5 minutes).  Restores the default priority for the interface.  Exits to the config level.  Sets the timeout to disconnect an idle link. <time in="" minutes=""> = timeout.  Changes to the interface configuration level.  Enter link configuration level  Clears the name of the primary DNS server.  Clears the name of the secondary DNS server.  Sets the IP address of the primary DNS server.  Sets the priority for interface. <number> = priority number.</number></time>                                                                                                    |
| connection mode on demand connection mode shoulder tap  default connection mode  default idle timeout  default priority exit idle timeout <minutes>  if <instance> link no primary dns no secondary dns primary dns <ip address=""> priority <number> qos</number></ip></instance></minutes>                                                      | Sets the connection mode to On Demand.  Sets the connection mode to Shoulder Tap.  Restores the default value of connection mode (Always On).  Restores the default value of idle timeout (5 minutes).  Restores the default priority for the interface.  Exits to the config level.  Sets the timeout to disconnect an idle link. <time in="" minutes=""> = timeout.  Changes to the interface configuration level.  Enter link configuration level  Clears the name of the primary DNS server.  Clears the name of the secondary DNS server.  Sets the IP address of the primary DNS server.  Sets the priority for interface. <number> = priority number.  Enter QoS configuration level</number></time>                                                                                                    |
| connection mode on demand connection mode shoulder tap  default connection mode  default idle timeout  default priority exit  idle timeout <minutes>  if <instance> link  no primary dns no secondary dns primary dns <ip address="">  geondary dns <ip address=""> secondary dns <ip address=""></ip></ip></ip></instance></minutes>             | Sets the connection mode to On Demand.  Sets the connection mode to Shoulder Tap.  Restores the default value of connection mode (Always On).  Restores the default value of idle timeout (5 minutes).  Restores the default priority for the interface.  Exits to the config level.  Sets the timeout to disconnect an idle link. <time in="" minutes=""> = timeout.  Changes to the interface configuration level.  Enter link configuration level  Clears the name of the primary DNS server.  Clears the name of the secondary DNS server.  Sets the IP address of the primary DNS server.  Sets the priority for interface. <number> = priority number.  Enter QoS configuration level  Sets the IP address of the secondary DNS server.</number></time>                                                                                                    |
| connection mode on demand connection mode shoulder tap  default connection mode  default idle timeout  default priority exit  idle timeout <minutes>  if <instance>  link no primary dns no secondary dns primary dns <ip address=""> priority <number> qos secondary dns <ip address=""> show</ip></number></ip></instance></minutes>            | Sets the connection mode to On Demand.  Sets the connection mode to Shoulder Tap.  Restores the default value of connection mode (Always On).  Restores the default value of idle timeout (5 minutes).  Restores the default priority for the interface.  Exits to the config level.  Sets the timeout to disconnect an idle link. <time in="" minutes=""> = timeout.  Changes to the interface configuration level.  Enter link configuration level  Clears the name of the primary DNS server.  Clears the name of the secondary DNS server.  Sets the IP address of the primary DNS server.  Sets the priority for interface. <number> = priority number.  Enter QoS configuration level  Sets the IP address of the secondary DNS server.  Displays the current configuration.  Displays the last 20 commands entered during the current</number></time>              |
| connection mode on demand connection mode shoulder tap  default connection mode  default idle timeout default priority exit idle timeout <minutes>  if <instance>  link no primary dns no secondary dns primary dns <ip address=""> priority <number> qos secondary dns <ip address=""> show show history</ip></number></ip></instance></minutes> | Sets the connection mode to On Demand.  Sets the connection mode to Shoulder Tap.  Restores the default value of connection mode (Always On).  Restores the default value of idle timeout (5 minutes).  Restores the default priority for the interface.  Exits to the config level.  Sets the timeout to disconnect an idle link. <time in="" minutes=""> = timeout.  Changes to the interface configuration level.  Enter link configuration level  Clears the name of the primary DNS server.  Clears the name of the secondary DNS server.  Sets the IP address of the primary DNS server.  Sets the priority for interface. <number> = priority number.  Enter QoS configuration level  Sets the IP address of the secondary DNS server.  Displays the current configuration.  Displays the last 20 commands entered during the current CLI session.</number></time> |

| state enable                                    | Enables the interface.                                                                                                    |
|-------------------------------------------------|----------------------------------------------------------------------------------------------------|
| write                                           | Stores the current configuration in permanent memory.                                                                                                    |
| inbound (config-sms-inbound) level commands     |                                                                                                    |
| clrscrn                                         | Clears the screen.                                                                                                    |
| delete all sms inbound senders                  | Deletes all whitelist entries.                                                                                                    |
| delete sms inbound sender <instance></instance> | Deletes an entry from the whitelist table. <instance> = index of the entry being removed.</instance>                                                                                                    |
| exit                                            | Exits to the config-sms level.                                                                                                    |
| show                                            | Show inbound SMS whitelist.                                                                                                    |
| show history                                    | Displays the last 20 commands entered during the current CLI session.                                                                                                    |
| show statistics                                 | Displays inbound SMS statistics.                                                                                                    |
| sms inbound sender < <i>number</i> >            | Change to sms inbound sender level                                                                                                    |
| write                                           | Stores the current configuration in permanent memory.                                                                                                    |
| ip (config-ip) level commands                   |                                                                                                    |
| clrscrn                                         | Clears the screen.                                                                                                    |
| default ip time to live                         | Restores the default IP time to live.                                                                                                    |
| default multicast time to live                  | Restores the default IP multicast time to live, which is one hop.                                                                                                    |
| exit                                            | Exits to the configuration level.                                                                                                    |
| ip time to live <hops></hops>                   | Sets the IP time to live, known by SNMP as "ipDefaultTTL". <hops> = number of hops that a typical IP packet is allowed to live.</hops>                                                                                                    |
| multicast time to live <hops></hops>            | Sets the IP multicast time to live. <hops> = number of hops that a multicast IP packet is allowed to live.</hops>                                                                                                    |
| show                                            | Displays the current configuration.                                                                                                    |
| show history                                    | Displays the last 20 commands entered during the current CLI session.                                                                                                    |
| write                                           | Stores the current configuration in permanent memory.                                                                                                    |
| line 1 (line:1) level commands                  |                                                                                                    |
| auto show statistics                            | Continuously displays line statistics.                                                                                                    |
| baud rate <bits per="" second=""></bits>        | Sets the line speed.<br><br>speed.<br>Standard speeds include 1200, 2400, 4800, 9600, 19200, and so on.                                                                                                    |
| clear line counters                             | Sets the serial counters to zero.                                                                                                    |
| clrscrn                                         | Clears the screen.                                                                                                    |
| command mode always                             | Sets the current line to always be in command mode.                                                                                                    |
| command mode echo serial string disable         | Disables user-defined serial boot string to be echoed in the CLI.                                                                                                    |
| command mode echo serial string enable          | Enables user-defined serial boot string to be echoed in the CLI.                                                                                                    |
| command mode serial string                      | Enables user to enter a custom string at boot time to enter command mode.                                                                                                    |
| command mode serial string <string></string>    | Sets a string that can be entered at boot time to enter command mode. <string> = text with possible binary characters. Within [] use binary decimal up to 255 or hex up to 0xFF. Within {} specify decimal milliseconds time delay.</string> |

| command mode signon message <string></string>        | Sets a sign-on message that is sent from the serial port                                                                                                    |
|------------------------------------------------------|----------------------------------------------------------------------------------------------------|
|                                                      | when the device boots and when the line is in command mode. <string> = text with possible binary characters. Within [] use binary decimal up to 255 or hex up to 0xFF.</string> |
| command mode wait time <milliseconds></milliseconds> | Sets boot-up wait time for command mode serial string. <milliseconds> = wait time.</milliseconds>                                                                               |
| configure current settings                           | Configures line with the current value of settings.                                                                                                    |
| data bits 7                                          | Uses seven bits for data on the line.                                                                                                    |
| data bits 8                                          | Uses eight bits for data on the line.                                                                                                    |
| default baud rate                                    | Restores the default speed of 9600 bits per second.                                                                                                    |
| default data bits                                    | Restores the default of eight data bits.                                                                                                    |
| default flow control                                 | Restores the default of no flow control.                                                                                                    |
| default interface                                    | Restores the default interface type to this line.                                                                                                    |
| default parity                                       | Restores the default of no parity.                                                                                                    |
| default protocol                                     | Restores the default protocol on the line.                                                                                                    |
| default stop bits                                    | Restores the default of one stop bit.                                                                                                    |
| default threshold                                    | Restores the factory default threshold.                                                                                                    |
| default xoff char                                    | Restores the default xoff character on this line.                                                                                                    |
| default xon char                                     | Restores the default xon character on this line.                                                                                                    |
| exit                                                 | Exits to the enable level                                                                                                    |
| flow control hardware                                | Uses hardware (RTS/CTS) flow control on the line.                                                                                                    |
| flow control none                                    | Does not provide flow control on the line.                                                                                                    |
| flow control software                                | Uses software (xon/xoff characters) flow control on the line.                                                                                                    |
| gap timer <milliseconds></milliseconds>              | Sets the gap timer in milliseconds. If some data has been received, it will be forwarded after this time since the last character.                                              |
| interface rs232                                      | Sets the line interface to RS232.                                                                                                    |
| interface rs485 full-duplex                          | Sets the line interface to RS485 in full-duplex mode.                                                                                                    |
| interface rs485 half-duplex                          | Sets the line interface to RS485 in half-duplex mode.                                                                                                    |
| kill session                                         | Kills command mode session on the Line                                                                                                    |
| line <line></line>                                   | Enters the line level. <li>line&gt; = number of the line (serial port) to be configured.</li>                                                                                   |
| name <text></text>                                   | Sets the name for this line.                                                                                                    |
| no clear line counters                               | Restores the serial counters to the aggregate values.                                                                                                    |
| no command mode                                      | Disables command mode for the current line.                                                                                                    |
| no command mode signon message                       | Clears the signon message displayed at boot time and when entering command mode.                                                                                                |
| no gap timer                                         | Removes the gap timer, so forwarding depends on the line speed.                                                                                                    |
| no name                                              | Removes the name of this line.                                                                                                    |
| parity even                                          | Uses a parity bit on the line for even parity.                                                                                                    |
| parity none                                          | Does not use a parity bit on the line.                                                                                                    |
| parity odd                                           | Uses a parity bit on the line for odd parity.                                                                                                    |
| protocol none                                        | Uses no protocol on the line.                                                                                                    |
| protocol tunnel                                      | Applies tunnel protocol on the line.                                                                                                    |

| reassert                                                                                                    | Asserts line status with current configured values.                                                                                                    |
|----------------------------------------------------------------------------------------------------|----------------------------------------------------------------------------------------------------|
| show                                                                                                    | Displays the current status.                                                                                                    |
| show command mode                                                                                                    | Shows the command mode settings for the current line.                                                                                                    |
| show history                                                                                                    | Displays the last 20 commands entered during the current CLI session.                                                                                                    |
| show line                                                                                                    | Displays the current configuration.                                                                                                    |
| show statistics                                                                                                    | Shows the line statistics.                                                                                                    |
| state disable                                                                                                    | Disables the line so data cannot be sent/received.                                                                                                    |
| state enable                                                                                                    | Enables the line so data can be sent/received.                                                                                                    |
| stop bits 1                                                                                                    | Uses one stop bit after data on the line.                                                                                                    |
| stop bits 2                                                                                                    | Uses two stop bits after data on the line.                                                                                                    |
| terminal < <i>line</i> >                                                                                                    | Enters the configure-terminal level. <li>line&gt; = number of the terminal line (serial port) to be configured.</li>                                                                                                    |
| terminal network                                                                                                    | Enters the configure-terminal level for the network.                                                                                                    |
| termination disable                                                                                                    | Refrains from terminating the line.                                                                                                    |
| termination enable                                                                                                    | Enables 120 ohm line termination in RS485 half-duplex mode.                                                                                                    |
| threshold<br>threshold<br><td>Sets the threshold in bytes. After this many bytes are received, they are forwarded without delay.</td> | Sets the threshold in bytes. After this many bytes are received, they are forwarded without delay.                                                                                                    |
| tunnel < line>                                                                                                    | Enters the tunnel level. <li>line&gt; = number of the tunnel line (serial port) to be configured.</li>                                                                                                    |
| write                                                                                                    | Stores the current configuration in permanent memory.                                                                                                    |
| xoff char <control></control>                                                                                                    | Sets the xoff character for use with software flow control on this line. The character may be input as text, control, decimal, or hex. A control character has the form <control>C. A decimal value character has the form \99. A hex value character has the form 0xFF.</control> |
| xon char <control></control>                                                                                                    | Sets the xon character for use with software flow control on this line. The character may be input as text, control, decimal, or hex. A control character has the form <control>C. A decimal value character has the form \99. A hex value character has the form 0xFF.</control>  |
| line 2 (line:2) level commands                                                                                                    |                                                                                                    |
| auto show statistics                                                                                                    | Continuously displays line statistics.                                                                                                    |
| baud rate <bits per="" second=""></bits>                                                                                                    | Sets the line speed. <bits per="" second=""> = the speed. Standard speeds include 1200, 2400, 4800, 9600, 19200, and so on.</bits>                                                                                                    |
| clear line counters                                                                                                    | Sets the serial counters to zero.                                                                                                    |
| clrscrn                                                                                                    | Clears the screen.                                                                                                    |
| command mode always                                                                                                    | Sets the current line to always be in command mode.                                                                                                    |
| command mode echo serial string disable                                                                                                    | Disables user-defined serial boot string to be echoed in the CLI.                                                                                                    |
| command mode echo serial string enable                                                                                                    | Enables user-defined serial boot string to be echoed in the CLI.                                                                                                    |
| command mode serial string                                                                                                    | Enables user to enter a custom string at boot time to enter command mode.                                                                                                    |
| command mode serial string <string></string>                                                                                                    | Sets a string that can be entered at boot time to enter command mode. <string> = text with possible binary characters. Within [] use binary decimal up to 255 or hex</string>                                                                                                    |

| when the device boots and when the line is in command mode. «string» = text with possible binary characters. Within [] use binary decimal up to 255 or hex up to 0xFF.  Command mode wait time <milliseconds> Sets boot-up wait time for command mode serial string. «milliseconds» = wait time.  Configure current settings     Configures line with the current value of settings.  data bits 7 Uses seven bits for data on the line.  Uses eight bits for data on the line.  default baud rate Restores the default speed of 9600 bits per second.  Restores the default speed of 9600 bits per second.  Restores the default of eight data bits.  default flow control  Restores the default of flow control.  Restores the default of no flow control.  default interface  Restores the default of no parity.  Restores the default of no parity.  Restores the default of no parity.  Restores the default of no parity.  Restores the default of no estop bit.  default stop bits  Restores the default of eight data bits.  Restores the default of no parity.  Restores the default with one stop bit.  Restores the default for no stop bit.  default stop bits  Restores the default wor control on the line.  Restores the default wor character on this line.  Restores the default wor character on this line.  Restores the default wor character on this line.  Restores the default wor character on this line.  With the enable level  Uses hardware (RTS/CTS) flow control on the line.  Bow control hardware  Uses not provide flow control on the line.  Uses software (xon/xoff characters) flow control on the line.  Uses oftware (xon/xoff characters) flow control on the line.  Sets the line interface to RS232.  Interface rs485 full-duplex  Sets the line interface to RS485 in half-duplex mode.  Kills command mode session on the Line  Enters the line level, clines = number of the line (serial port) to be configured.  Removes the gap timer, so forwarding depends on the line speed.  Removes the papt liner, so forwarding depends on the line speed.</milliseconds>                     |                                                      | up to 0xFF. Within {} specify decimal milliseconds time delay.                                                        |
|----------------------------------------------------------------------------------------------------|------------------------------------------------------|----------------------------------------------------------------------------------------------------|
| cmiliseconds> = wait time.                                                                                                    | command mode signon message <string></string>        | when the device boots and when the line is in command mode. <string> = text with possible binary characters.</string> |
| data bits 7  Uses seven bits for data on the line.  data bits 8  Uses eight bits for data on the line.  default baud rate  Restores the default speed of 9600 bits per second.  default data bits  Restores the default of eight data bits.  default flow control  Restores the default interface type to this line.  default protocol  Restores the default protocol on the line.  default protocol  Restores the default protocol on the line.  default stop bits  Restores the default of no parity.  default protocol Restores the default protocol on the line.  default stop bits  Restores the default of no estop bit.  default stop bits  Restores the default of no estop bit.  default work of character on this line.  Restores the default worf character on this line.  Restores the default worf character on this line.  Exits to the enable level  Blow control hardware  Uses hardware (RTS/CTS) flow control on the line.  Blow control none  Does not provide flow control on the line.  Uses software (xon/xoff characters) flow control on the line.  Uses software (xon/xoff characters) flow control on the line.  Sets the gap timer in milliseconds. If some data has been received, it will be forwarded after this time since the last character.  Interface rs232  Interface rs485 full-duplex  Sets the line interface to RS485 in full-duplex mode.  Kills command mode session on the Line  Entres the line lenterface to RS485 in half-duplex mode.  Kills command mode session on the Line  Entres the line lenterface to Rs485 in half-duplex mode.  Sets the name for this line.  Restores the serial counters to the aggregate values.  Disables command mode for the current line.  Clears the signon message displayed at boot time and when entering command mode.  Removes the gap timer, so forwarding depends on the line speed.  Removes the gap timer, so forwarding depends on the line speed.                                                                                                    | command mode wait time <milliseconds></milliseconds> |                                                                                                    |
| Uses eight bits for data on the line.  default baud rate  Restores the default speed of 9600 bits per second.  Restores the default of eight data bits.  Restores the default of long to disper second.  Restores the default of long to disper second.  Restores the default of long to disper second.  Restores the default of no parity.  Restores the default of no parity.  Restores the default protocol on the line.  Restores the default protocol on the line.  Restores the default protocol on the line.  Restores the default of no estop bit.  Restores the default of one stop bit.  Restores the default work default threshold.  Default stop bits  Restores the default work default threshold.  Restores the default work character on this line.  Restores the default work character on this line.  Restores the default work character on this line.  Restores the default work character on this line.  Restores the default work character on this line.  Restores the default work character on this line.  Restores the default work character on this line.  Restores the default work character on this line.  Restores the default work character on this line.  Restores the default work character on this line.  Restores the default work character on this line.  Restores the default work character on this line.  Exist to the enable level  Uses hardware (RTS/CTS) flow control on the line.  Restore the default work characters on this line.  Sets the gap timer in milliseconds. If some data has been received, it will be forwarded after this time since the last character.  Sets the line interface to RS485 in full-duplex mode.  Kills command mode session on the Line  Enters the line interface to RS485 in full-duplex mode.  Kills command mode session on the Line  Enters the line level, <li>Clines = number of the line (serial port) to be configured.  Sets the name for this line.  Restores the serial counters to the aggregate values.  Destores the gap timer, so forwarding depends on the line speed.  Removes the gap timer, so forwarding depends on the</li> | configure current settings                           | Configures line with the current value of settings.                                                                   |
| default baud rate  default data bits  Restores the default of eight data bits.  Restores the default of no flow control.  Restores the default of no flow control.  Restores the default of no flow control.  Restores the default interface befault of no parity.  Restores the default protocol on the line.  Restores the default protocol on the line.  Restores the default protocol on the line.  Restores the default protocol on the line.  Restores the default of one stop bit.  Restores the default word character on this line.  Restores the default word character on this line.  Uses hardware (RTS/CTS) flow control on the line.  Uses hardware (RTS/CTS) flow control on the line.  Uses software (xon/xoff characters) flow control on the line.  Sets the gap timer in milliseconds. If some data has been received, it will be forwarded after this time since the last character.  Interface rs232  Sets the line interface to RS232.  Sets the line interface to RS485 in full-duplex mode.  Kill session  Kills command mode session on the Line  Enters the line level. cline> = number of the line (serial port) to be configured.  Sets the name of this line.  Restores the serial counters to the aggregate values.  Disables command mode for the current line.  Clears the signon message display     | data bits 7                                          | Uses seven bits for data on the line.                                                                                 |
| default data bits  default flow control  Restores the default of no flow control.  Restores the default interface bestores the default interface type to this line.  Restores the default interface type to this line.  Restores the default protocol on the line.  Restores the default of no parity.  Restores the default of no parity.  Restores the default protocol on the line.  Restores the default protocol on the line.  Restores the default protocol on the line.  Restores the default protocol on the line.  Restores the default protocol on the line.  Restores the default protocol on the line.  Restores the default protocol default threshold.  Restores the default protocol default threshold.  Restores the default protocol default threshold.  Restores the default protocol default threshold.  Restores the default protocol default threshold.  Restores the default protocol default threshold.  Restores the default protocol default threshold.  Restores the default protocol default protocol     | data bits 8                                          | Uses eight bits for data on the line.                                                                                 |
| default flow control  default interface  default interface  default parity  Restores the default of no parity.  Restores the default protocol on the line.  default stop bits  default stop bits  default soft char  default soft char  default soft char  default soft char  default soft char  default soft char  default work character on this line.  Restores the default work of default threshold.  Restores the default work of character on this line.  Restores the default work of character on this line.  Restores the default work of character on this line.  Restores the default work of character on this line.  Restores the default work of character on this line.  Restores the default work of character on this line.  Restores the default work of character on this line.  Restores the default work of character on this line.  Restores the default work of character on this line.  Restores the default work of character on this line.  Restores the default work of character on this line.  Restores the default work of character on this line.  Does not provide flow control on the line.  Uses software (XTS/CTS) flow control on the line.  Does not provide flow control on the line.  Sets the gap timer in milliseconds. If some data has been received, it will be forwarded after this time since the last character.  Sets the line interface to RS232.  Sets the line interface to RS485 in full-duplex mode.  Interface rs485 full-duplex  Sets the line interface to RS485 in full-duplex mode.  Kills command mode session on the Line  Enters the line level. <ine> = number of the line (serial port) to be configured.  Destales command mode for the current line.  Does not use a parity bit on the line for even parity.  Does not use a parity bit on the line.</ine>                                                                                                    | default baud rate                                    | Restores the default speed of 9600 bits per second.                                                                   |
| default interface Restores the default interface type to this line.  default parity Restores the default of no parity.  default protocol Restores the default of no parity.  default stop bits Restores the default of one stop bit.  Restores the default threshold.  default worf char Restores the default worf character on this line.  default xoff char Restores the default xon character on this line.  Restores the default xon character on this line.  Restores the default xon character on this line.  Restores the default xon character on this line.  Restores the default xon character on this line.  Restores the default xon character on this line.  Restores the default xon character on this line.  Restores the default xon character on this line.  Restores the default xon character on this line.  Restores the default to no estop bit.  Restores the default one stop bit.  Restores the default one stop bit.  Restores the default one stop bit.  Restores the default one stop bit.  Restores the default one stop bit.  Restores the default one stop bit.  Restores the default one stop bit.  Restores the default one stop bit.  Restores the default one stop bit.  Restores the default one stop bit.  Restores the default one stop bit.  Restores the serial counters to the line.  Disables command mode session on the Line.  Restores the serial counters to the aggregate values.  Disables command mode for the current line.  Clears the signon message displayed at boot time and when entering command mode.  Removes the sap timer, so forwarding depends on the line speed.  Removes the name of this line.  Does not use a parity bit on the line for even parity.  Does not use a parity bit on the line.                                                                                                    | default data bits                                    | Restores the default of eight data bits.                                                                              |
| default parity  Restores the default of no parity.  Restores the default protocol on the line.  Restores the default protocol on the line.  Restores the default protocol on the line.  Restores the default threshold.  Restores the default threshold.  Restores the default xoff character on this line.  Restores the default xon character on this line.  Restores the default xon character on this line.  Exits to the enable level  Restores the default xon character on this line.  Exits to the enable level  Restores the default xon character on this line.  Exits to the enable level  Restores the default xon character on this line.  Exits to the enable level  Restores the default xon character on this line.  Does not provide flow control on the line.  Does not provide flow control on the line.  Uses software (xon/xoff characters) flow control on the line.  Sets the gap timer in milliseconds. If some data has been received, it will be forwarded after this time since the last character.  Sets the line interface to RS232.  Sets the line interface to RS232.  Sets the line interface to RS485 in full-duplex mode.  Sets the line interface to RS485 in full-duplex mode.  Kills command mode session on the Line  Enters the line level. <li>line &gt; = number of the line (serial port) to be configured.  Sets the name for this line.  Restores the serial counters to the aggregate values.  Disables command mode for the current line.  Clears the signon message displayed at boot time and when entering command mode.  Removes the gap timer, so forwarding depends on the line speed.  Removes the name of this line.  Parity even  Does not use a parity bit on the line for even parity.</li>                                                                                                    | default flow control                                 | Restores the default of no flow control.                                                                              |
| default protocol Restores the default protocol on the line.  default stop bits Restores the default of one stop bit.  Restores the default voff char character on this line.  Restores the default xoff character on this line.  Restores the default xon character on this line.  Restores the default xon character on this line.  Restores the default xon character on this line.  Restores the default xon character on this line.  Restores the default xon character on this line.  Restores the default xon character on this line.  Restores the default xon character on this line.  Restores the default xon character on this line.  Restores the default xon character on this line.  Restores the default xon character on this line.  Restores the default von character on this line.  Restores the default von character on this line.  Restores the default von character on this line.  Restores the default von character on this line.  Restores the default von character on this line.  Restores the default von character on this line.  Restores the default von character on this line.  Restores the enable level for character on this line.  Restores the line interface to RS485 in full-duplex mode.  Kill session  Kills command mode session on the Line  Enters the line level fine on the line (serial port) to be configured.  Sets the name for this line.  Restores the serial counters to the aggregate values.  Disables command mode for the current line.  Clears the signon message displayed at boot time and when entering command mode.  Removes the gap timer, so forwarding depends on the line speed.  Removes the gap timer, so forwarding depends on the line speed.  Removes the name of this line.  Removes the name of this line.  Removes the name of this line.  Does not use a parity bit on the line.                                                                                                    | default interface                                    | Restores the default interface type to this line.                                                                     |
| default stop bits  Restores the default of one stop bit.  Restores the factory default threshold.  Restores the default xoff char  Restores the default xoff character on this line.  Restores the default xon character on this line.  Restores the default xon character on this line.  Restores the default xon character on this line.  Restores the default xon character on this line.  Restores the default xon character on this line.  Restores the default xon character on this line.  Restores the default xon character on this line.  Restores the default xon character on this line.  Restores the default xon character on this line.  Restores the default xoff character on this line.  Exits to the enable level  Uses software (RTS/CTS) flow control on the line.  Boes not provide flow control on the line.  Uses software (xon/xoff characters) flow control on the line.  Sets the gap timer in milliseconds. If some data has been received, it will be forwarded after this time since the last character.  Interface rs232  Sets the line interface to RS232.  Sets the line interface to RS485 in full-duplex mode.  Sets the line interface to RS485 in half-duplex mode.  Kills command mode session on the Line  Enters the line level dines = number of the line (serial port) to be configured.  Sets the name for this line.  Restores the serial counters to the aggregate values.  Disables command mode for the current line.  Clears the signon message displayed at boot time and when entering command mode.  Removes the gap timer, so forwarding depends on the line speed.  Removes the gap timer, so forwarding depends on the line speed.  Removes the name of this line.  Does not use a parity bit on the line for even parity.                                                                                                    | default parity                                       | Restores the default of no parity.                                                                                    |
| default threshold  Restores the factory default threshold.  Restores the default xoff character on this line.  Restores the default xoff character on this line.  Restores the default xon character on this line.  Restores the default xon character on this line.  Exits to the enable level  Uses hardware (RTS/CTS) flow control on the line.  Blow control none  Does not provide flow control on the line.  Uses software (xon/xoff characters) flow control on the line.  Sets the gap timer in milliseconds. If some data has been received, it will be forwarded after this time since the last character.  Sets the line interface to RS232.  Sets the line interface to RS232.  Sets the line interface to RS485 in half-duplex mode.  Sets the line interface to RS485 in half-duplex mode.  Kills command mode session on the Line  Enters the line level. <in> Interface sine <in> Interface <in> Interface <in> Interface to RS485 in half-duplex mode.  Sets the line interface to RS485 in half-duplex mode.  Kills command mode session on the Line  Enters the line level. <in> Interface to RS485 in half-duplex mode.  Kills command mode session on the Line  Enters the line level. <in> Interface to RS485 in half-duplex mode.  Clears the serial counters to the aggregate values.  Disables command mode for the current line.  Clears the signon message displayed at boot time and when entering command mode or the current line.  Removes the gap timer, so forwarding depends on the line speed.  Removes the name of this line.  Removes the name of this line.  Removes the name of this line.  Does not use a parity bit on the line for even parity.</in></in></in></in></in></in>                                                                                                    | default protocol                                     | Restores the default protocol on the line.                                                                            |
| default xoff char  default xor char  default xor char  default xor char  Restores the default xor character on this line.  Restores the default xor character on this line.  Exits to the enable level  flow control hardware  Uses hardware (RTS/CTS) flow control on the line.  Flow control none  Does not provide flow control on the line.  Uses software (xor)xoff characters) flow control on the line.  Sets the gap timer in milliseconds. If some data has been received, it will be forwarded after this time since the last character.  Sets the line interface to RS232.  Sets the line interface to RS485 in full-duplex mode.  Sets the line interface to RS485 in full-duplex mode.  Kills command mode session on the Line  Enters the line level. <  dine> = number of the line (serial port) to be configured.  Sets the name for this line.  Restores the serial counters to the aggregate values.  Disables command mode for the current line.  Clears the signon message displayed at boot time and when entering command mode.  Removes the gap timer, so forwarding depends on the line speed.  Removes the name of this line.  Removes the name of this line.  Removes the name of this line.  Removes the name of this line.  Removes the name of this line.  Removes the name of this line.  Removes the name of this line.  Removes the name of this line.  Removes the name of this line.  Removes the name of this line.  Removes the name of this line.  Does not use a parity bit on the line for even parity.                                                                                                    | default stop bits                                    | Restores the default of one stop bit.                                                                                 |
| default xon char  Restores the default xon character on this line.  Exits to the enable level  Uses hardware (RTS/CTS) flow control on the line.  Ilow control none  Does not provide flow control on the line.  Uses software (xon/xoff characters) flow control on the line.  Sets the gap timer in milliseconds. If some data has been received, it will be forwarded after this time since the last character.  Sets the line interface to RS232.  Sets the line interface to RS485 in full-duplex mode.  Sets the line interface to RS485 in half-duplex mode.  Kills command mode session on the Line  Enters the line level. <li>line &gt; = number of the line (serial port) to be configured.  Sets the name for this line.  Restores the serial counters to the aggregate values.  The command mode of the current line.  Clears the signon message displayed at boot time and when entering command mode.  Removes the gap timer, so forwarding depends on the line speed.  Removes the name of this line.  Removes the name of this line.  Removes the name of this line.  Removes the name of this line.  Does not use a parity bit on the line for even parity.</li>                                                                                                    | default threshold                                    | Restores the factory default threshold.                                                                               |
| Exits to the enable level flow control hardware flow control none flow control one flow control software flow control software flow control on the line.  Sets the gap timer in milliseconds. If some data has been received, it will be forwarded after this time since the last character.  Sets the line interface to RS232. Sets the line interface to RS485 in full-duplex mode.  Sets the line interface to RS485 in full-duplex mode.  Kills command mode session on the Line flow configured.  Kills command mode session on the Line flow configured.  Sets the line level. cline> = number of the line (serial port) to be configured.  Sets the name for this line.  Restores the serial counters to the aggregate values.  Disables command mode for the current line.  Clears the signon message displayed at boot time and when entering command mode.  Removes the gap timer, so forwarding depends on the line speed.  Removes the partity bit on the line for even parity.  Does not use a parity bit on the line.                                                                                                    | default xoff char                                    | Restores the default xoff character on this line.                                                                     |
| Iflow control hardware    Uses hardware (RTS/CTS) flow control on the line.                                                                                                    | default xon char                                     | Restores the default xon character on this line.                                                                      |
| Flow control none    Does not provide flow control on the line.                                                                                                    | exit                                                 | Exits to the enable level                                                                                             |
| Uses software (xon/xoff characters) flow control on the line.  Sets the gap timer in milliseconds. If some data has been received, it will be forwarded after this time since the last character.  Sets the line interface to RS232.  Sets the line interface to RS485 in full-duplex mode.  Sets the line interface to RS485 in half-duplex mode.  Sets the line interface to RS485 in half-duplex mode.  Sets the line interface to RS485 in half-duplex mode.  Kills command mode session on the Line  Enters the line level. <li>line&gt; = number of the line (serial port) to be configured.  Sets the name for this line.  Restores the serial counters to the aggregate values.  Disables command mode for the current line.  Clears the signon message displayed at boot time and when entering command mode.  Removes the gap timer, so forwarding depends on the line speed.  Removes the name of this line.  Removes the name of this line.  Removes the name of this line.  Does not use a parity bit on the line for even parity.</li>                                                                                                    | flow control hardware                                | Uses hardware (RTS/CTS) flow control on the line.                                                                     |
| line.                                                                                                    | flow control none                                    | Does not provide flow control on the line.                                                                            |
| received, it will be forwarded after this time since the last character.  Sets the line interface to RS232.  Sets the line interface to RS485 in full-duplex mode.  Sets the line interface to RS485 in half-duplex mode.  Sets the line interface to RS485 in half-duplex mode.  Kills command mode session on the Line  Enters the line level. <li>line &gt; = number of the line (serial port) to be configured.  Sets the name for this line.  Restores the serial counters to the aggregate values.  Disables command mode for the current line.  Clears the signon message displayed at boot time and when entering command mode.  Removes the gap timer, so forwarding depends on the line speed.  Removes the name of this line.  Desarity even  Uses a parity bit on the line for even parity.  Does not use a parity bit on the line.</li>                                                                                                    | flow control software                                |                                                                                                    |
| Sets the line interface to RS485 in full-duplex mode.  Sets the line interface to RS485 in half-duplex mode.  Sets the line interface to RS485 in half-duplex mode.  Kills command mode session on the Line  Enters the line level. <li>line&gt; = number of the line (serial port) to be configured.  Sets the name for this line.  Restores the serial counters to the aggregate values.  Disables command mode for the current line.  Clears the signon message displayed at boot time and when entering command mode.  Removes the gap timer, so forwarding depends on the line speed.  Removes the name of this line.  Dearity even  Uses a parity bit on the line for even parity.  Does not use a parity bit on the line.</li>                                                                                                    | gap timer <milliseconds></milliseconds>              |                                                                                                    |
| Sets the line interface to RS485 in half-duplex mode.  Kills command mode session on the Line  Enters the line level. <li>line&gt; = number of the line (serial port) to be configured.  Sets the name for this line.  Restores the serial counters to the aggregate values.  Disables command mode for the current line.  Clears the signon message displayed at boot time and when entering command mode.  Removes the gap timer, so forwarding depends on the line speed.  Removes the name of this line.  Disables command mode on the line speed.  Removes the name of this line.  Dearity even Uses a parity bit on the line for even parity.  Does not use a parity bit on the line.</li>                                                                                                    | interface rs232                                      | Sets the line interface to RS232.                                                                                     |
| Kills command mode session on the Line  Enters the line level. <li>line &gt; = number of the line (serial port) to be configured.  Sets the name for this line.  Restores the serial counters to the aggregate values.  Disables command mode for the current line.  Clears the signon message displayed at boot time and when entering command mode.  Removes the gap timer, so forwarding depends on the line speed.  Removes the name of this line.  Uses a parity bit on the line for even parity.  Does not use a parity bit on the line.</li>                                                                                                    | interface rs485 full-duplex                          | Sets the line interface to RS485 in full-duplex mode.                                                                 |
| Enters the line level. <li>line &gt; Enters the line level. <li>line &gt; = number of the line (serial port) to be configured.  Sets the name for this line.  Restores the serial counters to the aggregate values.  Disables command mode for the current line.  Clears the signon message displayed at boot time and when entering command mode.  Removes the gap timer, so forwarding depends on the line speed.  Removes the name of this line.  Uses a parity bit on the line for even parity.  Does not use a parity bit on the line.</li></li>                                                                                                    | interface rs485 half-duplex                          | Sets the line interface to RS485 in half-duplex mode.                                                                 |
| port) to be configured.  Sets the name for this line.  Restores the serial counters to the aggregate values.  Disables command mode for the current line.  Clears the signon message displayed at boot time and when entering command mode.  Removes the gap timer, so forwarding depends on the line speed.  Removes the name of this line.  Disables command mode for the current line.  Clears the signon message displayed at boot time and when entering command mode.  Removes the gap timer, so forwarding depends on the line speed.  Disables command mode for the current line.  Clears the signon message displayed at boot time and when entering command mode.  Removes the gap timer, so forwarding depends on the line speed.  Disables command mode for the current line.  Disables command mode for the current line.  Disables command mode for the current line.  Disables command mode for the current line.  Disables command mode for the current line.  Disables command mode for the current line.  Disables command mode for the current line.  Disables command mode for the current line.  Disables command mode for the current line.  Disables command mode for the current line.  Disables command mode for the current line.  Disables command mode for the current line.  Disables command mode for the current line.                                                                                                    | kill session                                         | Kills command mode session on the Line                                                                                |
| Restores the serial counters to the aggregate values.  Disables command mode for the current line.  Clears the signon message displayed at boot time and when entering command mode.  Removes the gap timer, so forwarding depends on the line speed.  Removes the name of this line.  Descrity even Uses a parity bit on the line.  Does not use a parity bit on the line.                                                                                                    | line <line></line>                                   |                                                                                                    |
| Disables command mode or the current line.  Clears the signon message displayed at boot time and when entering command mode.  Removes the gap timer, so forwarding depends on the line speed.  Removes the name of this line.  Parity even Uses a parity bit on the line for even parity.  Does not use a parity bit on the line.                                                                                                    | name <text></text>                                   | Sets the name for this line.                                                                                          |
| Clears the signon message displayed at boot time and when entering command mode.  Removes the gap timer, so forwarding depends on the line speed.  Removes the name of this line.  Does not use a parity bit on the line.                                                                                                    | no clear line counters                               | Restores the serial counters to the aggregate values.                                                                 |
| when entering command mode.  Removes the gap timer, so forwarding depends on the line speed.  Removes the name of this line.  Parity even  Does not use a parity bit on the line.                                                                                                    | no command mode                                      | Disables command mode for the current line.                                                                           |
| line speed.  no name Removes the name of this line.  parity even Uses a parity bit on the line for even parity.  parity none Does not use a parity bit on the line.                                                                                                    | no command mode signon message                       |                                                                                                    |
| parity even Uses a parity bit on the line for even parity.  Does not use a parity bit on the line.                                                                                                    | no gap timer                                         |                                                                                                    |
| parity none Does not use a parity bit on the line.                                                                                                    | no name                                              | Removes the name of this line.                                                                                        |
|                                                                                                    | parity even                                          | Uses a parity bit on the line for even parity.                                                                        |
| parity odd Uses a parity bit on the line for odd parity.                                                                                                    | parity none                                          | Does not use a parity bit on the line.                                                                                |
|                                                                                                    | parity odd                                           | Uses a parity bit on the line for odd parity.                                                                         |

| protocol none                                                                                                    | Uses no protocol on the line.                                                                                                    |
|----------------------------------------------------------------------------------------------------|----------------------------------------------------------------------------------------------------|
| protocol tunnel                                                                                                    | Applies tunnel protocol on the line.                                                                                                    |
| reassert                                                                                                    | Asserts line status with current configured values.                                                                                                    |
| show                                                                                                    | Displays the current status.                                                                                                    |
| show command mode                                                                                                    | Shows the command mode settings for the current line.                                                                                                    |
| show history                                                                                                    | Displays the last 20 commands entered during the current CLI session.                                                                                                    |
| show line                                                                                                    | Displays the current configuration.                                                                                                    |
| show statistics                                                                                                    | Shows the line statistics.                                                                                                    |
| state disable                                                                                                    | Disables the line so data cannot be sent/received.                                                                                                    |
| state enable                                                                                                    | Enables the line so data can be sent/received.                                                                                                    |
| stop bits 1                                                                                                    | Uses one stop bit after data on the line.                                                                                                    |
| stop bits 2                                                                                                    | Uses two stop bits after data on the line.                                                                                                    |
| terminal < <i>line</i> >                                                                                                    | Enters the configure-terminal level. <li>line&gt; = number of the terminal line (serial port) to be configured.</li>                                                                                                    |
| terminal network                                                                                                    | Enters the configure-terminal level for the network.                                                                                                    |
| termination disable                                                                                                    | Refrains from terminating the line.                                                                                                    |
| termination enable                                                                                                    | Enables 120 ohm line termination in RS485 half-duplex mode.                                                                                                    |
| threshold<br>threshold<br><td>Sets the threshold in bytes. After this many bytes are received, they are forwarded without delay.</td> | Sets the threshold in bytes. After this many bytes are received, they are forwarded without delay.                                                                                                    |
| tunnel < line>                                                                                                    | Enters the tunnel level. <li>line&gt; = number of the tunnel line (serial port) to be configured.</li>                                                                                                    |
| write                                                                                                    | Stores the current configuration in permanent memory.                                                                                                    |
| xoff char <i><control></control></i>                                                                                                    | Sets the xoff character for use with software flow control on this line. The character may be input as text, control, decimal, or hex. A control character has the form <control>C. A decimal value character has the form \99. A hex value character has the form 0xFF.</control> |
| xon char < <i>control</i> >                                                                                                    | Sets the xon character for use with software flow control on this line. The character may be input as text, control, decimal, or hex. A control character has the form <control>C. A decimal value character has the form \99. A hex value character has the form 0xFF.</control>  |
| link (config-wwan-link:wwan0) level commands                                                                                                    |                                                                                                    |
| apn <text></text>                                                                                                    | Sets the APN. <text> = APN.</text>                                                                                                    |
| clrscrn                                                                                                    | Clears the screen.                                                                                                    |
| default dialup string                                                                                                    | Restores the default dialup string.                                                                                                    |
| dialup string <text></text>                                                                                                    | Sets the dialup string. <text> = dialup string.</text>                                                                                                    |
| exit                                                                                                    | Exit back to interface configuration level                                                                                                    |
| no apn                                                                                                    | Clears the APN.                                                                                                    |
| no password                                                                                                    | Clears the password.                                                                                                    |
| no username                                                                                                    | Clears the username.                                                                                                    |
| password <text></text>                                                                                                    | Sets the password. <text> = password.</text>                                                                                                    |
| roaming disable                                                                                                    | Disables roaming.                                                                                                    |
| roaming enable                                                                                                    | Enables roaming.                                                                                                    |
| show                                                                                                    | Displays the current configuration.                                                                                                    |
|                                                                                                    |                                                                                                    |

| show history                                           | Displays the last 20 commands entered during the current                                                                                                    |
|--------------------------------------------------------|----------------------------------------------------------------------------------------------------|
|                                                        | CLI session.                                                                                                    |
| show status                                            | Show link status                                                                                                    |
| username <text></text>                                 | Sets the username. <text> = username.</text>                                                                                                    |
| write                                                  | Stores the current configuration in permanent memory.                                                                                                    |
| link (config-ethernet:eth0) level commands             |                                                                                                    |
| clrscrn                                                | Clears the screen.                                                                                                    |
| default duplex                                         | Restores the default duplex setting, which is auto.                                                                                                    |
| default speed                                          | Restores the default speed setting, which is autonegotiate.                                                                                                    |
| duplex auto                                            | Sets duplex mode to auto.                                                                                                    |
| duplex full                                            | Sets duplex mode to full.                                                                                                    |
| duplex half                                            | Sets duplex mode to half.                                                                                                    |
| exit                                                   | Exit back to interface configuration level                                                                                                    |
| show                                                   | Displays the current configuration.                                                                                                    |
| show history                                           | Displays the last 20 commands entered during the current CLI session.                                                                                                    |
| speed 10                                               | Sets the speed of the Ethernet link to 10 Mbps.                                                                                                    |
| speed 100                                              | Sets the speed of the Ethernet link to 100 Mbps.                                                                                                    |
| speed auto                                             | Sets the speed of the Ethernet link to auto-negotiate.                                                                                                    |
| write                                                  | Stores the current configuration in permanent memory.                                                                                                    |
| log (config-diagnostics-log) level commands            |                                                                                                    |
| clrscrn                                                | Clears the screen.                                                                                                    |
| default max length                                     | Restores the factory default maximum Log file size.                                                                                                    |
| default output                                         | Restores the default log output, which is disable.                                                                                                    |
| exit                                                   | Exits to the next higher level.                                                                                                    |
| max length <kbytes></kbytes>                           | Sets the maximum size in Kbytes for the Log file.                                                                                                    |
| output disable                                         | Disables log output.                                                                                                    |
| output filesystem                                      | Enables log to filesystem.                                                                                                    |
| output line <number></number>                          | Enables log to serial line.                                                                                                    |
| show                                                   | Shows the current configuration.                                                                                                    |
| show history                                           | Displays the last 20 commands entered during the current CLI session.                                                                                                    |
| write                                                  | Stores the current configuration in permanent memory.                                                                                                    |
| mac address filter 1 (config-mac_filter:1) level comma |                                                                                                    |
| action accept                                          | Sets the action to ACCEPT.                                                                                                    |
| action drop                                            | Sets the action to DROP.                                                                                                    |
| clrscrn                                                | Clears the screen.                                                                                                    |
| default action                                         | Restores the default value of action (ACCEPT).                                                                                                    |
| exit                                                   | Exits to the config-gateway level.                                                                                                    |
| mac address <hexadecimal></hexadecimal>                | Sets the filter MAC Address. Each byte is represented by two adjacent hex digits. Bytes may run together or be separated by optional punctuation: 123ABC "12 3A BC" 12,3A,BC 12.3a.bc 12:3a:bc Note that quotes must enclose the value if it contains spaces. |

| Change to config mac filter level.                                                                                                    |
|----------------------------------------------------------------------------------------------------|
| Removes the filter MAC Address.                                                                                                    |
| Displays the current configuration.                                                                                                    |
| Displays the last 20 commands entered during the current CLI session.                                                                                                    |
| Stores the current configuration in permanent memory.                                                                                                    |
| nds                                                                                                    |
| Sets the action to ACCEPT.                                                                                                    |
| Sets the action to DROP.                                                                                                    |
| Clears the screen.                                                                                                    |
| Restores the default value of action (ACCEPT).                                                                                                    |
| Exits to the config-gateway level.                                                                                                    |
| Sets the filter MAC Address. Each byte is represented by two adjacent hex digits. Bytes may run together or be separated by optional punctuation: 123ABC "12 3A BC" 12,3A,BC 12.3a.bc 12:3a:bc Note that quotes must enclose the value if it contains spaces.                                                                                                    |
| Change to config mac filter level.                                                                                                    |
| Removes the filter MAC Address.                                                                                                    |
| Displays the current configuration.                                                                                                    |
| Displays the last 20 commands entered during the current CLI session.                                                                                                    |
|                                                                                                    |
| Stores the current configuration in permanent memory.                                                                                                    |
| Stores the current configuration in permanent memory.                                                                                                    |
| <u> </u>                                                                                                    |
| nds                                                                                                    |
| Sets the action to ACCEPT.                                                                                                    |
| Sets the action to ACCEPT. Sets the action to DROP.                                                                                                    |
| Sets the action to ACCEPT. Sets the action to DROP. Clears the screen.                                                                                                    |
| Sets the action to ACCEPT.  Sets the action to DROP.  Clears the screen.  Restores the default value of action (ACCEPT).                                                                                                    |
| Sets the action to ACCEPT.  Sets the action to DROP.  Clears the screen.  Restores the default value of action (ACCEPT).  Exits to the config-gateway level.  Sets the filter MAC Address. Each byte is represented by two adjacent hex digits. Bytes may run together or be separated by optional punctuation: 123ABC "12 3A BC" 12,3A,BC 12.3a.bc 12:3a:bc Note that quotes must en-                                                                                                    |
| Sets the action to ACCEPT.  Sets the action to DROP.  Clears the screen.  Restores the default value of action (ACCEPT).  Exits to the config-gateway level.  Sets the filter MAC Address. Each byte is represented by two adjacent hex digits. Bytes may run together or be separated by optional punctuation: 123ABC "12 3A BC" 12,3A,BC 12.3a.bc 12:3a:bc Note that quotes must enclose the value if it contains spaces.                                                                                                    |
| Sets the action to ACCEPT.  Sets the action to DROP.  Clears the screen.  Restores the default value of action (ACCEPT).  Exits to the config-gateway level.  Sets the filter MAC Address. Each byte is represented by two adjacent hex digits. Bytes may run together or be separated by optional punctuation: 123ABC "12 3A BC" 12,3A,BC 12.3a.bc 12:3a:bc Note that quotes must enclose the value if it contains spaces.  Change to config mac filter level.                                                                                                    |
| Sets the action to ACCEPT.  Sets the action to DROP.  Clears the screen.  Restores the default value of action (ACCEPT).  Exits to the config-gateway level.  Sets the filter MAC Address. Each byte is represented by two adjacent hex digits. Bytes may run together or be separated by optional punctuation: 123ABC "12 3A BC" 12,3A,BC 12.3a.bc 12:3a:bc Note that quotes must enclose the value if it contains spaces.  Change to config mac filter level.  Removes the filter MAC Address.                                                                                                    |
| Sets the action to ACCEPT.  Sets the action to DROP.  Clears the screen.  Restores the default value of action (ACCEPT).  Exits to the config-gateway level.  Sets the filter MAC Address. Each byte is represented by two adjacent hex digits. Bytes may run together or be separated by optional punctuation: 123ABC "12 3A BC" 12,3A,BC 12.3a.bc 12:3a:bc Note that quotes must enclose the value if it contains spaces.  Change to config mac filter level.  Removes the filter MAC Address.  Displays the current configuration.  Displays the last 20 commands entered during the current                                                                                                    |
| Sets the action to ACCEPT.  Sets the action to DROP.  Clears the screen.  Restores the default value of action (ACCEPT).  Exits to the config-gateway level.  Sets the filter MAC Address. Each byte is represented by two adjacent hex digits. Bytes may run together or be separated by optional punctuation: 123ABC "12 3A BC" 12,3A,BC 12.3a.bc 12:3a:bc Note that quotes must enclose the value if it contains spaces.  Change to config mac filter level.  Removes the filter MAC Address.  Displays the current configuration.  Displays the last 20 commands entered during the current CLI session.                                                                                                    |
| Sets the action to ACCEPT.  Sets the action to DROP.  Clears the screen.  Restores the default value of action (ACCEPT).  Exits to the config-gateway level.  Sets the filter MAC Address. Each byte is represented by two adjacent hex digits. Bytes may run together or be separated by optional punctuation: 123ABC "12 3A BC" 12,3A,BC 12.3a.bc 12:3a:bc Note that quotes must enclose the value if it contains spaces.  Change to config mac filter level.  Removes the filter MAC Address.  Displays the current configuration.  Displays the last 20 commands entered during the current CLI session.  Stores the current configuration in permanent memory.                                                              |
| Sets the action to ACCEPT.  Sets the action to DROP.  Clears the screen.  Restores the default value of action (ACCEPT).  Exits to the config-gateway level.  Sets the filter MAC Address. Each byte is represented by two adjacent hex digits. Bytes may run together or be separated by optional punctuation: 123ABC "12 3A BC" 12,3A,BC 12.3a.bc 12:3a:bc Note that quotes must enclose the value if it contains spaces.  Change to config mac filter level.  Removes the filter MAC Address.  Displays the current configuration.  Displays the last 20 commands entered during the current CLI session.  Stores the current configuration in permanent memory.                                                              |
| Sets the action to ACCEPT.  Sets the action to DROP.  Clears the screen.  Restores the default value of action (ACCEPT).  Exits to the config-gateway level.  Sets the filter MAC Address. Each byte is represented by two adjacent hex digits. Bytes may run together or be separated by optional punctuation: 123ABC "12 3A BC" 12,3A,BC 12.3a.bc 12:3a:bc Note that quotes must enclose the value if it contains spaces.  Change to config mac filter level.  Removes the filter MAC Address.  Displays the current configuration.  Displays the last 20 commands entered during the current CLI session.  Stores the current configuration in permanent memory.  Indeed to the contains to ACCEPT.                           |
| Sets the action to ACCEPT.  Sets the action to DROP.  Clears the screen.  Restores the default value of action (ACCEPT).  Exits to the config-gateway level.  Sets the filter MAC Address. Each byte is represented by two adjacent hex digits. Bytes may run together or be separated by optional punctuation: 123ABC "12 3A BC" 12,3A,BC 12.3a.bc 12:3a:bc Note that quotes must enclose the value if it contains spaces.  Change to config mac filter level.  Removes the filter MAC Address.  Displays the current configuration.  Displays the last 20 commands entered during the current CLI session.  Stores the current configuration in permanent memory.  Indeed Sets the action to ACCEPT.  Sets the action to DROP. |
|                                                                                                    |

| Sets the filter MAC Address. Each byte is represented by two adjacent hex digits. Bytes may run together or be separated by optional punctuation: 123ABC "12 3A BC" 12,3A,BC 12.3a.bc 12:3a:bc Note that quotes must enclose the value if it contains spaces. |
|----------------------------------------------------------------------------------------------------|
| Change to config mac filter level.                                                                                                    |
| Removes the filter MAC Address.                                                                                                    |
| Displays the current configuration.                                                                                                    |
| Displays the last 20 commands entered during the current CLI session.                                                                                                    |
| Stores the current configuration in permanent memory.                                                                                                    |
| nds                                                                                                    |
| Sets the action to ACCEPT.                                                                                                    |
| Sets the action to DROP.                                                                                                    |
| Clears the screen.                                                                                                    |
| Restores the default value of action (ACCEPT).                                                                                                    |
| Exits to the config-gateway level.                                                                                                    |
| Sets the filter MAC Address. Each byte is represented by two adjacent hex digits. Bytes may run together or be separated by optional punctuation: 123ABC "12 3A BC" 12,3A,BC 12.3a.bc 12:3a:bc Note that quotes must enclose the value if it contains spaces. |
| Change to config mac filter level.                                                                                                    |
| Removes the filter MAC Address.                                                                                                    |
| Displays the current configuration.                                                                                                    |
| Displays the last 20 commands entered during the current CLI session.                                                                                                    |
| Stores the current configuration in permanent memory.                                                                                                    |
| nds                                                                                                    |
| Sets the action to ACCEPT.                                                                                                    |
| Sets the action to DROP.                                                                                                    |
| Clears the screen.                                                                                                    |
| Restores the default value of action (ACCEPT).                                                                                                    |
| Exits to the config-gateway level.                                                                                                    |
| Sets the filter MAC Address. Each byte is represented by two adjacent hex digits. Bytes may run together or be separated by optional punctuation: 123ABC "12 3A BC" 12,3A,BC 12.3a.bc 12:3a:bc Note that quotes must enclose the value if it contains spaces. |
| Change to config mac filter level.                                                                                                    |
| Removes the filter MAC Address.                                                                                                    |
| Displays the current configuration.                                                                                                    |
| Displays the last 20 commands entered during the current CLI session.                                                                                                    |
|                                                                                                    |
| Stores the current configuration in permanent memory.                                                                                                    |
| Stores the current configuration in permanent memory.                                                                                                    |
|                                                                                                    |
|                                                                                                    |

| clrscrn                                                | Clears the screen.                                                                                                    |
|--------------------------------------------------------|----------------------------------------------------------------------------------------------------|
| default action                                         | Restores the default value of action (ACCEPT).                                                                                                    |
| exit                                                   | Exits to the config-gateway level.                                                                                                    |
| mac address <hexadecimal></hexadecimal>                | Sets the filter MAC Address. Each byte is represented by two adjacent hex digits. Bytes may run together or be separated by optional punctuation: 123ABC "12 3A BC" 12,3A,BC 12.3a.bc 12:3a:bc Note that quotes must enclose the value if it contains spaces. |
| mac address filter < number>                           | Change to config mac filter level.                                                                                                    |
| no mac address                                         | Removes the filter MAC Address.                                                                                                    |
| show                                                   | Displays the current configuration.                                                                                                    |
| show history                                           | Displays the last 20 commands entered during the current CLI session.                                                                                                    |
| write                                                  | Stores the current configuration in permanent memory.                                                                                                    |
| mac address filter 8 (config-mac_filter:8) level comma | ands                                                                                                    |
| action accept                                          | Sets the action to ACCEPT.                                                                                                    |
| action drop                                            | Sets the action to DROP.                                                                                                    |
| clrscrn                                                | Clears the screen.                                                                                                    |
| default action                                         | Restores the default value of action (ACCEPT).                                                                                                    |
| exit                                                   | Exits to the config-gateway level.                                                                                                    |
| mac address <hexadecimal></hexadecimal>                | Sets the filter MAC Address. Each byte is represented by two adjacent hex digits. Bytes may run together or be separated by optional punctuation: 123ABC "12 3A BC" 12,3A,BC 12.3a.bc 12:3a:bc Note that quotes must enclose the value if it contains spaces. |
| mac address filter < number>                           | Change to config mac filter level.                                                                                                    |
| no mac address                                         | Removes the filter MAC Address.                                                                                                    |
| show                                                   | Displays the current configuration.                                                                                                    |
| show history                                           | Displays the last 20 commands entered during the current CLI session.                                                                                                    |
| write                                                  | Stores the current configuration in permanent memory.                                                                                                    |
| modem (tunnel-modem:2) level commands                  |                                                                                                    |
| clrscrn                                                | Clears the screen.                                                                                                    |
| connect string <text></text>                           | Sets the CONNECT string used in modem emulation.<br><string> = connect string.</string>                                                                                                    |
| default incoming connection                            | Default disables incoming network connections.                                                                                                    |
| default response type                                  | Default uses text type responses.                                                                                                    |
| display remote ip disable                              | The incoming RING has nothing following it.                                                                                                    |
| display remote ip enable                               | The incoming RING is followed by the IP address of the caller.                                                                                                    |
| echo commands disable                                  | Does not echo modem commands.                                                                                                    |
| echo commands enable                                   | Echoes modem commands.                                                                                                    |
| echo pluses disable                                    | Does not echo the +++ characters when entering modem command mode.                                                                                                    |
| echo pluses enable                                     | Echoes the +++ characters when entering modem command mode.                                                                                                    |
| error unknown commands disable                         | Returns OK on unknown AT commands.                                                                                                    |

| error unknown commands enable         | Returns an error upon unknown AT commands.                                           |
|---------------------------------------|--------------------------------------------------------------------------------------|
| exit                                  | Returns to the tunnel level.                                                         |
| incoming connection automatic         | Automatically answer incoming network connections.                                   |
| incoming connection disabled          | Disable incoming network connections.                                                |
| incoming connection manual            | Wait for an ATA command before answering an incoming network connection.             |
| no connect string                     | Removes optional CONNECT string information for modem emulation.                     |
| reassert                              | Asserts tunnel modem status with current configured values.                          |
| response type numeric                 | Uses numeric type responses.                                                         |
| response type text                    | Uses text type responses.                                                            |
| show                                  | Displays the current configuration.                                                  |
| show history                          | Displays the last 20 commands entered during the current CLI session.                |
| show status                           | Displays tunnel modem status.                                                        |
| verbose response disable              | Does not send Modem Response Codes.                                                  |
| verbose response enable               | Sends Modem Response Codes out on the Serial Line.                                   |
| write                                 | Stores the current configuration in permanent memory.                                |
| modem (tunnel-modem:1) level commands |                                                                                      |
| clrscrn                               | Clears the screen.                                                                   |
| connect string <text></text>          | Sets the CONNECT string used in modem emulation. <string> = connect string.</string> |
| default incoming connection           | Default disables incoming network connections.                                       |
| default response type                 | Default uses text type responses.                                                    |
| display remote ip disable             | The incoming RING has nothing following it.                                          |
| display remote ip enable              | The incoming RING is followed by the IP address of the caller.                       |
| echo commands disable                 | Does not echo modem commands.                                                        |
| echo commands enable                  | Echoes modem commands.                                                               |
| echo pluses disable                   | Does not echo the +++ characters when entering modem command mode.                   |
| echo pluses enable                    | Echoes the +++ characters when entering modem command mode.                          |
| error unknown commands disable        | Returns OK on unknown AT commands.                                                   |
| error unknown commands enable         | Returns an error upon unknown AT commands.                                           |
| exit                                  | Returns to the tunnel level.                                                         |
| incoming connection automatic         | Automatically answer incoming network connections.                                   |
| incoming connection disabled          | Disable incoming network connections.                                                |
| incoming connection manual            | Wait for an ATA command before answering an incoming network connection.             |
| no connect string                     | Removes optional CONNECT string information for modem emulation.                     |
| reassert                              | Asserts tunnel modem status with current configured values.                          |
| response type numeric                 | Uses numeric type responses.                                                         |

| response type text                                        | Uses text type responses.                                                                                                    |
|-----------------------------------------------------------|----------------------------------------------------------------------------------------------------|
| show                                                      | Displays the current configuration.                                                                                                    |
| show history                                              | Displays the last 20 commands entered during the current CLI session.                                                                       |
| show status                                               | Displays tunnel modem status.                                                                                                    |
| verbose response disable                                  | Does not send Modem Response Codes.                                                                                                    |
| verbose response enable                                   | Sends Modem Response Codes out on the Serial Line.                                                                                          |
| write                                                     | Stores the current configuration in permanent memory.                                                                                       |
| ntp (config-clock-ntp) level commands                     |                                                                                                    |
| clrscrn                                                   | Clears the screen.                                                                                                    |
| default server                                            | Restores the default NTP server address.                                                                                                    |
| exit                                                      | Exits to the next higher level.                                                                                                    |
| server <text></text>                                      | Sets the NTP server address.                                                                                                    |
| show                                                      | Shows the current configuration.                                                                                                    |
| show history                                              | Displays the last 20 commands entered during the current CLI session.                                                                       |
| write                                                     | Stores the current configuration in permanent memory.                                                                                       |
| outbound (config-sms-outbound) level commar               | nds                                                                                                    |
| channel gprs only                                         | Uses GPRS Only.                                                                                                    |
| channel gsm only                                          | Uses GSM Only.                                                                                                    |
| clrscrn                                                   | Clears the screen.                                                                                                    |
| default channel                                           | Restores to default Channel: GSM Only.                                                                                                    |
| exit                                                      | Exits to the config-sms level.                                                                                                    |
| message center override number <text></text>              | Sets the Message Center Override Number. <text> = Message Center Override Number to be set.</text>                                          |
| no message center override number                         | Clears the Message Center Override Number.                                                                                                  |
| outbound sms test                                         | Enters the outbound sms test level.                                                                                                    |
| show                                                      | Displays the current configuration.                                                                                                    |
| show history                                              | Displays the last 20 commands entered during the current CLI session.                                                                       |
| show statistics                                           | Displays outbound SMS statistics.                                                                                                    |
| show status                                               | Displays outbound SMS status.                                                                                                    |
| write                                                     | Stores the current configuration in permanent memory.                                                                                       |
| outbound sms test (config-sms-outbound-outbo              | pund_sms_test) level commands                                                                                                    |
| clrscrn                                                   | Clears the screen.                                                                                                    |
| exit                                                      | Returns to the sms-outbound level.                                                                                                    |
| send < <i>number&gt;</i> ascii 7-bit < <i>message&gt;</i> | Send SMS in ASCII 7-bit encoding <number> = phone number. <message> = SMS text. SMS sent if the operation is successful.</message></number> |
| send <number> ascii 8-bit <message></message></number>    | Send SMS in ASCII 8-bit encoding <number> = phone number. <message> = SMS text. SMS sent if the operation is successful.</message></number> |
| send <number> ucs-2 <message></message></number>          | Send SMS in UCS-2 encoding <number> = phone number. <message> = SMS text. SMS sent if the operation is successful.</message></number>       |
| show history                                              | Displays the last 20 commands entered during the current                                                                                    |

|                                                                                                    | CLI session.                                                                                                    |
|----------------------------------------------------------------------------------------------------|----------------------------------------------------------------------------------------------------|
| write                                                                                                    | Stores the current configuration in permanent memory.                                                                                                    |
| packing (tunnel-packing:2) level commands                                                                                                    |                                                                                                    |
| clrscrn                                                                                                    | Clears the screen.                                                                                                    |
| default packing mode                                                                                                    | Sets to default packing mode, which is "Disable"                                                                                                    |
| default send character                                                                                                    | Removes the send character for packing mode.                                                                                                    |
| default threshold                                                                                                    | Restores the default threshold.                                                                                                    |
| default timeout                                                                                                    | Restores the default packing mode timeout.                                                                                                    |
| exit                                                                                                    | Returns to the tunnel level.                                                                                                    |
| no trailing character                                                                                                    | Removes the trailing character for packing mode.                                                                                                    |
| packing mode disable                                                                                                    | Disables packing. Data is sent to the network when received.                                                                                                    |
| packing mode send character                                                                                                    | Sets packing mode to accumulate data and transmit it upon receiving the configured send character on the line (serial port).                                                                                                    |
| packing mode timeout                                                                                                    | Sets packing mode to accumulate data and transmit it after a specified amount of time (timeout).                                                                                                    |
| send character <control></control>                                                                                                    | Sets the send character for packing mode. The character may be input as text, control, decimal, or hex. A control character has the form <control>C. A decimal value character has the form \99. A hex value character has the form 0xFF.</control>     |
| show                                                                                                    | Displays the current configuration.                                                                                                    |
| show history                                                                                                    | Displays the last 20 commands entered during the current CLI session.                                                                                                    |
| threshold<br>threshold<br><td>Sets the threshold (byte count). If the queued data reaches this threshold then the data will be sent. <br/> hytes&gt; = number of bytes in the threshold.</td> | Sets the threshold (byte count). If the queued data reaches this threshold then the data will be sent.<br>hytes> = number of bytes in the threshold.                                                                                                    |
| timeout <milliseconds></milliseconds>                                                                                                    | Sets the timeout value for packing mode in milliseconds.<br><milliseconds> = timeout value, in milliseconds.</milliseconds>                                                                                                    |
| trailing character < control>                                                                                                    | Sets the trailing character for packing mode. The character may be input as text, control, decimal, or hex. A control character has the form <control>C. A decimal value character has the form \99. A hex value character has the form 0xFF.</control> |
| write                                                                                                    | Stores the current configuration in permanent memory.                                                                                                    |
| packing (tunnel-packing:1) level commands                                                                                                    |                                                                                                    |
| clrscrn                                                                                                    | Clears the screen.                                                                                                    |
| default packing mode                                                                                                    | Sets to default packing mode, which is "Disable"                                                                                                    |
| default send character                                                                                                    | Removes the send character for packing mode.                                                                                                    |
| default threshold                                                                                                    | Restores the default threshold.                                                                                                    |
| default timeout                                                                                                    | Restores the default packing mode timeout.                                                                                                    |
| exit                                                                                                    | Returns to the tunnel level.                                                                                                    |
| no trailing character                                                                                                    | Removes the trailing character for packing mode.                                                                                                    |
| packing mode disable                                                                                                    | Disables packing. Data is sent to the network when received.                                                                                                    |
| packing mode send character                                                                                                    | Sets packing mode to accumulate data and transmit it upon receiving the configured send character on the line (serial port).                                                                                                    |

| packing mode timeout                          | Sets packing mode to accumulate data and transmit it                                                                                                    |
|-----------------------------------------------|----------------------------------------------------------------------------------------------------|
|                                               | after a specified amount of time (timeout).                                                                                                    |
| send character <control></control>            | Sets the send character for packing mode. The character may be input as text, control, decimal, or hex. A control character has the form <control>C. A decimal value character has the form \99. A hex value character has the form 0xFF.</control>     |
| show                                          | Displays the current configuration.                                                                                                    |
| show history                                  | Displays the last 20 commands entered during the current CLI session.                                                                                                    |
| threshold<br>bytes>                           | Sets the threshold (byte count). If the queued data reaches this threshold then the data will be sent.<br>hytes> = number of bytes in the threshold.                                                                                                    |
| timeout <milliseconds></milliseconds>         | Sets the timeout value for packing mode in milliseconds.<br><milliseconds> = timeout value, in milliseconds.</milliseconds>                                                                                                    |
| trailing character < control>                 | Sets the trailing character for packing mode. The character may be input as text, control, decimal, or hex. A control character has the form <control>C. A decimal value character has the form \99. A hex value character has the form 0xFF.</control> |
| write                                         | Stores the current configuration in permanent memory.                                                                                                    |
| password (tunnel-accept-password:2) level con |                                                                                                    |
| clrscrn                                       | Clears the screen.                                                                                                    |
| exit                                          | Exits to the next higher level.                                                                                                    |
| no password                                   | Removes the password so connections will be accepted unchallenged.                                                                                                    |
| password <text></text>                        | Sets the password required on the network side of the tunnel to begin a connection.                                                                                                    |
| prompt disable                                | Inhibits any prompting for password on the network side of the tunnel.                                                                                                    |
| prompt enable                                 | Sets up so a user on the network side of the tunnel will be prompted for a password.                                                                                                    |
| show                                          | Shows the current configuration.                                                                                                    |
| show history                                  | Displays the last 20 commands entered during the current CLI session.                                                                                                    |
| write                                         | Stores the current configuration in permanent memory.                                                                                                    |
| password (tunnel-accept-password:1) level con |                                                                                                    |
| clrscrn                                       | Clears the screen.                                                                                                    |
| exit                                          | Exits to the next higher level.                                                                                                    |
| no password                                   | Removes the password so connections will be accepted unchallenged.                                                                                                    |
| password <text></text>                        | Sets the password required on the network side of the tunnel to begin a connection.                                                                                                    |
| prompt disable                                | Inhibits any prompting for password on the network side of the tunnel.                                                                                                    |
| prompt enable                                 | Sets up so a user on the network side of the tunnel will be prompted for a password.                                                                                                    |
| show                                          | Shows the current configuration.                                                                                                    |
| show history                                  | Displays the last 20 commands entered during the current CLI session.                                                                                                    |
|                                               |                                                                                                    |

| default protocol  Restores the default value of the protocol (Both).  Exits to the config-gateway level.  Set the friendly name for port forwarding rule <text> = friendly name for port forwarding rule <text> = friendly name for port forwarding rule <text> = friendly name for port forwarding rule <text> = friendly name for port forwarding rule <text> = friendly name for port forwarding rule <text> = friendly name for port forwarding rule <text> = friendly name for port forwarding rule.  Bett the original destination IP address for port forwarding rule.  Remove the friendly name.  Clears the destination IP address for port forwarding rule.  Clears the destination IP address for port forwarding rule.  Clears the destination IP address for port forwarding rule.  Clears the destination IP address for port forwarding rule.  Clears the port or range for port forwarding rule.  Clears the port or range for port forwarding rule.  Clears the destination port for port forwarding rule.  Clears the destination port for port forwarding rule.  Clears the port or range for port forwarding rule. <text> = port or range for port forwarding rule. <text> = port or range for port forwarding rule. <text> = port or range for port forwarding rule. <text> = port or range for port forwarding rule. <text> = port or range for port forwarding rule. <text> = port or range.  Sets the protocol to Both (TCP and UDP).  Sets the protocol to UDP.  Sets the protocol to UDP.  Show  Displays the current configuration.  Displays the last 20 commands entered during the current CLI session.  Sets the destination port for port forwarding rule. <text> = port.  Write  Stores the current configuration in permanent memory.  Sets the destination port for port forwarding rule. <text> = port.  Write  Stores the current configuration in permanent memory.  Sets the destination in P address for port forwarding rule.  Sets the destination IP address for port forwarding rule.  Sets the destination IP address for port forwarding rule.  Sets the destination IP address</text></text></text></text></text></text></text></text></text></text></text></text></text></text></text>                                                                                                    | write                                         | Stores the current configuration in permanent memory.                 |
|----------------------------------------------------------------------------------------------------|-----------------------------------------------|-----------------------------------------------------------------------|
| default protocol exit  Exits to the config-gateway level.  Exits to the config-gateway level.  Set the friendly name for port forwarding rule <text> = friendly name for port forwarding rule <text> = friendly name for port forwarding rule <text> = friendly name for port forwarding rule <text> = friendly name for port forwarding rule <text> = friendly name for port forwarding rule <text> = friendly name for port forwarding rule <text> = friendly name for port forwarding rule.  Sets the original destination IP address for port forwarding rule.  Remove the friendly name.  Clears the destination IP address for port forwarding rule.  Clears the destination IP address for port forwarding rule.  Clears the destination IP address for port forwarding rule.  Clears the destination iP address for port forwarding rule.  Clears the destination iP address for port forwarding rule.  Clears the destination iP address for port forwarding rule.  Clears the destination iP address for port forwarding rule.  Clears the destination port for port forwarding rule.  Clears the destination port for port forwarding rule.  Clears the destination port for port forwarding rule.  Sets the port or range for port forwarding rule. <text> = port or range for port forwarding rule. <text> = port or range.  Fort or range for port forwarding rule. <text> = port or range for port forwarding rule. <text> = port or range.  Fort or range for port forwarding rule. <text> = port or range for port forwarding rule. <text> = port or range.  Sets the protocol to UDP.  Sets the protocol to UDP.  Sets the protocol to UDP.  Sets the port forwarding rule.  Exists or forwarding rule.  Sets the destination port for port forwarding rule. <text> = port.  Write  Stores the current configuration in permanent memory.  Fort forwarding rule 2 (config-portforwarding:2) level commands  Clears the destination iP address for port forwarding rule.  Sets the original destination iP address for port forwarding rule.  Clears the destination iP address for port forwarding rule.  Cl</text></text></text></text></text></text></text></text></text></text></text></text></text></text>                                                                                                    | port forwarding rule 1 (config-portforwarding | g:1) level commands                                                   |
| Exits to the config-gateway level.  Set the friendly name for port forwarding rule <text> = friendly name for port forwarding rule <text> = friendly name for port forwarding rule <text> = friendly name for port forwarding rule <text> = friendly name for port forwarding rule <text> = friendly name for port forwarding rule.  Sets the original destination IP address for port forwarding rule.  Sets the destination IP address for port forwarding rule.  Remove the friendly name.  Clears the destination IP address for port forwarding rule.  To port or range for port or forwarding rule.  Clears the destination IP address for port forwarding rule.  To the street port forwarding rule.  Clears the destination IP address for port forwarding rule.  To the street port forwarding rule.  Clears the destination port for port forwarding rule.  Clears the destination port for port forwarding rule.  Clears the destination port for port forwarding rule.  Clears the destination port for port forwarding rule.  Clears the port or range for port forwarding rule.  Change to config gateway port forwarding rule.  Sets the port or range for port forwarding rule. <text> = port or range.  Port or range <text> = port or range for port forwarding rule. <text> = port or range.  Sets the protocol to Both (TCP and UDP).  Sets the protocol to TCP.  Sets the protocol to TCP.  Sets the protocol to TCP.  Sets the protocol to TCP.  Sets the protocol to UDP.  Show Displays the current configuration.  Displays the last 20 commands entered during the current CLI session.  Sets the destination port for port forwarding rule. <text> = port forwarding rule.  Sets the destination port for port forwarding rule. <text> = port forwarding rule.  Sets the destination port for port forwarding rule. <text> = port forwarding rule.  Sets the current configuration in permanent memory.  Port forwarding rule 2 (config-portforwarding-2) level.  Sets the friendly name for port forwarding rule <text> = friendly name  Clears the original destination IP address for port forwa</text></text></text></text></text></text></text></text></text></text></text></text>                                                                                                    | clrscrn                                       | Clears the screen.                                                    |
| Set the friendly name for port forwarding rule <text> =    </text>                                                                                                    | default protocol                              | Restores the default value of the protocol (Both).                    |
| Set the friendly name for port forwarding rule <text> =    </text>                                                                                                    | exit                                          |                                                                       |
| rule.  Sets the destination IP address for port forwarding rule.  no friendly name  Remove the friendly name.  Clears the original destination IP address for port forwarding rule.  no ip address  Clears the destination IP address for port forwarding rule.  Clears the destination IP address for port forwarding rule.  Clears the port or range for port forwarding rule.  Clears the destination port for port forwarding rule.  Change to config gateway port forwarding rule.  Change to config gateway port forwarding rule. <text> = port or range for port forwarding rule. <text> = port or range for port forwarding rule. <text> = port or range for port forwarding rule. <text> = port or range for port forwarding rule. <text> = port or range for port forwarding rule. <text> = port or range for port forwarding rule. <text> = port or range for port forwarding rule. <text> = port or range for port forwarding rule. <text> = port or range for port forwarding rule. <text> = port or range for port forwarding rule. <text> = port or range for port forwarding rule. <text> = port range for port forwarding rule. <text> = port range for port forwarding rule. <text> = port range for port forwarding rule. <text> = port forwarding rule. <text> = port forwarding rule. <text> = port.  Sets the destination port for port forwarding rule. <text> = port.  Write Stores the current configuration in permanent memory. Port forwarding rule 2 (config-portforwarding:2) level commands  Clears the config-gateway level.  Sets the friendly name for port forwarding rule <text> = ritendly name  Restores the destination IP address for port forwarding rule.  Sets the destination IP address for port forwarding rule.  Clears the original destination IP address for port forwarding rule.  Clears the original destination IP address for port forwarding rule.  Clears the port or range for port forwarding rule.  Clears the port or range for port forwarding rule.  Clears the destination IP address for port forwarding rule.</text></text></text></text></text></text></text></text></text></text></text></text></text></text></text></text></text></text></text>                                                                                                    | friendly name <text></text>                   |                                                                       |
| Remove the friendly name.  Remove the friendly name.  Remove the friendly name.  Clears the original destination IP address for port forwarding rule.  Clears the original destination IP address for port forwarding rule.  Clears the destination IP address for port forwarding rule.  Clears the destination port for port forwarding rule.  Clears the destination port for port forwarding rule.  Clears the destination port for port forwarding rule.  Clears the destination port for port forwarding rule.  Clears the destination port for port forwarding rule.  Clears the destination port for port forwarding rule.  Clears the destination port for port forwarding rule.  Sets the port or range for port forwarding rule. <text> = port or range.  Sets the protocol to Both (TCP and UDP).  Sets the protocol to TCP.  Sets the protocol to UDP.  Show  Displays the current configuration.  Displays the last 20 commands entered during the current CLI session.  Sets the port forwarding rule.  Sets the port forwarding rule.  Sets the port forwarding rule.  Sets the destination port for port forwarding rule.  Sets the destination port for port forwarding rule. <text> = port.  Write  Solves the current configuration in permanent memory.  Port forwarding rule 2 (config-portforwardings) level commands  Clears the default value of the protocol (Both).  Exit to the config-gateway level.  Friendly name <text> = friendly name for port forwarding rule <text> = friendly name for port forwarding rule <text> = friendly name.  Remove the friendly name.  Remove the friendly name.  Clears the destination IP address for port forwarding rule.  Clears the destination IP address for port forwarding rule.  Clears the destination IP address for port forwarding rule.  Clears the destination IP address for port forwarding rule.  Clears the destination IP address for port forwarding rule.  Clears the destination IP address for port forwarding rule.  Clears the destination IP address for port forwarding rule.  Clears the destination port for port forwarding rul</text></text></text></text></text>                                                                                                    | ingress ip address <ip address=""></ip>       | Sets the original destination IP address for port forwarding rule.    |
| Clears the original destination IP address for port forwarding rule.  Clears the destination IP address for port forwarding rule.  Clears the destination IP address for port forwarding rule.  Clears the destination port for port forwarding rule.  Clears the destination port for port forwarding rule.  Clears the destination port for port forwarding rule.  Change to config gateway port forwarding rule.  Change to config gateway port forwarding rule.  Sets the port or range for port forwarding rule. <text> = port or range.  Sets the protocol to Both (TCP and UDP).  Protocol top  Sets the protocol to TCP.  Sets the protocol to UDP.  Displays the current configuration.  Show Displays the current configuration.  Show history  Displays the port forwarding rule.  Sets the port forwarding rule.  Sets the port forwarding rule.  Sets the port forwarding rule.  Sets the destination port for port forwarding rule. <text> = port.  Write  Stores the destination port for port forwarding rule. <text> = port.  Write  Stores the current configuration in permanent memory.  Port forwarding rule 2 (config-portforwarding:2) level commands  Clears the screen.  default protocol  Restores the default value of the protocol (Both).  Exits to the config-gateway level.  Sets the friendly name for port forwarding rule <text> = friendly name  for port forwarding rule <text> = friendly name.  Sets the destination IP address for port forwarding rule.  Remove the friendly name.  Remove the friendly name.  Remove the friendly name.  Clears the original destination IP address for port forwarding rule.  Clears the original destination IP address for port forwarding rule.  Clears the original destination IP address for port forwarding rule.  Clears the original destination IP address for port forwarding rule.  Clears the destination IP address for port forwarding rule.  Clears the destination IP address for port forwarding rule.  Clears the destination port for port forwarding rule.</text></text></text></text></text>                                                                                                    | ip address <ip address=""></ip>               | Sets the destination IP address for port forwarding rule.             |
| ing rule.  In public clears the destination IP address for port forwarding rule.  In port or range Clears the destination port for port forwarding rule.  In port or range Clears the destination port for port forwarding rule.  In port forwarding rule <number> Change to config gateway port forwarding rule.  In port or range <text> Sets the port or range for port forwarding rule. <text> port or range <text> port or range <text> Sets the protocol to Both (TCP and UDP).  In protocol both Sets the protocol to TCP.  In protocol udp Sets the protocol to TCP.  In protocol udp Sets the protocol to UDP.  In protocol udp Sets the protocol to UDP.  In protocol udp Sets the protocol to UDP.  In protocol udp Sets the protocol to UDP.  In protocol udp Sets the protocol to UDP.  In protocol udp Sets the protocol to UDP.  In protocol udp Sets the protocol to UDP.  In protocol udp Sets the protocol to UDP.  In protocol udp Sets the protocol to UDP.  In protocol udp Sets the protocol to UDP.  In protocol udp Sets the protocol to UDP.  In protocol udp Sets the protocol to UDP.  In protocol udp Sets the protocol to UDP.  In protocol udp Sets the protocol to UDP.  In protocol udp Sets the protocol forwarding rule.  In protocol udp Sets the protocol forwarding rule.  In protocol udp Sets the destination port forwarding rule. In protocol (Both).  In protocol udp Sets the protocol (Both).  In protocol udp Sets the destination in protocol (Both).  In protocol udp Sets the destination in protocol (Both).  In protocol udp Sets the destination in protocol (Both).  In protocol udp Sets the destination in protocol (Both).  In protocol udp Sets the destination in protocol forwarding rule.  In protocol udp Sets the destination in protocol forwarding rule.  In protocol udp Sets the destination in protocol forwarding rule.  In protocol udp Sets the destination in protocol forwarding rule.  In protocol udp Sets the destination in protocol forwarding rule.  In protocol udp Sets the destination in protocol forwarding rule.  In protocol udp Sets the</text></text></text></text></number>                                                                                                    | no friendly name                              | Remove the friendly name.                                             |
| Clears the port or range for port forwarding rule.  Clears the destination port for port forwarding rule.  Clears the destination port for port forwarding rule.  Change to config gateway port forwarding rule. < text>                                                                                                    | no ingress ip address                         |                                                                       |
| Clears the destination port for port forwarding rule.  port forwarding rule <number>  Change to config gateway port forwarding rule. <text> = port or range <text> = port or range <text> = port or range for port forwarding rule. <text> = port or range <text> = port or range for port forwarding rule. <text> = port or range for port forwarding rule. <text> = port or range. <text> = port or range for port forwarding rule. <text> = port or range. <text> = port or range for port forwarding rule. <text> = port or range for port forwarding rule. <text> = port or range for port forwarding rule. <text> = port or range for port forwarding rule. <text> = port port forwarding rule. <text> = port port forwarding rule. <text> = port forwarding rule. <text> = port forwarding rule. <text> = port. <text> = port forwarding rule. <text> = port. <text> = port forwarding rule. <text> = port forwarding rule. <text> = port. <text> = port forwarding rule or forwarding rule. <text> = port. <text> = port forwarding rule or forwarding rule. <text> = port. <text> = port forwarding rule or forwarding rule. <text> = port. <text> = port forwarding rule or forwarding rule or forwarding rule or forwarding rule. <text> = port. <text> = port forwarding rule or forwarding rule or forwarding rule. <text> = friendly name for port forwarding rule or forwarding rule. <text> = friendly name. <text> = friendly name. <tex< td=""><td>no ip address</td><td>Clears the destination IP address for port forwarding rule.</td></tex<></text></text></number> | no ip address                                 | Clears the destination IP address for port forwarding rule.           |
| port forwarding rule <number>  Change to config gateway port forwarding level.  port or range <text>  Sets the port or range for port forwarding rule. <text> = port or range.  Sets the protocol to Both (TCP and UDP).  Sets the protocol to TCP.  Sets the protocol to UDP.  Sets the protocol to UDP.  Show  Displays the current configuration.  Displays the last 20 commands entered during the current CLI session.  Disables the port forwarding rule.  Sets the destination port for port forwarding rule.  Sets the destination port for port forwarding rule.  Sets the destination port for port forwarding rule.  Stores the current configuration in permanent memory.  Port forwarding rule 2 (config-portforwarding:2) level commands  Clears the screen.  default protocol  Restores the default value of the protocol (Both).  Exits to the config-gateway level.  Sets the destination IP address for port forwarding rule.  Sets the destination IP address for port forwarding rule.  Clears the original destination IP address for port forwarding rule.  Remove the friendly name.  Clears the original destination IP address for port forwarding rule.  Clears the original destination IP address for port forwarding rule.  Clears the original destination IP address for port forwarding rule.  Clears the original destination IP address for port forwarding rule.  Clears the original destination IP address for port forwarding rule.  Clears the original destination IP address for port forwarding rule.  Clears the original destination IP address for port forwarding rule.  Clears the original destination IP address for port forwarding rule.  Clears the original destination IP address for port forwarding rule.  Clears the original destination IP address for port forwarding rule.  Clears the original destination IP address for port forwarding rule.</text></text></number>                                                                                                    | no port or range                              | Clears the port or range for port forwarding rule.                    |
| Sets the port or range \(  \)  Sets the port or range for port forwarding rule. \(  \) = port or range.  Protocol both  Sets the protocol to Both (TCP and UDP).  Sets the protocol to TCP.  Sets the protocol to UDP.  Sets the protocol to UDP.  Sets the protocol to UDP.  Displays the current configuration.  Displays the last 20 commands entered during the current CLI session.  State disable  Disables the port forwarding rule.  Sets the destination port for port forwarding rule.  Sets the destination port for port forwarding rule. \(  \) = port.  Write  Stores the current configuration in permanent memory.  Port forwarding rule 2 (config-portforwarding:2) level commands  Clears the screen.  default protocol  Restores the default value of the protocol (Both).  Exits to the config-gateway level.  Set the friendly name for port forwarding rule <text> = friendly name  ingress ip address &lt; \( \text{IP address} \)  Sets the destination IP address for port forwarding rule.  Clears the original destination IP address for port forwarding rule.  Clears the original destination IP address for port forwarding rule.  Clears the destination IP address for port forwarding rule.  Clears the destination IP address for port forwarding rule.  Clears the destination IP address for port forwarding rule.  Clears the destination IP address for port forwarding rule.  Clears the destination IP address for port forwarding rule.  Clears the destination IP address for port forwarding rule.  Clears the destination IP address for port forwarding rule.  Clears the destination IP address for port forwarding rule.  Clears the destination IP address for port forwarding rule.</text>                                                                                                    | no target port                                | Clears the destination port for port forwarding rule.                 |
| protocol both Sets the protocol to Both (TCP and UDP).  Sets the protocol to Both (TCP and UDP).  Sets the protocol to TCP.  Sets the protocol to UDP.  Show Displays the current configuration.  Displays the last 20 commands entered during the current CLI session.  State disable Disables the port forwarding rule.  State enable Enables the port forwarding rule.  Sets the destination port for port forwarding rule.  Sets the destination port for port forwarding rule                                                                                                    | port forwarding rule < <i>number</i> >        | Change to config gateway port forwarding level.                       |
| protocol tcp protocol udp Sets the protocol to TCP. Sets the protocol to UDP. Show Displays the current configuration.  Displays the last 20 commands entered during the current CLI session.  State disable Disables the port forwarding rule.  State enable Enables the port forwarding rule.  Sets the destination port for port forwarding rule. <text> = port.  Write Stores the current configuration in permanent memory.  Port forwarding rule 2 (config-portforwarding:2) level commands  Clears the screen.  default protocol Restores the default value of the protocol (Both).  exit Exits to the config-gateway level.  Set the friendly name for port forwarding rule <text> = friendly name  ingress ip address &lt; IP address&gt; Sets the destination IP address for port forwarding rule.  Remove the friendly name.  Clears the original destination IP address for port forwarding rule.  Clears the original destination IP address for port forwarding rule.  Clears the original destination IP address for port forwarding rule.  Clears the destination IP address for port forwarding rule.  Clears the destination IP address for port forwarding rule.  Clears the destination IP address for port forwarding rule.  Clears the destination IP address for port forwarding rule.  Clears the destination IP address for port forwarding rule.  Clears the port or range for port forwarding rule.</text></text>                                                                                                    | port or range <text></text>                   |                                                                       |
| Sets the protocol to UDP.  Show  Displays the current configuration.  Displays the last 20 commands entered during the current CLI session.  State disable  Disables the port forwarding rule.  Sets the destination port for port forwarding rule. <text> = port.  Sets the destination port for port forwarding rule. <text> = port.  Write  Stores the current configuration in permanent memory.  Port forwarding rule 2 (config-portforwarding:2) level commands  Clears the screen.  default protocol  Restores the default value of the protocol (Both).  Exits to the config-gateway level.  Set the friendly name for port forwarding rule <text> = friendly name  ingress ip address   Sets the original destination IP address for port forwarding rule.  Remove the friendly name.  Clears the original destination IP address for port forwarding rule.  Clears the original destination IP address for port forwarding rule.  Clears the original destination IP address for port forwarding rule.  Clears the original destination IP address for port forwarding rule.  Clears the original destination IP address for port forwarding rule.  Clears the original destination IP address for port forwarding rule.  Clears the original destination IP address for port forwarding rule.  Clears the destination IP address for port forwarding rule.  Clears the original destination IP address for port forwarding rule.  Clears the port or range for port forwarding rule.  Clears the destination port for port forwarding rule.</text></text></text>                                                                                                    | protocol both                                 | Sets the protocol to Both (TCP and UDP).                              |
| Displays the current configuration.                                                                                                    | protocol tcp                                  | Sets the protocol to TCP.                                             |
| bisplays the last 20 commands entered during the current CLI session.  Displays the last 20 commands entered during the current CLI session.  Disables the port forwarding rule.  Enables the port forwarding rule.  Sets the destination port for port forwarding rule. <text> = port.  Write  Stores the current configuration in permanent memory.  port forwarding rule 2 (config-portforwarding:2) level commands  clrscrn  Clears the screen.  default protocol  Restores the default value of the protocol (Both).  exit  Exits to the config-gateway level.  friendly name <text>  Set the friendly name for port forwarding rule <text> = friendly name  ingress ip address <ip address="">  Sets the original destination IP address for port forwarding rule.  no friendly name  Remove the friendly name.  To lars the original destination IP address for port forwarding rule.  Clears the original destination IP address for port forwarding rule.  Clears the original destination IP address for port forwarding rule.  Clears the original destination IP address for port forwarding rule.  Clears the destination IP address for port forwarding rule.  Clears the destination IP address for port forwarding rule.  Clears the port or range for port forwarding rule.  Clears the destination port for port forwarding rule.</ip></text></text></text>                                                                                                    | protocol udp                                  | Sets the protocol to UDP.                                             |
| cLi session.  Disables the port forwarding rule.  state enable  Enables the port forwarding rule.  Sets the destination port for port forwarding rule. <text> = port.  write  Stores the current configuration in permanent memory.  port forwarding rule 2 (config-portforwarding:2) level commands  clrscrn  Clears the screen.  default protocol  Restores the default value of the protocol (Both).  exit  Exits to the config-gateway level.  friendly name <text>  Set the friendly name for port forwarding rule <text> = friendly name  ingress ip address <ip address="">  Sets the original destination IP address for port forwarding rule.  no ingress ip address  Clears the destination IP address for port forwarding rule.  Clears the original destination IP address for port forwarding rule.  Clears the original destination IP address for port forwarding rule.  Clears the original destination IP address for port forwarding rule.  Clears the destination IP address for port forwarding rule.  Clears the destination IP address for port forwarding rule.  Clears the destination IP address for port forwarding rule.  Clears the port or range for port forwarding rule.  Clears the destination port for port forwarding rule.</ip></text></text></text>                                                                                                    | show                                          | Displays the current configuration.                                   |
| Enables the port forwarding rule.  Sets the destination port for port forwarding rule. <text> = port.  write  Stores the current configuration in permanent memory.  port forwarding rule 2 (config-portforwarding:2) level commands  clrscrn  Clears the screen.  default protocol  Restores the default value of the protocol (Both).  exit  Exits to the config-gateway level.  friendly name <text>  Set the friendly name for port forwarding rule <text> = friendly name  ingress ip address <ip address="">  Sets the original destination IP address for port forwarding rule.  no friendly name  Remove the friendly name.  Clears the original destination IP address for port forwarding rule.  no ingress ip address  Clears the original destination IP address for port forwarding rule.  Clears the original destination IP address for port forwarding rule.  Clears the destination IP address for port forwarding rule.  Clears the destination IP address for port forwarding rule.  Clears the port or range for port forwarding rule.  Clears the destination port for port forwarding rule.</ip></text></text></text>                                                                                                    | show history                                  | Displays the last 20 commands entered during the current CLI session. |
| Sets the destination port for port forwarding rule. <text> = port.  Write  Stores the current configuration in permanent memory.  Port forwarding rule 2 (config-portforwarding:2) level commands  Clears the screen.  default protocol  Restores the default value of the protocol (Both).  Exits to the config-gateway level.  friendly name <text>  Set the friendly name for port forwarding rule <text> = friendly name  ingress ip address &lt; IP address&gt;  Sets the original destination IP address for port forwarding rule.  no friendly name  Remove the friendly name.  Clears the original destination IP address for port forwarding rule.  Clears the original destination IP address for port forwarding rule.  Clears the original destination IP address for port forwarding rule.  Clears the original destination IP address for port forwarding rule.  Clears the destination IP address for port forwarding rule.  Clears the destination IP address for port forwarding rule.  Clears the port or range for port forwarding rule.  Clears the destination port for port forwarding rule.</text></text></text>                                                                                                    | state disable                                 | Disables the port forwarding rule.                                    |
| port.  Stores the current configuration in permanent memory.  port forwarding rule 2 (config-portforwarding:2) level commands  clirscri Clears the screen.  default protocol Restores the default value of the protocol (Both).  exit Exits to the config-gateway level.  friendly name <text>  Set the friendly name for port forwarding rule <text> = friendly name  ingress ip address <ip address="">  Sets the original destination IP address for port forwarding rule.  po friendly name  Remove the friendly name.  Clears the original destination IP address for port forwarding rule.  Clears the original destination IP address for port forwarding rule.  Clears the original destination IP address for port forwarding rule.  Clears the destination IP address for port forwarding rule.  Clears the destination IP address for port forwarding rule.  Clears the port or range for port forwarding rule.  Clears the destination port for port forwarding rule.</ip></text></text>                                                                                                    | state enable                                  | Enables the port forwarding rule.                                     |
| clrscrn Clears the screen.  default protocol Restores the default value of the protocol (Both).  exit Exits to the config-gateway level.  Set the friendly name for port forwarding rule <text> = friendly name  ingress ip address <ip address=""> Sets the original destination IP address for port forwarding rule.  ip address <ip address=""> Sets the destination IP address for port forwarding rule.  no ingress ip address Clears the original destination IP address for port forwarding rule.  Clears the original destination IP address for port forwarding rule.  Clears the original destination IP address for port forwarding rule.  Clears the destination IP address for port forwarding rule.  Clears the destination IP address for port forwarding rule.  Clears the port or range for port forwarding rule.  Clears the destination port for port forwarding rule.</ip></ip></text>                                                                                                    | target port <text></text>                     |                                                                       |
| Clears the screen.  default protocol  Restores the default value of the protocol (Both).  exit  Exits to the config-gateway level.  Set the friendly name for port forwarding rule <text> = friendly name  ingress ip address <ip address="">  Sets the original destination IP address for port forwarding rule.  ip address <ip address="">  Sets the destination IP address for port forwarding rule.  Sets the destination IP address for port forwarding rule.  Remove the friendly name.  Clears the original destination IP address for port forwarding rule.  Clears the original destination IP address for port forwarding rule.  Clears the destination IP address for port forwarding rule.  Clears the port or range for port forwarding rule.  Clears the destination port forwarding rule.</ip></ip></text>                                                                                                    | write                                         | Stores the current configuration in permanent memory.                 |
| default protocol  Restores the default value of the protocol (Both).  Exit  Exits to the config-gateway level.  Set the friendly name for port forwarding rule <text> = friendly name  ingress ip address &lt; IP address&gt;  Sets the original destination IP address for port forwarding rule.  ip address &lt; IP address&gt;  Sets the destination IP address for port forwarding rule.  Remove the friendly name.  Clears the original destination IP address for port forwarding rule.  Clears the original destination IP address for port forwarding rule.  Clears the destination IP address for port forwarding rule.  Clears the destination IP address for port forwarding rule.  Clears the port or range for port forwarding rule.  Clears the destination port for port forwarding rule.</text>                                                                                                    | port forwarding rule 2 (config-portforwarding | g:2) level commands                                                   |
| Exits to the config-gateway level.  Set the friendly name for port forwarding rule <text> = friendly name  ingress ip address &lt; IP address&gt;  Sets the original destination IP address for port forwarding rule.  ip address &lt; IP address&gt;  Sets the destination IP address for port forwarding rule.  no friendly name  Remove the friendly name.  Clears the original destination IP address for port forwarding rule.  Clears the original destination IP address for port forwarding rule.  Clears the destination IP address for port forwarding rule.  Clears the destination IP address for port forwarding rule.  Clears the port or range for port forwarding rule.  Clears the destination port for port forwarding rule.</text>                                                                                                    | clrscrn                                       | Clears the screen.                                                    |
| friendly name <text>  Set the friendly name for port forwarding rule <text> = friendly name  ingress ip address <ip address="">  Sets the original destination IP address for port forwarding rule.  ip address <ip address="">  Sets the destination IP address for port forwarding rule.  Remove the friendly name.  Clears the original destination IP address for port forwarding rule.  no ingress ip address  Clears the original destination IP address for port forwarding rule.  no ip address  Clears the destination IP address for port forwarding rule.  Clears the port or range for port forwarding rule.  Clears the destination port for port forwarding rule.</ip></ip></text></text>                                                                                                    | default protocol                              | Restores the default value of the protocol (Both).                    |
| friendly name  Sets the original destination IP address for port forwarding rule.  ip address <ip address="">  Sets the destination IP address for port forwarding rule.  no friendly name  Remove the friendly name.  Clears the original destination IP address for port forwarding rule.  no ip address  Clears the destination IP address for port forwarding rule.  no port or range  Clears the port or range for port forwarding rule.  Clears the destination port for port forwarding rule.</ip>                                                                                                    | exit                                          | Exits to the config-gateway level.                                    |
| rule.  ip address <ip address="">  Sets the destination IP address for port forwarding rule.  no friendly name  Remove the friendly name.  Clears the original destination IP address for port forwarding rule.  no ip address  Clears the destination IP address for port forwarding rule.  Clears the port or range for port forwarding rule.  Clears the destination port forwarding rule.  Clears the destination port for port forwarding rule.</ip>                                                                                                    | friendly name <text></text>                   |                                                                       |
| no friendly name  Remove the friendly name.  Clears the original destination IP address for port forwarding rule.  Clears the destination IP address for port forwarding rule.  Clears the destination IP address for port forwarding rule.  Clears the port or range for port forwarding rule.  Clears the destination port for port forwarding rule.                                                                                                    | ingress ip address <ip address=""></ip>       | Sets the original destination IP address for port forwarding rule.    |
| Clears the original destination IP address for port forwarding rule.  Clears the destination IP address for port forwarding rule.  Clears the destination IP address for port forwarding rule.  Clears the port or range for port forwarding rule.  Clears the destination port for port forwarding rule.                                                                                                    | ip address <ip address=""></ip>               | Sets the destination IP address for port forwarding rule.             |
| ing rule.  Clears the destination IP address for port forwarding rule.  no port or range  Clears the port or range for port forwarding rule.  Clears the destination port for port forwarding rule.                                                                                                    | no friendly name                              | Remove the friendly name.                                             |
| no port or range Clears the port or range for port forwarding rule.  Clears the destination port for port forwarding rule.                                                                                                    | no ingress ip address                         |                                                                       |
| no target port Clears the destination port for port forwarding rule.                                                                                                    | no ip address                                 | Clears the destination IP address for port forwarding rule.           |
|                                                                                                    | no port or range                              | Clears the port or range for port forwarding rule.                    |
| port forwarding rule <number> Change to config gateway port forwarding level.</number>                                                                                                    | no target port                                | Clears the destination port for port forwarding rule.                 |
|                                                                                                    | port forwarding rule <number></number>        | Change to config gateway port forwarding level.                       |

|                                                        | т                                                                               |
|--------------------------------------------------------|---------------------------------------------------------------------------------|
| port or range <text></text>                            | Sets the port or range for port forwarding rule. <text> = port or range.</text> |
| protocol both                                          | Sets the protocol to Both (TCP and UDP).                                        |
| protocol tcp                                           | Sets the protocol to TCP.                                                       |
| protocol udp                                           | Sets the protocol to UDP.                                                       |
| show                                                   | Displays the current configuration.                                             |
| show history                                           | Displays the last 20 commands entered during the current CLI session.           |
| state disable                                          | Disables the port forwarding rule.                                              |
| state enable                                           | Enables the port forwarding rule.                                               |
| target port <text></text>                              | Sets the destination port for port forwarding rule. <text> = port.</text>       |
| write                                                  | Stores the current configuration in permanent memory.                           |
| port forwarding rule 3 (config-portforwarding:3) level | commands                                                                        |
| clrscrn                                                | Clears the screen.                                                              |
| default protocol                                       | Restores the default value of the protocol (Both).                              |
| exit                                                   | Exits to the config-gateway level.                                              |
| friendly name <text></text>                            | Set the friendly name for port forwarding rule <text> = friendly name</text>    |
| ingress ip address <ip address=""></ip>                | Sets the original destination IP address for port forwarding rule.              |
| ip address <ip address=""></ip>                        | Sets the destination IP address for port forwarding rule.                       |
| no friendly name                                       | Remove the friendly name.                                                       |
| no ingress ip address                                  | Clears the original destination IP address for port forwarding rule.            |
| no ip address                                          | Clears the destination IP address for port forwarding rule.                     |
| no port or range                                       | Clears the port or range for port forwarding rule.                              |
| no target port                                         | Clears the destination port for port forwarding rule.                           |
| port forwarding rule < <i>number</i> >                 | Change to config gateway port forwarding level.                                 |
| port or range <text></text>                            | Sets the port or range for port forwarding rule. <text> = port or range.</text> |
| protocol both                                          | Sets the protocol to Both (TCP and UDP).                                        |
| protocol tcp                                           | Sets the protocol to TCP.                                                       |
| protocol udp                                           | Sets the protocol to UDP.                                                       |
| show                                                   | Displays the current configuration.                                             |
| show history                                           | Displays the last 20 commands entered during the current CLI session.           |
| state disable                                          | Disables the port forwarding rule.                                              |
| state enable                                           | Enables the port forwarding rule.                                               |
| target port < <i>text</i> >                            | Sets the destination port for port forwarding rule. <text> = port.</text>       |
| write                                                  | Stores the current configuration in permanent memory.                           |
| port forwarding rule 4 (config-portforwarding:4) level | commands                                                                        |
| clrscrn                                                | Clears the screen.                                                              |
| default protocol                                       | Restores the default value of the protocol (Both).                              |
| exit                                                   | Exits to the config-gateway level.                                              |

| Set the friendly name for port forwarding rule <text> = friendly name</text>                                                                                                    |
|----------------------------------------------------------------------------------------------------|
| Sets the original destination IP address for port forwarding rule.                                                                                                    |
| Sets the destination IP address for port forwarding rule.                                                                                                    |
| Remove the friendly name.                                                                                                    |
| Clears the original destination IP address for port forwarding rule.                                                                                                    |
| Clears the destination IP address for port forwarding rule.                                                                                                    |
| Clears the port or range for port forwarding rule.                                                                                                    |
| Clears the destination port for port forwarding rule.                                                                                                    |
| Change to config gateway port forwarding level.                                                                                                    |
| Sets the port or range for port forwarding rule. <text> = port or range.</text>                                                                                                    |
| Sets the protocol to Both (TCP and UDP).                                                                                                    |
| Sets the protocol to TCP.                                                                                                    |
| Sets the protocol to UDP.                                                                                                    |
| Displays the current configuration.                                                                                                    |
| Displays the last 20 commands entered during the current CLI session.                                                                                                    |
| Disables the port forwarding rule.                                                                                                    |
| Enables the port forwarding rule.                                                                                                    |
| Sets the destination port for port forwarding rule. <text> = port.</text>                                                                                                    |
| Stores the current configuration in permanent memory.                                                                                                    |
| commands                                                                                                    |
| Clears the screen.                                                                                                    |
| Restores the default value of the protocol (Both).                                                                                                    |
| Exits to the config-gateway level.                                                                                                    |
|                                                                                                    |
| Set the friendly name for port forwarding rule <text> = friendly name</text>                                                                                                    |
|                                                                                                    |
| friendly name Sets the original destination IP address for port forwarding                                                                                                    |
| friendly name  Sets the original destination IP address for port forwarding rule.                                                                                                    |
| friendly name  Sets the original destination IP address for port forwarding rule.  Sets the destination IP address for port forwarding rule.                                                                                                    |
| friendly name  Sets the original destination IP address for port forwarding rule.  Sets the destination IP address for port forwarding rule.  Remove the friendly name.  Clears the original destination IP address for port forward-                                                                                                    |
| friendly name  Sets the original destination IP address for port forwarding rule.  Sets the destination IP address for port forwarding rule.  Remove the friendly name.  Clears the original destination IP address for port forwarding rule.                                                                                                    |
| friendly name  Sets the original destination IP address for port forwarding rule.  Sets the destination IP address for port forwarding rule.  Remove the friendly name.  Clears the original destination IP address for port forwarding rule.  Clears the destination IP address for port forwarding rule.                                                                                                    |
| friendly name  Sets the original destination IP address for port forwarding rule.  Sets the destination IP address for port forwarding rule.  Remove the friendly name.  Clears the original destination IP address for port forwarding rule.  Clears the destination IP address for port forwarding rule.  Clears the port or range for port forwarding rule.                                                                                                    |
| friendly name  Sets the original destination IP address for port forwarding rule.  Sets the destination IP address for port forwarding rule.  Remove the friendly name.  Clears the original destination IP address for port forwarding rule.  Clears the destination IP address for port forwarding rule.  Clears the port or range for port forwarding rule.  Clears the destination port for port forwarding rule.                                                                                                    |
| friendly name  Sets the original destination IP address for port forwarding rule.  Sets the destination IP address for port forwarding rule.  Remove the friendly name.  Clears the original destination IP address for port forwarding rule.  Clears the destination IP address for port forwarding rule.  Clears the port or range for port forwarding rule.  Clears the destination port for port forwarding rule.  Change to config gateway port forwarding level.  Sets the port or range for port forwarding rule. <text> =</text>                |
| friendly name  Sets the original destination IP address for port forwarding rule.  Sets the destination IP address for port forwarding rule.  Remove the friendly name.  Clears the original destination IP address for port forwarding rule.  Clears the destination IP address for port forwarding rule.  Clears the port or range for port forwarding rule.  Clears the destination port for port forwarding rule.  Change to config gateway port forwarding level.  Sets the port or range for port forwarding rule. <text> = port or range.</text> |
|                                                                                                    |

| show                                             | Displays the current configuration.                                             |
|--------------------------------------------------|---------------------------------------------------------------------------------|
| show history                                     | Displays the last 20 commands entered during the current CLI session.           |
| state disable                                    | Disables the port forwarding rule.                                              |
| state enable                                     | Enables the port forwarding rule.                                               |
| target port <text></text>                        | Sets the destination port for port forwarding rule. <text> = port.</text>       |
| write                                            | Stores the current configuration in permanent memory.                           |
| port forwarding rule 6 (config-portforwarding:6) | level commands                                                                  |
| clrscrn                                          | Clears the screen.                                                              |
| default protocol                                 | Restores the default value of the protocol (Both).                              |
| exit                                             | Exits to the config-gateway level.                                              |
| friendly name <text></text>                      | Set the friendly name for port forwarding rule <text> = friendly name</text>    |
| ingress ip address <ip address=""></ip>          | Sets the original destination IP address for port forwarding rule.              |
| ip address < <i>IP addr</i> ess>                 | Sets the destination IP address for port forwarding rule.                       |
| no friendly name                                 | Remove the friendly name.                                                       |
| no ingress ip address                            | Clears the original destination IP address for port forwarding rule.            |
| no ip address                                    | Clears the destination IP address for port forwarding rule.                     |
| no port or range                                 | Clears the port or range for port forwarding rule.                              |
| no target port                                   | Clears the destination port for port forwarding rule.                           |
| port forwarding rule <number></number>           | Change to config gateway port forwarding level.                                 |
| port or range <text></text>                      | Sets the port or range for port forwarding rule. <text> = port or range.</text> |
| protocol both                                    | Sets the protocol to Both (TCP and UDP).                                        |
| protocol tcp                                     | Sets the protocol to TCP.                                                       |
| protocol udp                                     | Sets the protocol to UDP.                                                       |
| show                                             | Displays the current configuration.                                             |
| show history                                     | Displays the last 20 commands entered during the current CLI session.           |
| state disable                                    | Disables the port forwarding rule.                                              |
| state enable                                     | Enables the port forwarding rule.                                               |
| target port <text></text>                        | Sets the destination port for port forwarding rule. <text> = port.</text>       |
| write                                            | Stores the current configuration in permanent memory.                           |
| port forwarding rule 7 (config-portforwarding:7) | level commands                                                                  |
| clrscrn                                          | Clears the screen.                                                              |
| default protocol                                 | Restores the default value of the protocol (Both).                              |
| exit                                             | Exits to the config-gateway level.                                              |
| friendly name <text></text>                      | Set the friendly name for port forwarding rule <text> = friendly name</text>    |
| ingress ip address <ip address=""></ip>          | Sets the original destination IP address for port forwarding rule.              |
| ip address < <i>IP address</i> >                 | Sets the destination IP address for port forwarding rule.                       |

| no friendly name                                         | Remove the friendly name.                                                       |
|----------------------------------------------------------|---------------------------------------------------------------------------------|
| no ingress ip address                                    | Clears the original destination IP address for port forward-                    |
|                                                          | ing rule.                                                                       |
| no ip address                                            | Clears the destination IP address for port forwarding rule.                     |
| no port or range                                         | Clears the port or range for port forwarding rule.                              |
| no target port                                           | Clears the destination port for port forwarding rule.                           |
| port forwarding rule <number></number>                   | Change to config gateway port forwarding level.                                 |
| port or range <text></text>                              | Sets the port or range for port forwarding rule. <text> = port or range.</text> |
| protocol both                                            | Sets the protocol to Both (TCP and UDP).                                        |
| protocol tcp                                             | Sets the protocol to TCP.                                                       |
| protocol udp                                             | Sets the protocol to UDP.                                                       |
| show                                                     | Displays the current configuration.                                             |
| show history                                             | Displays the last 20 commands entered during the current CLI session.           |
| state disable                                            | Disables the port forwarding rule.                                              |
| state enable                                             | Enables the port forwarding rule.                                               |
| target port <text></text>                                | Sets the destination port for port forwarding rule. <text> = port.</text>       |
| write                                                    | Stores the current configuration in permanent memory.                           |
| port forwarding rule 8 (config-portforwarding:8) level c | ommands                                                                         |
| clrscrn                                                  | Clears the screen.                                                              |
| default protocol                                         | Restores the default value of the protocol (Both).                              |
| exit                                                     | Exits to the config-gateway level.                                              |
| friendly name <text></text>                              | Set the friendly name for port forwarding rule <text> = friendly name</text>    |
| ingress ip address <ip address=""></ip>                  | Sets the original destination IP address for port forwarding rule.              |
| ip address                                               | Sets the destination IP address for port forwarding rule.                       |
| no friendly name                                         | Remove the friendly name.                                                       |
| no ingress ip address                                    | Clears the original destination IP address for port forwarding rule.            |
| no ip address                                            | Clears the destination IP address for port forwarding rule.                     |
| no port or range                                         | Clears the port or range for port forwarding rule.                              |
| no target port                                           | Clears the destination port for port forwarding rule.                           |
| port forwarding rule < <i>number</i> >                   | Change to config gateway port forwarding level.                                 |
| port or range <text></text>                              | Sets the port or range for port forwarding rule. <text> = port or range.</text> |
| protocol both                                            | Sets the protocol to Both (TCP and UDP).                                        |
| protocol tcp                                             | Sets the protocol to TCP.                                                       |
| protocol udp                                             | Sets the protocol to UDP.                                                       |
| show                                                     | Displays the current configuration.                                             |
| show history                                             | Displays the last 20 commands entered during the current CLI session.           |
| state disable                                            | Disables the port forwarding rule.                                              |
| state enable                                             | Enables the port forwarding rule.                                               |

| target port <text></text>                                  | Sets the destination port for port forwarding rule. <text> = port.</text>   |
|------------------------------------------------------------|-----------------------------------------------------------------------------|
| write                                                      | Stores the current configuration in permanent memory.                       |
| qos (config-wwan-qos:wwan0) level commands                 |                                                                             |
| clrscrn                                                    | Clears the screen.                                                          |
| default uplink data speed                                  | Restores the default uplink speed.                                          |
| exit                                                       | Exit back to interface configuration level                                  |
| filter <instance></instance>                               | Enters the next lower level. Specify the instance for the next lower level. |
| import filters disable                                     | Do not import QoS filters from other interfaces.                            |
| import filters enable                                      | Import QoS filters from other interfaces.                                   |
| show                                                       | Displays the current configuration.                                         |
| show history                                               | Displays the last 20 commands entered during the current CLI session.       |
| show status                                                | Displays the current status                                                 |
| state disable                                              | Disables QoS.                                                               |
| state enable                                               | Enables QoS.                                                                |
| uplink data speed <floating number="" point=""></floating> | Sets the maximum uplink speed in kbps.                                      |
| write                                                      | Stores the current configuration in permanent memory.                       |
| qos (config-ethernet-qos:eth0) level commands              |                                                                             |
| clrscrn                                                    | Clears the screen.                                                          |
| default uplink data speed                                  | Restores the default uplink speed.                                          |
| exit                                                       | Exit back to interface configuration level                                  |
| filter <instance></instance>                               | Enters the next lower level. Specify the instance for the next lower level. |
| import filters disable                                     | Do not import QoS filters from other interfaces.                            |
| import filters enable                                      | Import QoS filters from other interfaces.                                   |
| show                                                       | Displays the current configuration.                                         |
| show history                                               | Displays the last 20 commands entered during the current CLI session.       |
| show status                                                | Displays the current status                                                 |
| state disable                                              | Disables QoS.                                                               |
| state enable                                               | Enables QoS.                                                                |
| uplink data speed <floating number="" point=""></floating> | Sets the maximum uplink speed in kbps.                                      |
| write                                                      | Stores the current configuration in permanent memory.                       |
| relay (config-action-relay:wwan0 link state change)        | level commands                                                              |
| alarm energize none                                        | No relay will be affected by the alarm.                                     |
| alarm energize relay < <i>number</i> >                     | Selects the relay that will be on when the alarm is on.                     |
| clrscrn                                                    | Clears the screen.                                                          |
| default alarm energize                                     | No relay will be affected by the alarm.                                     |
| exit                                                       | Exits to the next higher level.                                             |
| show                                                       | Shows the current configuration.                                            |
| show history                                               | Displays the last 20 commands entered during the current CLI session.       |
| write                                                      | Stores the current configuration in permanent memory.                       |
|                                                            |                                                                             |

| commands                                                                                            |
|----------------------------------------------------------------------------------------------------|
| No relay will be affected by the alarm.                                                             |
| Selects the relay that will be on when the alarm is on.                                             |
| Clears the screen.                                                                                  |
| No relay will be affected by the alarm.                                                             |
| Exits to the next higher level.                                                                     |
| Shows the current configuration.                                                                    |
|                                                                                                    |
| Displays the last 20 commands entered during the current CLI session.                               |
| Stores the current configuration in permanent memory.                                               |
| level commands                                                                                      |
| No relay will be affected by the alarm.                                                             |
| Selects the relay that will be on when the alarm is on.                                             |
| Clears the screen.                                                                                  |
| No relay will be affected by the alarm.                                                             |
| Exits to the next higher level.                                                                     |
| Shows the current configuration.                                                                    |
| Displays the last 20 commands entered during the current CLI session.                               |
| Stores the current configuration in permanent memory.                                               |
| level commands                                                                                      |
| No relay will be affected by the alarm.                                                             |
| Selects the relay that will be on when the alarm is on.                                             |
| Clears the screen.                                                                                  |
| No relay will be affected by the alarm.                                                             |
| Exits to the next higher level.                                                                     |
| Shows the current configuration.                                                                    |
| Displays the last 20 commands entered during the current CLI session.                               |
| Stores the current configuration in permanent memory.                                               |
|                                                                                                    |
| Clears the screen.                                                                                  |
| Exits to the config-relay level.                                                                    |
| The alarm will automatically turn off after any and all of the alarm triggers are no longer active. |
| Requires a user command to explicitly turn the alarm off.                                           |
| Restore the default title of Relay N, where N is the relay number.                                  |
| Change to config relay instance level                                                               |
| Sets relay state on or off.                                                                         |
| Displays the current configuration.                                                                 |
| Displays the last 20 commands entered during the current CLI session.                               |
| Displays status.                                                                                    |
| Customize how the relay status will appear in the CLI,                                              |
|                                                                                                    |

|                                                                                                    | Web Manager, and XML status.                                                                                                    |
|----------------------------------------------------------------------------------------------------|----------------------------------------------------------------------------------------------------|
| write                                                                                                    | Stores the current configuration in permanent memory.                                                                                                    |
| relays (config-relays) level commands                                                                                                    |                                                                                                    |
| clrscrn                                                                                                    | Clears the screen.                                                                                                    |
| exit                                                                                                    | Returns to the config level.                                                                                                    |
| relay <number></number>                                                                                                    | Change to config relay instance level                                                                                                    |
| show history                                                                                                    | Displays the last 20 commands entered during the current CLI session.                                                                                                    |
| write                                                                                                    | Stores the current configuration in permanent memory.                                                                                                    |
| root level commands                                                                                                    |                                                                                                    |
| clrscrn                                                                                                    | Clears the screen.                                                                                                    |
| enable                                                                                                    | Enters the enable level.                                                                                                    |
| exit                                                                                                    | Exit from the system                                                                                                    |
| iperf <params></params>                                                                                                    | Run iperf with command line parameters passed in quoted string.                                                                                                    |
| ping <host></host>                                                                                                    | Ping destination continuously with 5 second timeout                                                                                                    |
| ping <host> <count></count></host>                                                                                                    | Ping destination n times with 5 second timeout                                                                                                    |
| ping <host> <count> <timeout></timeout></count></host>                                                                                                    | Ping destination n times with x timeout (in seconds)                                                                                                    |
| show                                                                                                    | Show system information                                                                                                    |
| show history                                                                                                    | Displays the last 20 commands entered during the current CLI session.                                                                                                    |
| trace route <host></host>                                                                                                    | Trace route to destination                                                                                                    |
| trace route <host> <protocol></protocol></host>                                                                                                    | Trace route to destination using TCP, ICMP, or UDP                                                                                                    |
| rss (config-rss) level commands                                                                                                    |                                                                                                    |
| clear rss                                                                                                    | Clear the RSS Feed data                                                                                                    |
| clrscrn                                                                                                    | Clears the screen.                                                                                                    |
| default max entries                                                                                                    | D                                                                                                    |
|                                                                                                    | Restores the default number of RSS feed entries.                                                                                                    |
| exit                                                                                                    | Exits to the configuration level.                                                                                                    |
| exit<br>feed disable                                                                                                    |                                                                                                    |
|                                                                                                    | Exits to the configuration level.                                                                                                    |
| feed disable                                                                                                    | Exits to the configuration level.  Disables RSS feed.                                                                                                    |
| feed disable<br>feed enable                                                                                                    | Exits to the configuration level.  Disables RSS feed.  Enables RSS feed.                                                                                                    |
| feed disable feed enable max entries <number></number>                                                                                                    | Exits to the configuration level.  Disables RSS feed.  Enables RSS feed.  Sets the maximum number of RSS feed entries.                                                                                                    |
| feed disable feed enable max entries < number> persist disable                                                                                                    | Exits to the configuration level.  Disables RSS feed.  Enables RSS feed.  Sets the maximum number of RSS feed entries.  Disables RSS feed data persistence.                                                                                                    |
| feed disable feed enable max entries <number> persist disable persist enable</number>                                                                                                 | Exits to the configuration level.  Disables RSS feed.  Enables RSS feed.  Sets the maximum number of RSS feed entries.  Disables RSS feed data persistence.  Enables RSS feed data persistence.                                                                                                    |
| feed disable feed enable max entries <number> persist disable persist enable show</number>                                                                                            | Exits to the configuration level.  Disables RSS feed.  Enables RSS feed.  Sets the maximum number of RSS feed entries.  Disables RSS feed data persistence.  Enables RSS feed data persistence.  Displays the current configuration.  Displays the last 20 commands entered during the current                                                                                                    |
| feed disable feed enable max entries <number> persist disable persist enable show show history</number>                                                                               | Exits to the configuration level.  Disables RSS feed.  Enables RSS feed.  Sets the maximum number of RSS feed entries.  Disables RSS feed data persistence.  Enables RSS feed data persistence.  Displays the current configuration.  Displays the last 20 commands entered during the current CLI session.                                                                                                    |
| feed disable feed enable max entries <number> persist disable persist enable show show history show status</number>                                                                   | Exits to the configuration level.  Disables RSS feed.  Enables RSS feed.  Sets the maximum number of RSS feed entries.  Disables RSS feed data persistence.  Enables RSS feed data persistence.  Displays the current configuration.  Displays the last 20 commands entered during the current CLI session.  Display the RSS Feed status                                                                                                    |
| feed disable feed enable max entries <number> persist disable persist enable show show history show status write</number>                                                             | Exits to the configuration level.  Disables RSS feed.  Enables RSS feed.  Sets the maximum number of RSS feed entries.  Disables RSS feed data persistence.  Enables RSS feed data persistence.  Displays the current configuration.  Displays the last 20 commands entered during the current CLI session.  Display the RSS Feed status                                                                                                    |
| feed disable feed enable max entries <number> persist disable persist enable show show history show status write serial (tunnel-serial:2) level commands</number>                     | Exits to the configuration level.  Disables RSS feed.  Enables RSS feed.  Sets the maximum number of RSS feed entries.  Disables RSS feed data persistence.  Enables RSS feed data persistence.  Displays the current configuration.  Displays the last 20 commands entered during the current CLI session.  Display the RSS Feed status  Stores the current configuration in permanent memory.                                                                                                    |
| feed disable feed enable max entries <number> persist disable persist enable show show history show status write serial (tunnel-serial:2) level commands clrscrn</number>             | Exits to the configuration level.  Disables RSS feed.  Enables RSS feed.  Sets the maximum number of RSS feed entries.  Disables RSS feed data persistence.  Enables RSS feed data persistence.  Displays the current configuration.  Displays the last 20 commands entered during the current CLI session.  Display the RSS Feed status  Stores the current configuration in permanent memory.  Clears the screen.                                                                                                    |
| feed disable feed enable max entries <number> persist disable persist enable show show history show status write serial (tunnel-serial:2) level commands clrscrn default dtr</number> | Exits to the configuration level.  Disables RSS feed.  Enables RSS feed.  Sets the maximum number of RSS feed entries.  Disables RSS feed data persistence.  Enables RSS feed data persistence.  Displays the current configuration.  Displays the last 20 commands entered during the current CLI session.  Display the RSS Feed status  Stores the current configuration in permanent memory.  Clears the screen.  Restores default DTR control, asserted while connected.  Asserts DTR whenever a connect or accept mode tunnel |

|                                                             | Telnet.                                                                       |
|-------------------------------------------------------------|-------------------------------------------------------------------------------|
| dtr unasserted                                              | Does not assert DTR.                                                          |
| exit                                                        | Returns to the tunnel level.                                                  |
| show                                                        | Displays the current configuration.                                           |
| show history                                                | Displays the last 20 commands entered during the current CLI session.         |
| write                                                       | Stores the current configuration in permanent memory.                         |
| serial (tunnel-serial:1) level commands                     |                                                                               |
| clrscrn                                                     | Clears the screen.                                                            |
| default dtr                                                 | Restores default DTR control, asserted while connected.                       |
| dtr asserted while connected                                | Asserts DTR whenever a connect or accept mode tunnel connection is active.    |
| dtr continuously asserted                                   | Asserts DTR regardless of any connections.                                    |
| dtr truport                                                 | Asserts DTR to match remote DSR when connected via Telnet.                    |
| dtr unasserted                                              | Does not assert DTR.                                                          |
| exit                                                        | Returns to the tunnel level.                                                  |
| show                                                        | Displays the current configuration.                                           |
| show history                                                | Displays the last 20 commands entered during the current CLI session.         |
| write                                                       | Stores the current configuration in permanent memory.                         |
| server (ssh-server) level commands                          |                                                                               |
| authorized user <username> <password></password></username> | Sets authorized username, password, and optionally RSA and/or DSA public keys |
| clrscrn                                                     | Clears the screen.                                                            |
| delete all authorized users                                 | Removes all authorized users                                                  |
| delete authorized user <username></username>                | Remove an authorized user                                                     |
| exit                                                        | Exits to the ssh level.                                                       |
| host generate dsa 1024                                      | Generate DSA public and private keys                                          |
| host generate dsa 512                                       | Generate DSA public and private keys                                          |
| host generate dsa 768                                       | Generate DSA public and private keys                                          |
| host generate rsa 1024                                      | Generate RSA public and private keys                                          |
| host generate rsa 512                                       | Generate RSA public and private keys                                          |
| host generate rsa 768                                       | Generate RSA public and private keys                                          |
| host keys                                                   | Sets RSA or DSA public and/or private keys                                    |
| no host dsa                                                 | Removes DSA public and private keys                                           |
| no host rsa                                                 | Removes RSA public and private keys                                           |
| show                                                        | Show SSH Server settings                                                      |
| show authorized user <username></username>                  | Show information for an authorized user                                       |
| show history                                                | Displays the last 20 commands entered during the current CLI session.         |
| show host dsa                                               | Show full DSA public key                                                      |
| show host rsa                                               | Show full RSA public key                                                      |
| write                                                       | Stores the current configuration in permanent memory.                         |
| sms (config-sms) level commands                             |                                                                               |

| Returns to the config level.  Enters the inbound sms level.  Enters the inbound sms level.  Displays the last 20 commands entered during the current CLI session.  Write  Stores the current configuration in permanent memory.  Statis to the sms-inbound SMS Number.  Sets the Inbound SMS Number.  Sets the Inb                                                                                                    | clrscrn                                           | Clears the screen.                                                    |
|----------------------------------------------------------------------------------------------------|---------------------------------------------------|-----------------------------------------------------------------------|
| Enters the inbound sms level.  Enters the outbound sms level.  Enters the outbound sms level.  Displays the last 20 commands entered during the current CLI session.  Write Stores the current configuration in permanent memory, sms inbound sender 1 (config-sms-inbound-sms inbound-senders1) level commands  Clears the screen.  Exit to the sms-inbound level.  Clears the sinbound SMS Number.  Exits to the sms-inbound SMS Number.  Clears the Inbound SMS Number.  Sets the Inbound SMS Number.  Sets the Inbound SMS Number.  Sets the Inbound SMS Number.  Explaycontrol disable  Disables Relay Control.  Disables Relay Control.  Disables Shoulder Tap.  Show history  Displays the current configuration.  Show history  Displays the current configuration in permanent memory.  Sms inbound sender 10 (config-sms-inbound-sms inbound-sms/snibound sMS Number.  Clears the Inbound SMS Number.  Sets the Inbound SMS Number.  Sets the Inbound SMS Numb                                                                                                    |                                                   |                                                                       |
| Enters the outbound sms level.  Displays the last 20 commands entered during the current CLI session.  Write Stores the current configuration in permanent memory.  Sms inbound sender 1 (config-sms-inbound-sms_inbound_senders1) level commands  Clears the screen.  Exits to the sms-inbound SMS Number.  Sots the Inbound SMS Number.  Sots the Inbound SMS Number.  Sots the Inbound SMS Number.  Sots the Inbound SMS Number.  Sots the Inbound SMS Number.  Prelaycontrol disable  Disables Relay Control.  Disables Relay Control.  Disables Relay Control.  Disables Shoulder Tap.  Shouldertap disable  Shouldertap disable  Shoulder Sps.  Disables Shoulder Tap.  Shoulder Sps.  Shoulder Sps.  Sps.  Sps                                                                                                    |                                                   |                                                                       |
| CLI session.  Stores the current configuration in permanent memory.  Sins Inbound sender 1 (config-sms-inbound-sms_inbound_senders*) level commands  cliracrin  Exit Exits to the sms-inbound level.  Clears the screen.  Exits to the sms-inbound level.  Clears the linbound SMS Number.  Clears the linbound SMS Number.  Sets the linbound SMS Number.  Clears the linbound SMS Number.  Sets the linbound SMS Number.  Sets the linbound SMS Number.  Sets the linbound SMS Number.  Showldertap disable  Disables Shoulder Tap.  Showldertap disable  Enables Shoulder Tap.  Showldertap enable  Showldertap enable  Showldertap enable  Showldertap enable  Showldertap enable  Showldertap enable  Showldertap enable  Stores the current configuration.  Stores the current configuration in permanent memory.  Stores the current configuration in permanent memory.  Sins Inbound sender 10 (config-sms-inbound-sms_inbound_senders:10) level commands  cliricity.  Clears the screen.  Exits to the sms-inbound SMS Number.  Clears the Inbound SMS Number.  Sets the Inbound SMS Number.  Sets the Inbound SMS Number.  Sets the Inbound SMS Number.  Sets the Inbound SMS Number.  Shouldertap disable  Disables Relay Control.  Disables Relay Control.  Disables Shoulder Tap.  Displays the current configuration in permanent memory.  Show Displays the last 20 commands entered during the current configuration on the shouldertap disable  Shouldertap disable  Disables Relay Control.  Displays the current configuration in permanent memory.  Show Displays the last 20 commands entered during the current current configuration.  Displays the current configuration in permanent memory.  Show Displays the last 20 commands entered during the current current current configuration.  Showldertap disable  Disables Relay Control.  Exists to the sms-inbound sMS Number. < text> = Inbound SMS Number to be set.  Possible to the sms-inbound sMS Number.  Sets the Inbound SMS Number. < text> = Inbound SMS Number to be set.  Sets the Inbound SMS Number. < text> = Inbound SMS Number to                                                                                                    | outbound                                          | Enters the outbound sms level.                                        |
| cirscrin  Clears the screen.  Exits to the sms-inbound level.  Clears the Inbound SMS Number.  Sets the Inbound SMS Number.  Sets the Inbound SMS Number.                                                                                                    | show history                                      | Displays the last 20 commands entered during the current CLI session. |
| Clears the screen.  Exits to the sms-inbound level.  Citars the Inbound SMS Number.  Sets the Inbound SMS Number. <text> = Inbound SMS Number <text>   Sets the Inbound SMS Number. <text> = Inbound SMS Number. <text> = Inbound SMS Number <text>   Sets the Inbound SMS Number. <text> = Inbound SMS Number <text>   Sets the Inbound SMS Number. <text> = Inbound SMS Number <text>   Sets the Inbound SMS Number. <text> = Inbound SMS Number <text> = Inbound SMS Number <text>   Sets the Inbound SMS Number. <text> = Inbound SMS Number <text> = Inbound SMS Number <text>   Sets the Current configuration.   Sets the Current configuration.   Sets the Current configuration in permanent memory.   Sets the current configuration in permanent memory.   Sets the current configuration in permanent memory.   Sets the current configuration in permanent memory.   Sets the Inbound SMS Number.   Sets the Inbound SMS Number.   Sets the Inbound SMS Number.   Sets the Inbound SMS Number.   Sets the Inbound SMS Number.   Sets the Inbound SMS Number.   Sets the Inbound SMS Number.   Sets the Inbound SMS Number.   Sets the Inbound SMS Number.   Sets the Inbound SMS Number.   Sets the Inbound SMS Number to be set.   Sets the Inbound SMS Number to be set.   Sets the Inbound SMS Number to be set.   Sets the Inbound SMS Number to be set.   Sets the Inbound SMS Number to be set.   Sets the Inbound SMS Number to be set.   Sets the Current configuration.   Sets the Current configuration.   Sets the Current configuration.   Sets the Current configuration.   Sets the Current configuration in permanent memory.   Sets the Current configuration in permanent memory.   Sets the Inbound SMS Number.   Sets the Inbound SMS Number.   Sets the Inbound SMS Number.   Sets the Inbound SMS Number.   Sets the Inbound SMS Number.   Sets the Inbound SMS Number.   Sets the Inbound SMS Number.   Sets the Inbound SMS Number.   Sets the Inbound SMS Number.   Sets the Inbound SMS Number.   Sets the Inbound SMS Number.   Sets the Inbound SMS Number.   Sets the Inbound SMS Num</text></text></text></text></text></text></text></text></text></text></text></text></text></text></text>                                                                                                    | write                                             | Stores the current configuration in permanent memory.                 |
| Exits to the sms-inbound level.  Clears the Inbound SMS Number. <text> = Inbound SMS Number.  Sets the Inbound SMS Number. <text> = Inbound SMS Number. <text> = Inbound SMS Number to be set.  Prelaycontrol disable</text></text></text>                                                                                                    | sms inbound sender 1 (config-sms-inbound-sms_inbo | und_senders:1) level commands                                         |
| In number                                                                                                    | clrscrn                                           | Clears the screen.                                                    |
| Sets the Inbound SMS Number. <text> = Inbound SMS Number to be set.  Prelaycontrol disable</text>                                                                                                    | exit                                              | Exits to the sms-inbound level.                                       |
| Number to be set.  Disables Relay Control.  Enables Relay Control.  Enables Shoulder Tap.  Shouldertap disable  Shouldertap enable  Shoulder Tap.  Disables Shoulder Tap.  Disables Shoulder Tap.  Displays the current configuration.  Displays the last 20 commands entered during the current CLI session.  Clars the current configuration in permanent memory.  Stores the current configuration in permanent memory.  Stores the serven.  Exits to the sms-inbound SMS Number.  Clears the Inbound SMS Number.  Sets the Inbound SMS Number.  Sets the Inbound SMS Number Relay Control.  Enables Relay Control.  Enables Relay Control.  Displays the last 20 commands  Clears the screen.  Exits to the sms-inbound SMS Number.  Sets the Inbound SMS Number.  Sets the Inbound SMS Number relay Control.  Displays the current configuration.  Displays the last 20 commands entered during the current CLI session.  Write  Stores the current configuration.  Displays the last 20 commands entered during the current CLI session.  Clears the current configuration in permanent memory.  Sets the current configuration in permanent memory.  Sets the inbound SMS Number. <a #sett"="" href="https://www.commons.commons.commons.commons.&lt;/td&gt;&lt;td&gt;no number&lt;/td&gt;&lt;td&gt;Clears the Inbound SMS Number.&lt;/td&gt;&lt;/tr&gt;&lt;tr&gt;&lt;td&gt;Enables Relay Control.  Disables Shoulder Tap.  Enables Shoulder Tap.  Enables Shoulder Tap.  Enables Shoulder Tap.  Enables Shoulder Tap.  Enables Shoulder Tap.  Enables Shoulder Tap.  Enables Shoulder Tap.  Enables Shoulder Tap.  Enables Shoulder Tap.  Enables Shoulder Tap.  Enables Shoulder Tap.  Displays the current configuration.  Displays the last 20 commands entered during the current CLI session.  Write Stores the current configuration in permanent memory.  Stores the current configuration in permanent memory.  Statis to the sms-inbound level Clears the Inbound SMS Number.  Clears the Inbound SMS Number.  Sets the Inbound SMS Number.  Sets the Inbound SMS Number.  Sets the Inbound SMS Number &lt; text&gt; = Inbound SMS Number to be set.  Disables Relay Control.  Enables Shoulder Tap.  Shoulder Tap.  Displays the current configuration.  Displays the current configuration.  Displays the last 20 commands entered during the current CLI session.  CLI session.  CLI session.  CLI session.  Enables Shoulder Tap.  Stores the current configuration in permanent memory.  Stores the current configuration in permanent memory.  Stores the current configuration in permanent memory.  Stores the current configuration on permanent memory.  Stores the streen.  Exist to the sms-inbound SMS Number.  Clears the Inbound SMS Number.  Sets the Inbound SMS Number. &lt; text&gt; = Inbound SMS Number.  Policy of the sms-inbound SMS Number.  Policy of the sms-inbound SMS Number.  Policy of the sms-inbound SMS Number.  Enables Relay Control.  Disables Relay Control.  Disables Relay Control.  Disables Relay Control.  Enables Relay Control.  Disables Relay Control.  Disables Shoulder Tap.&lt;/td&gt;&lt;td&gt;number &lt;text&gt;&lt;/td&gt;&lt;td&gt;&lt;/td&gt;&lt;/tr&gt;&lt;tr&gt;&lt;td&gt;shouldertap disable shouldertap enable shouldertap enable show Displays the current configuration. Displays the last 20 commands entered during the current CLI session.  Stores the current configuration in permanent memory.  Stores the screen.  Exits to the sms-inbound SMS Number.  Relaycontrol disable Disables Shoulder Tap.  Displays the last 20 commands entered during the current configuration in permanent memory.  Stores the current configuration in permanent memory.  Stores the screen.  Exits to the sms-inbound level.  Clears the Inbound SMS Number.  Sets the Inbound SMS Number. &lt;a href=">set the Inbound SMS Number</a> .  Relaycontrol disable Disables Relay Control.  Enables Relay Control.  Enables Shoulder Tap.  Shouldertap disable Displays the current configuration.  Displays the last 20 commands entered during the current CLI session.  Write Stores the current configuration in permanent memory.  Stores the current configuration in permanent memory.  Sms inbound sender 11 (config-sms-inbound-sms inbound_senders:11) level commands  Clears the screen.  Exits to the sms-inbound level.  Clears the Inbound SMS Number.  Clears the Inbound SMS Number.  Sets the Inbound SMS Number.  Sets the Inbound SMS Number.  Sets the Inbound SMS Number.  Sets the Inbound SMS Number.  Sets the Inbound SMS Number.  Sets the Inbound SMS Number.  Sets the Inbound SMS Number. <a href="#sett">&gt;</a> | relaycontrol disable                              | Disables Relay Control.                                               |
| Enables Shoulder Tap.  Displays the current configuration.  Displays the last 20 commands entered during the current current c                                                                                                    | relaycontrol enable                               | Enables Relay Control.                                                |
| Displays the current configuration.  Displays the last 20 commands entered during the current current current configuration in permanent memory.  Stores the current configuration in permanent memory.  Stores the current configuration in permanent memory.  Stores the current configuration in permanent memory.  Clears the screen.  Exits to the sms-inbound level.  Clears the Inbound SMS Number.  Sets the Inbound SMS Number.  Sets the Inbound SMS Number sets the sets of the sets of the sets of the sets of the sets of the sets of the sets of the sets of the sets of the sets of the sets of the sets of the sets of the sets of the sets of the sets of the sets of the Inbound SMS Number.  Sets the Inbound SMS Number.  Sets the                                                                                                    | shouldertap disable                               | Disables Shoulder Tap.                                                |
| Displays the last 20 commands entered during the current CLI session.  Stores the current configuration in permanent memory.  Sms inbound sender 10 (config-sms-inbound-sms_inbound_senders:10) level commands  clears the screen.  Exits to the sms-inbound level.  Clears the Inbound SMS Number.  Sets the Inbound SMS Number. Sets the Inbound SMS Number.  Relaycontrol disable  Disables Relay Control.  Enables Relay Control.  Showldertap disable  Disables Shoulder Tap.  Displays the current configuration.  Displays the current configuration.  Displays the current configuration in permanent memory.  Sets the Inbound SMS Number.  CLI session.  Stores the current configuration in permanent memory.  Sets the last 20 commands entered during the current current current configuration.  Displays the last 20 commands entered during the current current curren                                                                                                    | shouldertap enable                                | Enables Shoulder Tap.                                                 |
| CLI session.  Stores the current configuration in permanent memory.  sms inbound sender 10 (config-sms-inbound-sms_inbound_senders.10) level commands  cliscrin  Clears the screen.  exit  Exits to the sms-inbound level.  no number  Clears the Inbound SMS Number.  Sets the Inbound SMS Number. <text> = Inbound SMS Number.  relaycontrol disable  relaycontrol disable  relaycontrol enable  shouldertap disable  Disables Relay Control.  Enables Shoulder Tap.  Show  Displays the current configuration.  Displays the last 20 commands entered during the current CLI session.  Stores the current configuration in permanent memory.  sms_inbound_sender 11 (config-sms-inbound-sms_inbound_senders:11) level commands  clears the screen.  exit  Exits to the sms-inbound SMS Number. <text> = Inbound SMS Number.  Sets the Inbound SMS Number.  Sets the Inbound SMS Number.  Clears the screen.  exit  Exits to the sms-inbound SMS Number.  Sets the Inbound SMS Number. <text> = Inbound SMS Number.  Disables Relay Control.  Enables Relay Control.  Enables Relay Control.  Enables Relay Control.  Enables Relay Control.  Enables Relay Control.</text></text></text>                                                                                                    | show                                              | Displays the current configuration.                                   |
| Clears the screen.  Exits to the sms-inbound level.  Clears the Inbound SMS Number.  Clears the Inbound SMS Number.  Sets the Inbound SMS Number.  Sets the Inbound SMS Number. <text> = Inbound SMS Number.  Sets the Inbound SMS Number. <text> = Inbound SMS Number.  Sets the Inbound SMS Number. <text> = Inbound SMS Number. <text> = Inbound SMS Number to be set.  Telaycontrol disable</text></text></text></text>                                                                                                    | show history                                      | Displays the last 20 commands entered during the current CLI session. |
| Clears the screen.  Exits to the sms-inbound level.  Clears the Inbound SMS Number.  Sets the Inbound SMS Number. <text> = Inbound SMS Number to be set.  Prelaycontrol disable</text>                                                                                                    | write                                             | Stores the current configuration in permanent memory.                 |
| Exits to the sms-inbound level.  Clears the Inbound SMS Number.  Sets the Inbound SMS Number. <text> = Inbound SMS Number to be set.  Pelaycontrol disable  Disables Relay Control.  Enables Relay Control.  Enables Shoulder Tap.  Enables Shoulder Tap.  Displays the current configuration.  Show Displays the last 20 commands entered during the current CLI session.  Enables Shound sender 11 (config-sms-inbound-sms_inbound_senders:11) level commands  Clears the screen.  Exits to the sms-inbound SMS Number.  Sets the Inbound SMS Number.  Sets the Inbound SMS Number.</text>                                                                                                    | sms inbound sender 10 (config-sms-inbound-sms_inb | ound_senders:10) level commands                                       |
| Clears the Inbound SMS Number.  Sets the Inbound SMS Number. <text> = Inbound SMS Number. <text> = Inbound SMS Number <text></text></text></text>                                                                                                    | clrscrn                                           | Clears the screen.                                                    |
| Sets the Inbound SMS Number. <text> = Inbound SMS Number to be set.  Prelaycontrol disable</text>                                                                                                    | exit                                              | Exits to the sms-inbound level.                                       |
| Number to be set.  relaycontrol disable  relaycontrol enable  shouldertap disable  shouldertap disable  shouldertap enable  show  Disables Shoulder Tap.  Enables Shoulder Tap.  Enables Shoulder Tap.  Disables Shoulder Tap.  Displays the current configuration.  Displays the last 20 commands entered during the current CLI session.  Write  Stores the current configuration in permanent memory.  Sms inbound sender 11 (config-sms-inbound-sms_inbound_senders:11) level commands  classorn  Clears the screen.  exit  Exits to the sms-inbound level.  Clears the Inbound SMS Number.  The state of the side of the state of the side of the side of the                                                                                                    | no number                                         | Clears the Inbound SMS Number.                                        |
| relaycontrol enable shouldertap disable Disables Shoulder Tap. shouldertap enable Enables Shoulder Tap. Show Displays the current configuration. Show history Displays the last 20 commands entered during the current CLI session. Write Stores the current configuration in permanent memory. Sms inbound sender 11 (config-sms-inbound-sms_inbound_senders:11) level commands Clarscrn Clears the screen. Exit Exits to the sms-inbound level. Clears the Inbound SMS Number. Sets the Inbound SMS Number. Sets the Inbound SMS Number. <text> = Inbound SMS Number to be set. Telaycontrol disable Disables Relay Control. Enables Relay Control. Shouldertap disable Disables Shoulder Tap.</text>                                                                                                    | number <text></text>                              |                                                                       |
| bhouldertap disable  bhouldertap enable  bhouldertap enable  bhow  Displays the current configuration.  Displays the last 20 commands entered during the current CLI session.  Write  Stores the current configuration in permanent memory.  Sms inbound sender 11 (config-sms-inbound-sms_inbound_senders:11) level commands  Clears the screen.  Exits to the sms-inbound level.  Clears the Inbound SMS Number.  Sets the Inbound SMS Number. <text> = Inbound SMS Number to be set.  Telaycontrol disable  Disables Relay Control.  Enables Relay Control.  Shouldertap disable  Disables Shoulder Tap.</text>                                                                                                    | relaycontrol disable                              | Disables Relay Control.                                               |
| Enables Shoulder Tap.  Displays the current configuration.  Displays the last 20 commands entered during the current CLI session.  Write Stores the current configuration in permanent memory.  Sms inbound sender 11 (config-sms-inbound-sms_inbound_senders:11) level commands  Clrscrn Clears the screen.  Exit Exits to the sms-inbound level.  Clears the Inbound SMS Number.  Clears the Inbound SMS Number. < text> = Inbound SMS Number to be set.  Telaycontrol disable Disables Relay Control.  Telaycontrol enable Enables Shoulder Tap.                                                                                                    | relaycontrol enable                               | Enables Relay Control.                                                |
| Displays the current configuration.  Displays the last 20 commands entered during the current CLI session.  Write Stores the current configuration in permanent memory.  Sms inbound sender 11 (config-sms-inbound-sms_inbound_senders:11) level commands  Clrscrn Clears the screen.  Exit Exits to the sms-inbound level.  To number Clears the Inbound SMS Number.  Sets the Inbound SMS Number. <text> = Inbound SMS Number to be set.  Telaycontrol disable Disables Relay Control.  Enables Relay Control.  Shouldertap disable Disables Shoulder Tap.</text>                                                                                                    | shouldertap disable                               | Disables Shoulder Tap.                                                |
| Show history  Displays the last 20 commands entered during the current CLI session.  Write  Stores the current configuration in permanent memory.  Sms inbound sender 11 (config-sms-inbound-sms_inbound_senders:11) level commands  Clears the screen.  Exit  Exits to the sms-inbound level.  Clears the Inbound SMS Number.  Clears the Inbound SMS Number.  Sets the Inbound SMS Number. <text> = Inbound SMS Number to be set.  Telaycontrol disable  Disables Relay Control.  Enables Relay Control.  Shouldertap disable  Disables Shoulder Tap.</text>                                                                                                    | shouldertap enable                                | Enables Shoulder Tap.                                                 |
| CLI session.  write  Stores the current configuration in permanent memory.  sms inbound sender 11 (config-sms-inbound-sms_inbound_senders:11) level commands  clirscrin  Clears the screen.  exit  Exits to the sms-inbound level.  Clears the Inbound SMS Number.  number <text>  Sets the Inbound SMS Number. <text> = Inbound SMS Number to be set.  relaycontrol disable  Disables Relay Control.  Enables Relay Control.  Shouldertap disable  Disables Shoulder Tap.</text></text>                                                                                                    | show                                              | Displays the current configuration.                                   |
| clrscrn  Clears the screen.  Exits to the sms-inbound SMS Number.  Clears the Inbound SMS Number. <text> = Inbound SMS Number to be set.  Trelaycontrol disable  Trelaycontrol enable  Shouldertap disable  Disables Shoulder Tap.</text>                                                                                                    | show history                                      | Displays the last 20 commands entered during the current CLI session. |
| clrscrn  exit  Exits to the sms-inbound level.  Clears the Inbound SMS Number.  number <text>  Sets the Inbound SMS Number. <text> = Inbound SMS Number to be set.  relaycontrol disable  prelaycontrol enable  Enables Relay Control.  Enables Shoulder Tap.</text></text>                                                                                                    | write                                             | Stores the current configuration in permanent memory.                 |
| Exits to the sms-inbound level.  Clears the Inbound SMS Number.  Sets the Inbound SMS Number. <text> = Inbound SMS Number to be set.  Telaycontrol disable  Telaycontrol enable  Enables Relay Control.  Enables Relay Control.  Disables Shoulder Tap.</text>                                                                                                    | sms inbound sender 11 (config-sms-inbound-sms_inb | ound_senders:11) level commands                                       |
| no number  Clears the Inbound SMS Number.  Sets the Inbound SMS Number. <text> = Inbound SMS Number to be set.  relaycontrol disable  relaycontrol enable  Enables Relay Control.  Shouldertap disable  Disables Shoulder Tap.</text>                                                                                                    | clrscrn                                           | Clears the screen.                                                    |
| Sets the Inbound SMS Number. <text> = Inbound SMS Number to be set.  relaycontrol disable Disables Relay Control.  relaycontrol enable Enables Relay Control.  Shouldertap disable Disables Shoulder Tap.</text>                                                                                                    | exit                                              | Exits to the sms-inbound level.                                       |
| Number to be set.  relaycontrol disable relaycontrol enable shouldertap disable  Number to be set.  Disables Relay Control.  Enables Relay Control.  Disables Shoulder Tap.                                                                                                    | no number                                         | Clears the Inbound SMS Number.                                        |
| relaycontrol enable Enables Relay Control. shouldertap disable Disables Shoulder Tap.                                                                                                    | number <text></text>                              |                                                                       |
| shouldertap disable Disables Shoulder Tap.                                                                                                    | relaycontrol disable                              | Disables Relay Control.                                               |
|                                                                                                    | relaycontrol enable                               | Enables Relay Control.                                                |
| shouldertap enable Enables Shoulder Tap.                                                                                                    | shouldertap disable                               | Disables Shoulder Tap.                                                |
|                                                                                                    | shouldertap enable                                | Enables Shoulder Tap.                                                 |

| show                                               | Displays the current configuration.                                        |
|----------------------------------------------------|----------------------------------------------------------------------------|
| show history                                       | Displays the last 20 commands entered during the current                   |
| ·                                                  | CLI session.                                                               |
| write                                              | Stores the current configuration in permanent memory.                      |
| sms inbound sender 12 (config-sms-inbound-sms_inbo | ound_senders:12) level commands                                            |
| clrscrn                                            | Clears the screen.                                                         |
| exit                                               | Exits to the sms-inbound level.                                            |
| no number                                          | Clears the Inbound SMS Number.                                             |
| number <text></text>                               | Sets the Inbound SMS Number. <text> = Inbound SMS Number to be set.</text> |
| relaycontrol disable                               | Disables Relay Control.                                                    |
| relaycontrol enable                                | Enables Relay Control.                                                     |
| shouldertap disable                                | Disables Shoulder Tap.                                                     |
| shouldertap enable                                 | Enables Shoulder Tap.                                                      |
| show                                               | Displays the current configuration.                                        |
| show history                                       | Displays the last 20 commands entered during the current CLI session.      |
| write                                              | Stores the current configuration in permanent memory.                      |
| sms inbound sender 13 (config-sms-inbound-sms_inbo | ound_senders:13) level commands                                            |
| clrscrn                                            | Clears the screen.                                                         |
| exit                                               | Exits to the sms-inbound level.                                            |
| no number                                          | Clears the Inbound SMS Number.                                             |
| number <text></text>                               | Sets the Inbound SMS Number. <text> = Inbound SMS Number to be set.</text> |
| relaycontrol disable                               | Disables Relay Control.                                                    |
| relaycontrol enable                                | Enables Relay Control.                                                     |
| shouldertap disable                                | Disables Shoulder Tap.                                                     |
| shouldertap enable                                 | Enables Shoulder Tap.                                                      |
| show                                               | Displays the current configuration.                                        |
| show history                                       | Displays the last 20 commands entered during the current CLI session.      |
| write                                              | Stores the current configuration in permanent memory.                      |
| sms inbound sender 14 (config-sms-inbound-sms_inbo | ound_senders:14) level commands                                            |
| clrscrn                                            | Clears the screen.                                                         |
| exit                                               | Exits to the sms-inbound level.                                            |
| no number                                          | Clears the Inbound SMS Number.                                             |
| number <text></text>                               | Sets the Inbound SMS Number. <text> = Inbound SMS Number to be set.</text> |
| relaycontrol disable                               | Disables Relay Control.                                                    |
| relaycontrol enable                                | Enables Relay Control.                                                     |
| shouldertap disable                                | Disables Shoulder Tap.                                                     |
| shouldertap enable                                 | Enables Shoulder Tap.                                                      |
| show                                               | Displays the current configuration.                                        |
| show history                                       | Displays the last 20 commands entered during the current CLI session.      |

| write                                   | Stores the current configuration in permanent memory.                      |
|-----------------------------------------|----------------------------------------------------------------------------|
| sms inbound sender 15 (config-sms-inbot | und-sms_inbound_senders:15) level commands                                 |
| clrscrn                                 | Clears the screen.                                                         |
| exit                                    | Exits to the sms-inbound level.                                            |
| no number                               | Clears the Inbound SMS Number.                                             |
| number <text></text>                    | Sets the Inbound SMS Number. <text> = Inbound SMS Number to be set.</text> |
| relaycontrol disable                    | Disables Relay Control.                                                    |
| relaycontrol enable                     | Enables Relay Control.                                                     |
| shouldertap disable                     | Disables Shoulder Tap.                                                     |
| shouldertap enable                      | Enables Shoulder Tap.                                                      |
| show                                    | Displays the current configuration.                                        |
| show history                            | Displays the last 20 commands entered during the current CLI session.      |
| write                                   | Stores the current configuration in permanent memory.                      |
| sms inbound sender 16 (config-sms-inbo  | und-sms_inbound_senders:16) level commands                                 |
| clrscrn                                 | Clears the screen.                                                         |
| exit                                    | Exits to the sms-inbound level.                                            |
| no number                               | Clears the Inbound SMS Number.                                             |
| number <text></text>                    | Sets the Inbound SMS Number. <text> = Inbound SMS Number to be set.</text> |
| relaycontrol disable                    | Disables Relay Control.                                                    |
| relaycontrol enable                     | Enables Relay Control.                                                     |
| shouldertap disable                     | Disables Shoulder Tap.                                                     |
| shouldertap enable                      | Enables Shoulder Tap.                                                      |
| show                                    | Displays the current configuration.                                        |
| show history                            | Displays the last 20 commands entered during the current CLI session.      |
| write                                   | Stores the current configuration in permanent memory.                      |
| sms inbound sender 17 (config-sms-inbo  | und-sms_inbound_senders:17) level commands                                 |
| clrscrn                                 | Clears the screen.                                                         |
| exit                                    | Exits to the sms-inbound level.                                            |
| no number                               | Clears the Inbound SMS Number.                                             |
| number <text></text>                    | Sets the Inbound SMS Number. <text> = Inbound SMS Number to be set.</text> |
| relaycontrol disable                    | Disables Relay Control.                                                    |
| relaycontrol enable                     | Enables Relay Control.                                                     |
| shouldertap disable                     | Disables Shoulder Tap.                                                     |
| shouldertap enable                      | Enables Shoulder Tap.                                                      |
| show                                    | Displays the current configuration.                                        |
| show history                            | Displays the last 20 commands entered during the current CLI session.      |
| write                                   | Stores the current configuration in permanent memory.                      |
| sms inbound sender 18 (config-sms-inbot | und-sms_inbound_senders:18) level commands                                 |
| clrscrn                                 | Clears the screen.                                                         |
|                                         |                                                                            |

| exit                                              | Exits to the sms-inbound level.                                            |
|---------------------------------------------------|----------------------------------------------------------------------------|
| no number                                         | Clears the Inbound SMS Number.                                             |
| number <text></text>                              | Sets the Inbound SMS Number. <text> = Inbound SMS Number to be set.</text> |
| relaycontrol disable                              | Disables Relay Control.                                                    |
| relaycontrol enable                               | Enables Relay Control.                                                     |
| shouldertap disable                               | Disables Shoulder Tap.                                                     |
| shouldertap enable                                | Enables Shoulder Tap.                                                      |
| show                                              | Displays the current configuration.                                        |
| show history                                      | Displays the last 20 commands entered during the current CLI session.      |
| write                                             | Stores the current configuration in permanent memory.                      |
| sms inbound sender 19 (config-sms-inbound-sms_inb | ound_senders:19) level commands                                            |
| clrscrn                                           | Clears the screen.                                                         |
| exit                                              | Exits to the sms-inbound level.                                            |
| no number                                         | Clears the Inbound SMS Number.                                             |
| number <text></text>                              | Sets the Inbound SMS Number. <text> = Inbound SMS Number to be set.</text> |
| relaycontrol disable                              | Disables Relay Control.                                                    |
| relaycontrol enable                               | Enables Relay Control.                                                     |
| shouldertap disable                               | Disables Shoulder Tap.                                                     |
| shouldertap enable                                | Enables Shoulder Tap.                                                      |
| show                                              | Displays the current configuration.                                        |
| show history                                      | Displays the last 20 commands entered during the current CLI session.      |
| write                                             | Stores the current configuration in permanent memory.                      |
| sms inbound sender 2 (config-sms-inbound-sms_inbo | und_senders:2) level commands                                              |
| clrscrn                                           | Clears the screen.                                                         |
| exit                                              | Exits to the sms-inbound level.                                            |
| no number                                         | Clears the Inbound SMS Number.                                             |
| number <text></text>                              | Sets the Inbound SMS Number. <text> = Inbound SMS Number to be set.</text> |
| relaycontrol disable                              | Disables Relay Control.                                                    |
| relaycontrol enable                               | Enables Relay Control.                                                     |
| shouldertap disable                               | Disables Shoulder Tap.                                                     |
| shouldertap enable                                | Enables Shoulder Tap.                                                      |
| show                                              | Displays the current configuration.                                        |
| show history                                      | Displays the last 20 commands entered during the current CLI session.      |
| write                                             | Stores the current configuration in permanent memory.                      |
| sms inbound sender 20 (config-sms-inbound-sms_inb | ound_senders:20) level commands                                            |
| clrscrn                                           | Clears the screen.                                                         |
| exit                                              | Exits to the sms-inbound level.                                            |
| no number                                         | Clears the Inbound SMS Number.                                             |
| number <text></text>                              | Sets the Inbound SMS Number. <text> = Inbound SMS</text>                   |
|                                                   |                                                                            |

|                                                   | Number to be set.                                                          |
|---------------------------------------------------|----------------------------------------------------------------------------|
| releveentral dischle                              |                                                                            |
| relaycontrol disable                              | Disables Relay Control.                                                    |
| relaycontrol enable                               | Enables Relay Control.                                                     |
| shouldertap disable                               | Disables Shoulder Tap.                                                     |
| shouldertap enable                                | Enables Shoulder Tap.                                                      |
| show                                              | Displays the current configuration.                                        |
| show history                                      | Displays the last 20 commands entered during the current CLI session.      |
| write                                             | Stores the current configuration in permanent memory.                      |
| sms inbound sender 21 (config-sms-inbound-sms_inb | ound_senders:21) level commands                                            |
| clrscrn                                           | Clears the screen.                                                         |
| exit                                              | Exits to the sms-inbound level.                                            |
| no number                                         | Clears the Inbound SMS Number.                                             |
| number <text></text>                              | Sets the Inbound SMS Number. <text> = Inbound SMS Number to be set.</text> |
| relaycontrol disable                              | Disables Relay Control.                                                    |
| relaycontrol enable                               | Enables Relay Control.                                                     |
| shouldertap disable                               | Disables Shoulder Tap.                                                     |
| shouldertap enable                                | Enables Shoulder Tap.                                                      |
| show                                              | Displays the current configuration.                                        |
| show history                                      | Displays the last 20 commands entered during the current CLI session.      |
| write                                             | Stores the current configuration in permanent memory.                      |
| sms inbound sender 22 (config-sms-inbound-sms_inb | ound_senders:22) level commands                                            |
| clrscrn                                           | Clears the screen.                                                         |
| exit                                              | Exits to the sms-inbound level.                                            |
| no number                                         | Clears the Inbound SMS Number.                                             |
| number <text></text>                              | Sets the Inbound SMS Number. <text> = Inbound SMS Number to be set.</text> |
| relaycontrol disable                              | Disables Relay Control.                                                    |
| relaycontrol enable                               | Enables Relay Control.                                                     |
| shouldertap disable                               | Disables Shoulder Tap.                                                     |
| shouldertap enable                                | Enables Shoulder Tap.                                                      |
| show                                              | Displays the current configuration.                                        |
| show history                                      | Displays the last 20 commands entered during the current CLI session.      |
| write                                             | Stores the current configuration in permanent memory.                      |
| sms inbound sender 23 (config-sms-inbound-sms_inb | ound_senders:23) level commands                                            |
| clrscrn                                           | Clears the screen.                                                         |
| exit                                              | Exits to the sms-inbound level.                                            |
| no number                                         | Clears the Inbound SMS Number.                                             |
| number <text></text>                              | Sets the Inbound SMS Number. <text> = Inbound SMS</text>                   |
| HIGHIDGI SIGALA                                   | Number to be set.                                                          |
| relaycontrol disable                              |                                                                            |
|                                                   | Number to be set.                                                          |

| shouldertap disable                                                                                                    | Disables Shoulder Tap.                                                                                                    |
|----------------------------------------------------------------------------------------------------|----------------------------------------------------------------------------------------------------|
| shouldertap enable                                                                                                    | Enables Shoulder Tap.                                                                                                    |
| show                                                                                                    | Displays the current configuration.                                                                                                    |
| show history                                                                                                    | Displays the last 20 commands entered during the current CLI session.                                                                                                    |
| write                                                                                                    | Stores the current configuration in permanent memory.                                                                                                    |
| sms inbound sender 24 (config-sms-inbound-sms_inb                                                                                                    | ound_senders:24) level commands                                                                                                    |
| clrscrn                                                                                                    | Clears the screen.                                                                                                    |
| exit                                                                                                    | Exits to the sms-inbound level.                                                                                                    |
| no number                                                                                                    | Clears the Inbound SMS Number.                                                                                                    |
| number <text></text>                                                                                                    | Sets the Inbound SMS Number. <text> = Inbound SMS Number to be set.</text>                                                                                                    |
| relaycontrol disable                                                                                                    | Disables Relay Control.                                                                                                    |
| relaycontrol enable                                                                                                    | Enables Relay Control.                                                                                                    |
| shouldertap disable                                                                                                    | Disables Shoulder Tap.                                                                                                    |
| shouldertap enable                                                                                                    | Enables Shoulder Tap.                                                                                                    |
| show                                                                                                    | Displays the current configuration.                                                                                                    |
| show history                                                                                                    | Displays the last 20 commands entered during the current CLI session.                                                                                                    |
| write                                                                                                    | Stores the current configuration in permanent memory.                                                                                                    |
| sms inbound sender 3 (config-sms-inbound-sms_inbo                                                                                                    | und_senders:3) level commands                                                                                                    |
| clrscrn                                                                                                    | Clears the screen.                                                                                                    |
| exit                                                                                                    | Exits to the sms-inbound level.                                                                                                    |
| no number                                                                                                    | Clears the Inbound SMS Number.                                                                                                    |
| number <text></text>                                                                                                    | Cata the Inherind CMC Number stoyts Inherind CMC                                                                                                    |
|                                                                                                    | Sets the Inbound SMS Number. <text> = Inbound SMS Number to be set.</text>                                                                                                    |
| relaycontrol disable                                                                                                    |                                                                                                    |
| relaycontrol disable relaycontrol enable                                                                                                    | Number to be set.                                                                                                    |
|                                                                                                    | Number to be set.<br>Disables Relay Control.                                                                                                    |
| relaycontrol enable                                                                                                    | Number to be set. Disables Relay Control. Enables Relay Control.                                                                                                    |
| relaycontrol enable<br>shouldertap disable                                                                                                    | Number to be set. Disables Relay Control. Enables Relay Control. Disables Shoulder Tap.                                                                                                    |
| relaycontrol enable<br>shouldertap disable<br>shouldertap enable                                                                                                    | Number to be set. Disables Relay Control. Enables Relay Control. Disables Shoulder Tap. Enables Shoulder Tap.                                                                                                    |
| relaycontrol enable shouldertap disable shouldertap enable show                                                                                                    | Number to be set.  Disables Relay Control.  Enables Relay Control.  Disables Shoulder Tap.  Enables Shoulder Tap.  Displays the current configuration.  Displays the last 20 commands entered during the current                                                                                                    |
| relaycontrol enable shouldertap disable shouldertap enable show show history                                                                                                    | Number to be set.  Disables Relay Control.  Enables Relay Control.  Disables Shoulder Tap.  Enables Shoulder Tap.  Displays the current configuration.  Displays the last 20 commands entered during the current CLI session.  Stores the current configuration in permanent memory.                                                                                                    |
| relaycontrol enable shouldertap disable shouldertap enable show show history write                                                                                                    | Number to be set.  Disables Relay Control.  Enables Relay Control.  Disables Shoulder Tap.  Enables Shoulder Tap.  Displays the current configuration.  Displays the last 20 commands entered during the current CLI session.  Stores the current configuration in permanent memory.                                                                                                    |
| relaycontrol enable shouldertap disable shouldertap enable show show history write sms inbound sender 4 (config-sms-inbound-sms_inbo                                                                                      | Number to be set.  Disables Relay Control.  Enables Relay Control.  Disables Shoulder Tap.  Enables Shoulder Tap.  Displays the current configuration.  Displays the last 20 commands entered during the current CLI session.  Stores the current configuration in permanent memory.  und_senders:4) level commands                                                                                                    |
| relaycontrol enable shouldertap disable shouldertap enable show show history write sms inbound sender 4 (config-sms-inbound-sms_inbo                                                                                      | Number to be set.  Disables Relay Control.  Enables Relay Control.  Disables Shoulder Tap.  Enables Shoulder Tap.  Displays the current configuration.  Displays the last 20 commands entered during the current CLI session.  Stores the current configuration in permanent memory.  und_senders:4) level commands  Clears the screen.                                                                                                    |
| relaycontrol enable shouldertap disable shouldertap enable show show history write sms inbound sender 4 (config-sms-inbound-sms_inbo                                                                                      | Number to be set.  Disables Relay Control.  Enables Relay Control.  Disables Shoulder Tap.  Enables Shoulder Tap.  Displays the current configuration.  Displays the last 20 commands entered during the current CLI session.  Stores the current configuration in permanent memory.  und_senders:4) level commands  Clears the screen.  Exits to the sms-inbound level.                                                                                                    |
| relaycontrol enable shouldertap disable shouldertap enable show show history write sms inbound sender 4 (config-sms-inbound-sms_inbo clrscrn exit no number                                                               | Number to be set.  Disables Relay Control.  Enables Relay Control.  Disables Shoulder Tap.  Enables Shoulder Tap.  Displays the current configuration.  Displays the last 20 commands entered during the current CLI session.  Stores the current configuration in permanent memory.  und_senders:4) level commands  Clears the screen.  Exits to the sms-inbound level.  Clears the Inbound SMS Number. <text> = Inbound SMS</text>                                                                                                  |
| relaycontrol enable shouldertap disable shouldertap enable show show history  write sms inbound sender 4 (config-sms-inbound-sms_inbo clrscrn exit no number number < text>                                               | Number to be set.  Disables Relay Control.  Enables Relay Control.  Disables Shoulder Tap.  Enables Shoulder Tap.  Displays the current configuration.  Displays the last 20 commands entered during the current CLI session.  Stores the current configuration in permanent memory.  und_senders:4) level commands  Clears the screen.  Exits to the sms-inbound level.  Clears the Inbound SMS Number. <text> = Inbound SMS Number to be set.</text>                                                                                |
| relaycontrol enable shouldertap disable shouldertap enable show show history write sms inbound sender 4 (config-sms-inbound-sms_inbo clrscrn exit no number number <text></text>                                          | Number to be set.  Disables Relay Control.  Enables Relay Control.  Disables Shoulder Tap.  Enables Shoulder Tap.  Displays the current configuration.  Displays the last 20 commands entered during the current CLI session.  Stores the current configuration in permanent memory.  und_senders:4) level commands  Clears the screen.  Exits to the sms-inbound level.  Clears the Inbound SMS Number. <text> = Inbound SMS Number to be set.  Disables Relay Control.</text>                                                       |
| relaycontrol enable shouldertap disable shouldertap enable show show history write sms inbound sender 4 (config-sms-inbound-sms_inbo clrscrn exit no number number <text> relaycontrol disable relaycontrol enable</text> | Number to be set.  Disables Relay Control.  Enables Relay Control.  Disables Shoulder Tap.  Enables Shoulder Tap.  Displays the current configuration.  Displays the last 20 commands entered during the current CLI session.  Stores the current configuration in permanent memory.  und_senders:4) level commands  Clears the screen.  Exits to the sms-inbound level.  Clears the Inbound SMS Number.  Sets the Inbound SMS Number. <text> = Inbound SMS Number to be set.  Disables Relay Control.  Enables Relay Control.</text> |

| show history                                  | Displays the last 20 commands entered during the current CLI session.      |
|-----------------------------------------------|----------------------------------------------------------------------------|
| write                                         | Stores the current configuration in permanent memory.                      |
| sms inbound sender 5 (config-sms-inbound-sms_ | inbound_senders:5) level commands                                          |
| clrscrn                                       | Clears the screen.                                                         |
| exit                                          | Exits to the sms-inbound level.                                            |
| no number                                     | Clears the Inbound SMS Number.                                             |
| number <text></text>                          | Sets the Inbound SMS Number. <text> = Inbound SMS Number to be set.</text> |
| relaycontrol disable                          | Disables Relay Control.                                                    |
| relaycontrol enable                           | Enables Relay Control.                                                     |
| shouldertap disable                           | Disables Shoulder Tap.                                                     |
| shouldertap enable                            | Enables Shoulder Tap.                                                      |
| show                                          | Displays the current configuration.                                        |
| show history                                  | Displays the last 20 commands entered during the current CLI session.      |
| write                                         | Stores the current configuration in permanent memory.                      |
| sms inbound sender 6 (config-sms-inbound-sms_ | inbound_senders:6) level commands                                          |
| clrscrn                                       | Clears the screen.                                                         |
| exit                                          | Exits to the sms-inbound level.                                            |
| no number                                     | Clears the Inbound SMS Number.                                             |
| number <text></text>                          | Sets the Inbound SMS Number. <text> = Inbound SMS Number to be set.</text> |
| relaycontrol disable                          | Disables Relay Control.                                                    |
| relaycontrol enable                           | Enables Relay Control.                                                     |
| shouldertap disable                           | Disables Shoulder Tap.                                                     |
| shouldertap enable                            | Enables Shoulder Tap.                                                      |
| show                                          | Displays the current configuration.                                        |
| show history                                  | Displays the last 20 commands entered during the current CLI session.      |
| write                                         | Stores the current configuration in permanent memory.                      |
| sms inbound sender 7 (config-sms-inbound-sms_ | inbound_senders:7) level commands                                          |
| clrscrn                                       | Clears the screen.                                                         |
| exit                                          | Exits to the sms-inbound level.                                            |
| no number                                     | Clears the Inbound SMS Number.                                             |
| number <text></text>                          | Sets the Inbound SMS Number. <text> = Inbound SMS Number to be set.</text> |
| relaycontrol disable                          | Disables Relay Control.                                                    |
| relaycontrol enable                           | Enables Relay Control.                                                     |
| shouldertap disable                           | Disables Shoulder Tap.                                                     |
| shouldertap enable                            | Enables Shoulder Tap.                                                      |
| show                                          | Displays the current configuration.                                        |
| show history                                  | Displays the last 20 commands entered during the current CLI session.      |
| write                                         | Stores the current configuration in permanent memory.                      |
|                                               |                                                                            |

|                                      | ound-sms_inbound_senders:8) level commands                                                                                                    |
|--------------------------------------|----------------------------------------------------------------------------------------------------|
| clrscrn                              | Clears the screen.                                                                                                    |
| exit                                 | Exits to the sms-inbound level.                                                                                                    |
| no number                            | Clears the Inbound SMS Number.                                                                                                    |
| number <text></text>                 | Sets the Inbound SMS Number. <text> = Inbound SMS Number to be set.</text>                                                                                                    |
| relaycontrol disable                 | Disables Relay Control.                                                                                                    |
| relaycontrol enable                  | Enables Relay Control.                                                                                                    |
| shouldertap disable                  | Disables Shoulder Tap.                                                                                                    |
| shouldertap enable                   | Enables Shoulder Tap.                                                                                                    |
| show                                 | Displays the current configuration.                                                                                                    |
| show history                         | Displays the last 20 commands entered during the current CLI session.                                                                                                    |
| write                                | Stores the current configuration in permanent memory.                                                                                                    |
| sms inbound sender 9 (config-sms-inb | ound-sms_inbound_senders:9) level commands                                                                                                    |
| clrscrn                              | Clears the screen.                                                                                                    |
| exit                                 | Exits to the sms-inbound level.                                                                                                    |
| no number                            | Clears the Inbound SMS Number.                                                                                                    |
| number <text></text>                 | Sets the Inbound SMS Number. <text> = Inbound SMS Number to be set.</text>                                                                                                    |
| relaycontrol disable                 | Disables Relay Control.                                                                                                    |
| relaycontrol enable                  | Enables Relay Control.                                                                                                    |
| shouldertap disable                  | Disables Shoulder Tap.                                                                                                    |
| shouldertap enable                   | Enables Shoulder Tap.                                                                                                    |
| show                                 | Displays the current configuration.                                                                                                    |
| show history                         | Displays the last 20 commands entered during the current CLI session.                                                                                                    |
| write                                | Stores the current configuration in permanent memory.                                                                                                    |
| smtp (config-smtp) level commands    |                                                                                                    |
| clrscrn                              | Clears the screen.                                                                                                    |
| default server port                  | Restores the SMTP server port to its default.                                                                                                    |
| exit                                 | Exits to the configuration level.                                                                                                    |
| from address <text></text>           | Sets the From address for email alerts. <text> = email address to place in the From field of the email alert.</text>                                                                                                |
| no from address                      | Removes the From address for email alerts.                                                                                                    |
| no overriding domain                 | Removes the overriding domain name option.                                                                                                    |
| no password                          | Removes the password.                                                                                                    |
| no server address                    | Removes the SMTP server address.                                                                                                    |
| no username                          | Removes the username.                                                                                                    |
| overriding domain <text></text>      | Sets a domain name that will be used when connecting to an SMTP server to send an email alert instead of the device's domain name in EHLO. <text> = domain name to override the current domain name in EHLO.</text> |
| password <text></text>               | Sets the password for logging in to the mail server.                                                                                                    |
| server address <text></text>         | Sets an SMTP server address to direct all outbound email messages through a mail server.                                                                                                    |

| server port <number></number>                        | Sets the SMTP server port.                                                                                 |
|------------------------------------------------------|----------------------------------------------------------------------------------------------------|
| show                                                 | Displays the current configuration.                                                                        |
| show history                                         | Displays the current configuration.  Displays the last 20 commands entered during the current CLI session. |
| username <text></text>                               | Sets the username for logging in to the mail server.                                                       |
| write                                                | Stores the current configuration in permanent memory.                                                      |
| snmp (config-snmp) level commands                    |                                                                                                    |
| clrscrn                                              | Clears the screen.                                                                                         |
| exit                                                 | Returns to the config level.                                                                               |
| no system location                                   | Clears the SNMP system location.                                                                           |
| show                                                 | Displays the current configuration.                                                                        |
| show history                                         | Displays the last 20 commands entered during the current CLI session.                                      |
| show status                                          | Displays the SNMP agent status.                                                                            |
| snmpd                                                | Enters the next lower level.                                                                               |
| system location <text></text>                        | Sets the SNMP system location. <text> = location of device.</text>                                         |
| traps                                                | Enters the next lower level.                                                                               |
| write                                                | Stores the current configuration in permanent memory.                                                      |
| snmp trap (config-action-snmp_trap:wwan0 link state  | change) level commands                                                                                     |
| alarm message <text></text>                          | Sets the message to be sent when the alarm turns on.                                                       |
| clrscrn                                              | Clears the screen.                                                                                         |
| exit                                                 | Exits to the next higher level.                                                                            |
| no alarm message                                     | Removes the alarm message.                                                                                 |
| no normal message                                    | Removes the normal message.                                                                                |
| no reminder interval                                 | Clears the SNMP Trap reminder interval. SNMP Trap is sent once only.                                       |
| normal message <text></text>                         | Sets the message to be sent when the alarm turns off.                                                      |
| reminder interval <minutes></minutes>                | Sets the SNMP Trap reminder interval.                                                                      |
| show                                                 | Shows the current configuration.                                                                           |
| show history                                         | Displays the last 20 commands entered during the current CLI session.                                      |
| state disable                                        | Does not send SNMP Trap.                                                                                   |
| state enable                                         | Sends SNMP Trap when alarm condition is met.                                                               |
| write                                                | Stores the current configuration in permanent memory.                                                      |
| snmp trap (config-action-snmp_trap:eth0 link state c | hange) level commands                                                                                      |
| alarm message <text></text>                          | Sets the message to be sent when the alarm turns on.                                                       |
| clrscrn                                              | Clears the screen.                                                                                         |
| exit                                                 | Exits to the next higher level.                                                                            |
| no alarm message                                     | Removes the alarm message.                                                                                 |
| no normal message                                    | Removes the normal message.                                                                                |
| no reminder interval                                 | Clears the SNMP Trap reminder interval. SNMP Trap is sent once only.                                       |
| normal message <text></text>                         | Sets the message to be sent when the alarm turns off.                                                      |
| reminder interval <minutes></minutes>                | Sets the SNMP Trap reminder interval.                                                                      |
|                                                      |                                                                                                    |

| show                                       | Shows the current configuration.                                      |
|--------------------------------------------|-----------------------------------------------------------------------|
| show history                               | Displays the last 20 commands entered during the current              |
|                                            | CLI session.                                                          |
| state disable                              | Does not send SNMP Trap.                                              |
| state enable                               | Sends SNMP Trap when alarm condition is met.                          |
| write                                      | Stores the current configuration in permanent memory.                 |
| snmp trap (config-action-snmp_trap:digital | input 2 state change) level commands                                  |
| alarm message <text></text>                | Sets the message to be sent when the alarm turns on.                  |
| clrscrn                                    | Clears the screen.                                                    |
| exit                                       | Exits to the next higher level.                                       |
| no alarm message                           | Removes the alarm message.                                            |
| no normal message                          | Removes the normal message.                                           |
| no reminder interval                       | Clears the SNMP Trap reminder interval. SNMP Trap is sent once only.  |
| normal message <text></text>               | Sets the message to be sent when the alarm turns off.                 |
| reminder interval <minutes></minutes>      | Sets the SNMP Trap reminder interval.                                 |
| show                                       | Shows the current configuration.                                      |
| show history                               | Displays the last 20 commands entered during the current CLI session. |
| state disable                              | Does not send SNMP Trap.                                              |
| state enable                               | Sends SNMP Trap when alarm condition is met.                          |
| write                                      | Stores the current configuration in permanent memory.                 |
| snmp trap (config-action-snmp_trap:digital | input 1 state change) level commands                                  |
| alarm message <text></text>                | Sets the message to be sent when the alarm turns on.                  |
| clrscrn                                    | Clears the screen.                                                    |
| exit                                       | Exits to the next higher level.                                       |
| no alarm message                           | Removes the alarm message.                                            |
| no normal message                          | Removes the normal message.                                           |
| no reminder interval                       | Clears the SNMP Trap reminder interval. SNMP Trap is sent once only.  |
| normal message <text></text>               | Sets the message to be sent when the alarm turns off.                 |
| reminder interval <minutes></minutes>      | Sets the SNMP Trap reminder interval.                                 |
| show                                       | Shows the current configuration.                                      |
| show history                               | Displays the last 20 commands entered during the current CLI session. |
| state disable                              | Does not send SNMP Trap.                                              |
| state enable                               | Sends SNMP Trap when alarm condition is met.                          |
| write                                      | Stores the current configuration in permanent memory.                 |
| snmpd (config-snmp-snmpd) level comman     | ds                                                                    |
| authentication password <text></text>      | Sets password used for authentication for agent.                      |
| authentication protocol md5                | Uses MD5 for authentication for agent.                                |
| authentication protocol sha                | Uses SHA for authentication for agent.                                |
| clrscrn                                    | Clears the screen.                                                    |
| default authentication protocol            | Restores to default SNMPv3 authentication method: MD5 for agent.      |
|                                            |                                                                       |

| Restores to default SNMPv3 privacy encryption method: DES for agent.                                        |
|----------------------------------------------------------------------------------------------------|
| Restores the SNMP read-only community to default: public                                                    |
| Restores to default SNMPv3 security method: Authentication, No Privacy for agent.                           |
| Restores the SNMP system description to its default.                                                        |
| Restores the SNMP system name to default: the product name.                                                 |
| Restores to default SNMP version v2c for agent.                                                             |
| Clears the SNMP read/write community to default: private                                                    |
| Exits to the next higher level.                                                                             |
| Clears authentication password for agent.                                                                   |
| Clears privacy password for agent.                                                                          |
| Clears the SNMP system contact.                                                                             |
| Clears SNMPv3 username for agent.                                                                           |
| Sets password used for privacy encryption for agent.                                                        |
| Uses AES for privacy encryption for agent.                                                                  |
| Uses DES for privacy encryption for agent.                                                                  |
| Sets the SNMP read-only community string. <text> = name of the read-only community string to be set.</text> |
| Authentication and Privacy for agent.                                                                       |
| Authentication, No Privacy for agent.                                                                       |
| No Authentication, No Privacy for agent.                                                                    |
| Shows the current configuration.                                                                            |
| Displays the SNMP agent engine ID.                                                                          |
| Displays the last 20 commands entered during the current CLI session.                                       |
| Disables the SNMP agent.                                                                                    |
| Enables the SNMP agent.                                                                                     |
| Sets the SNMP system contact information. <text> = system contact information.</text>                       |
| Sets the SNMP system description. <text> = description of device.</text>                                    |
| Sets the SNMP system name. <text> = SNMP system name.</text>                                                |
| Sets SNMPv3 username for agent.                                                                             |
| Uses SNMPv1 for agent.                                                                                      |
| Uses SNMPv2c for agent.                                                                                     |
| Uses SNMPv3 for agent.                                                                                      |
| Stores the current configuration in permanent memory.                                                       |
| Sets the SNMP read-write community string. <text> =</text>                                                  |
| name of the read-write community string to be set.                                                          |
| name of the read-write community string to be set.                                                          |
| name of the read-write community string to be set.  Enters the SSH Client configuration level.              |
|                                                                                                    |

| exit                                                                                                    | Exits to the enable level.                                                                                                    |
|----------------------------------------------------------------------------------------------------|----------------------------------------------------------------------------------------------------|
| server                                                                                                    | Enters the SSH Server configuration level.                                                                                                    |
| show history                                                                                                    | Displays the last 20 commands entered during the current CLI session.                                                                                                    |
| write                                                                                                    | Stores the current configuration in permanent memory.                                                                                                    |
| ssh (config-cli-ssh) level commands                                                                                                    |                                                                                                    |
| clrscrn                                                                                                    | Clears the screen.                                                                                                    |
| default max sessions                                                                                                    | Restores the default maximum allowed concurrent incoming SSH sessions.                                                                                                    |
| default port                                                                                                    | Restores the default local port to the SSH server.                                                                                                    |
| exit                                                                                                    | Exits to the CLI level.                                                                                                    |
| max sessions < <i>number</i> >                                                                                                    | Sets the maximum allowed concurrent incoming SSH sessions. <number> = number of sessions.</number>                                                                                                    |
| port < <i>number</i> >                                                                                                    | Sets the local port that the SSH server uses. <number> = local port number.</number>                                                                                                    |
| show                                                                                                    | Displays the current configuration.                                                                                                    |
| show history                                                                                                    | Displays the last 20 commands entered during the current CLI session.                                                                                                    |
| show statistics                                                                                                    | Displays the SSH server statistics.                                                                                                    |
| state disable                                                                                                    | Disables the SSH Server.                                                                                                    |
| state enable                                                                                                    | Enables the SSH Server.                                                                                                    |
| write                                                                                                    | Stores the current configuration in permanent memory.                                                                                                    |
| ssl (ssl) level commands                                                                                                    |                                                                                                    |
|                                                                                                    |                                                                                                    |
| clrscrn                                                                                                    | Clears the screen.                                                                                                    |
|                                                                                                    | Clears the screen.  Enters the SSL credentials configuration level.                                                                                                    |
| clrscrn                                                                                                    |                                                                                                    |
| clrscrn<br>credentials                                                                                                    | Enters the SSL credentials configuration level.                                                                                                    |
| clrscrn<br>credentials<br>exit                                                                                                    | Enters the SSL credentials configuration level.  Exits to the enable level.  Displays the last 20 commands entered during the current                                                                                                    |
| clrscrn credentials exit show history                                                                                                    | Enters the SSL credentials configuration level.  Exits to the enable level.  Displays the last 20 commands entered during the current CLI session.                                                                                                    |
| clrscrn credentials exit show history trusted authorities                                                                                                    | Enters the SSL credentials configuration level.  Exits to the enable level.  Displays the last 20 commands entered during the current CLI session.  Enters the SSL configuration level.  Stores the current configuration in permanent memory.                                                                                                    |
| credentials exit show history trusted authorities write                                                                                                    | Enters the SSL credentials configuration level.  Exits to the enable level.  Displays the last 20 commands entered during the current CLI session.  Enters the SSL configuration level.  Stores the current configuration in permanent memory.                                                                                                    |
| credentials exit show history trusted authorities write static leases 1 (config-dhcpd-static_leases:1) level con                                                                                                    | Enters the SSL credentials configuration level.  Exits to the enable level.  Displays the last 20 commands entered during the current CLI session.  Enters the SSL configuration level.  Stores the current configuration in permanent memory.                                                                                                    |
| credentials exit show history  trusted authorities write static leases 1 (config-dhcpd-static_leases:1) level col                                                                                                    | Enters the SSL credentials configuration level.  Exits to the enable level.  Displays the last 20 commands entered during the current CLI session.  Enters the SSL configuration level.  Stores the current configuration in permanent memory.  mmands  Clears the screen.                                                                                                    |
| credentials exit show history trusted authorities write static leases 1 (config-dhcpd-static_leases:1) level conclusorn exit                                                                                                | Enters the SSL credentials configuration level.  Exits to the enable level.  Displays the last 20 commands entered during the current CLI session.  Enters the SSL configuration level.  Stores the current configuration in permanent memory.  Interds  Clears the screen.  Exits to the config-dhcpd level.                                                                                                    |
| credentials exit show history  trusted authorities write static leases 1 (config-dhcpd-static_leases:1) level col clrscrn exit ip address < IP address>                                                                     | Enters the SSL credentials configuration level.  Exits to the enable level.  Displays the last 20 commands entered during the current CLI session.  Enters the SSL configuration level.  Stores the current configuration in permanent memory.  nmands  Clears the screen.  Exits to the config-dhcpd level.  Sets the reserved IP address.  Sets the MAC Address. Each byte is represented by two adjacent hex digits. Bytes may run together or be separated by optional punctuation: 123ABC "12 3A BC" 12,3A,BC 12.3a.bc 12:3a:bc Note that quotes must en-                                                                                                    |
| credentials exit show history  trusted authorities write static leases 1 (config-dhcpd-static_leases:1) level col clrscrn exit ip address < IP address> mac address < hexadecimal>                                          | Enters the SSL credentials configuration level.  Exits to the enable level.  Displays the last 20 commands entered during the current CLI session.  Enters the SSL configuration level.  Stores the current configuration in permanent memory.  mands  Clears the screen.  Exits to the config-dhcpd level.  Sets the reserved IP address.  Sets the MAC Address. Each byte is represented by two adjacent hex digits. Bytes may run together or be separated by optional punctuation: 123ABC "12 3A BC" 12,3A,BC 12.3a.bc 12:3a:bc Note that quotes must enclose the value if it contains spaces.                                                                                                    |
| credentials exit show history  trusted authorities write static leases 1 (config-dhcpd-static_leases:1) level collectors exit ip address < IP address> mac address < hexadecimal>  no ip address                            | Enters the SSL credentials configuration level.  Exits to the enable level.  Displays the last 20 commands entered during the current CLI session.  Enters the SSL configuration level.  Stores the current configuration in permanent memory.  nmands  Clears the screen.  Exits to the config-dhcpd level.  Sets the reserved IP address.  Sets the MAC Address. Each byte is represented by two adjacent hex digits. Bytes may run together or be separated by optional punctuation: 123ABC "12 3A BC" 12,3A,BC 12.3a.bc 12:3a:bc Note that quotes must enclose the value if it contains spaces.  Clears the reserved IP address.                                                                                                    |
| credentials exit show history  trusted authorities write static leases 1 (config-dhcpd-static_leases:1) level col clrscrn exit ip address < IP address> mac address < hexadecimal>  no ip address no mac address            | Enters the SSL credentials configuration level.  Exits to the enable level.  Displays the last 20 commands entered during the current CLI session.  Enters the SSL configuration level.  Stores the current configuration in permanent memory.  Interestable SSL configuration in permanent memory.  Clears the screen.  Exits to the config-dhcpd level.  Sets the reserved IP address.  Sets the MAC Address. Each byte is represented by two adjacent hex digits. Bytes may run together or be separated by optional punctuation: 123ABC "12 3A BC" 12,3A,BC 12.3a.bc 12:3a:bc Note that quotes must enclose the value if it contains spaces.  Clears the reserved IP address.  Removes the MAC Address.  Displays the current configuration.                          |
| credentials exit show history  trusted authorities write static leases 1 (config-dhcpd-static_leases:1) level collector clrscrn exit ip address < IP address> mac address < hexadecimal>  no ip address no mac address show | Enters the SSL credentials configuration level.  Exits to the enable level.  Displays the last 20 commands entered during the current CLI session.  Enters the SSL configuration level.  Stores the current configuration in permanent memory.  Interestable SC Clears the screen.  Exits to the config-dhcpd level.  Sets the reserved IP address.  Sets the MAC Address. Each byte is represented by two adjacent hex digits. Bytes may run together or be separated by optional punctuation: 123ABC "12 3A BC" 12,3A,BC 12.3a.bc 12:3a:bc Note that quotes must enclose the value if it contains spaces.  Clears the reserved IP address.  Removes the MAC Address.  Displays the current configuration.  Displays the last 20 commands entered during the current     |
| credentials exit show history  trusted authorities write static leases 1 (config-dhcpd-static_leases:1) level collision clrscrn exit ip address < IP address> mac address < hexadecimal>  no ip address show show history   | Enters the SSL credentials configuration level.  Exits to the enable level.  Displays the last 20 commands entered during the current CLI session.  Enters the SSL configuration level.  Stores the current configuration in permanent memory.  mands  Clears the screen.  Exits to the config-dhcpd level.  Sets the reserved IP address.  Sets the MAC Address. Each byte is represented by two adjacent hex digits. Bytes may run together or be separated by optional punctuation: 123ABC "12 3A BC" 12,3A,BC 12.3a.bc 12:3a:bc Note that quotes must enclose the value if it contains spaces.  Clears the reserved IP address.  Removes the MAC Address.  Displays the current configuration.  Displays the last 20 commands entered during the current CLI session. |

| static leases 2 (config-dhcpd-static_leases:2) level c | ommands                                                                                                    |
|--------------------------------------------------------|----------------------------------------------------------------------------------------------------|
| clrscrn                                                | Clears the screen.                                                                                                    |
| exit                                                   | Exits to the config-dhcpd level.                                                                                                    |
| ip address <ip address=""></ip>                        | Sets the reserved IP address.                                                                                                    |
| mac address <hexadecimal></hexadecimal>                | Sets the MAC Address. Each byte is represented by two adjacent hex digits. Bytes may run together or be separated by optional punctuation: 123ABC "12 3A BC" 12,3A,BC 12.3a.bc 12:3a:bc Note that quotes must enclose the value if it contains spaces. |
| no ip address                                          | Clears the reserved IP address.                                                                                                    |
| no mac address                                         | Removes the MAC Address.                                                                                                    |
| show                                                   | Displays the current configuration.                                                                                                    |
| show history                                           | Displays the last 20 commands entered during the current CLI session.                                                                                                    |
| static leases <number></number>                        | Change to dhcpd static lease level.                                                                                                    |
| write                                                  | Stores the current configuration in permanent memory.                                                                                                    |
| static leases 3 (config-dhcpd-static_leases:3) level c | ommands                                                                                                    |
| clrscrn                                                | Clears the screen.                                                                                                    |
| exit                                                   | Exits to the config-dhcpd level.                                                                                                    |
| ip address <ip address=""></ip>                        | Sets the reserved IP address.                                                                                                    |
| mac address <hexadecimal></hexadecimal>                | Sets the MAC Address. Each byte is represented by two adjacent hex digits. Bytes may run together or be separated by optional punctuation: 123ABC "12 3A BC" 12,3A,BC 12.3a.bc 12:3a:bc Note that quotes must enclose the value if it contains spaces. |
| no ip address                                          | Clears the reserved IP address.                                                                                                    |
| no mac address                                         | Removes the MAC Address.                                                                                                    |
| show                                                   | Displays the current configuration.                                                                                                    |
| show history                                           | Displays the last 20 commands entered during the current CLI session.                                                                                                    |
| static leases <number></number>                        | Change to dhcpd static lease level.                                                                                                    |
| write                                                  | Stores the current configuration in permanent memory.                                                                                                    |
| static leases 4 (config-dhcpd-static_leases:4) level c | ommands                                                                                                    |
| clrscrn                                                | Clears the screen.                                                                                                    |
| exit                                                   | Exits to the config-dhcpd level.                                                                                                    |
| ip address < <i>IP address</i> >                       | Sets the reserved IP address.                                                                                                    |
| mac address <hexadecimal></hexadecimal>                | Sets the MAC Address. Each byte is represented by two adjacent hex digits. Bytes may run together or be separated by optional punctuation: 123ABC "12 3A BC" 12,3A,BC 12.3a.bc 12:3a:bc Note that quotes must enclose the value if it contains spaces. |
| no ip address                                          | Clears the reserved IP address.                                                                                                    |
| no mac address                                         | Removes the MAC Address.                                                                                                    |
| show                                                   | Displays the current configuration.                                                                                                    |
| show history                                           | Displays the last 20 commands entered during the current CLI session.                                                                                                    |
| static leases < <i>number</i> >                        | Change to dhcpd static lease level.                                                                                                    |
| write                                                  | Stores the current configuration in permanent memory.                                                                                                    |

| static leases 5 (config-dhcpd-static_leases:5) level co | mmands                                                                                                    |
|---------------------------------------------------------|----------------------------------------------------------------------------------------------------|
| clrscrn                                                 | Clears the screen.                                                                                                    |
| exit                                                    | Exits to the config-dhcpd level.                                                                                                    |
| ip address <ip address=""></ip>                         | Sets the reserved IP address.                                                                                                    |
| mac address <hexadecimal></hexadecimal>                 | Sets the MAC Address. Each byte is represented by two adjacent hex digits. Bytes may run together or be separated by optional punctuation: 123ABC "12 3A BC" 12,3A,BC 12.3a.bc 12:3a:bc Note that quotes must enclose the value if it contains spaces. |
| no ip address                                           | Clears the reserved IP address.                                                                                                    |
| no mac address                                          | Removes the MAC Address.                                                                                                    |
| show                                                    | Displays the current configuration.                                                                                                    |
| show history                                            | Displays the last 20 commands entered during the current CLI session.                                                                                                    |
| static leases < <i>number</i> >                         | Change to dhcpd static lease level.                                                                                                    |
| write                                                   | Stores the current configuration in permanent memory.                                                                                                    |
| static leases 6 (config-dhcpd-static_leases:6) level co | mmands                                                                                                    |
| clrscrn                                                 | Clears the screen.                                                                                                    |
| exit                                                    | Exits to the config-dhcpd level.                                                                                                    |
| ip address                                              | Sets the reserved IP address.                                                                                                    |
| mac address < hexadecimal>                              | Sets the MAC Address. Each byte is represented by two adjacent hex digits. Bytes may run together or be separated by optional punctuation: 123ABC "12 3A BC" 12,3A,BC 12.3a.bc 12:3a:bc Note that quotes must enclose the value if it contains spaces. |
| no ip address                                           | Clears the reserved IP address.                                                                                                    |
| no mac address                                          | Removes the MAC Address.                                                                                                    |
| show                                                    | Displays the current configuration.                                                                                                    |
| show history                                            | Displays the last 20 commands entered during the current CLI session.                                                                                                    |
| static leases < <i>number</i> >                         | Change to dhcpd static lease level.                                                                                                    |
| write                                                   | Stores the current configuration in permanent memory.                                                                                                    |
| static leases 7 (config-dhcpd-static_leases:7) level co | mmands                                                                                                    |
| clrscrn                                                 | Clears the screen.                                                                                                    |
| exit                                                    | Exits to the config-dhcpd level.                                                                                                    |
| ip address < <i>IP address</i> >                        | Sets the reserved IP address.                                                                                                    |
| mac address <hexadecimal></hexadecimal>                 | Sets the MAC Address. Each byte is represented by two adjacent hex digits. Bytes may run together or be separated by optional punctuation: 123ABC "12 3A BC" 12,3A,BC 12.3a.bc 12:3a:bc Note that quotes must enclose the value if it contains spaces. |
| no ip address                                           | Clears the reserved IP address.                                                                                                    |
| no mac address                                          | Removes the MAC Address.                                                                                                    |
| show                                                    | Displays the current configuration.                                                                                                    |
| show history                                            | Displays the last 20 commands entered during the current CLI session.                                                                                                    |
| static leases <number></number>                         | Change to dhcpd static lease level.                                                                                                    |
|                                                         |                                                                                                    |

| static leases 8 (config-dhcpd-static_lease     | es:8) level commands                                                                                                    |
|------------------------------------------------|----------------------------------------------------------------------------------------------------|
| clrscrn                                        | Clears the screen.                                                                                                    |
| exit                                           | Exits to the config-dhcpd level.                                                                                                    |
| ip address <ip address=""></ip>                | Sets the reserved IP address.                                                                                                    |
| mac address <hexadecimal></hexadecimal>        | Sets the MAC Address. Each byte is represented by two adjacent hex digits. Bytes may run together or be separated by optional punctuation: 123ABC "12 3A BC" 12,3A,BC 12.3a.bc 12:3a:bc Note that quotes must enclose the value if it contains spaces. |
| no ip address                                  | Clears the reserved IP address.                                                                                                    |
| no mac address                                 | Removes the MAC Address.                                                                                                    |
| show                                           | Displays the current configuration.                                                                                                    |
| show history                                   | Displays the last 20 commands entered during the current CLI session.                                                                                                    |
| static leases <number></number>                | Change to dhcpd static lease level.                                                                                                    |
| write                                          | Stores the current configuration in permanent memory.                                                                                                    |
| static route 1 (config-staticroute:1) level of | commands                                                                                                    |
| clrscrn                                        | Clears the screen.                                                                                                    |
| default metric                                 | Restores the metric to default value.                                                                                                    |
| exit                                           | Exits to the config-gateway level.                                                                                                    |
| friendly name <text></text>                    | Set the friendly name for static route. <text> = friendly name</text>                                                                                                    |
| gateway <ip address=""></ip>                   | Sets the gateway for static route network.                                                                                                    |
| interface <text></text>                        | Sets the route interface <text> = interface name</text>                                                                                                    |
| metric < <i>number</i> >                       | Sets the metric for static route. <number> = metric</number>                                                                                                    |
| network <ip address="" cidr=""></ip>           | Sets the IP address and network mask for static route network. Formats accepted: 192.168.1.1 (default mask) 192.168.1.1/24 (CIDR) "192.168.1.1 255.255.255.0" (explicit mask)                                                                          |
| no friendly name                               | Remove the friendly name                                                                                                    |
| no gateway                                     | Clears the gateway for static route network.                                                                                                    |
| no interface                                   | Clears the route interface. The WAN interface is used if no interface is specified.                                                                                                    |
| no network                                     | Clears the IP address for static route network.                                                                                                    |
| show                                           | Displays the current configuration.                                                                                                    |
| show history                                   | Displays the last 20 commands entered during the current CLI session.                                                                                                    |
| state disable                                  | Disables the static route.                                                                                                    |
| state enable                                   | Enables the static route.                                                                                                    |
| static route < <i>number</i> >                 | Change to config gateway static route level.                                                                                                    |
| write                                          | Stores the current configuration in permanent memory.                                                                                                    |
| static route 2 (config-staticroute:2) level of | commands                                                                                                    |
| clrscrn                                        | Clears the screen.                                                                                                    |
| default metric                                 | Restores the metric to default value.                                                                                                    |
| exit                                           | Exits to the config-gateway level.                                                                                                    |
| friendly name <text></text>                    | Set the friendly name for static route. <text> = friendly name</text>                                                                                                    |
|                                                |                                                                                                    |

| gateway <ip address=""></ip>                         | Sets the gateway for static route network.                                                                                                    |
|------------------------------------------------------|----------------------------------------------------------------------------------------------------|
| interface <text></text>                              | Sets the route interface <text> = interface name</text>                                                                                                    |
| metric <number></number>                             | Sets the metric for static route. <number> = metric</number>                                                                                                    |
| network <ip address="" cidr=""></ip>                 | Sets the IP address and network mask for static route network. Formats accepted: 192.168.1.1 (default mask) 192.168.1.1/24 (CIDR) "192.168.1.1 255.255.255.0" (explicit mask)            |
| no friendly name                                     | Remove the friendly name                                                                                                    |
| no gateway                                           | Clears the gateway for static route network.                                                                                                    |
| no interface                                         | Clears the route interface. The WAN interface is used if no interface is specified.                                                                                                    |
| no network                                           | Clears the IP address for static route network.                                                                                                    |
| show                                                 | Displays the current configuration.                                                                                                    |
| show history                                         | Displays the last 20 commands entered during the current CLI session.                                                                                                    |
| state disable                                        | Disables the static route.                                                                                                    |
| state enable                                         | Enables the static route.                                                                                                    |
| static route < <i>number</i> >                       | Change to config gateway static route level.                                                                                                    |
| write                                                | Stores the current configuration in permanent memory.                                                                                                    |
| static route 3 (config-staticroute:3) level commands |                                                                                                    |
| clrscrn                                              | Clears the screen.                                                                                                    |
| default metric                                       | Restores the metric to default value.                                                                                                    |
| exit                                                 | Exits to the config-gateway level.                                                                                                    |
| friendly name <text></text>                          | Set the friendly name for static route. <text> = friendly name</text>                                                                                                    |
| gateway <ip address=""></ip>                         | Sets the gateway for static route network.                                                                                                    |
| interface <text></text>                              | Sets the route interface <text> = interface name</text>                                                                                                    |
| metric <number></number>                             | Sets the metric for static route. <number> = metric</number>                                                                                                    |
| network <ip address="" cidr=""></ip>                 | Sets the IP address and network mask for static route<br>network. Formats accepted: 192.168.1.1 (default mask)<br>192.168.1.1/24 (CIDR) "192.168.1.1 255.255.255.0" (ex-<br>plicit mask) |
| no friendly name                                     | Remove the friendly name                                                                                                    |
| no gateway                                           | Clears the gateway for static route network.                                                                                                    |
| no interface                                         | Clears the route interface. The WAN interface is used if no interface is specified.                                                                                                    |
| no network                                           | Clears the IP address for static route network.                                                                                                    |
| show                                                 | Displays the current configuration.                                                                                                    |
| show history                                         | Displays the last 20 commands entered during the current CLI session.                                                                                                    |
| state disable                                        | Disables the static route.                                                                                                    |
| state enable                                         | Enables the static route.                                                                                                    |
| static route <number></number>                       | Change to config gateway static route level.                                                                                                    |
| write                                                | Stores the current configuration in permanent memory.                                                                                                    |
| static route 4 (config-staticroute:4) level commands |                                                                                                    |
| clrscrn                                              | Clears the screen.                                                                                                    |

| default metric                                                                                                    | Restores the metric to default value.                                                                                                    |
|----------------------------------------------------------------------------------------------------|----------------------------------------------------------------------------------------------------|
| exit                                                                                                    | Exits to the config-gateway level.                                                                                                    |
| friendly name <text></text>                                                                                                    | Set the friendly name for static route. <text> = friendly name</text>                                                                                                    |
| gateway <ip address=""></ip>                                                                                                    | Sets the gateway for static route network.                                                                                                    |
| interface <text></text>                                                                                                    | Sets the route interface <text> = interface name</text>                                                                                                    |
| metric <number></number>                                                                                                    | Sets the metric for static route. <number> = metric</number>                                                                                                    |
| network <ip address="" cidr=""></ip>                                                                                                    | Sets the IP address and network mask for static route network. Formats accepted: 192.168.1.1 (default mask) 192.168.1.1/24 (CIDR) "192.168.1.1 255.255.255.0" (explicit mask)                                                                                                    |
| no friendly name                                                                                                    | Remove the friendly name                                                                                                    |
| no gateway                                                                                                    | Clears the gateway for static route network.                                                                                                    |
| no interface                                                                                                    | Clears the route interface. The WAN interface is used if no interface is specified.                                                                                                    |
| no network                                                                                                    | Clears the IP address for static route network.                                                                                                    |
| show                                                                                                    | Displays the current configuration.                                                                                                    |
| show history                                                                                                    | Displays the last 20 commands entered during the current CLI session.                                                                                                    |
| state disable                                                                                                    | Disables the static route.                                                                                                    |
| state enable                                                                                                    | Enables the static route.                                                                                                    |
| static route < <i>number</i> >                                                                                                    | Change to config gateway static route level.                                                                                                    |
| write                                                                                                    | Stores the current configuration in permanent memory.                                                                                                    |
|                                                                                                    |                                                                                                    |
| static route 5 (config-staticroute:5) level commands                                                                                                    |                                                                                                    |
| static route 5 (config-staticroute:5) level commands clrscrn                                                                                                    | Clears the screen.                                                                                                    |
|                                                                                                    | Clears the screen. Restores the metric to default value.                                                                                                    |
| clrscrn                                                                                                    |                                                                                                    |
| clrscrn<br>default metric                                                                                                    | Restores the metric to default value.                                                                                                    |
| clrscrn<br>default metric<br>exit                                                                                                    | Restores the metric to default value.  Exits to the config-gateway level.  Set the friendly name for static route. <text> = friendly</text>                                                                                                    |
| clrscrn default metric exit friendly name <text></text>                                                                                                    | Restores the metric to default value.  Exits to the config-gateway level.  Set the friendly name for static route. <text> = friendly name</text>                                                                                                    |
| clrscrn default metric exit friendly name <text> gateway <ip address=""></ip></text>                                                                                                    | Restores the metric to default value.  Exits to the config-gateway level.  Set the friendly name for static route. <text> = friendly name  Sets the gateway for static route network.</text>                                                                                                    |
| clrscrn default metric exit friendly name <text> gateway <ip address=""> interface <text></text></ip></text>                                                                                                    | Restores the metric to default value.  Exits to the config-gateway level.  Set the friendly name for static route. <text> = friendly name  Sets the gateway for static route network.  Sets the route interface <text> = interface name</text></text>                                                                                                    |
| clrscrn default metric exit friendly name <text>  gateway <ip address=""> interface <text> metric <number></number></text></ip></text>                                                                                                    | Restores the metric to default value.  Exits to the config-gateway level.  Set the friendly name for static route. <text> = friendly name  Sets the gateway for static route network.  Sets the route interface <text> = interface name  Sets the metric for static route. <number> = metric  Sets the IP address and network mask for static route network. Formats accepted: 192.168.1.1 (default mask) 192.168.1.1/24 (CIDR) "192.168.1.1 255.255.255.0" (ex-</number></text></text>                                                                                                    |
| clrscrn default metric exit friendly name <text>  gateway <ip address=""> interface <text> metric <number> network <ip address="" cidr=""></ip></number></text></ip></text>                                                                                       | Restores the metric to default value.  Exits to the config-gateway level.  Set the friendly name for static route. <text> = friendly name  Sets the gateway for static route network.  Sets the route interface <text> = interface name  Sets the metric for static route. <number> = metric  Sets the IP address and network mask for static route network. Formats accepted: 192.168.1.1 (default mask) 192.168.1.1/24 (CIDR) "192.168.1.1 255.255.255.0" (explicit mask)</number></text></text>                                                                                                    |
| clrscrn default metric exit friendly name <text>  gateway <ip address=""> interface <text> metric <number> network <ip address="" cidr="">  no friendly name</ip></number></text></ip></text>                                                                     | Restores the metric to default value.  Exits to the config-gateway level.  Set the friendly name for static route. <text> = friendly name  Sets the gateway for static route network.  Sets the route interface <text> = interface name  Sets the metric for static route. <number> = metric  Sets the IP address and network mask for static route network. Formats accepted: 192.168.1.1 (default mask) 192.168.1.1/24 (CIDR) "192.168.1.1 255.255.255.0" (explicit mask)  Remove the friendly name</number></text></text>                                                                                                    |
| clrscrn  default metric  exit  friendly name <text>  gateway <ip address=""> interface <text> metric <number> network <ip address="" cidr="">  no friendly name no gateway</ip></number></text></ip></text>                                                       | Restores the metric to default value.  Exits to the config-gateway level.  Set the friendly name for static route. <text> = friendly name  Sets the gateway for static route network.  Sets the route interface <text> = interface name  Sets the metric for static route. <number> = metric  Sets the IP address and network mask for static route network. Formats accepted: 192.168.1.1 (default mask) 192.168.1.1/24 (CIDR) "192.168.1.1 255.255.255.0" (explicit mask)  Remove the friendly name  Clears the gateway for static route network.  Clears the route interface. The WAN interface is used if</number></text></text>                                                                                                    |
| clrscrn  default metric  exit  friendly name <text>  gateway <ip address=""> interface <text> metric <number> network <ip address="" cidr="">  no friendly name no gateway no interface</ip></number></text></ip></text>                                          | Restores the metric to default value.  Exits to the config-gateway level.  Set the friendly name for static route. <text> = friendly name  Sets the gateway for static route network.  Sets the route interface <text> = interface name  Sets the metric for static route. <number> = metric  Sets the IP address and network mask for static route network. Formats accepted: 192.168.1.1 (default mask) 192.168.1.1/24 (CIDR) "192.168.1.1 255.255.255.0" (explicit mask)  Remove the friendly name  Clears the gateway for static route network.  Clears the route interface. The WAN interface is used if no interface is specified.</number></text></text>                                                                                                    |
| clrscrn  default metric  exit  friendly name <text>  gateway <ip address=""> interface <text> metric <number> network <ip address="" cidr="">  no friendly name no gateway no interface no network</ip></number></text></ip></text>                               | Restores the metric to default value.  Exits to the config-gateway level.  Set the friendly name for static route. <text> = friendly name  Sets the gateway for static route network.  Sets the route interface <text> = interface name  Sets the metric for static route. <number> = metric  Sets the IP address and network mask for static route network. Formats accepted: 192.168.1.1 (default mask) 192.168.1.1/24 (CIDR) "192.168.1.1 255.255.255.0" (explicit mask)  Remove the friendly name  Clears the gateway for static route network.  Clears the route interface. The WAN interface is used if no interface is specified.  Clears the IP address for static route network.</number></text></text>                                                                                                    |
| clrscrn  default metric  exit  friendly name <text>  gateway <ip address=""> interface <text> metric <number> network <ip address="" cidr="">  no friendly name no gateway no interface  no network show</ip></number></text></ip></text>                         | Restores the metric to default value.  Exits to the config-gateway level.  Set the friendly name for static route. <text> = friendly name  Sets the gateway for static route network.  Sets the route interface <text> = interface name  Sets the metric for static route. <number> = metric  Sets the IP address and network mask for static route network. Formats accepted: 192.168.1.1 (default mask) 192.168.1.1/24 (CIDR) "192.168.1.1 255.255.255.0" (explicit mask)  Remove the friendly name  Clears the gateway for static route network.  Clears the route interface. The WAN interface is used if no interface is specified.  Clears the IP address for static route network.  Displays the current configuration.  Displays the last 20 commands entered during the current</number></text></text>                                          |
| clrscrn default metric exit friendly name <text>  gateway <ip address=""> interface <text> metric <number> network <ip address="" cidr="">  no friendly name no gateway no interface no network show show history</ip></number></text></ip></text>                | Restores the metric to default value.  Exits to the config-gateway level.  Set the friendly name for static route. <text> = friendly name  Sets the gateway for static route network.  Sets the route interface <text> = interface name  Sets the metric for static route. <number> = metric  Sets the IP address and network mask for static route network. Formats accepted: 192.168.1.1 (default mask) 192.168.1.1/24 (CIDR) "192.168.1.1 255.255.255.0" (explicit mask)  Remove the friendly name  Clears the gateway for static route network.  Clears the route interface. The WAN interface is used if no interface is specified.  Clears the IP address for static route network.  Displays the last 20 commands entered during the current CLI session.</number></text></text>                                                                  |
| clrscrn default metric exit friendly name <text>  gateway <ip address=""> interface <text> metric <number> network <ip address="" cidr="">  no friendly name no gateway no interface no network show show history  state disable</ip></number></text></ip></text> | Restores the metric to default value.  Exits to the config-gateway level.  Set the friendly name for static route. <text> = friendly name  Sets the gateway for static route network.  Sets the route interface <text> = interface name  Sets the metric for static route. <number> = metric  Sets the IP address and network mask for static route network. Formats accepted: 192.168.1.1 (default mask) 192.168.1.1/24 (CIDR) "192.168.1.1 255.255.255.0" (explicit mask)  Remove the friendly name  Clears the gateway for static route network.  Clears the route interface. The WAN interface is used if no interface is specified.  Clears the IP address for static route network.  Displays the current configuration.  Displays the last 20 commands entered during the current CLI session.  Disables the static route.</number></text></text> |

| the screen.                                                                                                    |
|----------------------------------------------------------------------------------------------------|
| es the metric to default value.                                                                                                    |
| the config-gateway level.                                                                                                    |
| friendly name for static route. <text> = friendly</text>                                                                                                    |
| e gateway for static route network.                                                                                                    |
| e route interface <text> = interface name</text>                                                                                                    |
| e metric for static route. <number> = metric</number>                                                                                                    |
| e IP address and network mask for static route<br>k. Formats accepted: 192.168.1.1 (default mask)<br>8.1.1/24 (CIDR) "192.168.1.1 255.255.255.0" (ex-<br>ask) |
| e the friendly name                                                                                                    |
| the gateway for static route network.                                                                                                    |
| the route interface. The WAN interface is used if face is specified.                                                                                          |
| the IP address for static route network.                                                                                                    |
| s the current configuration.                                                                                                    |
| s the last 20 commands entered during the current ssion.                                                                                                    |
| es the static route.                                                                                                    |
| s the static route.                                                                                                    |
| e to config gateway static route level.                                                                                                    |
| the current configuration in permanent memory.                                                                                                    |
|                                                                                                    |
| the screen.                                                                                                    |
| es the metric to default value.                                                                                                    |
| the config-gateway level.                                                                                                    |
| friendly name for static route. <text> = friendly</text>                                                                                                    |
| e gateway for static route network.                                                                                                    |
| e route interface <text> = interface name</text>                                                                                                    |
| e metric for static route. <number> = metric</number>                                                                                                    |
| e IP address and network mask for static route<br>k. Formats accepted: 192.168.1.1 (default mask)<br>8.1.1/24 (CIDR) "192.168.1.1 255.255.255.0" (ex-<br>ask) |
| e the friendly name                                                                                                    |
| the gateway for static route network.                                                                                                    |
| the route interface. The WAN interface is used if rface is specified.                                                                                         |
| the IP address for static route network.                                                                                                    |
| s the current configuration.                                                                                                    |
| rs the last 20 commands entered during the current ssion.                                                                                                    |
|                                                                                                    |

|                                                      | I                                                                                                    |
|------------------------------------------------------|----------------------------------------------------------------------------------------------------|
| state disable                                        | Disables the static route.                                                                                                    |
| state enable                                         | Enables the static route.                                                                                                    |
| static route <number></number>                       | Change to config gateway static route level.                                                                                                    |
| write                                                | Stores the current configuration in permanent memory.                                                                                                    |
| static route 8 (config-staticroute:8) level commands |                                                                                                    |
| clrscrn                                              | Clears the screen.                                                                                                    |
| default metric                                       | Restores the metric to default value.                                                                                                    |
| exit                                                 | Exits to the config-gateway level.                                                                                                    |
| friendly name <text></text>                          | Set the friendly name for static route. <text> = friendly name</text>                                                                                                    |
| gateway <ip address=""></ip>                         | Sets the gateway for static route network.                                                                                                    |
| interface <text></text>                              | Sets the route interface <text> = interface name</text>                                                                                                    |
| metric <number></number>                             | Sets the metric for static route. <number> = metric</number>                                                                                                    |
| network <ip address="" cidr=""></ip>                 | Sets the IP address and network mask for static route network. Formats accepted: 192.168.1.1 (default mask) 192.168.1.1/24 (CIDR) "192.168.1.1 255.255.255.0" (explicit mask) |
| no friendly name                                     | Remove the friendly name                                                                                                    |
| no gateway                                           | Clears the gateway for static route network.                                                                                                    |
| no interface                                         | Clears the route interface. The WAN interface is used if no interface is specified.                                                                                           |
| no network                                           | Clears the IP address for static route network.                                                                                                    |
| show                                                 | Displays the current configuration.                                                                                                    |
| show history                                         | Displays the last 20 commands entered during the current CLI session.                                                                                                    |
| state disable                                        | Disables the static route.                                                                                                    |
| state enable                                         | Enables the static route.                                                                                                    |
| static route < <i>number</i> >                       | Change to config gateway static route level.                                                                                                    |
| write                                                | Stores the current configuration in permanent memory.                                                                                                    |
| syslog (config-syslog) level commands                |                                                                                                    |
| clrscrn                                              | Clears the screen.                                                                                                    |
| default remote port                                  | Restores the default syslog remote port.                                                                                                    |
| default severity log level                           | No logging.                                                                                                    |
| exit                                                 | Returns to the config level.                                                                                                    |
| host <text></text>                                   | Sets the address of the syslog recipient. <text> = IP address or name of the host.</text>                                                                                     |
| no host                                              | Removes the address of the syslog recipient.                                                                                                    |
| remote port < <i>number</i> >                        | Sets the syslog remote port. <number> = number of the remote port used when making a syslog connection.</number>                                                              |
| severity log level alert                             | Log only Alert and more severe events.                                                                                                    |
| severity log level critical                          | Log only Critical and more severe events.                                                                                                    |
| severity log level debug                             | Log all events.                                                                                                    |
| severity log level emergency                         | Log only Emergency events.                                                                                                    |
| severity log level error                             | Log only Error and more severe events.                                                                                                    |
| severity log level information                       | Log only Information and more severe events.                                                                                                    |
| <u> </u>                                             |                                                                                                    |

| severity log level none                       | No logging.                                                                                                    |
|-----------------------------------------------|----------------------------------------------------------------------------------------------------|
| severity log level notice                     | Log only Notice and more severe events.                                                                                      |
| severity log level warning                    | Log only Warning and more severe events.                                                                                     |
| show                                          | Displays the current configuration.                                                                                          |
| show history                                  | Displays the last 20 commands entered during the current CLI session.                                                        |
| show statistics                               | Displays the syslog statistics.                                                                                              |
| state disable                                 | Disables syslog logging.                                                                                                    |
| state enable                                  | Enables syslog logging.                                                                                                    |
| write                                         | Stores the current configuration in permanent memory.                                                                        |
| telnet (config-cli-telnet) level commands     |                                                                                                    |
| authentication disable                        | No password required for Telnet users.                                                                                       |
| authentication enable                         | Challenges the Telnet user with a password.                                                                                  |
| clrscrn                                       | Clears the screen.                                                                                                    |
| default max sessions                          | Restores the default maximum allowed concurrent incoming Telnet sessions.                                                    |
| default port                                  | Restores the default local port to the Telnet server.                                                                        |
| exit                                          | Exits to the CLI level.                                                                                                    |
| max sessions < <i>number</i> >                | Sets the maximum allowed concurrent incoming Telnet sessions. <number> = number of sessions.</number>                        |
| port < <i>number</i> >                        | Sets the local port that the Telnet server uses. <number> = local port number.</number>                                      |
| show                                          | Displays the current configuration.                                                                                          |
| show history                                  | Displays the last 20 commands entered during the current CLI session.                                                        |
| show statistics                               | Displays the Telnet statistics.                                                                                              |
| state disable                                 | Disables the Telnet Server.                                                                                                  |
| state enable                                  | Enables the Telnet Server.                                                                                                   |
| write                                         | Stores the current configuration in permanent memory.                                                                        |
| terminal 1 (config-terminal:1) level commands |                                                                                                    |
| break duration < milliseconds >               | Sets how long a break should last when it is being sent to the line. <milliseconds> = number of milliseconds.</milliseconds> |
| clrscrn                                       | Clears the screen.                                                                                                    |
| default break duration                        | Restores the break duration to the default value (500 ms).                                                                   |
| default terminal type                         | Sets the default terminal type, "UNKNOWN".                                                                                   |
| echo disable                                  | Disables echoing of characters received on the line back to the line.                                                        |
| echo enable                                   | Enables echoing of characters received on the line back to the line.                                                         |
| exit                                          | Exits to the configuration level.                                                                                            |
| exit connect menu disable                     | On the login connect menu, removes the menu item allowing the user to exit to the CLI.                                       |
| exit connect menu enable                      | On the login connect menu, inserts the menu item allowing the user to exit to the CLI.                                       |
| line <line></line>                            | Enters the line level. <li>line&gt; = number of the line (serial port) to be configured.</li>                                |

| login connect menu disable                    | Disables the login connect menu, so a user will get the CLI immediately after logging in.                                                                                                    |
|-----------------------------------------------|----------------------------------------------------------------------------------------------------|
| login connect menu enable                     | Enables the login connect menu, so a user will get the menu rather than the CLI immediately after logging in.                                                                                                    |
| no send break                                 | Removes the configured send break character.                                                                                                    |
| preview connect menu                          | Shows the layout of the connect menu with current settings.                                                                                                    |
| send break <control></control>                | Sets the optional send break character. <text> = the character. The character may be input as text, control, decimal, or hex. A control character has the form <control>C. A decimal value character has the form \99. A hex value character has the form 0xFF.</control></text> |
| show                                          | Displays the current configuration.                                                                                                    |
| show history                                  | Displays the last 20 commands entered during the current CLI session.                                                                                                    |
| terminal < <i>line</i> >                      | Enters the configure-terminal level. <line> = number of the terminal line (serial port) to be configured.</line>                                                                                                    |
| terminal network                              | Enters the configure-terminal level for the network.                                                                                                    |
| terminal type <text></text>                   | Sets the terminal type.                                                                                                    |
| tunnel < <i>line</i> >                        | Enters the tunnel level. <li>line&gt; = number of the tunnel line (serial port) to be configured.</li>                                                                                                    |
| write                                         | Stores the current configuration in permanent memory.                                                                                                    |
| terminal 2 (config-terminal:2) level commands |                                                                                                    |
| break duration <milliseconds></milliseconds>  | Sets how long a break should last when it is being sent to the line. <milliseconds> = number of milliseconds.</milliseconds>                                                                                                    |
| clrscrn                                       | Clears the screen.                                                                                                    |
| default break duration                        | Restores the break duration to the default value (500 ms).                                                                                                    |
| default terminal type                         | Sets the default terminal type, "UNKNOWN".                                                                                                    |
| echo disable                                  | Disables echoing of characters received on the line back to the line.                                                                                                    |
| echo enable                                   | Enables echoing of characters received on the line back to the line.                                                                                                    |
| exit                                          | Exits to the configuration level.                                                                                                    |
| exit connect menu disable                     | On the login connect menu, removes the menu item allowing the user to exit to the CLI.                                                                                                    |
| exit connect menu enable                      | On the login connect menu, inserts the menu item allowing the user to exit to the CLI.                                                                                                    |
| line <line></line>                            | Enters the line level. <li>line&gt; = number of the line (serial port) to be configured.</li>                                                                                                    |
| login connect menu disable                    | Disables the login connect menu, so a user will get the CLI immediately after logging in.                                                                                                    |
| login connect menu enable                     | Enables the login connect menu, so a user will get the menu rather than the CLI immediately after logging in.                                                                                                    |
| no send break                                 | Removes the configured send break character.                                                                                                    |
| preview connect menu                          | Shows the layout of the connect menu with current settings.                                                                                                    |
| send break <control></control>                | Sets the optional send break character. <text> = the character. The character may be input as text, control, decimal, or hex. A control character has the form <control>C. A decimal value character has the form \99. A hex value</control></text>                              |

|                                                       | character has the form 0xFF.                                                                                                    |
|-------------------------------------------------------|----------------------------------------------------------------------------------------------------|
| ahow                                                  |                                                                                                    |
| show                                                  | Displays the current configuration.                                                                                                    |
| show history                                          | Displays the last 20 commands entered during the current CLI session.                                                                                                    |
| terminal < <i>line</i> >                              | Enters the configure-terminal level. <li>line&gt; = number of the terminal line (serial port) to be configured.</li>                                                                                                    |
| terminal network                                      | Enters the configure-terminal level for the network.                                                                                                    |
| terminal type <text></text>                           | Sets the terminal type.                                                                                                    |
| tunnel < <i>line</i> >                                | Enters the tunnel level. <li>line&gt; = number of the tunnel line (serial port) to be configured.</li>                                                                                                    |
| write                                                 | Stores the current configuration in permanent memory.                                                                                                    |
| terminal network (config-terminal:network) level comm | nands                                                                                                    |
| break duration < <i>milliseconds</i> >                | Sets how long a break should last when it is being sent to the line. <milliseconds> = number of milliseconds.</milliseconds>                                                                                                    |
| clrscrn                                               | Clears the screen.                                                                                                    |
| default break duration                                | Restores the break duration to the default value (500 ms).                                                                                                    |
| default terminal type                                 | Sets the default terminal type, "UNKNOWN".                                                                                                    |
| echo disable                                          | Disables echoing of characters received on the line back to the line.                                                                                                    |
| echo enable                                           | Enables echoing of characters received on the line back to the line.                                                                                                    |
| exit                                                  | Exits to the configuration level.                                                                                                    |
| exit connect menu disable                             | On the login connect menu, removes the menu item allowing the user to exit to the CLI.                                                                                                    |
| exit connect menu enable                              | On the login connect menu, inserts the menu item allowing the user to exit to the CLI.                                                                                                    |
| line <line></line>                                    | Enters the line level. <li>line&gt; = number of the line (serial port) to be configured.</li>                                                                                                    |
| login connect menu disable                            | Disables the login connect menu, so a user will get the CLI immediately after logging in.                                                                                                    |
| login connect menu enable                             | Enables the login connect menu, so a user will get the menu rather than the CLI immediately after logging in.                                                                                                    |
| no send break                                         | Removes the configured send break character.                                                                                                    |
| preview connect menu                                  | Shows the layout of the connect menu with current settings.                                                                                                    |
| send break <control></control>                        | Sets the optional send break character. <text> = the character. The character may be input as text, control, decimal, or hex. A control character has the form <control>C. A decimal value character has the form \99. A hex value character has the form 0xFF.</control></text> |
| show                                                  | Displays the current configuration.                                                                                                    |
| show history                                          | Displays the last 20 commands entered during the current CLI session.                                                                                                    |
| terminal <line></line>                                | Enters the configure-terminal level. <li>line&gt; = number of the terminal line (serial port) to be configured.</li>                                                                                                    |
| terminal network                                      | Enters the configure-terminal level for the network.                                                                                                    |
| terminal type <text></text>                           | Sets the terminal type.                                                                                                    |
| tunnel < <i>line</i> >                                | Enters the tunnel level. <li>line&gt; = number of the tunnel line (serial port) to be configured.</li>                                                                                                    |

| write                                         | Stores the current configuration in permanent memory.                                            |
|-----------------------------------------------|--------------------------------------------------------------------------------------------------|
| traps (config-snmp-traps) level commands      |                                                                                                  |
| authentication password <text></text>         | Sets password used for authentication for traps.                                                 |
| authentication protocol md5                   | Uses MD5 for authentication for traps.                                                           |
| authentication protocol sha                   | Uses SHA for authentication for traps.                                                           |
| clrscrn                                       | Clears the screen.                                                                               |
| community <text></text>                       | Sets the SNMP trap community string. <text> = name of</text>                                     |
|                                               | the trap community string to be set.                                                             |
| default authentication protocol               | Restores to default SNMPv3 authentication method: MD5 for traps.                                 |
| default community                             | Restores the SNMP trap community to default: public                                              |
| default privacy protocol                      | Restores to default SNMPv3 privacy encryption method: DES for traps.                             |
| default security                              | Restores to default SNMPv3 security method: Authentication, No Privacy for traps.                |
| default version                               | Restores to default SNMP version v2c for traps.                                                  |
| exit                                          | Exits to the next higher level.                                                                  |
| no authentication password                    | Clears authentication password for traps.                                                        |
| no primary destination                        | Deletes the primary SNMP trap host.                                                              |
| no privacy password                           | Clears privacy password for traps.                                                               |
| no secondary destination                      | Deletes the secondary SNMP trap host.                                                            |
| no username                                   | Clears SNMPv3 username for traps.                                                                |
| primary destination <text></text>             | Sets the primary SNMP trap host. <text> = IP address or hostname of SNMP trap receiver.</text>   |
| privacy password <text></text>                | Sets password used for privacy encryption for traps.                                             |
| privacy protocol aes                          | Uses AES for privacy encryption for traps.                                                       |
| privacy protocol des                          | Uses DES for privacy encryption for traps.                                                       |
| secondary destination < text>                 | Sets the secondary SNMP trap host. <text> = IP address or hostname of SNMP trap receiver.</text> |
| security authentication and privacy           | Authentication and Privacy for traps.                                                            |
| security authentication but no privacy        | Authentication, No Privacy for traps.                                                            |
| security no authentication and no priv        | No Authentication, No Privacy for traps.                                                         |
| show                                          | Shows the current configuration.                                                                 |
| show history                                  | Displays the last 20 commands entered during the current CLI session.                            |
| username <text></text>                        | Sets SNMPv3 username for traps.                                                                  |
| version snmpv1                                | Uses SNMPv1 for traps.                                                                           |
| version snmpv2c                               | Uses SNMPv2c for traps.                                                                          |
| version snmpv3                                | Uses SNMPv3 for traps.                                                                           |
| write                                         | Stores the current configuration in permanent memory.                                            |
| trusted authorities (ssl-auth) level commands |                                                                                                  |
| add                                           | Adds an Authority Certificate.                                                                   |
| clrscrn                                       | Clears the screen.                                                                               |
| exit                                          | Exits to the ssl level.                                                                          |
| no intermediate authority <cert></cert>       | Removes an Intermediate Authority Certificate. <cert> =</cert>                                   |

|                                           | index displayed by "show authority" command.                                                                         |
|-------------------------------------------|----------------------------------------------------------------------------------------------------|
| no trusted authority <i><cert></cert></i> | Removes a Trusted Authority Certificate. <cert> = index</cert>                                                       |
| no trusted authority (cert)               | displayed by "show authority" command.                                                                               |
| show                                      | Displays Authority Certificate Information.                                                                          |
| show history                              | Displays the last 20 commands entered during the current CLI session.                                                |
| write                                     | Stores the current configuration in permanent memory.                                                                |
| tunnel 1 (tunnel:1) level commands        |                                                                                                    |
| accept                                    | Enters the accept level for this tunnel.                                                                             |
| auto show statistics                      | show connection statistics                                                                                           |
| clear counters                            | Zeros all tunnel counters                                                                                            |
| clrscrn                                   | Clears the screen.                                                                                                   |
| connect                                   | Enters the connect level for this tunnel.                                                                            |
| disconnect                                | Enters the disconnect level for this tunnel.                                                                         |
| exit                                      | Exits to the enable level.                                                                                           |
| line <line></line>                        | Enters the line level. <li>line&gt; = number of the line (serial port) to be configured.</li>                        |
| modem                                     | Enters the modem level for this tunnel.                                                                              |
| no clear counters                         | Unzeros all tunnel counters                                                                                          |
| packing                                   | Enters the packing level for this tunnel.                                                                            |
| serial                                    | Enters the serial level for this tunnel.                                                                             |
| show history                              | Displays the last 20 commands entered during the current CLI session.                                                |
| show statistics                           | show connection statistics                                                                                           |
| terminal                                  | Enters the configure-terminal level. <li>line&gt; = number of the terminal line (serial port) to be configured.</li> |
| terminal network                          | Enters the configure-terminal level for the network.                                                                 |
| tunnel <line></line>                      | Enters the tunnel level. <li>line&gt; = number of the tunnel line (serial port) to be configured.</li>               |
| write                                     | Stores the current configuration in permanent memory.                                                                |
| tunnel 2 (tunnel:2) level commands        |                                                                                                    |
| accept                                    | Enters the accept level for this tunnel.                                                                             |
| auto show statistics                      | show connection statistics                                                                                           |
| clear counters                            | Zeros all tunnel counters                                                                                            |
| clrscrn                                   | Clears the screen.                                                                                                   |
| connect                                   | Enters the connect level for this tunnel.                                                                            |
| disconnect                                | Enters the disconnect level for this tunnel.                                                                         |
| exit                                      | Exits to the enable level.                                                                                           |
| line <line></line>                        | Enters the line level. <li>line&gt; = number of the line (serial port) to be configured.</li>                        |
| modem                                     | Enters the modem level for this tunnel.                                                                              |
| no clear counters                         | Unzeros all tunnel counters                                                                                          |
| packing                                   | Enters the packing level for this tunnel.                                                                            |
| serial                                    | Enters the serial level for this tunnel.                                                                             |
| show history                              | Displays the last 20 commands entered during the current                                                             |

|                                                         | CLI session.                                                                                                    |
|---------------------------------------------------------|----------------------------------------------------------------------------------------------------|
| show statistics                                         | show connection statistics                                                                                             |
| terminal                                                | Enters the configure-terminal level. <li>line&gt; = number of the terminal line (serial port) to be configured.</li>   |
| terminal network                                        | Enters the configure-terminal level for the network.                                                                   |
| tunnel <line></line>                                    | Enters the tunnel level. <li>line&gt; = number of the tunnel line (serial port) to be configured.</li>                 |
| write                                                   | Stores the current configuration in permanent memory.                                                                  |
| wwan0 link state change (config-action:wwan0            | link state change) level commands                                                                                      |
| clrscrn                                                 | Clears the screen.                                                                                                    |
| default delay                                           | Resets alarm processing delay to its default value.                                                                    |
| delay <seconds></seconds>                               | Sets the delay in processing the alarm. Alarm actions will not be executed if the cause is corrected within this time. |
| email                                                   | Enters the next lower level.                                                                                           |
| exit                                                    | Exits to the config alarm level.                                                                                       |
| ftp put                                                 | Enters the next lower level.                                                                                           |
| gprs roaming                                            | Enters the next lower level.                                                                                           |
| http post                                               | Enters the next lower level.                                                                                           |
| relay                                                   | Enters the next lower level.                                                                                           |
| send sms                                                | Enters the next lower level.                                                                                           |
| show                                                    | Displays the current configuration.                                                                                    |
| show history                                            | Displays the last 20 commands entered during the current CLI session.                                                  |
| show status                                             | Displays statistics.                                                                                                   |
| snmp trap                                               | Enters the next lower level.                                                                                           |
| write                                                   | Stores the current configuration in permanent memory.                                                                  |
| xml (xml) level commands                                |                                                                                                    |
| clrscrn                                                 | Clears the screen.                                                                                                    |
| exit                                                    | Exits to the enable level.                                                                                             |
| secret xcr dump                                         | Dump XML configuration containing secrets to the console                                                               |
| secret xcr dump < group list>                           | Dump specified XML configuration containing secrets to the console                                                     |
| secret xcr export <file></file>                         | Save XML configuration containing secrets to a file                                                                    |
| secret xcr export <file> <group list=""></group></file> | Save specified XML configuration containing secrets to a local file                                                    |
| show history                                            | Displays the last 20 commands entered during the current CLI session.                                                  |
| write                                                   | Stores the current configuration in permanent memory.                                                                  |
| xcr dump                                                | Dump XML configuration to the console                                                                                  |
| xcr dump < <i>group list</i> >                          | Dump specified XML configuration to the console                                                                        |
| xcr export <file></file>                                | Save XML configuration to a file                                                                                       |
| xcr export <file> <group list=""></group></file>        | Save specified XML configuration to a local file                                                                       |
| xcr import <file></file>                                | Load XML configuration from a local file                                                                               |
| xcr import <file> <group list=""></group></file>        | Load specified XML configuration from a local file                                                                     |
|                                                         |                                                                                                    |

| xcr list                                         | List XML Configuration Record groups to the console |
|--------------------------------------------------|-----------------------------------------------------|
| xsr dump                                         | Dump XML Status Records to the console              |
| xsr dump <group list=""></group>                 | Dump specified XML Status Records to the console    |
| xsr export <file></file>                         | Save XML Status Record to a file                    |
| xsr export <file> <group list=""></group></file> | Save specified XML Status Record to a local file    |
| xsr list                                         | List XML Status Record groups to the console        |